# 1. ΕΙΣΑΓΩΓΗ ΣΤΟΝ ΑΝΤΙΚΕΙΜΕΝΟΣΤΡΑΦΗ ΠΡΟΓΡΑΜΜΑΤΙΣΜΟ

Προγραμματιστικά παραδείγματα. Εισαγωγή στις βασικές έννοιες του αντικειμενοστραφούς προγραμματισμού

(Ευχαριστίες στον καθηγητή Βασίλη Χριστοφίδη)

## Λίγο Ιστορία

- Οι πρώτες γλώσσες προγραμματισμού δεν ήταν για υπολογιστές
	- Αυτόματη δημιουργία πρωτοτύπων για ραπτομηχανές
	- Μουσικά κουτιά ή ρολά για πιάνο
	- Η αφαιρετική μηχανή του Τuring

## Γλώσσες προγραμματισμού

• Πρώτη γενιά: Γλώσσες μηχανής

Ο προγραμματιστής μετατρέπει το πρόβλημα του σε ένα πρόγραμμα

• Π.χ. πώς να υπολογίσω το μέγιστο κοινό διαιρέτη δύο αριθμών

Και γράφει ακριβώς τις εντολές που θα πρέπει να εκτελέσει ο υπολογιστής

• Θα πρέπει να ξέρει ακριβώς την δυαδική αναπαράσταση των εντολών.

Στους πρώτους υπολογιστές οι εντολές κωδικοποιούνταν σε διάτρητες κάρτες

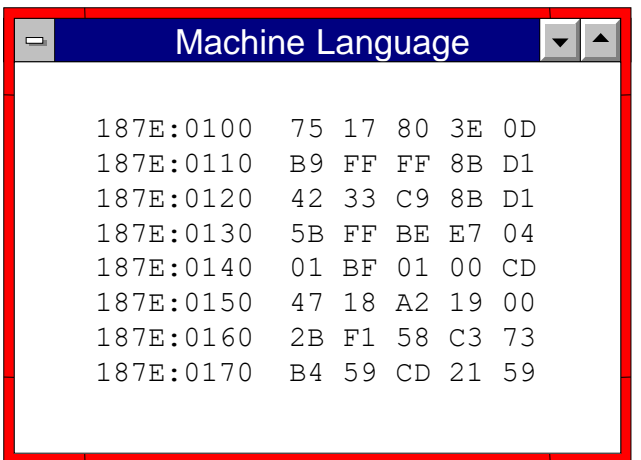

**Program entered and executed as machine language**

- Πρώτη γενιά: Γλώσσες μηχανής
- Δεύτερη γενιά: Assembly
- Ο προγραμματιστής δεν χρειάζεται να ξέρει ακριβώς την δυαδική αναπαράσταση των εντολών.
- Χρησιμοποιεί πιο κατανοητούς μνημονικούς κανόνες.
- Ο Assembler μετατρέπει τα σύμβολα σε γλώσσα μηχανής.
- Οι γλώσσες εξαρτώνται από το hardware

The ASSEMBLER converts instructions to op-codes: What is the instruction to load from memory? Where is purchase price stored? What is the instruction to multiply? What do I multiply by? What is the instruction to add from memory? What is the instruction to store back into memory?

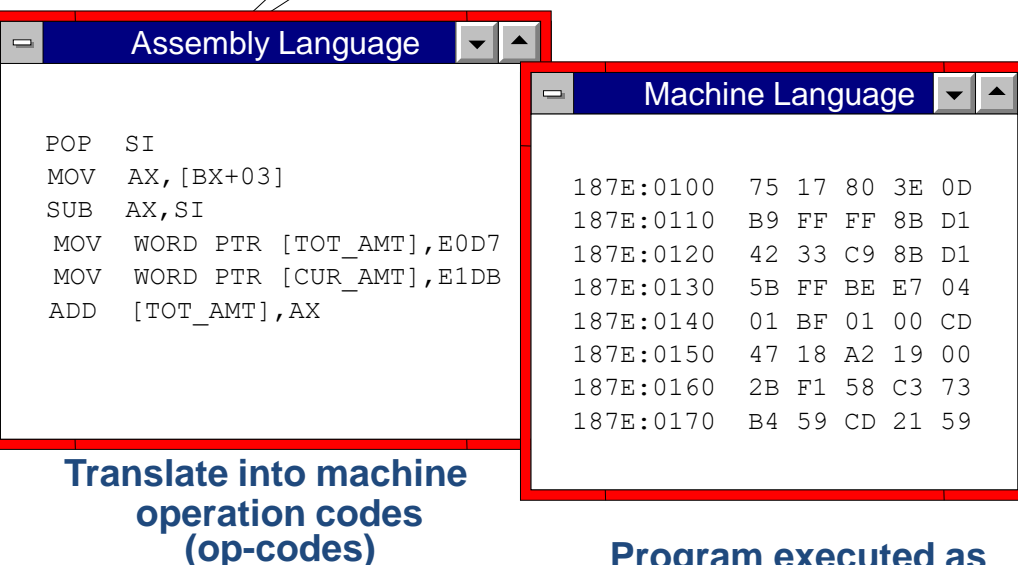

**Program executed as machine language**

- Πρώτη γενιά: Γλώσσες μηχανής
- Δεύτερη γενιά: Assembly
- Τρίτη γενιά: Υψηλού επιπέδου (high-level) γλώσσες

Ο προγραμματιστής δίνει εντολές στον υπολογιστή σε μια κατανοητή και καλά δομημένη γλώσσα (source code)

Ο compiler τις μετατρέπει σε ενδιάμεσο κώδικα (object code)

Ο ενδιάμεσος κώδικας μετατρέπεται σε γλώσσα μηχανής (machine code)

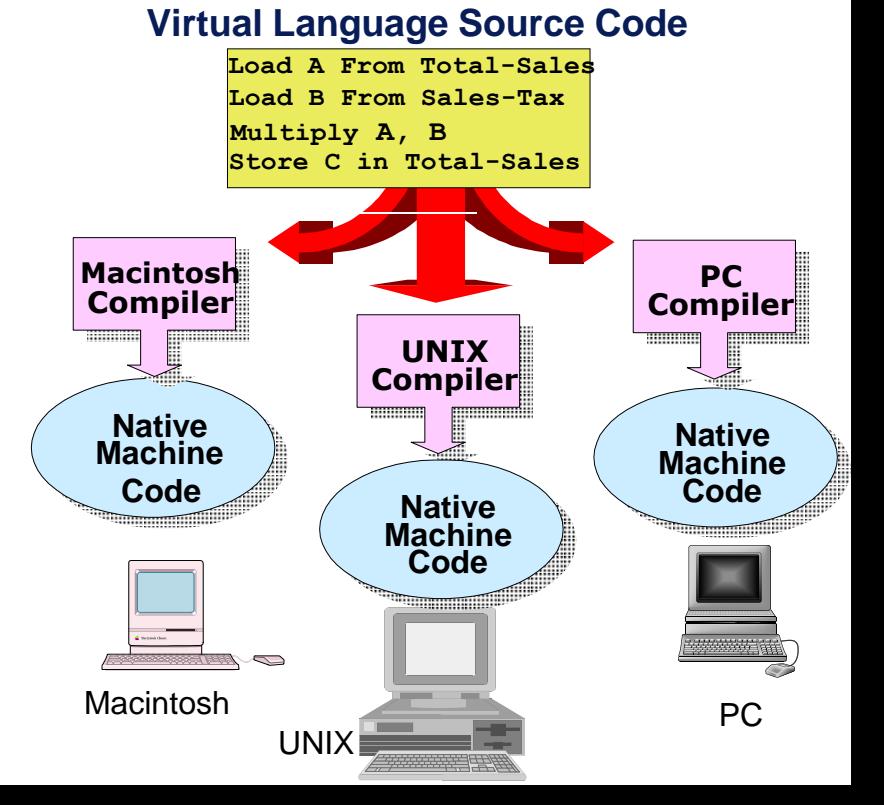

- Πρώτη γενιά: Γλώσσες μηχανής
- Δεύτερη γενιά: Assembly

#### • Τρίτη γενιά: Υψηλού επιπέδου (high-level) γλώσσες

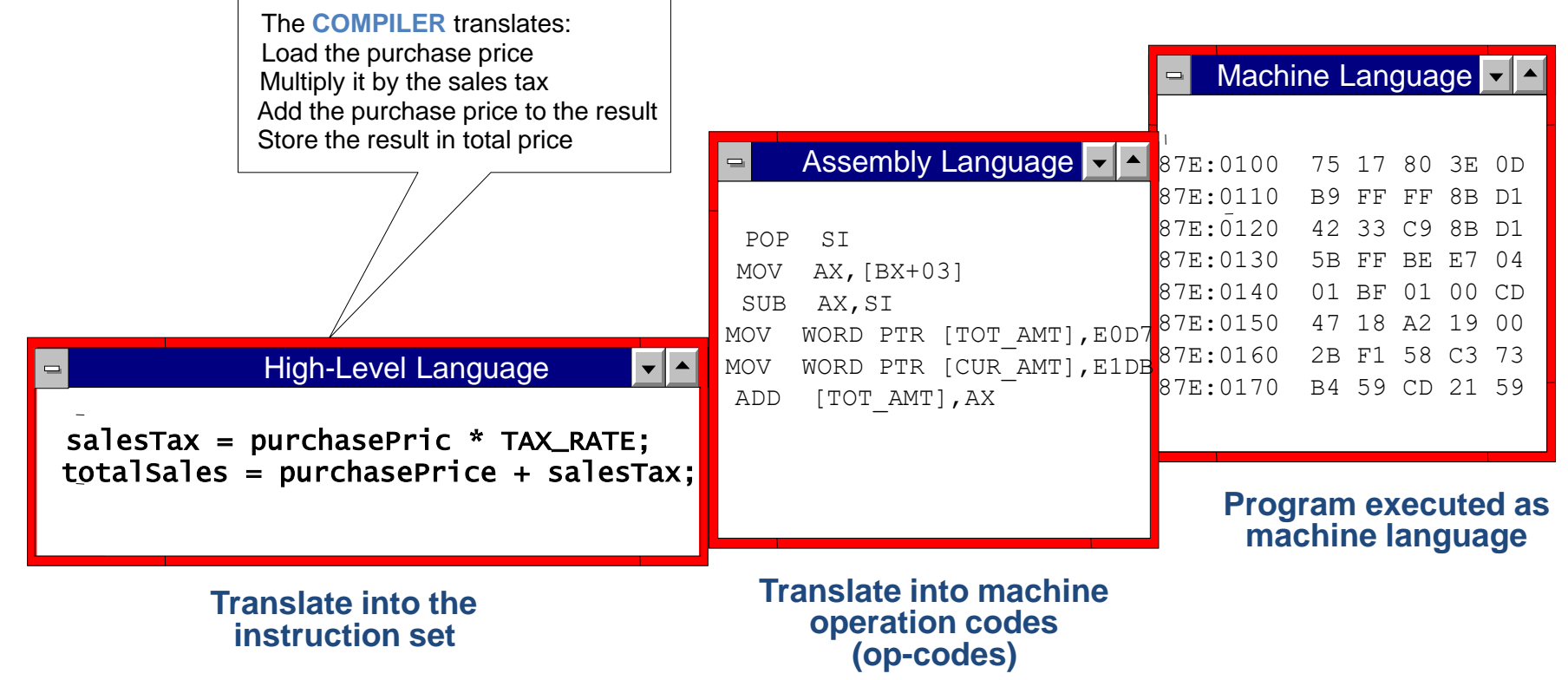

- Πρώτη γενιά: Γλώσσες μηχανής
- Δεύτερη γενιά: Assembly
- Τρίτη γενιά: Υψηλού επιπέδου (high-level) γλώσσες

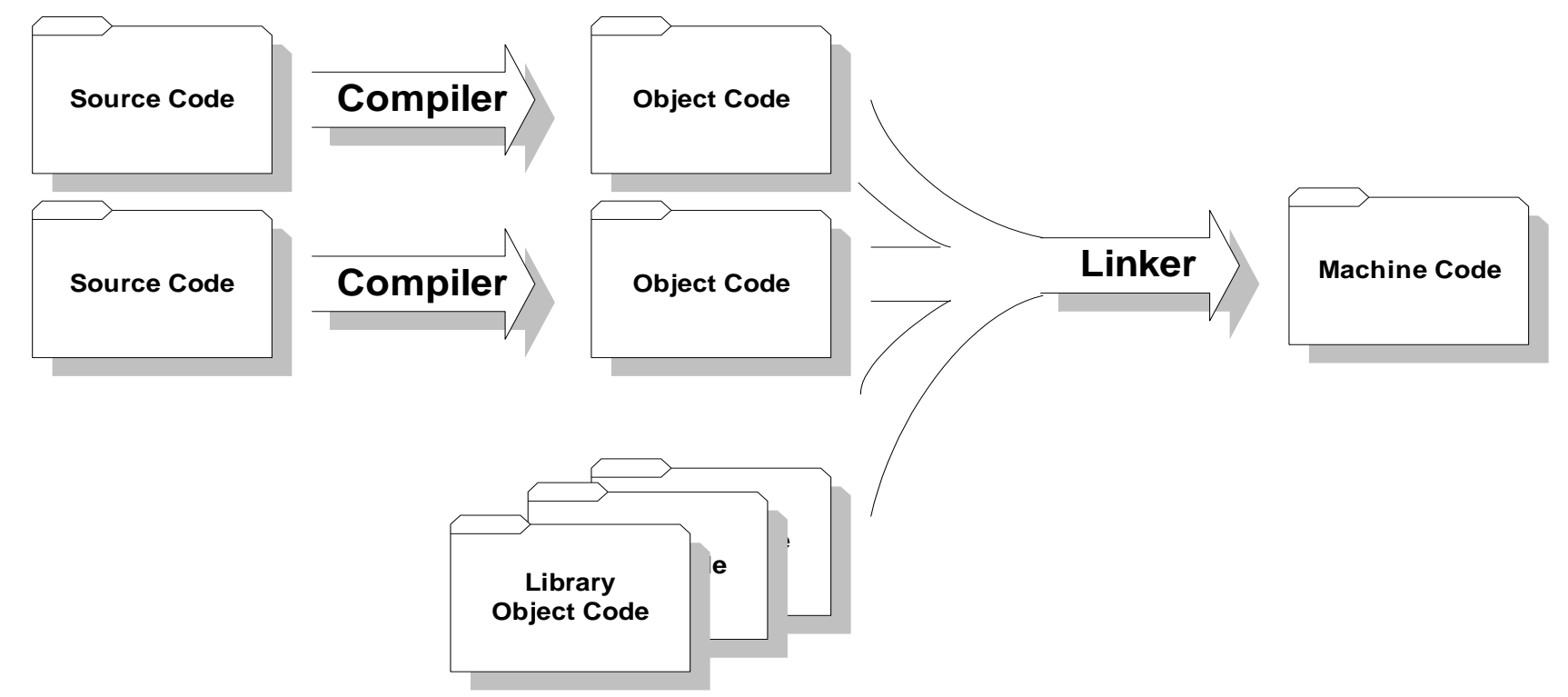

- Πρώτη γενιά: Γλώσσες μηχανής
- Δεύτερη γενιά: Assembly
- Τρίτη γενιά: Υψηλού επιπέδου (high-level) γλώσσες
- Τέταρτη γενιά: Εξειδικευμένες γλώσσες
- Πέμπτη γενιά: «Φυσικές» γλώσσες.
- Κάθε γενιά προσθέτει ένα επίπεδο αφαίρεσης.

#### Προγραμματιστικά Υποδείγματα (paradigms)

• Προγραμματισμός των πρώτων ημερών.

#### Spaghetti code

Δύσκολο να διαβαστεί και να κατανοηθεί η ροή του

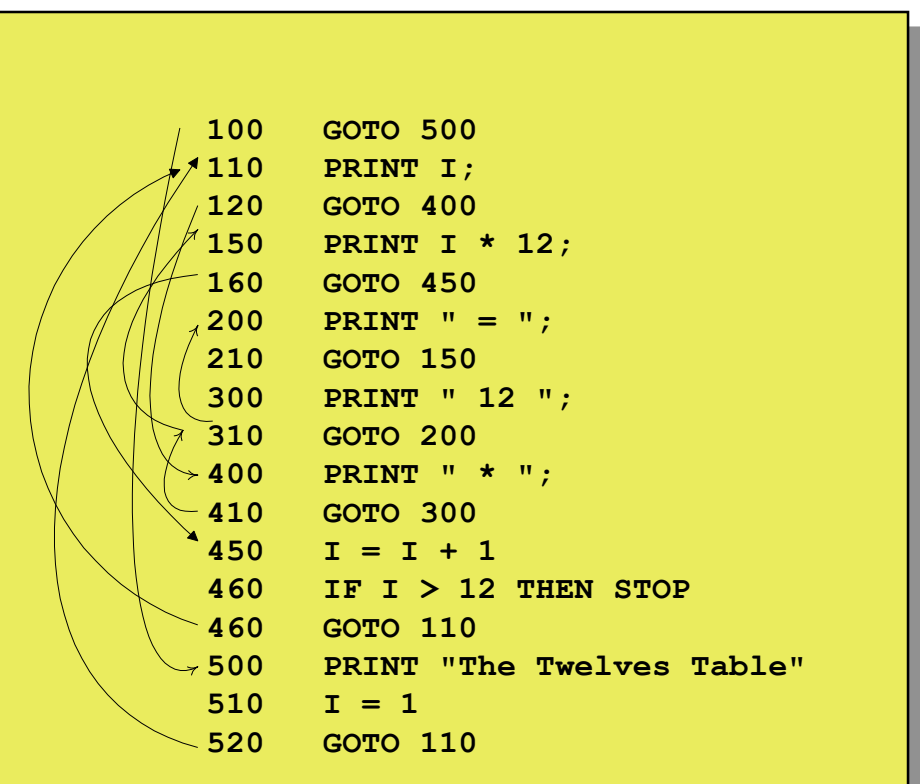

## Δομημένος Προγραμματισμός

- Τέσσερεις προγραμματιστικές δομές
	- Sequence ακολουθιακές εντολές
	- Selection επιλογή με if-then-else
	- Iteration δημιουργία βρόγχων
	- Recursion αναδρομή
- Ο κώδικας σπάει σε λογικά blocks που έχουν ένα σημείο εισόδου και εξόδου. Begin **New Procedures** 
	- Κατάργηση της GOTO εντολής.
- Οργάνωση του κώδικα σε διαδικασίες (procedures)

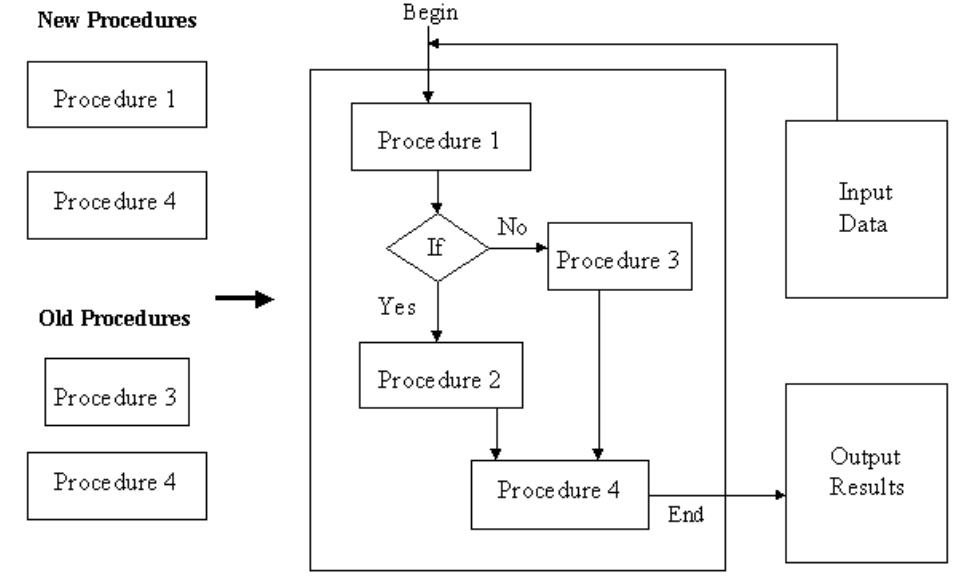

## Διαδικασιακός Προγραμματισμός

- Το πρόγραμμα μας σπάει σε πολλαπλές διαδικασίες.
	- Κάθε διαδικασία λύνει ένα υπο-πρόβλημα και αποτελεί μια λογική μονάδα (module)
	- Μια διαδικασία μπορούμε να την επαναχρησιμοποιήσουμε σε διαφορετικά δεδομένα.
- Το πρόγραμμα μας είναι τμηματοποιημένο (modular)

### Κοινά Δεδομένα

- Ο διαδικασιακός προγραμματισμός τμηματοποιεί τον κώδικα αλλά όχι απαραίτητα τα δεδομένα
- Π.χ., με τη χρήση καθολικών μεταβλητών (global variables) όλες οι διαδικασίες μπορεί να χρησιμοποιούν τα ίδια δεδομένα και άρα να εξαρτώνται μεταξύ τους.
- Πρέπει να αποφεύγουμε τη χρήση καθολικών μεταβλητών!

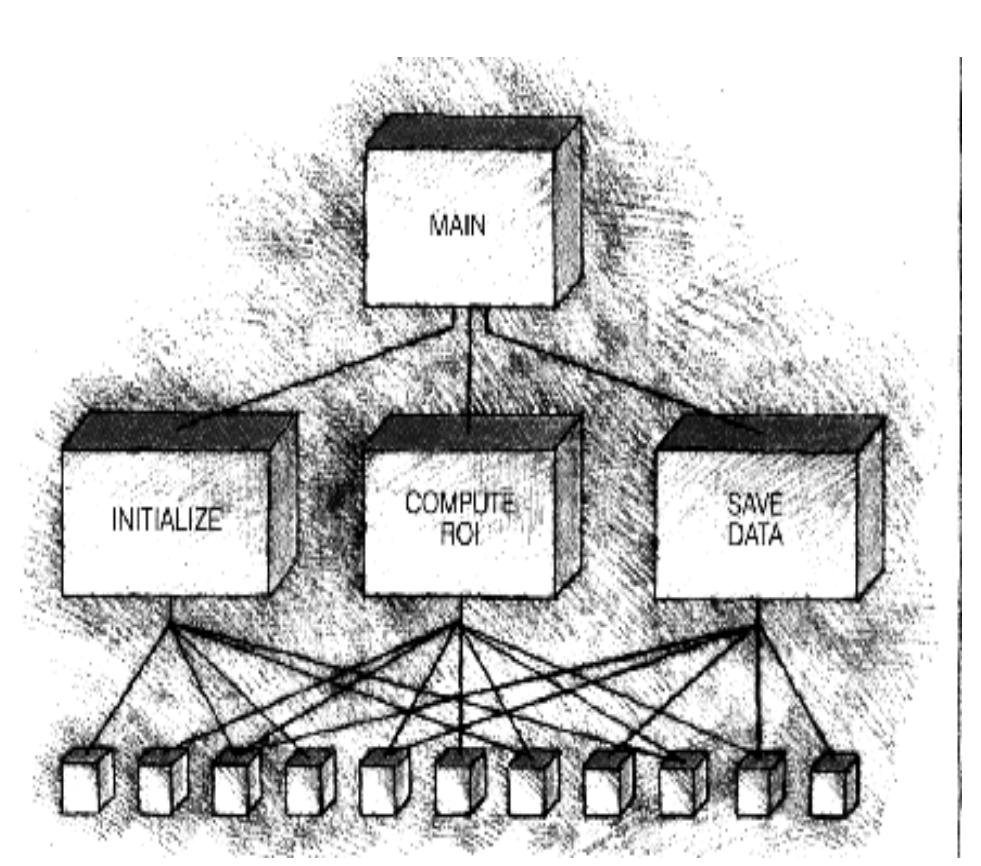

## Απόκρυψη δεδομένων

- Με τη δημιουργία τοπικών μεταβλητών μέσα στις διαδικασίες αποφεύγουμε την ύπαρξη κοινών δεδομένων
- Ο κώδικας γίνεται πιο εύκολο να σχεδιαστεί, να γραφτεί και να συντηρηθεί
- Η επικοινωνία μεταξύ των διαδικασιών γίνεται με ορίσματα.
- Τμηματοποιημένος προγραμματισμός (modular programming)

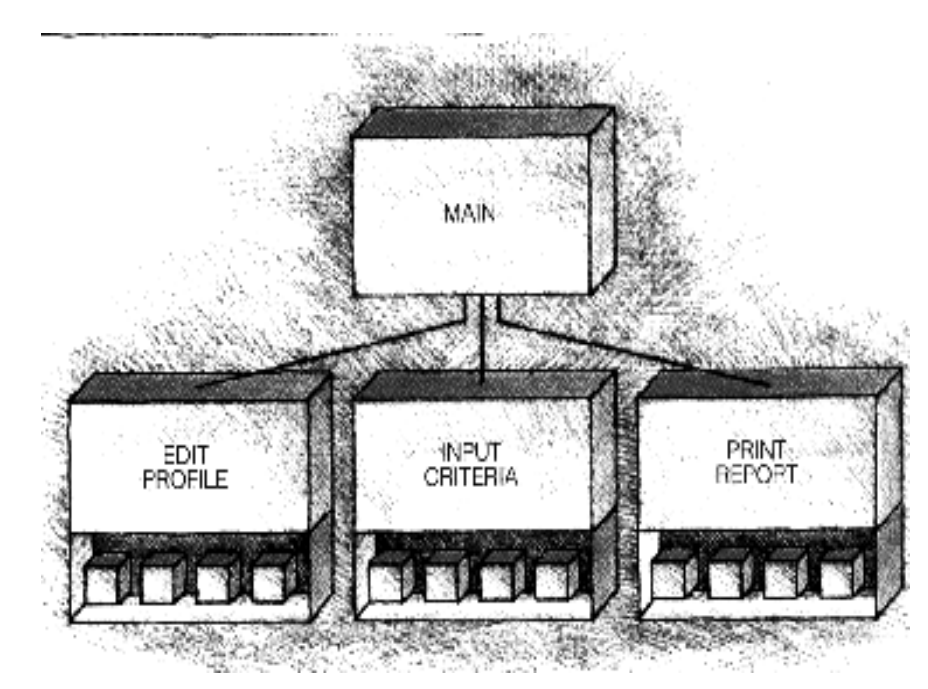

#### Περιορισμοί του διαδικασιακού προγραμματισμού

- Ο διαδικασιακός προγραμματισμός δουλεύει ΟΚ για μικρά προγράμματα, αλλά για μεγάλα συστήματα είναι δύσκολο να σχεδιάσουμε, να υλοποιήσουμε και να συντηρήσουμε τον κώδικα.
	- Δεν είναι εύκολο να προσαρμοστούμε σε αλλαγές, και δεν μπορούμε να προβλέψουμε όλες τις ανάγκες που θα έχουμε
- Π.χ., το πανεπιστήμιο έχει ένα σύστημα για να κρατάει πληροφορίες για φοιτητές και καθηγητές
	- Υπάρχει μια διαδικασία printStudent που τυπώνει στοιχεία και βαθμούς φοιτητών
	- Προκύπτει ανάγκη για μια διαδικασία που να τυπώνει τα μαθήματα των καθηγητών
		- Χρειαζόμαστε μια printProf

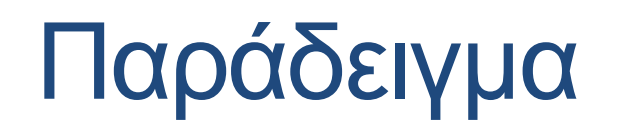

Φοιτητής studentGeorge:

Καθηγητής profKostas:

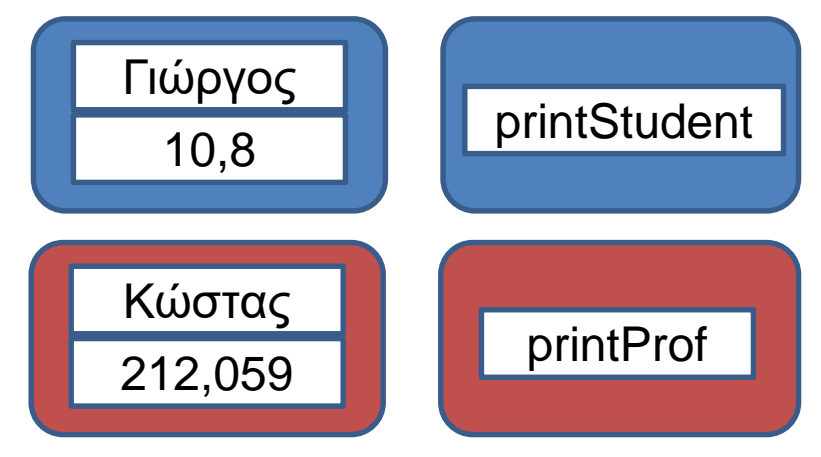

#### Αντικειμενοστραφής προγραμματισμός

- Τα προβλήματα αυτά προσπαθεί να αντιμετωπίσει ο αντικειμενοστραφής προγραμματισμός (object-oriented programming)
	- Ο αντικειμενοστραφής προγραμματισμός βάζει μαζί τα δεδομένα και τις διαδικασίες (μεθόδους) σχετικές με τα δεδομένα
	- Π.χ., ο φοιτητής ή ο καθηγητής έρχεται με μια δικιά του διαδικασία print
- Αυτό επιτυγχάνεται με αντικείμενα και κλάσεις

### Αντικείμενο

- Ένα αντικείμενο στον κώδικα αναπαριστά μια μονάδα/οντότητα/έννοια η οποία έχει:
- Μια κατάσταση, η οποία ορίζεται από ορισμένα χαρακτηριστικά
- Μια συμπεριφορά, η οποία ορίζεται από ορισμένες ενέργειες που μπορεί να εκτελέσει το αντικείμενο
- Μια ταυτότητα που το ξεχωρίζει από τα υπόλοιπα αντικείμενα ίδιου τύπου.

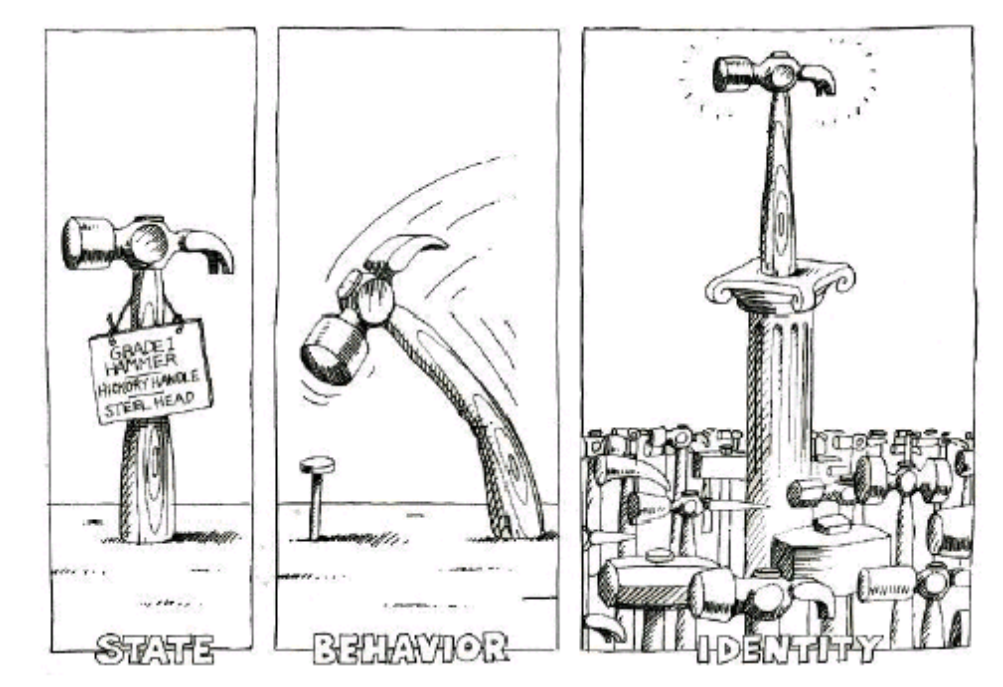

Παραδείγματα: ένας άνθρωπος, ένα πράγμα, ένα μέρος, μια υπηρεσία

## Παράδειγμα

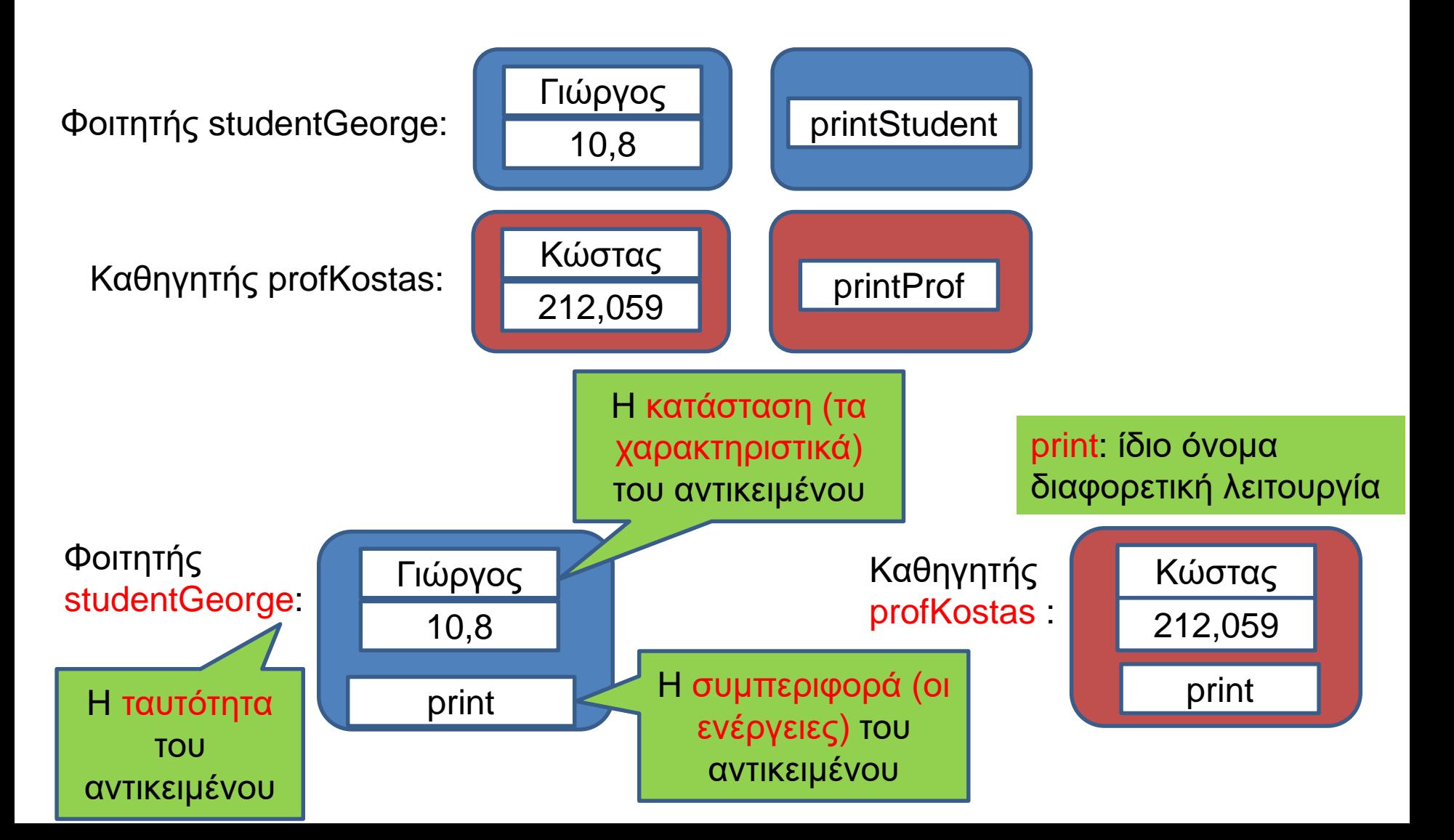

### Κλάσεις

- Κλάση: Μια αφηρημένη περιγραφή αντικειμένων με κοινά χαρακτηριστικά και κοινή συμπεριφορά
	- Ένα καλούπι που παράγει αντικείμενα
	- Ένα αντικείμενο είναι ένα στιγμιότυπο μίας κλάσης.
- Π.χ., η κλάση φοιτητής έχει τα γενικά χαρακτηριστικά (όνομα, βαθμοί) και τη συμπεριφορά print
	- Ο φοιτητής Χ είναι ένα αντικείμενο της κλάσης φοιτητής
- Η κλάση Car έχει τα χαρακτηριστικά (brand, color) και τη συμπεριφορά (drive, stop)
	- To αυτοκίνητο ΙΝΙ2013 είναι ένα αντικείμενο της κλάσης Car με κατάσταση τα χαρακτηριστικά (BMW, red)

### Κλάσεις και Αντικείμενα

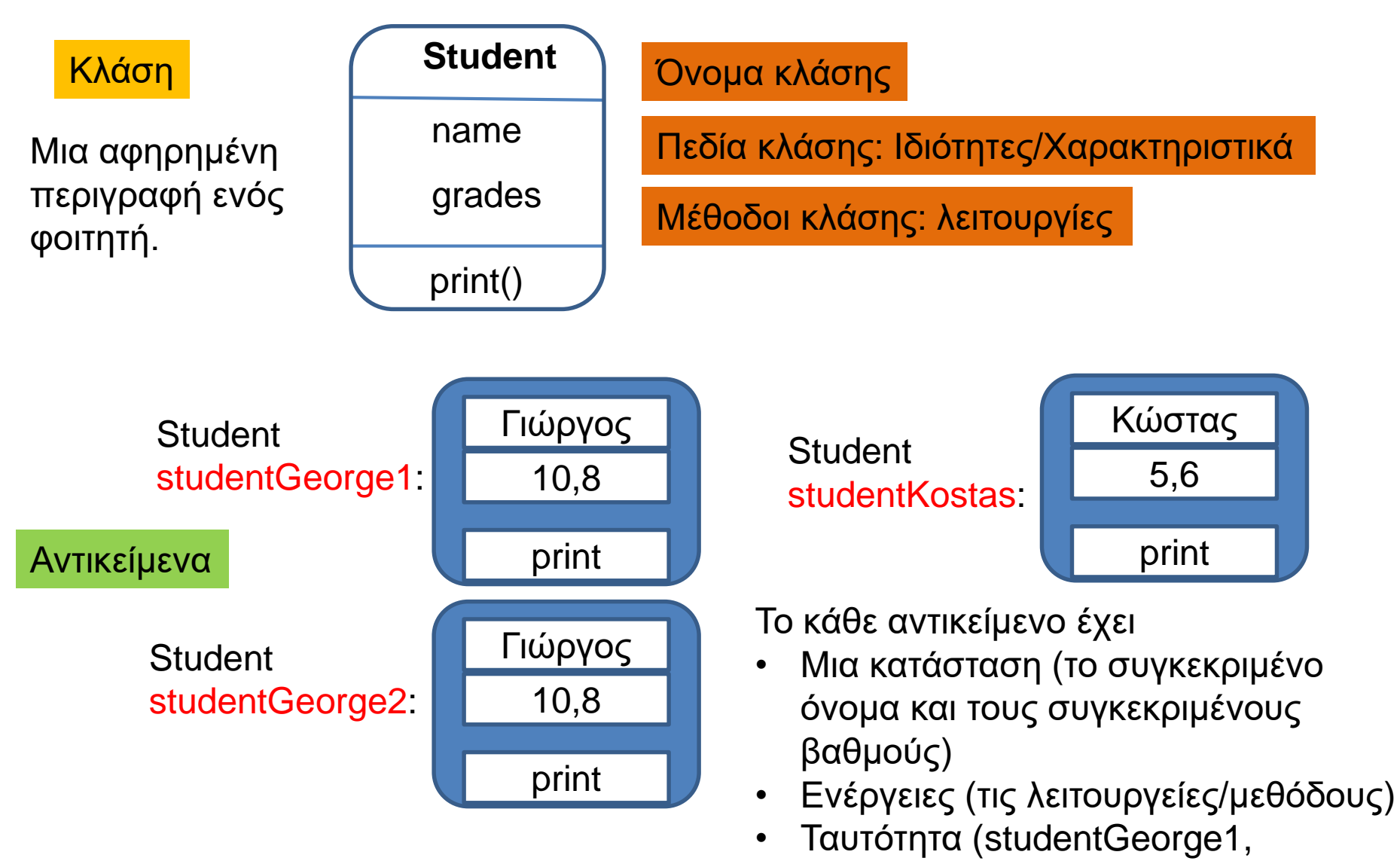

studentGeorge2, studentKostas)

### Ενθυλάκωση

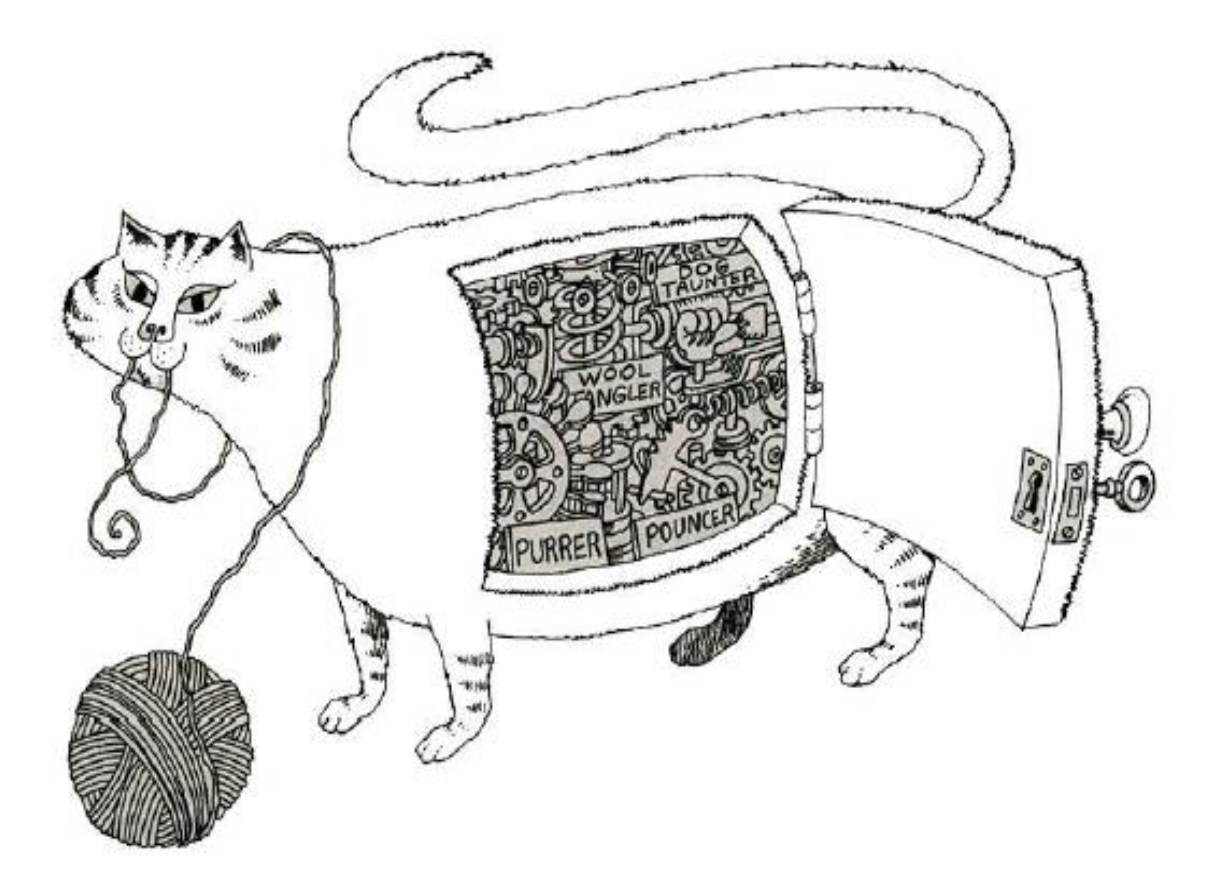

• Η στεγανοποίηση της κατάστασης και της συμπεριφοράς ώστε οι λεπτομέρειες της υλοποίησης να είναι κρυμμένες από το χρήστη του αντικειμένου.

## Κληρονομικότητα

- Οι κλάσεις μας επιτρέπουν να ορίσουμε μια ιεραρχία
	- Π.χ., και ο Φοιτητής και ο Καθηγητής ανήκουν στην κλάση Άνθρωπος.
	- Η κλάση Αυτοκίνητο ανήκει στην κλάση Όχημα η οποία περιέχει και την κλάση Μοτοσυκλέτα
- Οι κλάσεις πιο χαμηλά στην ιεραρχία κληρονομούν χαρακτηριστικά και συμπεριφορά από τις ανώτερες κλάσεις
	- Όλοι οι άνθρωποι έχουν όνομα
	- Όλα τα οχήματα έχουν μέθοδο drive, stop.

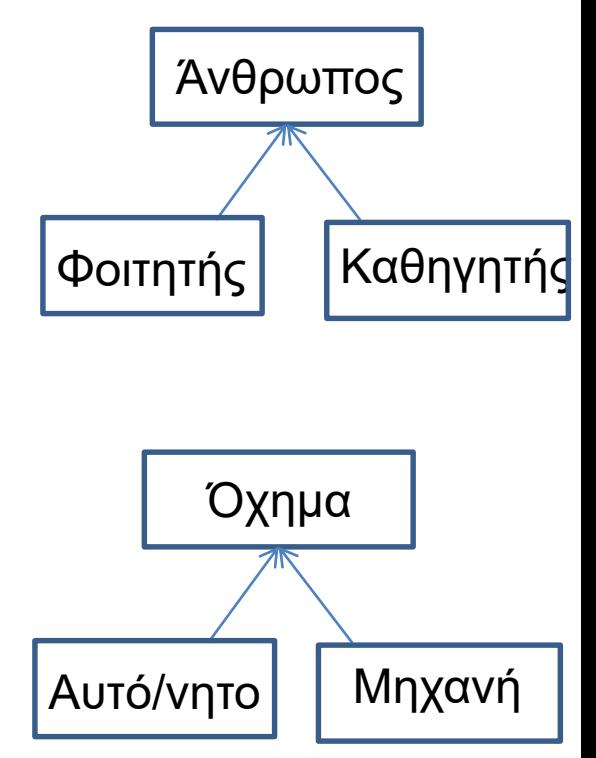

## Πολυμορφισμός

- Κλάσεις με κοινό πρόγονο έχουν κοινά χαρακτηριστικά, αλλά έχουν και διαφορές
	- Π.χ., είναι διαφορετικό το παρκάρισμα για ένα αυτοκίνητο και μια μηχανή
- Ο πολυμορφισμός μας επιτρέπει να δώσουμε μια κοινή συμπεριφορά σε κάθε κλάση (μια μέθοδο park), η οποία όμως υλοποιείται διαφορετικά για αντικείμενα διαφορετικών κλάσεων.
- Μπορούμε επίσης να ορίσουμε αφηρημένες κλάσεις, όπου προϋποθέτουμε μια συμπεριφορά και αυτή πρέπει να υλοποιηθεί σε χαμηλότερες κλάσεις διαφορετικά ανάλογα με τις ανάγκες μας

## Αφηρημένοι Τύποι Δεδομένων

- Χρησιμοποιώντας τις κλάσεις μπορούμε να ορίσουμε τους δικούς μας τύπους δεδομένων
	- Έτσι μπορούμε να φτιάξουμε αντικείμενα με συγκεκριμένα χαρακτηριστικά και συμπεριφορά.
- Χρησιμοποιώντας την κληρονομικότητα και τον πολυμορφισμό, μπορούμε να επαναχρησιμοποιήσουμε υπάρχοντα χαρακτηριστικά και μεθόδους.

## Η εξέλιξη του προγραμματισμού

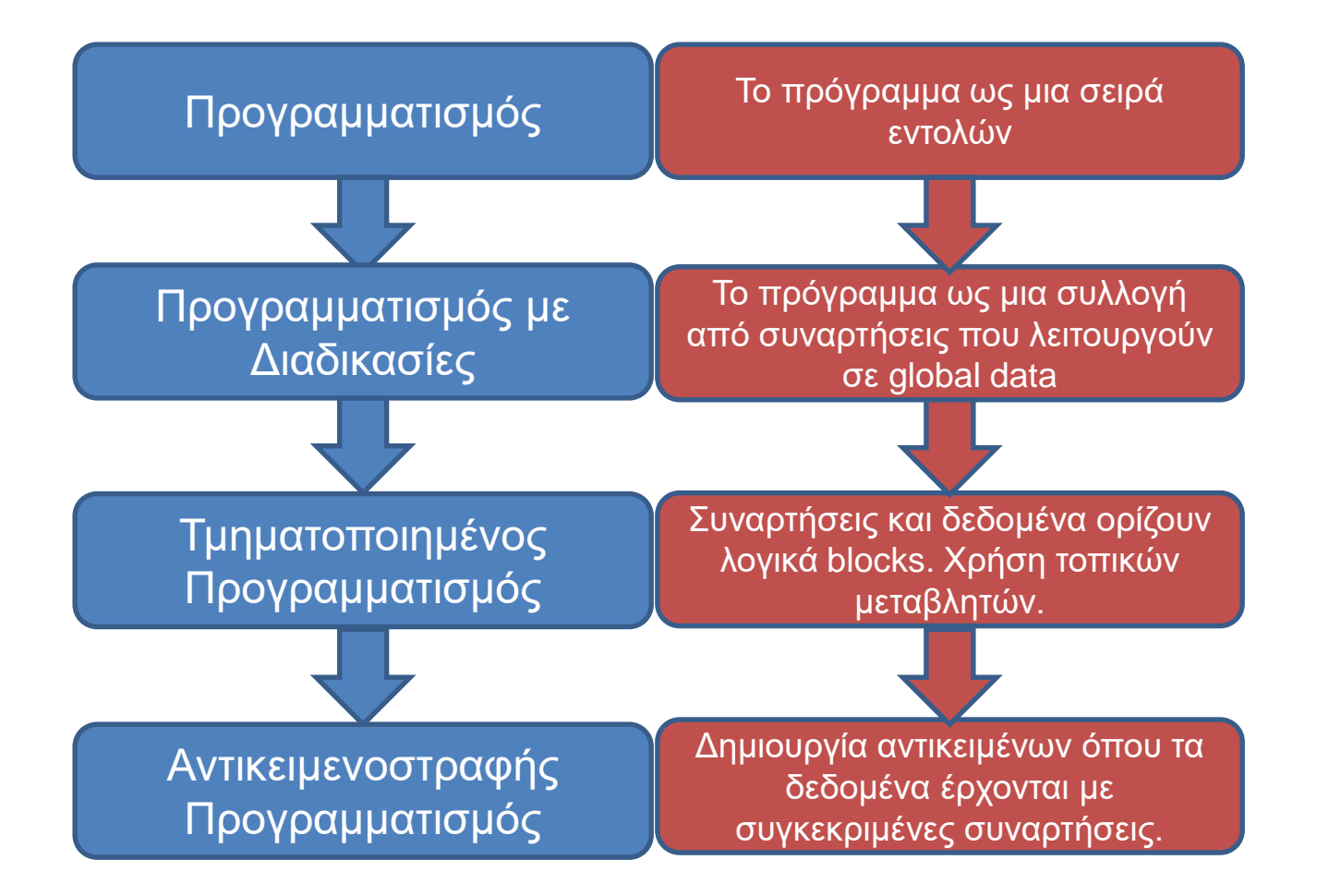

#### Διαδικασιακός vs. Αντικειμενοστραφής Προγραμματισμός

- Διαδιδικασιακός: Έμφαση στις διαδικασίες
	- Οι δομές που δημιουργούμε είναι για να ταιριάζουν με τις διαδικασίες.
	- Οι διαδικασίες προκύπτουν από το χώρο των λύσεων.
- Αντικειμενοστραφής: Έμφαση στα αντικείμενα
	- Τα αντικείμενα δημιουργούνται από το χώρο του προβλήματος
	- Λειτουργούν ακόμη και αν αλλάξει το πρόβλημα μας

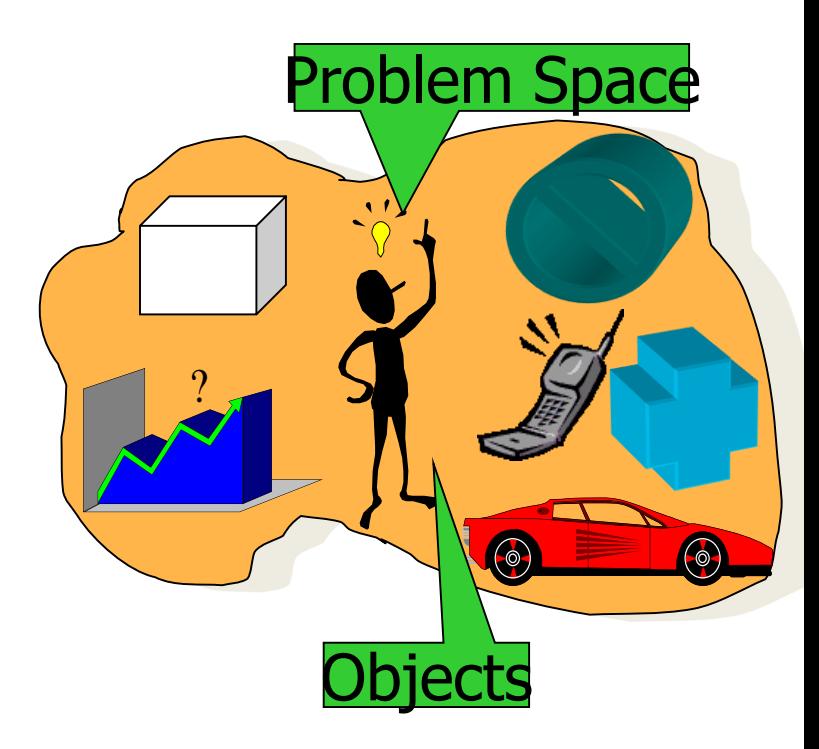

## Διαδικασιακή αναπαράσταση

#### **Real world entities**

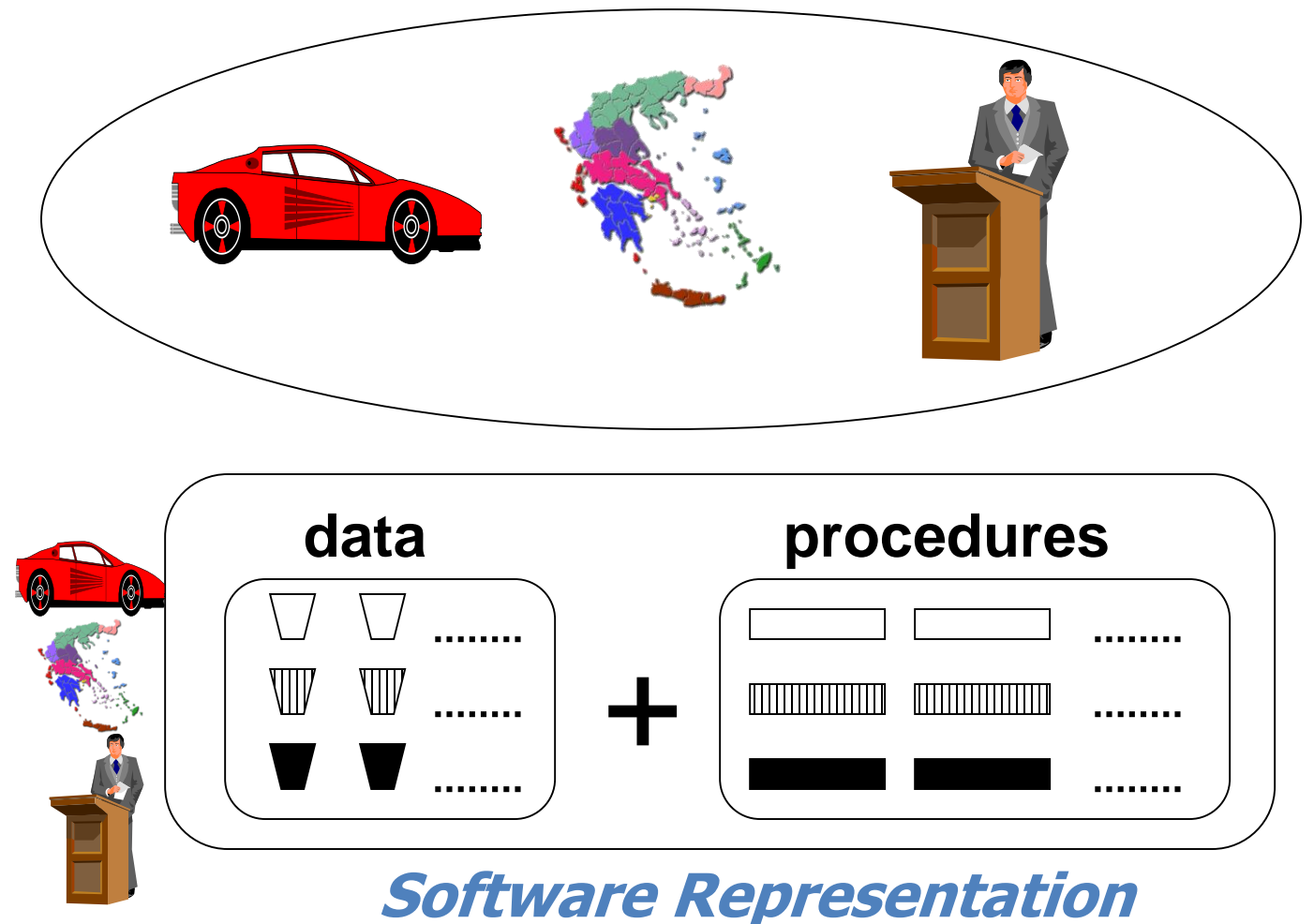

#### Αντικειμενοστραφής αναπαράσταση

#### **Real world entities**

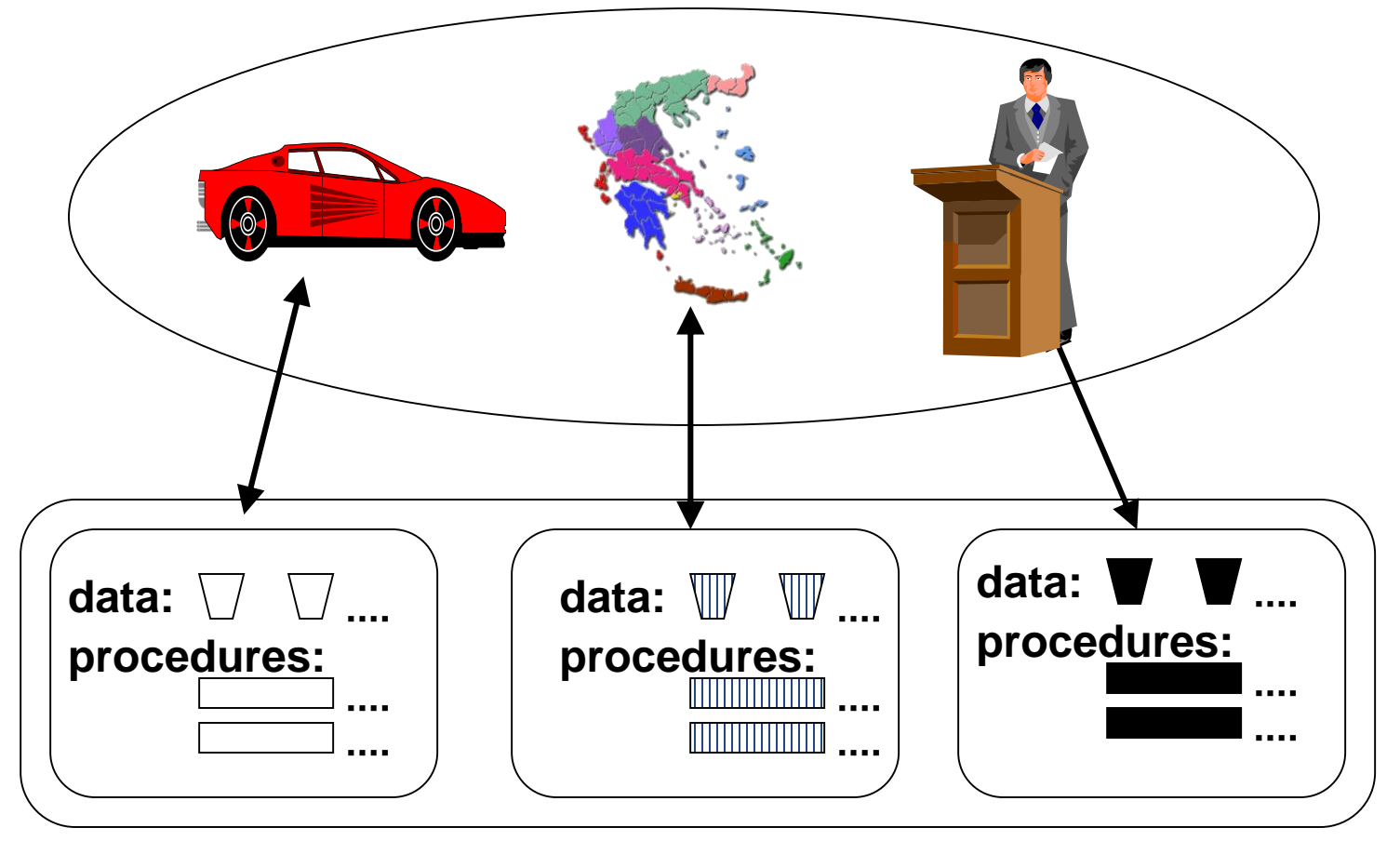

#### **Software Representation**

## Παράδειγμα: Πωλήσεις

Θέλουμε να δημιουργήσουμε λειτουργικό για ένα σύστημα το οποίο διαχειρίζεται πωλήσεις.

- Πελάτες κάνουν παραγγελίες.
- Οι πωλητές χειρίζονται την παραγγελία
- Οι παραγγελίες είναι για συγκεκριμένα προϊόντα
- Η παραγγελία αποστέλλεται με επιλεγμένο μέσο

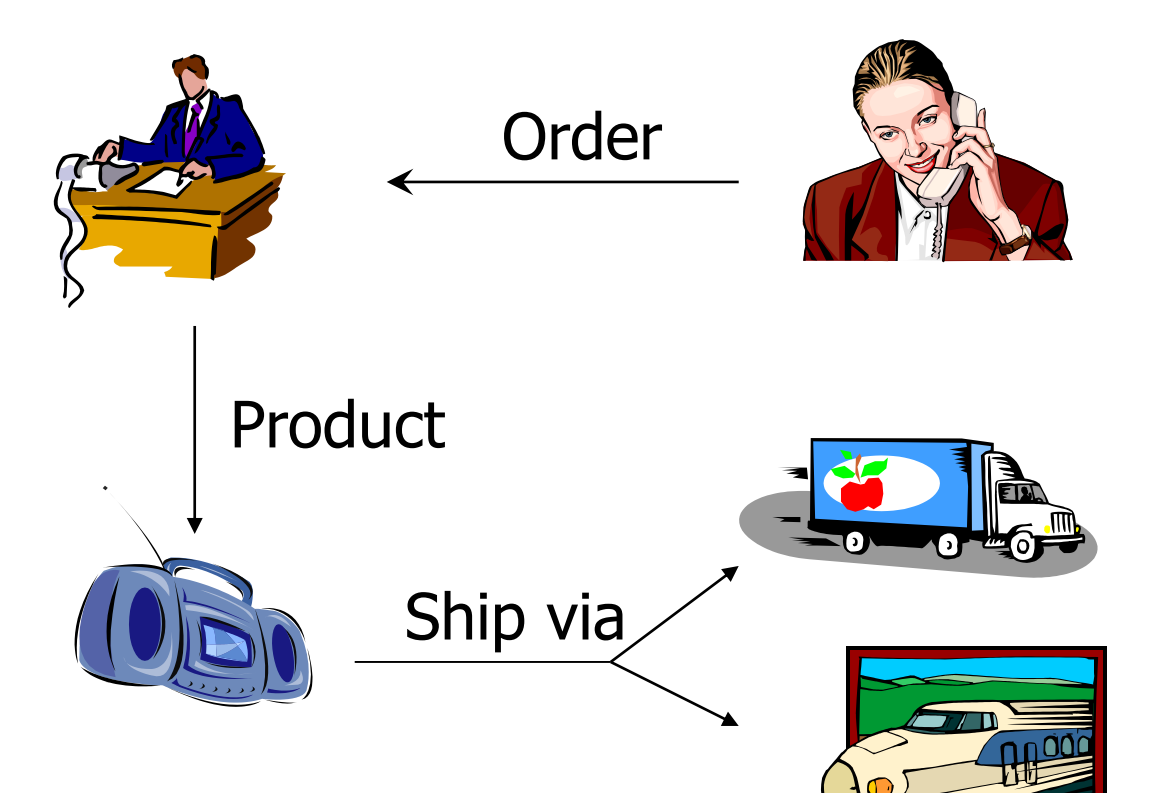

### Διάγραμμα κλάσεων

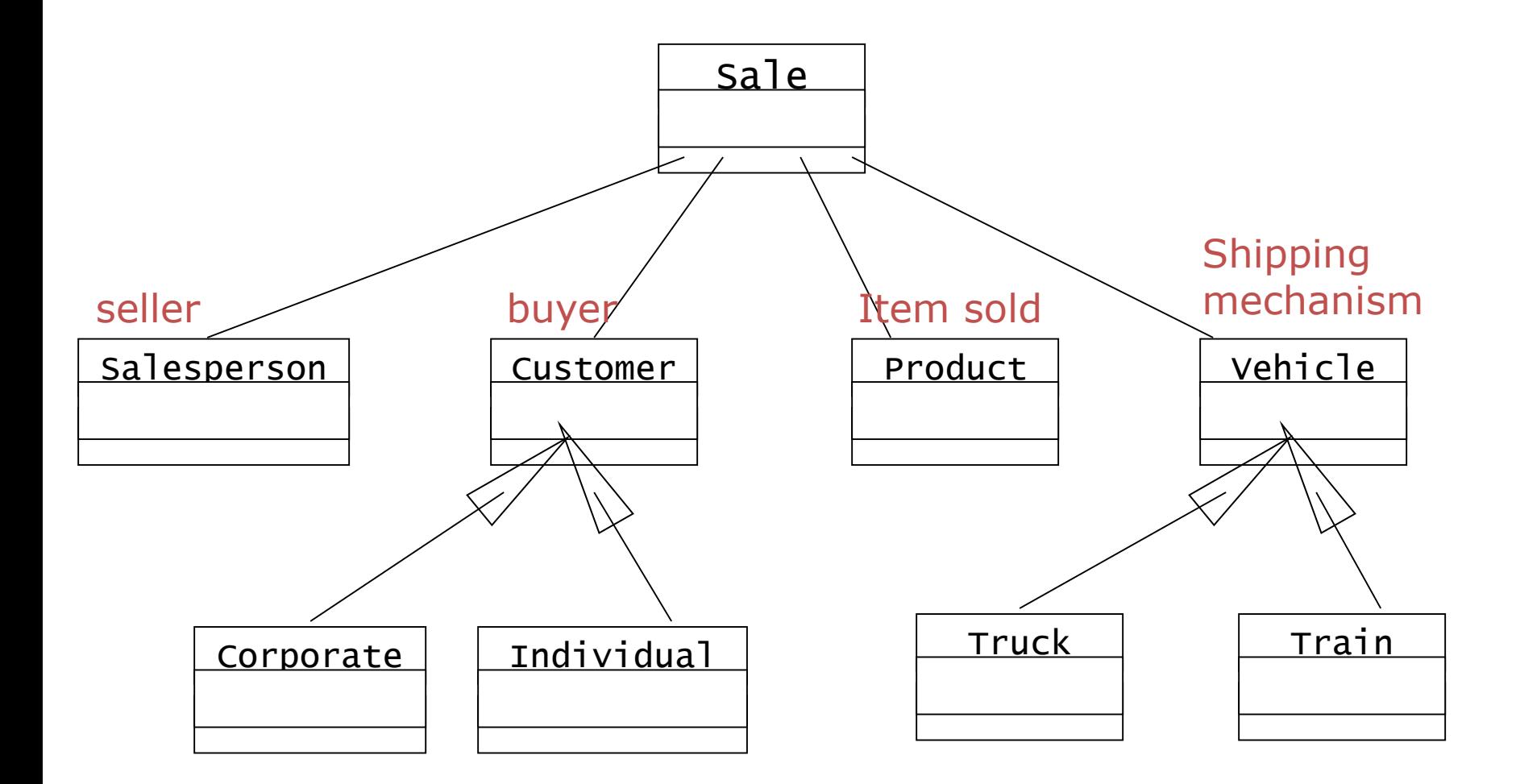

#### Αλλαγή των απαιτήσεων

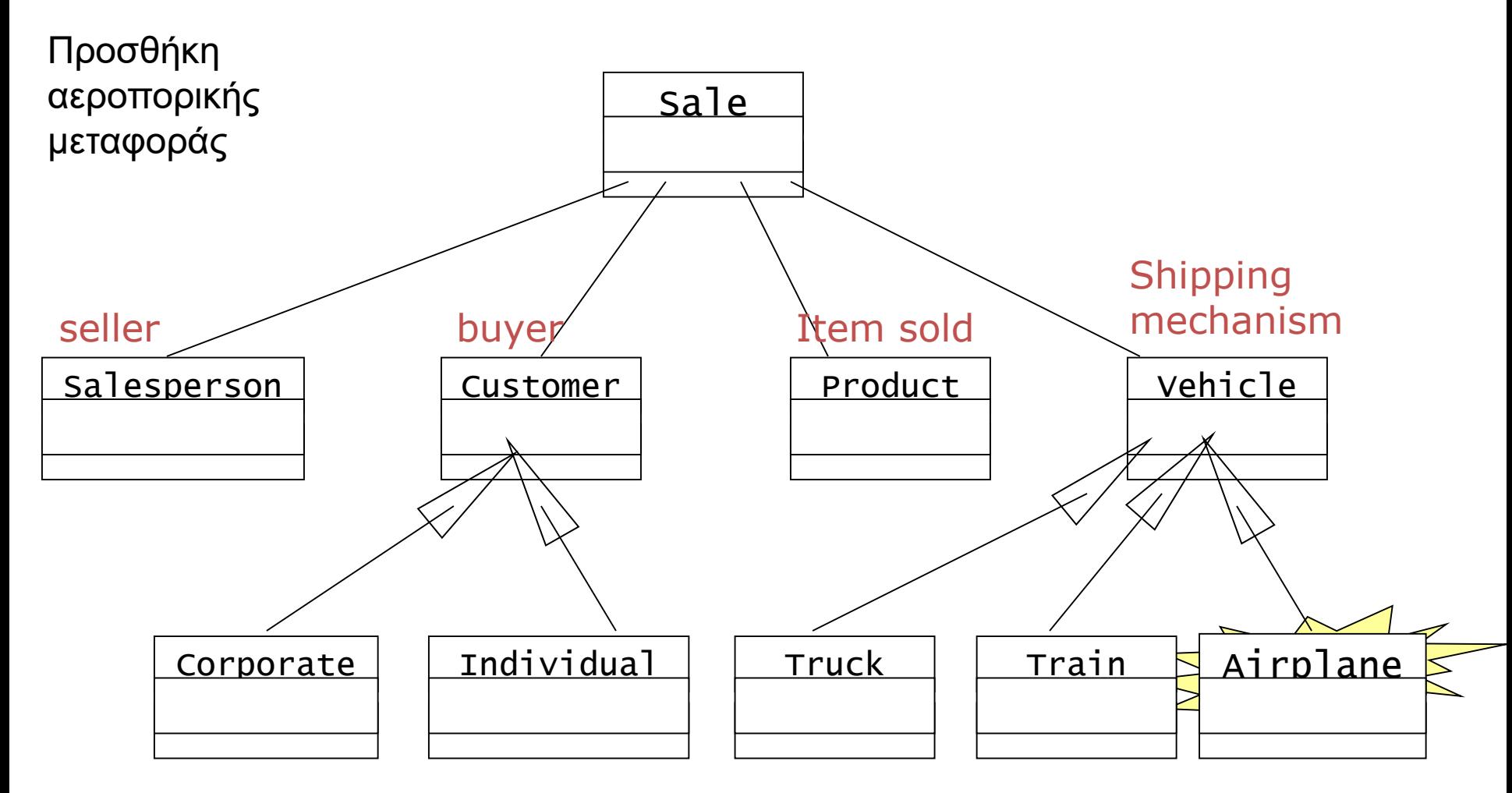

Πλεονεκτήματα αντικειμενοστραφούς προγραμματισμού

- Επειδή προσπαθεί να μοντελοποιήσει τον πραγματικό κόσμο, ο ΟΟP κώδικας είναι πιο κατανοητός.
	- Τα δομικά κομμάτια που δημιουργεί είναι πιο εύκολο να επαναχρησιμοποιηθούν και να συνδυαστούν

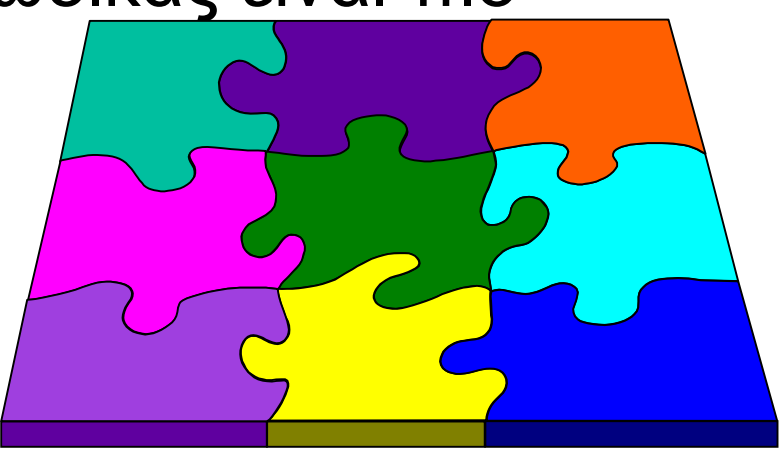

• Ο κώδικας είναι πιο εύκολο να συντηρηθεί λόγω της ενθυλάκωσης

# 2. ΕΙΣΑΓΩΓΗ ΣΤΗ JAVA

Η γλώσσα προγραμματισμού Java Βασικό συντακτικό, ορισμός μεταβλητών, έλεγχος ροής

#### Η εξέλιξη των γλωσσών προγραμματισμού

- Η εξέλιξη των γλωσσών προγραμματισμού είναι μια διαδικασία αφαίρεσης
	- Στην αρχή ένα πρόγραμμα ήταν μια σειρά από εντολές σε γλώσσα μηχανής.
	- Με τον Διαδικασιακό Προγραμματισμό (procedural programming), ένα πρόγραμμα έγινε μια συλλογή από διαδικασίες που η μία καλεί την άλλη.
	- Στον Συναρτησιακό Προγραμματισμό (functional programming) ένα πρόγραμμα είναι μια συλλογή από συναρτήσεις όπου η μία εφαρμόζεται πάνω στην άλλη.
	- Στον Λογικό Προγραμματισμό (logic programming) ένα πρόγραμμα είναι μια συλλογή από κανόνες και γεγονότα.
	- Στον Αντικειμενοστραφή Προγραμματισμό (object oriented programming) ένα πρόγραμμα είναι μια συλλογή από κλάσεις και αντικείμενα όπου το ένα μιλάει με το άλλο

#### Αντικειμενοστραφής Προγραμματισμός

- Οι πέντε αρχές του Allan Kay:
	- Τα πάντα είναι αντικείμενα.
	- Ένα πρόγραμμα είναι μια συλλογή από αντικείμενα όπου το ένα λέει στο άλλο τι να κάνει.
	- Κάθε αντικείμενο έχει δικιά του μνήμη και αποτελείται από άλλα αντικείμενα.
	- Κάθε αντικείμενο έχει ένα συγκεκριμένο τύπο.
		- Τύπος = Κλάση
	- Αντικείμενα του ίδιου τύπου μπορούν να δεχτούν τα ίδια μηνύματα
		- Δηλαδή έχουν τις ίδιες λειτουργίες

### Κλάσεις και Αντικείμενα

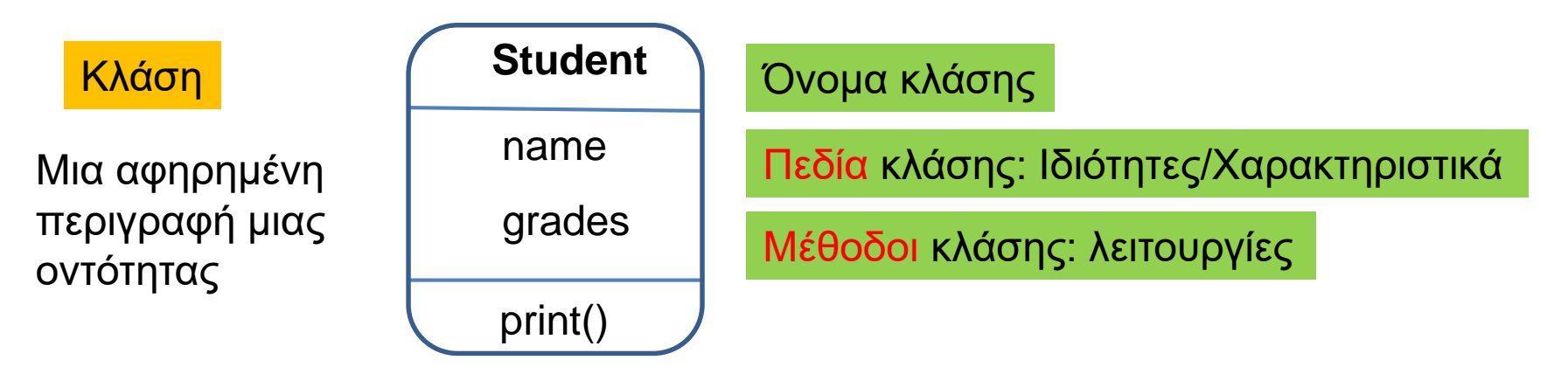

#### Αντικείμενα

Student studentGeorge:

Ένα συγκεκριμένο στιγμιότυπο της αφηρημένης κλάσης

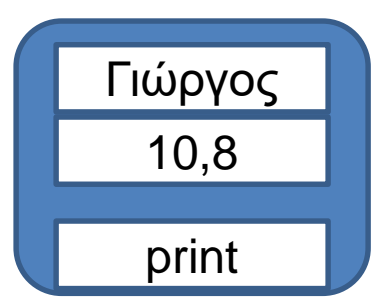

Πρόσβαση στο αντικείμενο μόνο μέσω κλήσεων των μεθόδων:

studentGeorge.print()

Τυπώνει τις πληροφορίες για το αντικείμενο.
#### Σύντομη ιστορία του Αντικειμενοστραφούς Προγραμματισμού

- Η πρώτη γλώσσα που χρησιμοποίησε τις έννοιες της κλάσης και του αντικειμένου θεωρείται η SIMULA (1960s)
	- Γλώσσα για προσομοιώσεις συστημάτων
- Εμπνευσμένος από την SIMULA o Allan Kay δημιούργησε στην HP την γλώσσα SmallTalk με στόχο μια γλώσσα που να υποστηρίζει γραφικά (1970s)
	- Ήταν αυτός που εισήγαγε την έννοια «Αντικειμενοστραφής Προγραμματισμός» (Object Oriented Programming)
	- To 2003 βραβεύτηκε με το Turing Award
- Οι ιδέες του αντικειμενοστραφούς προγραμματισμού άρχισαν να εισάγονται σε πολλές υπάρχουσες η νέες γλώσσες. O Bjorn Stroustrup δημιούργησε την C++ (1980s)
- H Sun δημιούργησε την γλώσσα Java η οποία βρίσκει εφαρμογή σε ανάπτυξη εφαρμογών στο διαδίκτυο (1990s)
	- Ακολούθησε η Microsoft με την .NET πλατφόρμα και τις γλώσσες Visual Basic και C#

## Ιστορία της Java

- Ο Patrick Naughton απειλεί την Sun ότι θα φύγει.
- Τον βάζουν σε μία ομάδα αποτελούμενη από τους James Gosling και Mike Sheridan για να σχεδιάσουν τον προγραμματισμό τον έξυπνων συσκευών της επόμενης γενιάς.
	- The Green project.
- O Gosling συνειδητοποιεί ότι η C++ δεν είναι αρκετά αξιόπιστη για να δουλεύει σε συσκευές περιορισμένων δυνατοτήτων και με διάφορες αρχιτεκτονικές.
	- Δημιουργεί τη γλώσσα Oak
- $\cdot$  To 1992 η ομάδα κάνει ένα demo μιας συσκευής PDA, \*7 (star 7)
	- Δημιουργείται η θυγατρική εταιρία FirstPerson Inc
- Η δημιουργία των έξυπνων συσκευών αποτυγχάνει και η ομάδα (μαζί με τον Eric Schmidt) επικεντρώνεται στην εφαρμογή της πλατφόρμας στο Internet.
	- Ο Naughton φτιάχνει τον WebRunner browser (μετα HotJava)
	- Η γλώσσα μετονομάζεται σε Java και το ενδιαφέρον επικεντρώνεται σε εφαρμογές που τρέχουν μέσα στον browser.
- O Marc Andersen ανακοινώνει ότι ο Netscape browser θα υποστηρίζει Java μικροεφαρμογές (applets)

#### Java

- Η Java είχε τους εξής στόχους:
	- "simple, object-oriented and familiar"
	- "robust and secure"
	- "architecture-neutral and portable"
	- "high performance"
	- "interpreted, threaded, and dynamic"

#### Java

- Η Java είχε τους εξής στόχους:
	- "simple, object-oriented and familiar"
	- "robust and secure"
	- "architecture-neutral and portable"
	- "high performance"
	- "interpreted, threaded, and dynamic"

#### "architecture-neutral and portable"

- Το μεγαλύτερο πλεονέκτημα της Java είναι η μεταφερσιμότητα (portability): ο κώδικας μπορεί να τρέξει πάνω σε οποιαδήποτε πλατφόρμα.
	- Write-Once-Run-Anywhere μοντέλο, σε αντίθεση με το σύνηθες Write-Once-Compile-Anywhere μοντέλο.
- Αυτό επιτυγχάνεται δημιουργώντας ένα ενδιάμεσο κώδικα (bytecode) ο οποίος μετά τρέχει πάνω σε μια εικονική μηχανή (Java Virtual Machine) η οποία το μεταφράζει σε γλώσσα μηχανής.
	- Οι προγραμματιστές πλέον γράφουν κώδικα για την εικονική μηχανή, η οποία δημιουργείται για οποιαδήποτε πλατφόρμα.

#### Java Virtual Machine (JVM)

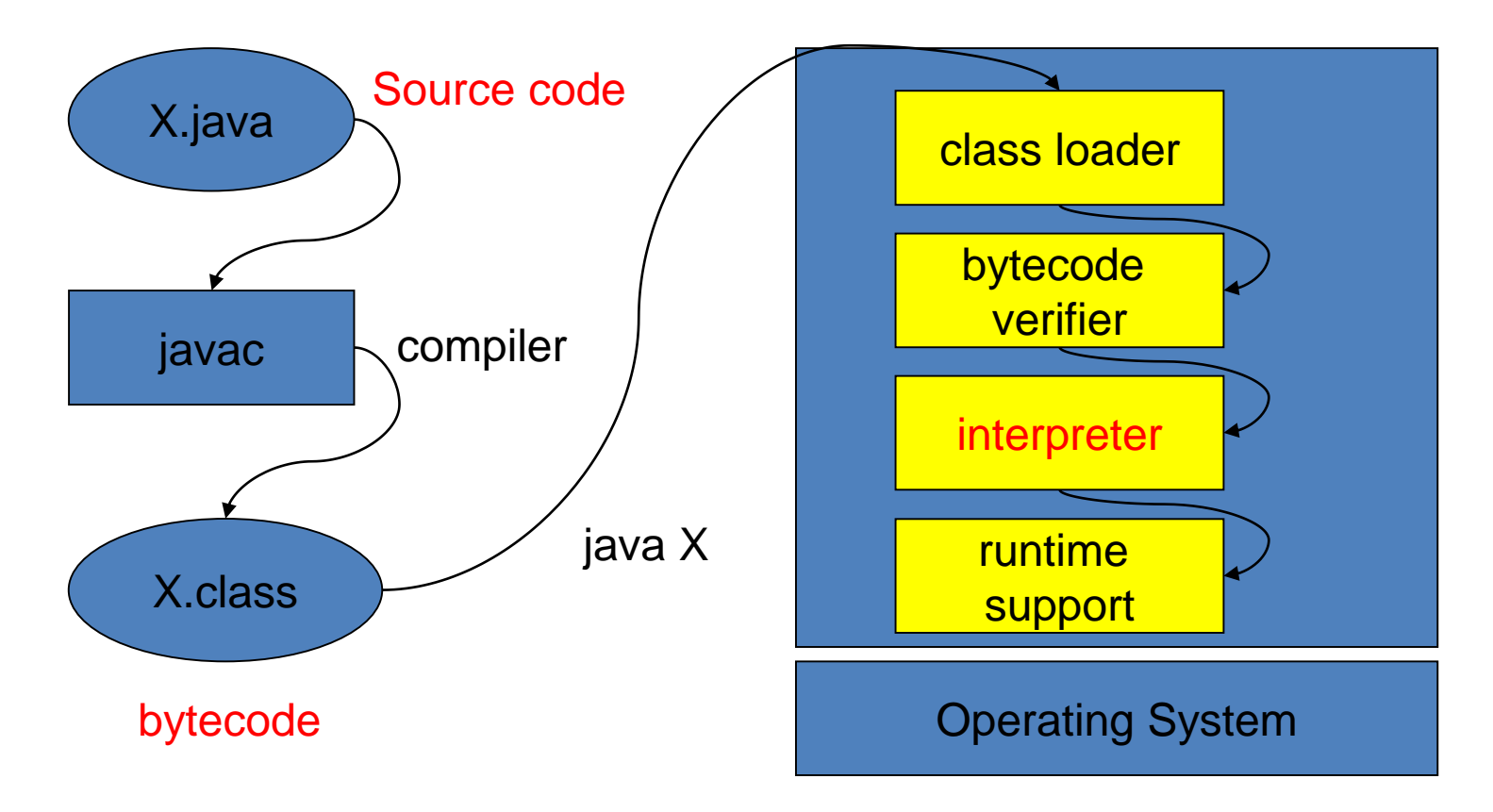

• Just in Time (JIT) code generator (compiler) βελτιώνει την απόδοση των Java Applications μεταφράζοντας (compiling) bytecode σε machine code πριν ή κατά τη διάρκεια της εκτέλεσης

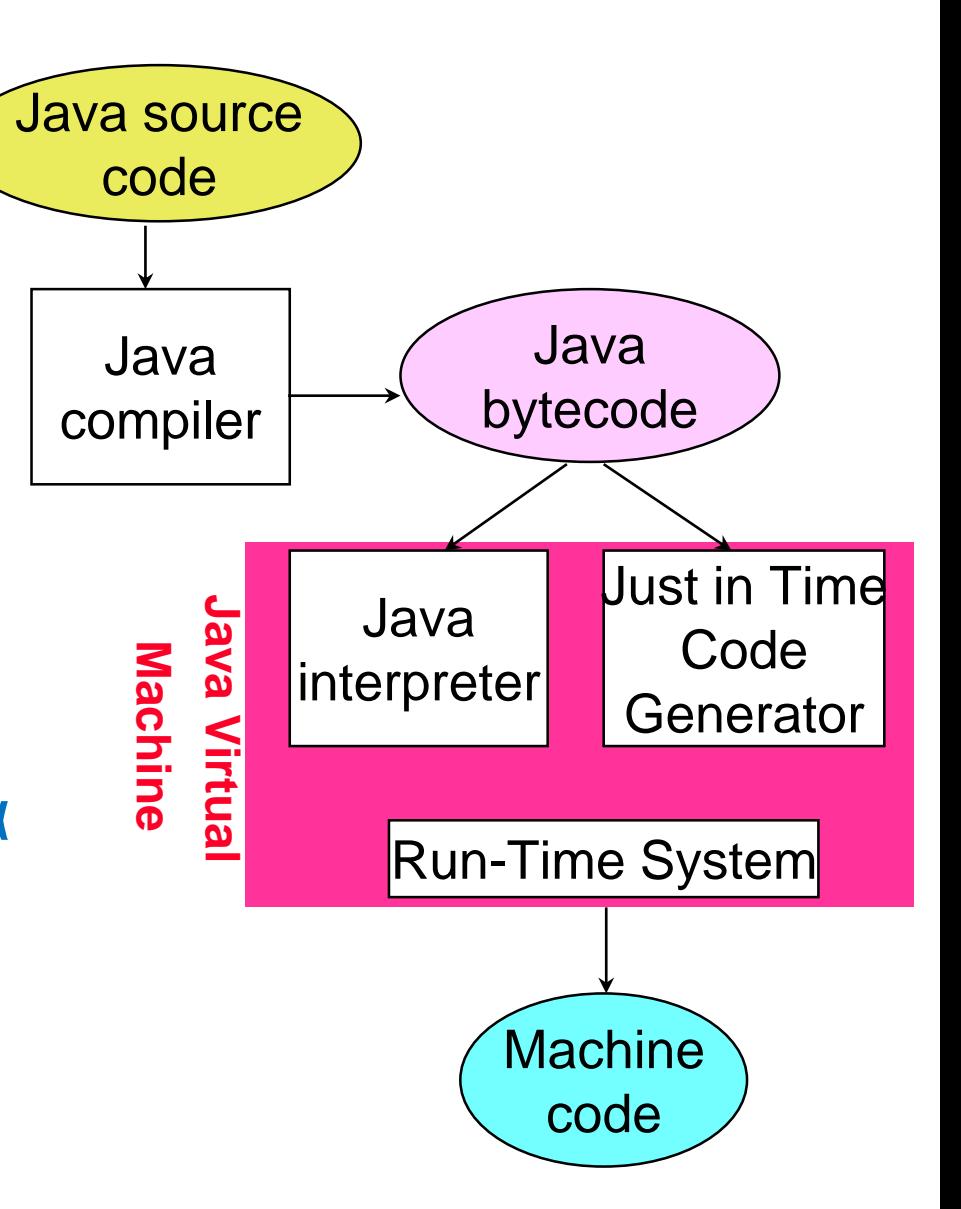

#### Java και το Internet

- H προσέγγιση της Java είχε μεγάλη επιτυχία για Web εφαρμογές, όπου έχουμε ένα τεράστιο κατανεμημένο client-server μοντέλο με πολλές διαφορετικές αρχιτεκτονικές
	- Client-side programming: Αντί να κάνει όλη τη δουλειά ο server για την δημιουργία της σελίδας κάποια από την επεξεργασία των δεδομένων γίνεται στη μηχανή του client.
		- Web Applets: κώδικας ο οποίος κατεβαίνει μαζί με τη Web σελίδα και τρέχει στη μηχανή του client. Είναι πολύ σημαντικό στην περίπτωση αυτή ο κώδικας να είναι portable.
	- Server-side programming: μία web σελίδα μπορεί να είναι το αποτέλεσμα ενός προγράμματος που συνδυάζει δυναμικά δεδομένα και είσοδο του χρήστη.
		- Java Service Pages (JSPs): H λύση της Java. Γίνεται compiled σε servlets και τρέχει στη μεριά του server.

## Java Applets

- To Web Browser software περιλαμβάνει ένα JVM
	- Φορτώνει τον java byte code από τον remote υπολογιστή
	- Τρέχει τοπικά το Java πρόγραμμα μέσα στο παράθυρο του Browser

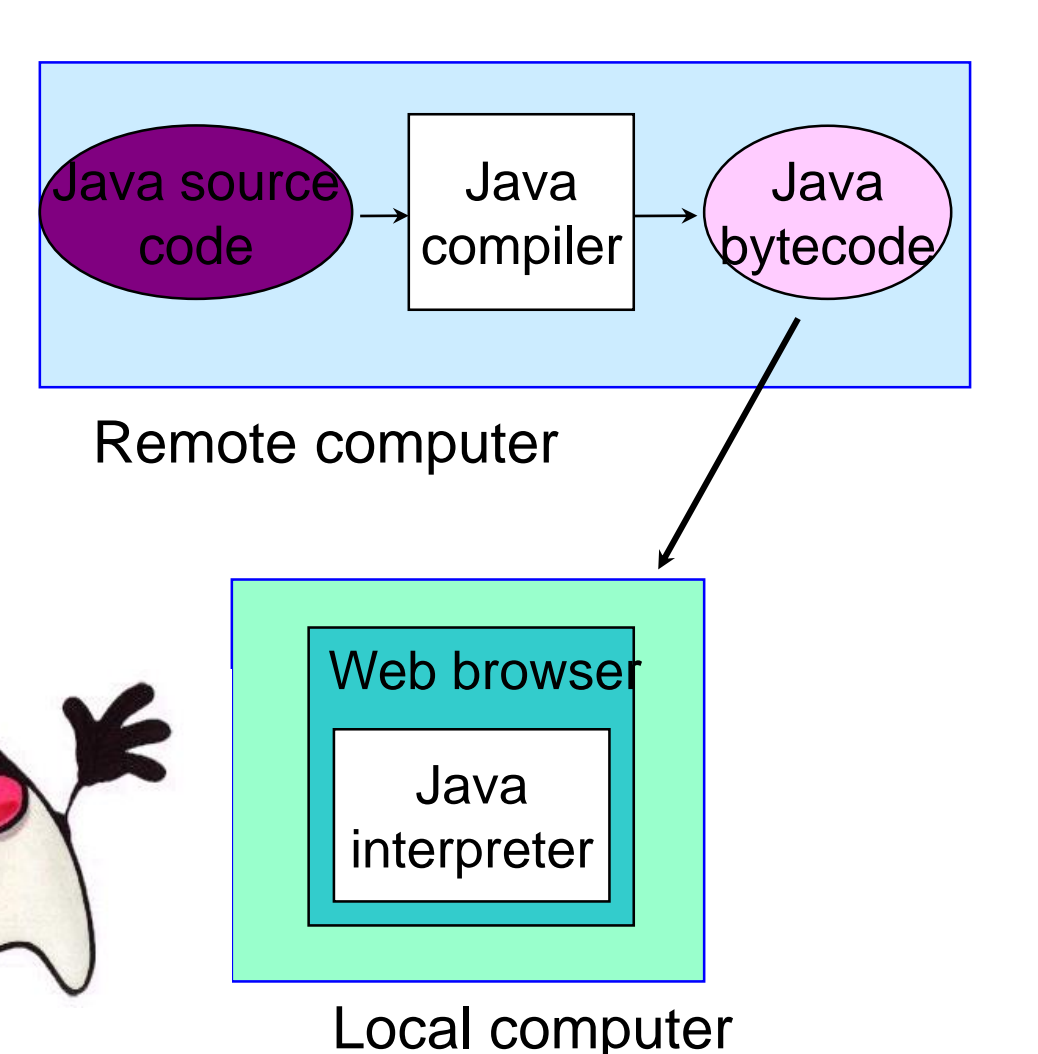

#### "simple, object-oriented and familiar"

- Familiar: H Java είχε ως έμπνευση της την C++, και δανείζεται αρκετά από τα χαρακτηριστικά της.
- Object-oriented: H Java είναι «πιο αντικειμενοστραφής» από την C++ η οποία προσπαθεί να μείνει συμβατή με την C
	- Στην Java τα πάντα είναι αντικείμενα
- Simple: Η Java δίνει λιγότερο έλεγχο στο χρήστη, αλλά κάνει τη ζωή του πιο εύκολη. Η διαχείριση της μνήμης γίνεται αυτόματα.
	- Η γλώσσα φροντίζει να κάνει πιο γρήγορο και πιο σταθερό (robust) τον προγραμματισμό παρότι αυτό μπορεί να έχει αποτέλεσμα τα προγράμματα να γίνονται πιο αργά.

# HELLO WORLD

Το πρώτο μας πρόγραμμα σε Java

#### Java Installation

- Για να μπορείτε να μεταγλωττίσετε και να τρέξετε Java προγράμματα στον υπολογιστή σας θα πρέπει να εγκαταστήσετε την Java.
	- Θα κάνετε download and install από τη σελίδα της Oracle.
	- Ψάξετε "download java" ή "install java" για οδηγίες
		- <https://www.java.com/en/download/>
		- [https://java.com/en/download/help/windows\\_manual\\_download.xml](https://java.com/en/download/help/windows_manual_download.xml)
- Υπάρχει περίπτωση μετά την εγκατάσταση να πρέπει να προσθέσετε το path στο directory στο οποίο εγκαταστάθηκε η Java στο Path environmental variable
	- Συνήθως αυτό γίνεται αυτόματα.

#### Δομή ενός απλού Java προγράμματος

- To όνομα του αρχείου που κρατάει το πρόγραμμα είναι X.java (όπου Χ το όνομα του προγράμματος)
	- Στο παράδειγμα μας ονομάζουμε το πρόγραμμα μας: HelloWorld.java
- Μέσα στο πρόγραμμα μας πρέπει να έχουμε μια κλάση με το όνομα Χ.
	- **class X** (**class HelloWorld** στο παράδειγμα μας)
- H κλάση Χ θα πρέπει να περιέχει μια μέθοδο main η οποία είναι το σημείο εκκίνησης του προγράμματος μας

• **public static void main(String[] args)**

#### File HelloWorld.java

```
class HelloWorld
{
    public static void main(String args[])
    {
          // print message
          System.out.println("Hello world!");
     }
}
```
Το όνομα του .java αρχείου και το όνομα της κλάσης (που περιέχει την μέθοδο main) θα πρέπει να είναι τα ίδια (αν η κλάση έχει οριστεί public)

## Μεταγλώττιση – Compiling

Η μεταγλώττιση γίνεται με την εντολή javac

• javac < .java αρχείο>

Π.χ.

**javac HelloWorld.java**

Το αποτέλεσμα είναι η δημιουργία ενός .class αρχείου που περιέχει τον ενδιάμεσο κώδικα (bytecode )

Το αρχείο **HelloWorld.class** στο παράδειγμα μας

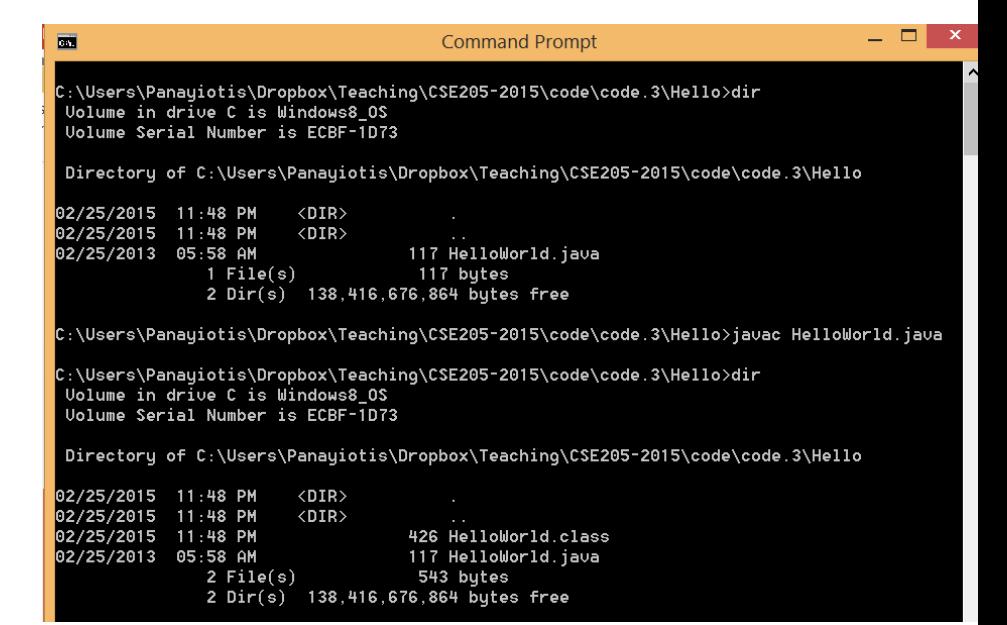

## Εκτέλεση - Running

- Η εκτέλεση του κώδικα γίνεται με την εντολή java
	- java <όνομα αρχείου χωρίς επίθεμα>

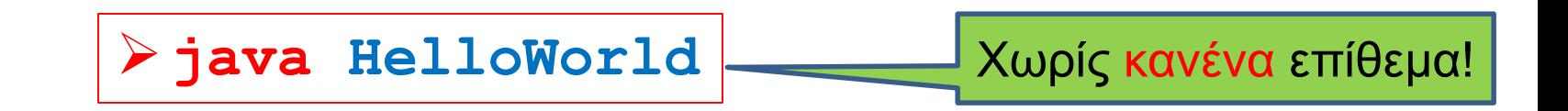

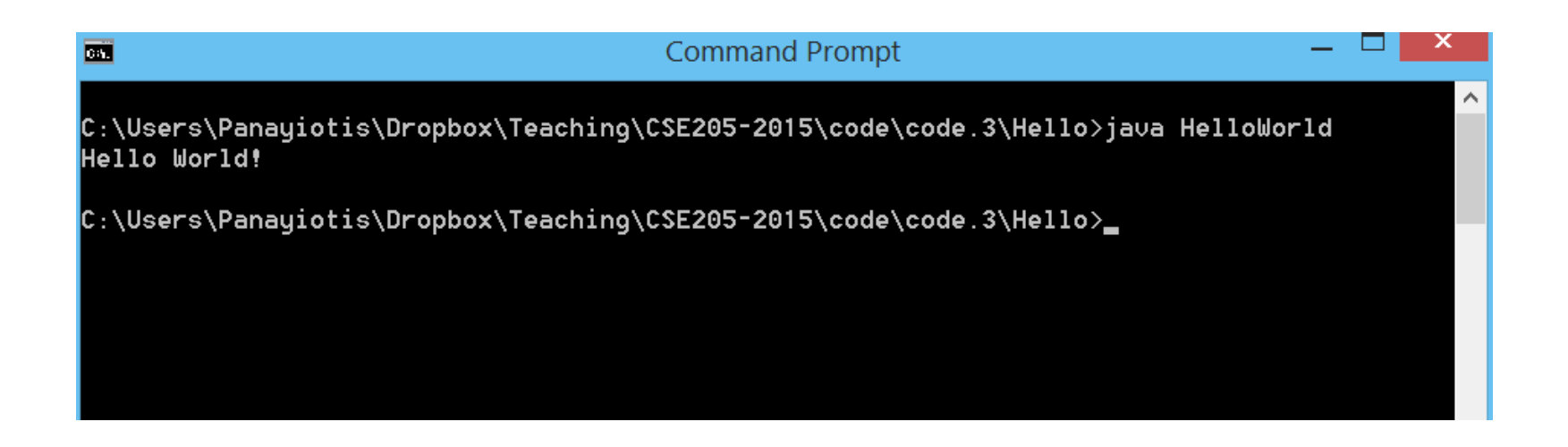

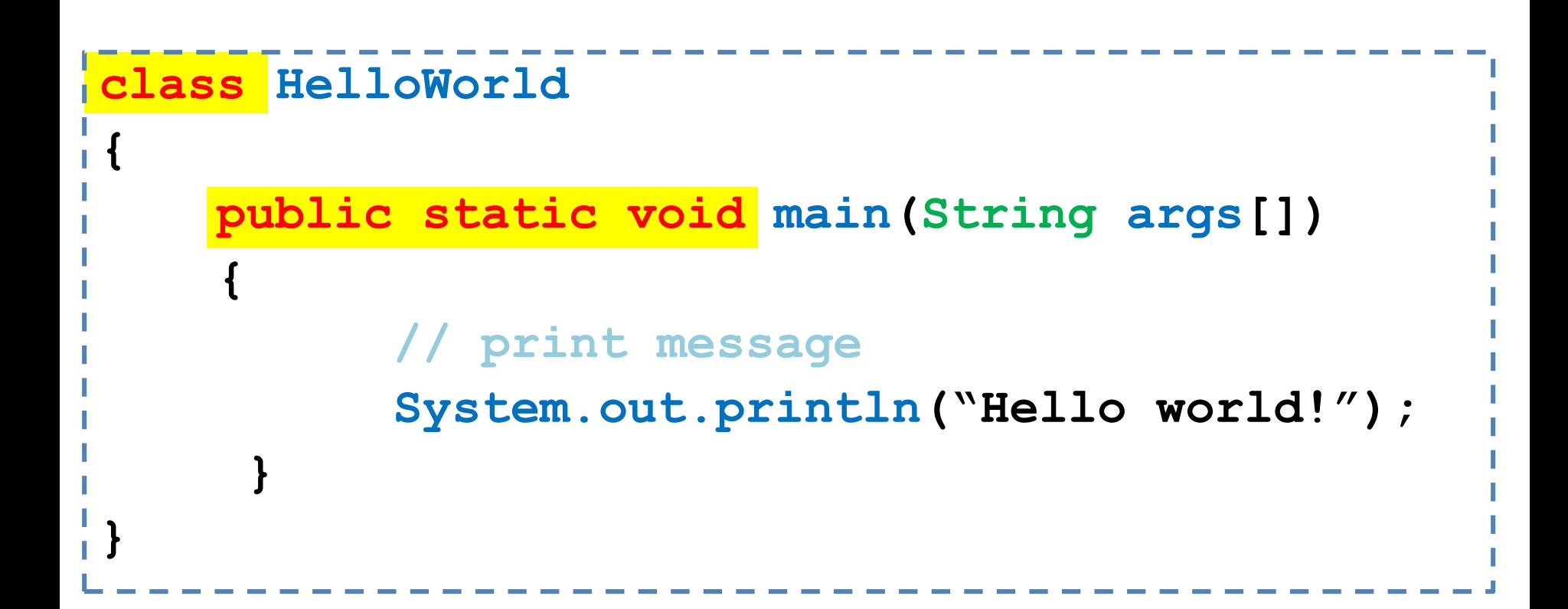

Λέξεις σε κόκκινο: δεσμευμένες λέξεις

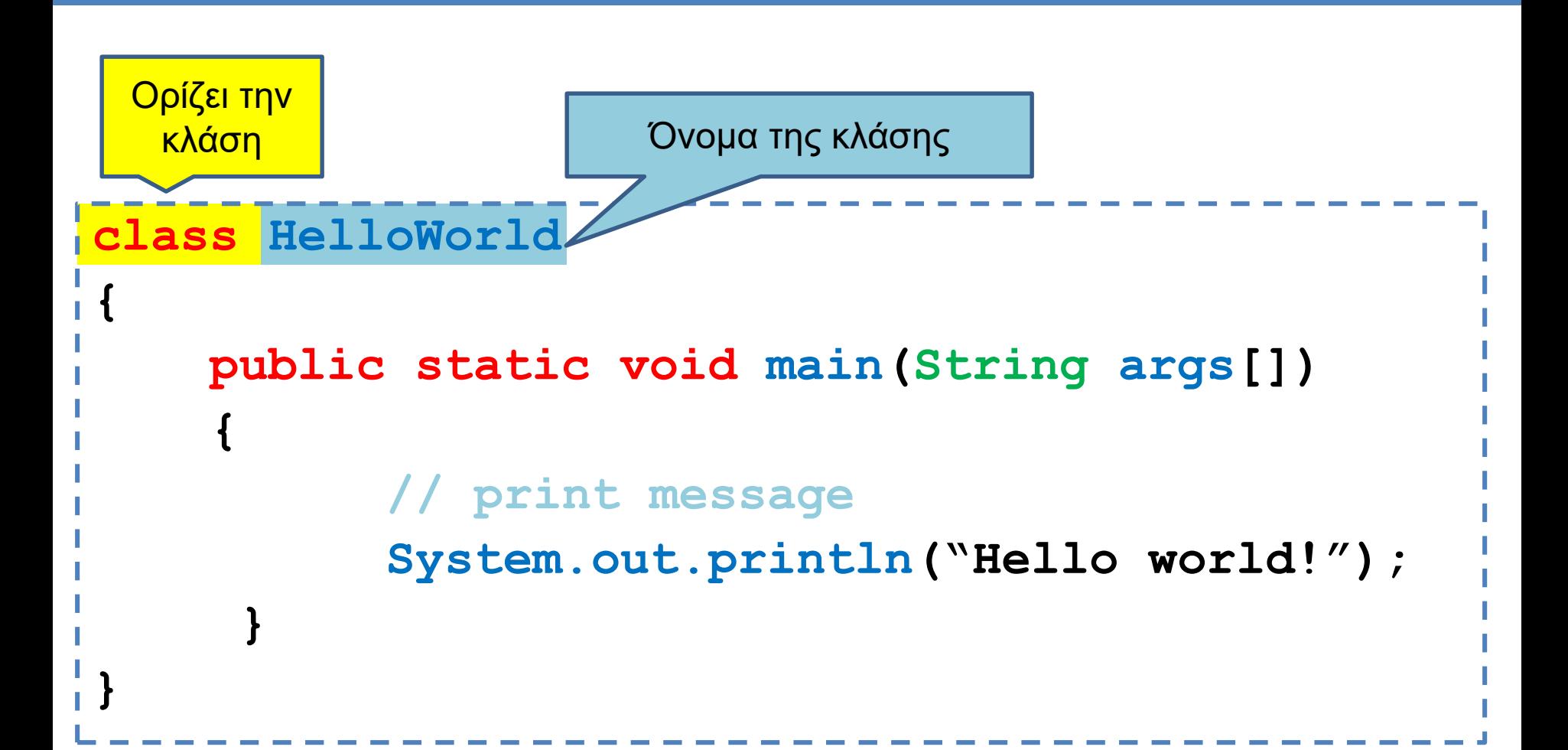

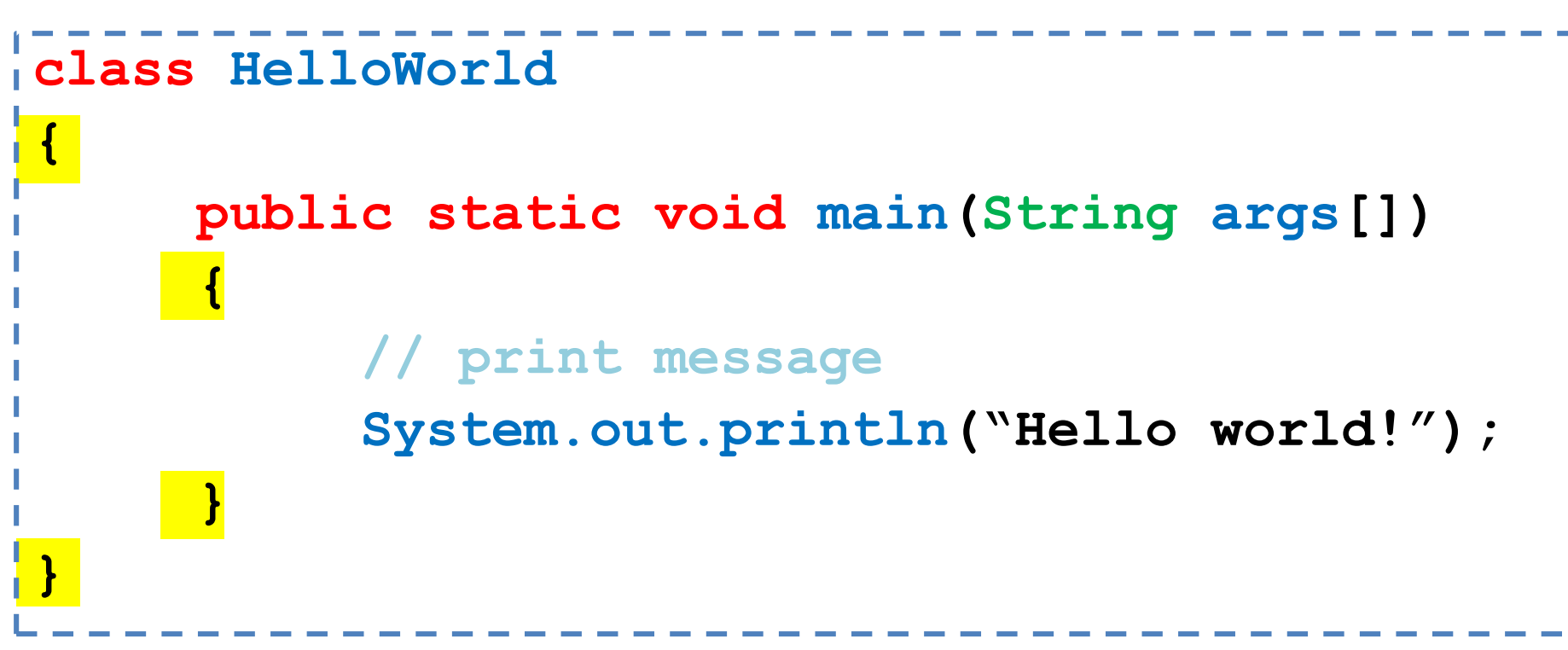

Τα άγκιστρα { … } ορίζουν ένα λογικό block του κώδικα

- Αυτό μπορεί να είναι μία κλάση, μία συνάρτηση, ένα if statement
- Οι μεταβλητές που ορίζουμε μέσα σε ένα λογικό block, έχουν εμβέλεια μέσα στο block
- Αντίστοιχο των tabs στην Python, εδώ δεν χρειάζονται αλλά είναι καλό να τα βάζουμε για να διαβάζεται ο κώδικας πιο εύκολα.

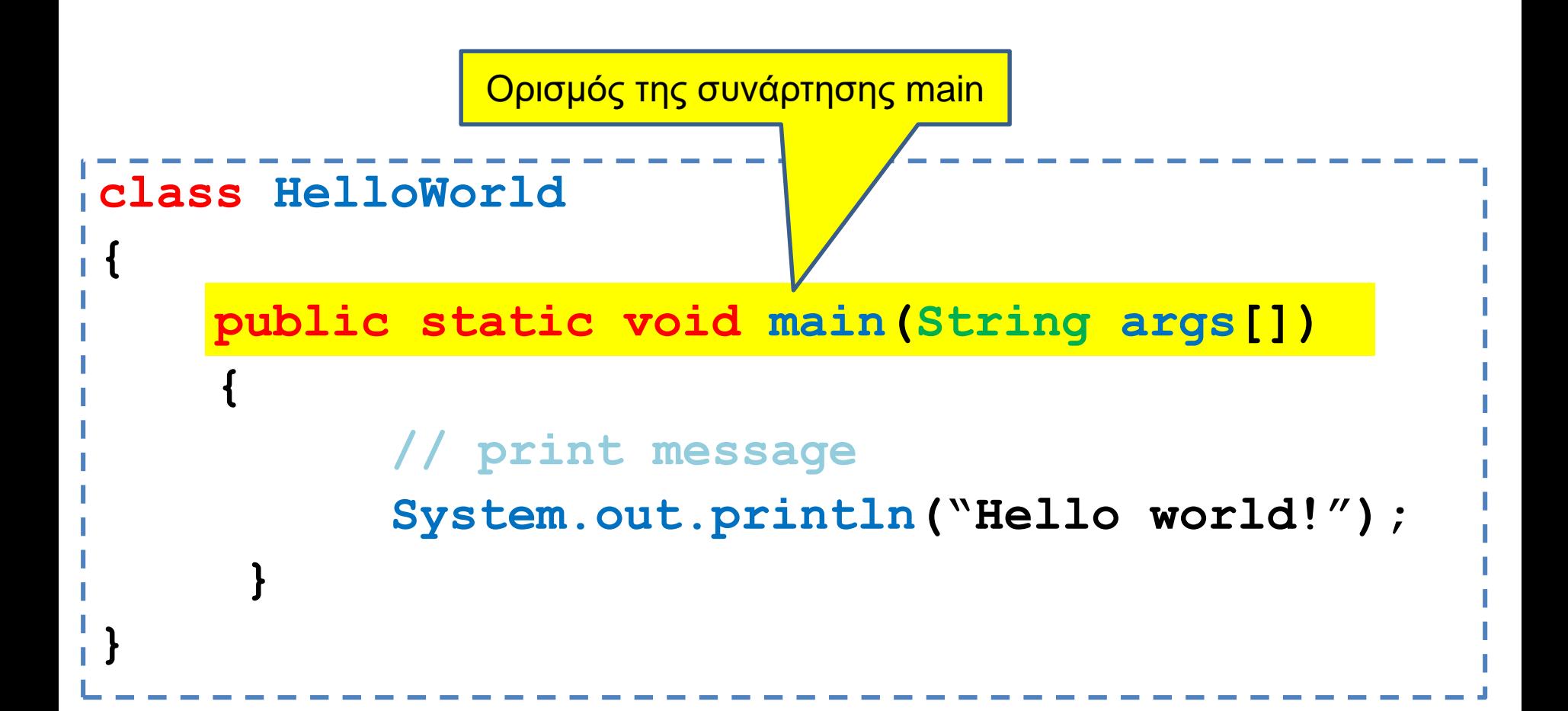

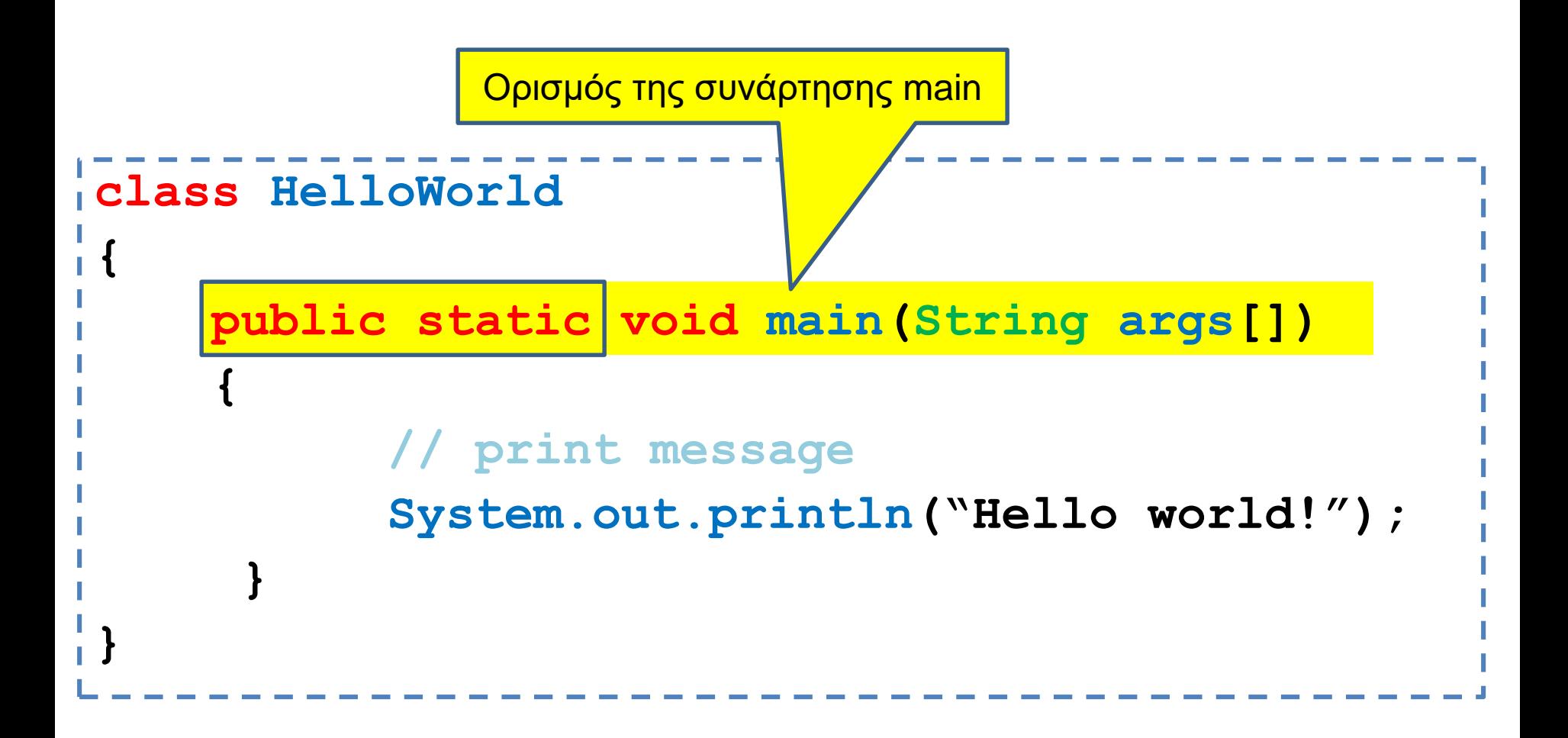

public, static: θα τα εξηγήσουμε αργότερα

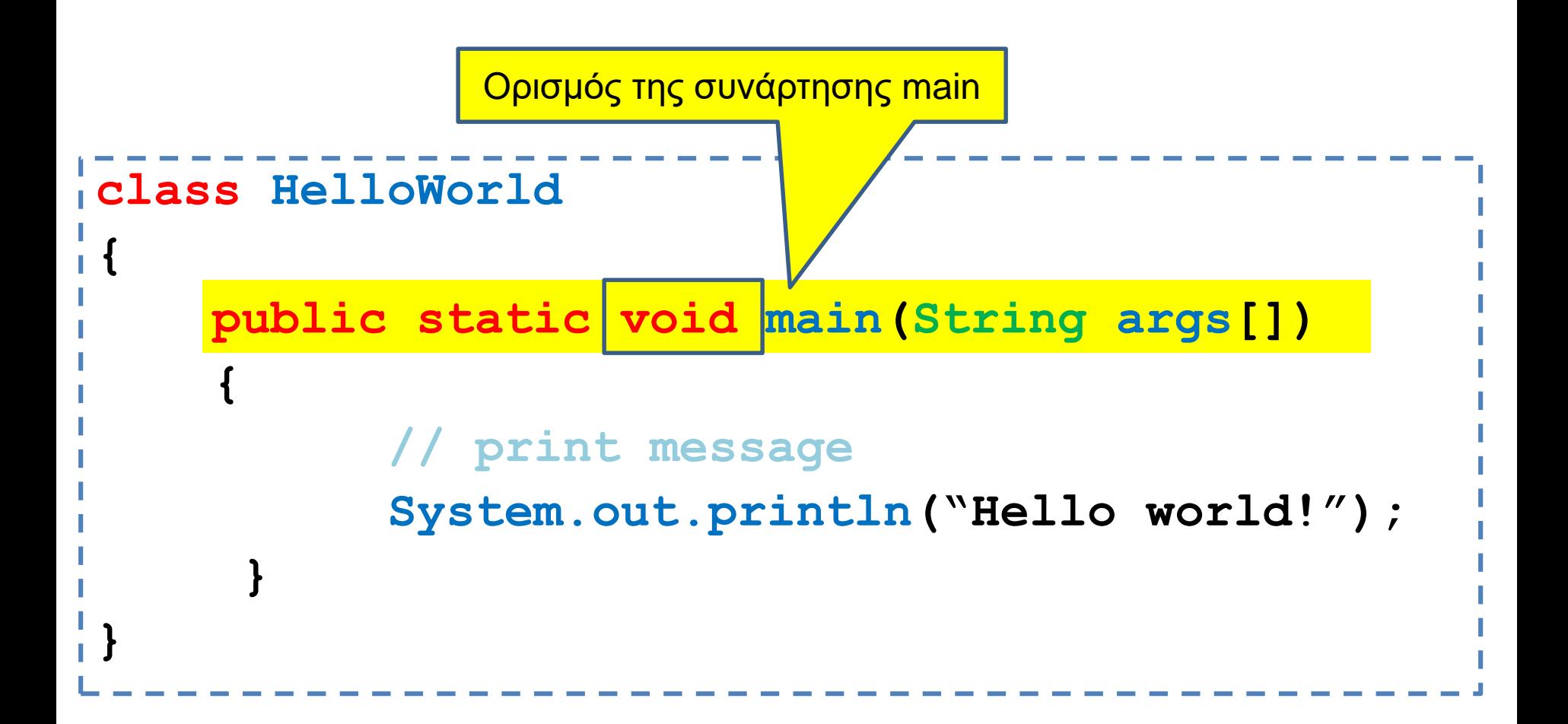

Το τι επιστρέφει η μέθοδος void: H μέθοδος δεν επιστρέφει τίποτα.

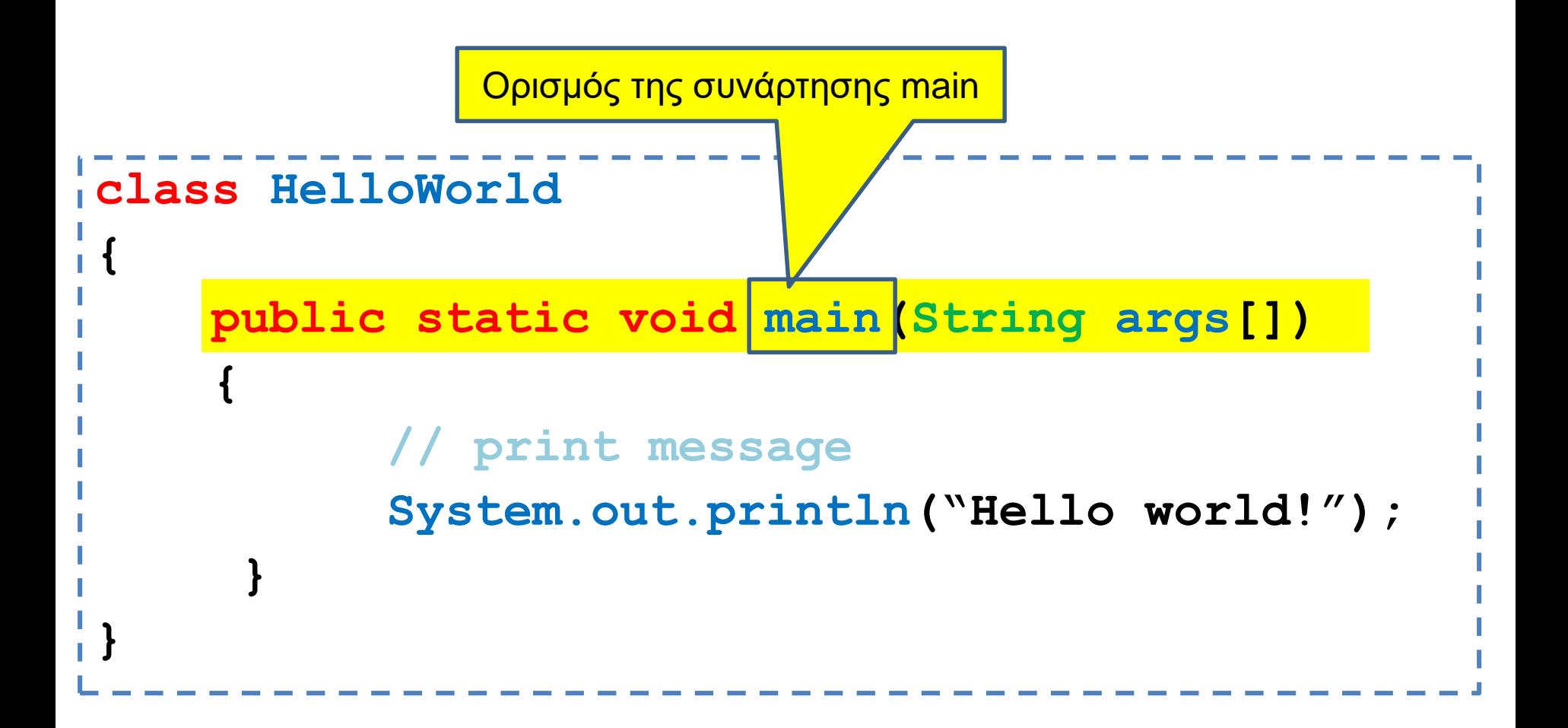

Το όνομα της μεθόδου

• main: ειδική περίπτωση που σηματοδοτεί το σημείο εκκίνησης του προγράμματος.

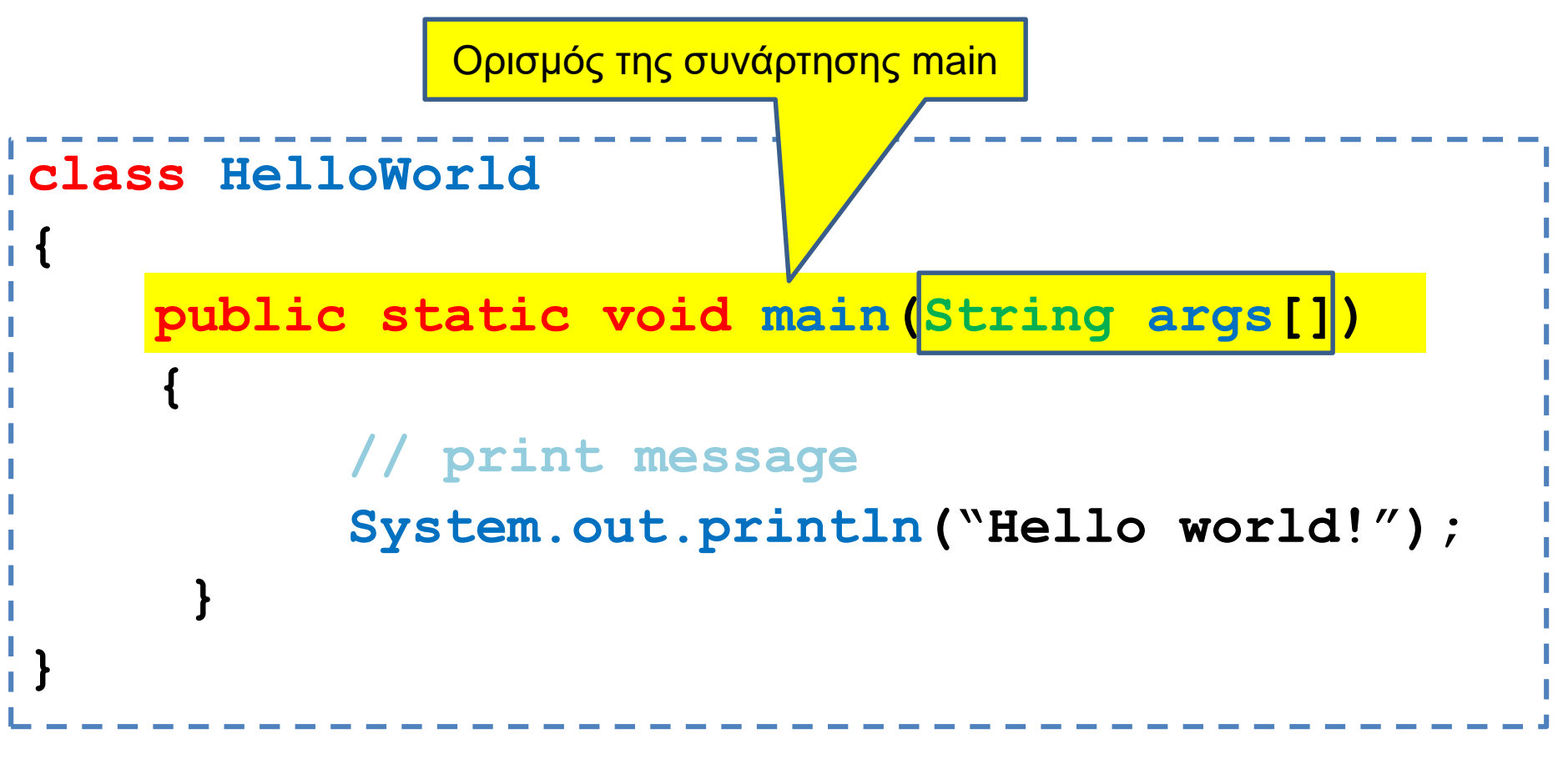

Ορίσματα της μεθόδου

• Ένας πίνακας από Strings που αντιστοιχούν στις παραμέτρους με τις οποίες τρέχουμε το πρόγραμμα.

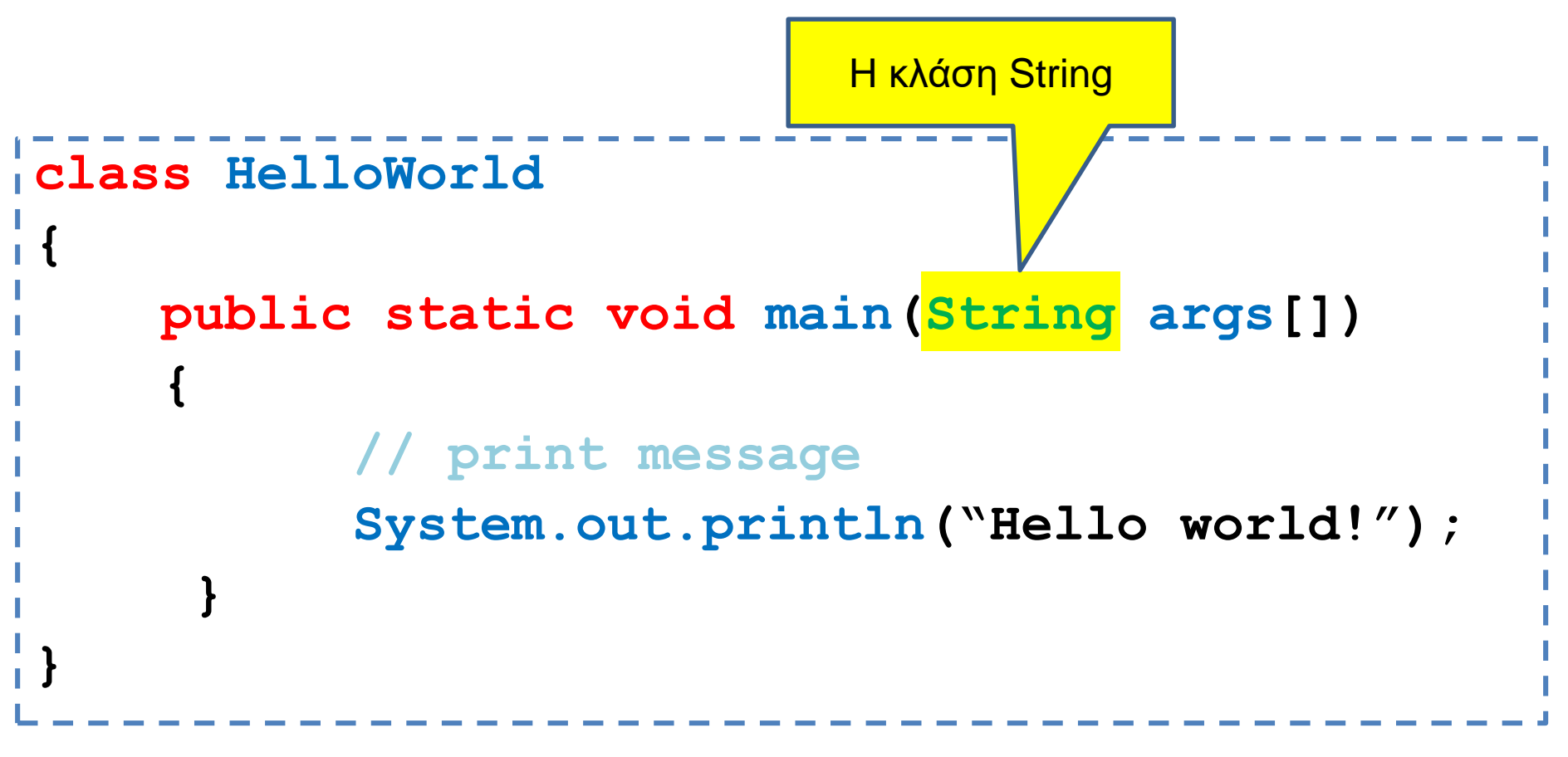

- String: κλάση που χειρίζεται τα αλφαριθμητικά.
- Στη Java χρειάζεται να ορίσουμε τον τύπο της κάθε μεταβλητής
- **Strongly typed language**

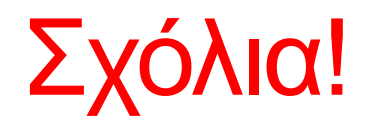

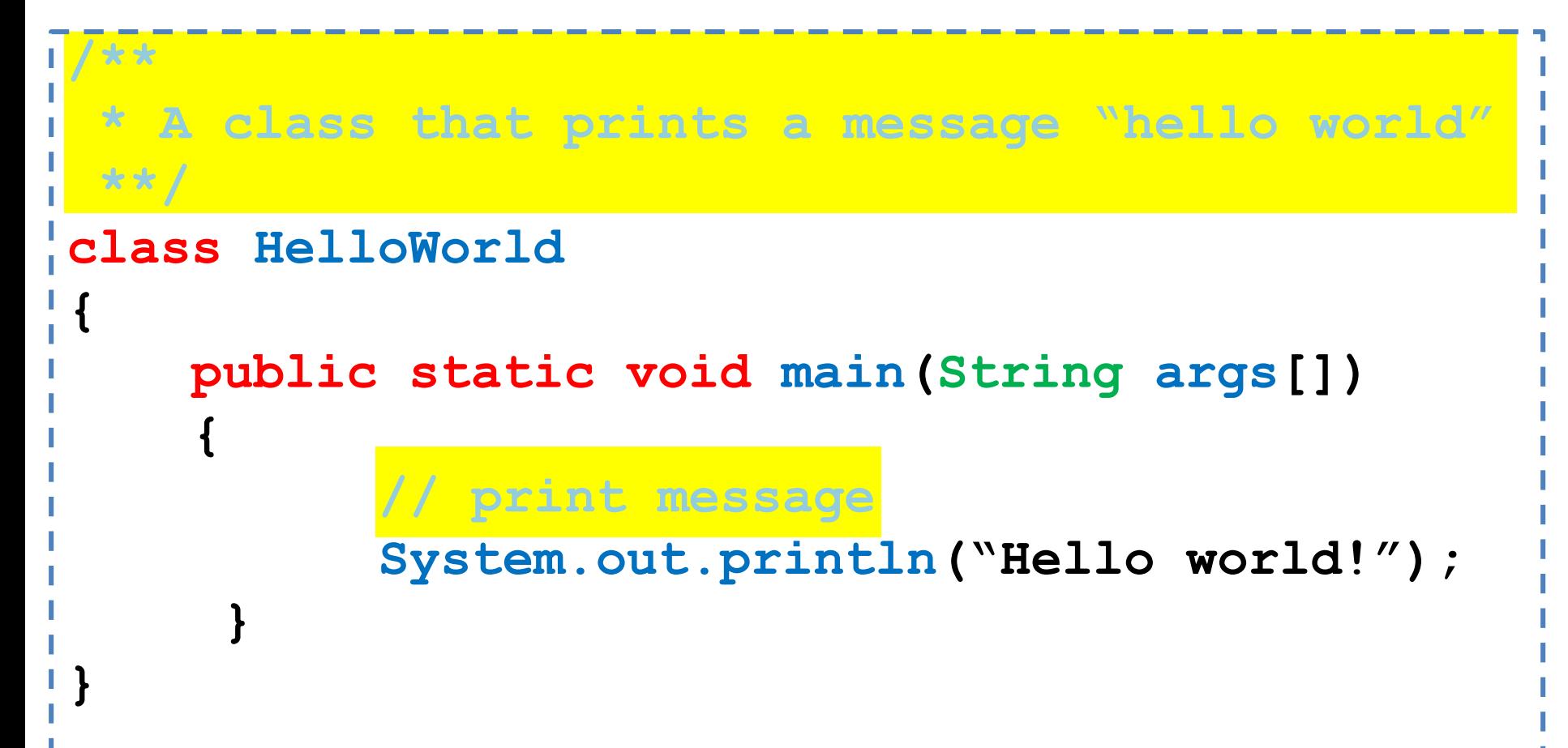

```
class HelloWorld
{
    public static void main(String args[])
    {
          // print message
          System.out.println("Hello world!");
     }
}
```
Κάθε εντολή στη Java πρέπει να τερματίζει με το **;**

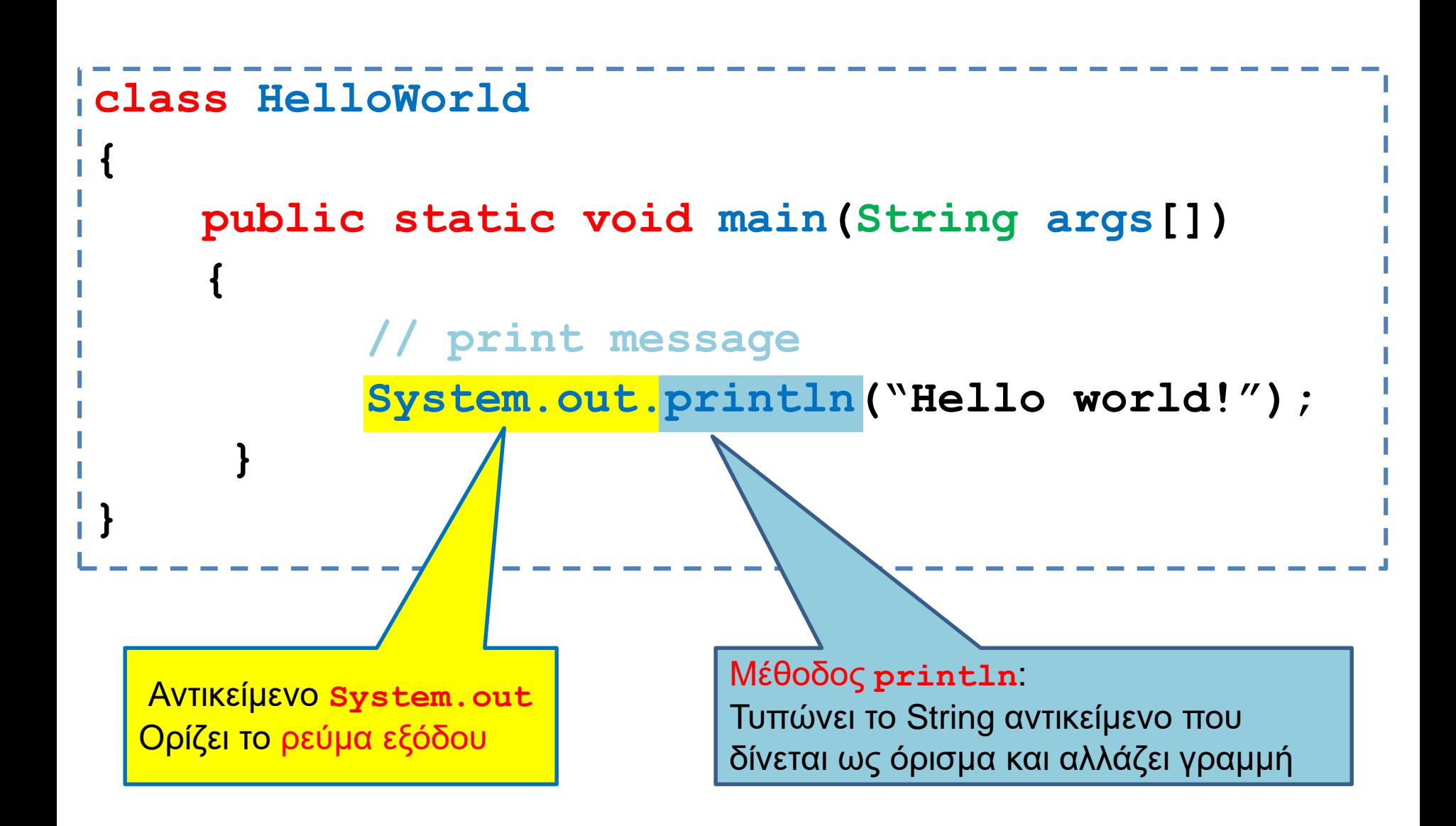

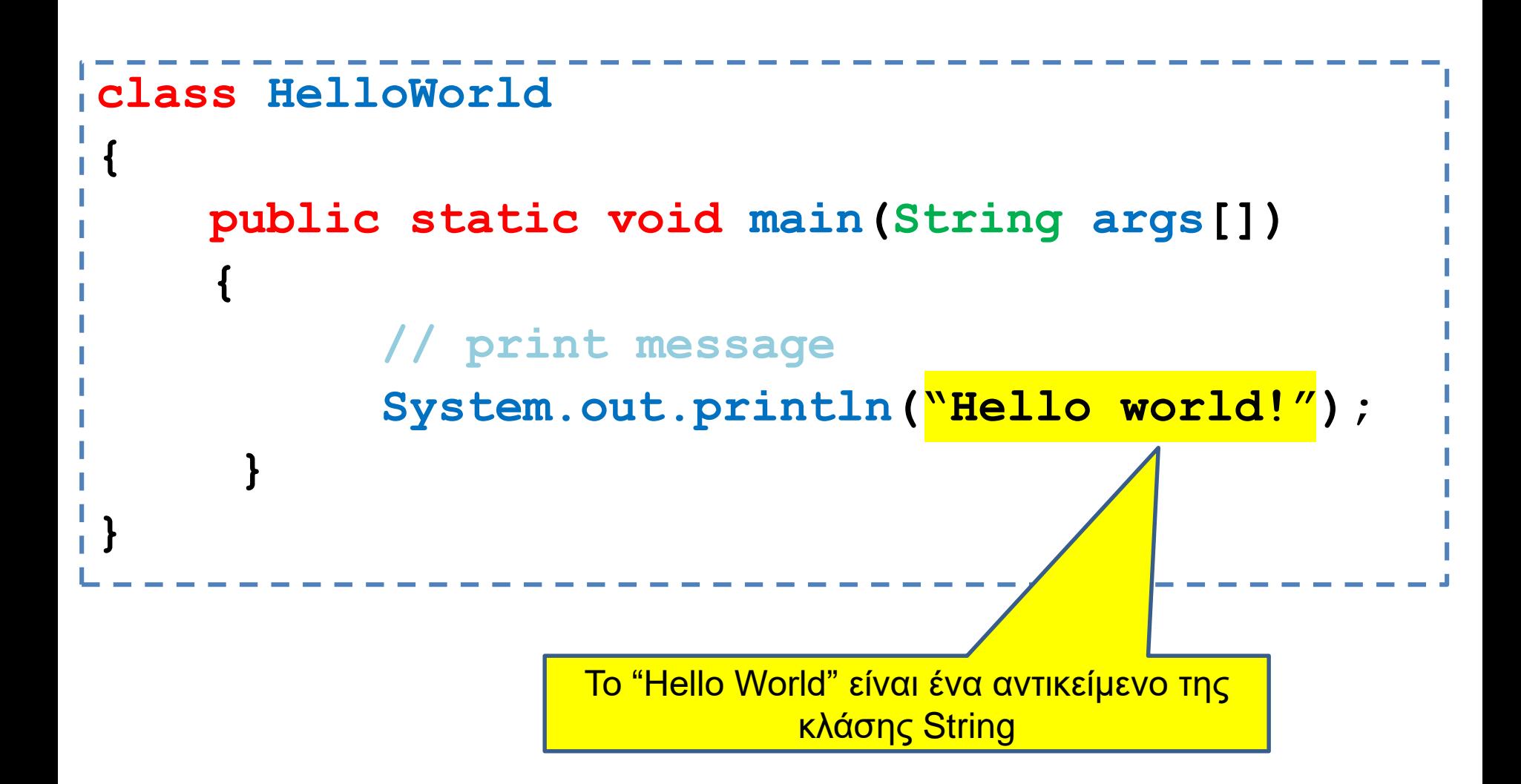

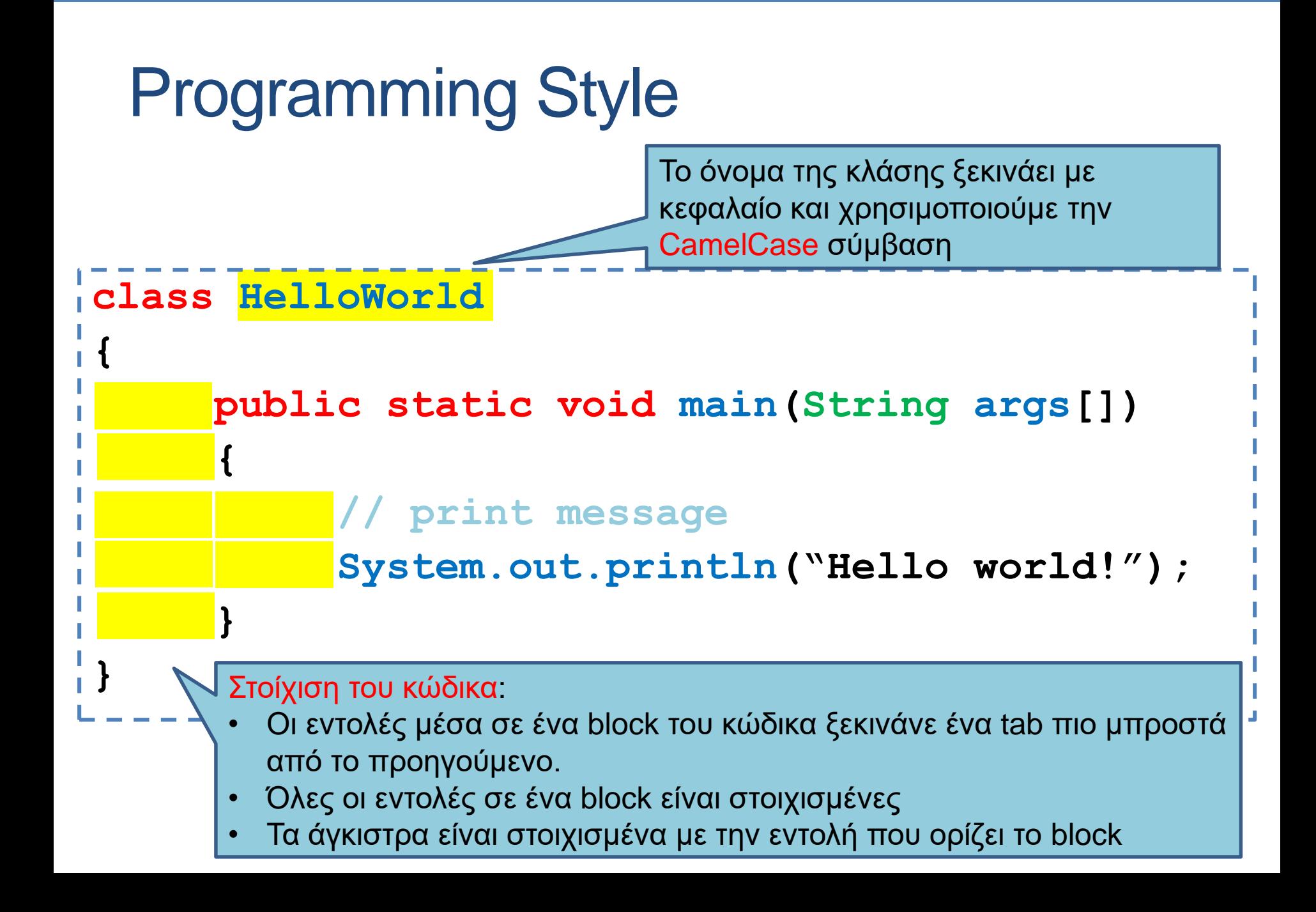

## Programming Style: Ονόματα

- Τα ονόματα των κλάσεων ξεκινάνε με κεφαλαίο, τα ονόματα των πεδίων, μεθόδων και αντικειμένων με μικρό.
	- Π.χ., HelloWorld, position, print
- Κάποιες συμβάσεις ξεκινούν τα ονόματα πεδίων με '\_' για να ξεχωρίζουν από τις μεθόδους
	- Π.χ., \_position
- Χρησιμοποιούμε ολόκληρες λέξεις (και συνδυασμούς τους) για τα ονόματα
	- Δεν πειράζει αν βγαίνουν μεγάλα ονόματα
- Χρησιμοποιούμε το CamelCase Style
	- Όταν για ένα όνομα έχουμε πάνω από μία λέξη, τις συνενώνουμε και στο σημείο συνένωσης κάνουμε το πρώτο γράμμα της λέξης κεφαλαίο
	- printName όχι print\_name
- Χρησιμοποιούμε κεφαλαία και '\_' για τις σταθερές.
	- Π.χ., PI\_NUMBER

## Παράδειγμα 2

• Φτιάξτε ένα πρόγραμμα που τυπώνει το λόγο δύο ακεραίων.

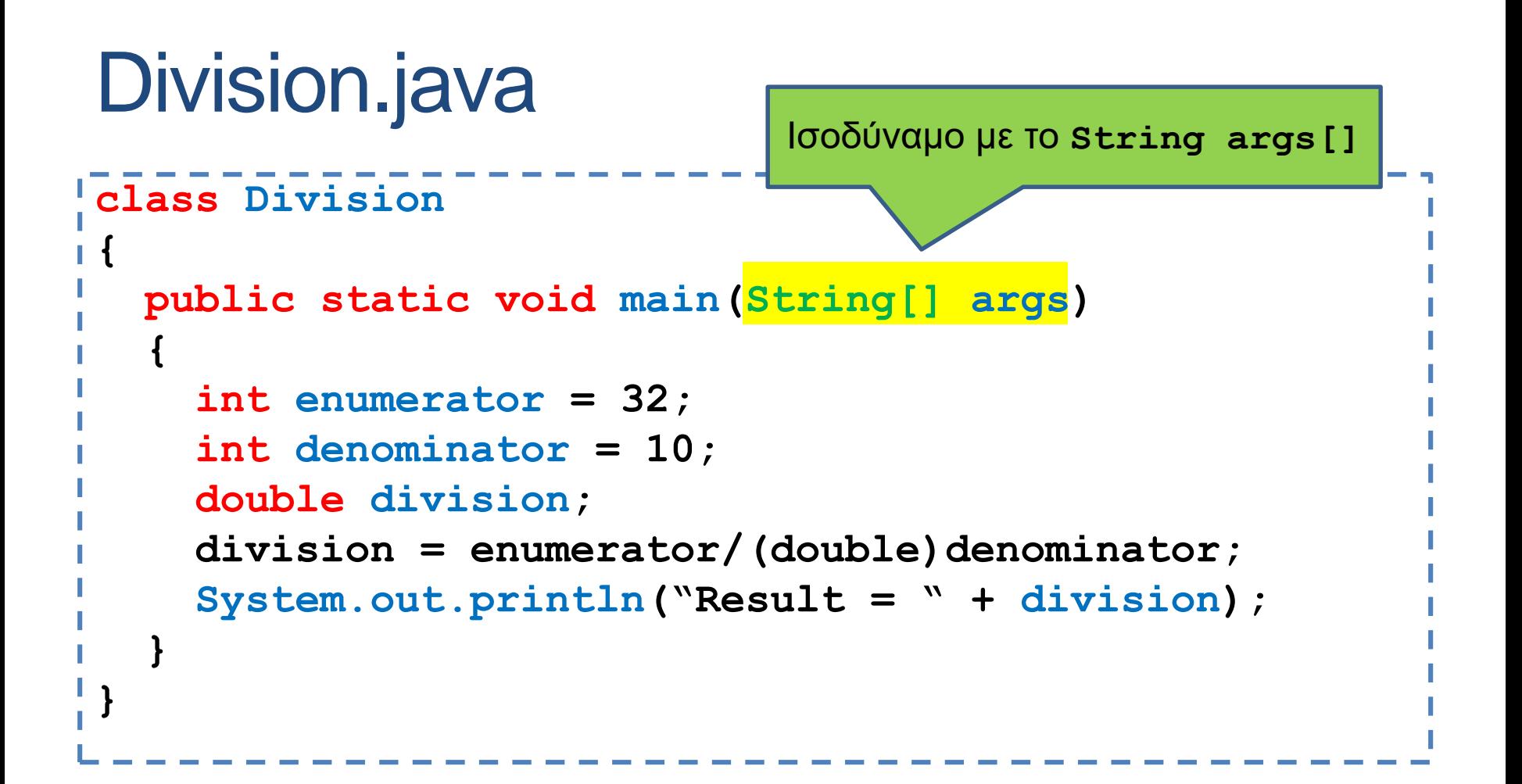

### Division.java

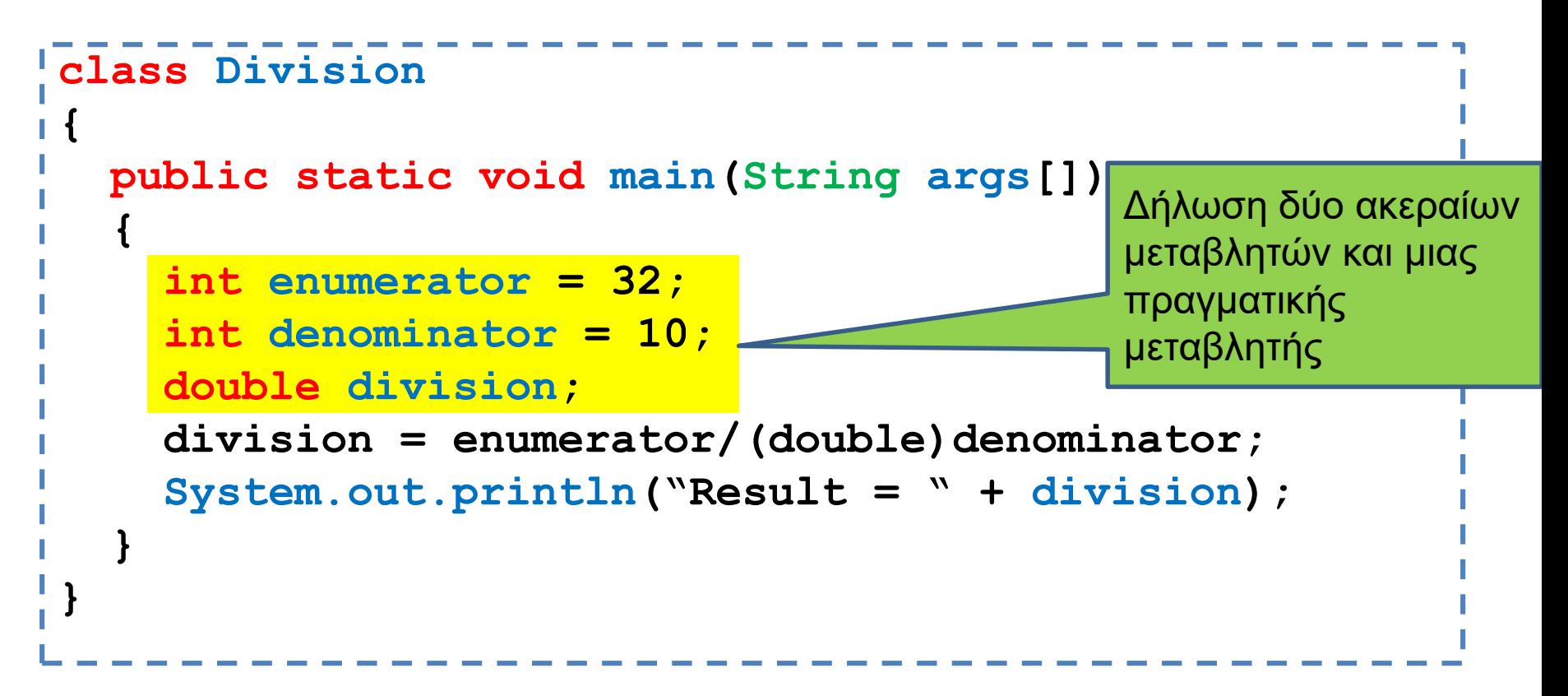

- Ορισμός μεταβλητών
- Η Java είναι strongly typed γλώσσα: κάθε μεταβλητή θα πρέπει να έχει ένα τύπο.
- Οι τύποι int και double είναι πρωταρχικοί (βασικοί) τύποι (primitive types)
- Εκτός από τους βασικούς τύπους, όλοι οι άλλοι τύποι είναι κλάσεις

## Ορισμός/Δήλωση μεταβλητών

• Ορισμός μεταβλητής

**<τυπος> <όνομα μεταβλητής> [ = τιμή];**

- Ο ορισμός της μεταβλητής γίνεται μόνο μία φορά, πριν ή όταν θα την χρησιμοποιήσουμε για πρώτη φορά.
- Ο τύπος της μεταβλητής είναι είτε ένας πρωταρχικός τύπος, είτε μια υπάρχουσα ή νέα κλάση

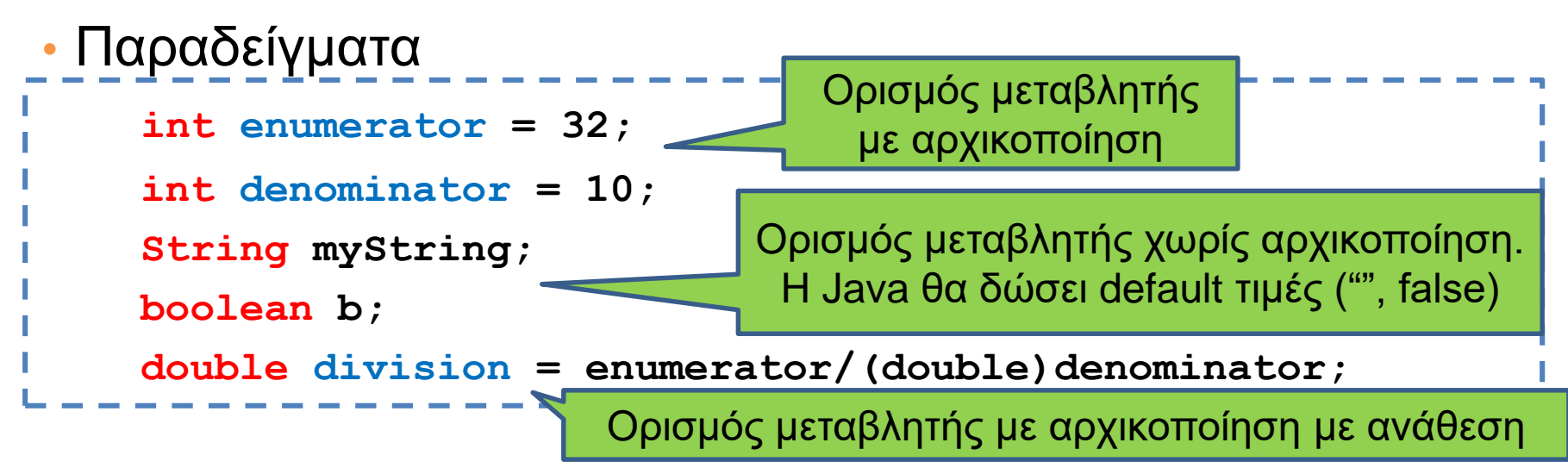

## Πρωταρχικοί τύποι

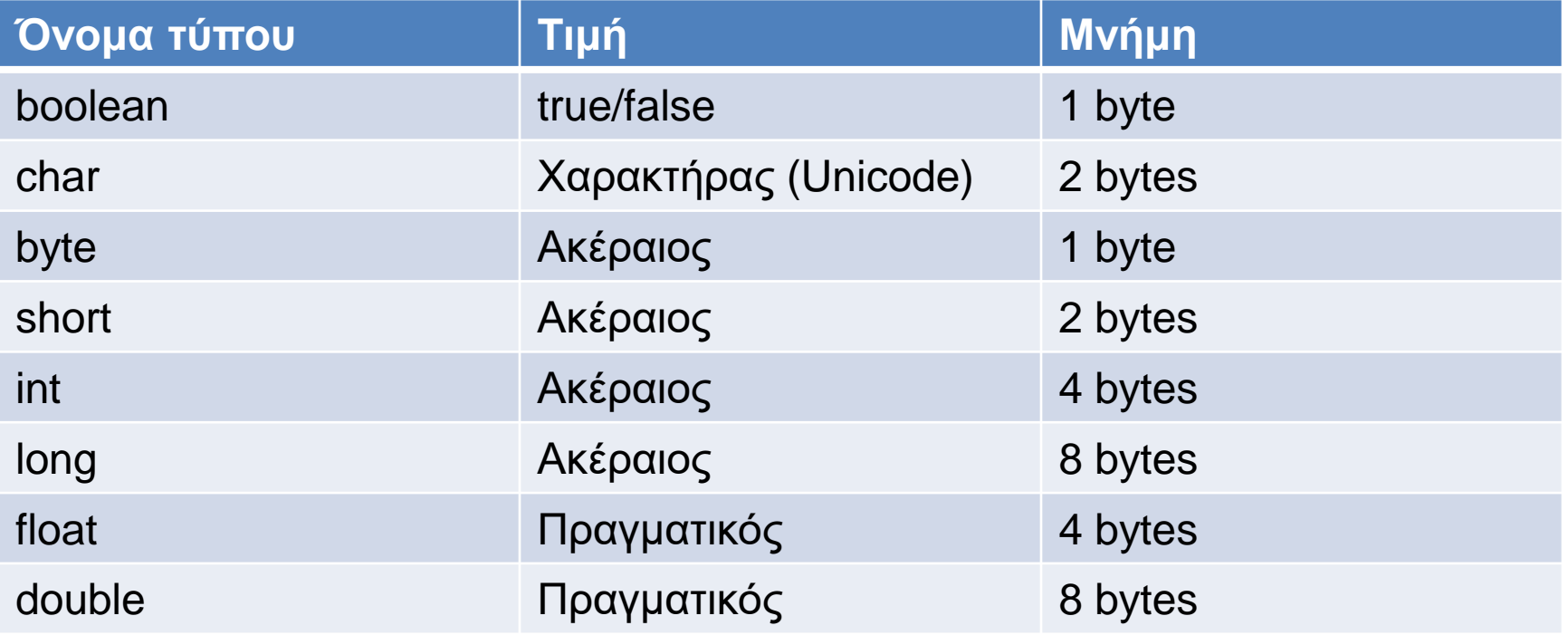

Όταν ορίζουμε μια μεταβλητή δεσμεύεται ο αντίστοιχος χώρος στη μνήμη. Το όνομα της μεταβλητής αντιστοιχίζεται με αυτό το χώρο στη μνήμη.
# Πρωταρχικοί τύποι

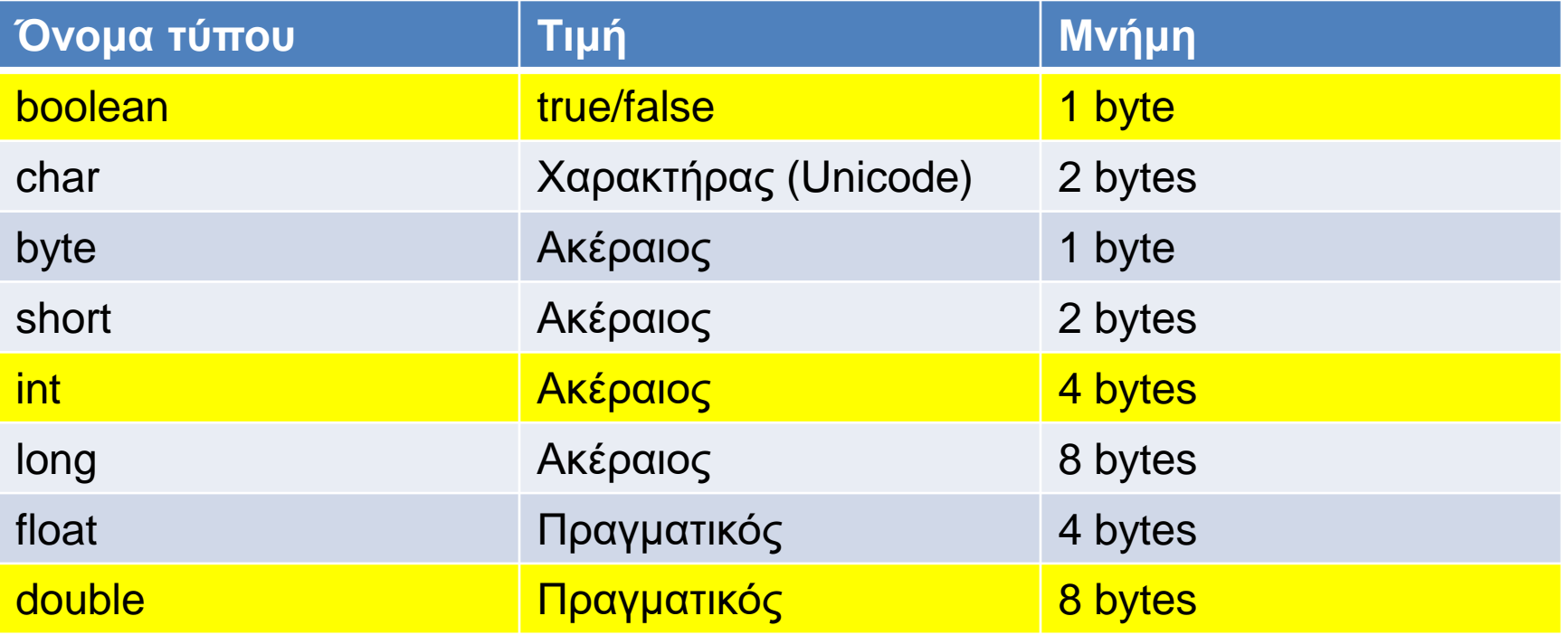

Όταν ορίζουμε μια μεταβλητή δεσμεύεται ο αντίστοιχος χώρος στη μνήμη. Το όνομα της μεταβλητής αντιστοιχίζεται με αυτό το χώρο στη μνήμη.

## Division.java

```
class Division
{
 public static void main(String args[])
  {
    int enumerator = 32;
    int denominator = 10;
    double division;
    division = enumerator/(double)denominator;
    System.out.println("Result = " + division);
  }
}
```
Ανάθεση: αποτίμηση της τιμής της έκφρασης στο δεξιό μέλος του "=" και μετά ανάθεση της τιμής στην μεταβλητή στο αριστερό μέλος To αριστερό μέλος είναι πάντα μεταβλητή

## Division.java

```
class Division
{
 public static void main(String args[])
  {
    int enumerator = 32;
    int denominator = 10;
    double division;
    division = enumerator/(double)denominator;
    System.out.println("Result = " + division);
  }
}
```
Μετατροπή τύπου (type casting): **(double)denominator** μετατρέπει την τιμή της μεταβλητής **denominator** σε **double.** Αν δεν γίνει η μετατροπή, η διαίρεση μεταξύ ακεραίων μας δίνει πάντα ακέραιο.

## Αναθέσεις

- Στην ανάθεση κατά κανόνα, η τιμή του δεξιού μέρους θα πρέπει να είναι ίδιου τύπου με την μεταβλητή του αριστερού μέρους.
- Υπάρχουν εξαιρέσεις όταν υπάρχει συμβατότητα μεταξύ τύπων
- byte  $\rightarrow$  short  $\rightarrow$  int  $\rightarrow$  long  $\rightarrow$  float  $\rightarrow$  double
	- Μια τιμή τύπου Τ μπορούμε να την αναθέσουμε σε μια μεταβλητή τύπου που εμφανίζεται δεξιά του Τ.
- (Σε αντίθεση με την C) ο τύπος boolean δεν είναι συμβατός με τους ακέραιους.

## Division.java

```
class Division
{
 public static void main(String args[])
  {
    int enumerator = 32;
    int denominator = 10;
    double division;
    division = enumerator/(double)denominator;
    System.out.println("Result = " + division);
  }
}
```
Ο τελεστής "+" μεταξύ αντικείμενων της κλάσης String συνενώνει (concatenates) τα δύο String. Μεταξύ ενός String και ενός βασικού τύπου, ο βασικός τύπος μετατρέπεται σε String και γίνεται η συνένωση

# Η μνήμη του υπολογιστή

- Η κύρια μνήμη (main memory) του υπολογιστή κρατάει τα δεδομένα (και τις εντολές) για την εκτέλεση των προγραμμάτων.
	- H μνήμη είναι προσωρινή, τα δεδομένα χάνονται όταν ολοκληρωθεί το πρόγραμμα.
- Η μνήμη είναι χωρισμένη σε bytes (8 bits)
	- Ο χώρος που χρειάζεται για ένα χαρακτήρα ASCII.
- Το κάθε byte έχει μια διεύθυνση, με την οποία μπορούμε να προσπελάσουμε τη συγκεκριμένη θέση μνήμης
	- Random Access Memory (RAM)
	- Σε 32-bit συστήματα μια διεύθυνση είναι 32 bits, σε 64-bit συστήματα μια διεύθυνση είναι 64 bits.

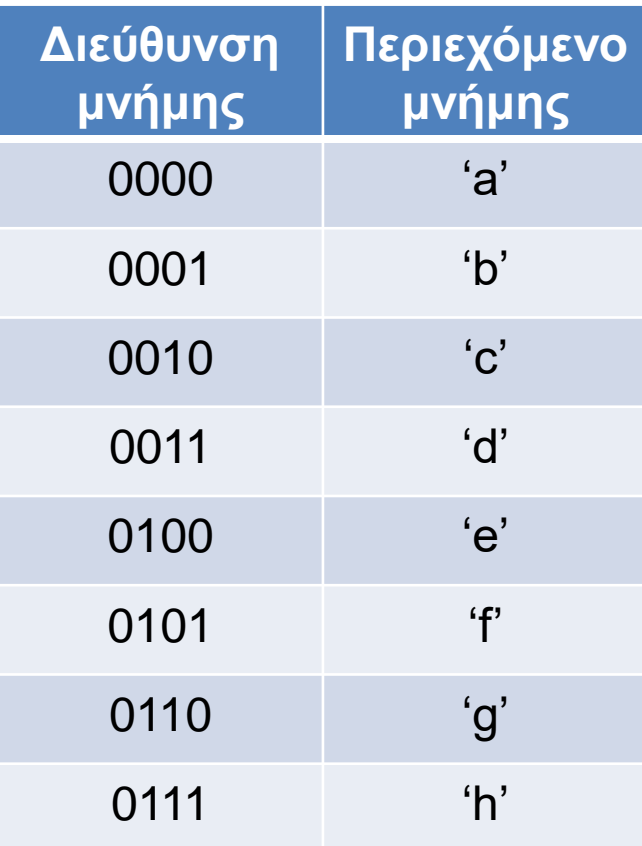

# Αποθήκευση μεταβλητών

- Η κύρια μνήμη (main memory) του υπολογιστή κρατάει τις μεταβλητές ενός προγράμματος
- Μια μεταβλητή μπορεί να απαιτεί χώρο περισσότερο από 1 byte.
	- Π.χ., οι μεταβλητές τύπου double χρειάζονται 8 bytes.
	- H μεταβλητή τότε αποθηκεύεται σε συνεχόμενα bytes στη μνήμη.
- H θέση μνήμης (διεύθυνση) της μεταβλητής θεωρείται το πρώτο byte από το οποίο ξεκινάει η αποθήκευση του της μεταβλητής.
	- Στο παράδειγμα μας η μεταβλητή βρίσκεται στη θέση 0000
	- Αν ξέρουμε την αρχή και το μέγεθος της μεταβλητής μπορούμε να τη διαβάσουμε.
- Άρα μία θέση μνήμης αποτελείται από μία διεύθυνση και το μέγεθος.

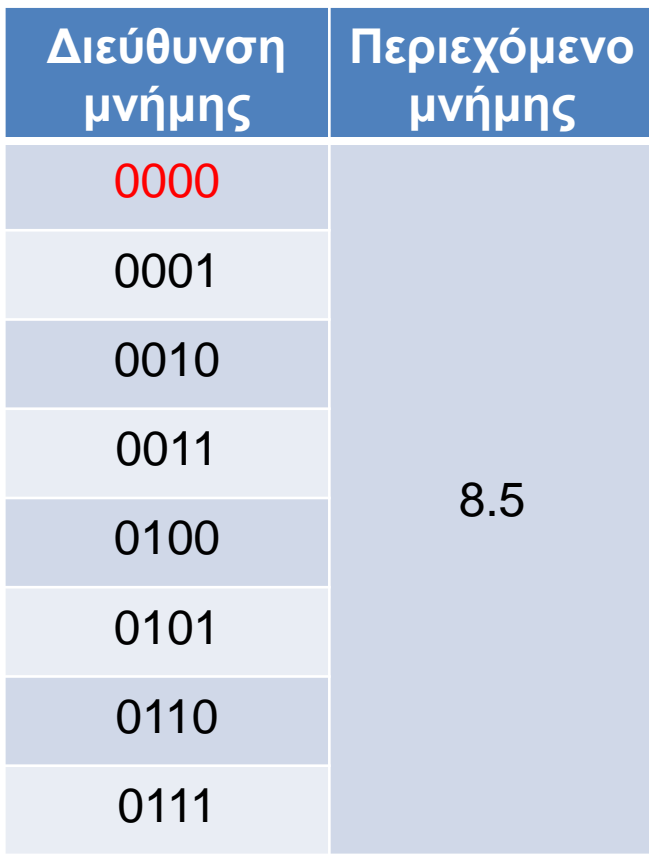

#### Αποθήκευση μεταβλητών πρωταρχικού τύπου

- Για τις μεταβλητές πρωταρχικού τύπου (char, int, double,…) ξέρουμε εκ των προτέρων το μέγεθος της μνήμης που χρειαζόμαστε.
- Όταν ο μεταγλωττιστής δει τη δήλωση μιας μεταβλητής πρωταρχικού τύπου δεσμεύει μια θέση μνήμης αντίστοιχου μεγέθους
	- Η δήλωση μιας μεταβλητής ουσιαστικά δίνει ένα όνομα σε μία θέση μνήμης
	- Συχνά λέμε η θέση μνήμης x για τη μεταβλητή x.

**int x = 5; int y = 3;**

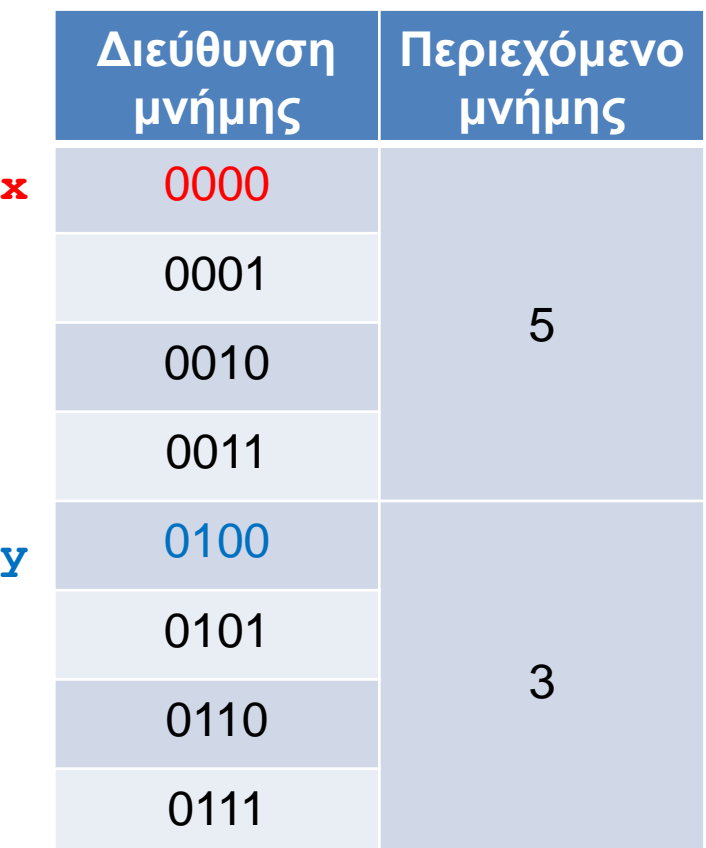

# Αποθήκευση μεταβλητών

- Μπορούμε να σκεφτόμαστε την μνήμη του υπολογιστή σαν μια σειρά από «κουτάκια» διαφόρων μεγεθών στα οποία μπορούμε να αποθηκεύουμε δεδομένα
	- Το κάθε κουτάκι έχει διεύθυνση και περιεχόμενα
- Όταν ορίζουμε μια μεταβλητή πρωταρχικού τύπου (π.χ., **int x**) αυτό που γίνεται είναι ότι:
	- Δεσμεύουμε ένα κουτάκι κατάλληλου μεγέθους
		- 4 bytes για ένα int
	- Δίνουμε στο κουτάκι το όνομα της μεταβλητής
		- Το κουτάκι **x** αντί για το κουτάκι **0110**
	- Γι αυτό και η μεταβλητή ορίζεται μόνο μια φορά.
- Με την ανάθεση αλλάζουμε τα περιεχόμενα του κουτιού
- Αν δεν αρχικοποιήσουμε μια μεταβλητή η Java την αρχικοποιεί στο μηδέν (ή το αντίστοιχο του μηδέν για μη αριθμητικές μεταβλητές)

**int x;** double  $y = 3.5$ ;

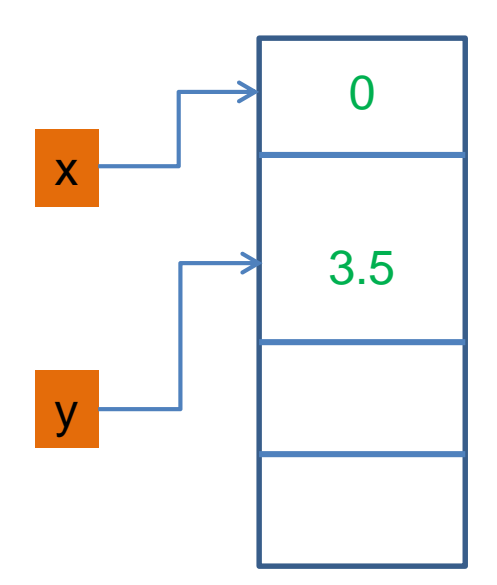

## Division.java

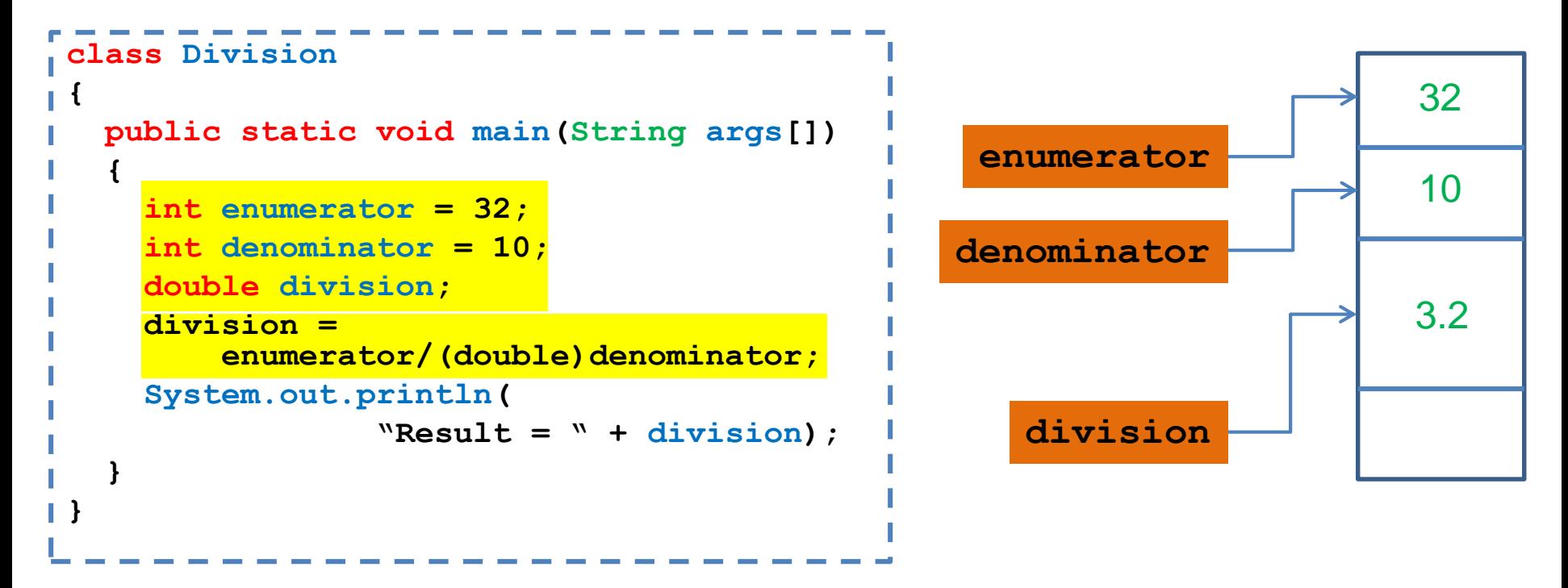

Ανάθεση: Διαβάζουμε τα περιεχόμενα των μεταβλητών **enumerator** και **denominator** κάνουμε τον υπολογισμό και αλλάζουμε τα περιεχόμενα της μεταβλητής **division** αποθηκεύοντας το αποτέλεσμα της διαίρεσης.

# **Strings**

- Η κλάση String είναι προκαθορισμένη κλάση της Java που μας επιτρέπει να χειριζόμαστε αλφαριθμητικά.
	- Είναι διαφορετική από τους πρωταρχικούς τύπους αλλά η Java μας δίνει περισσότερη ευελιξία
- Ο τελεστής "+" μας επιτρέπει την συνένωση
- Υπάρχουν πολλές χρήσιμες μέθοδοι της κλάσης String. Η πιο χρήσιμη αυτή τη στιγμή είναι:
	- equals(String x): ελέγχει για ισότητα του αντικειμένου που κάλεσε την μέθοδο και του ορίσματος x.
- Άλλες μέθοδοι:
	- length(): μήκος του String
	- trim(): αφαιρεί κενά στην αρχή και το τέλος του string.
	- split(char delim): σπάει το string σε πίνακα από strings με βάσει το χαρακτήρα delim.
	- Επίσης, μέθοδοι για να βρεθεί ένα υπο-string μέσα σε ένα string, κλπ.

#### Escape sequences

- Για να τυπώσουμε κάποιους ειδικούς χαρακτήρες (π.χ., τον χαρακτήρα ") χρησιμοποιούμε τον χαρακτήρα \ και μετά τον χαρακτήρα που θέλουμε να τυπώσουμε
	- Π.χ., ακολουθία \"
- Αυτό ισχύει γενικά για ειδικούς χαρακτήρες.

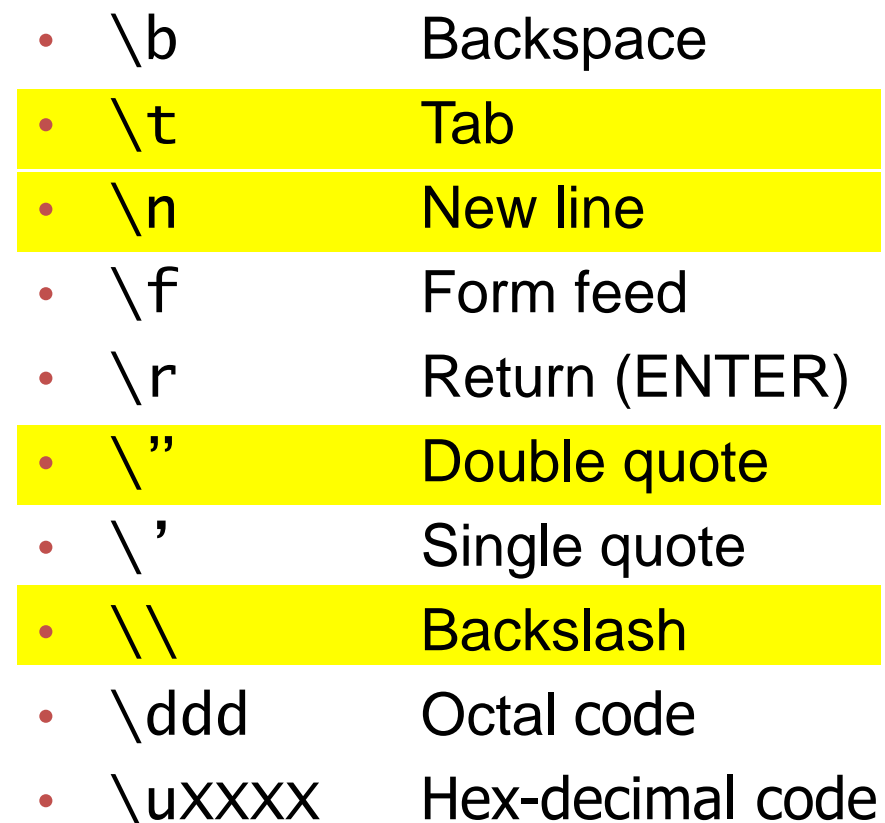

**}**

**}**

```
class StringTest
{
   public static void main(String args[])
   {
        String s = "hello world";
        String h = "hello";
        String w = "world";
        System.out.println(s);
        System.out.println(h+"\t"+w);
        System.out.println(s.length());
        System.out.println("hello".length());
```
## Ρεύματα εισόδου/εξόδου

- Τι είναι ένα ρεύμα? Μια αφαίρεση που αναπαριστά μια πηγή (για την είσοδο), ή ένα προορισμό (για την έξοδο) χαρακτήρων
	- Αυτό μπορεί να είναι ένα αρχείο, το πληκτρολόγιο, η οθόνη.
	- Όταν δημιουργούμε το ρεύμα το συνδέουμε με την ανάλογη πηγή, ή προορισμό.

# Είσοδος & Έξοδος

- Τα βασικά ρεύματα εισόδου/εξόδου είναι έτοιμα αντικείμενα τα οποία ορίζονται σαν πεδία (στατικά) της κλάσης System
	- System.out
	- System.in
	- System.err
- Μέσω αυτών και άλλων βοηθητικών αντικειμένων γίνεται η είσοδος και έξοδος δεδομένων ενός προγράμματος.
- Μια εντολή εισόδου/εξόδου έχει αποτέλεσμα το λειτουργικό να πάρει ή να στείλει χαρακτήρες από/προς την αντίστοιχη πηγή/προορισμό.

# Έξοδος

- Μπορούμε να καλέσουμε τις μεθόδους του System.out:
	- println(String s): για να τυπώσουμε ένα αλφαριθμητικό s και τον χαρακτήρα '\n' (αλλαγή γραμμής)
	- print(String s): τυπώνει το s αλλά δεν αλλάζει γραμμή
	- printf: Formatted output
		- printf("%d",myInt); // τυπώνει ένα ακέραιο
		- printf("%f",myDouble); // τυπώνει ένα πραγματικό
		- printf("%.2f",myDouble); // τυπώνει ένα πραγματικό με δύο δεκαδικά

# Είσοδος

- Χρησιμοποιούμε την κλάση Scanner της Java
	- import java.util.Scanner;
- Αρχικοποιείται με το ρεύμα εισόδου:
	- Scanner in = new Scanner(System.in);
- Μπορούμε να καλέσουμε μεθόδους της Scanner για να διαβάσουμε κάτι από την είσοδο
	- nextLine(): διαβάζει μέχρι να βρει τον χαρακτήρα '\n'. Επιστρέφει ένα String
	- next(): διαβάζει το επόμενο String μέχρι να βρει λευκό χαρακτήρα. Επιστρέφει ένα String
	- nextInt(): διαβάζει τον επόμενο int. Επιστρέφει ένα Integer
	- nextDouble(): διαβάζει τον επόμενο double. Επιστρέφει ένα Double
	- nextBoolean(): διαβάζει τον επόμενο boolean. Επιστρέφει ένα Boolean

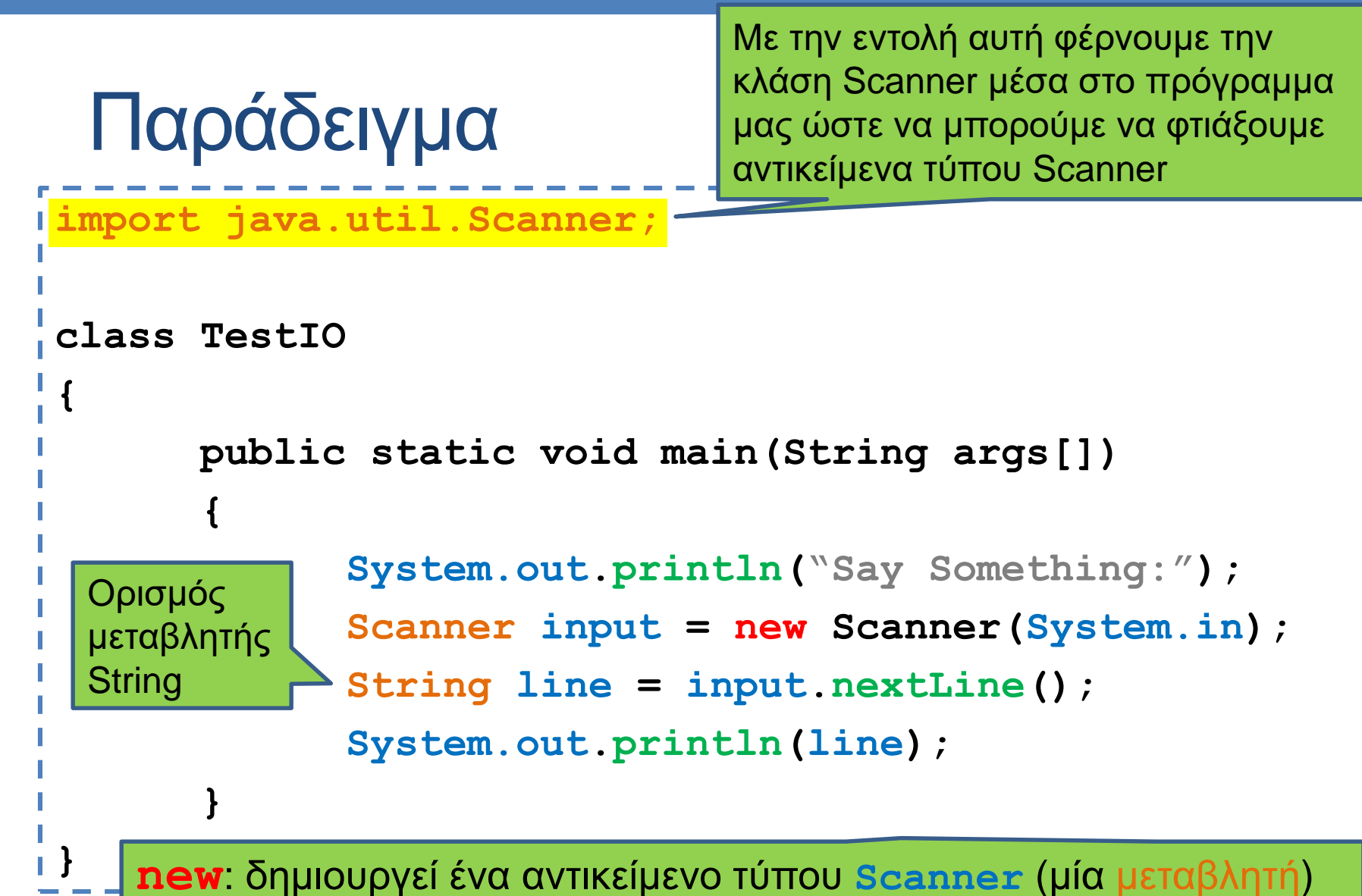

- με το οποίο μπορούμε πλέον να διαβάζουμε από την είσοδο.
- Το αντικείμενο αυτό αναπαριστά το πληκτρολόγιο στο πρόγραμμα μας. Ένα αντικείμενο φτάνει για να διαβάσουμε πολλαπλές τιμές.

```
import java.util.Scanner;
class TestIO2
{
   public static void main(String args[])
   {
        Scanner input = new Scanner(System.in);
        double d= input.nextDouble();
        System.out.println("division by 4 = " + d/4);
        System.out.println("1+ (division by 4) = " +1+d/4);
        System.out.printf("1+ (division of %.2f by 4) = %.2f",d, 1+d/4); 
   }
}
                                                          Το + λειτουργεί ως 
                                                        concatenation τελεστής 
                                                         μεταξύ Strings, άρα 
                                                       μετατρέπει τους αριθμούς 
                                                              σε Strings
```
Τι θα τυπώσει αυτό το πρόγραμμα?

#### Λογικές εκφράσεις και Λογικοί τελεστές

- Λογικές σταθερές/τιμές:
	- true: αληθές
	- false: ψευδές
- Λογική έκφραση: μια έκφραση που αποτιμάται σε μια λογική τιμή
- Παραδείγματα: Έλεγχος για βασικούς τύπους Α,Β:
	- Ισότητας: **(Α == Β)**
	- Ανισότητας: **(Α != Β)** ή **(!(Α == Β))**
	- Μεγαλύτερο/Μικρότερο ή ίσο: **(Α <= Β),(Α >= Β)**
- Έλεγχος για μεταβλητές (αντικείμενα) οποιουδήποτε άλλου τύπου γίνεται με την μέθοδο equals (πρέπει να έχει οριστεί):
	- Ισότητας: **(Α.equals(Β))**
	- Ανισότητας: **(!A.equals(Β))**
- Λογικοί τελεστές για λογικές εκφράσεις
	- Άρνηση: **!Β**
	- ΚΑΙ: **(Α && Β)**
	- Ή: **(Α || Β)**

# Έλεγχος ισότητας για Strings

- Αν έχουμε δύο μεταβλητές String για να ελέγξουμε αν έχουν την ίδια τιμή πρέπει να χρησιμοποιήσουμε την μέθοδο equals.
- Παράδειγμα:

```
String firstString = "abc";
String secondString = "ABC";
boolean test1 = firstString.equals(secondString);
boolean test2 = firstString.equals("abc");
```
• Η παρακάτω εντολή δεν είναι σωστή

```
boolean test3 = (firstString == secondString);
```
• Περνάει από τον compiler και σε κάποιες περιπτώσεις θα δουλέψει αλλά δεν κάνει αυτό που θέλουμε.

## Βρόγχοι – Το if-then Statement

• Στην Java το if-then statement έχει το εξής συντακτικό

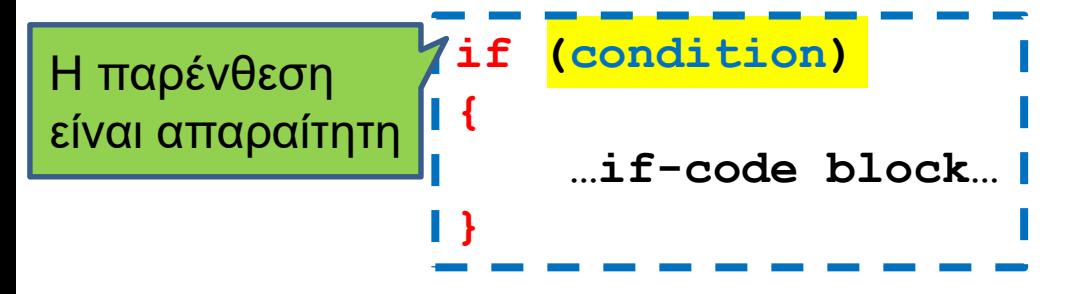

- Αν η συνθήκη είναι αληθής τότε εκτελείται το block κώδικα if-code
- Αν η συνθήκη είναι ψευδής τότε το κομμάτι αυτό προσπερνιέται και συνεχίζεται η εκτέλεση.

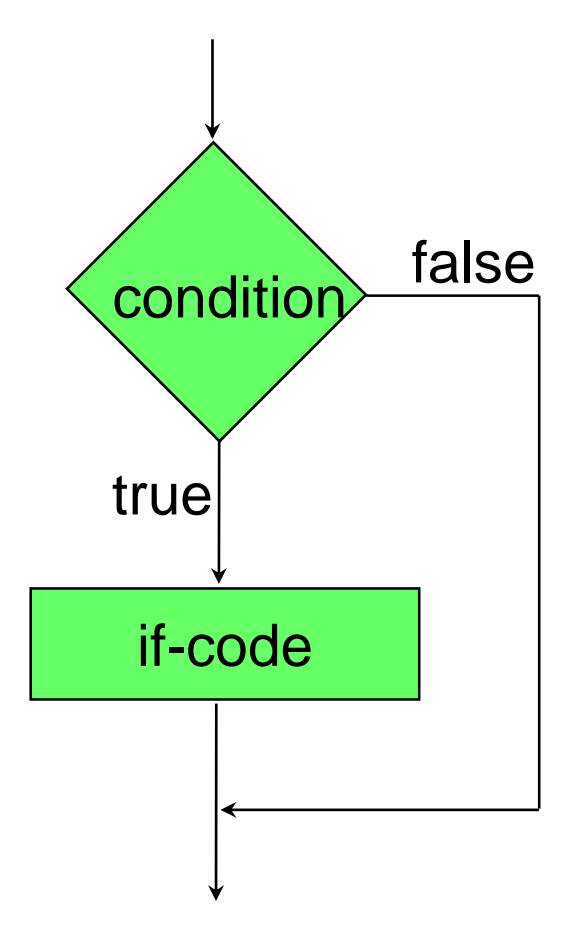

```
import java.util.Scanner;
class IfTest1
{
    public static void main(String[] args)
     {
         Scanner reader = new Scanner(System.in);
         int inputInt = reader.nextInt();
         if (inputInt > 0){
               System.out.println(inputInt + 
                                      " is positive");
        }
     }
}
```

```
import java.util.Scanner;
class IfTest1b
{
    public static void main(String[] args)
    {
        Scanner reader = new Scanner(System.in);
        int inputInt = reader.nextInt();
        boolean inputIsPositive = (inputInt > 0)
        if (inputIsPositive == true){
              System.out.println(inputInt + 
                                       " is positive");
       }
    }
}
```

```
import java.util.Scanner;
class IfTest1b
{
    public static void main(String[] args)
    {
        Scanner reader = new Scanner(System.in);
        int inputInt = reader.nextInt();
        boolean inputIsPositive = (inputInt > 0)
        if (inputIsPositive){
               System.out.println(inputInt + 
                                         " is positive");
       }
    }
                     } Ακόμη και αν δεν το προσδιορίσουμε ελέγχει ισότητα
```
### Programming Style: Λογικές μεταβλητές

• Συνηθίζεται όταν ορίζουμε λογικές μεταβλητές το όνομα τους να είναι αυτό που εκφράζει την περίπτωση που η μεταβλητή αποτιμάται true.

```
int X = 10;
boolean isPositive = (X > 0);
boolean isNegative = (X < 0);
boolean isNotPositive = !isPositive;
```
• Αυτό βολεύει για την εύκολη ανάγνωση του προγράμματος όταν χρησιμοποιούμε την μεταβλητή

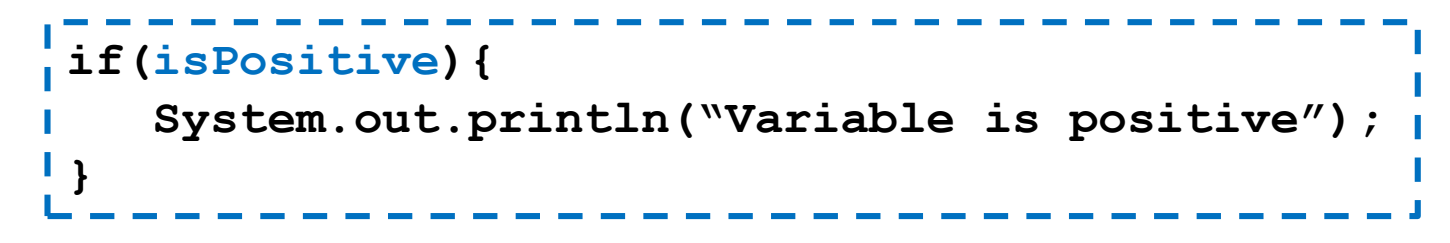

- Το ίδιο ισχύει και όταν αργότερα θα ορίζουμε μεθόδους που επιστρέφουν λογικές τιμές
	- Π.χ., για τα Strings υπάρχει η μέθοδος equals που γινεται true όταν έχουμε ισότητα και η μέθοδος isEmpty που είναι true όταν έχουμε άδειο String.

# Βρόγχοι – Το if-then-else Statement

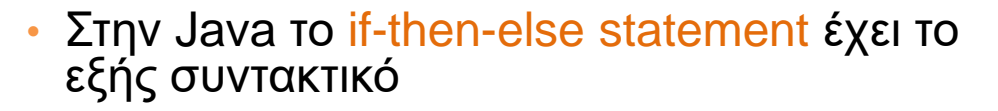

**if (condition){ …if-code block… }else{ …else-code block… }**

- Αν η συνθήκη είναι αληθής τότε εκτελείται το block κώδικα if-code
- Αν η συνθήκη είναι ψευδής τότε εκτελείται το block κώδικα else-code.
- Ο κώδικας του if-code block ή του elsecode block μπορεί να περιέχουν ένα άλλο (φωλιασμένο (nested)) if státement
- Προσοχή: ένα **else** clause ταιριάζεται με το τελεῦταίο ελεύθερο <del>i ε</del> ακόμἡ κι αν η∫ στοίχιση του κώδικα υπονοεί διαφορετικά.

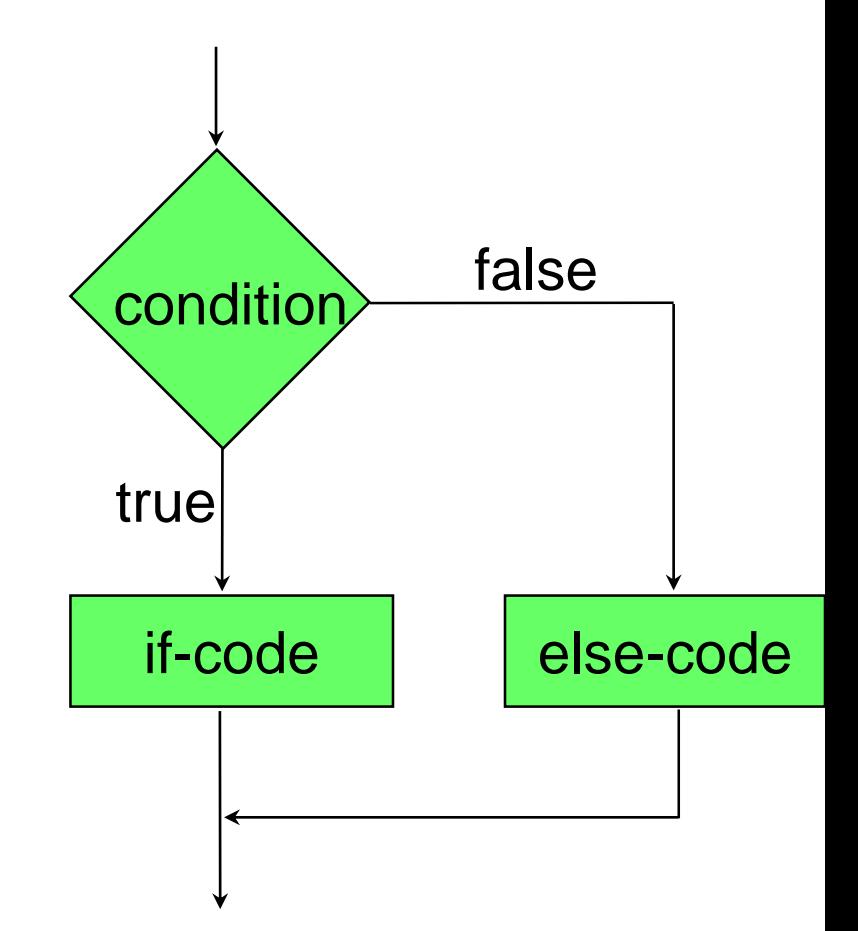

```
import java.util.Scanner;
class IfTest2
{
    public static void main(String[] args)
    {
        Scanner reader = new Scanner(System.in);
        int inputInt = reader.nextInt();
        if (inputInt > 0){
              System.out.println(inputInt + 
                                      " is positive");
        }else{
              System.out.println(inputInt + 
                                  " is not positive");
        }
    }
}
```

```
import java.util.Scanner;
class IfTest3
{
    public static void main(String[] args)
    {
        Scanner reader = new Scanner(System.in);
        int inputInt = reader.nextInt();
        if (inputInt > 0){
               System.out.println(inputInt + 
                                         " is positive");
         }else if (inputInt < 0){
               System.out.println(inputInt + 
                                   " is not positive");
         }else{
               System.out.println(inputInt + " is zero");
         }
    }
                           Έλεγχος πολλαπλών επιλογών
```
**}**

## Προσοχή!

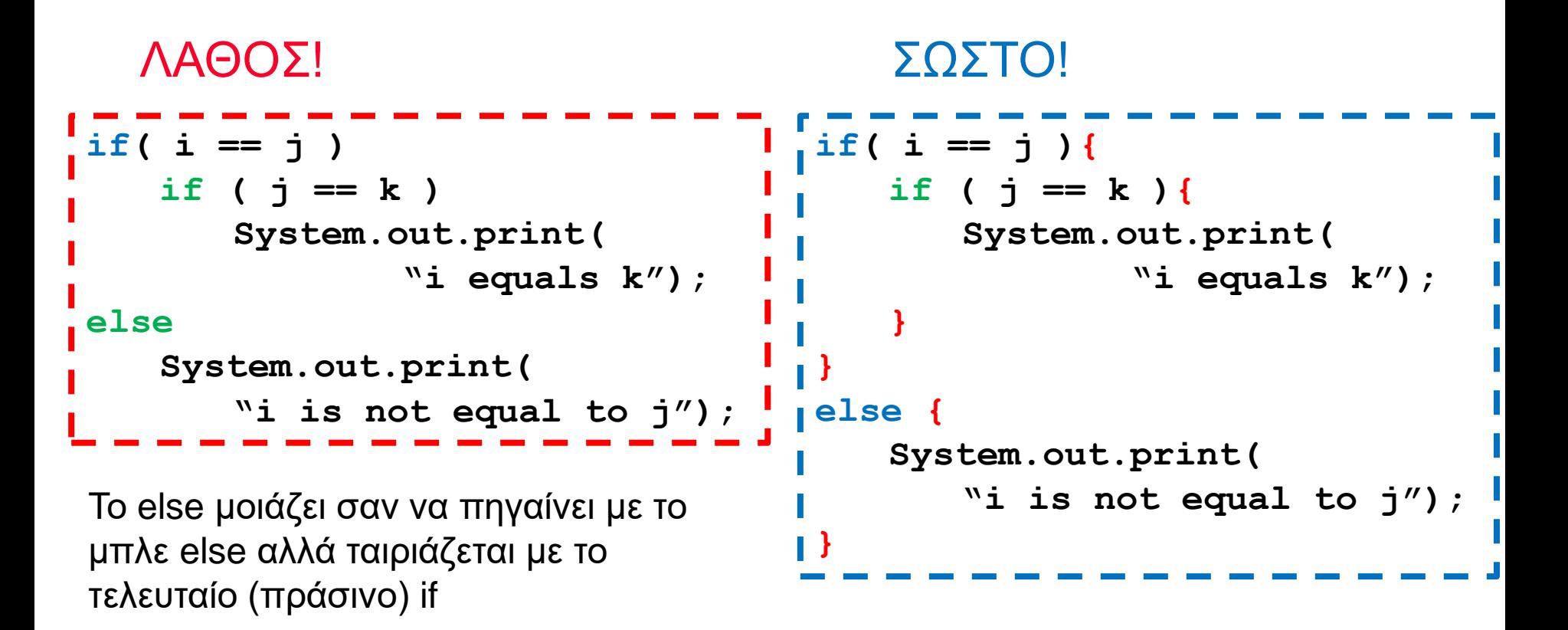

Πάντα να βάζετε { } στο σώμα των if-then-else statements. Πάντα να στοιχίζετε σωστά τον κώδικα.

## Επαναλήψεις - While statement

• Στην Java το while statement έχει το εξής συντακτικό

```
while(condition)
 {
     …while-code block…
 }
```
- Αν η συνθήκη είναι αληθής τότε εκτελείται το block κώδικα while-code
- O while-code block κώδικας υλοποιεί τις επαναλήψεις και αλλάζει την συνθήκη.
- Στο τέλος του while-code block η συνθήκη αξιολογείται εκ νέου
- Ο κώδικας επαναλαμβάνεται μέχρι η συνθήκη να γίνει <mark>ψευδής.</mark>

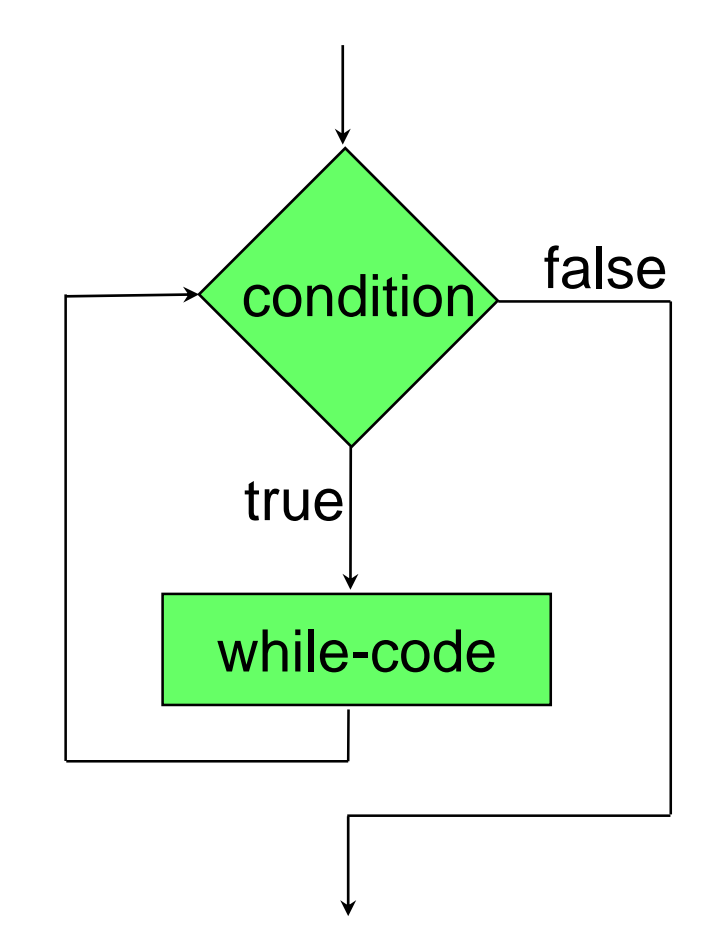

```
Scanner inputReader = new Scanner(System.in);
String input = inputReader.next();
while(input.equals("Yes"))
{
    System.out.println("Do you want to continue?");
    input = inputReader.next();
}
```
## Επαναλήψεις – for statement

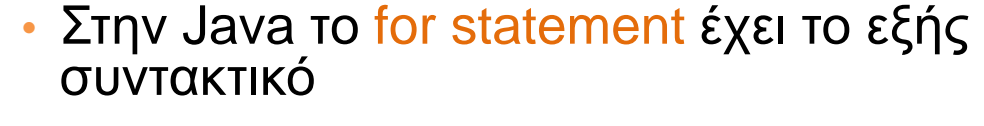

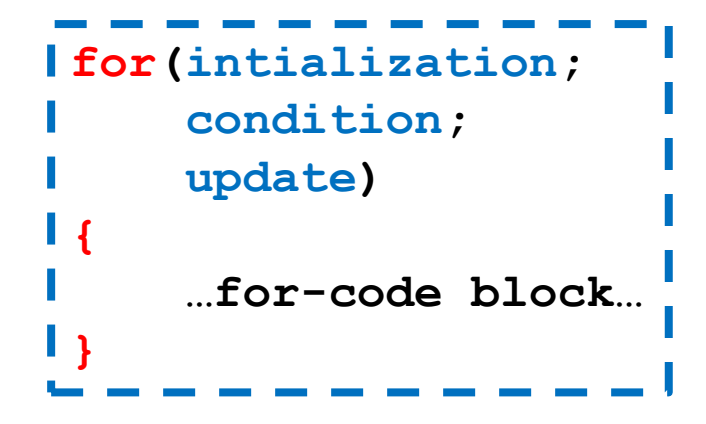

- Το όρισμα του for έχει 3 κομμάτια χωρισμένα με ;
	- Την αρχικοποίηση (initialization section): εκτελείται πάντα μία μόνο φορά
	- Τη λογική συνθήκη (condition): εκτιμάται πριν από κάθε επανάληψη.
	- Την ενημέρωση (update expression): υπολογίζεται μετά το κυρίως σώμα της επανάληψης.
	- Ο κώδικας επαναλαμβάνεται μέχρι η συνθήκη να γίνει ψευδής.

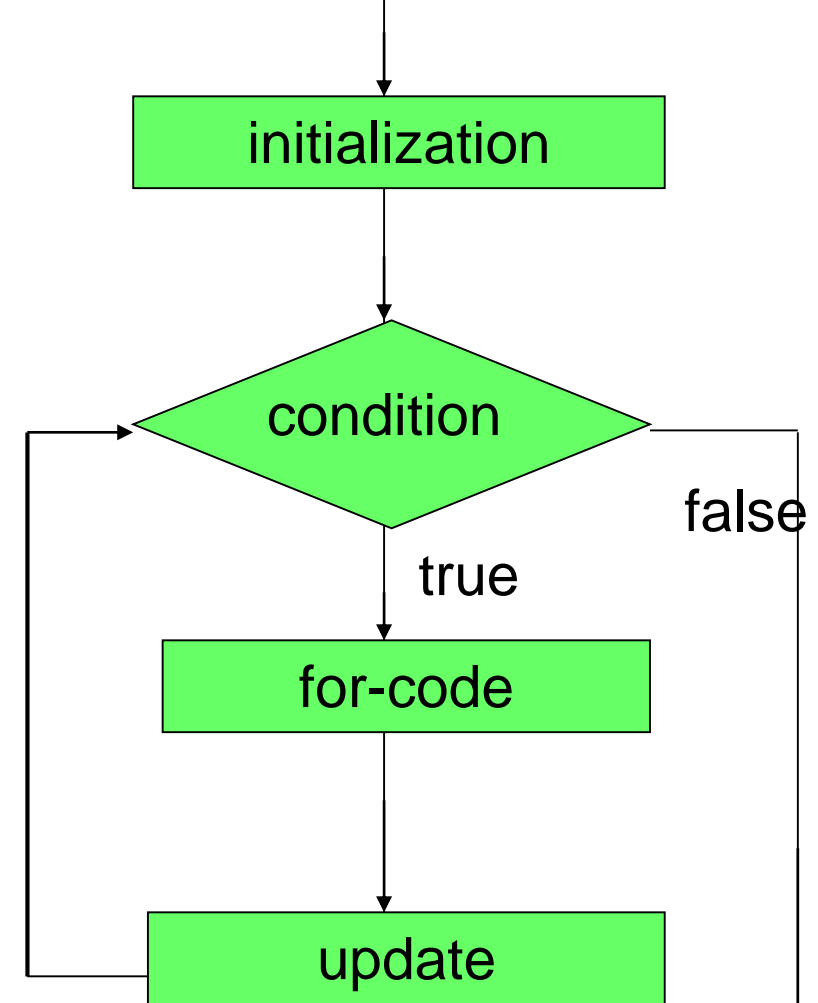

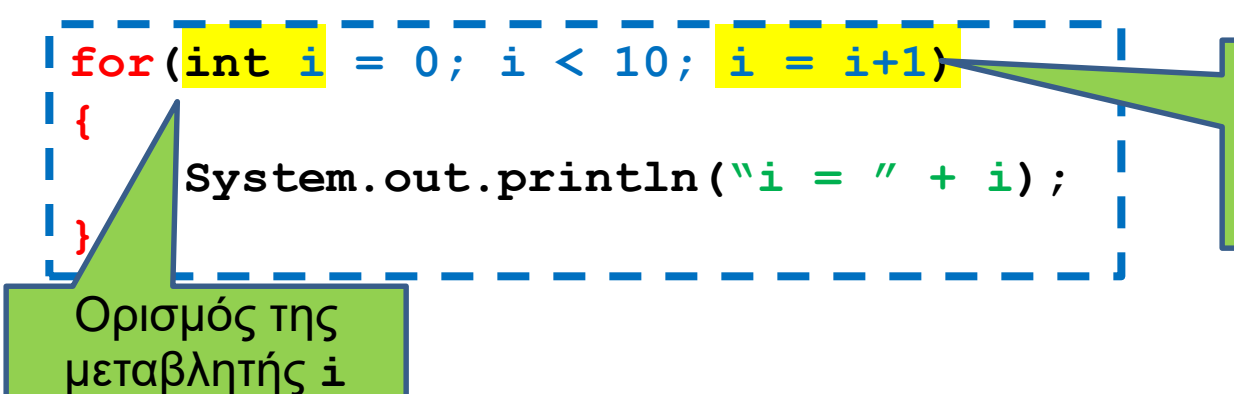

Ανάθεση: υπολογίζεται η τιμή του **i+1** και ανατίθεται στη μεταβλητή **i**.

#### • Ισοδύναμο με while

```
\frac{1}{\pi} int i = 0;
while(i < 10)
 {
      System.out.println(\forall i = " + i);
      i = i+1;}
```
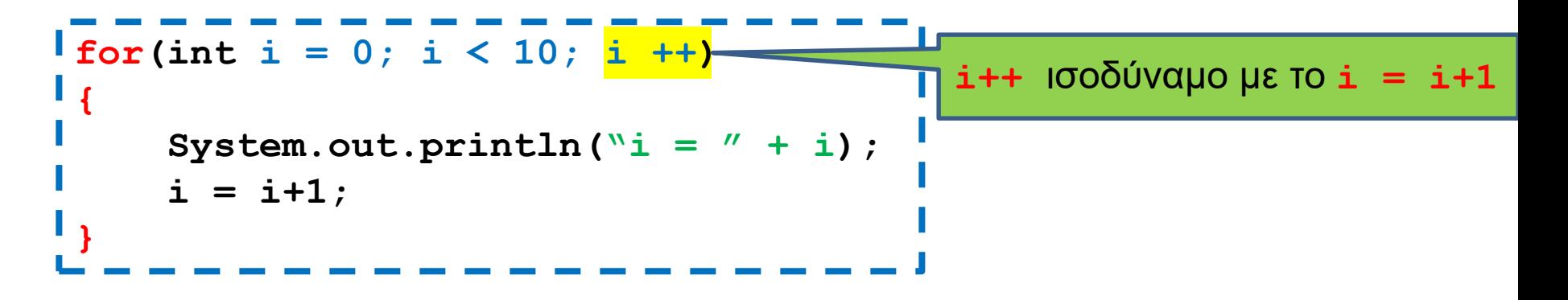

#### • Ισοδύναμο με while

```
\frac{1}{\pi} int i = 0;
while(i < 10)
 {
      System.out.println(\forall i = " + i);
      i ++;
 }
```
• Κάνετε πρόγραμμα που παίρνει σαν είσοδο ένα αριθμό και υλοποιεί μια αντίστροφη μέτρηση. Αν ο αριθμός είναι θετικός η αντίστροφη μέτρηση γίνεται προς τα κάτω μέχρι το μηδέν, αν είναι αρνητικός γίνεται προς τα πάνω μέχρι το μηδέν. Η διαδικασία επαναλαμβάνεται μέχρι ο χρήστης να δώσει την τιμή μηδέν.
```
import java.util.Scanner;
class CountDown
{
    public static void main(String[] args)
    {
         Scanner reader = new Scanner(System.in);
         int inputInt = reader.nextInt();
         while (inputInt != 0)
         {
             if (inputInt < 0 ){
                  for (\text{int } i = \text{inputInt}; i < 0; i +1){
                      System.out.println("Counter = " + i);
                  }
             } else if (inputInt > 0){
                  for (\text{int } i = \text{inputInt}; i > 0; i \text{---}){
                      System.out.println("Counter = " + i);
                  }
              }
             inputInt = reader.nextInt();
         }
    }
```
**}**

#### Το Do-While statement

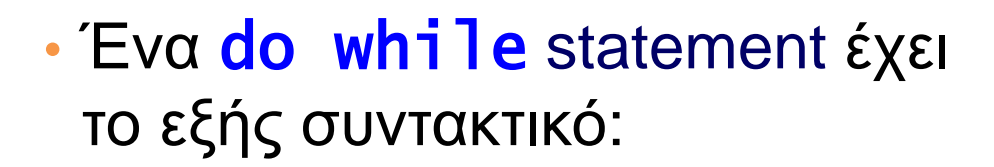

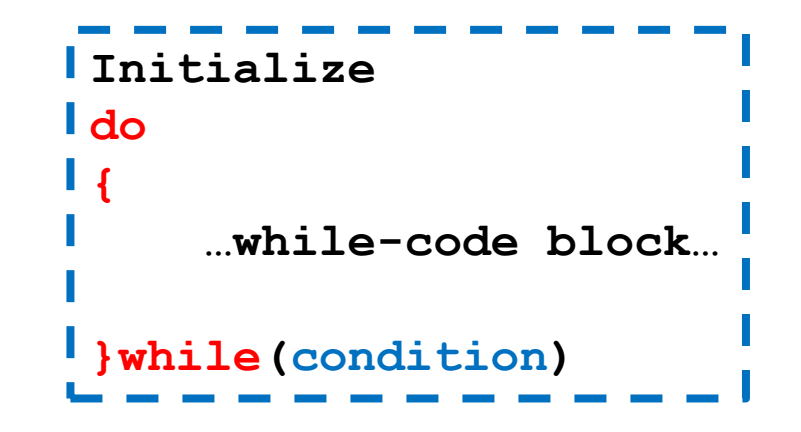

- To while code εκτελείται τουλάχιστον μία φορά; Μετά αν η συνθήκη είναι αληθής ο κώδικας εκτελείται ξανά.
- Oι μεταβλητές στο condition δεν μπορεί να είναι τοπικές μεταβλητές του while code

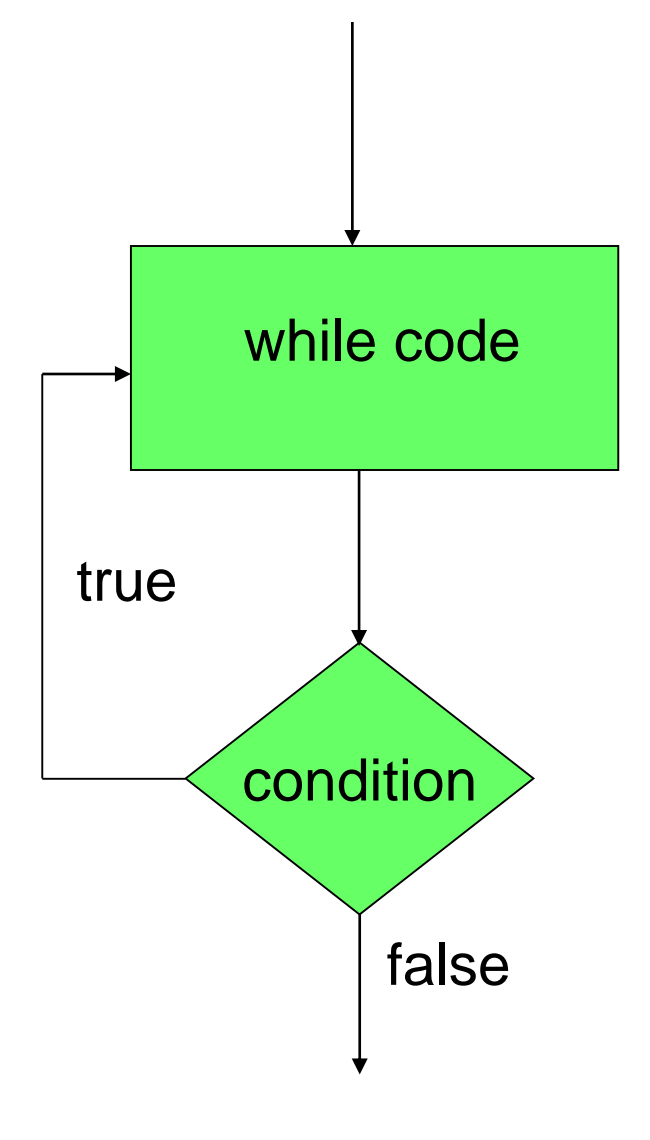

```
import java.util.Scanner;
class CountDownWithDo
{
    public static void main(String[] args)
    {
        Scanner reader = new Scanner(System.in);
        int inputInt;
        do 
        {
            inputInt = reader.nextInt();
            if (inputInt < 0 ){
                for (int i = inputInt; i < 0; i++){
                    System.out.println("Counter = " + i);
                 }
            } else if (inputInt > 0){
                for (int i = inputInt; i > 0; i --){
                    System.out.println("Counter = " + i);
                 }
            }
        }while (inputInt != 0)
    }
```
**}**

### Οι εντολές break και continue

- continue: Επιστρέφει τη ροή του προγράμματος στον έλεγχο της συνθήκης σε ένα βρόγχο.
	- Βολικό για τον έλεγχο συνθηκών πριν ξεκινήσει η εκτέλεση του βρόγχου, ή για πρόορη επιστροφή στον έλεγχο της συνθήκης
- break: Μας βγάζει έξω από την εκτέλεση του βρόχου από οποιοδήποτε σημείο μέσα στον κώδικα.
	- Βολικό για να σταματάμε το βρόγχο όταν κάτι δεν πάει καλά.
- Κάποιοι θεωρούν οι εντολές αυτές χαλάνε το μοντέλο του δομημένου προγραμματισμού.

#### Οι εντολές break και continue

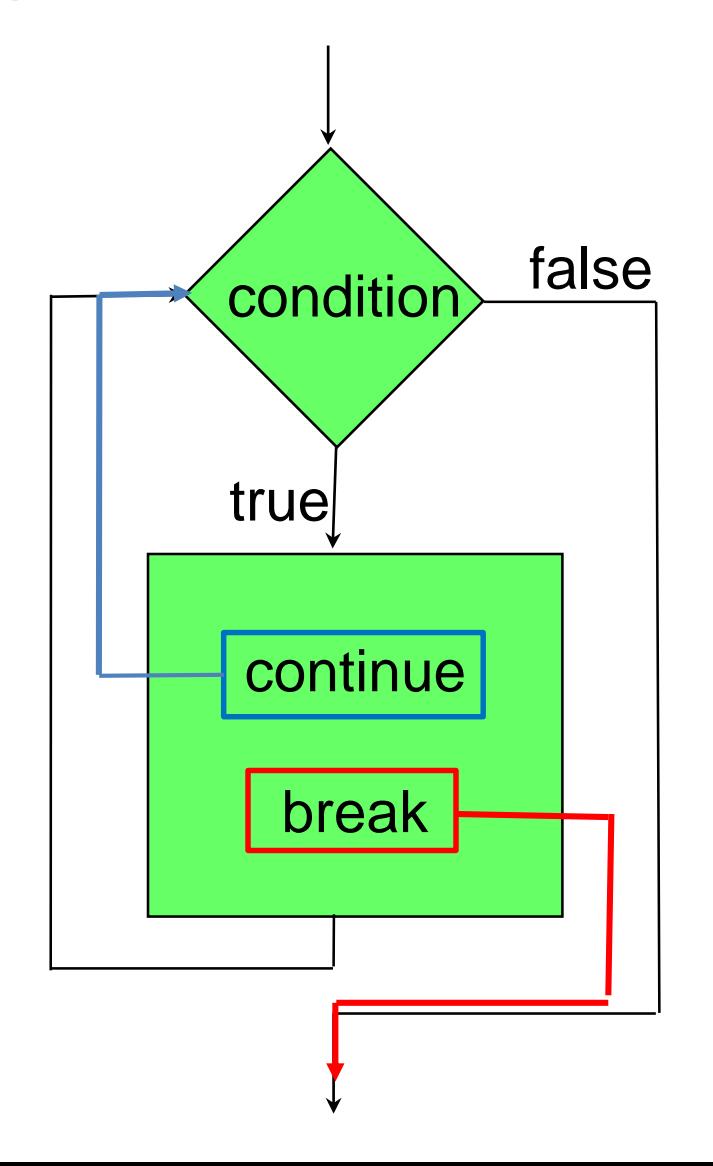

#### Παράδειγμα

```
while (…)
 {
   if (everything is ok){
     < rest of code>
   }// end of if
  } // end of while loop
while (… && !StopFlag)
 {
   < some code >
   if (I should stop){
     StopFlag = true;
   }else{
     < some more code>
   }
  } // end of while loop
```

```
while (…)
 {
   if (I don't like something){
       continue;
   }
  < rest of code>
 } // end of while loop
while (…)
 {
  < some code>
   if (I should stop){
       break;
   }
   < some code>
  } // end of while loop
```

```
import java.util.Scanner;
class CountDownWithContinue
{
   public static void main(String[] args)
    {
        Scanner reader = new Scanner(System.in);
        int inputInt = reader.nextInt();
        while (inputInt != 0)
        {
             if (inputInt\= 0)}
                 inputInt = reader.nextInt();
                 continue;
             }
             if (inputInt < 0 ){
                 for (int i = inputInt; i < 0; i++){
                     System.out.println("Counter = " + i);
                   }
             } else if (inputInt > 0){
                 for (int i = inputInt; i > 0; i --){
                      System.out.println("Counter = " + i);
                 }
             }
             inputInt = reader.nextInt();
        }
    }
}
                                                    Η αντίστροφη μέτρηση εκτελείται 
                                                    μόνο για περιττούς αριθμούς
                                                           O τελεστής % υπολογίζει 
                                                            το υπόλοιπο διαίρεσης
```

```
import java.util.Scanner;
class CountDownWithBreak
{
   public static void main(String[] args)
    {
        Scanner reader = new Scanner(System.in);
         do 
         {
             int inputInt = reader.nextInt();
             if (inputInt == 0){
                  break;
             }
             if (inputInt < 0 ){
                 for (int i = inputInt; i < 0; i++){
                     System.out.println("Counter = " + i);
                  }
             } else if (inputInt > 0){
                 for (int i = inputInt; i > 0; i --){
                      System.out.println("Counter = " + i);
                  }
             }
         }while (true)
    }
}
                            Η συνθήκη αυτή ορίζει ένα ατέρμονο βρόγχο 
                            (infinite loop). Πρέπει μέσα στο πρόγραμμα να 
                            έχουμε μια εντολή break (ή return που θα δούμε 
                            αργότερα) για να μην κολλήσει το πρόγραμμα 
                            μας. Αυτή η κατασκευή είναι βολική όταν έχουμε 
                            πολλαπλές συνθήκες εξόδου.
```
## Εμβέλεια (scope) μεταβλητών

- Προσέξτε ότι η μεταβλητή **int i** πρέπει να οριστεί σε κάθε for, ενώ η **inputInt** πρεπει να οριστεί έξω από το while-loop αλλιώς ο compiler διαμαρτύρεται.
	- Προσπαθούμε να χρησιμοποιήσουμε μια μεταβλητή εκτός της εμβέλειας της
- Η κάθε μεταβλητή που ορίζουμε έχει εμβέλεια (scope) μέσα στο block το οποίο ορίζεται.
	- Τοπική μεταβλητή μέσα στο block.
- Μόλις βγούμε από το block η μεταβλητή χάνεται
	- Ο compiler δημιουργεί ένα χώρο στη μνήμη για το block το οποίο εκτελούμε, ο οποίος εξαφανίζεται όταν το block τελειώσει.
- Ένα block μπορεί να περιλαμβάνει κι άλλα φωλιασμένα blocks
	- Η μεταβλητή έχει εμβέλεια και μέσα στα φωλιασμένα blocks
	- Δεν μπορούμε να ορίσουμε μια άλλη μεταβλητή με το ίδιο όνομα σε ένα φωλιασμένο block

#### Παράδειγμα με το scope μεταβλητών

```
Ο κώδικας έχει λάθη σε τρία σημεία
public static void main(String[] args)
 {
        int y = 1;
        int \mathbf{x} = 2;
         for (int i = 0; i < 3; i ++)
        {
            y = i;
            double x = i+1; 
            int z = x+y;
            System.out.println("i = " + i);System.out.println(\forall y = \forall + y);
            System.out.println("z = " + z);}
        int z = 0;System.out.println("i = " + i);System.out.println("z = " + z);
        System.out.println(\forall y = \forall + y);
        System.out.println("x = " + x);}
                                                       Δεν είναι λάθος 
                                                       γιατί ο πρώτος 
                                                     ορισμός είναι εκτός 
                                                         εμβέλειας
```
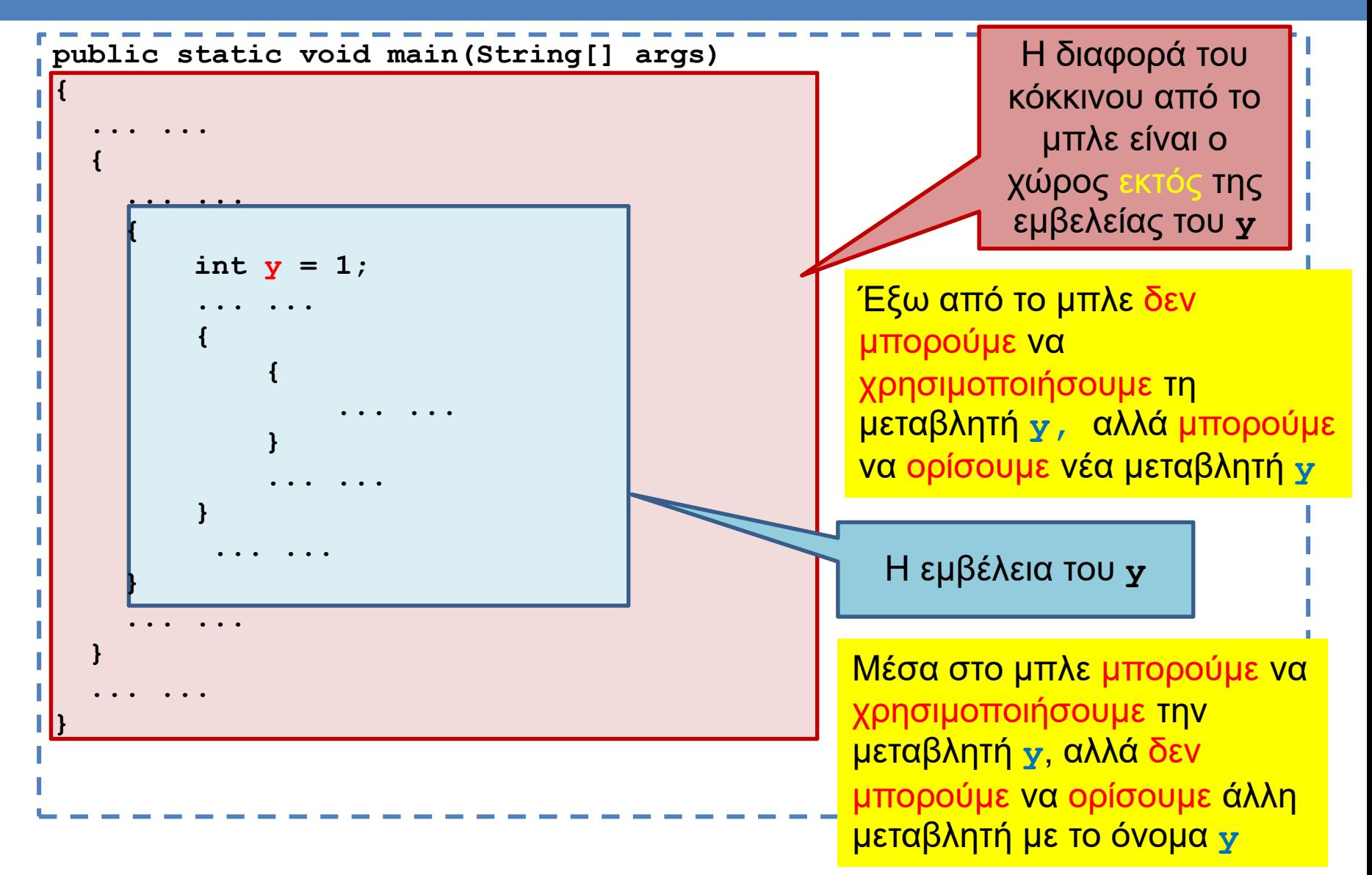

Κάθε block έχει το δικό του χώρο μνήμης. Σε ένα χώρο μνήμης μια μεταβλητή μπορεί να οριστεί μόνο μία φορά. O χώρος μνήμης ενός block περιλαμβάνει και τα φωλιασμένα blocks.

### Το if-else statement

- Το if-else statement δουλεύει καλά όταν στο condition θέλουμε να περιγράψουμε μια επιλογή με δύο πιθανά ενδεχόμενα.
- Τι γίνεται αν η συνθήκη μας έχει πολλά ενδεχόμενα?

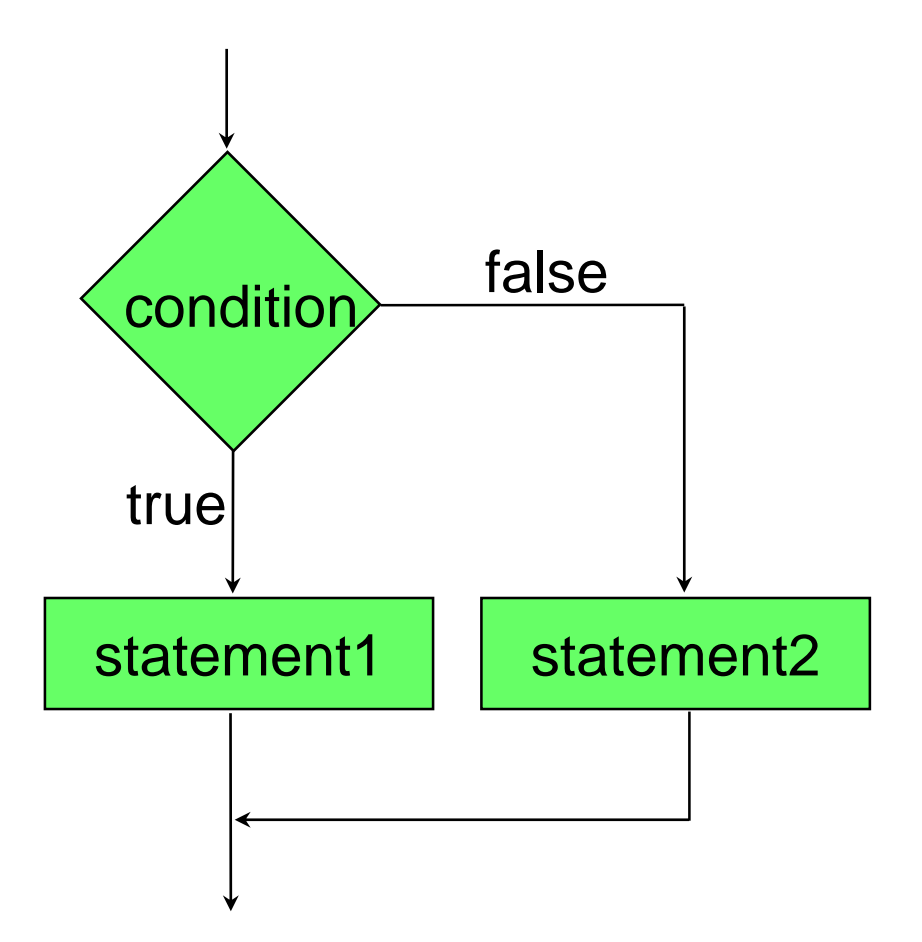

## Παράδειγμα

• Ένα πρόγραμμα που να εύχεται καλημέρα σε τρεις διαφορετικές γλώσσες ανάλογα με την επιλογή του χρήστη.

## Παράδειγμα

• Ένα πρόγραμμα που να εύχεται καλημέρα σε τρεις διαφορετικές γλώσσες ανάλογα με την επιλογή του χρήστη.

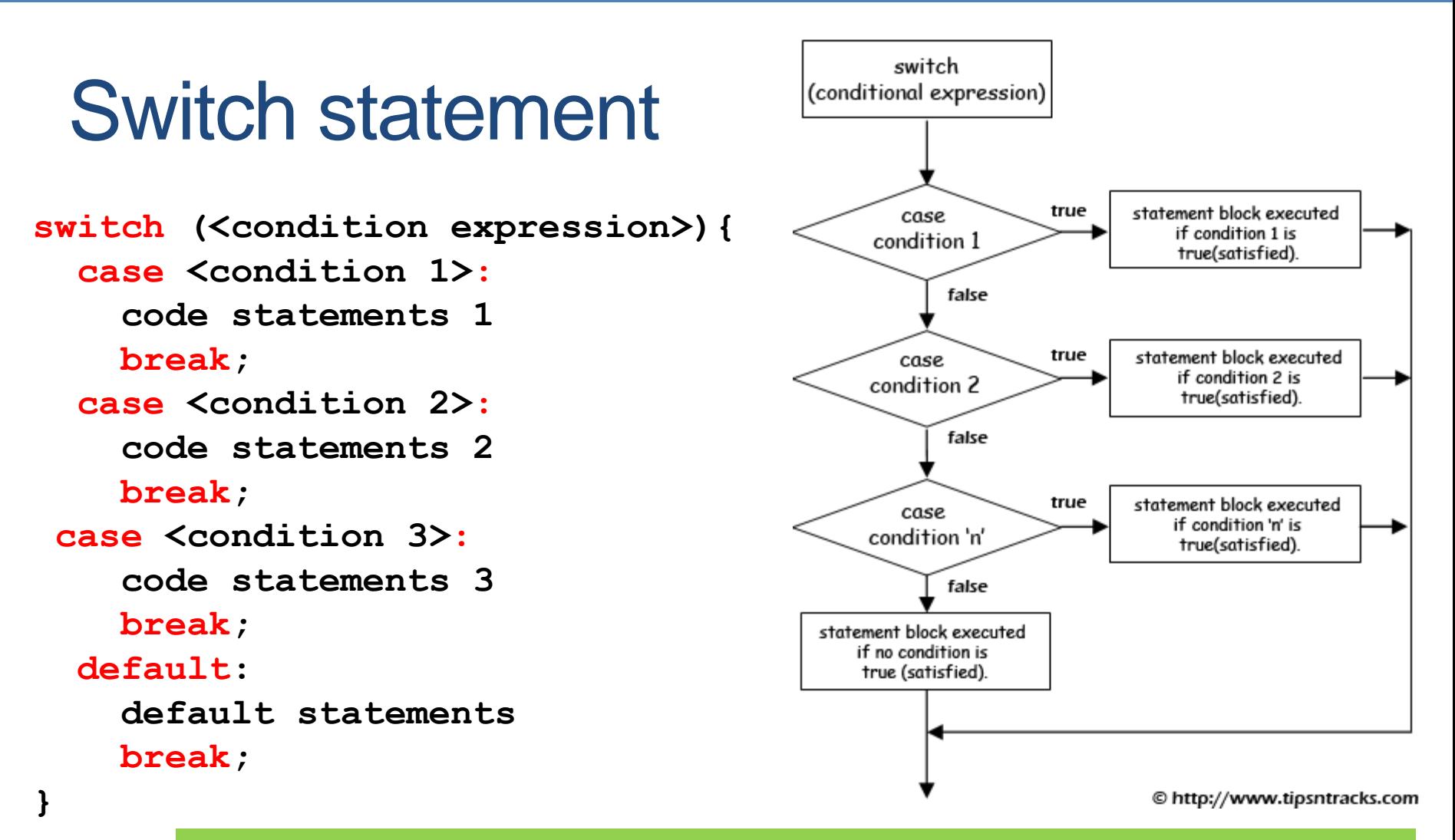

- case: οι διάφορες περιπτώσεις/τιμές που θέλουμε να ελέγξουμε
- O έλεγχος ροής γίνεται με τα break. Αν δεν υπάρχει το break τότε εκτελείται όλος ο κώδικας που ακολουθεί το case.
- default: Κώδικας για την περίπτωση που κανένα case δεν ικανοποιείται

```
import java.util.Scanner;
```
**}**

**}**

**}**

```
class SwitchTest{
 public static void main(String args[])
  {
    Scanner input = new Scanner(System.in);
    String option = input.next();
    switch(option){
      case "GR": // if (option.equals("GR")
        System.out.println("kalimera");
       break;
      case "EN": // if (option.equals("EN")
        System.out.println("good morning");
       break;
      case "FR": // if (option.equals("FR")
        System.out.println("bonjour");
       break;
      default:
        System.out.println("I do not speak this language.\n" + 
                        "Greek, English, French only");
```
Αν θέλουμε να μπορούμε να απαντάμε και με μικρά?

```
import java.util.Scanner;
```
**}**

**}**

```
class SwitchTest{
 public static void main(String args[])
  {
    Scanner input = new Scanner(System.in);
    String option = input.next();
    switch(option){
      case "GR":
      case "gr":
        System.out.println("kalimera");
       break;
      case "EN":
      case "en":
        System.out.println("good morning");
       break;
      case "FR":
      case "fr":
        System.out.println("bonjour");
       break;
      default:
        System.out.println("I do not speak this language.\n" + 
                         "Greek, English, French only");
    }
```
## Παράδειγμα

• Ένα πρόγραμμα που να διαλέγεις μια κουρτίνα και να σου δείχνει τι υπάρχει από πίσω

```
import java.util.Scanner;
class OtherSwitchTest
{
   public static void main(String args[])
    {
        Scanner input = new Scanner(System.in);
        System.out.println("Pick a curtain");
        int option = input.nextInt();
        switch (option)
        {
            case 1:
                System.out.println("You selected curtain 1. Zong!");
                break;
            case 2:
                System.out.println(
                        "You selected curtain 2. Congratulations!");
                break;
            case 3:
                System.out.println("You selected curtain 3. Zong!");
                break;
            default:
                System.out.println("Zong!");
        }
    }
}
```
# 3. JAVA ΚΛΑΣΕΙΣ

Κλάσεις και αντικείμενα στην Java Strings, Wrapper Classes Δομές: Πίνακες, ArrayList, HashSet, HashMap

## Κλάση

- Μια κλάση είναι μία αφηρημένη περιγραφή αντικειμένων με κοινά χαρακτηριστικά και κοινή συμπεριφορά.
	- Ένα καλούπι/πρότυπο που παράγει αντικείμενα
- Ένα αντικείμενο είναι ένα στιγμιότυπο μίας κλάσης.
- Η κλάση ορίζει τον τύπο του αντικειμένου.
	- Τα χαρακτηριστικά του αντικειμένου
	- Τις ενέργειες που μπορεί να επιτελέσει.

#### Πρακτικά στον κώδικα

- Μία κλάση Κ ορίζεται από
	- Κάποιες μεταβλητές τις οποίες ονομάζουμε πεδία
	- Κάποιες συναρτήσεις που τις ονομάζουμε μεθόδους.

μέλη

κλάσης

της

- Οι μέθοδοι «βλέπουν» τα πεδία της κλάσης
- Ένα αντικείμενο ορίζεται ως μια μεταβλητή τύπου Κ
	- Το αντικείμενο έχει συγκεκριμένες τιμές στα πεδία.
	- Στο πρόγραμμα έχουμε (συνήθως) πρόσβαση μόνο τις μεθόδους.
		- Μέσω των μεθόδων έχουμε πρόσβαση στα πεδία
	- Αν υπάρχουν κάποια πεδία στα οποία έχουμε πρόσβαση αυτά τα λέμε properties.

## Γενική μορφή της κλάσης

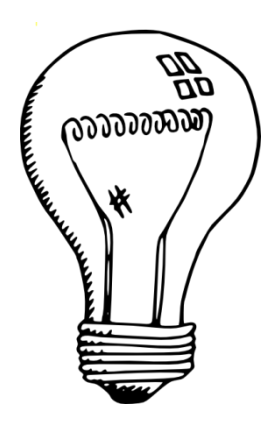

Έχουμε μια κλάση η οποία υλοποιεί το φως σε ένα δωμάτιο, το οποίο έχει και ένα dimmer

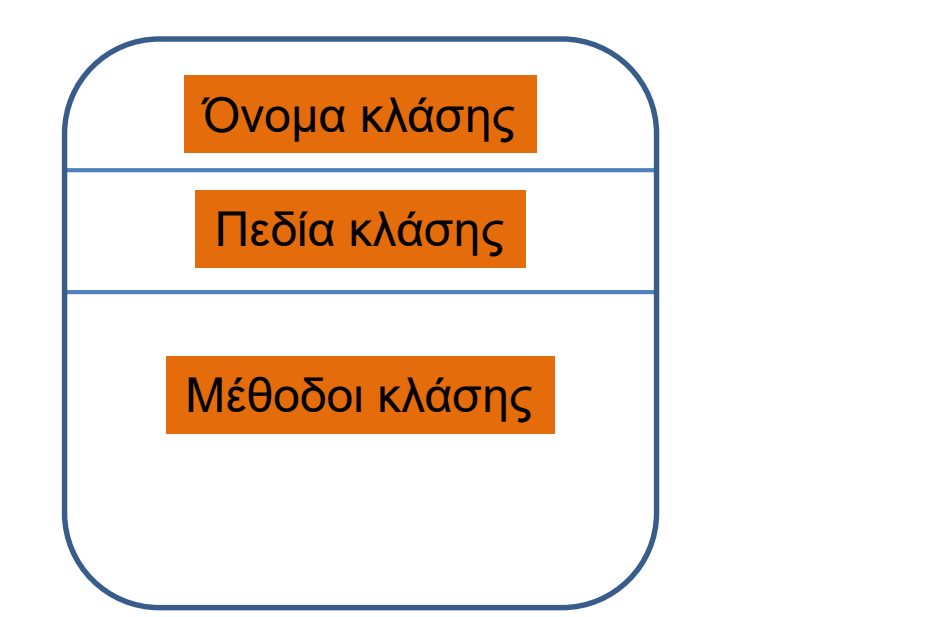

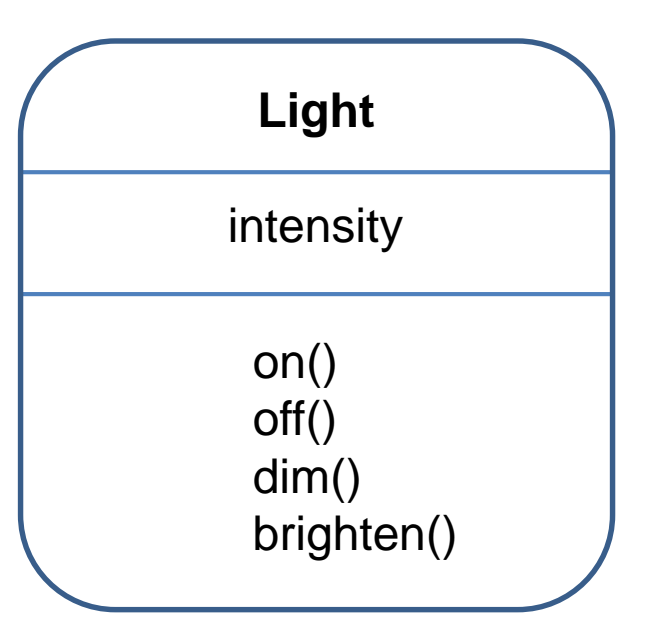

#### Δημιουργία αντικειμένων

• Δημιουργία αντικειμένου:

**<Όνομα Κλάσης> myObject = new <Όνομα Κλάσης>([Ορίσματα]);**

- Η λέξη κλειδί new δημιουργεί ένα καινούριο αντικείμενο
	- Δεσμεύει τον απαραίτητο χώρο στην μνήμη.
- Παράδειγμα που έχουμε δει ήδη: **Scanner input = new Scanner(System.in)**
- Η λίστα των ορισμάτων μπορεί να είναι και κενή

#### Δημιουργία αντικειμένων

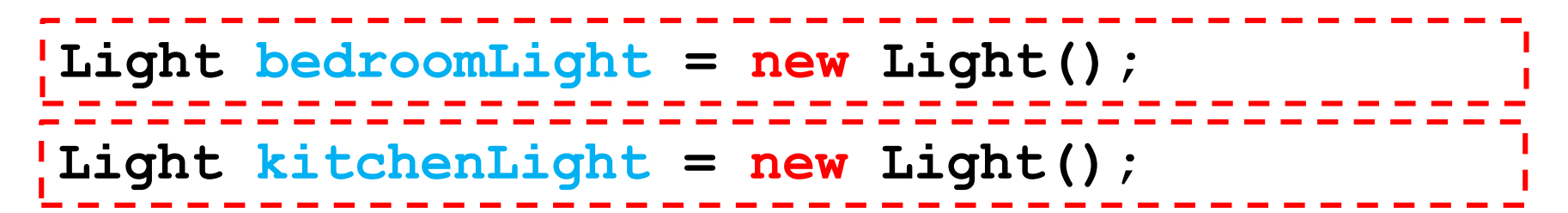

- Με την εντολή new δημιουργούμε ένα καινούριο αντικείμενο της κλάσης και του δίνουμε ένα όνομα.
- Η new δεσμεύει χώρο μνήμης για το αντικείμενο
	- Μας επιστρέφει την διεύθυνση του χώρου που δεσμεύτηκε.
- Η μεταβλητή που ορίζουμε κρατάει την διεύθυνση που "δείχνει" σε αυτό τον χώρο μνήμης

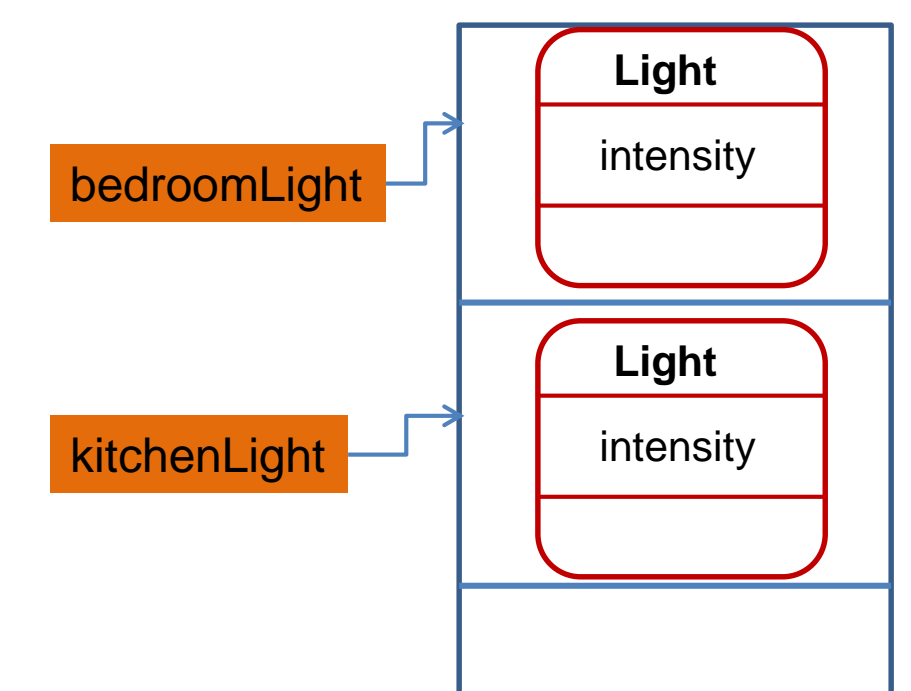

## Κλήση μεθόδων

- Ή πρόσβαση που έχουμε στα αντικείμενα είναι (κατά κύριο λόγο) μέσα από τις μεθόδους τους.
- Η κλήση μιας μεθόδου
	- **<όνομα αντικειμένου>.<όνομα μεθόδου>**

```
• Π.χ.
```

```
Light bedroomLight = new Light();
bedroomLight.on();
bedroomLight.brighten();
bedroomLight.dim();
bedroomLight.off();
```
## Κλήση μεθόδων

- Για να καλέσουμε μια μέθοδο μιας κλάσης θα πρέπει να δημιουργήσουμε ένα αντικείμενο της κλάσης
- Εξαίρεση: οι στατικές μέθοδοι
	- Μπορούν να κληθούν χρησιμοποιώντας το όνομα της κλάσης
- Παράδειγμα:
	- Η μέθοδος main που έχουμε δει καλείται χωρίς να έχουμε δημιουργήσει αντικείμενο
		- Γι αυτό και πρέπει να οριστεί ως static.
	- **System.out.println("hello");** καλεί την στατική μέθοδο **println** του αντικειμένου **System.out**

## ΥΠΑΡΧΟΥΣΕΣ ΚΛΑΣΕΙΣ

## **Strings**

• Έχουμε ήδη χρησιμοποιήσει κλάσεις και αντικείμενα όταν χρησιμοποιούμε Strings

#### **String**

Οι χαρακτήρες του αλφαριθμητικού Διάφορα άλλα χαρακτηριστικά

length()

equals(String other)

indexOf(String other)

substring(int start, int end)

Η ακριβής αναπαράσταση του αλφαριθμητικού δεν έχει και τόσο σημασία εφόσον εμείς χρησιμοποιούμε μόνο τις μεθόδους.

## String αντικείμενα

- Ένα String αντικείμενο είναι μια μεταβλητή τύπου String.
	- Τρεις διαφορετικοί τρόποι να δώσουμε τιμή σε ένα String object

```
import java.util.Scanner;
class StringExample{
  public static void main(String[] args){
    Scanner input = new Scanner(System.in);
    String x = input.next();
    String z = new String("java");
    String y = "java";
   }
}
```
## String μέθοδοι

- Υπάρχουν πολλές χρήσιμες μέθοδοι της κλάσης String.
	- length(): μήκος του String
	- equals(String x): τσεκάρει για ισότητα του String που καλεί την μέθοδο με το String x
	- trim(): αφαιρεί κενά στην αρχή και το τέλος του string.
	- split(char delim): σπάει το string σε πίνακα από strings με βάσει τον χαρακτήρα delim.
	- indexOf(String s): Επιστρέφει την θέση της πρώτης εμφάνισης του s μέσα στο String που καλεί την μέθοδο
	- substring(int start, int end): Επιστρέφει το υπο-string μέσα στο String που καλεί την μέθοδο μεταξύ των θέσεων start και end
	- Κλπ.

#### Παράδειγμα

```
class StringExample{
  public static void main(String[] args){
    String x = new String("introduction to java programming");
    String y = "java";
    int offset = x.indexOf(y);
    int end = x.length();
    x = x.substring(offset,end);
    System.out.println(x);
  }
}
```
Τα Strings είναι αμετάβλητα (immutable) αντικείμενα Η τελευταία ανάθεση δημιουργεί ένα καινούριο αντικείμενο και το αναθέτει στην μεταβλητή x

## Αμετάβλητα αντικείμενα

- Τα αμετάβλητα αντικείμενα (immutable objects) είναι αντικείμενα των οποίων η εσωτερική κατάσταση (ουσιαστικά τα πεδία τους) δεν μπορεί να μεταβληθεί.
- Τα Strings είναι αμετάβλητα αντικείμενα
	- Αυτό σημαίνει ότι δεν μπορούμε να αλλάξουμε τα περιεχόμενα ενός αντικειμένου String
		- Π.χ., δεν μπορούμε να αλλάξουμε ένα χαρακτήρα ενός String
	- Ότι αλλαγή κάνουμε έχει αποτέλεσμα να δημιουργείται ένα καινούριο String και να εκχωρείται στην μεταβλητή μας.

#### Αμετάβλητα αντικείμενα

**String x = new String("introduction to java programming"); String y = "java";**

**x = x.substring(offset,end);**

Τα Strings είναι αμετάβλητα (immutable) αντικείμενα

Η τελευταία ανάθεση δημιουργεί ένα καινούριο αντικείμενο και το αναθέτει στην μεταβλητή x **String**

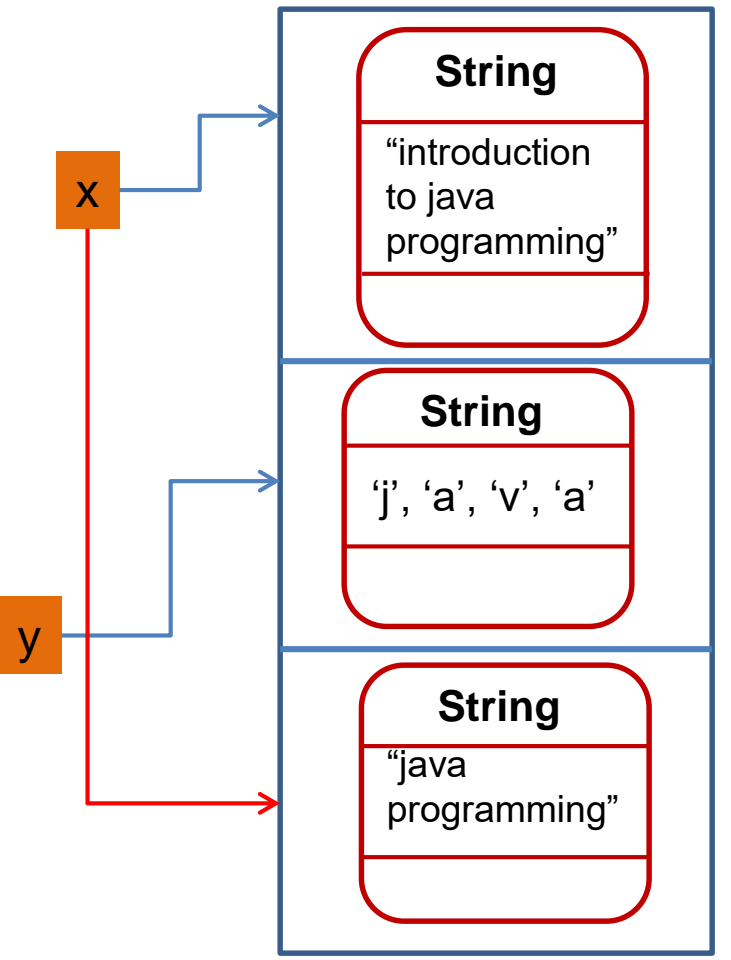

## String σταθερές

• Οι String τιμές είναι κι αυτές αντικείμενα και μπορούμε να καλέσουμε τις μεθόδους τους

```
import java.util.Scanner;
class StringConstants{
 public static void main(String[] args){
    int offset = "java programming".indexOf("pro");
    int end = "java programming".length();
    String z = "java programming".substring(offset,end);
    System.out.println(z);
  }
}
```
### **Scanner**

#### • Δημιουργία αντικειμένου Scanner

- **Scanner input = new Scanner(System.in);**
- Μέθοδοι της Scanner:
	- **next()**: επιστρέφει το επόμενο String από την είσοδο (όλοι οι χαρακτήρες από το σημείο που σταμάτησε την προηγούμενη φορά μέχρι να βρει white space: κενο, tab, αλλαγή γραμμής)
	- **nextInt()**: διαβάζει το επόμενο String και το μετατρέπει σε int και επιστρέφει ένα int αριθμό.
	- **nextDouble()**: διαβάζει το επόμενο String και το μετατρέπει σε double και επιστρέφει τον double αριθμό.
	- **nextLine()**: Διαβάζει ότι υπάρχει μέχρι να βρει newline και το επιστρέφει ως String.
### Wrapper classes

- Για κάθε βασικό τύπο η Java έχει και μία wrapper class:
	- Integer class
	- Double class
	- Boolean class
- Οι κλάσεις αυτές έχουν κάποιες μεθόδους και πεδία που μπορεί να μας είναι χρήσιμα
	- Κατά κύριο λόγο μετατροπή από και προς string
	- Τη μέγιστη και την ελάχιστη τιμή κάθε τύπου
- Κάποιες από τις μεθόδους είναι στατικές
	- Μπορούμε να τις καλέσουμε χωρίς να έχουμε αντικείμενο.
	- Έχουμε επίσης πρόσβαση σε κάποια στατικά πεδία.

### Παράδειγμα

```
class WrapperTest{
 public static void main(String args[])
  {
    int i = Integer.valueOf("2");
    double d = Double.parseDouble("2.5");
    System.out.println(i*d);
    Integer x = 5;
    Double y = 2.5;
    String s = x.toString() + y.toString();
    System.out.println(s);
    System.out.println(Integer.MAX_VALUE);
  }
```
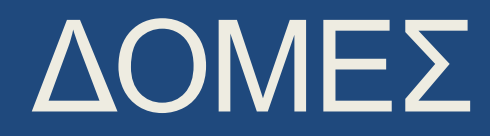

# Πίνακες

- Πολλές φορές έχουμε πολλές μεταβλητές του ίδιου τύπου που συσχετίζονται και θέλουμε να τις βάλουμε μαζί.
	- Τα ονόματα των φοιτητών σε μία τάξη
	- Οι βαθμοί ενός φοιτητή για όλα τα εργαστήρια.
- Για το σκοπό αυτό χρησιμοποιούμε τους πίνακες.
- Συντακτικό:
	- **Τύπος[] myArray;**
	- Ο τύπος είναι οποιοσδήποτε μια οποιαδήποτε κλάση. Είναι ο τύπος των δεδομένων που αποθηκεύει ο πίνακας μας.

#### • Παραδείγματα:

- **int[] integerArray;** // πίνακας από ακεραίους
- **String[] stringArray;** // πίνακας από String

# Πίνακες

• Ορισμός πίνακα:

Ορίζει ένα πίνακα ακεραίων δύο θέσεων με αρχικές τιμές 10,20

- **int[] myArray1 = {10,20};** 
	- **int[] myArray2 = new int[2];**

**int[] myArray3;**

Ορίζει ένα πίνακα ακεραίων δύο θέσεων χωρίς αρχικές τιμές (αρχικοποιούνται αυτόματα στο μηδέν)

Ορίζει μια μεταβλητή που είναι πίνακας από ακεραίους αλλά δεν δεσμεύει χώρο για τον πίνακα

- Οι πίνακες ορίζονται με ένα μέγεθος (length) και αυτό δεν αλλάζει εκτός αν ορίσουμε ξανά τον πίνακα.
- Στη Java ένας πίνακας είναι ένα αντικείμενο και έχει properties
	- **System.out.println(myArray2.length);**
	- Τυπώνει το μέγεθος του πίνακα.

### Πρόσβαση των στοιχείων του πίνακα

- Προσοχή! Τα στοιχεία του πίνακα αριθμούνται από το **0…length-1** (OXI **1…length**)
	- **int myArray[] = {10,20,30,40,50};**

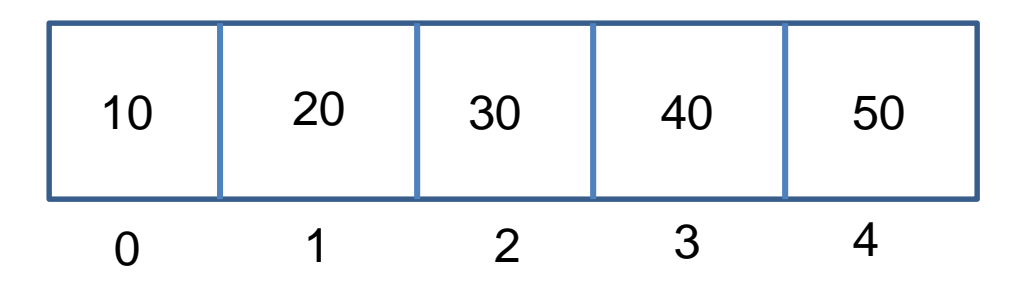

- Για να προσπελαύνουμε το δεύτερο στοιχείο του πίνακα
	- **myArray[1] += 5;**
	- **System.out.prinln(myArray[1]);**

## Διατρέχοντας ένα πίνακα

• Στην Java έχουμε δύο τρόπους να διατρέχουμε ένα πίνακα

#### Διατρέχουμε τα στοιχεία

```
for (<array type> element: array)
{
  … do something with element…
}
```

```
int array[] = {1,3,5,7};
for (int element: array)
{
  System.out.println(element)
}
```
#### Διατρέχουμε τις θέσεις του πίνακα

```
for (int i = 0; i < \text{array.length}; i +1)
{
  … do something with array[i]…
}
```

```
int array[] = {1,3,5,7};
for (int i = 0; i < \text{array.length}; i + j{
 System.out.println(array[i])
}
```

```
class TestArrays1 {
   public static void main(String [] args)
      int[] arr0; // int arr0[];
      int[] arr1 = {1, 2, 3, 4}; 
      for (int i = 0; i < arr1.length; i++)System.out.println(arr1[i]);
       }
       int arr2[] = new int [10];
      arr0 = arr2;
       for (int i = 0; i < arr2.length; i++)arr2[i] = i+1;
      }
      for (int x: arr0){
             System.out.println(x);
      }
   }
}
                                               Εναλλακτικό συντακτικό
                                              Ορισμός πίνακα χωρίς χώρο
                                      Ο πίνακας arr0 δείχνει στον ίδιο χώρο 
                                      μνήμης όπως και ο arr2. Όποια 
                                      αλλαγή γίνει στον ένα θα εμφανιστεί 
                                      και στον άλλο
```
# Παράδειγμα

• Τυπώστε όλα τα στοιχεία του πίνακα και όλα τα ζεύγη από στοιχεία στον πίνακα

```
class ScanArray
{
   public static void main(String [] args)
   {
       double [] array = {5.3, 3.4, 2.3, 1.2, 0.1};
       // Print all elements
       for (double element: array){
           System.out.println(element);
       }
       // Print all pairs of elements
       for (int i = 0; i < array.length; i++)for (int j = i+1; j < array.length; j++)System.out.println(array[i] + " " + array[j]);
           }
       }
   }
}
                                              Σε αυτή την περίπτωση δεν 
                                              μπορούμε να διατρέξουμε 
                                                τα στοιχεία, πρέπει να 
                                                διατρέξουμε τις θέσεις
```
#### Πολυδιάστατοι πίνακες

- Μπορούμε να ορίσουμε και πολυδιάστατους πίνακες
	- **int[][] myArray1 = {{10,20,30},{3,4,5}};**

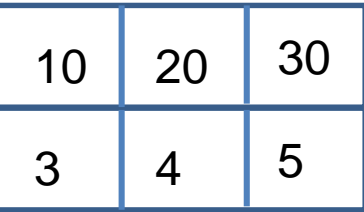

• **int[][] myArray2 = new int[2][3];**

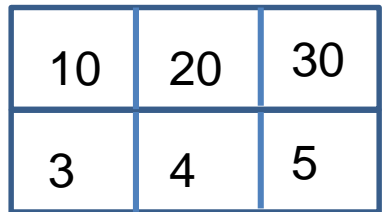

#### Πολυδιάστατοι πίνακες

• Ένας δισδιάστατος πίνακας είναι ένας πίνακας από αντικείμενα-πίνακες.

• **int[][] myArray3;**

O τύπος του πίνακα είναι int[], δηλαδή πίνακας από int

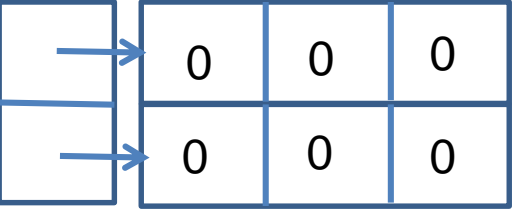

- $\cdot$  int[][] myArray3 = new int[2][];
- Η κάθε γραμμή είναι ένας πίνακας και πρέπει να αρχικοποιηθεί
	- **myArray3[0] = new int[3];**
	- **myArray3[1] = new int[3];**

#### Πολυδιάστατοι πίνακες

- Ένας δισδιάστατος πίνακας είναι ένας πίνακας από αντικείμενα-πίνακες.
	- **int[][] myArray3;**
	- **int[][] myArray3 = new int[2][];**
	- **myArray3[0] = new int[3];**
	- **myArray3[1] = new int[3];**
- O πίνακας μπορεί να είναι ασύμμετρος
	- **myArray3[1] = {3,4,5,6,7}**

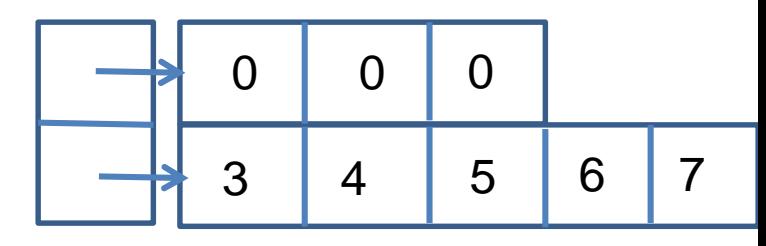

- Τι παίρνω για τα παρακάτω?
	- **System.out.println(myArray3.length);**
	- **System.out.println(myArray3[1].length);**

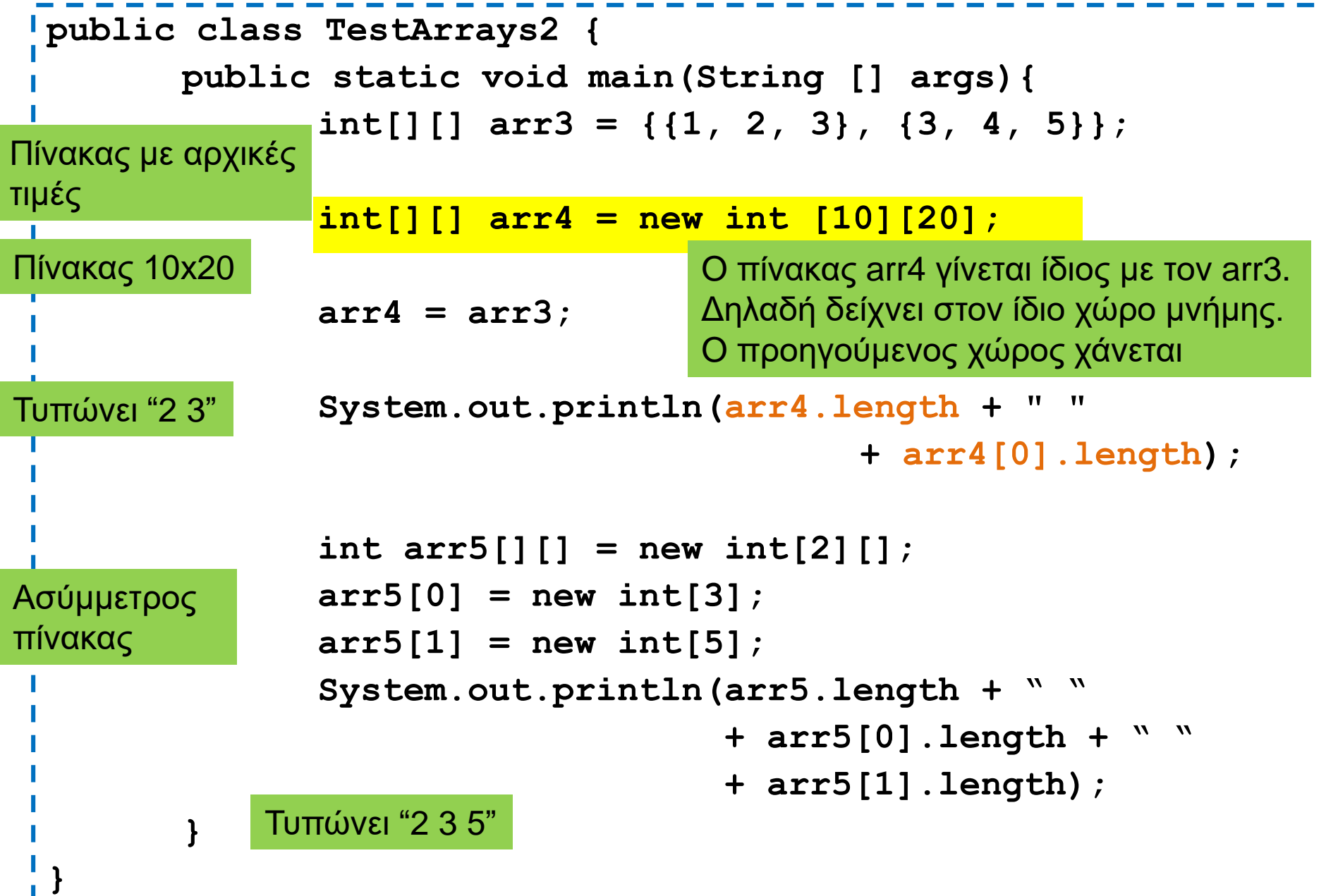

### Αρχικοποίηση πινάκων

- Δημιουργήστε τους παρακάτω πίνακες:
	- Ένα μονοδιάστατο πίνακα με n θέσεις με τις τιμές 0..n-1
	- Ένα δισδιάστατο πίνακα με nxn θέσεις με τις τιμές 0...n<sup>2</sup>-1
	- Ένα κάτω διαγώνιο πίνακα nxn (π.χ. παρακάτω 3x3)
- To μέγεθος του πίνακα θα το δίνει ο χρήστης

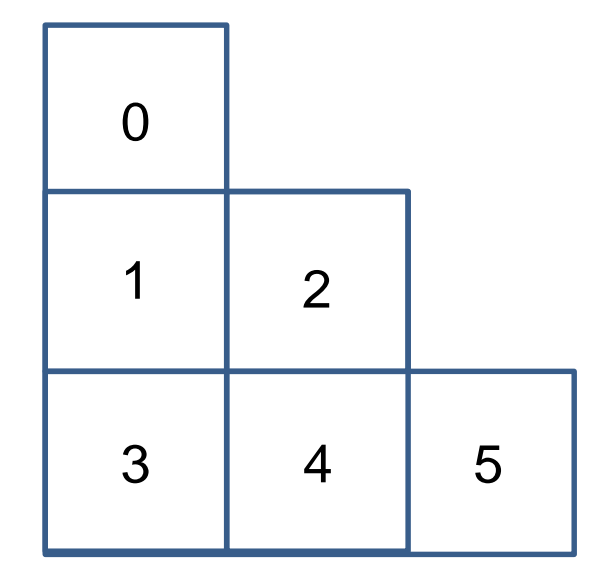

```
import java.util.Scanner;
class ArrayInitialization
{
      public static void main(String[] args){
             Scanner input = new Scanner(System.in);
             int n = input.nextInt();
             int[] array1d = new int[n];for (int i = 0; i < n; i++){
                    array1d[i] = i;
              }
             for (int i = 0; i < n; i +) {
                    System.out.print(array1d[i] + " ");
              }
             System.out.println();
       }
}
```

```
import java.util.Scanner;
class ArrayInitialization
      public static void main(String[] args){
             Scanner input = new Scanner(System.in);
             int n = input.nextInt();
             int[][] array2d = new int[n][n];
             for (int i = 0; i < n; i +1)for (int j = 0; j < n; j++){
                           array2d[i][j] = i*n+j;
                    }
              }
             for (int i = 0; i < n; i ++){
                    for (int j = 0; j < n; j++)System.out.print(array2d[i][j] + " " );
                    }
             System.out.println();
             }
       }
```
**{**

**import java.util.Scanner;**

**}**

```
class ArrayInitialization
{
      public static void main(String[] args){
             Scanner input = new Scanner(System.in);
             int n = input.nextInt();
             int[][] lowerDiagonal = new int[n][];
             for (int i = 0; i < n; i +1)lowerDiagonal[i] = new int[i+1];
                  for (int j = 0; j < i+1; j++){
                    lowerDiagonal[i][j] = i*(i+1)/2 + j;
                  }
              }
             for (int i = 0; i < n; i ++)for (int j = 0; j < i+1; j +j ++) {
                    System.out.print(lowerDiagonal[i][j] + " ");
                    }
                 System.out.println();
              }
```
# Πίνακες από Strings

• Φτιάξετε ένα πρόγραμμα που να διαβάζει από την είσοδο το όνομα και το επώνυμο n ατόμων και τα αποθηκεύει. Το n δίνεται στην είσοδο

**import java.util.Scanner;**

**}**

**{**

```
class Names
      public static void main(String[] args)
      {
             Scanner input = new Scanner(System.in);
             System.out.println("Give number of persons:");
             int n = input.nextInt();
             String[][] nameArray = new String[n][2];
             for (int i = 0; i < n; i++){
                    nameArray[i][0] = input.next();
                    nameArray[i][1] = input.next();
             }
             for (int i = 0; i < n; i ++)System.out.println(nameArray[i][0] 
                                  + " " + nameArray[i][1]);
             }
```
### Παράδειγμα με strings και πίνακες

• Φτιάξτε ένα πρόγραμμα που να διαβάζει μία γραμμή από κείμενο και να ψάχνει μία λέξη που δίνουμε σαν όρισμα μέσα σε αυτή τη γραμμή.

#### **java LookFor hello**

• Περιμένει να διαβάσει μια γραμμή από κείμενο και ψάχνει τη λέξη hello μέσα στο κείμενο.

```
import java.util.Scanner;
class LookFor
    public static void main(String args[])
    {
       String name = "default";
       if (args.length == 1)
       {
               name = args[0];
       }
       Scanner input = new Scanner(System.in);
       String line = input.nextLine();
       String [] words = line.split(" ");
       for (int i =0; i < words.length; i ++)
       {
            if (name.equals(words[i])){
               System.out.println(name + " found it at " + i);
            }
       }
    }
                                        Τα command-line ορίσματα του 
                                        προγράμματος αποθηκεύονται 
                                         στον πίνακα από Strings που 
                                           είναι όρισμα στην main()
                                                        Η μέθοδος split της 
                                                         κλάσης String με 
                                                        όρισμα ένα delimiter 
                                                       string σπάει το String 
                                                        με βάση το delimiter 
                                                        και επιστρέφει ένα 
                                                        πίνακα από Strings 
                                 Στην περίπτωση αυτή σπάμε το line με βάση
```
**{**

**}**

το κενό και παίρνουμε τις λέξεις.

# H κλάση ArrayList

- Η κλάση ArrayList ορίζει ένας δυναμικό πίνακα με μεταβλητό μέγεθος ανάλογα με τον αριθμό των στοιχείων που τοποθετούμε
	- Παρόμοιο με το list στην Python
	- Το ArrayList κρατάει αντικείμενα συγκεκριμένου τύπου.
- Συντακτικό:
	- **import java.util.ArrayList;**
	- **ArrayList<Τύπος> myList;**
- Ο τύπος είναι οποιοσδήποτε μια οποιαδήποτε κλάση.
	- Αυτός είναι ο τύπος των δεδομένων που αποθηκεύει ο πίνακας μας.
	- Για να αποθηκεύσουμε βασικούς τύπους χρειαζόμαστε την wrapper class.
- Παραδείγματα:
	- **ArrayList<Integer> myList;** // λίστα από ακεραίους
	- **ArrayList<String> myList;** // λίστα από String

# ArrayList

- Δημιουργία αντικειμένου
	- **ArrayList<T> myList = new ArrayList<T>();**
- Μέθοδοι
	- **size():** ο αριθμός των στοιχείων του πίνακα.
	- **add(T x):** προσθέτει το στοιχειό **x** στο τέλος του πίνακα.
	- **add(int i, T x):** προσθέτει το στοιχειό **x** στη θέση **i** και μετατοπίζει τα υπόλοιπα στοιχεία κατά μια θέση.
	- **set(int i, T x):** θέτει στην θέση **i** την τιμή **x** αλλάζοντας την προηγούμενη
	- **get(int i):** επιστρέφει το αντικείμενο τύπου **T** στη θέση **i**.
	- **remove(int i):** αφαιρεί το στοιχείο στη θέση **i**
	- **remove(T x):** αφαιρεί την πρώτη εμφάνιση του **x**
	- **contains(T x):** επιστρέφει **true/false** αν το **x** περιέρχεται στην λίστα
- Διατρέχοντας τον πίνακα:
	- **ArrayList<T> myList = new ArrayList<T>();**
	- **for(T x: myList){…}**

# Παράδειγμα

- Ζητάμε από την είσοδο θετικούς ακεραίους αριθμούς μέχρι ο χρήστης να δώσει το -1. Αποθηκεύστε τους αριθμούς σε ένα πίνακα και τυπώστε τους
- Δεν ξέρουμε εκ των προτέρων πόσους αριθμούς θα πρέπει να αποθηκεύσουμε.
	- Θα χρησιμοποιήσουμε ArrayList αντί για πίνακα.

```
import java.util.ArrayList;
import java.util.Scanner;
class ArrayListTest
{
    public static void main(String[] args){
       ArrayList<Integer> numbers = new ArrayList<Integer>();
       Scanner input = new Scanner(System.in);
       int x = input.nextInt();
      while (x := -1) {
           numbers.add(x);
           x = input.nextInt();
       }
       for (Integer y: numbers){
           System.out.print(y + " ");
       }
       System.out.println();
    }
```
# Πίνακες από Strings II

• Φτιάξετε ένα πρόγραμμα που να διαβάζει από την είσοδο όνομα και επώνυμο μέχρι να τερματίσουμε την είσοδο.

```
import java.util.Scanner;
import java.util.ArrayList;
class Names2
{
       public static void main(String[] args)
       {
              Scanner input = new Scanner(System.in);
ArrayList<String[]> nameList = 
Ορισμός λίστας 
                                       new ArrayList<String[]>();
              while (input.hasNext()){
                     String[] nameArray = new String[2];
                     nameArray[0] = input.next();
                     nameArray[1] = input.next();
                     nameList.add(nameArray);
              }
              for (String[] nameArray:nameList){
                     System.out.println(nameArray[0] 
                                          + " " + nameArray[1]);
              }
       }
 από πίνακες 
   String
```
### Σύνολα

- Οι πίνακες και η κλάση ArrayList μας επιτρέπουν να κρατάμε μια διατεταγμένη σειρά από αντικείμενα
- Αν δεν μας ενδιαφέρει η διάταξη, αλλά μόνο η συλλογή των αντικειμένων μπορούμε να τα αποθηκεύσουμε σε ένα σύνολο.
- Στην Java μια κλάση για να ορίσουμε ένα σύνολο από αντικείμενα είναι η κλάση HashSet
- Τα σύνολα μας επιτρέπουν γρήγορη αναζήτηση μιας τιμής μέσα στην συλλογή.
- Συντακτικό:
	- **import java.util.HashSet;**
	- **HashSet<Τύπος> mySet;**

#### **HashSet**

- Δημιουργία αντικειμένου
	- **HashSet<T> mySet = new HashSet<T>();**
- Μέθοδοι
	- **size():** ο αριθμός των στοιχείων στο σύνολο.
	- **add(T x):** προσθέτει το στοιχειό **x** αν δεν υπάρχει ήδη στο σύνολο.
	- **remove(T x):** αφαιρεί το στοιχείο **x.**
	- **contains(T x):** επιστρέφει **true/false** αν το σύνολο περιέχει το στοιχείο **x**.
	- **isEmpty()**: boolean αν έχει στοιχεία το σύνολο ή όχι.
- Διατρέχοντας τα στοιχεία του συνόλου:
	- **HashSet<T> mySet = new HashSet<T>();**
	- **for(T x: mySet){…}**

# Παράδειγμα I

- Διαβάζουμε ένα String που περιέχει ένα κείμενο και θέλουμε να βρούμε όλες τις μοναδικές λέξεις στο κείμενο
	- Π.χ. να φτιάξουμε το λεξικό ενός βιβλίου

```
import java.util.HashSet;
import java.util.Scanner;
public class HashSetExample
{
     public static void main(String[] args){
        HashSet<String> mySet = new HashSet<String>();
        Scanner input = new Scanner(System.in);
        String line = input.nextLine();
        String words[] = line.split(" ");
        for (String word: words){
            if (!mySet.contains(word)){
               mySet.add(word);
            }
        for(String word: mySet){
            System.out.println(word);
        }
                                                   Δήλωση μιας μεταβλητής 
                                                   HashSet από Strings.
                                              Τοποθετούμε στο HashSet
                                              μόνο τα Strings τα οποία δεν 
                                              έχουμε ήδη δει (δεν είναι ήδη 
                                              στο σύνολο)
                                          Διατρέχουμε και να τυπώνουμε τα 
                                          στοιχεία του HashSet
```
**}**

```
Επειδή το HashSet κρατάει 
                                               μοναδικά αντικείμενα, δεν 
                                               χρειάζεται να κάνουμε τον 
                                               έλεγχο. Αν υπάρχει ήδη το 
                                               String δεν θα το 
                                               ξαναπροθέσει.
import java.util.HashSet;
import java.util.Scanner;
public class HashSetExample
{
     public static void main(String[] args){
        HashSet<String> mySet = new HashSet<String>();
        Scanner input = new Scanner(System.in);
        String text = input.nextLine();
        String words[] = text.split(" ");
        for (String word: words){
            mySet.add(word);
        }
        for(String word: mySet){
            System.out.println(word);
        }
     }
```
# Λεξικά

- Οι πίνακες και η κλάση ArrayList μας επιτρέπουν να κρατάμε μια διατεταγμένη σειρά από αντικείμενα και τα δεικτοδοτούν με τη θέση τους.
- Αν θέλουμε να δεικτοδοτήσουμε με κάποιο κλειδί χρειαζόμαστε λεξικό.
- Τα λεξικά κρατάνε ζευγάρια της μορφής (κλειδί,τιμή) και επιτρέπουν γρήγορη αναζήτηση με το κλειδί
- Συντακτικό
	- **import java.util.HashMap;**
	- **HashMap<Τύπος Κλειδιου,Τύπος Τιμής> myMap;**

# **HashMap**

- Δημιουργία αντικειμένου
	- **HashMap<K,V> myMap = new HashMap<K,V>();**
- Μέθοδοι
	- **size():** ο αριθμός των στοιχείων (κλειδιών) στο map.
	- **put(K key, V value):** προσθέτει το ζευγάρι (**key,value**) (δημιουργεί μία συσχέτιση)
	- **V get(Κ key):** επιστρέφει την τιμή για το κλειδί **key.**
	- **remove(Κ key):** αφαιρεί το ζευγάρι με κλειδί **key.**
	- **containsKey(Κ key):** boolean αν το σύνολο περιέχει το κλειδί **key** ή όχι.
	- **containsValue(V value):** boolean αν το σύνολο περιέχει την τιμή **value** ή όχι. (αργό)
	- **isEmpty()**: boolean αν έχει στοιχεία το map ή όχι.
	- **Set<K> keySet()**: επιστρέφει ένα Set με τα κλειδιά.

# Παράδειγμα ΙI

- Διαβάζουμε ένα String που αναπαριστά ένα κείμενο και θέλουμε να βρούμε όλες τις μοναδικές λέξεις μέσα στο κείμενο και τον αριθμό των εμφανίσεων τους.
- Πώς θα το υλοποιήσουμε αυτό?
```
import java.util.HashMap;
import java.util.Scanner;
class HashMapExample
{
    public static void main(String[] args){
       HashMap<String, Integer> myMap = 
                              new HashMap<String,Integer>();
       Scanner input = new Scanner(System.in);
       String text = input.nextLine();
       String words[] = text.split(" ");
       for (String word: words){
            if (!myMap.containsKey(word)){
               myMap.put(word,1);
            }else{
               myMap.put(word,myMap.get(word)+1);
            }
       for(String word: myMap.keySet()){
            System.out.println(word+":"+myMap.get(word));
       }
    }
}
                              Δήλωση μιας μεταβλητής HashMap που 
                              συσχετίζει Strings (κλειδια) και Integers (τιμές). Για 
                              κάθε λέξη (String) τον αριθμό ενφανίσεων (Integer)
                                                Αν η λέξη δεν είναι ήδη στο 
                                                HashMap τότε πρόσθεσε την 
                                                με τιμή 1.
                                                Αλλιώς πάρε την τιμή της 
                                                λέξης, αύξησε την κατά 1, και 
                                                βάλε τη πίσω σαν νέα τιμή
               Διέτρεξε το σύνολο με τα κλειδιά (ονόματα) στο HashMap
```
Για κάθε κλειδί πάρε και τύπωσε την τιμή του.

# 4. ΔΗΜΙΟΥΡΓΙΑ ΚΛΑΣΕΩΝ ΚΑΙ ΑΝΤΙΚΕΙΜΕΝΩΝ

Ορισμός κλάσεων και αντικειμένων Πεδία, Μέθοδοι, παράμετροι, επιστρεφόμενες τιμές, τοπικές μεταβλητές Constructor, Accessor, Mutator μεθοδοι

# Κλάση

- Μια κλάση είναι μία αφηρημένη περιγραφή αντικειμένων με κοινά χαρακτηριστικά και κοινή συμπεριφορά.
	- Ένα καλούπι/πρότυπο που παράγει αντικείμενα
- Ένα αντικείμενο είναι ένα στιγμιότυπο μίας κλάσης.
- Η κλάση ορίζει τον τύπο του αντικειμένου.
	- Τα χαρακτηριστικά του αντικειμένου
	- Τις ενέργειες που μπορεί να επιτελέσει.

#### Πρακτικά στον κώδικα

- Μία κλάση Κ ορίζεται από
	- Κάποιες μεταβλητές τις οποίες ονομάζουμε πεδία
	- Κάποιες συναρτήσεις που τις ονομάζουμε μεθόδους.

μέλη

κλάσης

της

- Οι μέθοδοι «βλέπουν» τα πεδία της κλάσης
- Ένα αντικείμενο ορίζεται ως μια μεταβλητή τύπου Κ
	- Το αντικείμενο έχει συγκεκριμένες τιμές στα πεδία.
	- Στο πρόγραμμα έχουμε (συνήθως) πρόσβαση μόνο τις μεθόδους.
		- Μέσω των μεθόδων έχουμε πρόσβαση στα πεδία
	- Αν υπάρχουν κάποια πεδία στα οποία έχουμε πρόσβαση αυτά τα λέμε properties.

#### Δημιουργώντας φως

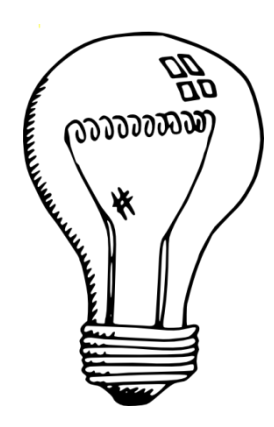

Θα φτιάξουμε μια κλάση που θα χειρίζεται ένα διακόπτη φωτός. Το φώς είναι είτε ανοιχτό είτε κλειστό και μπορούμε να ανοιγοκλείνουμε το φως

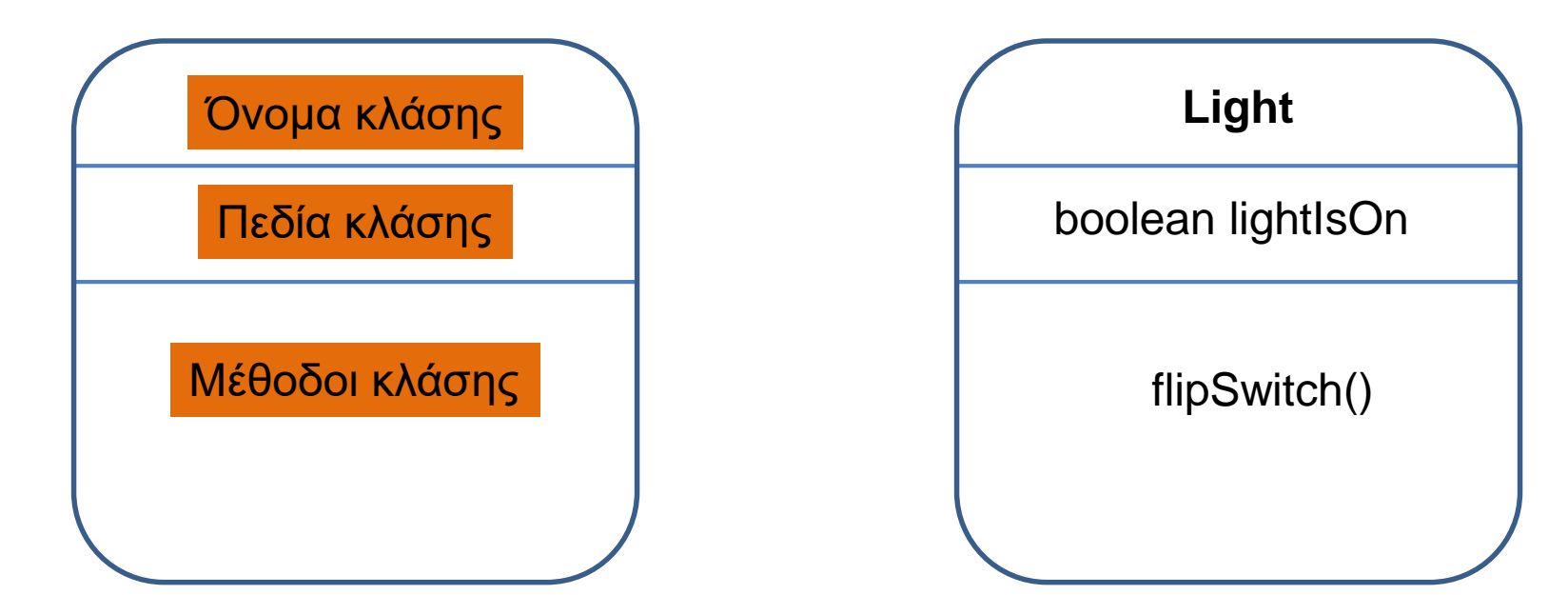

#### Κλάσεις και αντικείμενα

• Ορισμός κλάσης:

**class <Όνομα Κλάσης> { <Ορισμός πεδίων κλάσης> <Ορισμός μεθόδων κλάσης> }**

• Ορισμός αντικειμένου:

**<Όνομα Κλάσης> myObject = new <Όνομα Κλάσης>();**

• Ο ορισμός του αντικειμένου γίνεται συνήθως μέσα στη main ή μέσα στη μέθοδο μίας άλλης κλάσης που χρησιμοποιεί το αντικείμενο

# Ορισμός μελών κλάσης

- Ορισμός πεδίων
	- Τα πεδία είναι μεταβλητές και ορίζονται όπως οι υπόλοιπες μεταβλητές
		- Η μόνη διαφορά είναι ότι τα πεδία πρέπει να τα προσδιορίσουμε ως private ή public. Τα πεδία τα ορίζουμε πάντα private.

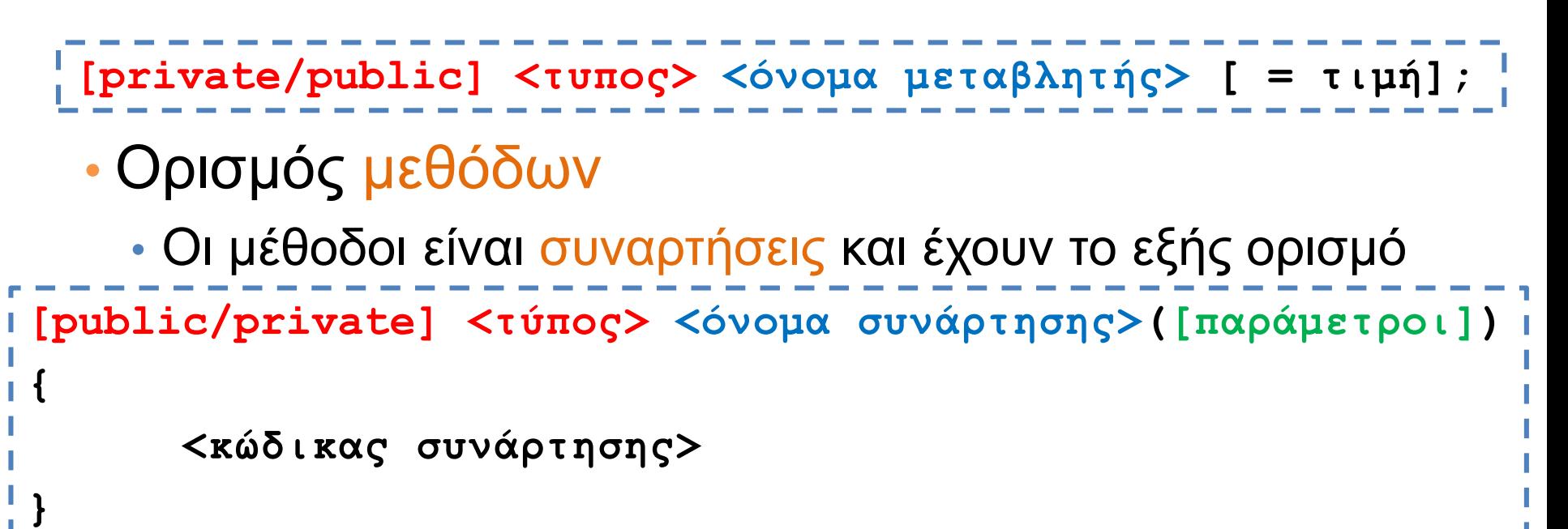

# Light

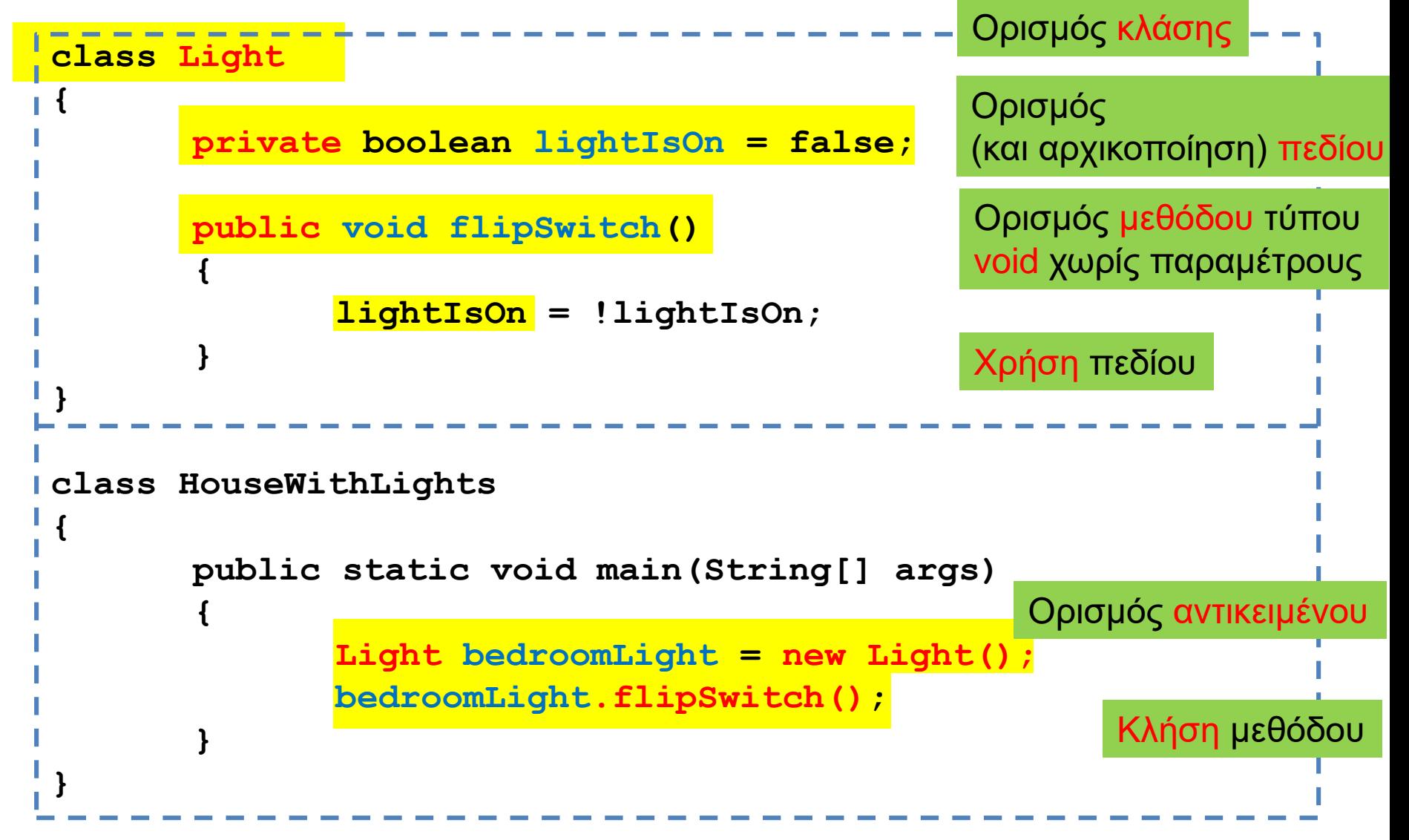

#### Τα keywords Public/Private

- Ότι είναι ορισμένο ως public σε μία κλάση είναι προσβάσιμο από μία άλλη κλάση που ορίζει ένα αντικείμενο τύπου Light
	- Π.χ., η μέθοδος flipSwitch() είναι προσβάσιμη από την κλάση HouseWithLights μέσω του αντικειμένου bedroomLight.
- Ότι είναι ορισμένο ως private σε μία κλάση δεν είναι προσβάσιμο από μία άλλη κλάση
	- Π.χ., το πεδίο lightIsOn δεν είναι προσβάσιμο από την κλάση HouseWithLights μέσω του αντικειμένου bedroomLight.
- Μπορούμε να έχουμε public και private πεδία και μεθόδους.
	- Κανόνας: Τα πεδία τα ορίζουμε (σχεδόν) **ΠΑΝΤΑ** private.
	- Οι μέθοδοι που χρειάζονται να καλούνται από αντικείμενα είναι public αυτές που είναι βοηθητικές είναι private.
- Τα πεδία και οι μέθοδοι μίας κλάσης, ανεξάρτητα αν είναι public ή private, είναι προσβάσιμα από όλες τις μεθόδους και τα αντικείμενα της ίδιας κλάσης
	- Π.χ., το πεδίο lightIsOn είναι προσβάσιμο παντού μέσα στην κλάση Light, και σε οποιοδήποτε άλλο αντικείμενο τύπου Light
	- Κάποιοι για να ξεχωρίζουν τα πεδία από άλλες μεταβλητές βάζουν '\_' στην αρχή του ονόματος των πεδίων. Π.χ., \_lightIsOn

#### **class Light**

**}**

```
{
        private boolean lightIsOn = false;
        public void flipSwitch(){
                lightIsOn = !lightIsOn;
        }
        public void printState(){
                if (lightIsOn){ 
                         System.out.println("The light is on");
                }else { 
                         System.out.println("The light is off");
                 }
        }
}
class HouseWithLights
{
        public static void main(String[] args){
                Light bedroomLight = new Light();
                bedroomLight.flipSwitch();
                bedroomLight.printState();
                Light kitchenLight = new Light();
                kitchenLight.flipSwitch();
                kitchenLight.printState();
        }
                                                 Η κατάσταση ενός αντικειμένου 
                                                 προσδιορίζεται από τις τιμές 
                                                 που έχουν τα πεδία της κλάσης
                                                      Η μόνη πρόσβαση που 
                                                      έχουμε στην κατάσταση του 
                                                      αντικειμένου είναι μέσω των 
                                                      μεθόδων της κλάσης.
```
#### **Dimmer**

- Θέλουμε ο διακόπτης μας να μας δίνει την δυνατότητα να αυξομειώνουμε την ένταση.
	- Τι επιπλέον πεδία πρέπει να προσθέσουμε?
	- Τι επιπλέον μεθόδους χρειαζόμαστε?

```
class DimmerLight
{
    private boolean lightIsOn = false;
    private int intensity = 100;
    public void flipSwitch(){
          lightIsOn = !lightIsOn;
     }
    public void dim(){
          if (intensity > 0){
              intensity --;
          }
     }
    public void birghten(){
          if (intensity < 100){
              intensity ++;
          }
     }
    public void printState(){
          if (lightIsOn){
              System.out.println("The light is ON with intensity " + intensity);
          }else{
              System.out.println("The light is OFF");
          }
     }
 }
                                    class HouseWithDimmerLights
                                      {
                                          public static void main(String[] args){
                                              DimmerLight bedroomLight = 
                                                                 new DimmerLight();
                                               bedroomLight.flipSwitch();
                                              bedroomLight.dim();
                                              bedroomLight.printState();
                                          }
                                      }
```
#### Παράδειγμα

• Δημιουργήστε μια κλάση η οποία μοντελοποιεί ένα χρονόμετρο που κρατάει λεπτά και δευτερόλεπτα. Το χρονόμετρο δεν μπορεί να μετρήσει πάνω από μία ώρα, μετά μηδενίζει. Υπάρχει μια μέθοδος tick η οποία προχωράει το χρονόμετρο κατά ένα δευτερόλεπτο. Θέλουμε επίσης και μια μέθοδο reset και μία που μας τυπώνει την κατάσταση του ρολογιού.

**class Chronometer**

**{**

**}**

```
private int seconds = 0;
private int minutes = 0;
public void tick()
{
    if (seconds < 59){
        seconds ++;
    }else if (minutes < 59){
        seconds = 0;
                          class ChronoTest
        minutes ++;
                            {
    }else{
                               public static void main(String[] args)
        seconds = 0;
                               {
        minutes = 0;
                                                                           1 T
                                  Chronometer timer = new Chronometer();
    }
                                  for (int i = 0; i < 100; i ++){
}
                                    timer.tick();
                                  }
public void reset()
                                  timer.printTimePassed();
{
                               }
    seconds = 0;
                            }minutes = 0;
}
public void printTimePassed(){
    System.out.println(minutes + " minutes and " + seconds + " seconds");
}
```
#### Dimmer

- Κάθε φορά που αυξάνουμε ή μειώνουμε την ένταση θέλουμε να μας λέει και την κατανάλωση
	- (Κατανάλωση = ένταση \* 0.1 λεπτά/ώρα)

**{**

**}**

```
private boolean lightIsOn = false;
private int intensity = 100;
public void flipSwitch(){
     lightIsOn = !lightIsOn;
}
public void dim(){
     if (intensity > 0){
         intensity --;
     }
     double consumption = intensity *0.1;
     System.out.print("Consumption = "+consumption);
}
public void birghten(){
     if (intensity < 100){
         intensity ++;
     }
     double consumption = intensity *0.1;
     System.out.print("Consumption = "+consumption);
}
public void printState(){
     if (lightIsOn){
         System.out.println("The light is ON with intensity " + intensity);
     }else{
         System.out.println("The light is OFF");
     }
}
                               Οι μεταβλητές consumption είναι τοπικές μεταβλητές
                                             Υπάρχουν μόνο μέσα στις μεθόδους 
                                             dim και brighten και όταν τελειώσει η 
                                             κλήση τους εξαφανίζονται.
```
# Τοπικές μεταβλητές

- Είδαμε πρώτη φορά τις τοπικές μεταβλητές όταν μιλήσαμε για μεταβλητές που ορίζονται μέσα σε ένα λογικό block.
	- Παρόμοια είναι και για τις μεταβλητές μιας μεθόδου.
- Τοπικές μεταβλητές μιας μεθόδου είναι οι μεταβλητές που ορίζονται μέσα στον κώδικα της μεθόδου
	- Περιλαμβάνουν και τις μεταβλητές που κρατάνε τις παραμέτρους της μεθόδου
- Οι μεταβλητές αυτές έχουν εμβέλεια μόνο μέσα στην μέθοδο
	- Εξαφανίζονται όταν βγούμε από τη μέθοδο.
- Αντιθέτως τα πεδία της κλάσης διατηρούνται όσο υπάρχει το αντικείμενο, και έχουν εμβέλεια σε όλη την κλάση

### Παράδειγμα

• Θέλουμε ένα πρόγραμμα που να προσομοιώνει την κίνηση ενός αυτοκινήτου, το οποίο κινείται και τυπώνει τη θέση του.

#### **MovingCar**

```
class Car
{
   private int position = 0;
   public void move(){
        position += 1;
    }
   public void printPosition(){
        System.out.println("Car at position "+position);
    }
}
class MovingCar
{
   public static void main(String args[]){
        Car myCar = new Car();
        myCar.move();
        myCar.printPosition();
    }
}
```
#### Μέθοδοι

- Οι μέθοδοι που έχουμε δει μέχρι τώρα είναι πολύ απλές
	- Δεν έχουν παραμέτρους (δεν παίρνουν ορίσματα)
	- Δεν επιστρέφουν τιμή

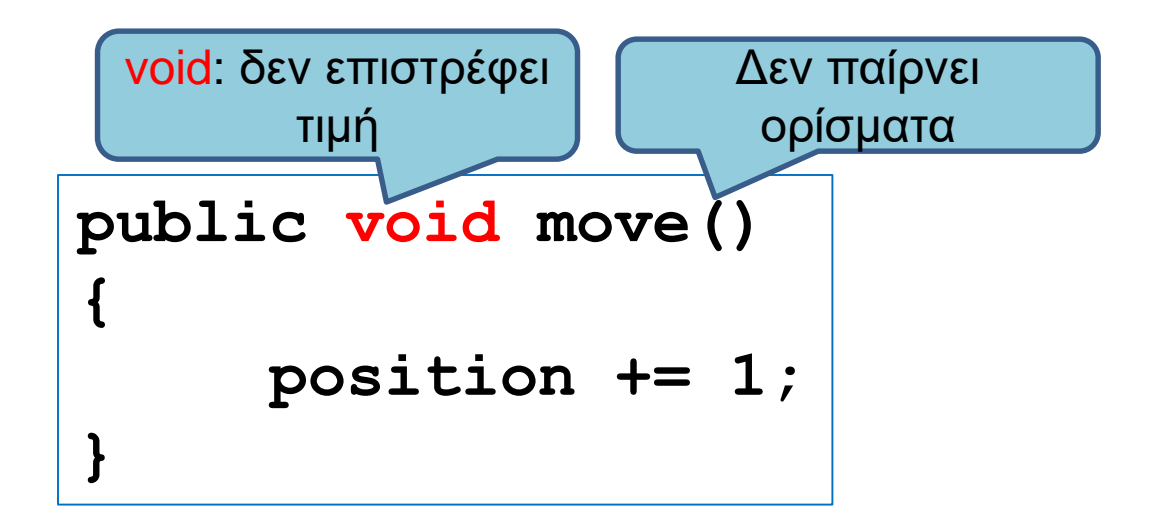

## Παράδειγμα 2

• Εκτός από την κίνηση κατά μία θέση θέλουμε να μπορούμε να κινούμε το όχημα όσες θέσεις θέλουμε είτε προς τα δεξιά (+) είτε προς τα αριστερά (-).

# Παράμετροι

- Οι μέθοδοι μπορούν να έχουν παραμέτρους
	- Μας επιτρέπουν να περάσουμε τιμές στην μέθοδο μας

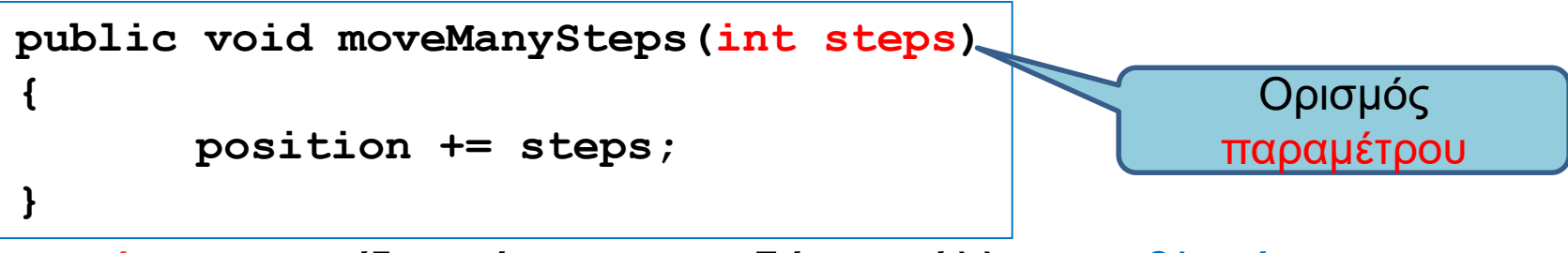

- Μία παράμετρος ορίζεται όπως οποιαδήποτε άλλη μεταβλητή.
	- Πρέπει να έχει συγκεκριμένο τύπο και όνομα
	- Είναι τοπική μεταβλητή της μεθόδου

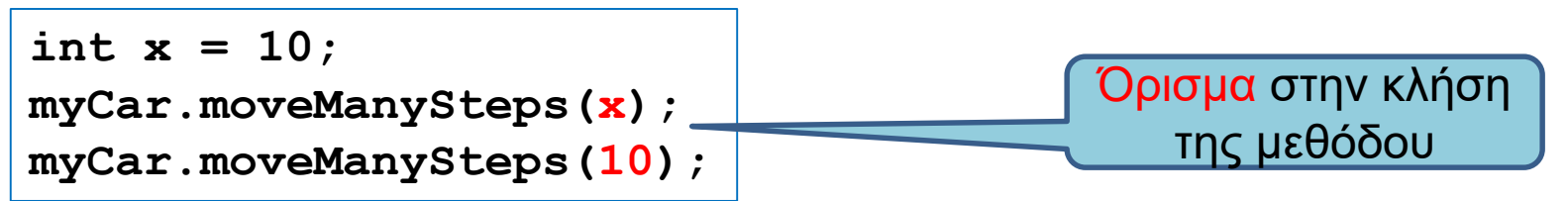

- Όταν καλούμε την μέθοδο, περνάμε το όρισμα
	- Το όρισμα είναι μια έκφραση (κάτι που θα μπορούσε να είναι στο δεξί μέρος μιας ανάθεσης)
	- Θα πρέπει να συμφωνεί στον τύπο με την παράμετρο
	- Είναι σαν να κάνουμε ανάθεση **steps = x** ή **steps = 10**

```
class Car
{
    private int position = 0;
    public void moveManySteps(int steps)
     {
        position += steps;
    }
}
class MovingCar2
{
    public static void main(String args[])
    {
        Car<sub>myCar</sub> = new Car();
        int x = 10;
        myCar.moveManySteps(x);
        myCar.moveManySteps(10);
        myCar.moveManySteps(2*x+10);
                                                 Στον ορισμό της μεθόδου 
                                                 ορίζουμε και την παράμετρο της 
                                                 μεθόδου, όπως ορίζουμε μια 
                                                 μεταβλητή. Έχει ένα τύπο και 
                                                 ένα όνομα
                                                Όταν καλούμε την μέθοδο 
                                                 περνάμε μια τιμή σαν όρισμα
                                                στην μέθοδο 
                                                 Σαν όρισμα μπορεί να είναι μια 
                                                 οποιαδήποτε έκφραση.
                                                Αρκεί ή αποτίμηση της 
                                                 έκφρασης να έχει τύπο συμβατό
                                                με αυτόν της παραμέτρου (int
                                                 στην περίπτωση μας)
```
**}**

**}**

Κατά την κλήση της μεθόδου ουσιαστικά εκχωρείται η τιμή της έκφρασης στην μεταβλητή steps. Αυτό λέγεται και πέρασμα παραμέτρου.

#### Πέρασμα παραμέτρων

• Όταν καλούμε μια μέθοδο με μία τιμή σαν όρισμα, ουσιαστικά εκχωρούμε αυτή την τιμή στην παράμετρο της μεθόδου

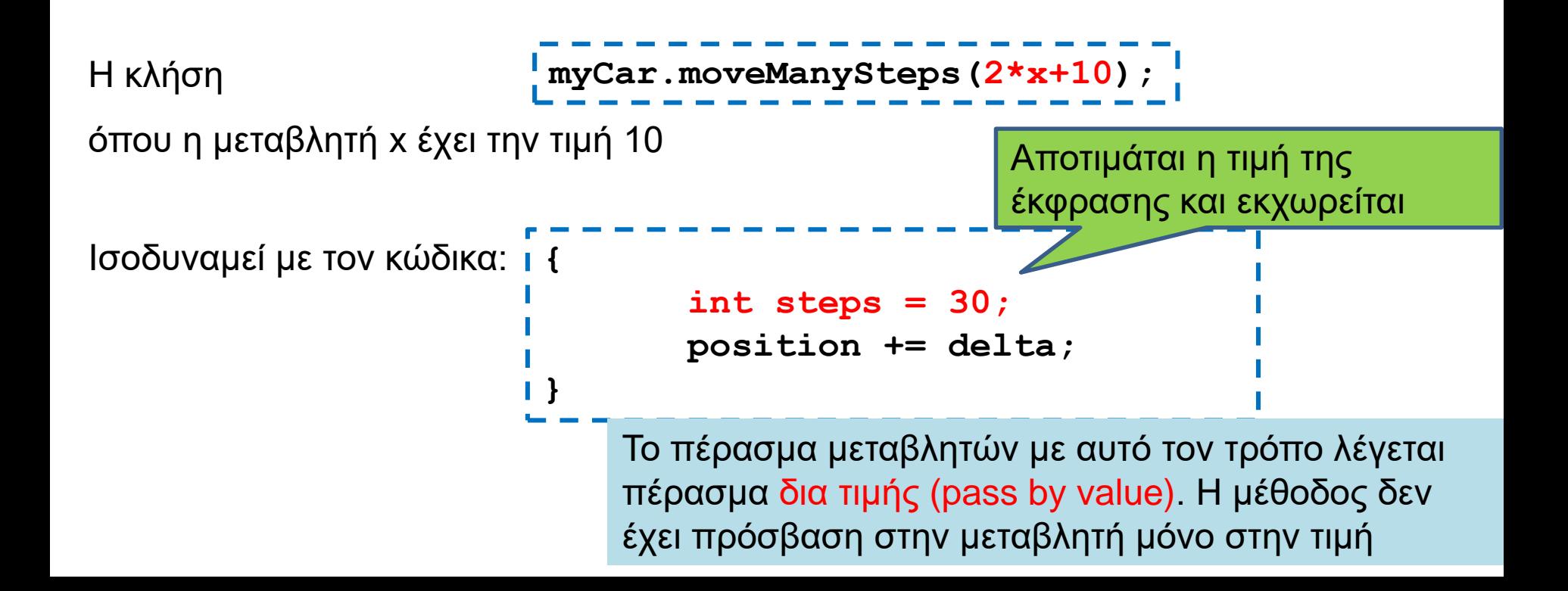

# Πέρασμα παραμέτρων δια τιμής

- Όταν το πέρασμα παραμέτρων γίνεται δια τιμής, το πρόγραμμα μας έχει πρόσβαση μόνο στην τιμή της παραμέτρου και όχι στην μεταβλητή που χρησιμοποιήσαμε στο όρισμα.
	- Σε όλες τις γλώσσες πλέον το πέρασμα παραμέτρων γίνεται δια τιμής
- Αν η παράμετρος είναι ένα αντικείμενο τα πράγματα γίνονται πιο σύνθετα
	- Η τιμή της μεταβλητής που έχουμε σαν παράμετρο είναι διεύθυνση μνήμης. Δεν μπορούμε να αλλάξουμε την διεύθυνση μνήμης αλλά μπορούμε να αλλάξουμε τα περιεχόμενα της.

```
class Car
{
    private int position = 0;
    public void moveManySteps(int steps, String direction)
    {
       if (direction.equals("right"){ position += steps;}
       if (direction.equals("left") { position -= steps;}
    }
}
class MovingCar3
{
    public static void main(String args[]){
       Car myCar = new Car();
       myCar.moveManySteps(10, "left");
    }
}
                                     Μέθοδος με πολλές παραμέτρους
                                               Κλήση της μεθόδου
                                  Τα ορίσματα θα πρέπει να συμφωνούν
                                  με το πλήθος και τους τύπους των 
                                  παραμέτρων στην αντίστοιχη θέση
```
#### Τύποι παραμέτρων και ορισμάτων

- Οι παράμετροι μιας μεθόδου έχουν συγκεκριμένο τύπο
- Τα ορίσματα στην κλήση της μεθόδου θα πρέπει να συμφωνούν με τον τύπο της παραμέτρου, θέση προς θέση.
- Ισχύουν οι μετατροπές τύπου που ξέρουμε
	- byte  $\rightarrow$  short  $\rightarrow$  int  $\rightarrow$  long  $\rightarrow$  float  $\rightarrow$  double
- Μία μέθοδος μπορεί να πάρει ως όρισμα και ένα αντικείμενο μιας κλάσης.
	- Το πώς δουλεύει αυτό θα το μάθουμε όταν μιλήσουμε για αναφορές.

# Μέθοδοι που επιστρέφουν τιμές

- Μέχρι τώρα οι μέθοδοι που φτιάξαμε δεν επιστρέφουν τιμή
	- Είναι τύπου void.
- Σε πολλές περιπτώσεις θέλουμε η μέθοδος να μας επιστρέφει τιμή
	- Π.χ., μία μέθοδος που υπολογίζει το άθροισμα δύο αριθμών

## Η εντολή return

- H εντολή return χρησιμοποιείται για να επιστρέψει μια τιμή μια μέθοδος.
- Συντακτικό:
	- **return <έκφραση>**
- O τύπος της έκφρασης στην εντολή return θα πρέπει να είναι ίδιος (ή συμβατός) με τον τύπο της μεθόδου.
- Κάθε μονοπάτι εκτέλεσης του κώδικα θα πρέπει να επιστρέφει μια τιμή.
- Η κλήση της return σε οποιοδήποτε σημείο του κώδικα σταματάει την εκτέλεση της μεθόδου και επιστρέφει τιμή.
	- Μπορούμε να το χρησιμοποιήσουμε αυτό για να απλοποιήσουμε τον κώδικα.

#### Παράδειγμα 3

• Το αυτοκίνητο μας δεν μπορεί να μετακινηθεί έξω από το διάστημα [-10,10]. Θέλουμε η moveManySteps να μας επιστρέφει μια λογική τιμή αν η μετακίνηση έγινε η όχι.

```
class Car
{
    private int position = 0;
    public boolean moveManySteps(int steps)
     {
        if ((position + steps < -10) || (position + steps > 10)){
           return false;
        }else{
            position += steps; 
            return true;
        }
     }
}
                                    Όταν ορίζουμε μια μέθοδο που επιστρέφει 
                                     τιμή θα πρέπει να ορίσουμε τον τύπο της 
                                     τιμής που επιστρέφει.
                                     Π.χ. αυτή η μέθοδος επιστρέφει τιμή boolean
                                    Μια μέθοδος μπορεί να επιστρέφει και ένα 
                                     αντικείμενο μιας κλάσης
                                    Επιστρέφουμε μια τιμή μέσα στον κώδικα 
                                    χρησιμοποιώντας την εντολή return.
```

```
class Car
{
    private int position = 0;
    public boolean moveManySteps(int steps)
     {
        if ((position + steps < -10) || (position + steps > 10)){
            return false;
        }
       position += steps;
        return true;
     }
}
                                    Αν μπούμε μέσα στο if η return θα 
                                     σταματήσει την εκτέλεση του κώδικα και θα 
                                     μας βγάλει από την μέθοδο. Επιστρέφεται η 
                                     τιμή false.
                                     Δεν χρειάζεται πλέον το else
```
# O τύπος μιας μεθόδου

- Μια μέθοδος που επιστρέφει τιμή ορίζεται με συγκεκριμένο τύπο. Π.χ.
	- **public boolean moveManySteps(int steps)**
	- **public double division(int x, int y)**
	- **public String getUserName()**
	- **public Car getCar()**

• Αν έχουμε μια συνάρτηση που επιστρέφει τιμή τύπου Τ

• Π.χ. **public double division(int x, int y)**

η έκφραση στο return πρέπει να επιστρέφει μία τιμή τύπου (συμβατού με το) Τ. (π.χ., **return x/(double)y**)

```
class Car
 {
    private int position = 0;
    public boolean moveManySteps(int steps){
          if ((position + steps < -10) || (position + steps > 10)){
              return false;
          }
          position += steps;
          return true;
     }
    public void printPosition(){
          System.out.println("Car at position "+position);
     }
 }
class MovingCar4b{
    public static void main(String args[]){
          Scanner input = new Scanner(System.in);
          Car myCar = new Car();
          int steps = input.nextInt();
          boolean carMoved = myCar.moveManySteps(steps);
          if (carMoved) { myCar.printPosition();}
          else { System.out.println("Car could not move");}
     }
 }
                                                               Κλήση της μεθόδου
```

```
class Car
 {
    private int position = 0;
    public boolean moveManySteps(int steps){
          if ((position + steps < -10) || (position + steps > 10)){
              return false;
          }
          position += steps;
          return true;
     }
    public void printPosition(){
          System.out.println("Car at position "+position);
     }
 }
class MovingCar4b{
    public static void main(String args[]){
          Scanner input = new Scanner(System.in);
          Car myCar = new Car();
          int steps = input.nextInt();
          if (myCar.moveManySteps(steps)) { 
                   myCar.printPosition();
          }
          else { System.out.println("Car could not move");}
     }
 }
                                                              Κλήση της μεθόδου και 
                                                            χρήση του αποτελέσματος 
                                                               απευθείας μέσα στην 
                                                            συνθήκη. Δεν χρειάζεται να 
                                                                το αποθηκεύσουμε.
```

```
import java.util.Scanner;
```

```
class Car
{
   private int position = 0;
   public boolean moveManySteps(int steps)
    {
         if ((position + steps < -10) || (position + steps > 10)){
             return false;
         }
         position += steps;
         return true;
    }
   public void printPosition(){
         System.out.println("Car at position "+position);
    }
}
class MovingCar4c
{
   public static void main(String args[]){
         Scanner input = new Scanner(System.in);
         Car myCar = new Car();
         int steps = input.nextInt();
         myCar.moveManySteps(steps);
         myCar.printPosition();
    }
}
                                                   Η moveManySteps επιστρέφει 
                                                  τιμή, αλλά η κλήση της την αγνοεί
                                                   Η printPosition θα επιστρέψει 0 
                                                      αν δεν κινήθηκε το όχημα
                                           Δεν είναι υποχρεωτικό να χρησιμοποιούμε 
                                           πάντα την επιστρεφόμενη τιμή
```
### Η εντολή return

- Μπορούμε να καλέσουμε την return και σε μία void μέθοδο
	- Χωρίς επιστρεφόμενη τιμή.
		- **return;**
	- Σταματάει την εκτέλεση της μεθόδου

```
public void printIfPositive()
{
     if (position < 0){
         return;
     }
    System.out.println("position = " + position);
}
```
### Η εντολή return

- Μπορούμε να καλέσουμε την return και σε μία void μέθοδο
	- Χωρίς επιστρεφόμενη τιμή.

• **return;**

• Σταματάει την εκτέλεση της μεθόδου

```
public void moveManySteps(int steps, String direction)
{
       if (steps < 0){
              return;
       }
       if (direction.equals("right"){ position += steps;}
       if (direction.equals("left") { position -= steps;}
}
```
- Θέλουμε να μπορούμε να κινούμε το όχημα όσες θέσεις θέλουμε είτε προς τα δεξιά (+) είτε προς τα αριστερά (-), και να τυπώνεται η θέση σε κάθε κίνηση.
- Υλοποίηση: Θα ορίσουμε μια βοηθητική μεταβλητή delta την οποία θα προσθέτουμε στο position σε κάθε βήμα. Η default τιμή του θα είναι delta = 1. Αν η παράμετρος steps είναι αρνητική θα την μετατρέπουμε σε θετική και θα θέσουμε delta  $= -1$ .

```
class Car
```
**}**

```
{
   private int position = 0;
   public void moveManySteps(int steps)
   {
      int delta = 1;
      if (steps < 0){
          steps = -steps; delta = -1;
      }
      for (int i = 0; i < steps; i++){
          position += delta;
          System.out.println("Car at position "+position);
      }
   }
   public void printPosition(){
      System.out.println("Car at position "+position);
   }
}
class MovingCar5
{
   public static void main(String args[]){
      Car myCar = new Car();
      int steps = -10;
      myCar.moveManySteps(steps);
      System.out.println("--: " + steps);
   }
```
Το **delta** είναι τοπική μεταβλητή της μεθόδου. Ορίζεται μέσα στην μέθοδο και υπάρχει μόνο μέσα στην μέθοδο. Στο τέλος της μεθόδου η μεταβλητή χάνεται.

H παράμετρος **steps** λειτουργεί ως τοπική μεταβλητή της συνάρτησης και χάνεται μετά την κλήση της μεθόδου.

H μεταβλητή **steps** στην main είναι διαφορετική από την παράμετρο **steps** στην μέθοδο.

Το πέρασμα παραμέτρων γίνεται δια τιμής και άρα η τιμή της μεταβλητής του ορίσματος δεν μεταβάλλεται

Τυπώνει **--:-10**

```
class Car
{
    private int position = 0;
    public void moveManySteps(int steps)
    {
        int delta = 1;
        if (steps < 0){
            steps = -steps; delta = -1;
        }
        for (int i = 0; i < steps; i++){
            position += delta;
            printPosition();
        }
    }
    public void printPosition(){
        System.out.println("Car at position "+position);
    }
}
                                                Μπορούμε να κάνουμε την 
                                                εκτύπωση καλώντας την 
                                                printPosition()
                      Κάθε μέθοδος που ορίζουμε μέσα σε μία κλάση μπορούμε 
                      να την χρησιμοποιήσουμε και μέσα στην κλάση
```
• Όταν καλούμε την συνάρτηση move() το όχημα μας θα κινείται ένα τυχαίο αριθμό από βήματα στο διάστημα (-3,3)

## Υλοποίηση

• Θα φτιάξουμε μια βοηθητική συνάρτηση που θα μας επιστρέφει τον τυχαίο αριθμό από βήματα.

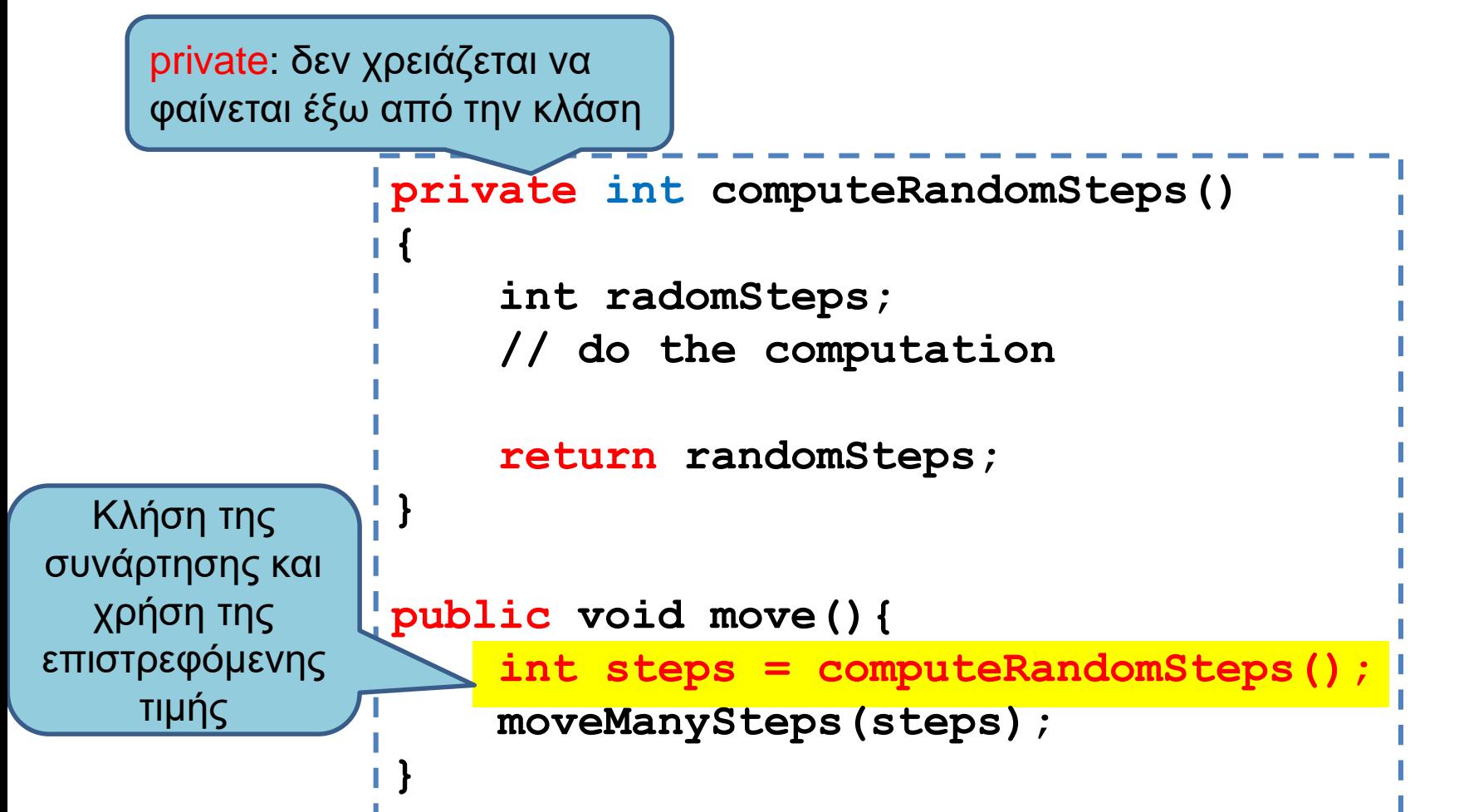

```
import java.util.Random;
class Car
{
  private int MAX_VALUE = 3;
  private int position = 0;
  private Random randomGenerator = new Random();
  private int computeRandomSteps()
  {
     int randomSteps = \frac{r}{r} randomGenerator.nextInt(2*MAX_VALUE + 1) - MAX_VALUE;
     return randomSteps;
  }
  public void move(){
     int steps = computeRandomSteps();
     moveManySteps(steps);
  }
  public void moveManySteps(int steps) { ... }
  public void printPosition(){
   System.out.println("Car at position "+position);
  }
}
class MovingCar6
{
  public static void main(String args[]){
    Car<sub>myCar</sub> = new Car();
    myCar.move();
  }
}
                                                          Η κλάση Random: Δημιουργεί μια 
                                                          γεννήτρια τυχαίων αριθμών που 
                                                          παράγει τυχαίους αριθμούς 
                                                          Μέθοδος nextInt(int x) της Random: 
                                                          Επιστρέφει ένα τυχαίο ακέραιο 
                                                          αριθμό στο διάστημα [0, x)
```
#### Public/Private

- Ότι είναι ορισμένο ως public σε μία κλάση είναι προσβάσιμο από οποιονδήποτε.
	- Μπορούμε να καλέσουμε τις μεθόδους ορίζοντας ένα αντικείμενο της κλάσης
- Ότι είναι ορισμένο ως private σε μία κλάση είναι προσβάσιμο μόνο από την ίδια κλάση.
- Ο τροποποιητής private μας επιτρέπει την απόκρυψη πληροφοριών (information hiding).
	- Ο χρήστης της κλάσης Car, δεν χρειάζεται να ξέρει πως υλοποιείται η μέθοδος **computeRandomSteps** που υπολογίζει τον τυχαίο αριθμό των βημάτων.
	- Αν αποφασίσουμε να αλλάξουμε κάτι στη μέθοδο αυτό θα γίνει ως μέρος του επανασχεδιασμού της κλάσης Car. Κανείς άλλος δεν θα πρέπει να επηρεαστεί από την αλλαγή στον κώδικα.
- Τα πεδία μιας κλάσης τα ορίζουμε πάντα private.

# Ενθυλάκωση

- Η ομαδοποίηση λογισμικού και δεδομένων σε μία οντότητα (κλάση και αντικείμενα της κλάσης) ώστε να είναι εύχρηστη μέσω ενός καλά ορισμένου interface, ενώ οι λεπτομέρειες υλοποίησης είναι κρυμμένες από τον χρήστη.
- API (Application Programming Interface)[Έι-Πι-Άι]
	- Μια περιγραφή για το πώς χρησιμοποιείται η κλάση μέσω των public μεθόδων της.
		- Java docs είναι ένα παράδειγμα.
	- Το API είναι αρκετό για να χρησιμοποιήσετε μια κλάση, δεν χρειάζεται να ξέρετε την υλοποίηση των μεθόδων.
- ADT (Abstract Data Type)
	- Ένας τύπος δεδομένων που ορίζεται χρησιμοποιώντας την αρχή της ενθυλάκωσης
		- Οι λίστες που χρησιμοποιήσατε στην Python είναι ένα παράδειγμα.
		- Δεδομένα και μέθοδοι.

#### An encapsulated class

#### Implementation details hidden in the capsule:

Private instance variables Private constants Private methods Bodies of public and private method definitions

#### Interface available to a programmer using the class:

Comments

Headings of public accessor, mutator, and other methods Public defined constants

Programmer who uses the class

A class definition should have no public instance variables.

#### Accessor and Mutator methods

- Πολλές φορές χρειαζόμαστε να διαβάσουμε ή να αλλάξουμε ένα πεδίο ενός αντικειμένου
	- Π.χ., να διαβάσουμε τη θέση του οχήματος, ή να τοποθετήσουμε το όχημα σε μια συγκεκριμένη θέση.
	- Πως θα το κάνουμε αφού τα πεδία είναι private?
- Ορίζουμε ειδικές μεθόδους
	- Μέθοδος προσπέλασης (accessor method) για διάβασμα
	- Μέθοδος μεταλλαγής (mutator method) για γράψιμο
- Σύμβαση: Στη Java η ονοματολογία των μεθόδων αυτών γίνεται με συγκεκριμένο τρόπο:
	- get<ονομα μεταβλητης> για την πρόσβαση
		- getPosition()
	- set<ονομα μεταβλητης> για την μετάλλαξη
		- setPosition(<τιμή>)

```
class Car
 {
   private int position = 0;
   public void setPosition(int p){
     position = p;
   }
   public int getPosition(){
     return position;
   }
   public void move(){
     position ++ ;
   }
 }
class MovingCar7
 {
   public static void main(String args[]){
     Car<sub>myCar</sub> = new Car();
     myCar.setPosition(10);
     myCar.move();
     System.out.println(myCar.getPosition());
   }
 }
                                                   Υπάρχουν περιπτώσεις που 
                                                   μπορεί να θέλουμε η 
                                                   συνάρτηση set να επιστρέφει 
                                                   boolean (true αν η ανάθεση 
                                                   έγινε επιτυχώς, false αλλιώς)
```

```
class Car
{
         private int position = 0;
         public boolean setPosition(int p){
                   if (p < 0){
                             return false;
                   }
                   position = p;
                   return true;
          }
         public int getPosition(){
                   return position;
          }
         public void move(){
                   position ++ ;
          }
}
class MovingCar7b
{
         public static void main(String args[]){
                   Car<sub>myCar</sub> = new Car();
                   boolean check = myCar.setPosition(-1);
                   if (!check){
                             System.out.println("position not set");
                   }
          }
}
                                             Η setPosition μπορεί να επιστρέφει τιμή
                                             Το πιο συνηθισμένο είναι να επιστρέφει 
                                             boolean αν έγινε σωστά η ανάθεση
```
# Τοπικές μεταβλητές

- Οι τοπικές μεταβλητές (και οι παράμετροι) που ορίζουμε μέσα σε μία μέθοδο, έχουν προτεραιότητα σε σχέση με τα πεδία της μεθόδου
	- Δηλαδή αν έχουμε μια τοπική μεταβλητή με το ίδιο όνομα με ένα πεδίο μέσα σε μία μέθοδο, όταν χρησιμοποιούμε το όνομα αναφερόμαστε στην τοπική μεταβλητή και όχι στο πεδίο.
	- Αν θέλουμε να αναφερθούμε στο πεδίο μπορούμε να χρησιμοποιήσουμε την δεσμευμένη λέξη this.

#### Το αντικείμενο this

• Με την δεσμευμένη λέξη this ένα αντικείμενο αναφέρεται στον εαυτό του.

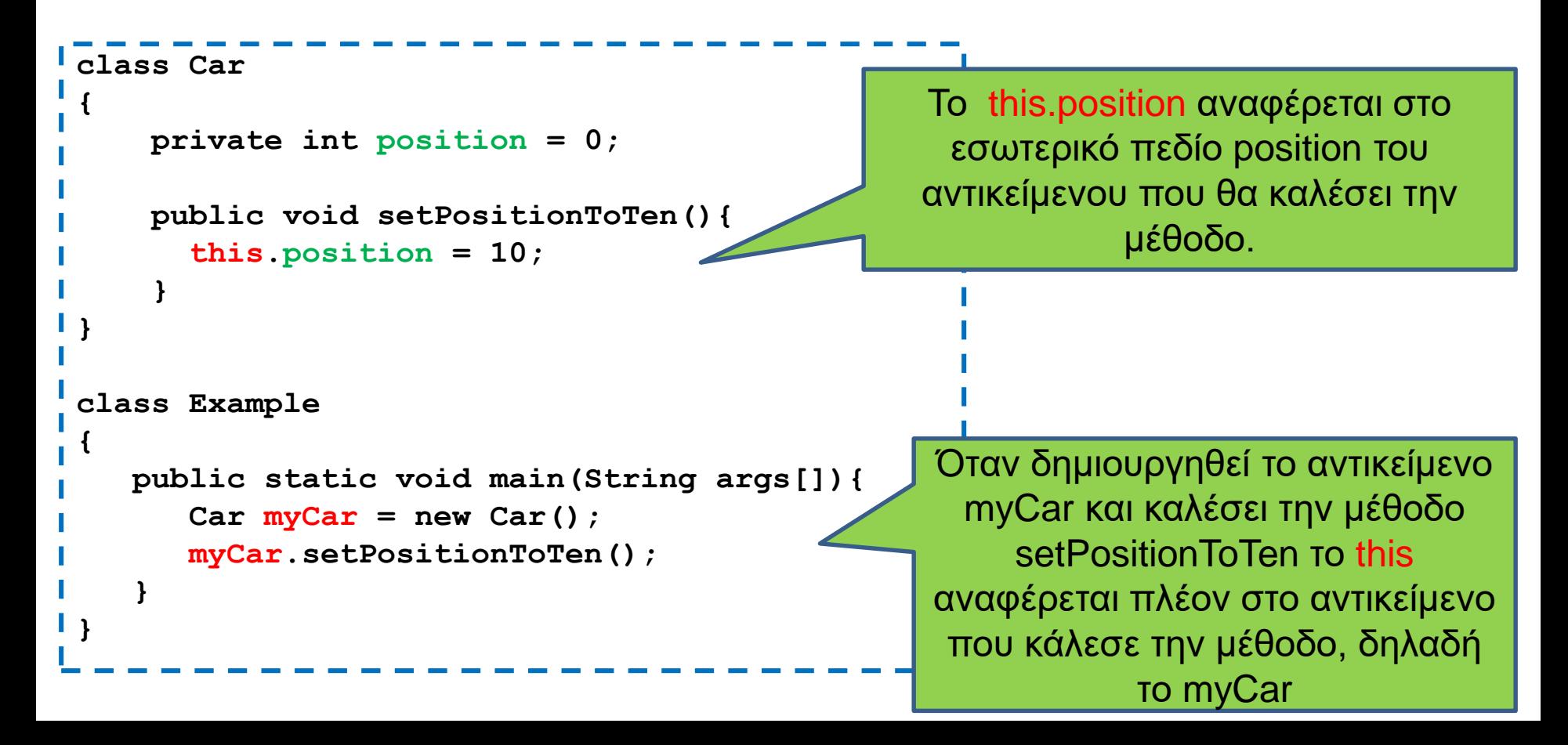

```
class Car
```
**{**

**}**

**}**

**}**

**}**

```
private int position = 0;
```

```
public void setPosition(int position){
  this.position = position;
```

```
public int getPosition(){
  return position;
}
```

```
public void move(){
  position ++ ;
```

```
class MovingCar8
```

```
{
 public static void main(String args[]){
   Car myCar = new Car();
   myCar.setPosition(10);
   myCar.move();
   System.out.println(myCar.getPosition());
  }
```
Το this.position αναφέρεται στο πεδίο του αντικειμένου. Το position αναφέρεται στην παράμετρο της συνάρτησης

Το κρυφό πεδίο this προσδιορίζει το αντικείμενο που κάλεσε την μέθοδο

Έτσι μπορούμε να χρησιμοποιήσουμε το ίδιο όνομα μεταβλητής χωρίς να δημιουργείται σύγχυση

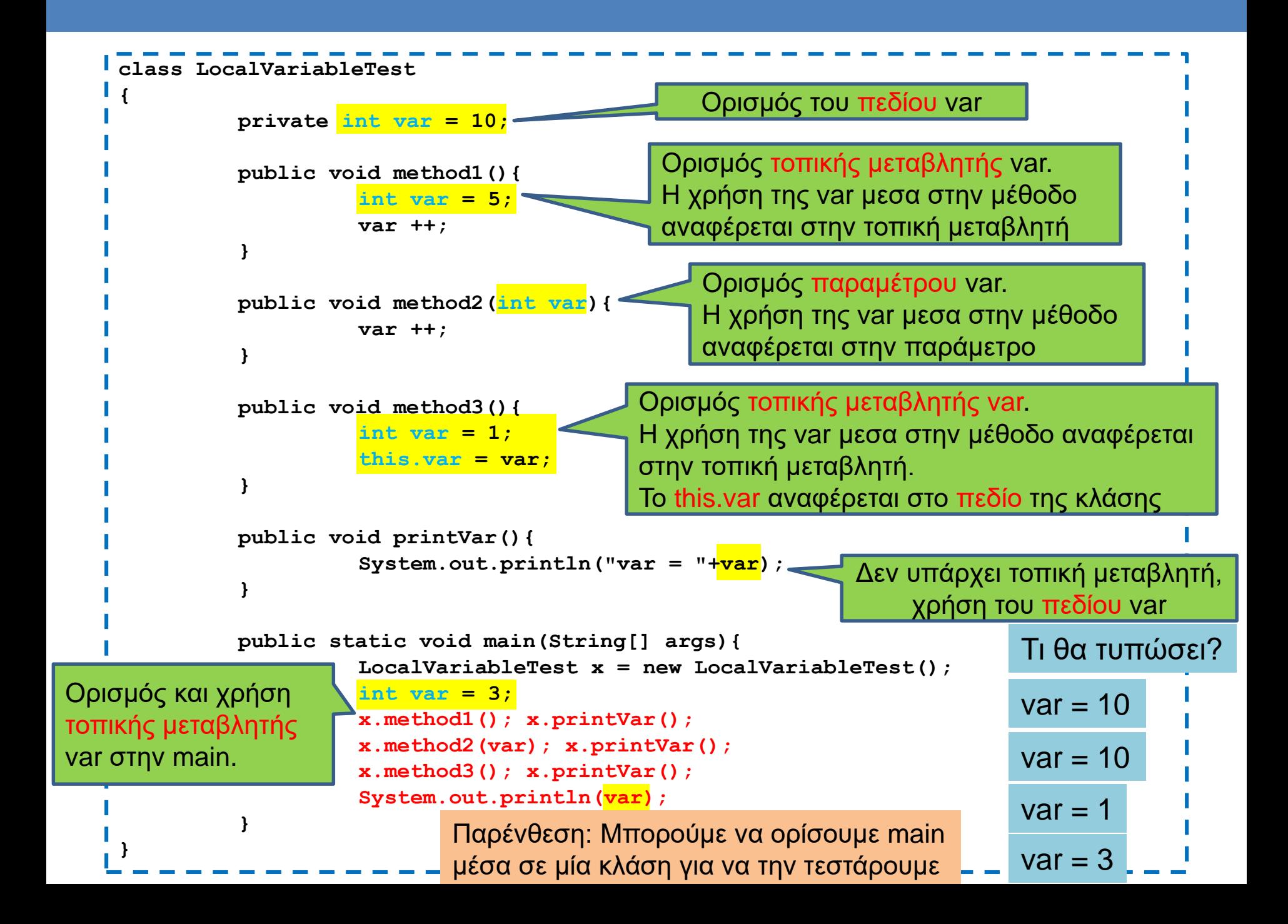

# Constructors (Δημιουργοί)

- O Constructor είναι μια «μέθοδος» η οποία καλείται όταν δημιουργούμε το αντικείμενο χρησιμοποιώντας την new.
- Αν δεν έχουμε ορίσει Constructor καλείται ένας default Constructor χωρίς ορίσματα που δεν κάνει τίποτα.
	- Ο default constructor απλά εκτελεί τις αρχικοποιήσεις.
- Αν ορίσουμε constructor, τότε καλείται o constructor που ορίσαμε.

#### Συντακτικό

#### • Ο constructor είναι μια μέθοδος:

- Που έχει το όνομα της κλάσης
- Ορίζεται πάντα public
- Δεν έχει τύπο

**}**

```
class <Όνομα κλάσης>
{
     <Ορισμός Πεδίων>
    public <Όνομα κλάσης>([ορίσματα])
    {
           [κώδικας];
    }
```

```
class Person
{
    private String name;
   public Person(String name){
        this.name = name;
    }
    public void speak(String s){
        System.out.println(name+": "+s);
    }
}
public class HelloWorld2
{
    public static void main(String[] args){
        Person alice = new Person("Alice");
        alice.speak("Hello World");
    }
}
                                                Αρχικοποιεί την μεταβλητή name
                                                 Constructor: καλείται όταν 
                                                 δημιουργείται το αντικείμενο με 
                                                 την new και μόνο τότε
                                                  Constructor: μια μέθοδος με το 
                                                  ίδιο όνομα όπως και η κλάση 
                                                  και χωρίς τύπο (ούτε void)
```
#### Μια συνομιλία

```
class Person
{
   private String name;
    public Person(String name){
         this.name = name;
    }
    public void speak(String s){
         System.out.println(name+": "+s);
    }
}
public class Conversation
{
    public static void main(String[] args){
         Person alice = new Person("Alice");
         Person bob = new Person("Bob");
         alice.speak("Hi Bob");
         bob.speak("Hi Alice");
    }
}
```

```
class Car
{
         private int position;
         public Car(int position){
                   this.position = position;
          }
         public void move(int delta){
                   position += delta ;
          }
         public void printPosition(){
                   System.out.println("Car is at position "+position);
          }
}
class MovingCar9
{
         public static void main(String args[]){
                   Car<sub>myCar1</sub> = new Car(1);Car myCar2 = new Car(-1);myCar1.move(-1); myCar1.printPosition();
                   myCar2.move(1); myCar2.printPosition();
          }
}
```
**private int position=0;**

**private int ACCELERATOR = 2;**

**this.position = position;**

**public Car(int position){**

**class Car**

**{**

**}**

**}**

**}**

**}**

**}**

**}**

#### Η εκτέλεση αυτών των αρχικοποιήσεων γίνεται πριν εκτελεστούν οι εντολές στον constructor

```
public void move(int delta){
 position += ACCELERATOR * delta ;
```

```
public void printPosition(){
  System.out.println("Car is at position "+position);
```

```
class MovingCar10
{
  public static void main(String args[]){
         Car myCar1 = new Car(1);Car myCar2 = new Car(-1);
```

```
myCar1.move(-1); myCar1. printPosition();
myCar2.move(1); myCar2. printPosition();
```
H τελική τιμή του position θα είναι αυτή που δίνεται σαν όρισμα

- Μία κλάση που να αποθηκεύει ημερομηνίες
	- Η κλάση θα παίρνει την ημέρα, μήνα και χρόνο σαν νούμερα (π.χ., 13 3 2014) και θα μπορεί να τυπώνει την ημερομηνία με το όνομα του μήνα (π.χ., 13 Μαρτίου 2014)
	- Στο πρόγραμμα βάλετε μια ημερομηνία και τυπώστε την.

```
class Date
 {
          private int day = 1;
          private int month = 1;
          private int year = 2016;
          private String[] monthNames = {"Jan", "Feb", "Mar", "Apr", "May", "Jun",
                                            "Jul", "Aug", "Sep", "Oct", "Nov", "Dec"};
          public Date(int day, int month, int year)
          {
                   if (day <= 0 || day > 31 || month <= 0 || month >12 ){
                             return;
                    }
                   this.day = day;
                   this.month = month;
                   this.year = year;
          }
          public void printDate(){
                   System.out.println(day + " " + monthNames[month-1] + " " + year);
          }
 }
class DateExample
 {
          public static void main(String args[])
          {
                   Date myDate = new Date(9,3,2016);
                   myDate.printDate();
          }
 }
```

```
class Date
{
  private int day; private int month;private int year;
  private String[] monthNames = 
          {"Jan","Feb","Mar","Apr","May","Jun","Jul","Aug","Sep","Oct","Nov","Dec"};
  public Date(int day, int month, int year)
   {
     if (\text{checkDay}(\text{day})) { this.day = day; }
     if (checkMonth(month)){ this.month = month;}
     this.year = year;
   }
  private boolean checkDay(int day){
      if (day <= 0 || day > 31 ) {return false;}
      return true;
   }
  private boolean checkMonth(int day){
      if (month \leq 0 || month >12) {return false;}
      return true;
   }
  public void printDate()
   {
     System.out.println(day + " " + monthNames[month-1] + " " + year);
   }
 }
                                                    Ο constructor μπορεί να καλεί και 
                                                    άλλες μεθόδους που κάνουν κάποια 
                                                    από τη δουλειά που χρειάζεται
```
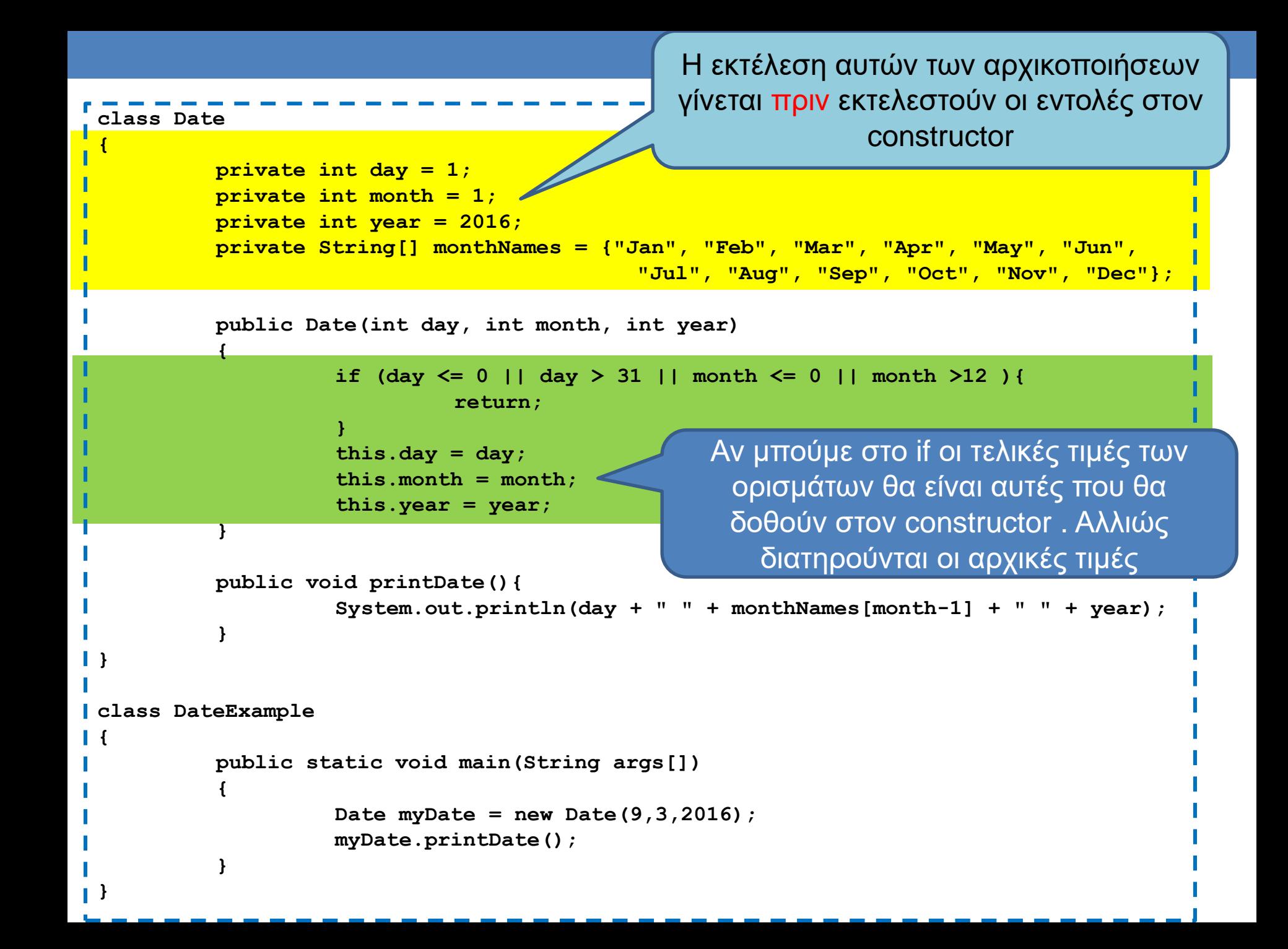

## Παραδείγματα

- Θέλουμε μια κλάση Student που να κρατάει πληροφορίες για έναν φοιτητή. Τι πεδία πρέπει να έχουμε? Τι θα μπει στον constructor?
- Θέλουμε μια κλάση (GuestList) που να χειρίζεται τους καλεσμένους σε ένα πάρτι. Τι πεδία πρέπει να έχουμε? Πώς θα κάνουμε τον constructor?

```
class Student 
{
      private String name = "John Doe";
      private int AM = 1000;
      public Student(String name, int AM){
             this.name = name;
             this AM = AM;
       }
      public void printInfo(){
             System.out.println(name + " " + AM);
       }
      public static void main(String[] args){
             Student aStudent = new Student("Kostas", 1001);
             aStudent.printInfo();
       }
```
**}**

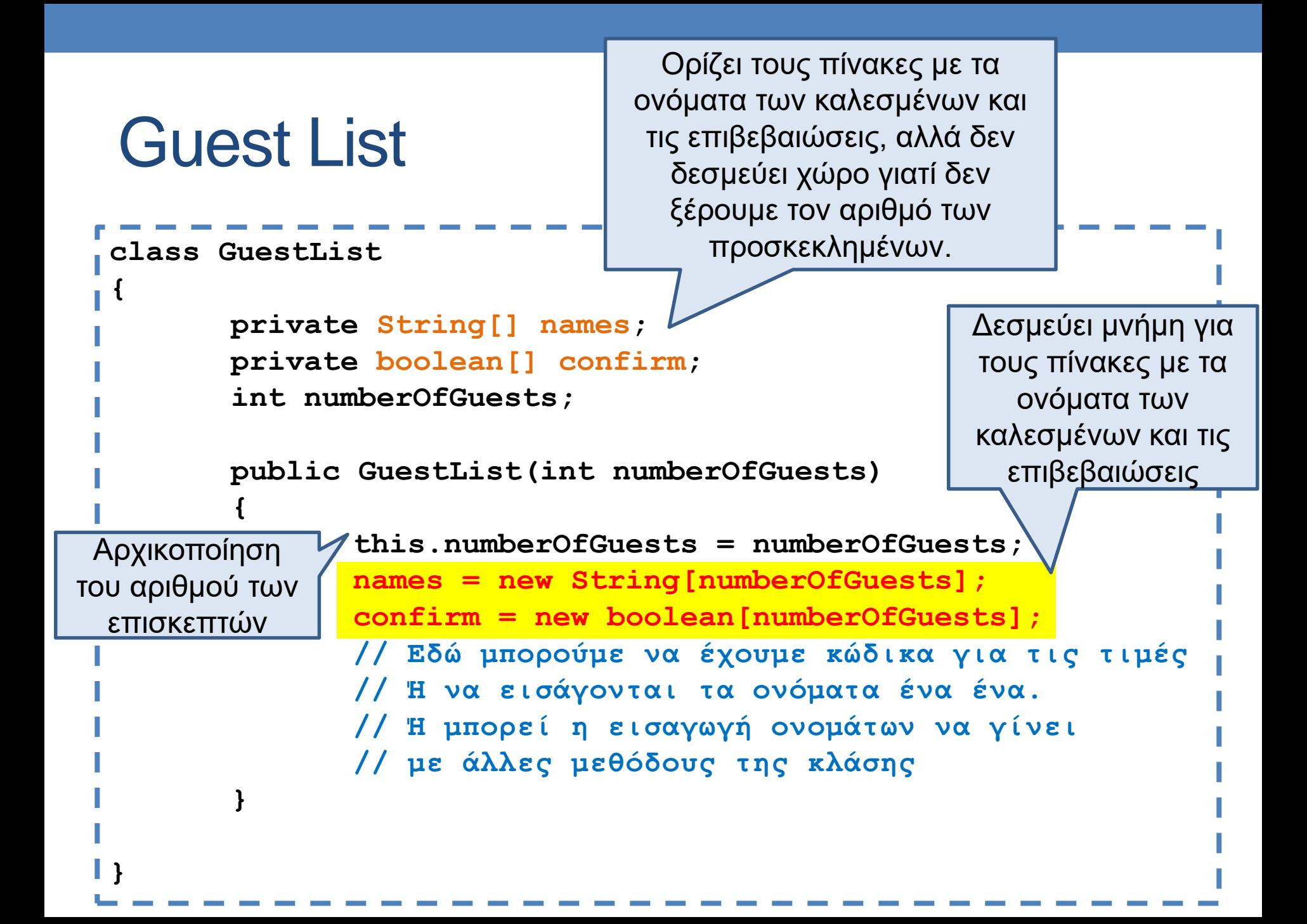

```
class GuestList
 {
        private String[] names;
        private boolean[] confirm;
        int numberOfGuests;
        int guestsSoFar = 0;
        public GuestList(int numberOfGuests)
        {
                this.numberOfGuests = numberOfGuests;
                names = new String[numberOfGuests];
                confirm = new boolean[numberOfGuests];
        }
        public void addGuest(String name, Boolean confirmation){
                if (guestsSoFar == numberOfGuests){
                       return;
                }
                names[guestsSoFar] = name;
                confirm[guestsSoFar] = confirmation;
                guestsSoFar ++;
        }
 }
                                 Μια υλοποίηση με μέθοδο για 
                                 προσθήκη προσκεκλημένων
                                           Χρειαζόμαστε αυτή τη μεταβλητή 
                                           για να ξέρουμε πόσους επισκέπτες 
                                           έχουμε προσθέσει μέχρι τώρα
Αν έχει γεμίσει η 
λίστα μας δεν 
προσθέτουμε
                                                   Η guestsSoFar μας δίνει 
                                                    και την επόμενη άδεια 
                                                   θέση στον πίνακα.
```
# 5. ΔΗΜΙΟΥΡΓΙΑ ΚΛΑΣΕΩΝ ΚΑΙ ΑΝΤΙΚΕΙΜΕΝΩΝ ΙΙ

Υπερφόρτωση Αντικείμενα ως παράμετροι Οι μέθοδοι equals και toString Αντικείμενα με αντικείμενα Αντικείμενα ως επιστρεφόμενες τιμές Αντικείμενα με πίνακες

# ΥΠΕΡΦΟΡΤΩΣΗ

# H κλάση Car

- Μια κλάση που κρατάει την θέση ενός αυτοκινήτου.
	- Μέθοδος move(): μετακινεί το αυτοκίνητο κατά μία θέση προς τα δεξιά
	- Μέθοδος moveManySteps(int delta): μετακινεί delta θέσεις (αρνητικά ή θετικά).
- Και οι δύο μέθοδοι ουσιαστικά υλοποιούν το move απλά η μία παίρνει όρισμα και η άλλη όχι.
	- Θα ήταν καλύτερα να μπορούσαμε να χρησιμοποιήσουμε το ίδιο όνομα και για τις δύο συναρτήσεις.
- H Java μας δίνει αυτή τη δυνατότητα μέσω της διαδικασίας της υπερφόρτωσης (overloading)

# Υπερφόρτωση (Overloading)

- H Java μας δίνει τη δυνατότητα να ορίσουμε την πολλές μεθόδους με το ίδιο όνομα μέσω της διαδικασίας της υπερφόρτωσης (overloading)
	- Ορισμός πολλών μεθόδων με το ίδιο όνομα αλλά διαφορετικά ορίσματα, μέσα στην ίδια κλάση.
- Για να μπορεί να γίνει σωστά η υπερφόρτωση θα πρέπει οι μέθοδοι να έχουν διαφορετική υπογραφή
- Η υπογραφή μίας μεθόδου είναι το όνομα της και η λίστα με τους τύπους των ορισμάτων της μεθόδου
	- H Java μπορεί να ξεχωρίσει μεθόδους με διαφορετική υπογραφή.
```
Μετακινεί το όχημα μια θέση μπροστά
                                        Μετακινεί το όχημα μια θέση πίσω
class Car
{
        private int position;
        public Car(int position){
                 this.position = position;
        }
        public void move(){
                 position ++ ;
        }
        public void move(int delta){
                 position += delta ;
        }
}
class MovingCar11
{
        public static void main(String args[]){
          Car<sub>myCar</sub> = new Car(1);myCar.move();
          myCar.move(-1);
        }
}
                                                 Οι μέθοδοι move() και 
                                                 move(int) έχουν 
                                                 διαφορετική υπογραφή
```
#### Υπερφόρτωση Δημιουργών

• Είναι αρκετά συνηθισμένο να υπερφορτώνουμε τους δημιουργούς (constructors) των κλάσεων.

```
Υπερφόρτωση δημιουργών
```

```
private int position;
```

```
public Car(){
         this.position = 0;
}
```

```
public Car(int position){
        this.position = position;
}
```

```
public void move(){
         position ++ ;
}
```

```
public void move(int delta){
        position += delta ;
```

```
class MovingCar12
```
**}**

**class Car**

**{**

**}**

**{**

**}**

```
public static void main(String args[]){
         Car<sub>myCar1</sub> = new Car(1); myCar1.move();
         Car myCar2= new Car(); myCar2.move(-1);
}
```

```
class Car
{
        private int position = 0;
        public Car(){}
        public Car(int position){
                  this.position = position;
         }
        public void move(){
                 position ++ ;
         }
         public void move(int delta){
                  position += delta ;
         }
}
class MovingCar12
{
        public static void main(String args[]){
                  Car myCar1 = new Car(1); myCar1.move();
                  Car myCar2= new Car(); myCar2.move(-1);
         }
}
                                                 Κενός κώδικας, χρειάζεται για να 
                                                 οριστεί ο "default" constructor
                                                 Γενικά είναι καλό να ορίζετε και 
                                                 ένα constructor χωρίς ορίσματα
```
#### Υπερφόρτωση – Προσοχή Ι

• Όταν ορίζουμε ένα constructor, o default constructor παύει να υπάρχει. Πρέπει να τον ορίσουμε μόνοι μας.

```
class Car
{
        private int position = 0;
         public Car(int position){
                  this.position = position;
         }
         public void move(){
                  position ++ ;
         }
         public void move(int delta){
                  position += delta ;
         }
}
class MovingCar12
{
        public static void main(String args[]){
                  Car<sub>myCar1</sub> = new Car(1);myCar1.move();
                  Car myCar2= new Car(); 
                  myCar2.move(-1);
         }
}
                                                            Θα χτυπήσει λάθος ότι 
                                                            δεν υπάρχει constructor 
                                                                χωρίς ορίσματα
```
### Υπερφόρτωση – Προσοχή ΙΙ

- Η υπερφόρτωση γίνεται μόνο ως προς τα ορίσματα, ΌΧΙ ως προς την επιστρεφόμενη τιμή.
- Η υπογραφή μίας μεθόδου είναι το όνομα της και η λίστα με τους τύπους των ορισμάτων της μεθόδου
	- H Java μπορεί να ξεχωρίσει μεθόδους με διαφορετική υπογραφή.
	- Π.χ., move(), move(int) έχουν διαφορετική υπογραφή
- Όταν δημιουργούμε μια μέθοδο θα πρέπει να δημιουργούμε μία διαφορετική υπογραφή.

```
class SomeClass
  {
    public int aMethod(int x, double y){
      System.out.println("int double");
      return 1;
    }
    public double aMethod(int x, double y){
      System.out.println("int double");
      return 1;
    }
    public int aMethod(double x, int y){
      System.out.println("double int");
      return 1;
    }
    public double aMethod(double x, int y){
      System.out.println("double int");
      return 1;
    }
Α
D
C
Β
```
**}**

#### Ποιοι συνδυασμοί είναι αποδεκτοί?

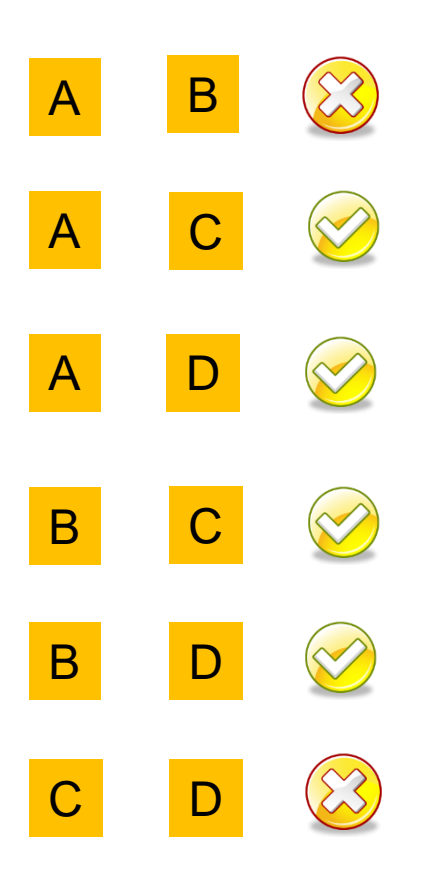

### Υπερφόρτωση – Προσοχή ΙΙΙ

- Λόγω της συμβατότητας μεταξύ τύπων μια κλήση μπορεί να ταιριάζει με διάφορες μεθόδους.
- Καλείται αυτή που ταιριάζει ακριβώς, ή αυτή που είναι πιο κοντά.
- Αν υπάρχει ασάφεια θα χτυπήσει ο compiler.

```
class SomeClass
{
 public int aMethod(int x, int y){
    System.out.println("int int");
    return 1;
  }
 public float aMethod(float x, float y){
    System.out.println("float float");
    return 1;
  }
 public double aMethod(double x, double y){
    System.out.println("double double");
    return 1;
  }
}
class OverloadingExample
{
 public static void main(String args[])
  {
    SomeClass anObject = new SomeClass();
    anObject.aMethod(1,1);
  }
}
                                              Τι θα τυπώσει η κλήση της μεθόδου?
                                                          Τυπώνει "int int" 
                                                    γιατί ταιριάζει ακριβώς με τις 
                                                     παραμέτρους που δώσαμε
```

```
class SomeClass
{
  /*
 public int aMethod(int x, int y){
    System.out.println("int int");
    return 1;
  }
  */
 public float aMethod(float x, float y){
    System.out.println("float float");
    return 1;
  }
 public double aMethod(double x, double y){
    System.out.println("double double");
    return 1;
  }
}
class OverloadingExample
{
 public static void main(String args[])
  {
    SomeClass anObject = new SomeClass();
    anObject.aMethod(1,1);
  }
}
                                              Τι θα τυπώσει η κλήση της μεθόδου?
                                                         Τυπώνει "float float" 
                                                  γιατί είναι πιο κοντά ακριβώς με 
                                                   τις παραμέτρους που δώσαμε
```
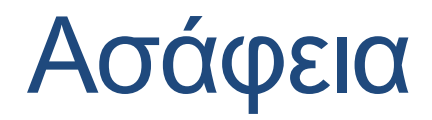

```
class SomeClass
{
 public double aMethod(int x, double y){
    System.out.println("int double");
    return 1;
  }
 public int aMethod(double x, int y){
    System.out.println("double int");
    return 1;
  }
}
class OverloadingExample
{
 public static void main(String args[])
  {
    SomeClass anObject = new SomeClass();
    anObject.aMethod(1.0,1);
    anObject.aMethod(1,1);
  }
}
                        Τι θα τυπώσει η κλήση της μεθόδου σε κάθε περίπτωση?
                                                     Τυπώνει "double int"
                               Ο compiler μας πετάει λάθος γιατί η 
                                κλήση είναι ασαφής (ambiguous)
```
## ΑΝΤΙΚΕΙΜΕΝΑ ΣΑΝ ΟΡΙΣΜΑΤΑ

#### Αντικείμενα ως ορίσματα

• Οποιαδήποτε κλάση μπορεί να χρησιμοποιηθεί ως παράμετρος και μπορούμε να περνάμε αντικείμενα ως ορίσματα σε μία μέθοδο όπως οποιαδήποτε άλλη μεταβλητή

#### Παράδειγμα

• Ορίστε μια μέθοδο που να μας επιστρέφει την απόσταση μεταξύ δύο οχημάτων.

```
class Car
{
 private int position = 0;
 public Car(int position){
   this.position = position;
  }
 public int getPosition() { return position;}
 public void move(int delta){
   position += delta ;
  }
}
class MovingCarDistance1
{
 public static void main(String args[]){
   Car myCar1 = new Car(1);Car myCar2 = new Car(0);myCar2.move(2);
   System.out.println("Distance of Car 1 from Car 2: " + computeDistance(myCar1,myCar2));
   System.out.println("Distance of Car 2 from Car 1: " + computeDistance(myCar2,myCar1));
  }
 private static int computeDistance(Car car1, Car car2){
   return car1.getPosition() – car2.getPosition();
  }
}
                                                  Μια μέθοδος ή ένα πεδίο που 
                                                  χρησιμοποιείται σε μία static μέθοδο 
                                                  πρέπει να είναι επίσης static
                                                            Η μέθοδος computeDistance
                                                            παίρνει σαν όρισμα δύο 
                                                            αντικείμενα τύπου Car
```
#### Αντικείμενα σαν ορίσματα

- Στον αντικειμενοστραφή προγραμματισμό συνήθως δεν ορίζουμε τέτοιου είδους μεθόδους. Η κλάση αναλαμβάνει να υλοποιεί μεθόδους που αφορούν τα αντικείμενα της
- Οπότε μέσα στην κλάση θα πρέπει να ορίσουμε μια μέθοδο που να μας δίνει την απόσταση. Πως θα το κάνουμε?
- Θα ορίσουμε μια public μέθοδο στην Car που θα παίρνει σαν όρισμα ένα άλλο αντικείμενο Car και θα μας επιστρέφει την απόσταση του από το αντικείμενο που κάλεσε την μέθοδο

#### Αντικείμενα ως ορίσματα

- Όταν τα ορίσματα είναι της ίδιας κλάσης με αυτή στην οποία ορίζεται η μέθοδος τότε η μέθοδος μπορεί να δει (έχει πρόσβαση) και στα ιδιωτικά (private) πεδία των αντικειμένων
- Αν τα ορίσματα είναι διαφορετικού τύπου τότε η μέθοδος μπορεί να καλέσει μόνο τις public μεθόδους.

#### Διάβασμα πεδίων

• Η προσπέλαση των πεδίων (για διάβασμα ή γράψιμο) γίνεται με τον ίδιο τρόπο όπως και η προσπέλαση των μεθόδων

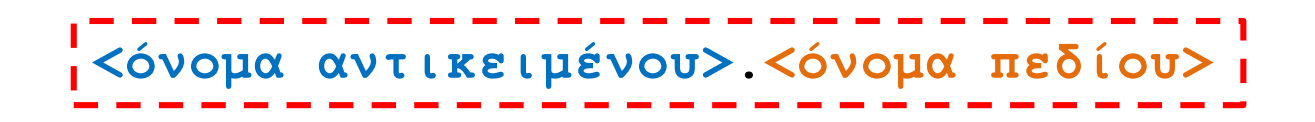

#### Παράδειγμα

• Ορίστε μια μέθοδο της κλάσης Car που να παίρνει σαν όρισμα ένα άλλο αντικείμενο Car και να μας επιστρέφει την απόσταση μεταξύ δύο οχημάτων.

```
class Car
```
**{**

**}**

**}**

**}**

**{**

**}**

```
private int position = 0;
```

```
public Car(int position){
  this.position = position;
```

```
public void move(int delta){
  position += delta ;
}
```
**public int distanceFrom(Car other){ return this.position - other.position;**

```
class MovingCarDistance2
```

```
public static void main(String args[]){
```

```
Car<sub>myCar1</sub> = new Car(1);
```

```
Car myCar2 = new Car(0); myCar2.move(2);
```

```
System.out.println("Distance of Car 1 from Car 2: " + myCar1.distanceFrom(myCar2));
System.out.println("Distance of Car 2 from Car 1: " + myCar2.distanceFrom(myCar1));
```
Συνήθως προτιμούμε όποια μέθοδος έχει σχέση με την κλάση να την ορίζουμε ως public μέθοδο της κλάσης. Έχουμε επιπλέον ευελιξία γιατί έχουμε πρόσβαση σε όλα τα πεδία της κλάσης

Στο σημείο αυτό διαβάζουμε τα πεδία position για το αντικείμενο this και other. Αν και το πεδίο position είναι private μπορούμε να το προσπελάσουμε γιατί είμαστε μέσα στην κλάση Car. Μία κλάση μπορεί να προσπελάσει τα ιδιωτικά μέλη όλων των αντικειμένων της κλάσης

#### Διάβασμα πεδίων

• Η προσπέλαση των πεδίων (για διάβασμα ή γράψιμο) γίνεται με τον ίδιο τρόπο όπως και η προσπέλαση των μεθόδων

**<όνομα αντικειμένου>.<όνομα πεδίου>**

• Και το αντικείμενο this είναι μια τέτοια περίπτωση.

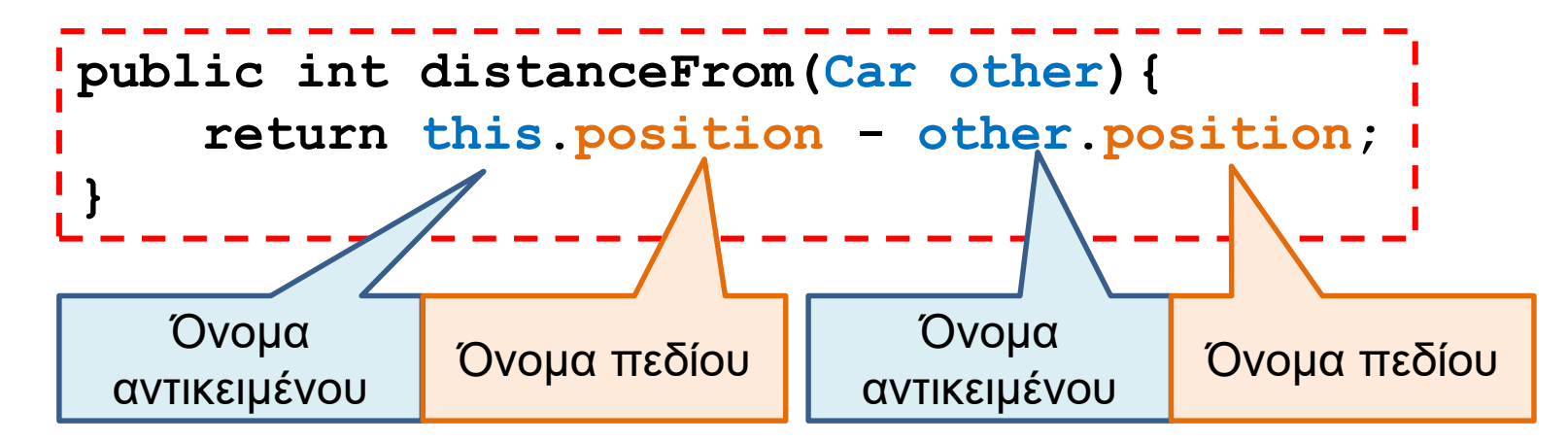

#### Παράδειγμα

• Ορίστε μια μέθοδο που θα παίρνει όρισμα ένα άλλο όχημα και θα βάζει το όχημα που είναι πιο πίσω στην ίδια θέση με το όχημα που είναι πιο μπροστά.

```
{
  private int position = 0;
  public Car(){}
  public void move(int delta){
     position += delta ;
   }
  public void catchUp(Car other){
      if (this.position > other.position){
         this.position = other.position;
      }else{
         other.position = this.position;
      }
   }
  public void printPosition(){
   }
}
```
Μπορούμε όχι μόνο να διαβάσουμε αλλά και να αλλάξουμε την τιμή του πεδίου position στο αντικείμενο other.

```
System.out.println("Car is at position "+position);
class MovingCar13{
  public static void main(String args[]){
     Car myCar1 = new Car(); myCar1.mac(10);
     Car myCar2= new Car(); myCar2.move(20);
     myCar1.printPosition(); myCar2.printPosition();
     myCar1.catchUp(myCar2);
     myCar1.printPosition(); myCar2.printPosition();
   }
}
```
### Παράδειγμα

- Φτιάξετε μια κλάση που να χειρίζεται ένα λογαριασμό τράπεζας. Κρατάει το όνομα του ιδιοκτήτη και το ποσό.
- Δημιουργείστε και μία μέθοδο που συγχωνεύει δύο λογαριασμούς του ίδιου ατόμου.

```
class BankAccount
{
       private String name;
       private int amount;
       public BankAccount(String name, int amount){
               this.name = name;
               this.amount = amount;
       }
       public void merge(BankAccount other){
               if (this.name.equals(other.name)){
                      this.amount += other.amount;
               }
       }
}
      Είναι σύνηθες το αποτέλεσμα μιας μεθόδου να αποθηκεύει το 
      αποτέλεσμα της στο ίδιο αντικείμενο το οποίο κάλεσε την 
      μέθοδο.
      Π.χ. εδώ το αποτέλεσμα της συγχώνευσης αποθηκεύεται στον
```
λογαριασμό που έκανε την κλήση.

#### Αντικείμενα σαν ορίσματα – Παράδειγμα Ι

- Θέλουμε να προσομοιώσουμε την κυκλοφορία σε ένα δρόμο.
	- Έχουμε ένα φανάρι που μπορεί να είναι πράσινο, ή κόκκινο. Αλλάζει σε κάθε βήμα
	- Έχουμε ένα όχημα που σε κάθε βήμα κινείται μία θέση, αν το φανάρι δεν είναι κόκκινο.

#### • Κλάσεις:

- TrafficLight: κρατάει την κατάσταση του φαναριού και αλλάζει την κατάσταση του
- Car: Τροποποίηση της move ώστε παίρνει όρισμα το φανάρι και να κινείται μόνο αν το φανάρι δεν είναι κόκκινο.
- ΤrafficSimulation: κάνει την προσομοίωση.

```
class TrafficLight
{
 boolean isLightRed = false;
 public void change(){
    isLightRed = !isLightRed;
  }
 public boolean isRed(){
   return isLightRed;
  }
 public void printStatus(){
   if (isLightRed){
       System.out.println(
          "Traffic light is red");
    }else{
      System.out.println(
          "Traffic light is green");
    }
}
          Το όρισμα στην περίπτωση 
        αυτή είναι από άλλη κλάση, άρα
```
δεν μπορούμε να δούμε τα

πεδία του, πρέπει να

καλέσουμε τη μέθοδο isRed()

```
class Car
```
**}**

**}**

**}**

**{**

**}**

**}**

**{**

```
private int position = 0;
```

```
public int printPosition() {
   System.out.println("Car at "+ position);
```

```
public void move(TrafficLight light){
```

```
if (!light.isRed()){
  position ++;
```

```
class TrafficSimulation
```

```
public static void main(String[] args){
   TrafficLight light = new TrafficLight();
   Car myCar = new Car();
   for (int i = 0; i < 10; i +) {
       light.printStatus();
       myCar.printPosition();
       myCar.move(light);
       light.change();
   }
}
```
# ΑΝΤΙΚΕΙΜΕΝΑ ΜΕ ΠΙΝΑΚΕΣ

Θα υλοποιήσετε την κλάση **DynamicArray**. Η κλάση θα κρατάει ένα πίνακα θετικών ακεραίων με τα στοιχεία του πίνακα, την χωρητικότητα (**capacity**) του πίνακα, και τον αριθμό των στοιχείων. O constuctor παίρνει σαν όρισμα την αρχική χωρητικότητα και αρχικοποιεί τον πίνακα. Η κλάση θα πρέπει να έχει επίσης τις μεθόδους:

- **add**: Προσθέτει ένα νέο ακέραιο στο τέλος του πίνακα (υποθέστε ότι ο αριθμός είναι θετικός, δεν χρειάζεται να κάνετε τον έλεγχο). Αν ο πίνακας είναι γεμάτος, τότε αντικαθιστά τον πίνακα με έναν διπλάσιας χωρητικότητας, αντιγράφει τα στοιχεία και μετά κάνει την προσθήκη του νέου στοιχείου
- **remove**: Αφαιρεί το τελευταίο στοιχείο στον πίνακα και το επιστρέφει (αν δεν υπάρχουν στοιχεία, επιστρέφει -1). Αν μετά την αφαίρεση ο αριθμός των στοιχείων είναι το ένα τέταρτο της χωρητικότητας του πίνακα, τότε αντικαθιστά τον πίνακα με έναν της μισής χωρητικότητας και αντιγράφει τα στοιχεία.
- Την μέθοδο **πρόσβασης** (**accessor**) για τη χωρητικότητα του πίνακα.
- **print**: Τυπώνει τα στοιχεία του πίνακα.

#### Πεδία

- Τι πεδία χρειάζεται να κρατήσουμε?
	- Την χωρητικότητα capacity του πίνακα
	- Τον πίνακα από ακεραίους
	- Τον αριθμό από ακεραίους που έχουν αποθηκευτεί (size)
- Τι πρέπει να κάνει ο constructor?
	- Να δώσει τιμή στο capacity
	- Να δώσει χώρο στον πίνακα (new)

```
class DynamicArray
```

```
Σωστό ή λάθος?
{
  public DynamicArray(int capacity)
                                                 Οι μεταβλητές capacity, 
  {
                                                size και values δεν είναι 
                                                      ορισμένες.
       int[] values = new int[capacity];
       int size = 0;
                                                  Για να μπορεί να τις 
  }
                                                βλέπει η μέθοδος print (ή 
                                                   οποιαδήποτε άλλη 
  public void print()
                                                 μέθοδος) θα πρέπει να 
                                                είναι ορισμένες ως πεδία 
  {
                                                      της κλάσηςfor (int i = 0; i < size; i++)System.out.println(values[i] + " ");
       }
       System.out.println();
  }
                                  NOO!
}
```
**class DynamicArray**

**{**

**{**

**}**

**{**

**}**

**}**

```
private int capacity;
private int[] values;
private int size = 0;
```
**public DynamicArray(int capacity)**

```
int[] values = new int[capacity];
```

```
public void print()
```

```
for (int i = 0; i < size; i++){
 System.out.println(values[i] + " ");
                         TOO!
}
```

```
System.out.println();
```
Σωστό?

O constructor δεν αρχικοποιεί τα πεδία της κλάσης .

Οι μεταβλητές capacity και values που ορίζονται μέσα στον constructor είναι τοπικές μεταβλητές και δεν αλλάζουν την τιμή των πεδίων.

```
class DynamicArray
                                                     Σωστό?
{
  private int capacity;
                                                       Το capacity 
  private int[] values;
                                                   αρχικοποιείται σωστά.
  private int size = 0;
                                                  Ο πίνακας values όμως 
  public DynamicArray(int capacity)
                                                          όχι. 
  {
       this.capacity = capacity;
                                                 Τον έχουμε ορίσει σωστά 
                                                   αλλά δεν του έχουμε 
  }
                                                  δώσει χώρο! Δεν έχουμε 
                                                  προσδιορίσει το μέγεθος 
  public void print()
                                                          του{
       for (int i = 0; i < size; i++){
         System.out.println(values[i] + " ");
                                          TOO
       }
       System.out.println();
  }
}
```
#### **class DynamicArray**

**{**

**{**

**}**

**{**

**}**

**}**

```
private int capacity;
private int[] values = new int[capacity];
private int size = 0;
```
**public DynamicArray(int capacity)**

**this.capacity = capacity;**

```
public void print()
```

```
for (int i = 0; i < size; i++){
  System.out.println(values[i] + " ");<br>xtem.out.println();
}
```

```
System.out.println();
```
#### Σωστό?

Θυμηθείτε ότι οι εντολές αυτές θα εκτελεστούν πριν από τις εντολές του constructor. Εκείνη τη στιγμή δεν ξέρουμε το capacity είναι μηδέν και άρα δημιουργούμε ένα πίνακα μηδενικού μεγέθους!

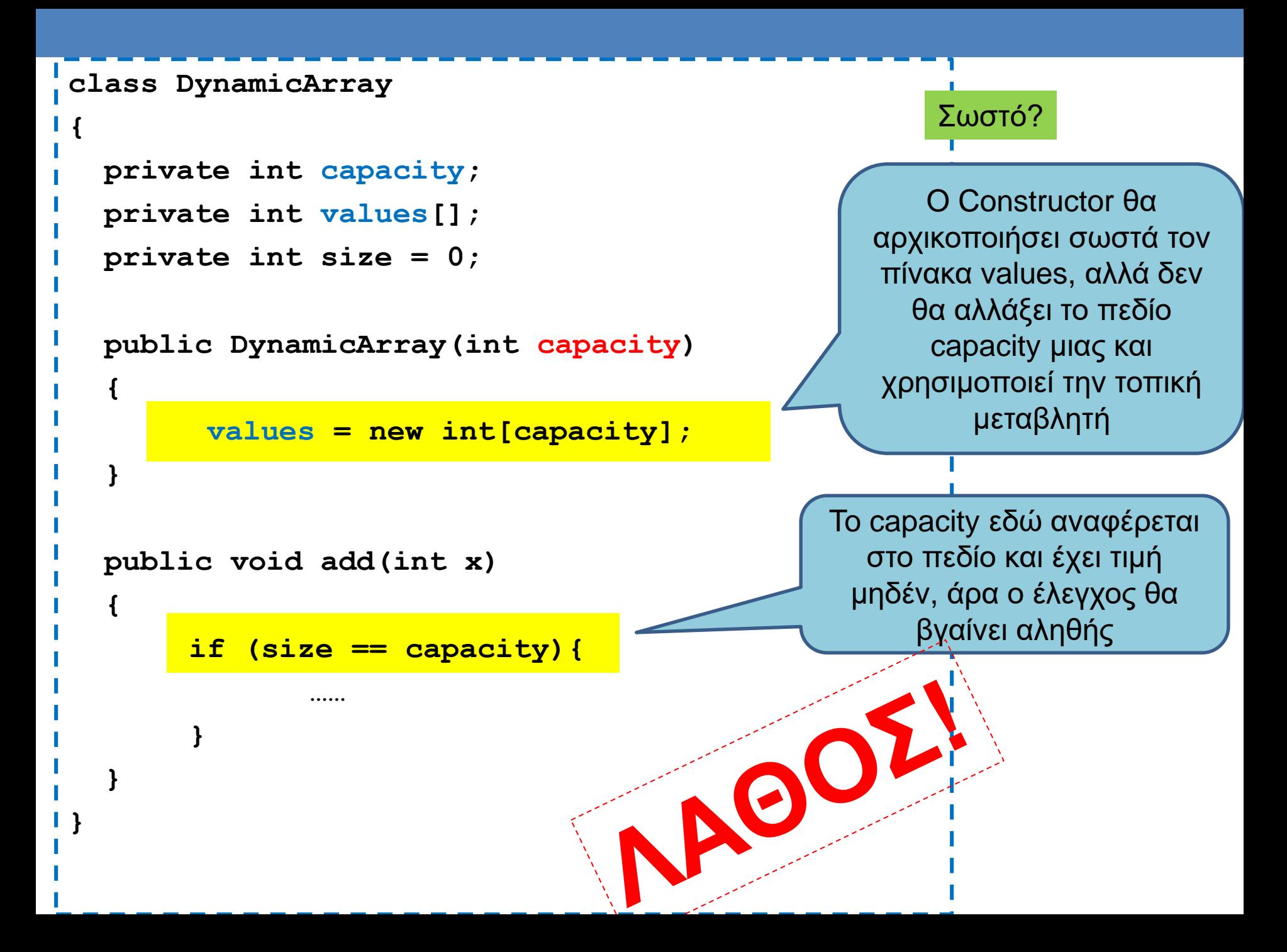
```
class DynamicArray
```
**{**

**{**

**}**

**}**

```
private int capacity;
private int values[];
private int size = 0;
```

```
public DynamicArray(int capacity)
```
**this.capacity = capacity; values = new int[capacity];**

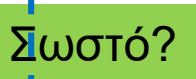

Πρώτα δηλώνουμε τα πεδία μέσα στην κλάση

Μετά δίνουμε τιμή στη διάσταση και αφού πλέον ξέρουμε τη διάσταση δίνουμε χώρο στον πίνακα που θα κρατάει τις τιμές.

Τώρα μπορούμε και να κάνουμε και την αρχικοποίηση

RET

### H μέθοδος add

- H μέθοδος add προσθέτει ένα ακέραιο στον πίνακα και αν γεμίσει ο πίνακας διπλασιάζει το μέγεθος του πίνακα
- Τι σημαίνει αν γεμίσει ο πίνακας?
	- To size (αριθμός στοιχείων) είναι ίδιο με το capacity (χωρητικότητα/μέγεθος) του πίνακα
- Τι σημαίνει διπλασιάζει το μέγεθος του πίνακα?
	- Οι πίνακες έχουν σταθερό μέγεθος
	- Πρέπει να δημιουργήσουμε ένα καινούριο πίνακα με διπλάσια χωρητικότητα
	- Να αντιγράψουμε τα στοιχεία που έχουμε σε αυτό τον πίνακα
	- Να κάνουμε το πεδίο values της κλάσης να δείχνει στον νέο πίνακα.
	- $\cdot$  Να ενημερώσουμε το πεδίο capacity

### Η μέθοδος add

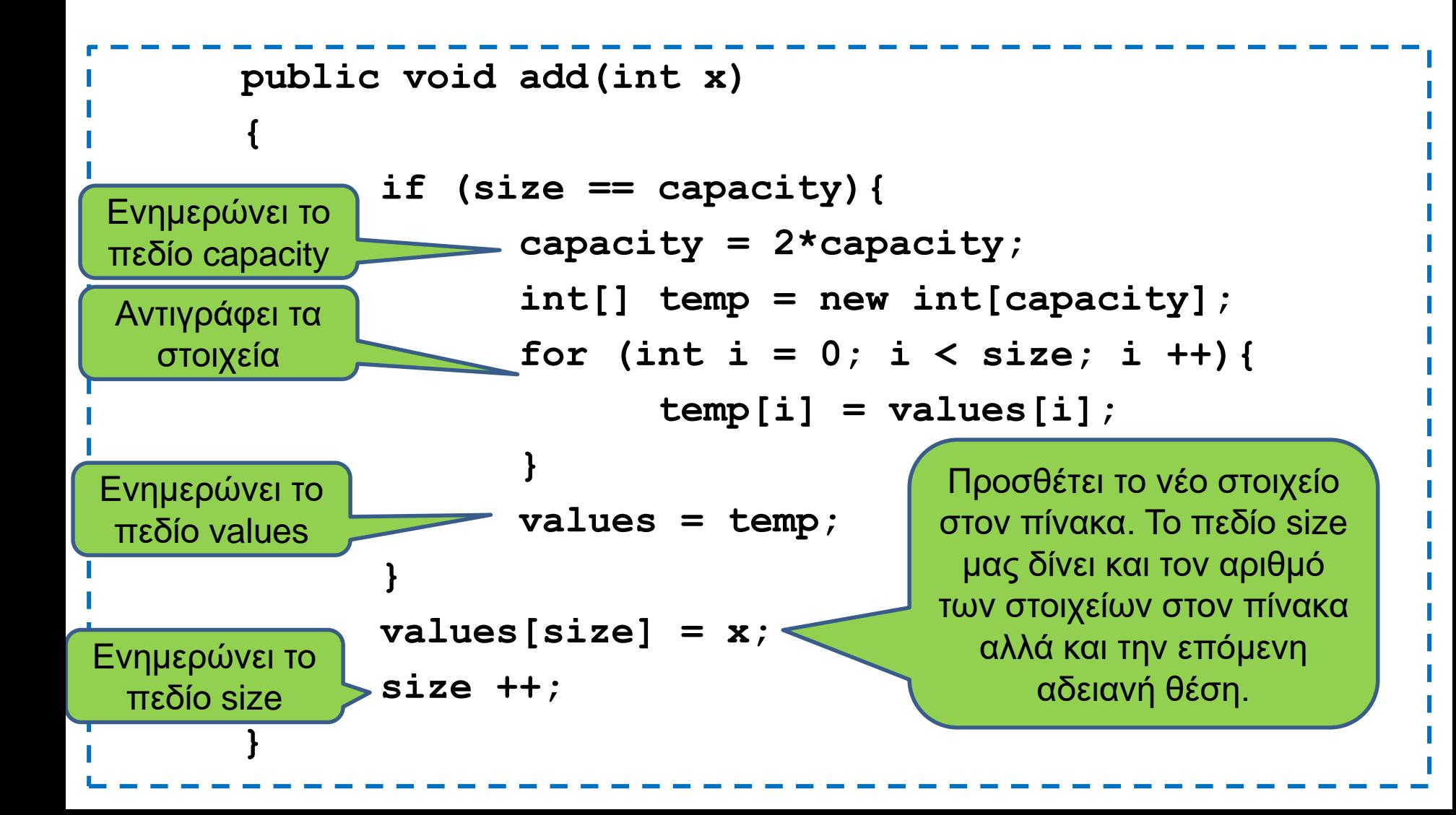

- Τι ακριβώς γίνεται όταν δημιουργούμε το νέο πίνακα?
- Η εντολή στον constructor

#### **values = new int[capacity];**

δημιουργεί χώρο στη μνήμη και βάζει το πεδίο values να δείχνει σε αυτόν.

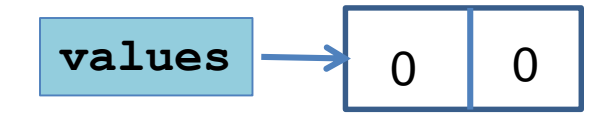

- Τι ακριβώς γίνεται όταν δημιουργούμε το νέο πίνακα?
- Η εντολή στον constructor

#### **values = new int[capacity];**

δημιουργεί χώρο στη μνήμη και βάζει το πεδίο values να δείχνει σε αυτόν.

• Μετά από δύο add

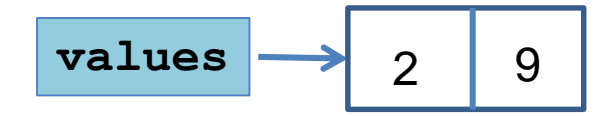

- Η εντολή στην add
- **int[] temp = new int[2\*capacity];**
- δημιουργεί νέο χώρο στη μνήμη και βάζει την τοπική μεταβλητή temp να δείχνει σε αυτόν.

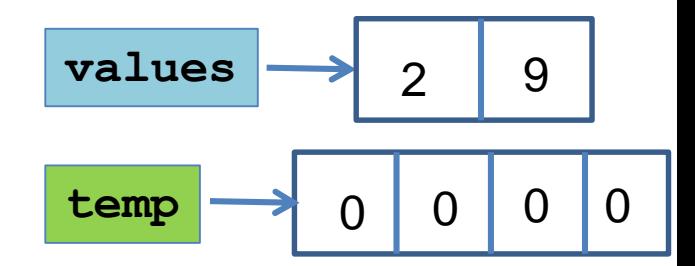

- Η εντολή στην add
- **int[] temp = new int[2\*capacity];**
- δημιουργεί νέο χώρο στη μνήμη και βάζει την τοπική μεταβλητή temp να δείχνει σε αυτόν.
- Με το for loop αντιγράφουμε τα στοιχεία από το values στο temp

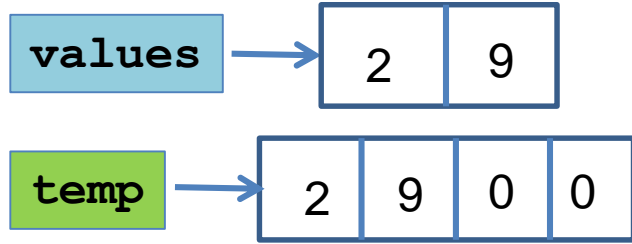

• Η εντολή στην add

**int[] temp = new int[2\*capacity];**

δημιουργεί νέο χώρο στη μνήμη και βάζει την τοπική μεταβλητή temp να δείχνει σε αυτόν.

- Με το for loop αντιγράφουμε τα στοιχεία από το values στο temp
- Με την εντολή
- **values = temp**

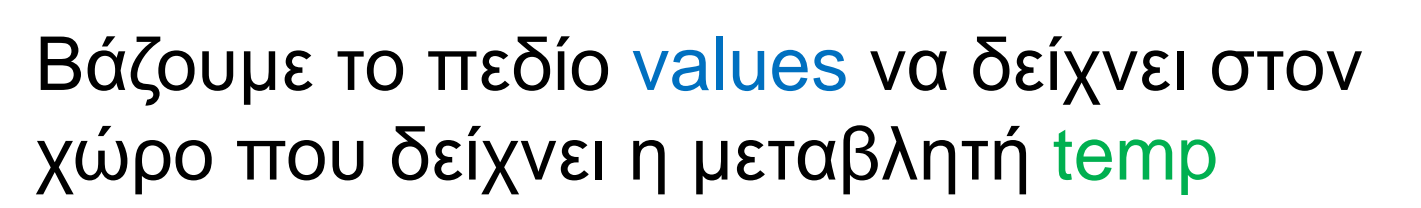

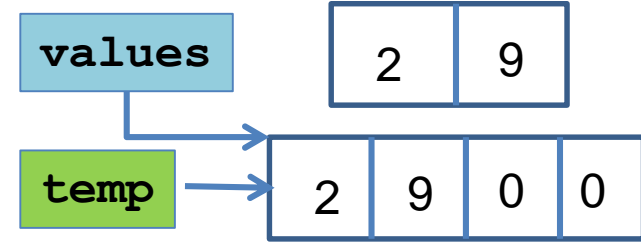

- Με την εντολή
- **values = temp**
- Βάζουμε το πεδίο values να δείχνει στον χώρο που δείχνει η μεταβλητή temp
- O προηγούμενος χώρος χάνεται.
- Το values είναι πεδίο και άρα ο νέος χώρος διατηρείται και μετά το τέλος της add αφού εξαφανιστεί η temp.

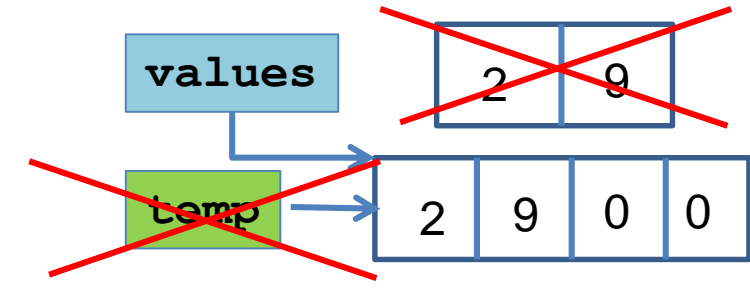

### H μέθοδος remove

- Η remove αφαιρεί το τελευταίο στοιχείο και το επιστρέφει. Αν ο αριθμός των στοιχείων πέσει στο ¼ υποδιπλασιάζει το μέγεθος του πίνακα
- Τι σημαίνει αφαιρεί?
	- Ο αριθμός των στοιχείων μας λέει πόσα στοιχεία «βλέπουμε». Αν μειώσουμε τον αριθμό κατά 1, ουσιαστικά αφαιρούμε το τελευταίο στοιχείο. Δεν χρειάζεται να το «σβήσουμε».

### Η μέθοδος remove

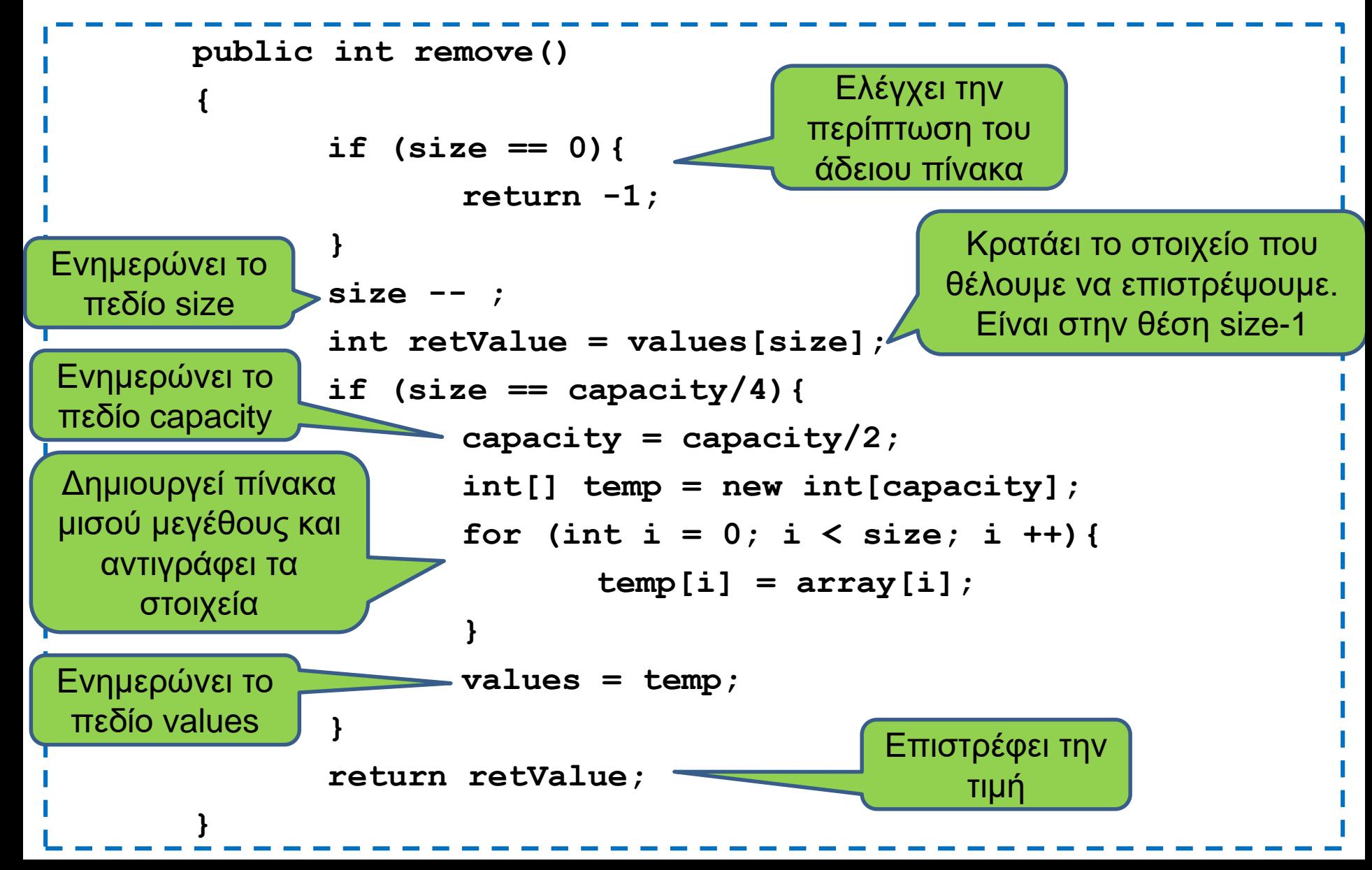

### Accessor για το capacity

- Οι accessor μέθοδοι (όπως και οι mutator) έχουν ένα πολύ συγκεκριμένο όνομα, και συγκεκριμένη λειτουργία
- Όνομα:
	- get<Ονομα Πεδιου>()
	- Στην περίπτωση μας getCapacity()
- Λειτουργία:
	- Επιστρέφουν την τιμή του πεδίου. Δεν εκτυπώνουν!

```
public int getCapacity()
{
       return capacity;
}
```
### Η κλάση DynamicArrayTest

**class DynamicArrayTest**

**{**

**}**

**}**

```
public static void main(String[] args){
   //DynamicArray array = new DynamicArray(2);
   //System.out.println("Removed:"+array.remove());
   //array.add(2);
   //array.add(4);
   //array.add(9);
   // Εκτυπώστε το capcity του array
   //array.print();
   //System.out.println("Removed:"+array.remove());
   //System.out.println("Removed:"+array.remove());
   // Εκτυπώστε το capcity του array
   //array.print();
```
Tα προγράμματα σας πρέπει να τα δημιουργείτε κομμάτι-κομμάτι. Κάθε φορά που ολοκληρώνετε μια μέθοδο πρέπει να την τεστάρετε. Αυτός ήταν ο στόχος της DynamicArrayTest

# OI ΜΕΘΟΔΟΙ TOSTRING ΚΑΙ EQUALS

### Δυο ειδικές μέθοδοι

- Η Java «περιμένει» να δει τις εξής δύο μεθόδους για κάθε αντικείμενο
	- Τη μέθοδος toString η οποία για ένα αντικείμενο επιστρέφει μία string αναπαράσταση του αντικειμένου.
	- Τη μέθοδο equals η οποία ελέγχει για ισότητα δύο αντικειμένων
- Και οι δύο συναρτήσεις ορίζονται από τον προγραμματιστή
	- Το τι String θα επιστραφεί και τι σημαίνει δύο αντικείμενα να είναι ίσα μπορούν να οριστούν όπως μας βολεύει.

### toString και equals

• Η μέθοδος toString ορίζεται πάντα ως:

```
public String toString(){
     …
 }
```
- Αν έχουμε ορίσει την toString μπορούμε να χρησιμοποιήσουμε τα αντικείμενα της κλάσης σαν Strings
	- Καλείται αυτόματα η toString
- Η μέθοδος equals ορίζεται πάντα ως:

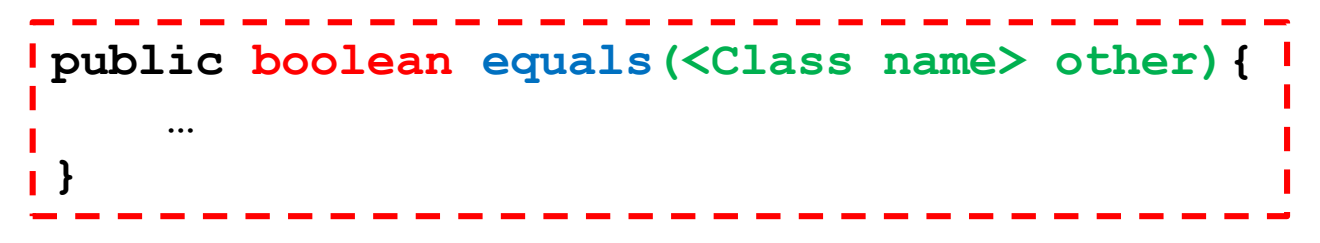

### Παράδειγμα

- Στην κλάση Car θέλουμε να προσθέσουμε τις μεθόδους toString και equals
	- Η toString θα επιστρέφει ένα String με τη θέση του αυτοκινήτου
	- Η equals θα ελέγχει αν δύο οχήματα έχουν την ίδια θέση.

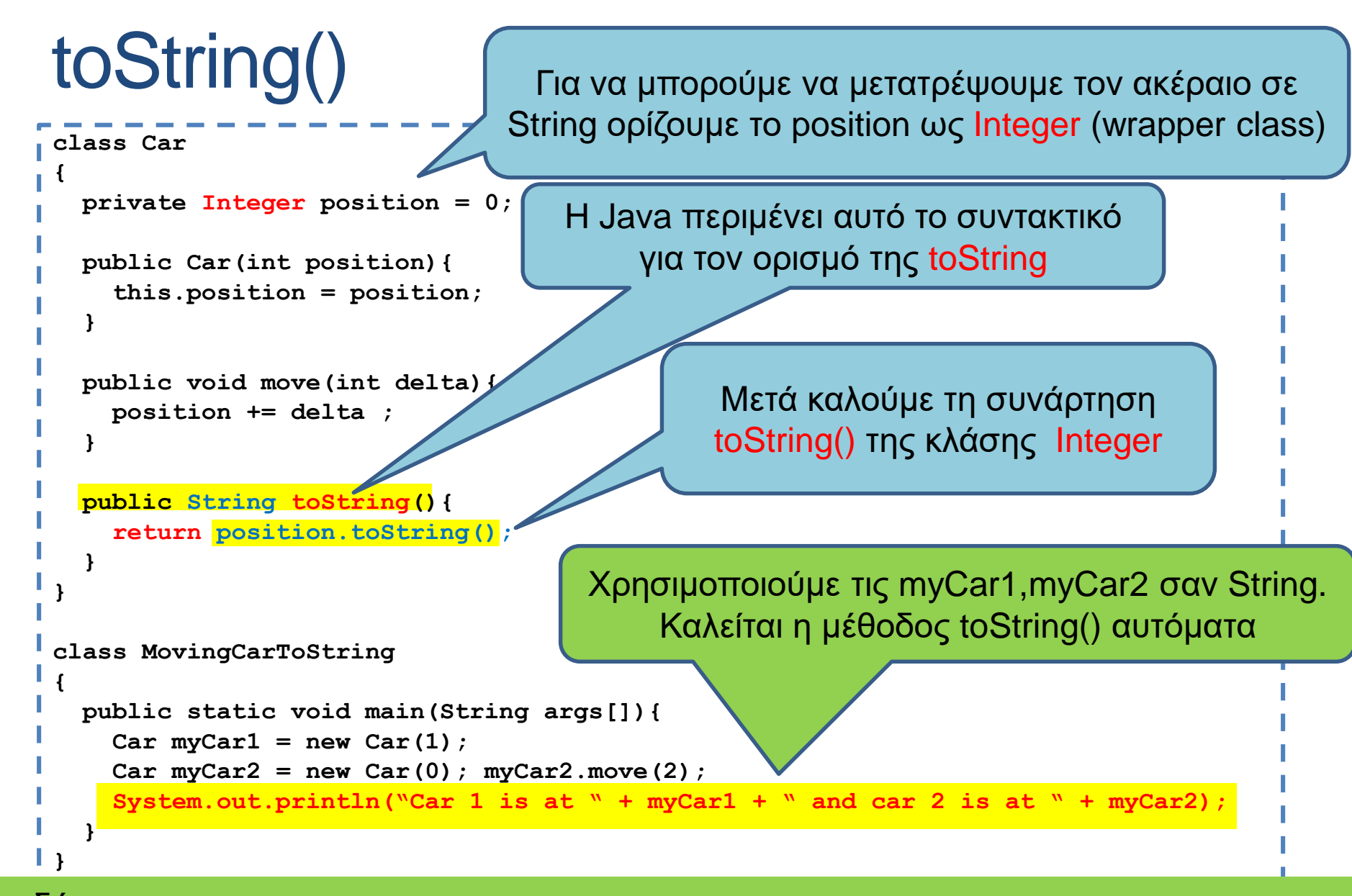

#### Ισοδύναμο με το:

**System.out.println("Car 1 is at " + myCar1.toString() + " and car 2 is at " + myCar2.toString());**

### toString()

```
class Car
{
 private int position = 0;
 public Car(int position){
   this.position = position;
  }
 public void move(int delta){
   position += delta ;
  }
 public String toString(){
   return ""+position;
  }
}
class MovingCarToString
{
 public static void main(String args[]){
   Car myCar1 = new Car(1);Car myCar2 = new Car(0); myCar2.move(2);
   System.out.println("Car 1 is at " + myCar1 + " and car 2 is at " + myCar2);
  }
}
                                            Ένας άλλος τρόπος να 
                                        μετατρέψουμε ένα int σε String
```
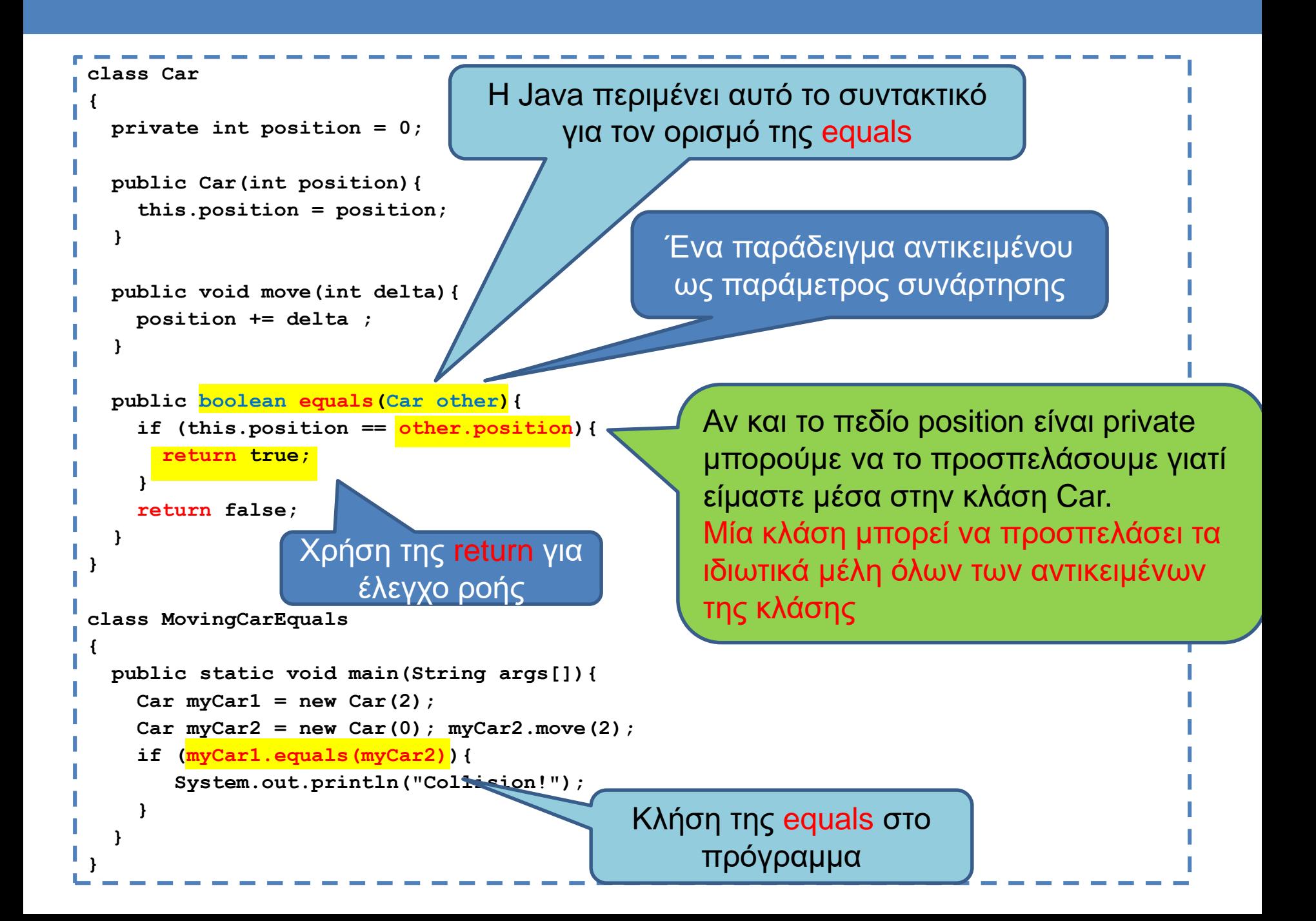

### Παράδειγμα

• Πως θα ορίσουμε τις μεθόδους toString και equals για την κλάση Person?

```
class Person
{
    private String name;
    public Person(String name){
         this.name = name;
    }
    public String toString(){
         return name;
    }
    public boolean equals(Person other){
         return this.name.equals(other.name);
    }
}
public class TwoPersons
{
    public static void main(String[] args){
         Person alice = new Person("Alice");
         Person bob = new Person("Bob");
         if (!alice.equals(bob)){
             System.out.println("There are two different persons: "
                                                          + alice + "and " + bob);
          }
    }
}
```

```
class Person{
    private String firstName;
     private String lastName;
     public Person(String firstName, String lastName){
          this.firstName = firstName;
          this.lastName = lastName;
     }
     public String toString(){
          return firstName + " " + lastName;
     }
     public boolean equals(Person other){
          return (this.firstName.equals(other.firstName)) 
                    && (this.lastName.equals(other.lastName));
     }
 }
public class TwoPersons2
 {
     public static void main(String[] args){
          Person alice = new Person("Alice", "Wonderland");
          Person bob = new Person("Bob", "Sfougkarakis");
          if (!alice.equals(bob)){
              System.out.println("There are two different persons: "
                                                          + alice + "and " + bob);
          }
     }
 }
```
# ANTIKEIMENA MEΣΑ ΣΕ ΑΝΤΙΚΕΙΜΕΝΑ

### Αντικείμενα μέσα σε αντικείμενα

- Εκτός από ορίσματα σε μεθόδους αντικείμενα οποιαδήποτε κλάσης μπορούν να εμφανιστούν και ως πεδία μιας κλάσης
	- Ένα αντικείμενο μπορεί να έχει μέσα του άλλα αντικείμενα.

```
class Car
class Person
{
                                 {
                                     private int position = 0;
  private String name;
                                 Ш
                                     private Person driver;
                                 H
  public Person(String name){
                                 П
                                     public Car(int position, String name){
    this.name = name;
  }
                                       this.position = position;
                                 П
                                       this.driver = new Person(name);
                                 П
                                     }
  public String getName(){
                                 ш
    return name;
  }
                                 Ш
                                     public String toString(){
}
                                       return driver.getName()
                                                    + " " + position;
                                     }
                                   }
     class MovingCarDriver1
     {
                                                       Το αντικείμενο δημιουργείται 
       public static void main(String args[])
                                                          μέσα στον constructor
       {
         Car myCar = new Car(1, "Alice");
                                                          Αυτό έχει νόημα αν το 
         System.out.println(myCar);
                                                       Person χρησιμοποιείται μόνο
       }
                                                          μέσα στην κλάση Car}
```

```
class Car
class Person
{
                                 {
                                 Ш
                                     private int position = 0;
  private String name;
                                 П
                                     private Person driver;
                                 ш
  public Person(String name){
                                 П
                                     public Car(int position, Person driver){
    this.name = name;
                                 Ш
  }
                                       this.position = position;
                                 П
                                       this.driver = driver;
                                 Ш
                                      }
  public String getName(){
                                 Ш
    return name;
  }
                                 Ш
                                     public String toString(){
}
                                       return driver.getName()
                                 ш
                                                    + " " + position;
                                      }
                                   }
     class MovingCarDriver2
      {
       public static void main(String args[])
                                                        Καλύτερη υλοποίηση!{
         Person alice = new Person("Alice");
          Car myCar = new Car(1, \text{ Alice});
          System.out.println(myCar);
        }
      }
```

```
class MovingCarDriver
                                     {
                                       public static void main(String args[])
                                       {
                                         Person alice = new Person("Alice");
                                         Car<sub>myCar</sub> = new <math>Car(1, \text{ Alice})</math>;System.out.println(myCar);
                                       }
                                     }
class Person
{
  private String name;
  private int age;
  public Person(String name, 
                  int age){
    this.name = name;
    this.age = age;
  }
  public String getName(){
    return name;
  }
  public int getAge(){
    return age;
  }
}
                                     class Car
                                     {
                                       private int position = 0;
                                       private Person driver;
                                       public Car(int position, Person driver){
                                          this.position = position;
                                         if (driver.getAge() >= 18){
                                              this.driver = driver;
                                          }
                                        }
                                       public String toString(){
                                         return driver.getName()
                                                       + " " + position;
                                        }
                                     }
H Person είναι διαφορετική κλάση 
άρα δεν μπορούμε να διαβάσουμε 
το πεδίο age
```

```
class Car
{
  private int position = 0;
  private Person driver;
  public Car(int position, Person driver){
     this.position = position;
     if (driver.getAge() >= 18){
        this.driver = driver;
     }
     else{
      System.exit(-1);
     }
  }
}
Η εντολή exit
                                    Χρησιμοποιείται για σοβαρά λάθη 
                                    για να σταματάει την εκτέλεση του 
                                    προγράμματος.
                                      Αν δώσουμε μη αποδεκτή ηλικία 
                                         το πρόγραμμα μας θα 
                                             σταματήσει.
                                       Το -1 εξυπηρετεί σαν κωδικός 
                                       λάθους, μπορείτε να βάλετε 
                                           όποια τιμή θέλετε.
```

```
class Person
{
  private String name;
  private int licence;
  public Person(String name,
                  int licence){
       this.name = name;
       this.licence = licence;
   }
}
                                         class Car
                                         {
                                            private int position = 0;
                                            private Person driver;
                                            public Car(int position, Person driver){
                                               this.position = position;
                                               this.driver = driver;
                                             }
                                           }
```
Πως θα υλοποιήσουμε την toString και την equals?

```
class Person
{
 private String name;
 private int licence;
  public Person(String name,
                 int licence){
    this.name = name;
    this.licence = licence;
  }
 public String toString(){
    return name + " " + licence;
  }
 public boolean equals(Person other){
    if (this.name.equals(other.name)&&
      this.licence == other.licence)){
        return true
    }else{
        return false;
    }
  }
```
**}**

```
class Car
 private int position = 0;
  private Person driver;
  public Car(int position, Person driver){
    this.position = position;
    this.driver = driver;
  }
  public String toString(){
    return driver + " " + position;
  }
  public boolean equals(Car other){
    if (this.position == other.position &&
         this.driver.equals(other.driver)){
         return true;
    }else{
        return false;
    }
```
**{**

**}**

Φωλιασμένη κλήση της toString και της equals

### Φωλιασμένες toString και equals

- Ένα αντικείμενο μπορεί να περιέχει μέσα άλλα αντικείμενα.
- Είναι συνηθισμένο σε αυτή την περίπτωση η toString και equals να ορίζονται κάνοντας φωλιασμένη κλήση της toString και της equals των αντικειμένων που περιέχει.
- Φωλιασμένη κλήση της toString της κλάσης driver

**public String toString(){ return driver + " " + position; }**

• Φωλιασμένη κλήση της toString της κλάσης driver

```
public boolean equals(Car other){
    if (this.position == other.position &&
        this.driver.equals(other.driver)){
        return true;
    }else{
        return false;
    }
}
```
### Κώδικας σε πολλά αρχεία

- Όταν έχουμε πολλές κλάσεις βολεύει να τις βάζουμε σε διαφορετικά αρχεία.
	- To κάθε αρχείο έχει το όνομα της κλάσης
	- Σημείωση: μια κλάση μόνη της σε ένα αρχείο είναι by default public, μαζί με άλλη είναι by default private.
- Ένα επιπλέον πλεονέκτημα είναι ότι μπορούμε να ορίσουμε μια main συνάρτηση για κάθε κλάση ξεχωριστά
	- Βοηθάει για το testing του κώδικα.
- Για να κάνουμε compile πολλά αρχεία μαζι:
	- **javac file1.java file2.java file3.java** 
		- ή μπορούμε να κάνουμε compile το "βασικό" αρχείο

# ΑΝΤΙΚΕΙΜΕΝΑ ΩΣ ΕΠΙΣΤΡΕΦΟΜΕΝΕΣ ΤΙΜΕΣ

### Αντικείμενα ως επιστρεφόμενες τιμές

- Μία μέθοδος μπορεί να επιστρέφει αντικείμενα όπως οποιαδήποτε άλλη τιμή.
- Είναι δυνατόν επίσης μέσα σε μία μέθοδο να δημιουργούμε ένα αντικείμενο και να το επιστρέφουμε για να χρησιμοποιηθεί μετά.

```
class Car
 {
  private int position = 0;
  private Person driver;
  public Car(int position, String name){
     this.position = position;
     this.driver = new Person(name);
   }
  public String toString(){
     return driver.getName() 
               + " " + position;
   }
  public Person getDriver(){
     return driver;
   }
 }
                                            Επιστρέφει το αντικείμενο 
                                          Person το οποίο είναι ο οδηγός 
                                                 του οχήματος.
```
```
class BankAccount
{
    private String name;
    private int amount;
    public BankAccount(String name, int amount){
        this.name = name;
        this.amount = amount;
    }
    public void merge(BankAccount other){
        if (this.name.equals(other.name)){
            this.amount += other.amount;
        }
    }
    public BankAccount mergeIntoNewAccount(BankAccount other){
        if (this.name.equals(other.name)){
            BankAccount newAccount = 
                        new BankAccount(name,this.amount+other.amount);
            return newAccount;
        }
        return null;
    }
}
                                        Μια άλλη επιλογή είναι να 
                                        δημιουργήσουμε ένα νέο λογαριασμό μετά 
                                        την συγχώνευση
                                              Δημιουργούμε ένα νέο αντικείμενο 
                                              BankAccount και το επιστρέφουμε.
                          Αν δεν μπορούμε να δημιουργήσουμε το νέο λογαριασμό 
                          επιστρέφουμε null. Το null είναι το κενό αντικείμενο.
```
### Παράδειγμα

• Κάνετε μια μέθοδο για την κλάση Car η οποία να παίρνει σαν όρισμα ένα αριθμό Κ και να κάνει Κ κινήσεις με τυχαίο αριθμό από βήματα στο διάστημα μεταξύ 0 έως 9

```
import java.util.Random;
```

```
class Car
{
            private int position = 0;
            public int[] move(int K){
                        int[] moves = new int[K];
                        Random rnd = new Random();
                        for (int i = 0; i < K; i +) {
                                   int delta = rnd.nextInt(10);
                                   position += delta ;
                                   moves[i] = delta;
                        }
                        return moves;
            }
            public void printPosition(){
                        System.out.println("Car is at position "+position);
            }
 }
 class MovingCar14
 {
            public static void main(String args[]){
                        Car <math>m\text{yCar} = new Car()</math>;int[] moves = myCar.move(4);
                        myCar.printPosition();
                        System.out.print("moves: ");
                        for (int i = 0; i < 4; i +) {
                                   System.out.print(moves[i]+" ");
                        }
                        System.out.println();
            }
 }
```
# ΑΝΤΙΚΕΙΜΕΝΑ ΜΕ ΠΙΝΑΚΕΣ II

### Παράδειγμα

• Δημιουργήστε μια κλάση CarWithPassengers η οποία μπορεί να κρατάει στο όχημα πολλαπλούς επιβάτες, αντικείμενα Person.

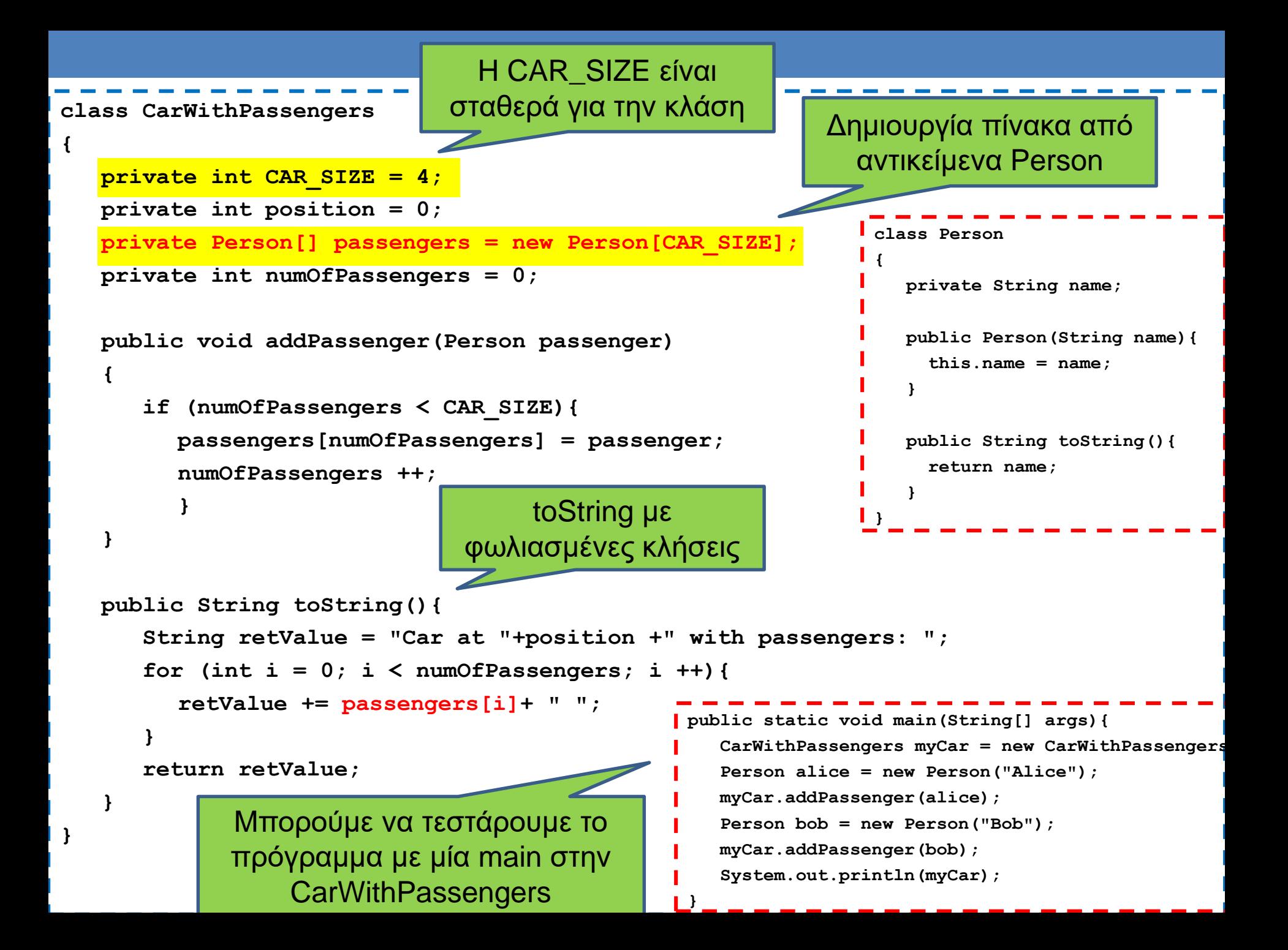

## Παράδειγμα ADT: Στοίβα (Stack)

- H Στοίβα είναι μια συλλογή δεδομένων η οποία επιτρέπει τις εξής λειτουργίες:
	- push(element): προσθέτει ένα νέο στοιχείο στην κορυφή της στοίβας
	- pop(): αφαιρεί και επιστρέφει το στοιχείο το οποίο βρίσκεται στην κορυφή της στοίβας.
	- isEmpty(): ελέγχει αν η στοίβα είναι άδεια και επιστρέφει true ή false
- H Στοίβα υλοποιεί την πολιτική Last-In-First-Out (LIFO) στη σειρά που μας δίνει τα στοιχεία
	- Χρήσιμο σε διάφορες εφαρμογές, π.χ., για τη δέσμευση μνήμης στην κλήση συναρτήσεων

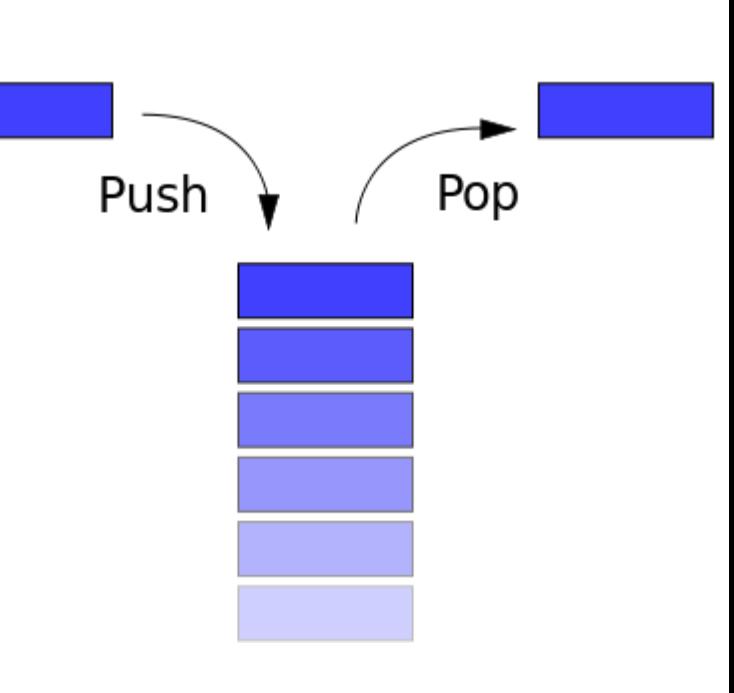

## Υλοποίηση

- Θα υλοποιήσουμε μια Στοίβα ακεραίων χρησιμοποιώντας ένα πίνακα (Στοιβα συγκεκριμένης χωρητικότητας)
	- Τι πεδία πρέπει να ορίσουμε?
	- Τι μεθόδους?

```
class Stack
{
           private int capacity;
           private int size = 0;
           private int[] elements;
           public Stack(int capacity){
                      this.capacity = capacity;
                      elements = new int[capacity];
           }
           public void push(int element){
                      if (size == capacity){
                                 System.out.println("Cannot enter any more elements");
                                 return;
                       }
                      elements[size] = element;
                      size ++;
           }
           public int pop(){
                      if (size == 0){
                                 System.out.println("No elements to pop");
                                 return -1;
                       }
                      size -- ;
                      return elements[size];
           }
           public boolean isEmpty(){
                      return (size == 0);
           }
}
```
# Εφαρμογές

• Υπολόγισε την δυαδική μορφή ενός ακεραίου.

```
class Binary
{
      public static void main(String[] args)
       {
             Stack myStack = new Stack(100);
             int number = 1973;
             while (number > 0){
                   myStack.push(number%2);
                   number = number/2;
             }
             while (!myStack.isEmpty()){
                   System.out.print(myStack.pop());
             }
       }
```
**}**

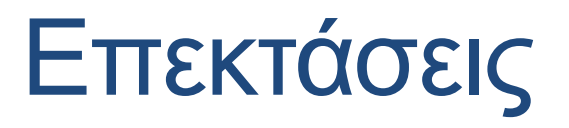

- Πως θα ορίσουμε την μέθοδο equals?
- Πως θα ορίσουμε τη μέθοδο toString?

```
public String toString(){
       String returnString = "":
       for (int i = 0; i < size; i++){
              returnString = returnString + elements[i] + " ";
       }
       return returnString;
}
public boolean equals(Stack other){
       if (this.size != other.size){
              return false;
       }
       for (int i = 0; i < size; i++){
              if (this.elements[i] != other.elements[i]){
                     return false;
              }
       }
       return true;
}
```
# 6. ΑΝΑΦΟΡΕΣ

Αναφορές Στοίβα και Σωρός Αναφορές-Παράμετροι String Interning Μέθοδοι που επιστρέφουν αντικείμενα Βαθιά και ρηχά αντίγραφα Copy Constructor Η αναφορά this Σύνθεση και αναφορές

#### new

- Όπως είδαμε για να δημιουργήσουμε ένα αντικείμενο χρειάζεται να καλέσουμε τη new.
	- Για τον πίνακα είπαμε ότι έτσι δίνουμε χώρο στον πίνακα και δεσμεύουμε την απαιτούμενη μνήμη.
	- Για τα αντικείμενα δεσμεύουμε τον απαραίτητο χώρο για το αντικείμενο.
- Τι ακριβώς συμβαίνει όταν καλούμε την new?

# Η μνήμη του υπολογιστή

- Η κύρια μνήμη (main memory) του υπολογιστή κρατάει τα δεδομένα (και τις εντολές) για την εκτέλεση των προγραμμάτων.
	- H μνήμη είναι προσωρινή, τα δεδομένα χάνονται όταν ολοκληρωθεί το πρόγραμμα.
- Η μνήμη είναι χωρισμένη σε bytes (8 bits)
	- Ο χώρος που χρειάζεται για ένα χαρακτήρα ASCII.
- Το κάθε byte έχει μια διεύθυνση, με την οποία μπορούμε να προσπελάσουμε τη συγκεκριμένη θέση μνήμης
	- Random Access Memory (RAM)
	- Σε 32-bit συστήματα μια διεύθυνση είναι 32 bits, σε 64-bit συστήματα μια διεύθυνση είναι 64 bits.

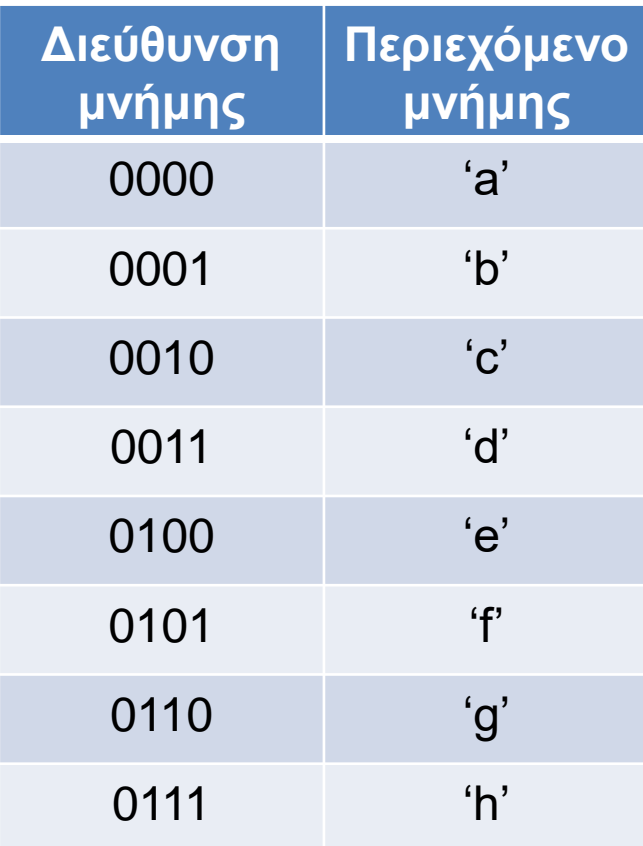

# Αποθήκευση μεταβλητών

- Η κύρια μνήμη (main memory) του υπολογιστή κρατάει τις μεταβλητές ενός προγράμματος
- Μια μεταβλητή μπορεί να απαιτεί χώρο περισσότερο από 1 byte.
	- Π.χ., οι μεταβλητές τύπου double χρειάζονται 8 bytes.
	- H μεταβλητή τότε αποθηκεύεται σε συνεχόμενα bytes στη μνήμη.
- H θέση μνήμης (διεύθυνση) της μεταβλητής θεωρείται το πρώτο byte από το οποίο ξεκινάει η αποθήκευση του της μεταβλητής.
	- Στο παράδειγμα μας η μεταβλητή βρίσκεται στη θέση 0000
	- Αν ξέρουμε την αρχή και το μέγεθος της μεταβλητής μπορούμε να τη διαβάσουμε.
- Άρα μία θέση μνήμης αποτελείται από μία διεύθυνση και το μέγεθος.

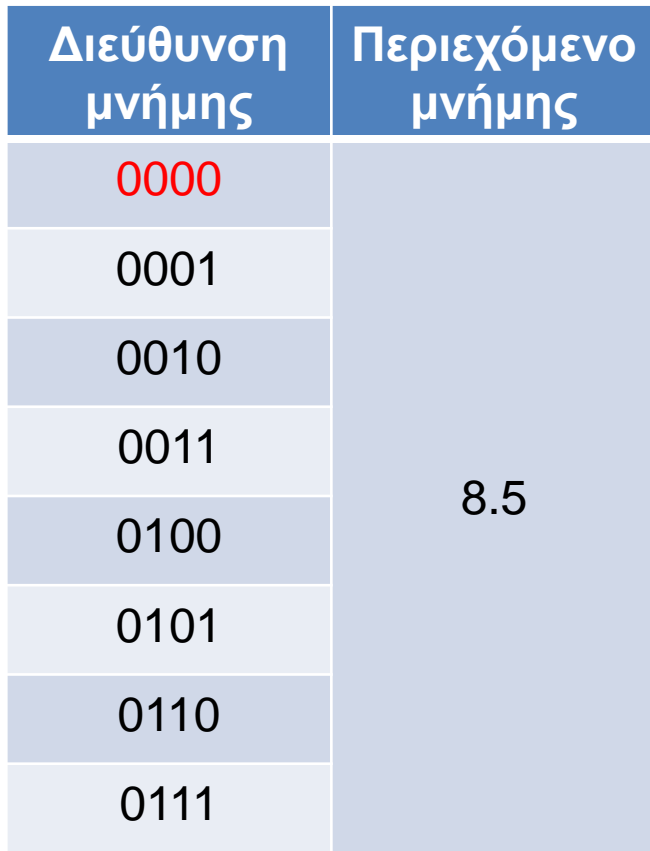

#### Αποθήκευση μεταβλητών πρωταρχικού τύπου

- Για τις μεταβλητές πρωταρχικού τύπου (char, int, double,…) ξέρουμε εκ των προτέρων το μέγεθος της μνήμης που χρειαζόμαστε.
- Όταν ο μεταγλωττιστής δει τη δήλωση μιας μεταβλητής πρωταρχικού τύπου δεσμεύει μια θέση μνήμης αντίστοιχου μεγέθους
	- Η δήλωση μιας μεταβλητής ουσιαστικά δίνει ένα όνομα σε μία θέση μνήμης
	- Συχνά λέμε η θέση μνήμης x για τη μεταβλητή x.

**int x = 5; int y = 3;**

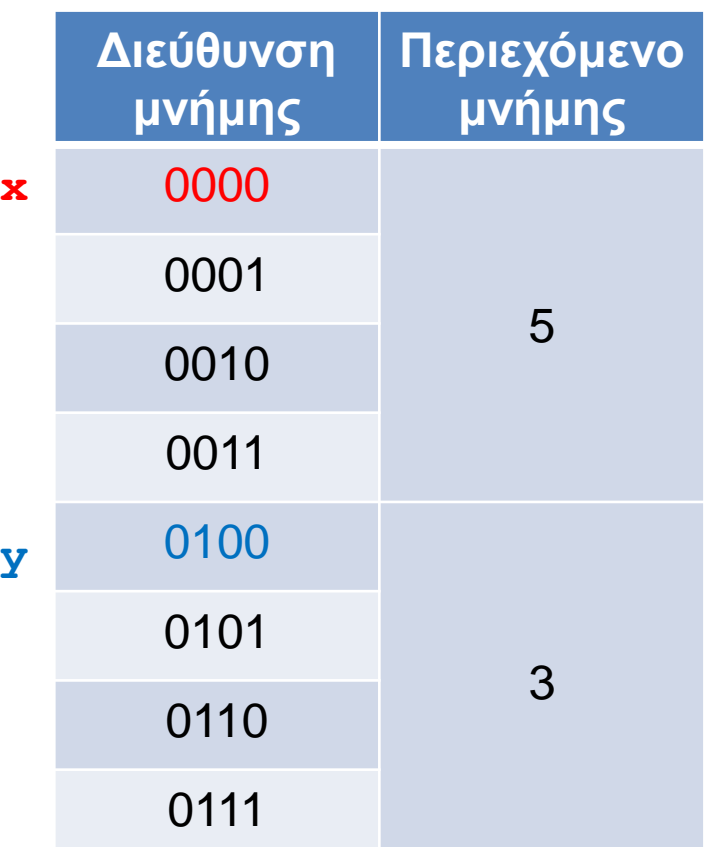

#### Αποθήκευση αντικειμένων

• Για τα αντικείμενα δεν ξέρουμε πάντα εκ των προτέρων το μέγεθος της μνήμης που θα πρέπει να δεσμεύσουμε.

**String s; //** δεν ξερουμε το μέγεθος του s **s = "ab"; //** το s έχει μέγεθος 2 χαρακτήρες **s = "abc"; //** το s έχει μέγεθος 3 χαρακτήρες

• Παρομοίως αν δηλώσουμε

```
int[] A;
```
μας λέει ότι έχουμε ένα πίνακα από ακέραιους αλλά δεν μας λέει πόσο μεγάλος θα είναι αυτός ο πίνακας.

> $A = new int[2];$ **A = new int[3];**

### Αποθήκευση αντικειμένων

- Οι θέσεις μνήμης των αντικειμένων κρατάνε μια διεύθυνση στο χώρο στον οποίο αποθηκεύεται το αντικείμενο
- H διεύθυνση αυτή λέγεται αναφορά.
- Οι αναφορές είναι παρόμοιες με τους δείκτες σε άλλες γλώσσες προγραμματισμού με τη διαφορά ότι η Java δεν μας αφήνει να πειράξουμε τις διευθύνσεις.
	- Εμείς χρησιμοποιούμε μόνο τη μεταβλητή του αντικειμένου, όχι το την διεύθυνση που περιέχει
- Το dereferencing το κάνει η Java αυτόματα.

**String s = "ab";**

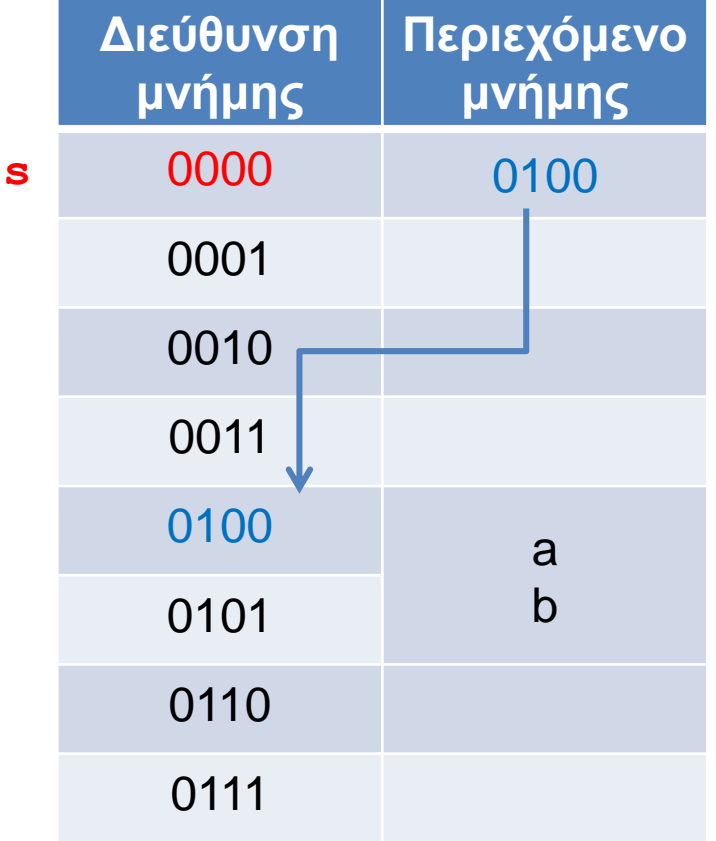

**int[] A; A = new int[2]; A[0] = 10; A = new int[3];**

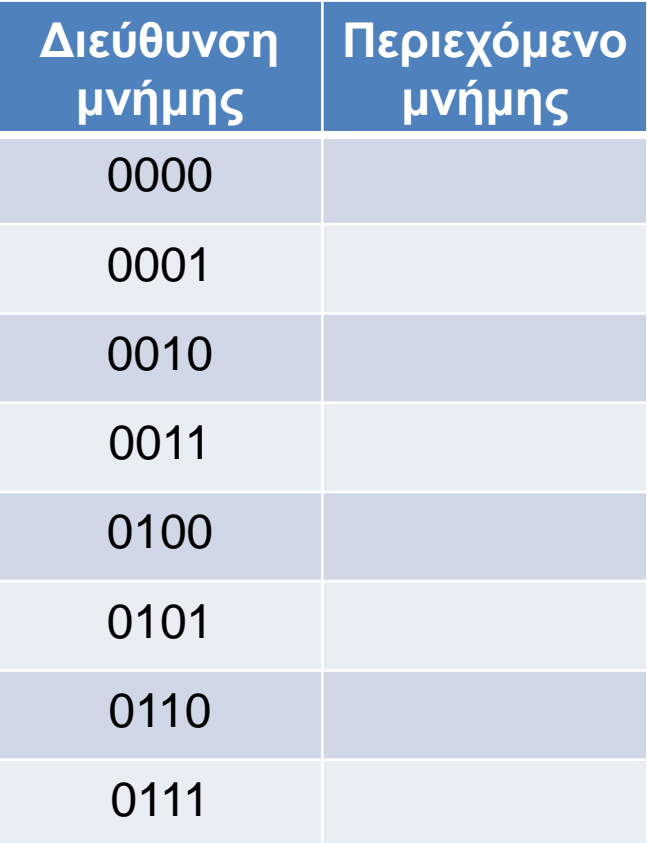

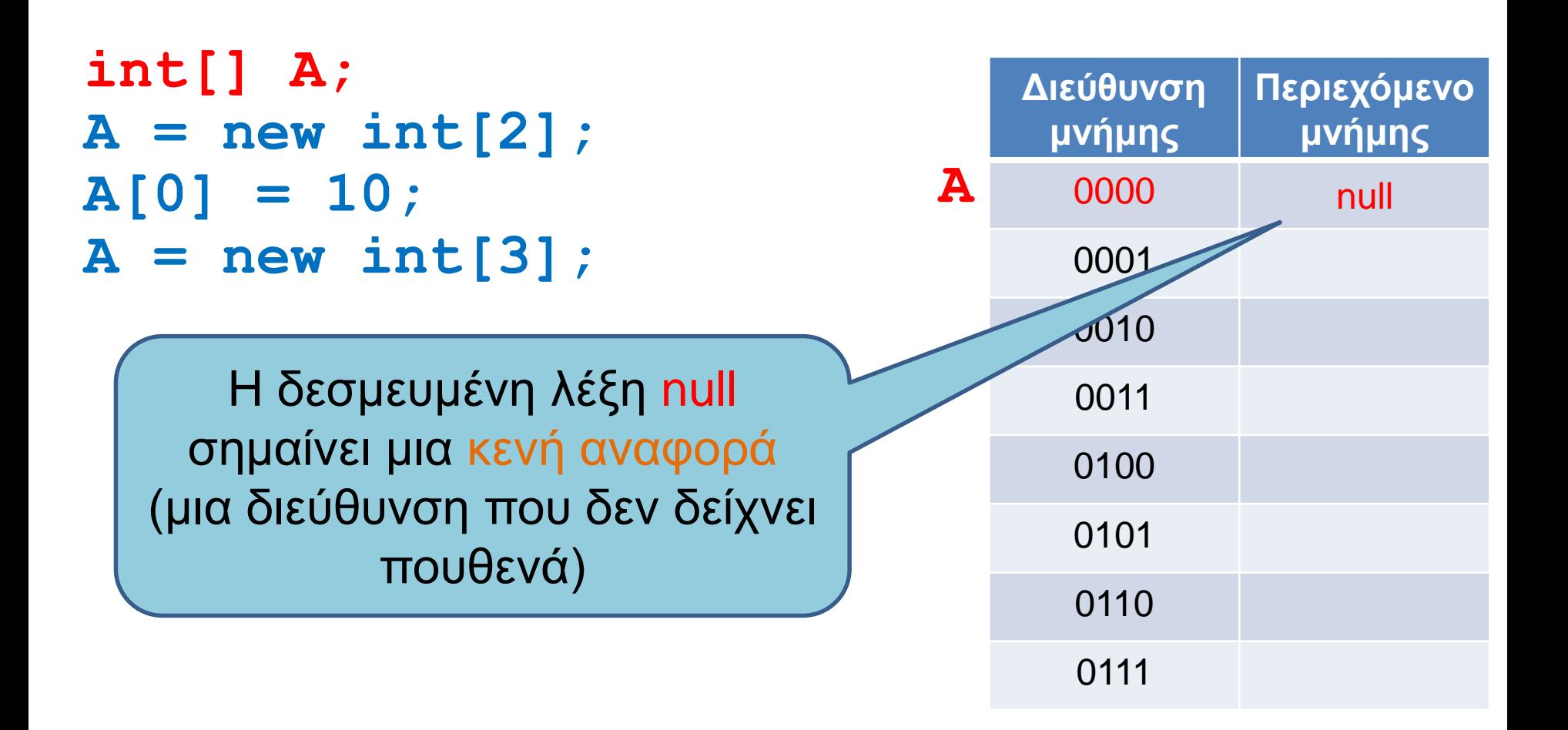

**int[] A;**  $A = new int[2];$ **A[0] = 10; A = new int[3];**

Με την εντολή new δεσμεύουμε δύο θέσεις ακεραίων και η αναφορά του Α δείχνει σε αυτό το χώρο που δεσμεύσαμε

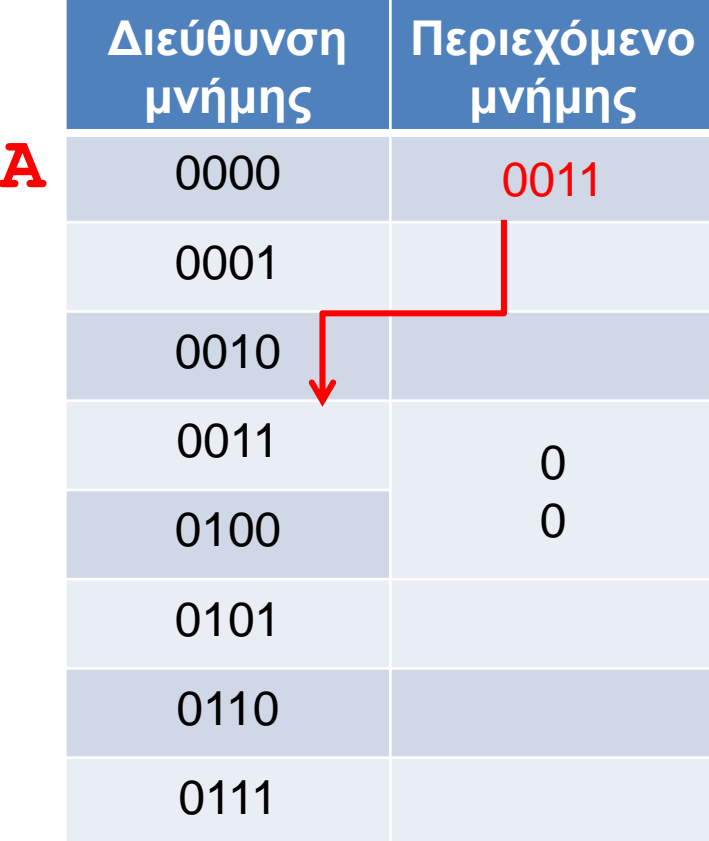

**int[] A;**  $A = new int[2];$ **A[0] = 10; A = new int[3];**

Ο τελεστής [] για τον πίνακα μας πάει στην αντίστοιχη θέση του χώρου που κρατήσαμε

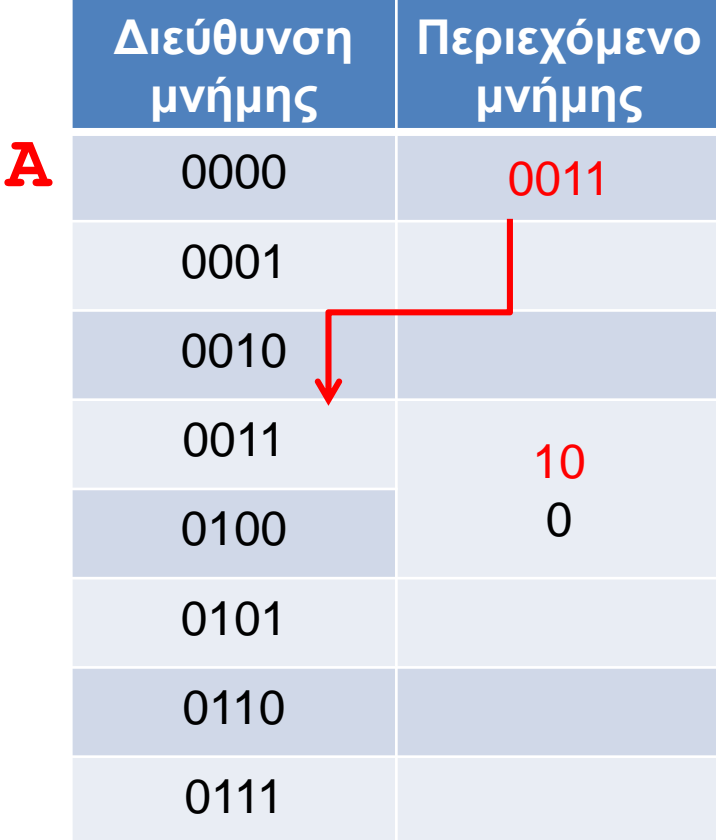

**int[] A;**  $A = new int[2];$ **A[0] = 10; A = new int[3];**

Με νέα κλήση της new δεσμεύουμε νέο χώρο για το Α, και αν δεν έχουμε κρατήσει την προηγούμενη αναφορά σε κάποια άλλη μεταβλητή τότε χάνεται (garbage collection), όπως και οι τιμές που είχαμε αποθηκεύσει στον πίνακα.

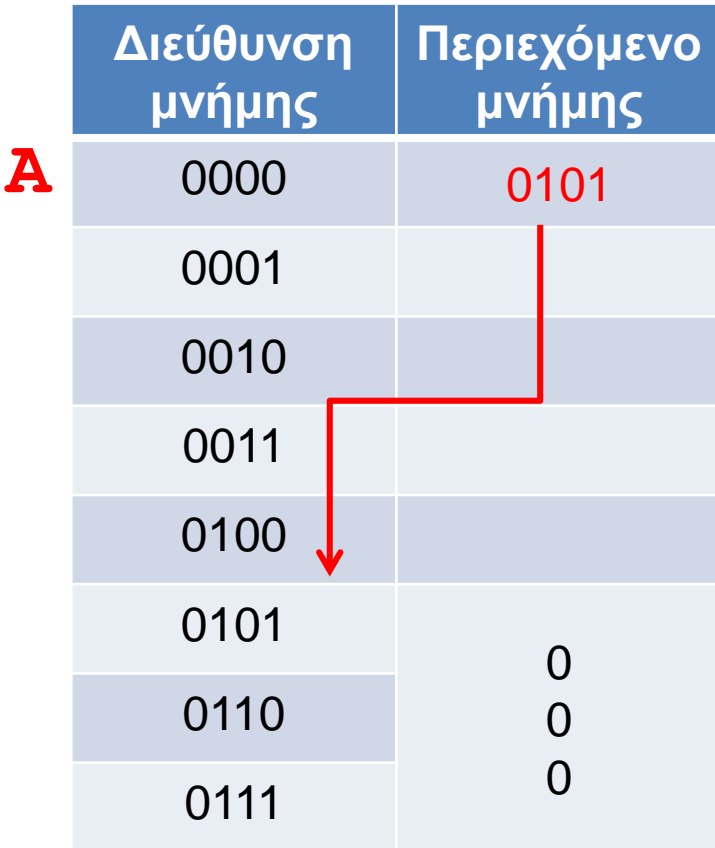

#### Αντικείμενα κλάσεων

- Τι γίνεται με τα αντικείμενα κλάσεων που ορίσαμε εμείς?
- Παράδειγμα: Η κλάση Person (ToyClass από το βιβλίο).

```
public class Person
{
    private String name;
    private int number;
    public Person(String initName, int initNumber){
        name = initName;
        number = initNumber;
    }
    public void set(String newName, int newNumber){
        name = newName;
        number = newNumber;
    }
    public String toString( ){
        return (name + " " + number);
    }
}
```
#### Παράδειγμα

#### **Person varP = new Person("Bob", 1);**

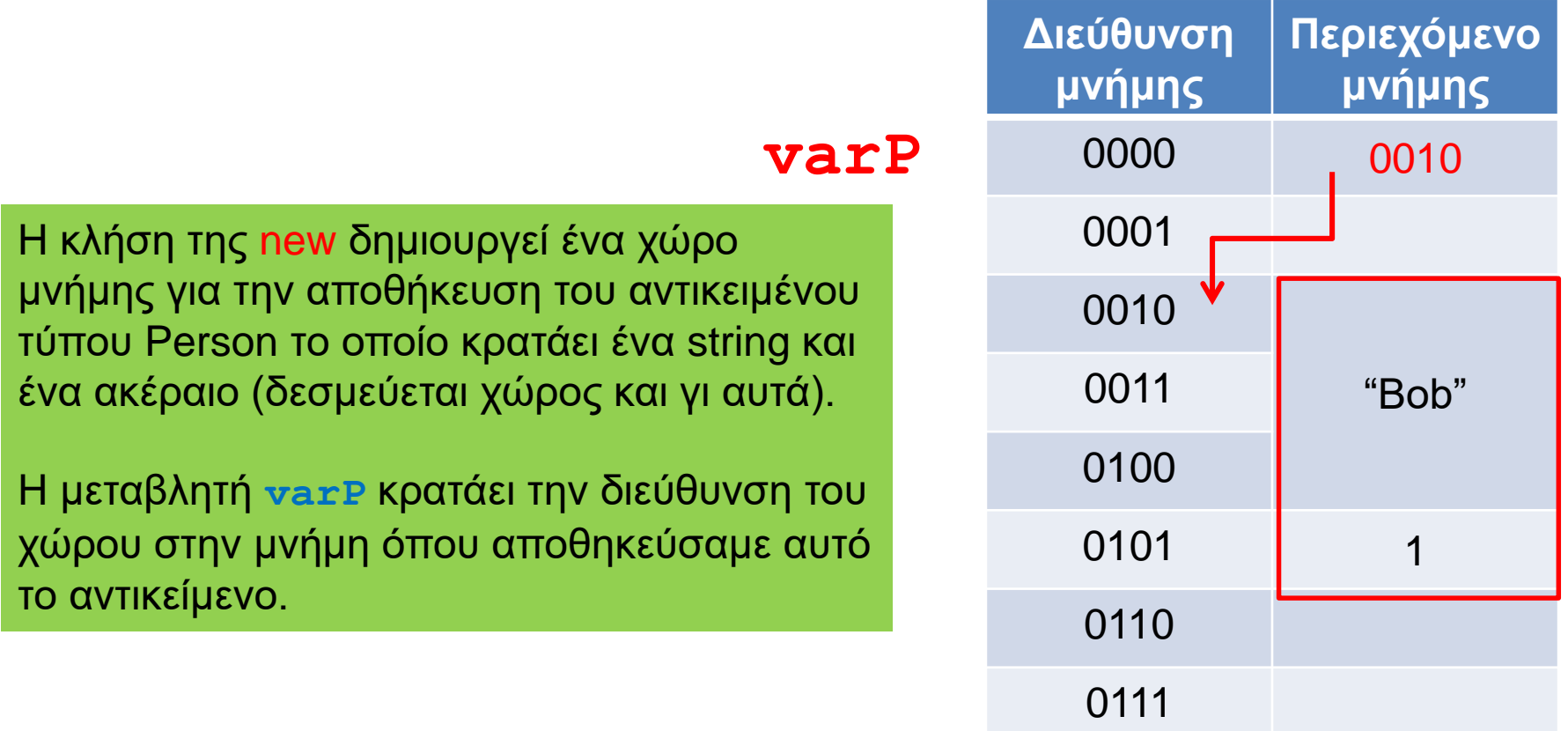

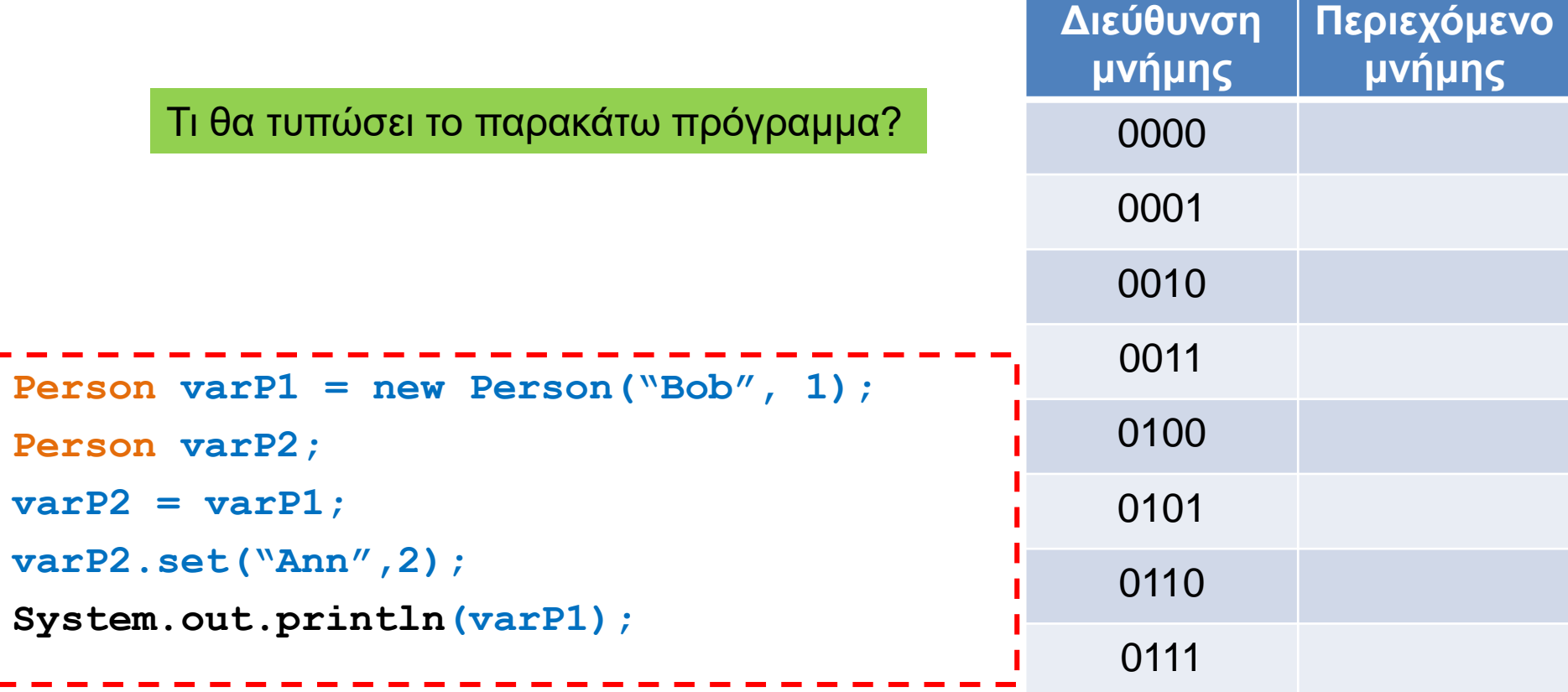

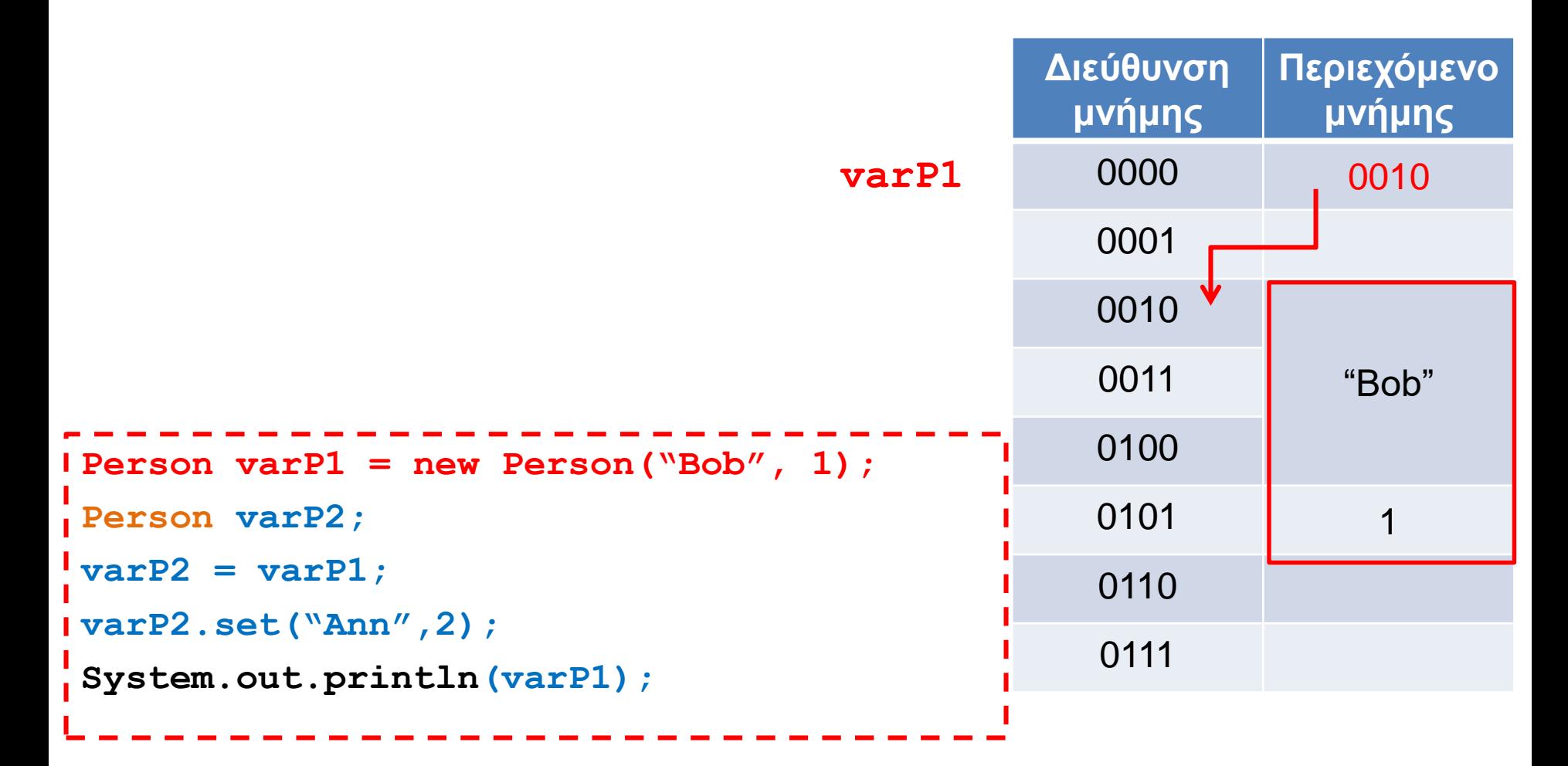

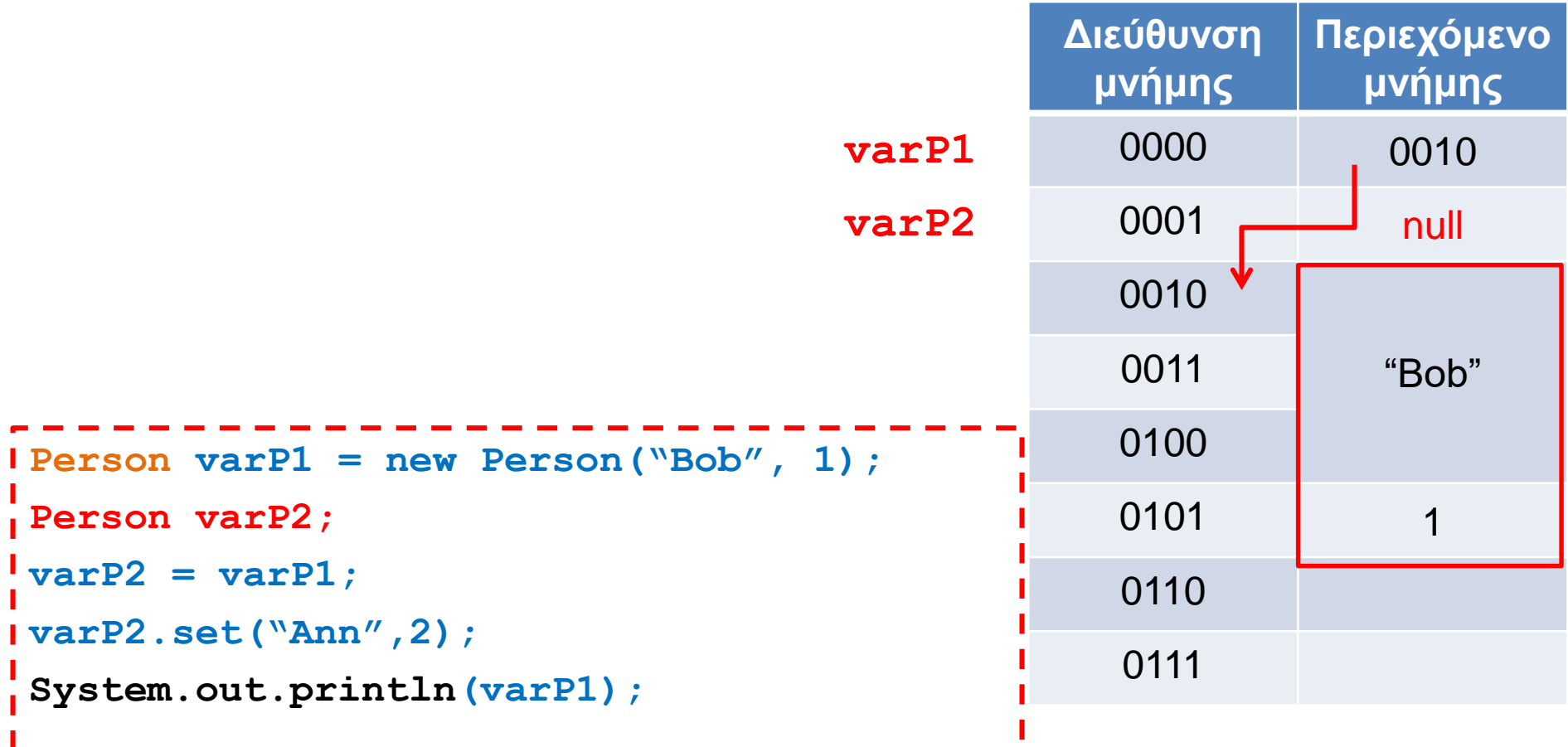

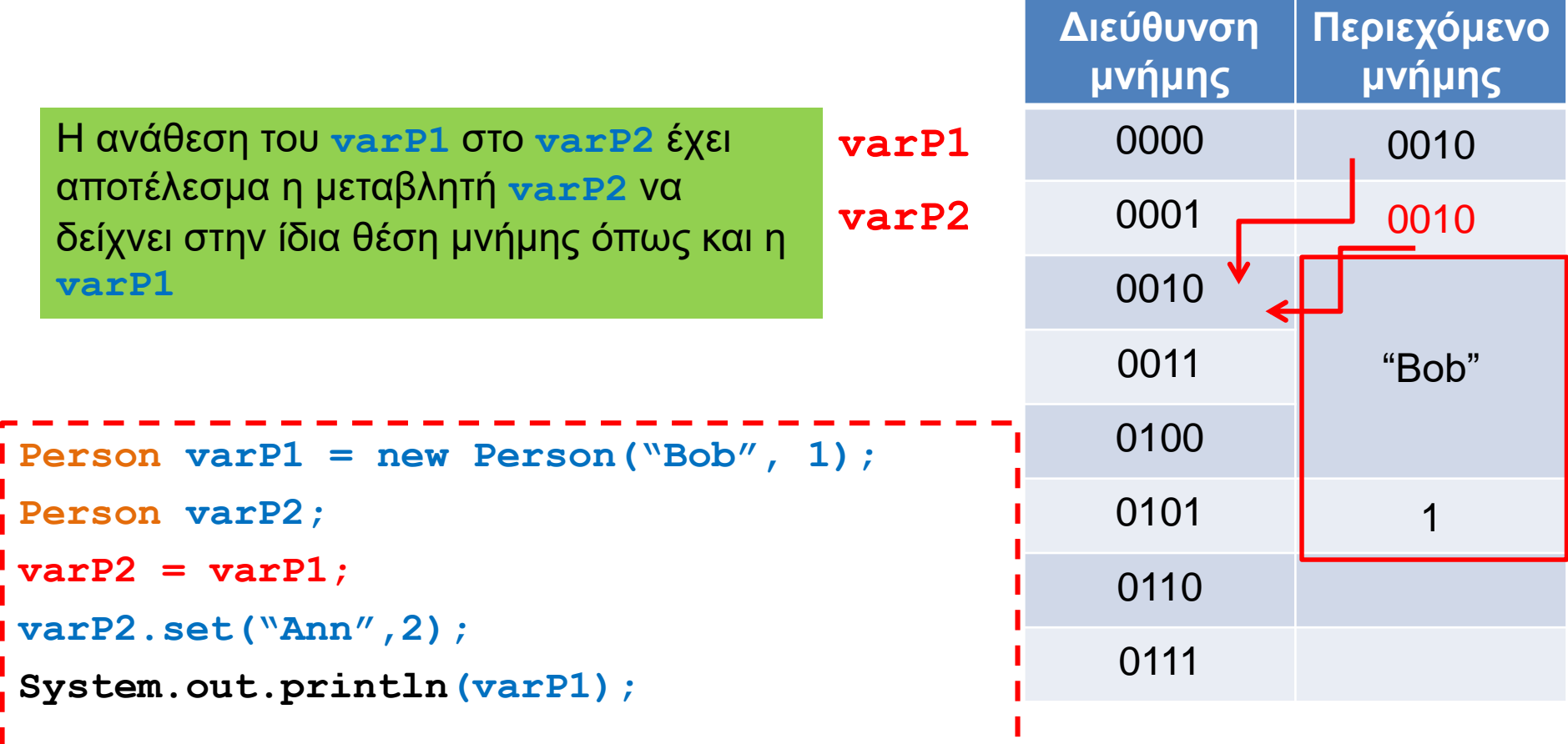

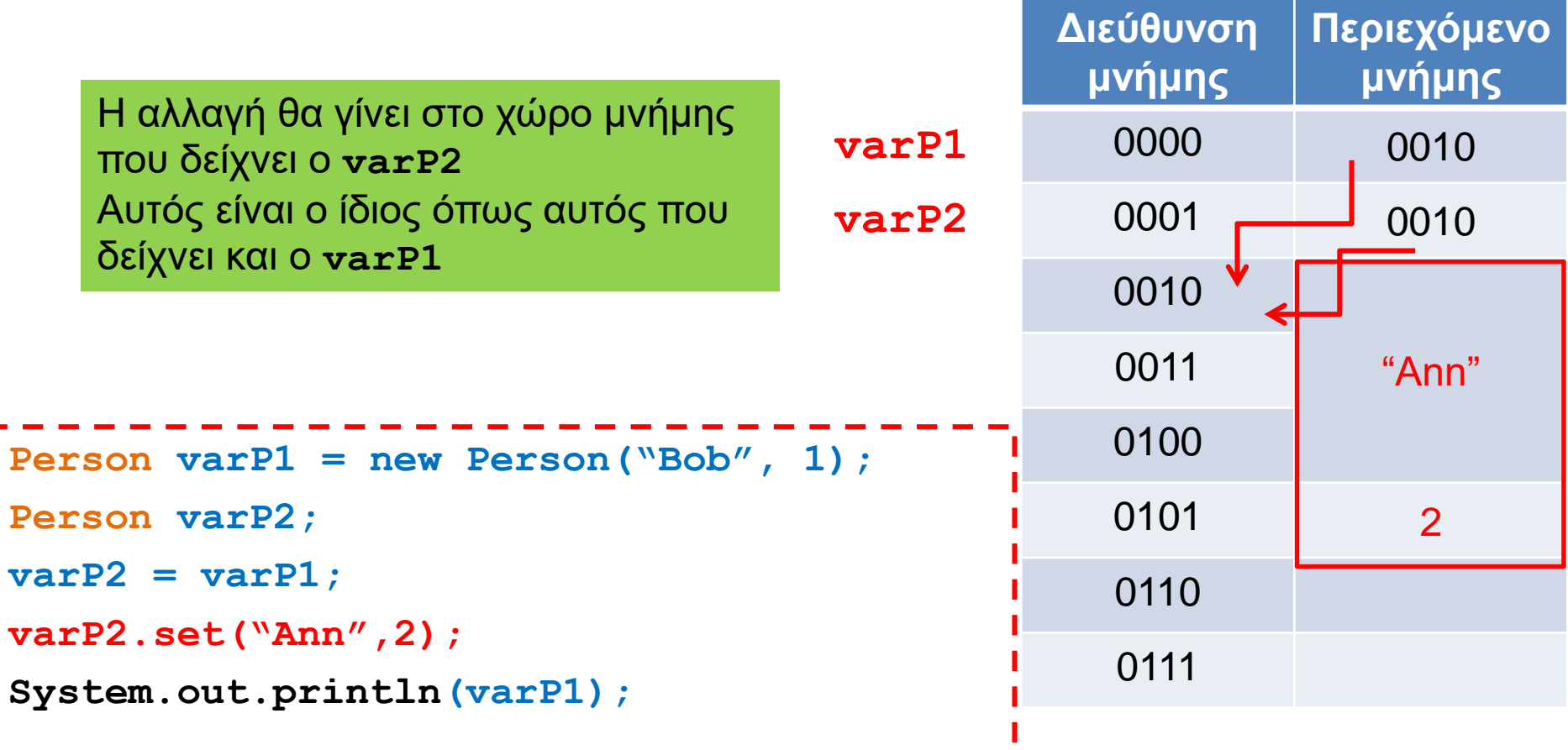

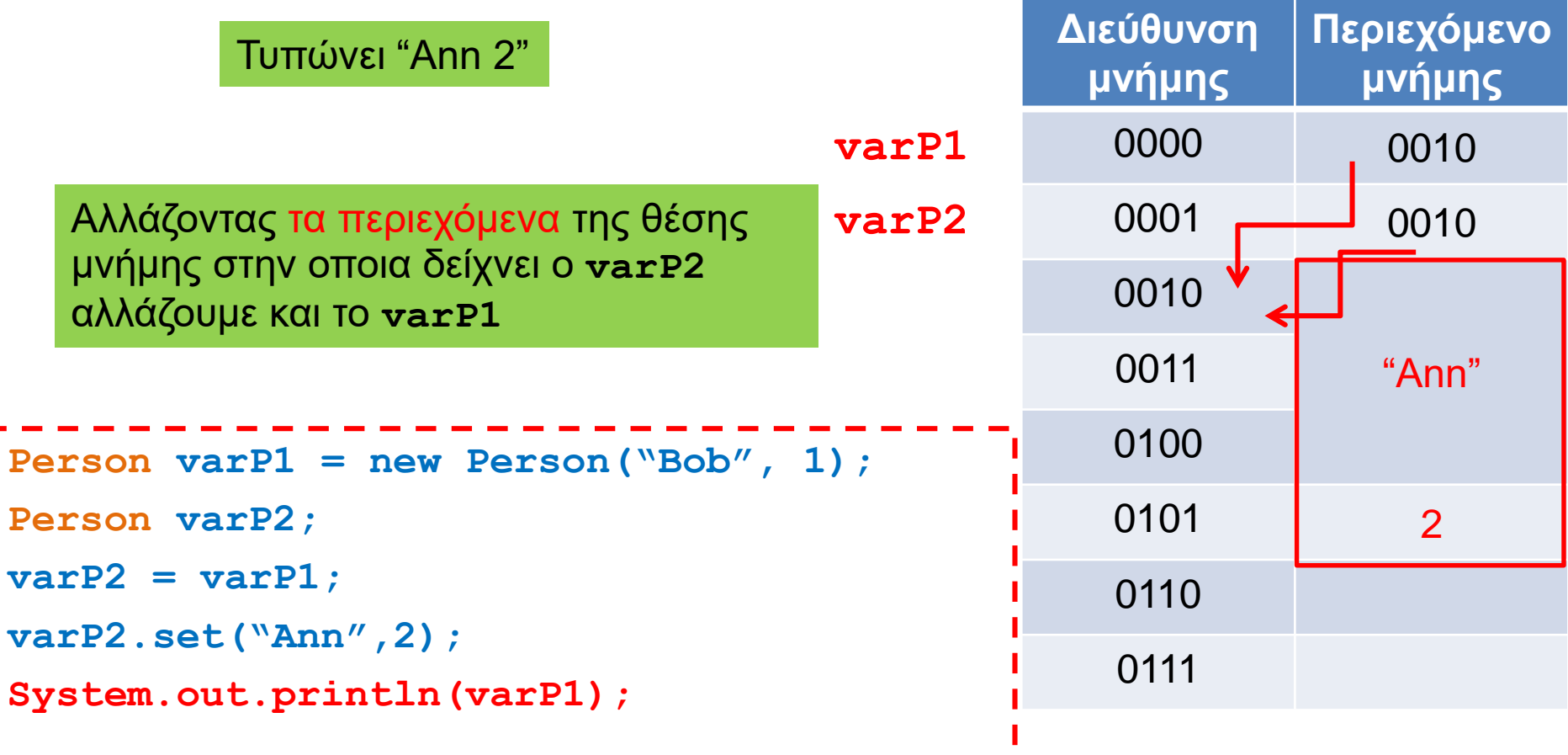

# ΣΤΟΙΒΑ ΚΑΙ ΣΩΡΟΣ

# Διαχείριση μνήμης από το JVM

- Η μνήμη χωρίζεται σε δύο τμήματα
	- Τη στοίβα (stack) που χρησιμοποιείται για να κρατάει πληροφορία για τις τοπικές μεταβλητές κάθε μεθόδου/block.
	- Το σωρό (heap) που χρησιμοποιείται για να δεσμεύουμε μνήμη για τα αντικείμενα

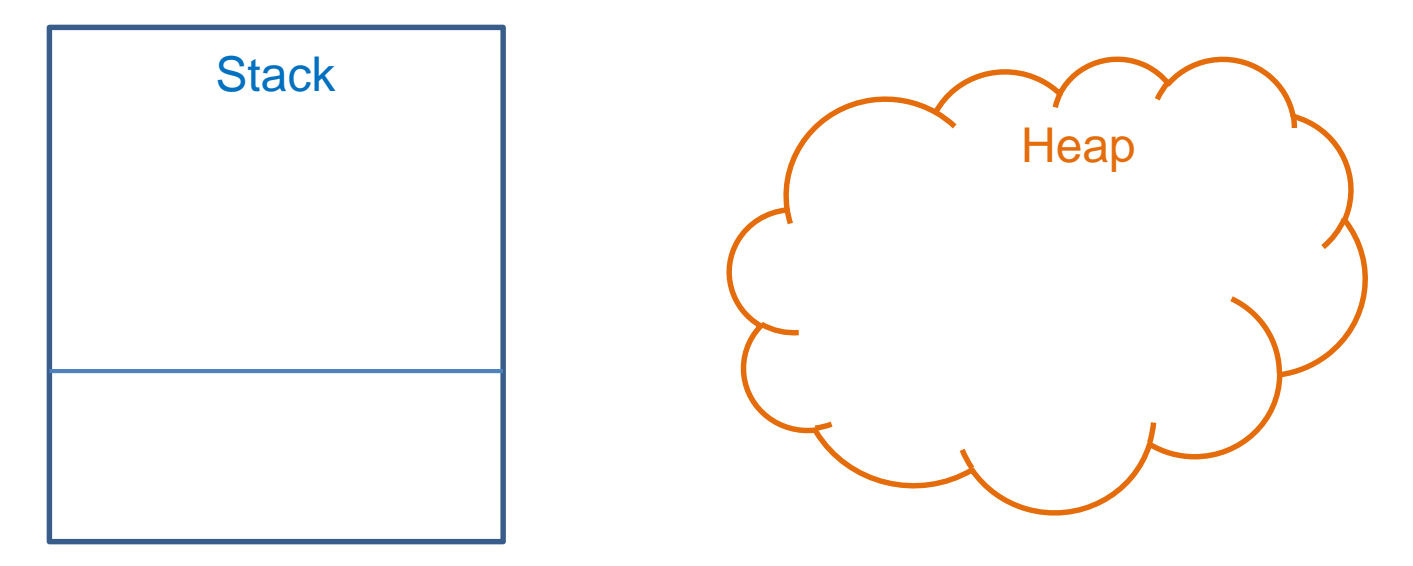
#### **Stack**

- Κάθε φορά που καλείται μία μέθοδος, δημιουργείται ένα «πλαίσιο» (frame) για την μέθοδο στη στοίβα
	- Δημιουργείται ένας χώρος μνήμης που αποθηκεύει τις παραμέτρους και τις τοπικές μεταβλητές της μεθόδου.
- Αν η μέθοδος καλέσει μία άλλη μέθοδο θα δημιουργηθεί ένα νέο πλαίσιο και θα τοποθετηθεί (push) στην κορυφή της στοίβας.
- Όταν βγούμε από την μέθοδο το πλαίσιο αφαιρείται (pop) από την κορυφή της στοίβας και επιστρέφουμε στην προηγούμενη μέθοδο
- Στη βάση της στοίβας είναι η μέθοδος main.

```
public void method1(){
  int x = 10;
  method2(x);
}
```
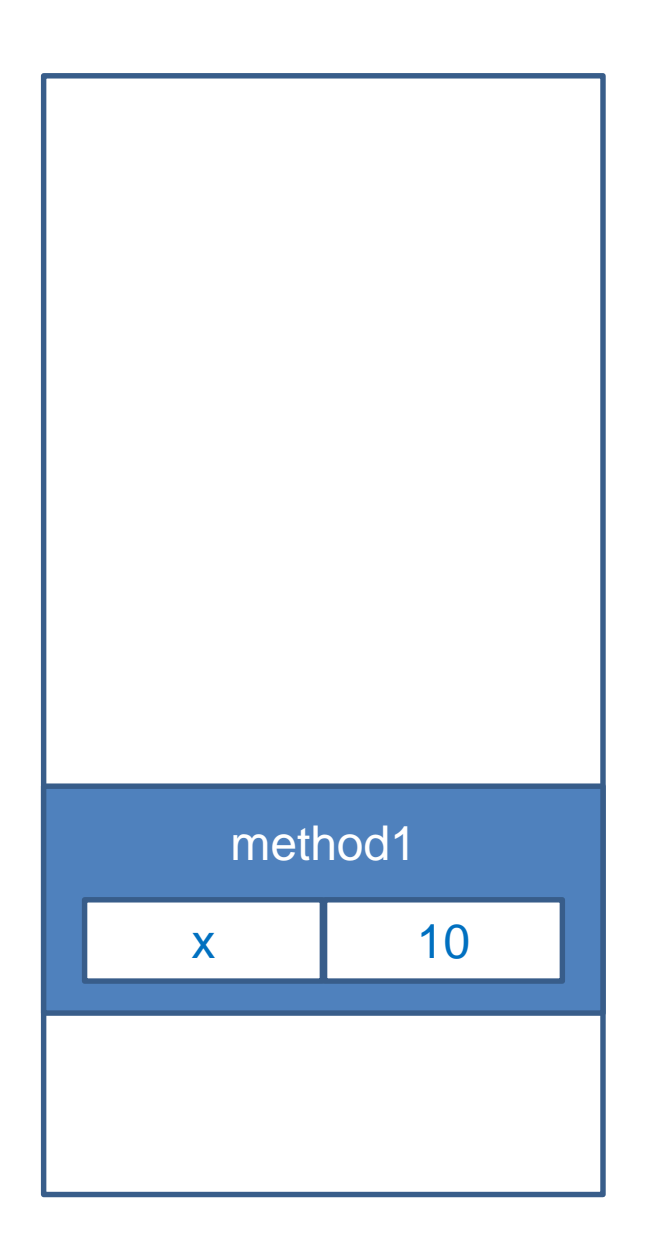

```
public void method1(){
  int x = 10;
  method2(x);
}
```

```
public void method2(int b){
  boolean x = true;
  method3();
}
```
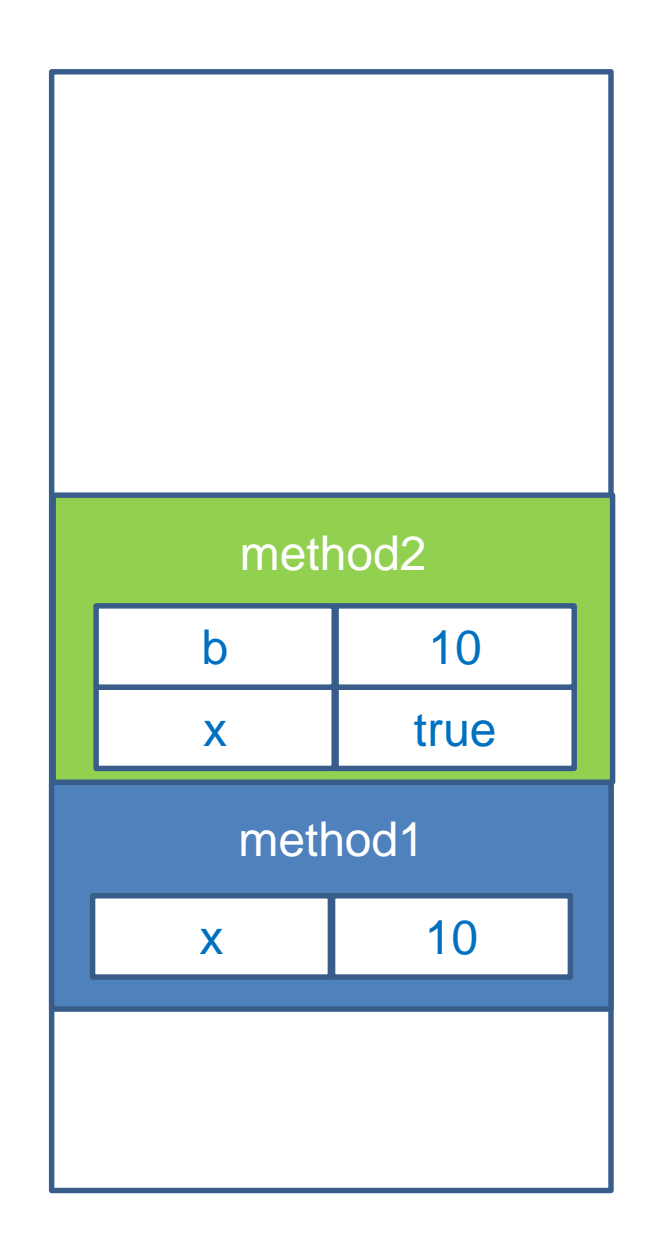

```
public void method1(){
  int x = 10;
  method2(x);
}
```

```
public void method2(int b){
  boolean x = true;
  method3();
}
```

```
public void method3()
{…}
```
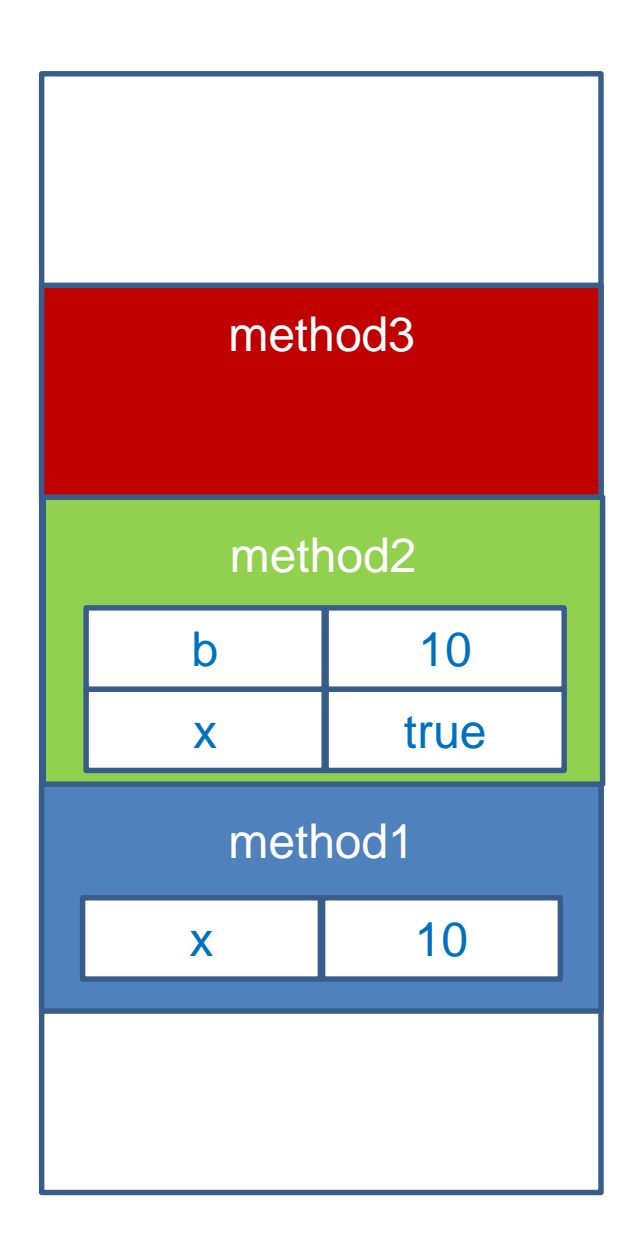

```
public void method1(){
  int x = 10;
  method2(x);
  method3();
}
```
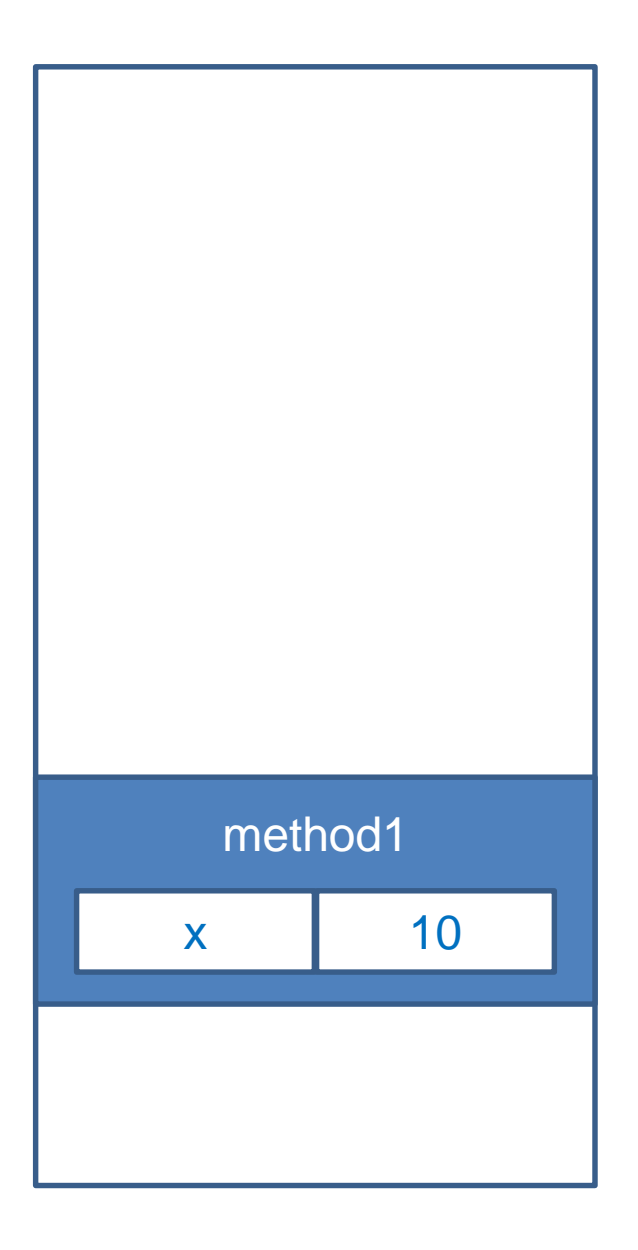

```
public void method1(){
  int x = 10;
  method2(x);
  method3()
}
```
**...**

```
public void method2(int b){
  boolean x = (b==10);
```
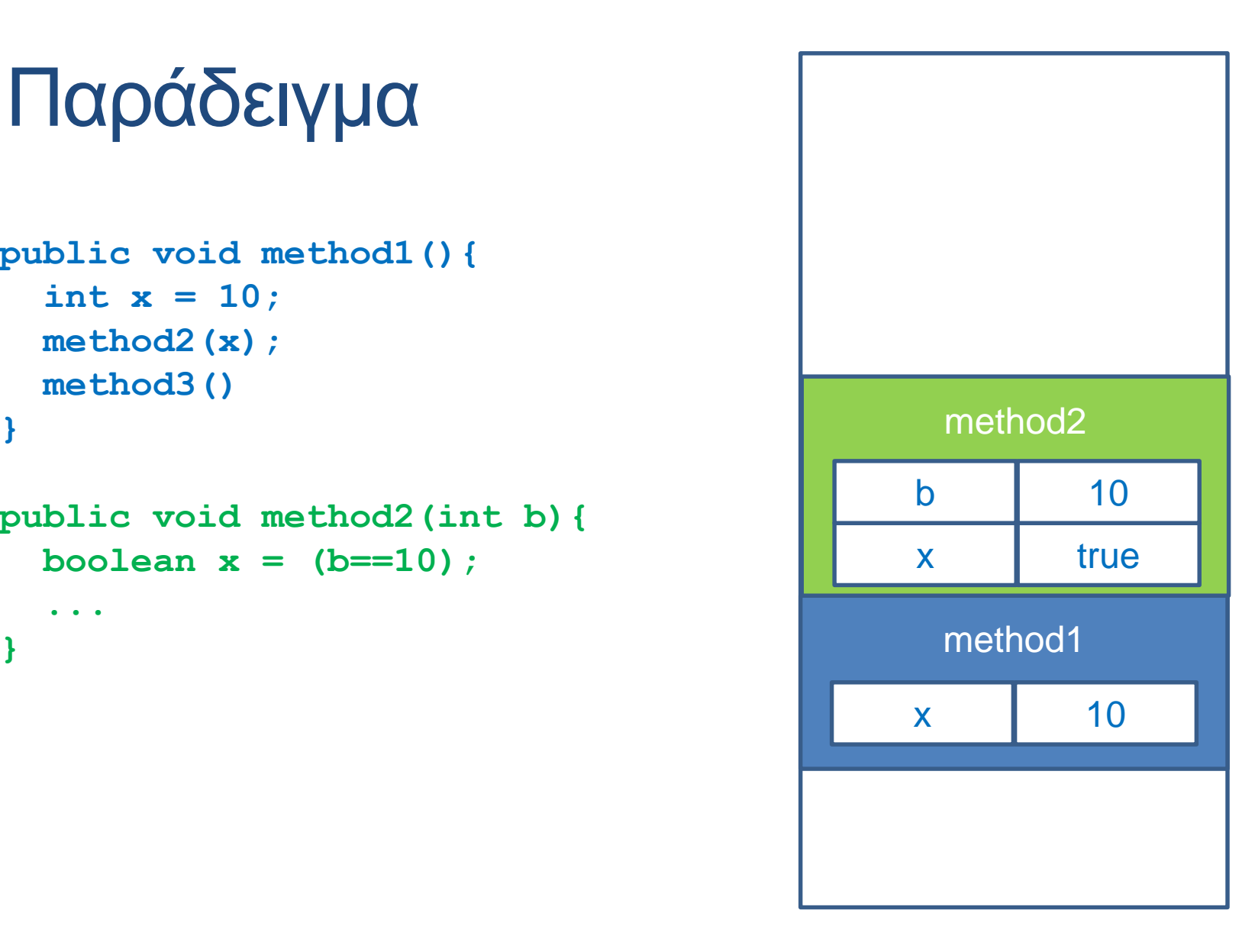

```
public void method1(){
  int x = 10;
  method2(x);
}
```

```
public void method3()
{…}
```
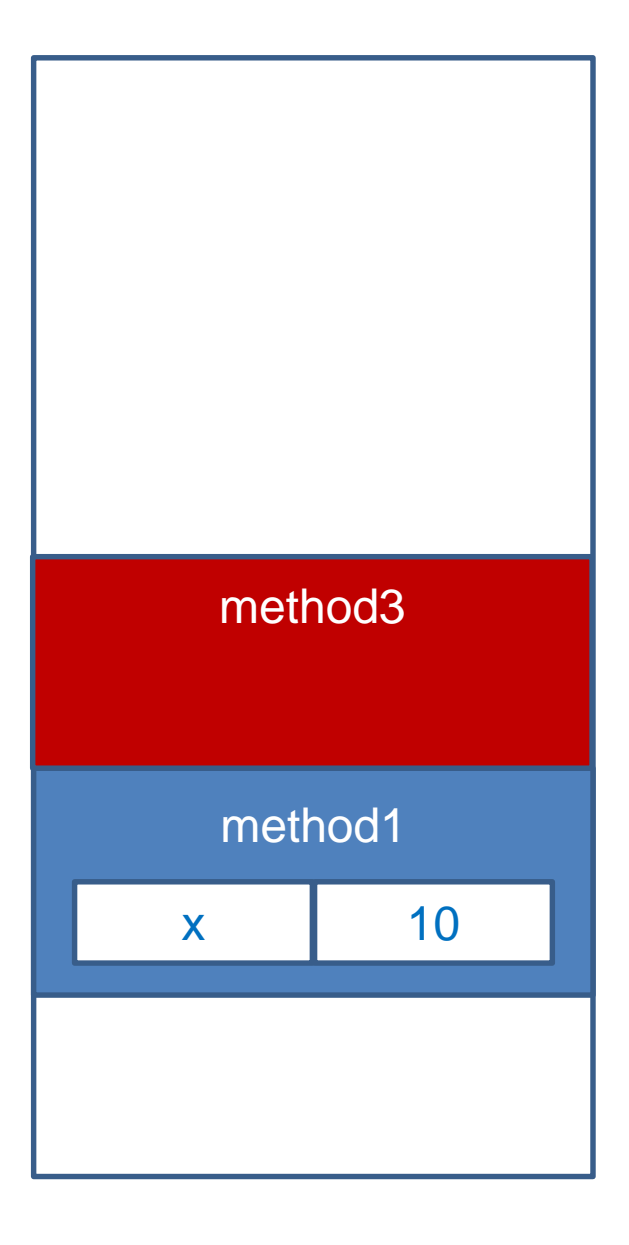

#### **Heap**

- Όταν μέσα σε μία μέθοδο δημιουργούμε ένα αντικείμενο με την new γίνονται τα εξής
	- στο πλαίσιο (frame) της μεθόδου (στη στοίβα) υπάρχει μια τοπική μεταβλητή που κρατάει την αναφορά στο αντικείμενο
	- Η κλήση της new δεσμεύει χώρο μνήμης στο σωρό (heap) για να κρατήσει τα πεδία του αντικειμένου.
	- Η αναφορά δείχνει στη θέση μνήμης που δεσμεύτηκε.

```
public class Person
{
    private String name;
    private int number;
    public Person(String initName, int initNumber){
        name = initName;
        number = initNumber;
    }
    public void set(String name, int number){
        this.name = name;
        this.number = number;
    }
    public String toString( ){
        return (name + " " + number);
    }
}
```
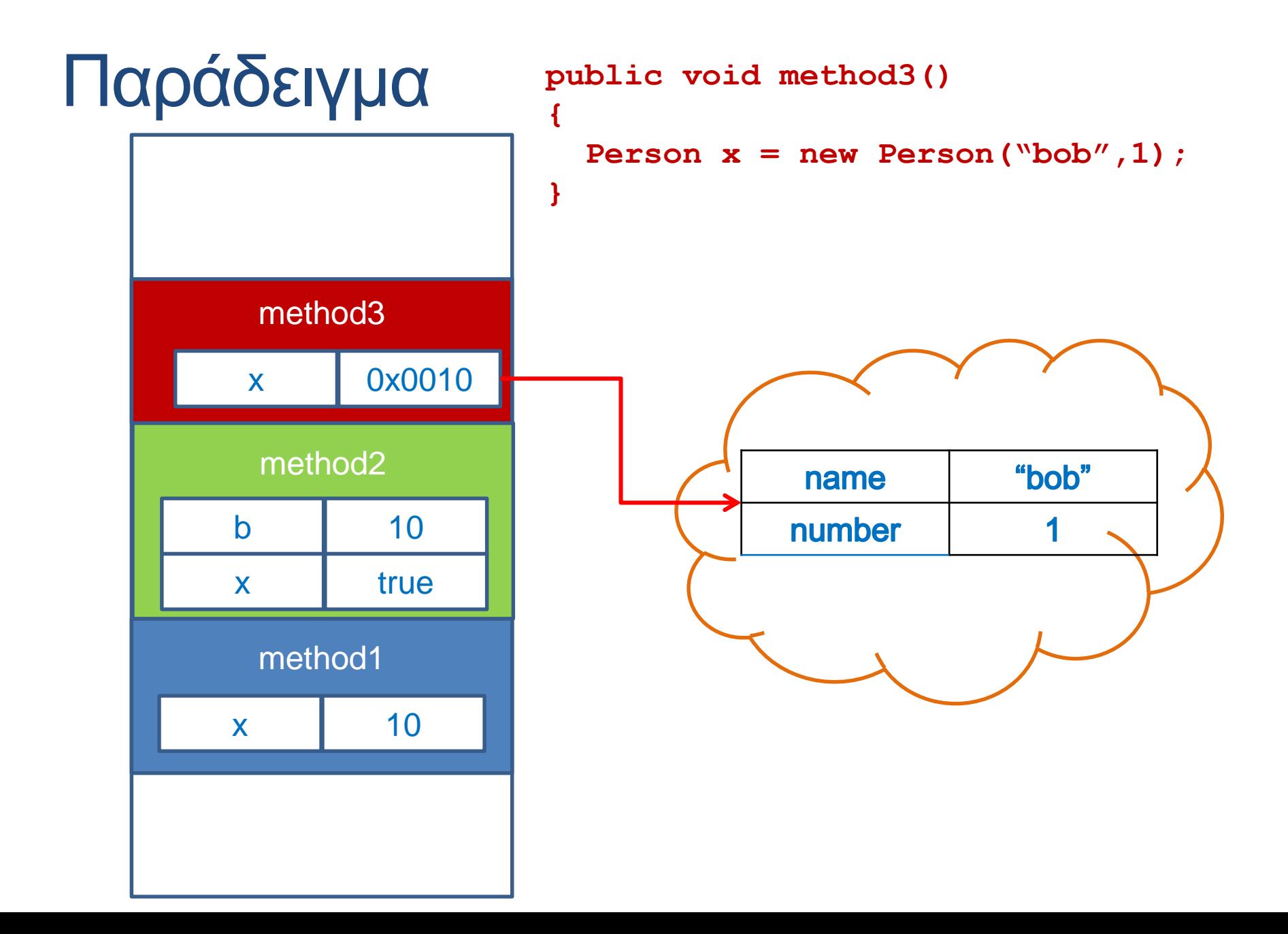

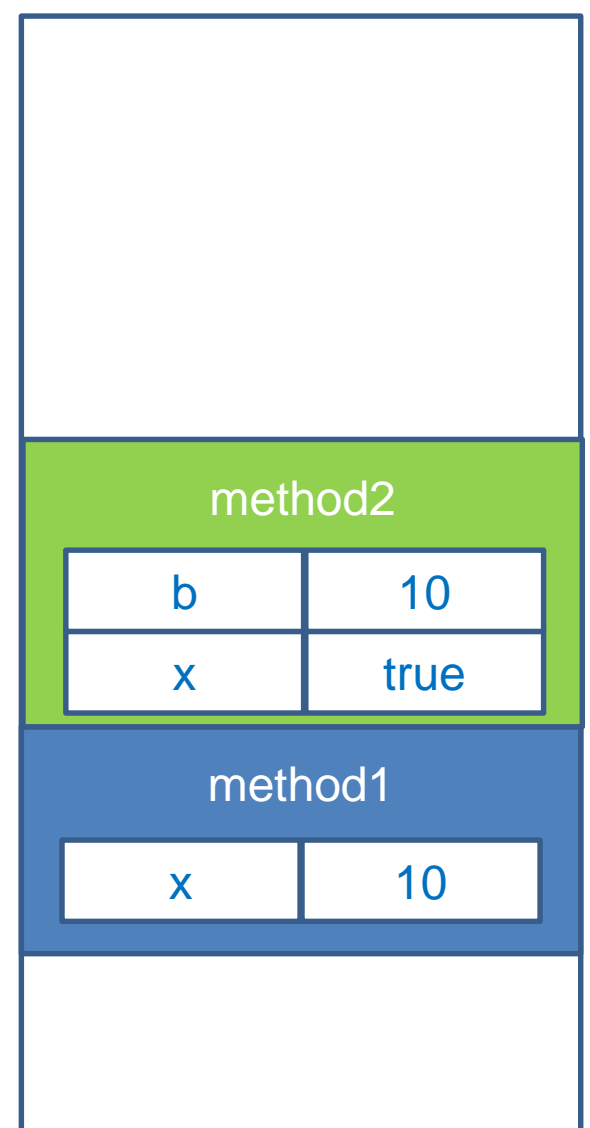

Όταν επιστρέφουμε από την μέθοδο method3 η αναφορά προς το αντικείμενο Person παύει να υπάρχει.

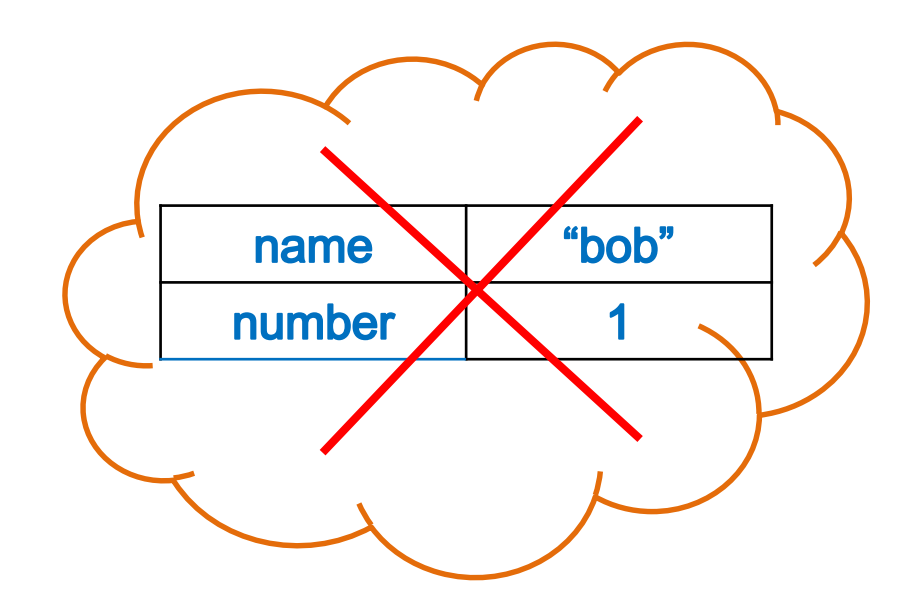

Αν δεν υπάρχουν άλλες αναφορές στο αντικείμενο τότε ο garbage collector αποδεσμεύει τη μνήμη του αντικειμένου

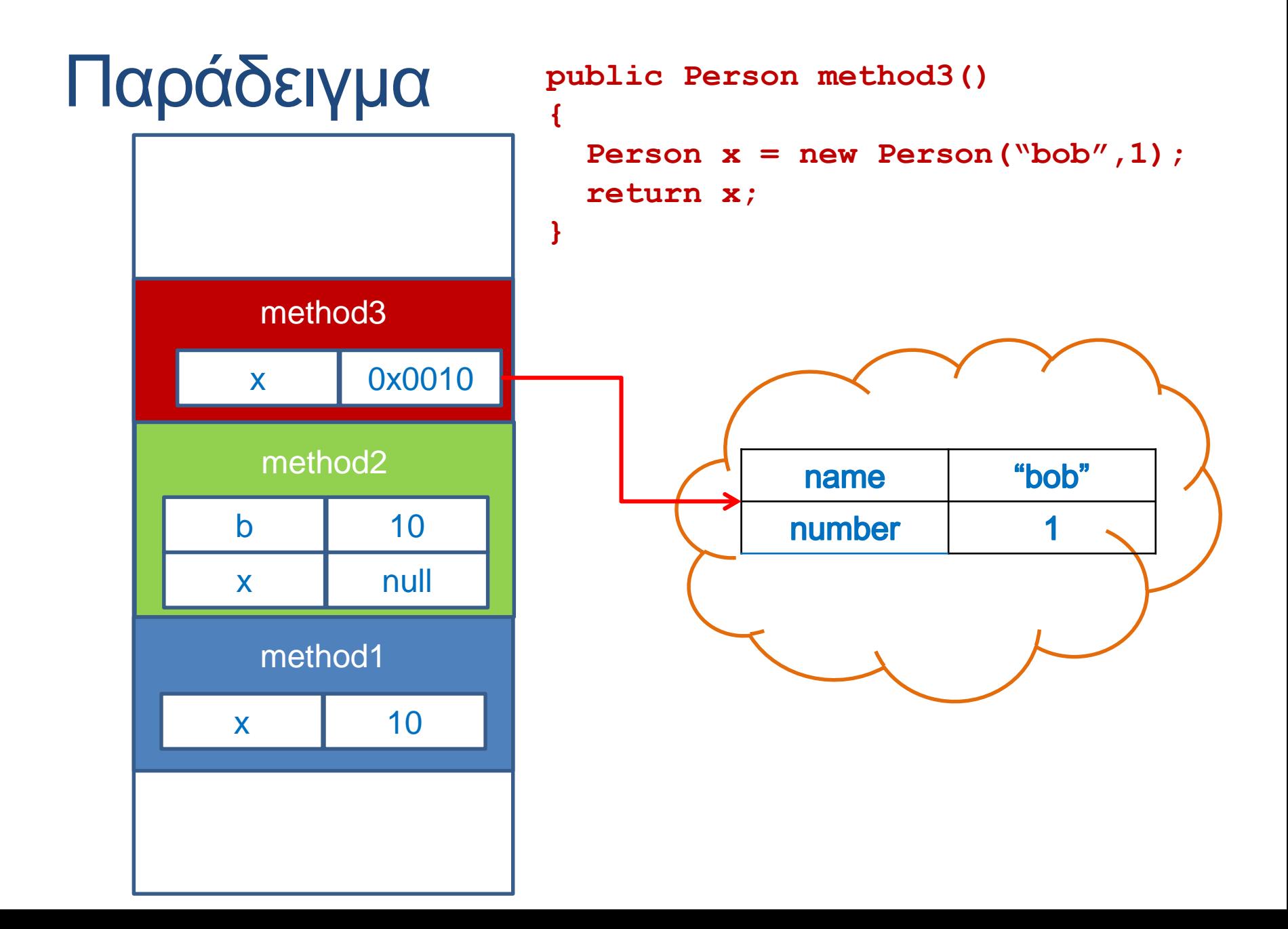

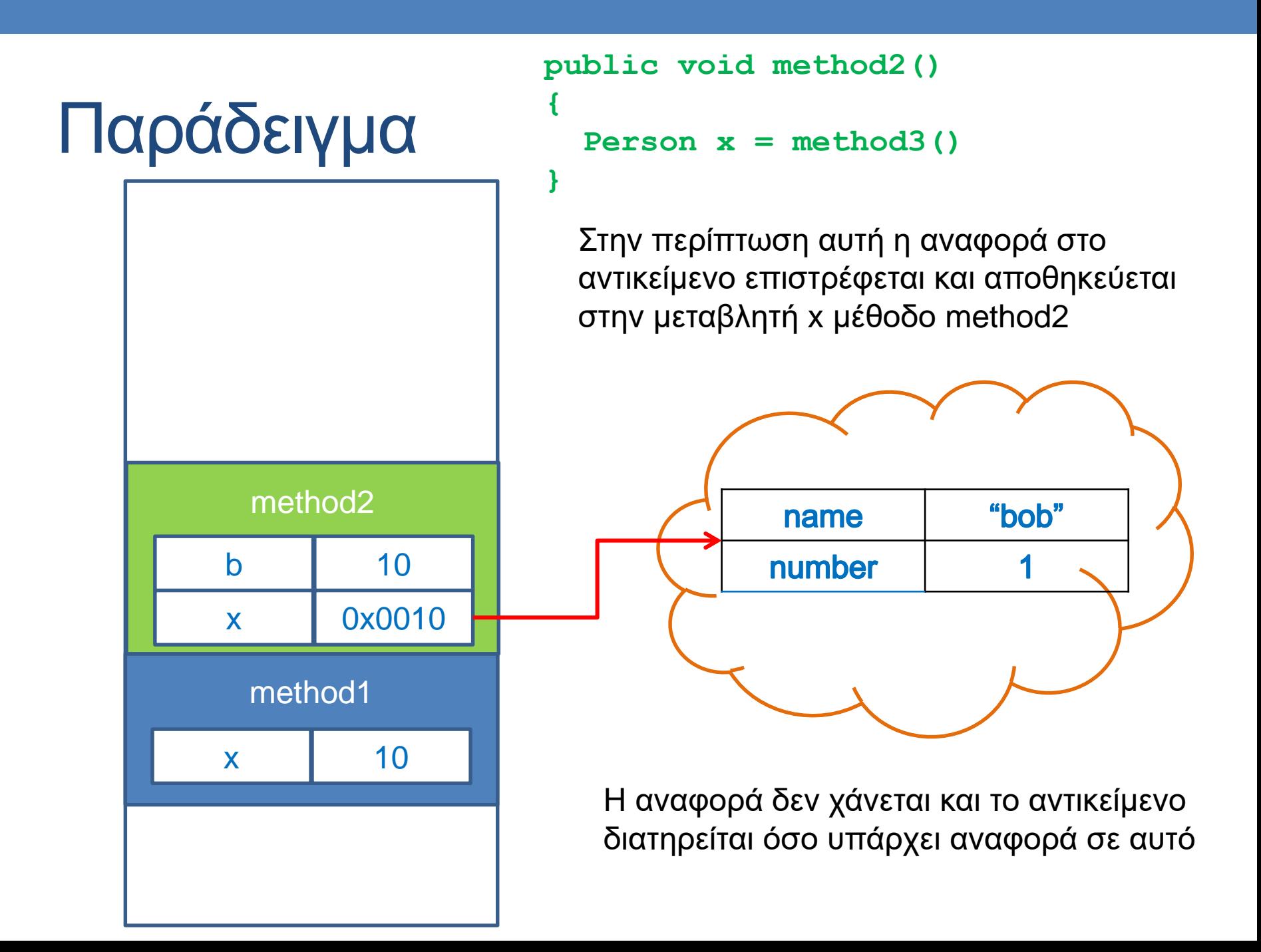

#### Κλήση μεθόδου από αντικείμενο

```
public class ObjectMethodCallDemo
{
    public static void main(String[] args)
    {
         Person p = new Person("Bob", 1);
        p.set("Alice",2);
         System.out.println(p);
    }
}
```
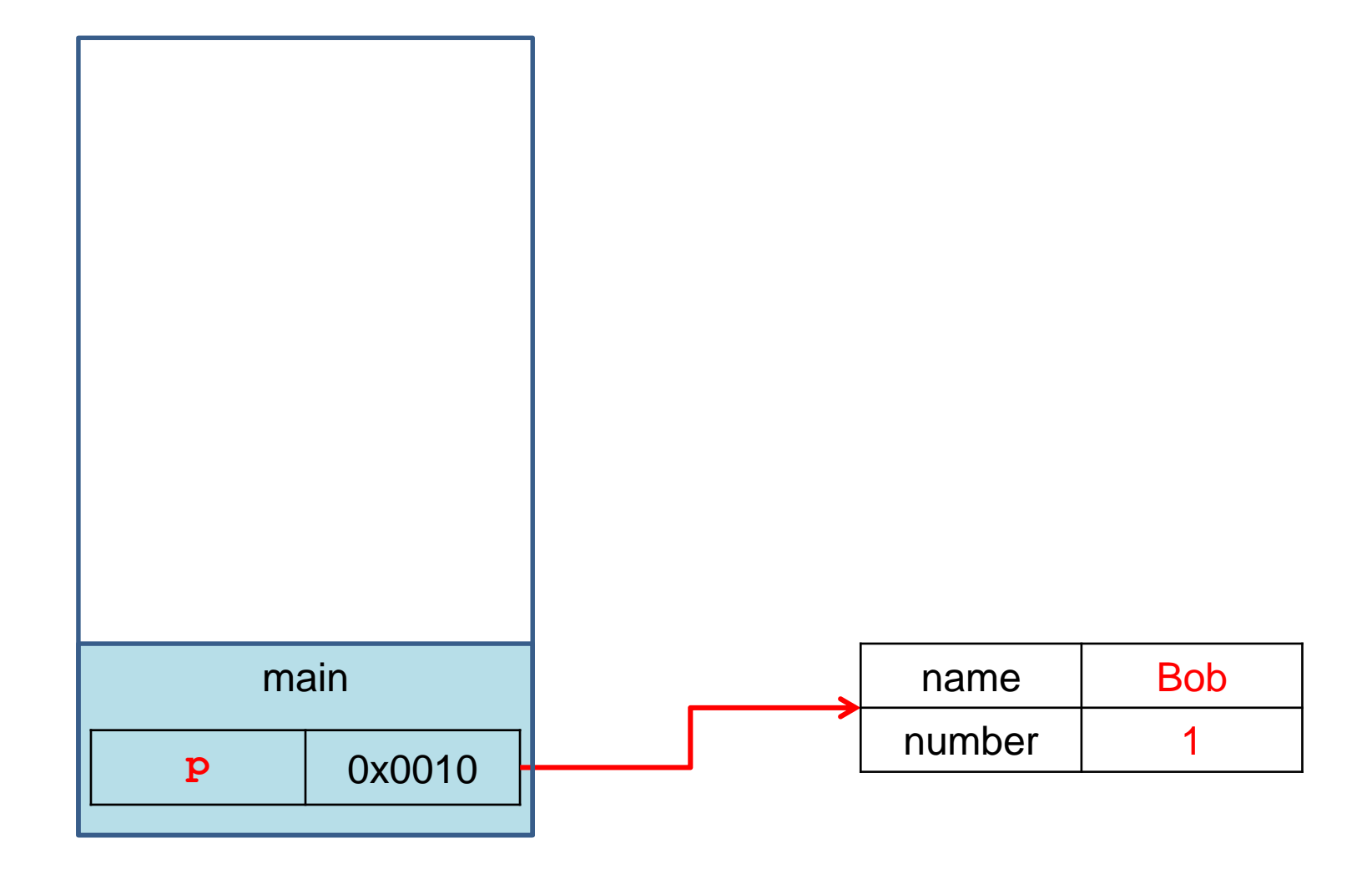

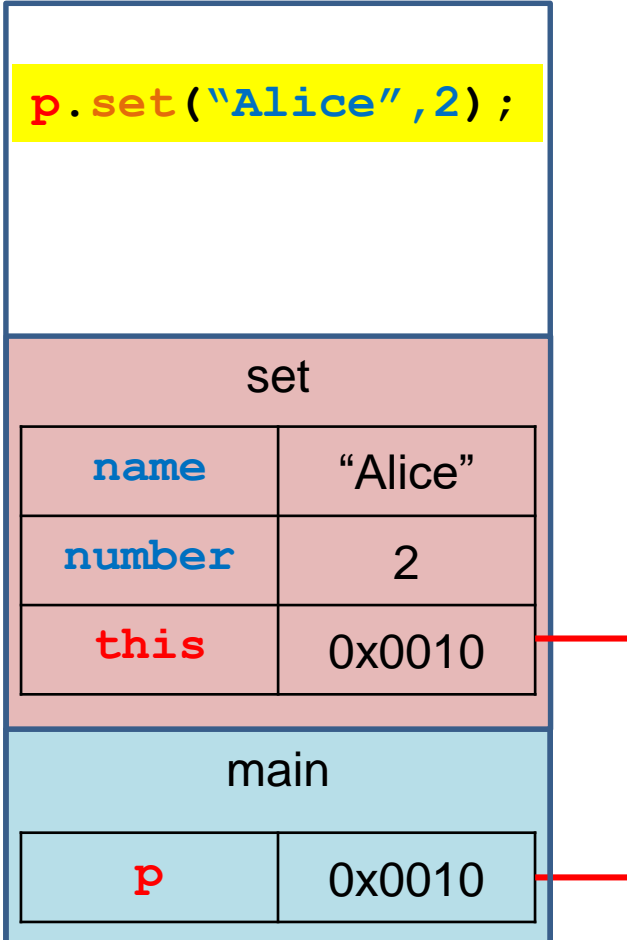

Όταν καλείται μια μέθοδος ενός αντικειμένου αυτόματα δημιουργείται στο frame της μεθόδου και η μεταβλητή this η οποία κρατάει μια αναφορά στο αρχικό αντικείμενο που κάλεσε την μέθοδο.

Την μεταβλητή αυτή μπορούμε να την χρησιμοποιήσουμε σαν οποιαδήποτε άλλη μεταβλητή.

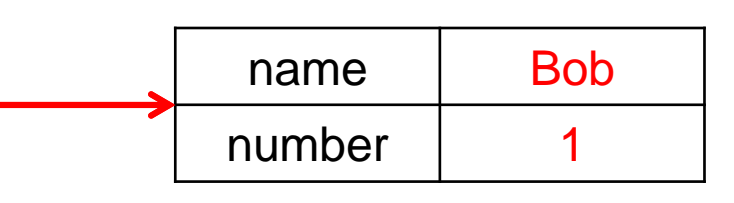

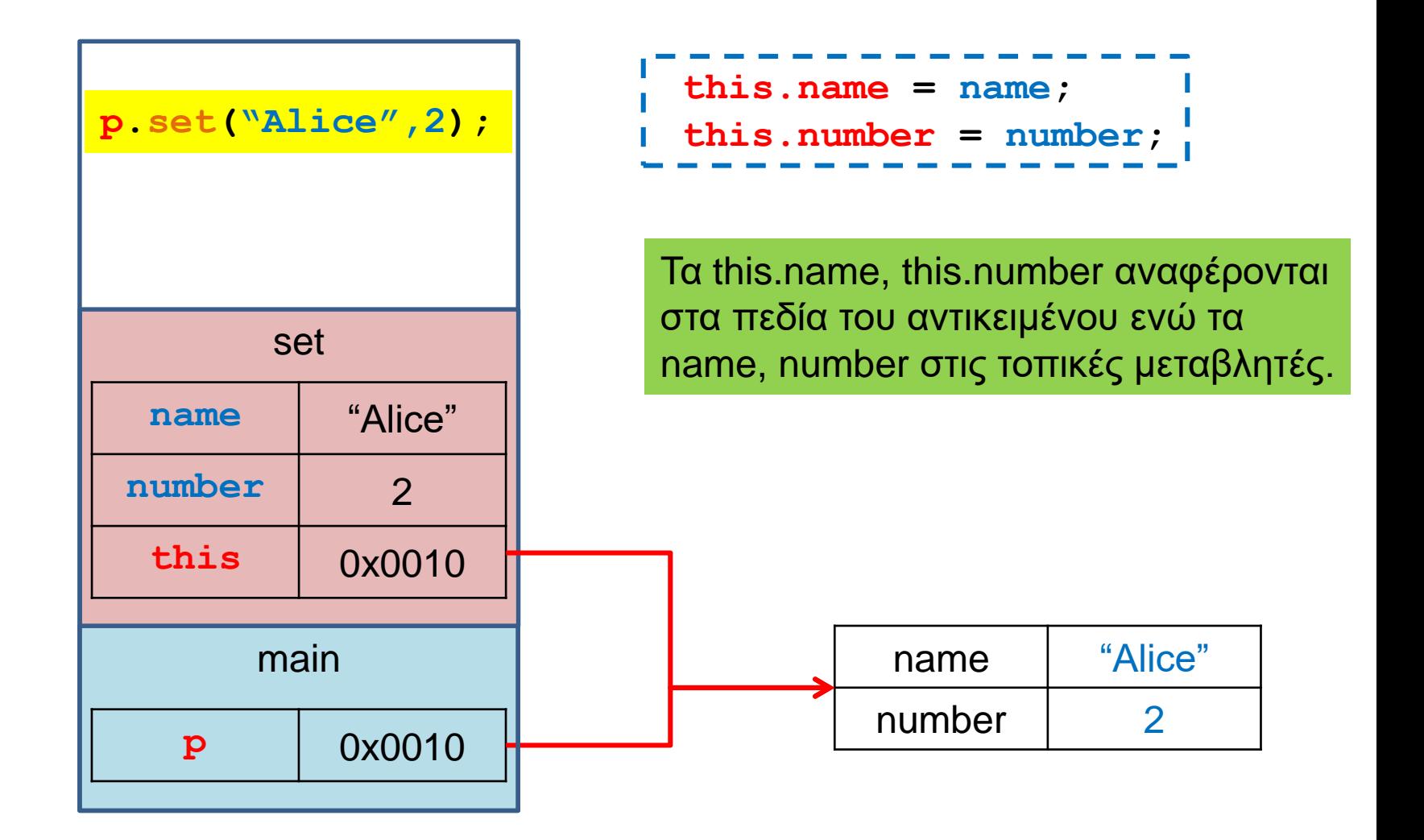

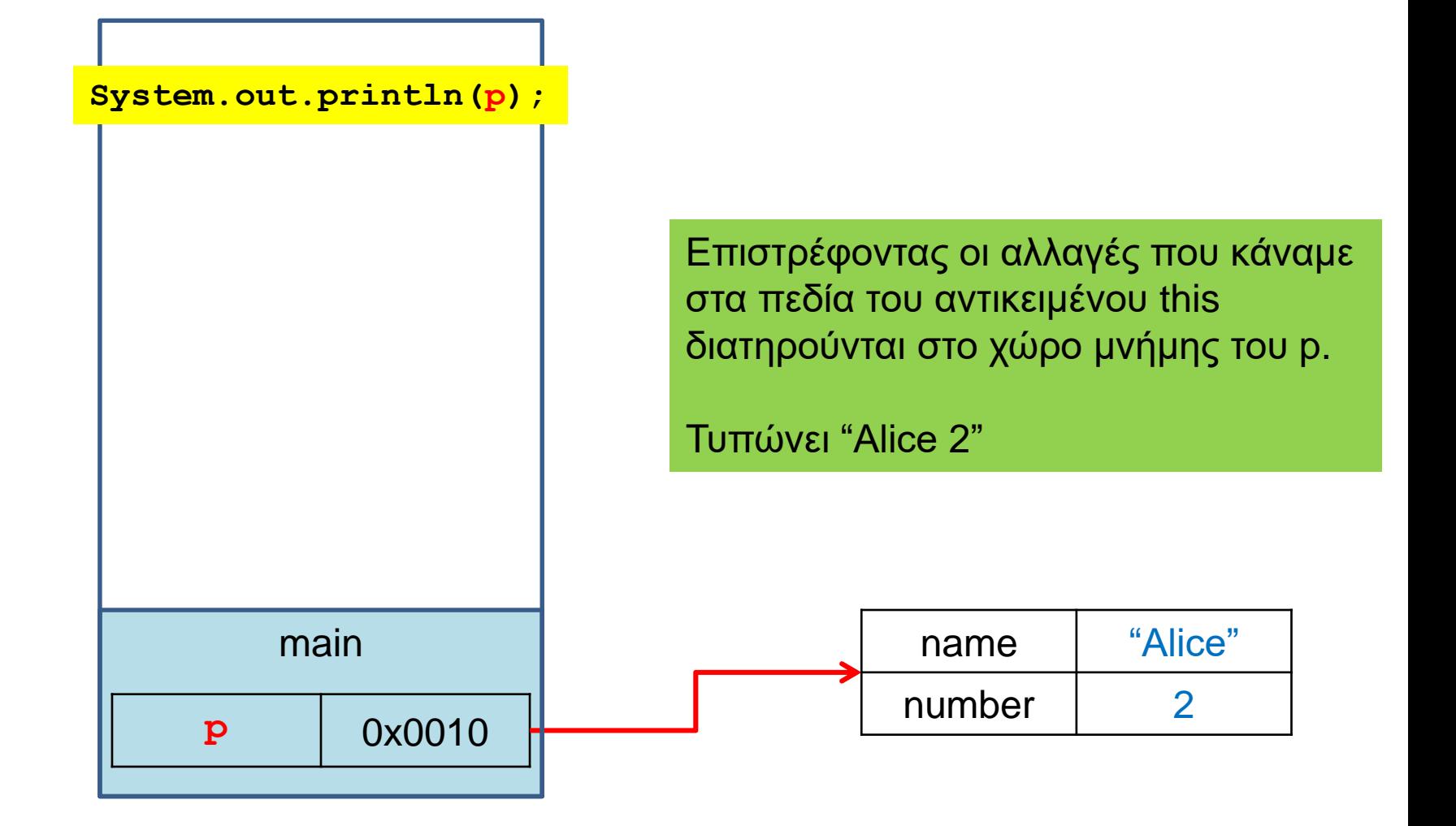

# ANTIKEIMENA ΩΣ ΠΑΡΑΜΕΤΡΟΙ

#### Αντικείμενα ως παράμετροι

- Όταν περνάμε παραμέτρους σε μία μέθοδο το πέρασμα γίνεται πάντα δια τιμής (call-by-value)
	- Δηλαδή απλά περνάμε τα περιεχόμενα της θέσης μνήμης της συγκεκριμένης μεταβλητής.
	- Για μεταβλητές πρωταρχικού τύπου, αλλαγές στην τιμή της παραμέτρου δεν αλλάζουν την μεταβλητή που περάσαμε σαν όρισμα.
- Τι γίνεται όμως αν η παράμετρος είναι ένα αντικείμενο?
	- Τα περιεχόμενα της θέσης μνήμης μιας μεταβλητήςαντικείμενο είναι μια αναφορά.
	- Αν μέσα στην μέθοδο αλλάξουν τα περιεχόμενα του αντικειμένου (εκεί που δείχνει η αναφορά) τότε αλλάζει και η μεταβλητή-αντικείμενο που περάσαμε.

```
public class Person
{
   private String name;
    private int number;
    public Person(String initName, int initNumber){
        name = initName;
        number = initNumber;
    }
    public void set(String newName, int newNumber){
        name = newName;
        number = newNumber;
    }
    public void copier(Person other) {
        other.name = this.name;
        other.number = this.number;
    }
    public String toString( ){
        return (name + " " + number);
    }
}
```

```
public class ClassParameterDemo1
{
    public static void main(String[] args)
    {
         Person p1 = new Person("Bob", 1);
        Person p2 = new Person("Ann", 2);
        p2.copier(p1);
        System.out.println(p1);
      }
}
```
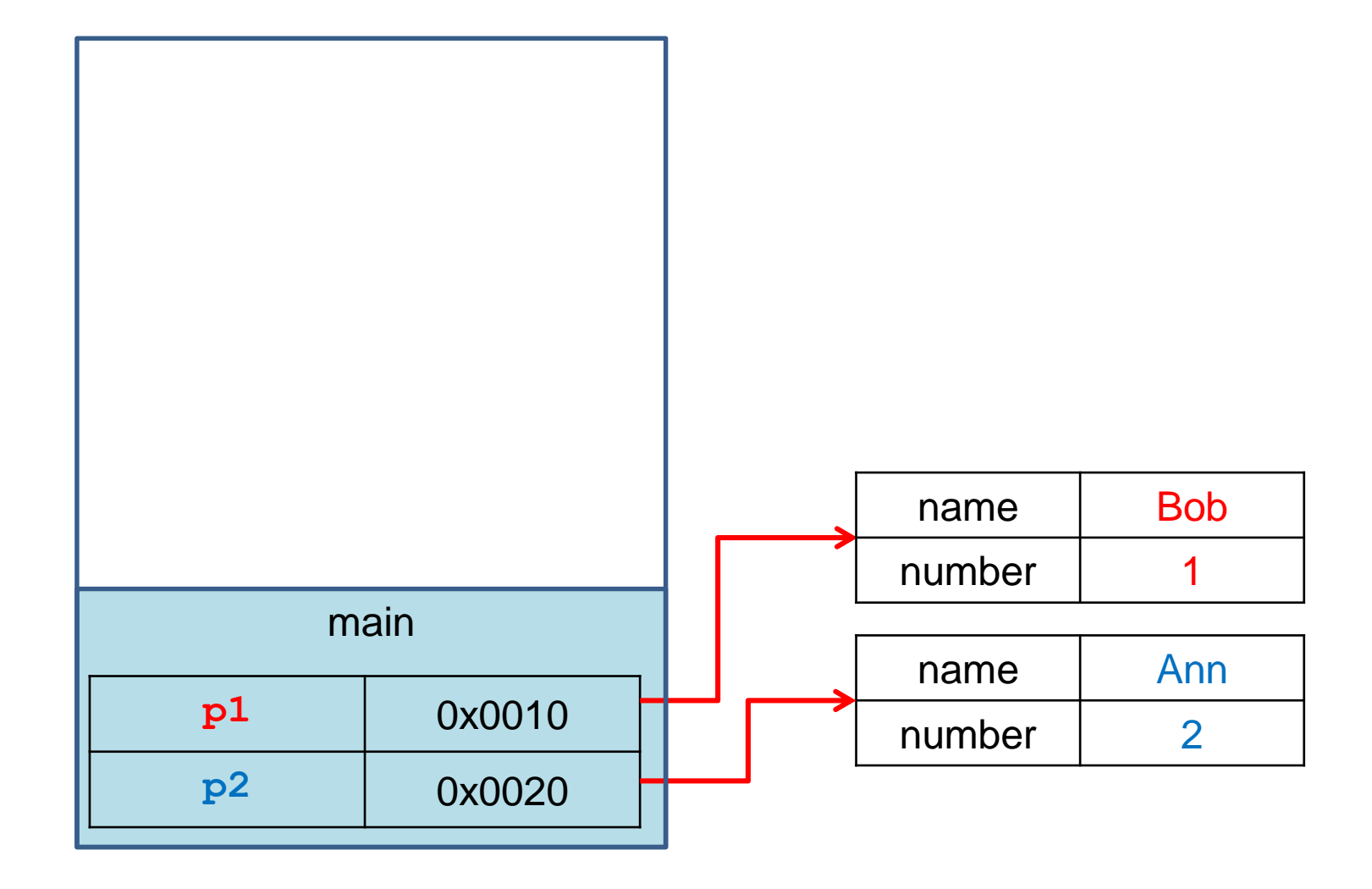

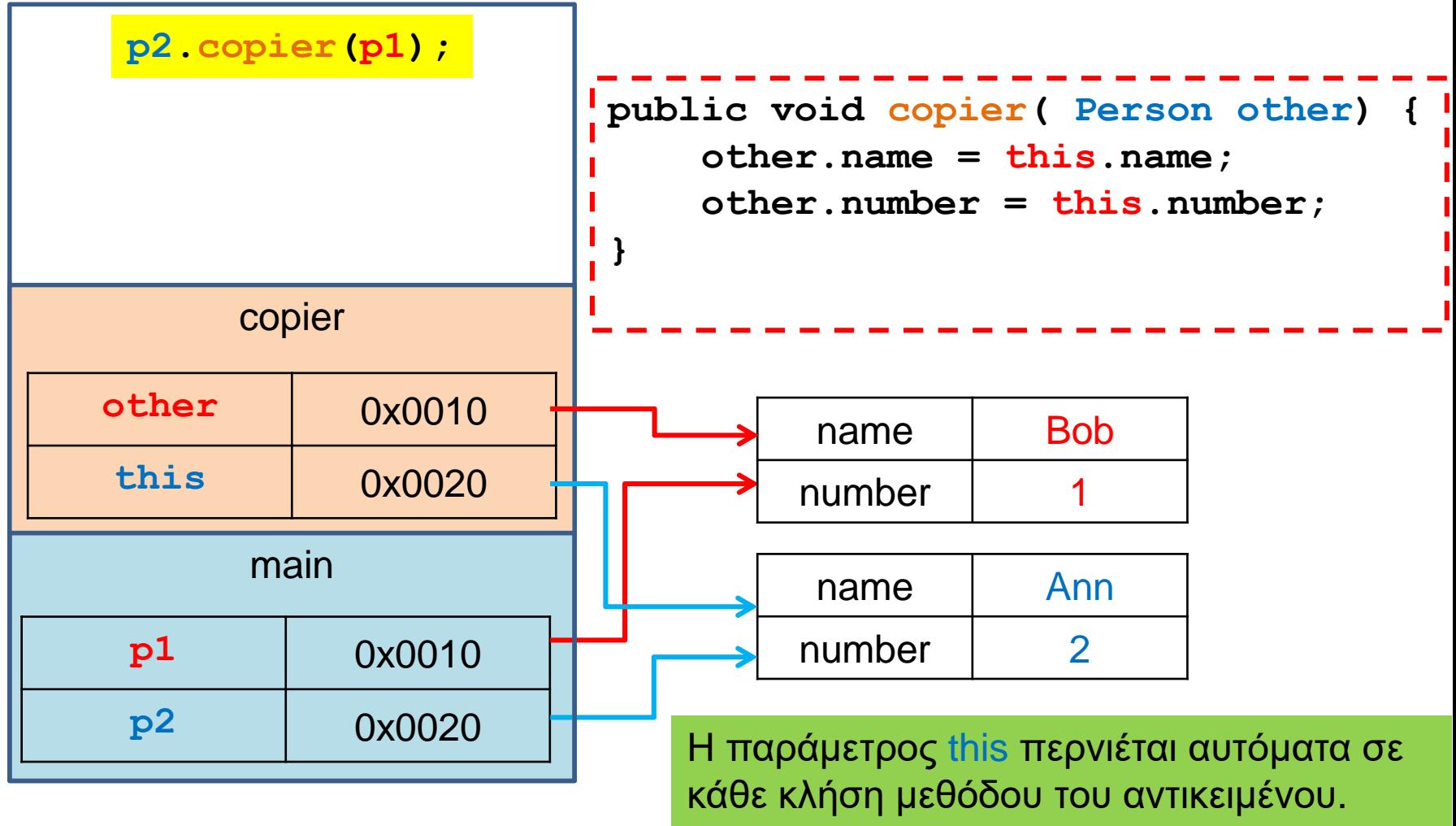

H other κρατάει την αναφορά του p1.

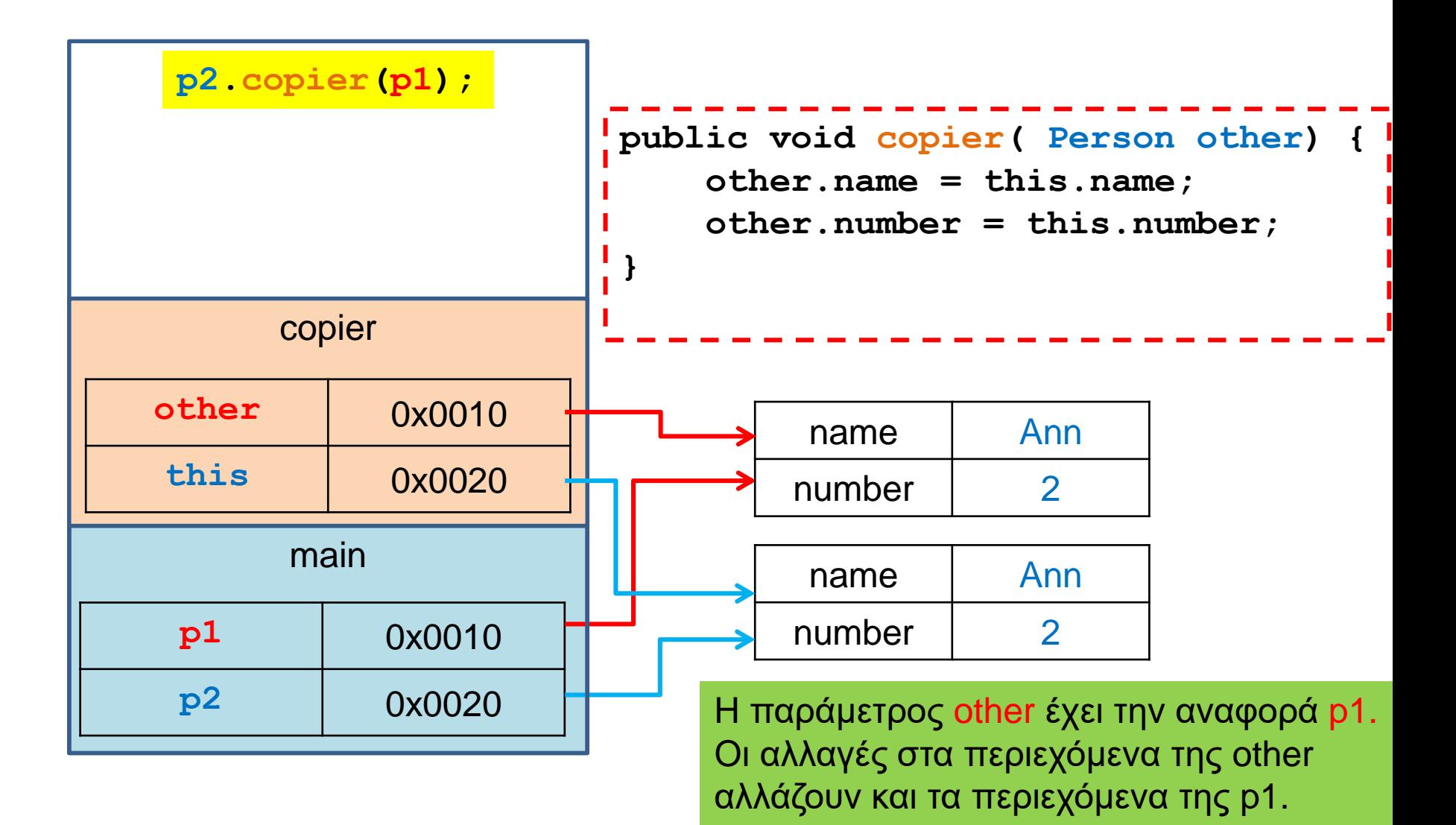

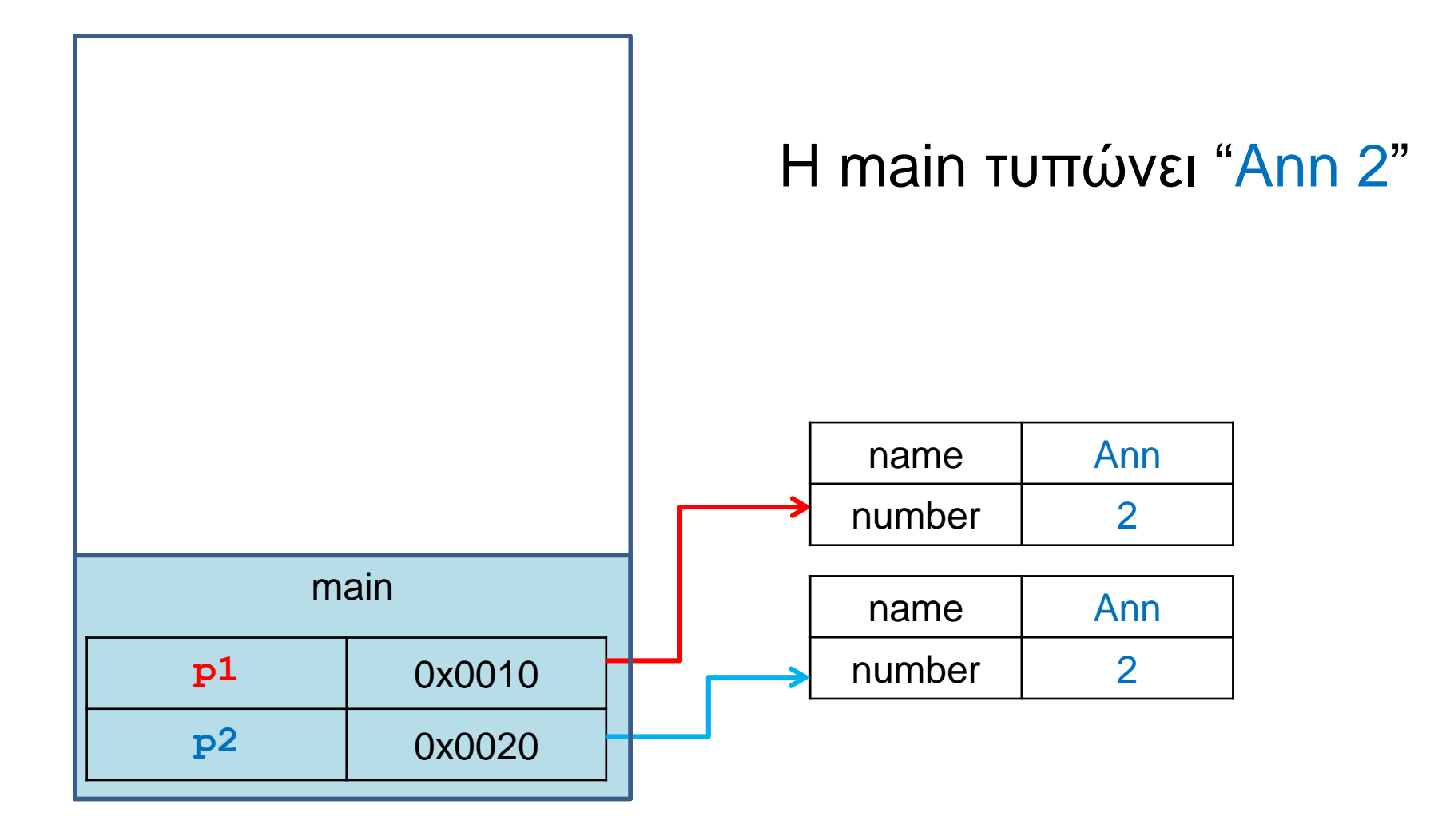

#### Μια άλλη υλοποίηση της copier

```
public void copier(Person other) {
   other = this;
}
public class ClassParameterDemo
{
    public static void main(String[] args)
    {
        Person p1 = new Person("Bob", 1);
        Person p2 = new Person("Ann", 2);
        p2.copier(p1);
        System.out.println(p1);
     }
}
                                           Τι θα τυπώσει?
```
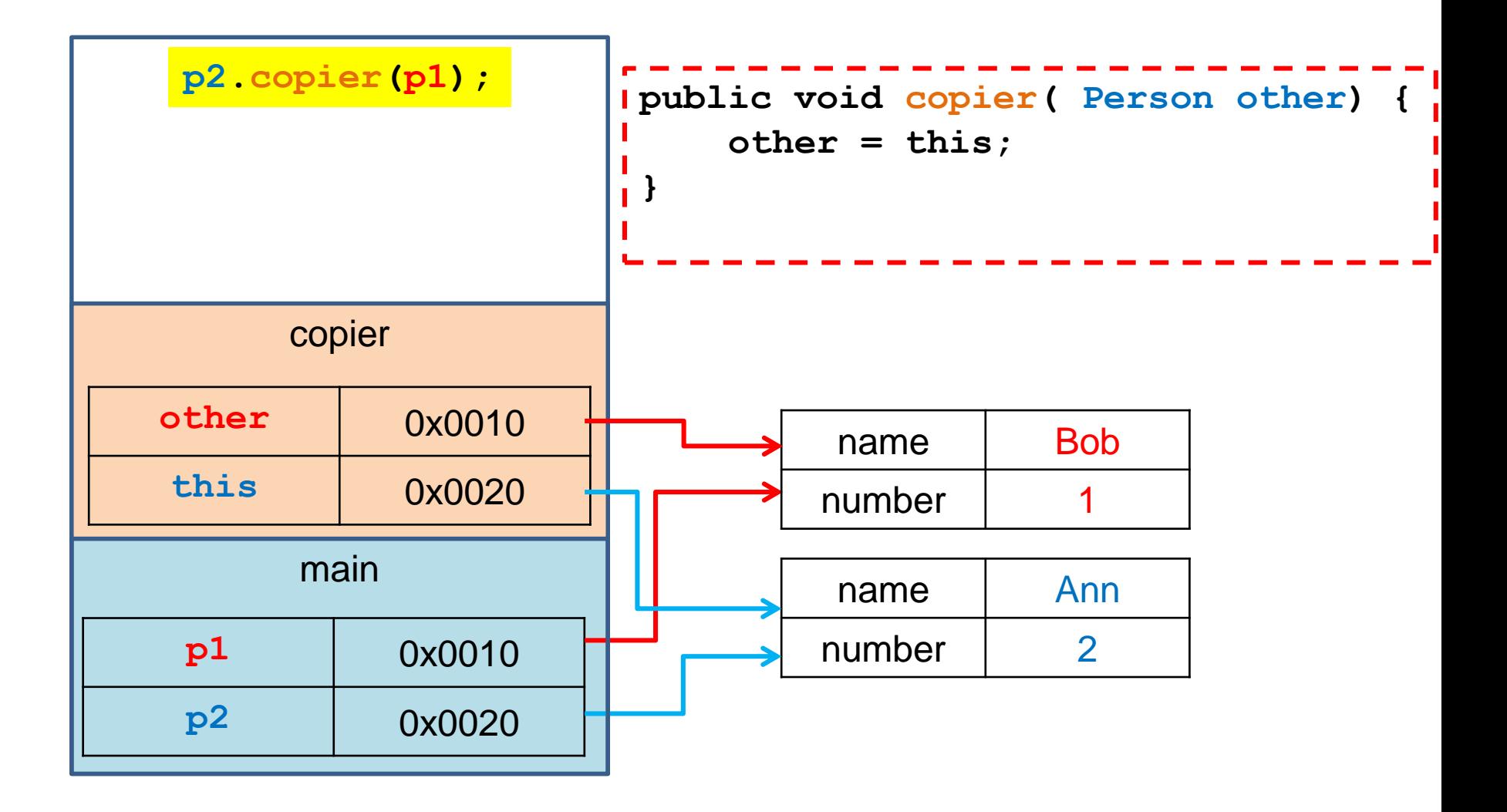

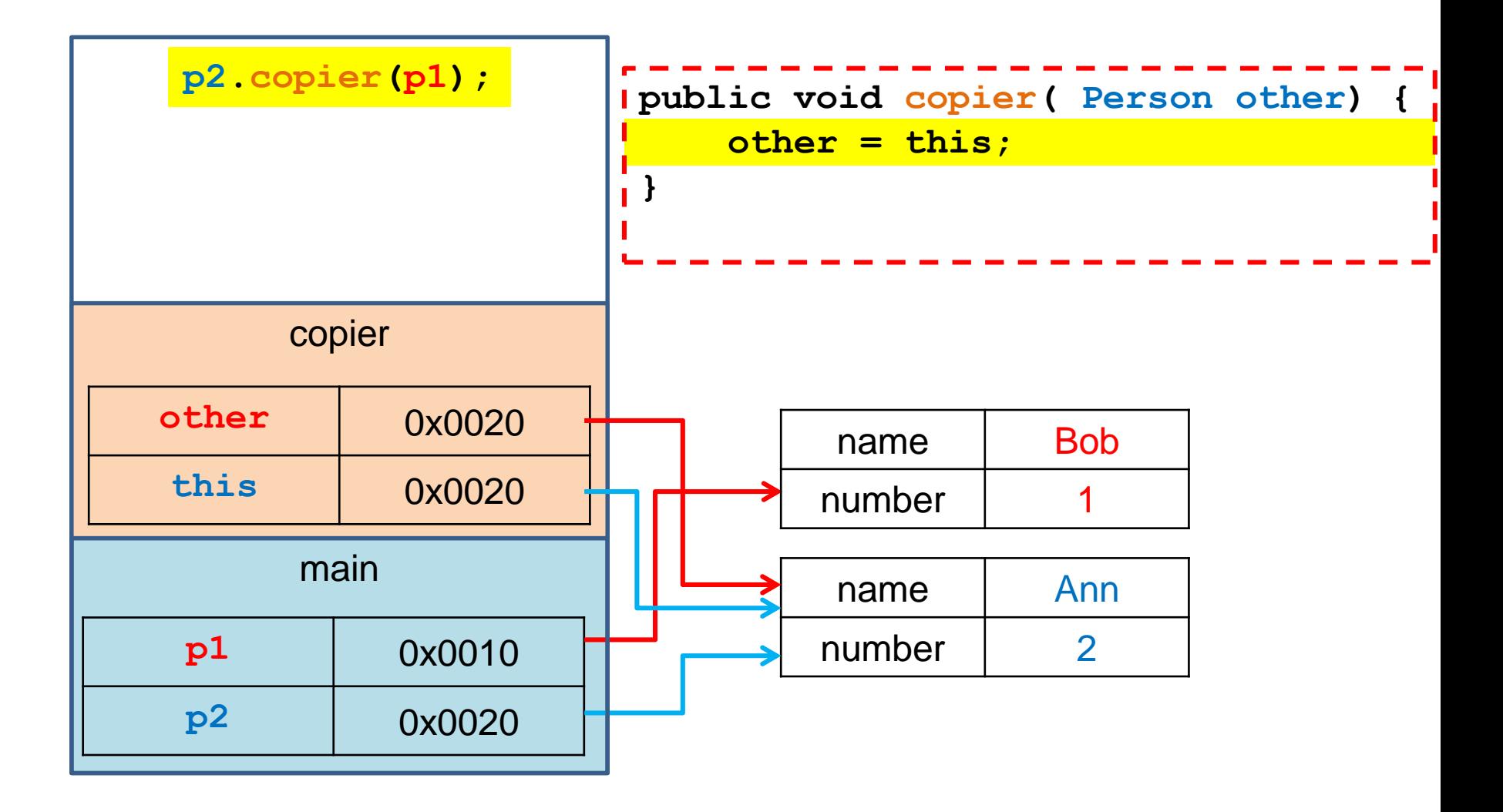

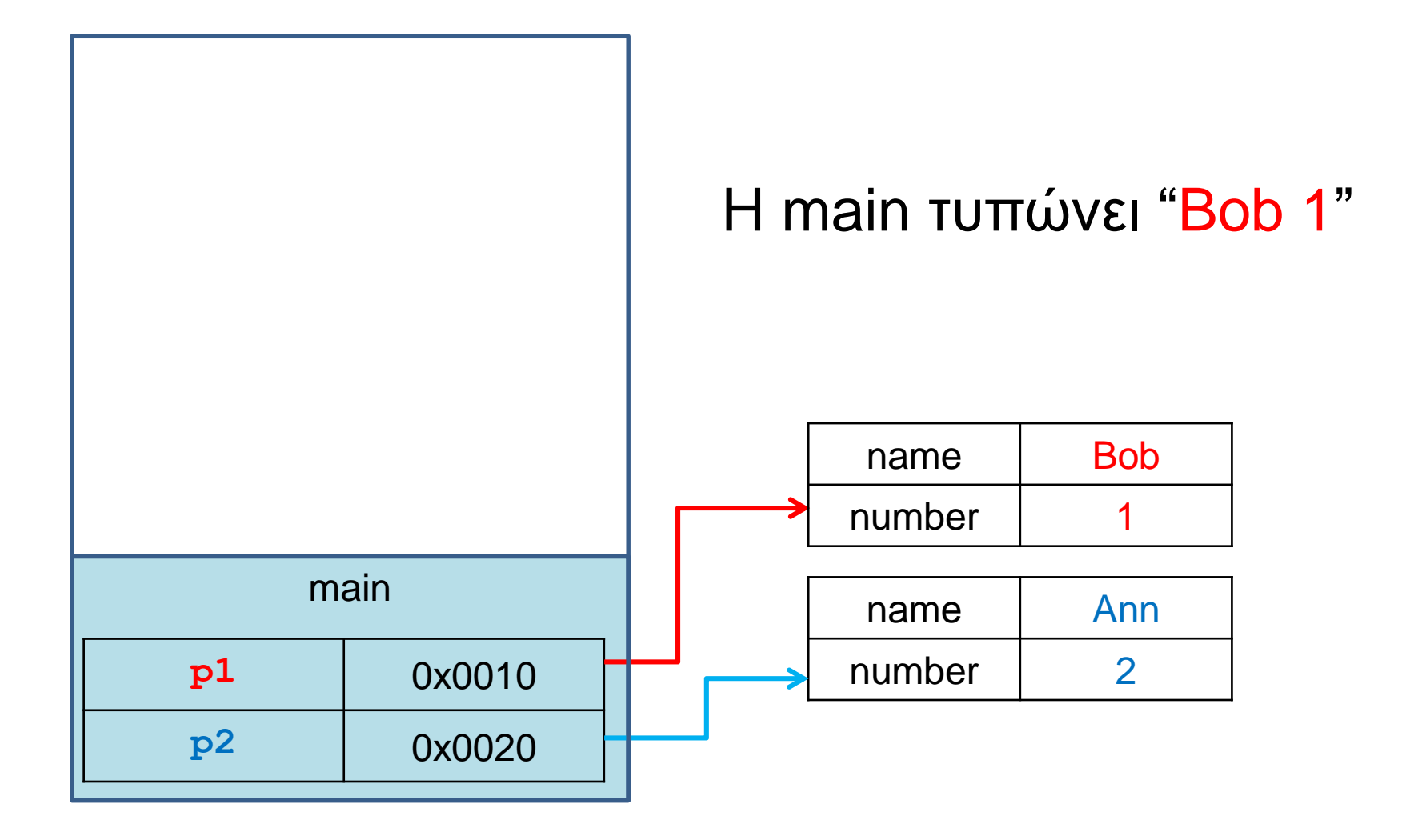

#### Μια ακόμη υλοποίηση της copier

```
public void copier( Person other) {
    other = new Person(this.name, this.number);
}
public class ClassParameterDemo
{
    public static void main(String[] args)
    {
        Person p1 = new Person("Bob", 1);
        Person p2 = new Person("Ann", 2);
        p2.copier(p1);
        System.out.println(p1);
     }
}
                                           Τι θα τυπώσει?
```
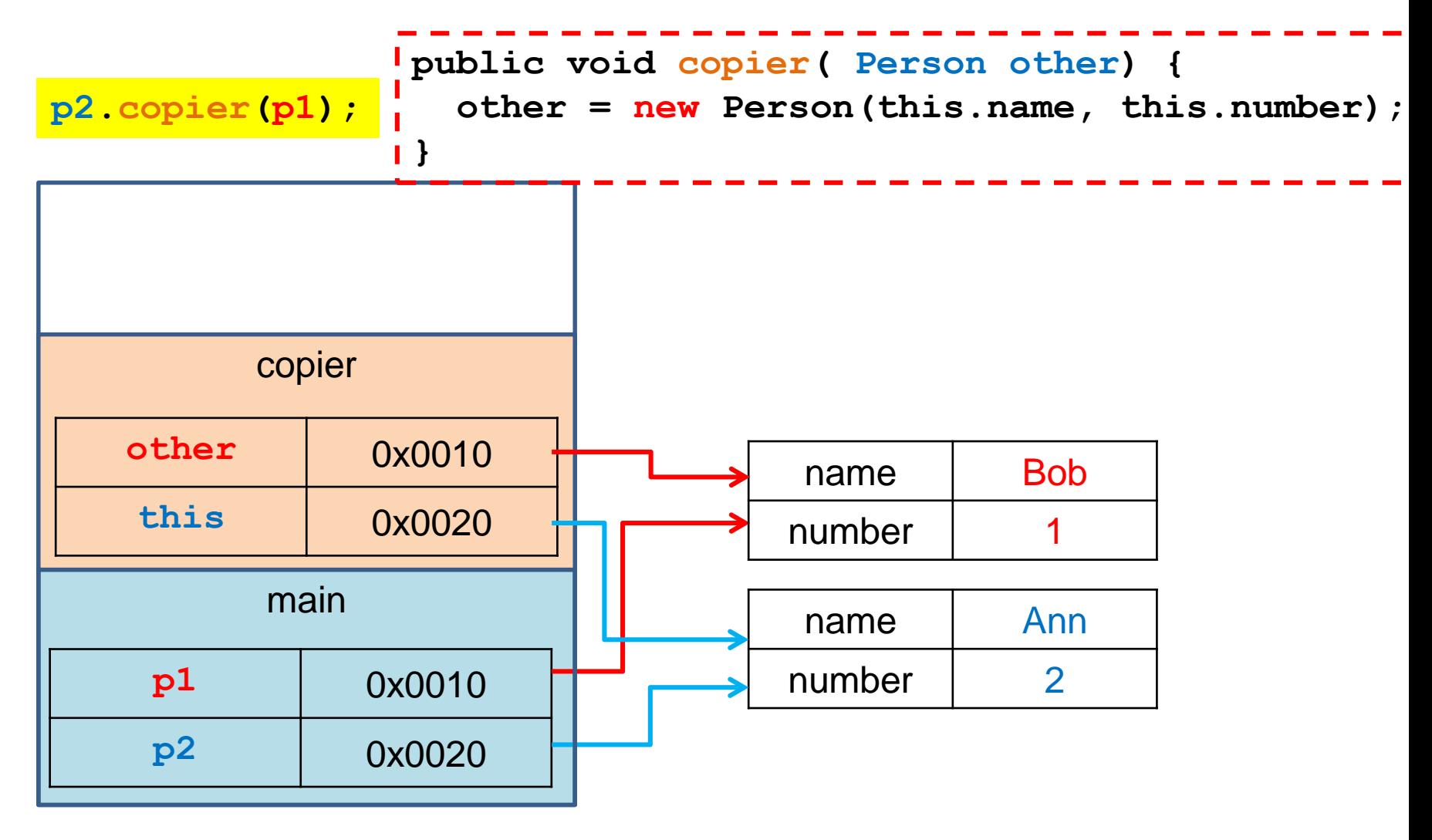

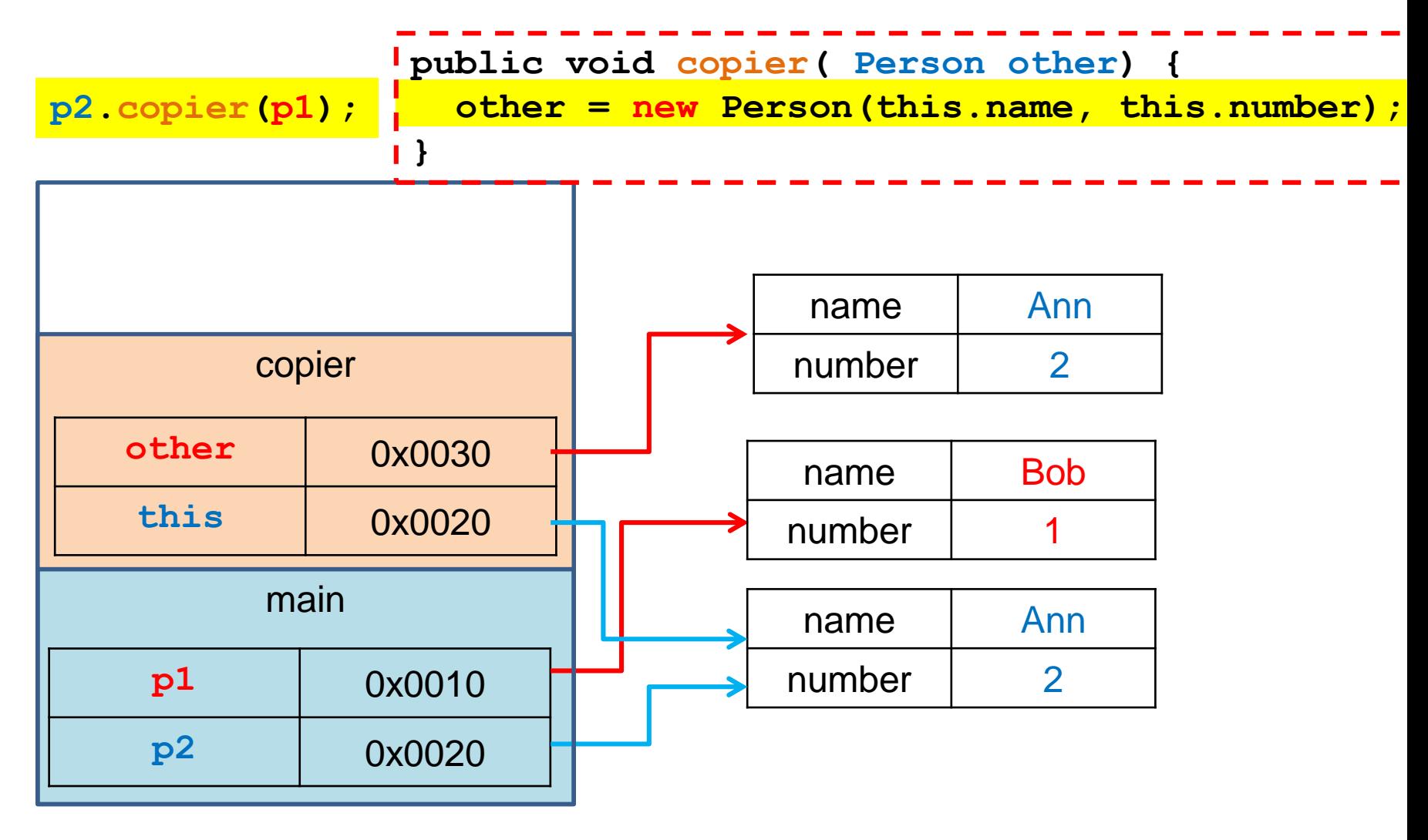

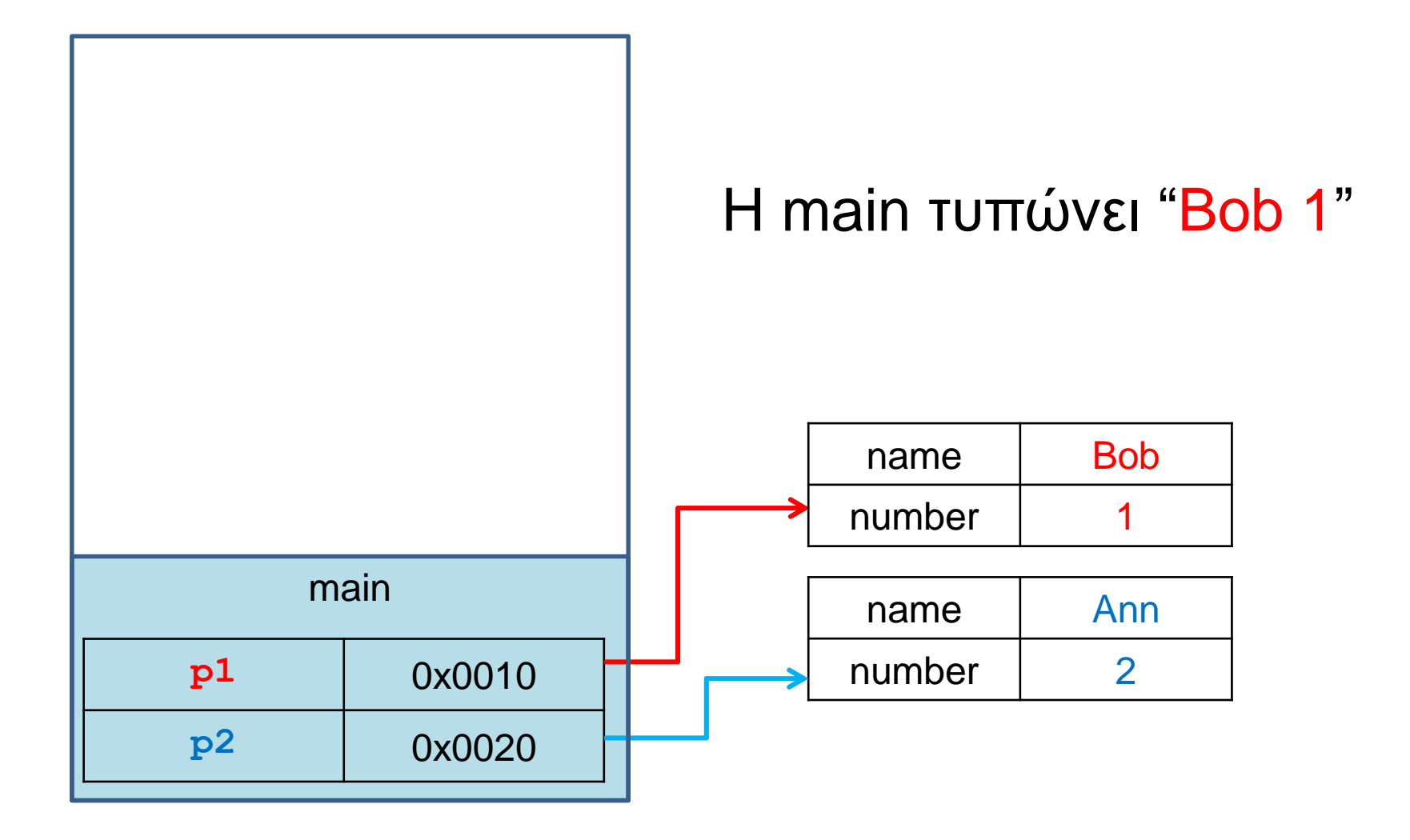

# Αλλαγή παραμέτρων

- Στο πρόγραμμα που είδαμε η νέα τιμή του other χάνεται όταν επιστρέφουμε από την συνάρτηση και η p1 παραμένει αμετάβλητη.
- Αυτό γιατί το πέρασμα των παραμέτρων γίνεται κατά τιμή, και η μεταβλητή other είναι τοπική. Ότι αλλαγή κάνουμε στην τιμή της θα έχει εμβέλεια μόνο μέσα στην copier.
	- Το νέο αντικείμενο που δημιουργήσαμε στην περίπτωση αυτή θα χαθεί άμα φύγουμε από τη μέθοδο εφόσον δεν υπάρχει κάποια αναφορά σε αυτό.
- Η αλλαγή στην τιμή της other είναι διαφορετική από την αλλαγή στα περιεχόμενα της διεύθυνσης στην οποία δείχνει η other
	- Οι αλλαγές στα περιεχόμενα αλλάζουν τον χώρο μνήμης στο σωρό (heap). Οι αλλαγές επηρεάζουν όλες τις αναφορές στο αντικείμενο.

```
class ArrayVar{
  public static void main(String[] args){
    int[] array = {1,2,3};
    int x = 5;
    increment(array);
    for (int i = 0; i < array.length; i ++){ System.out.print(array[i] + " "); }
    increment(x);
    System.out.println("x: " + x);
    increment(array[0]);
    System.out.println("array[0] = " + array[0]);
  }
  public static void increment(int[] array){
    for (int i = 0; i < \text{array.length}; i +1}
      array[i] ++;
      System.out.print(array[i] + " ");
    }
  }
  public static void increment(int x){
    x ++ ;
    System.out.println("x: " + x);
  }
}
                                                                  Τι θα τυπώσει?
```
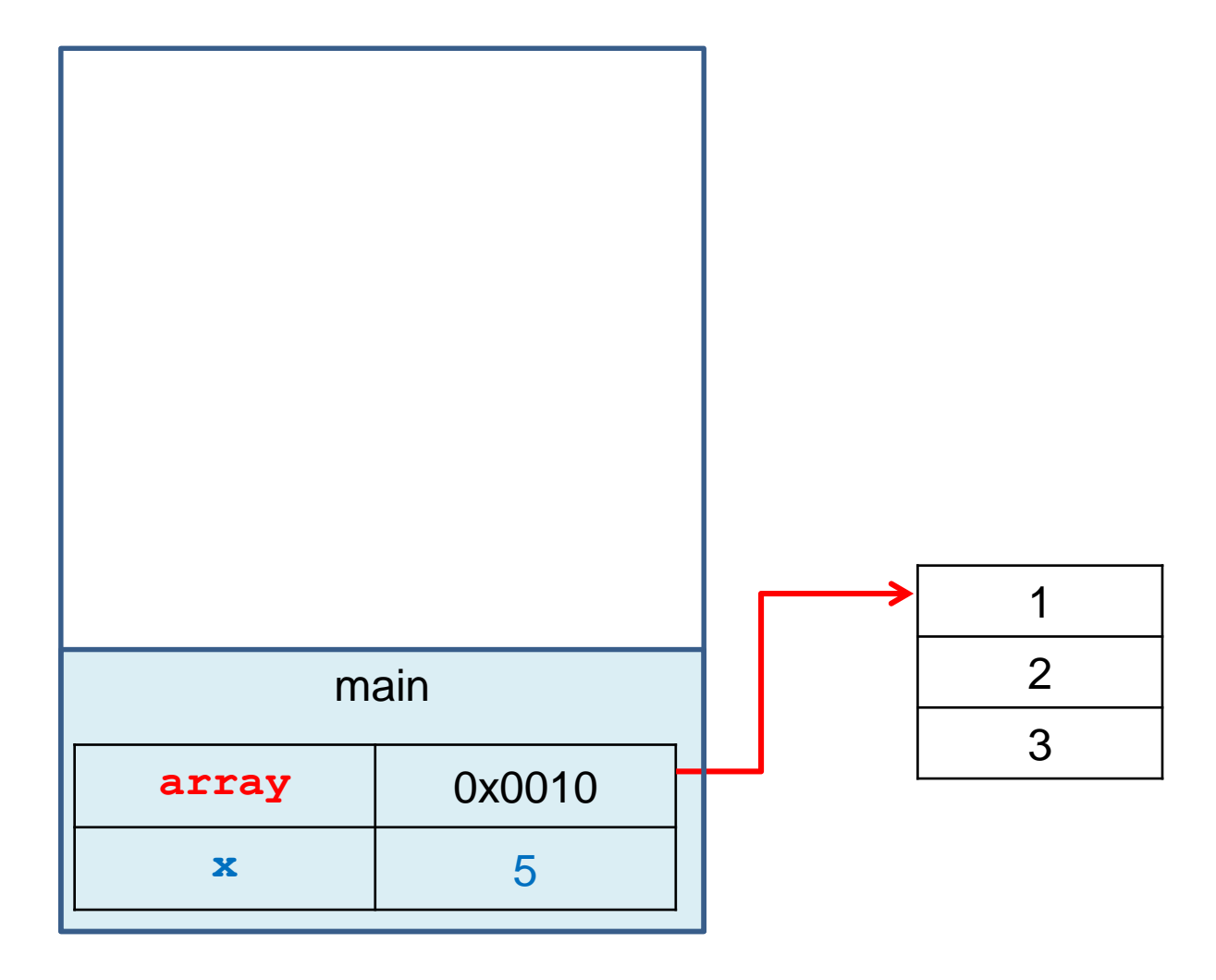

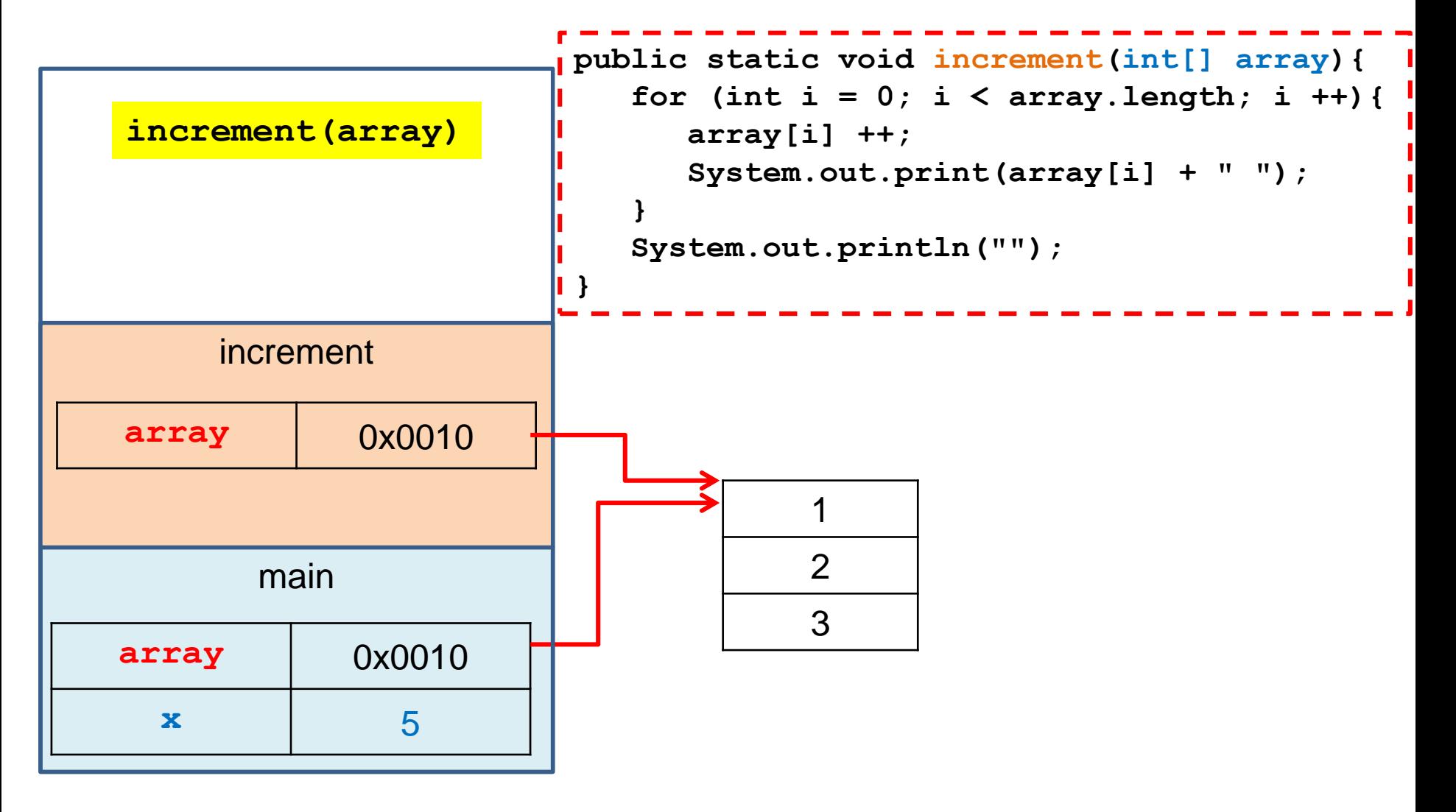

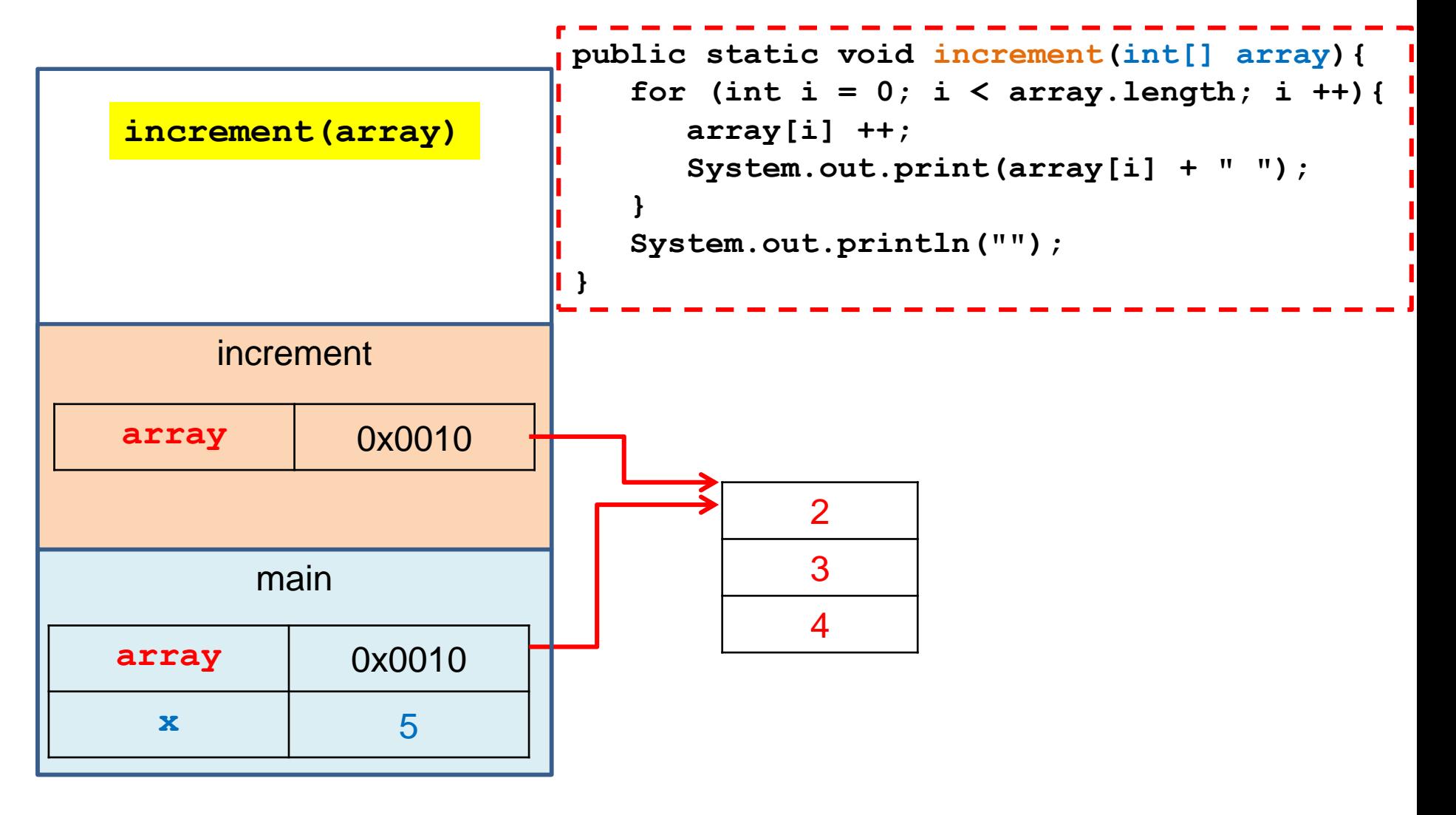

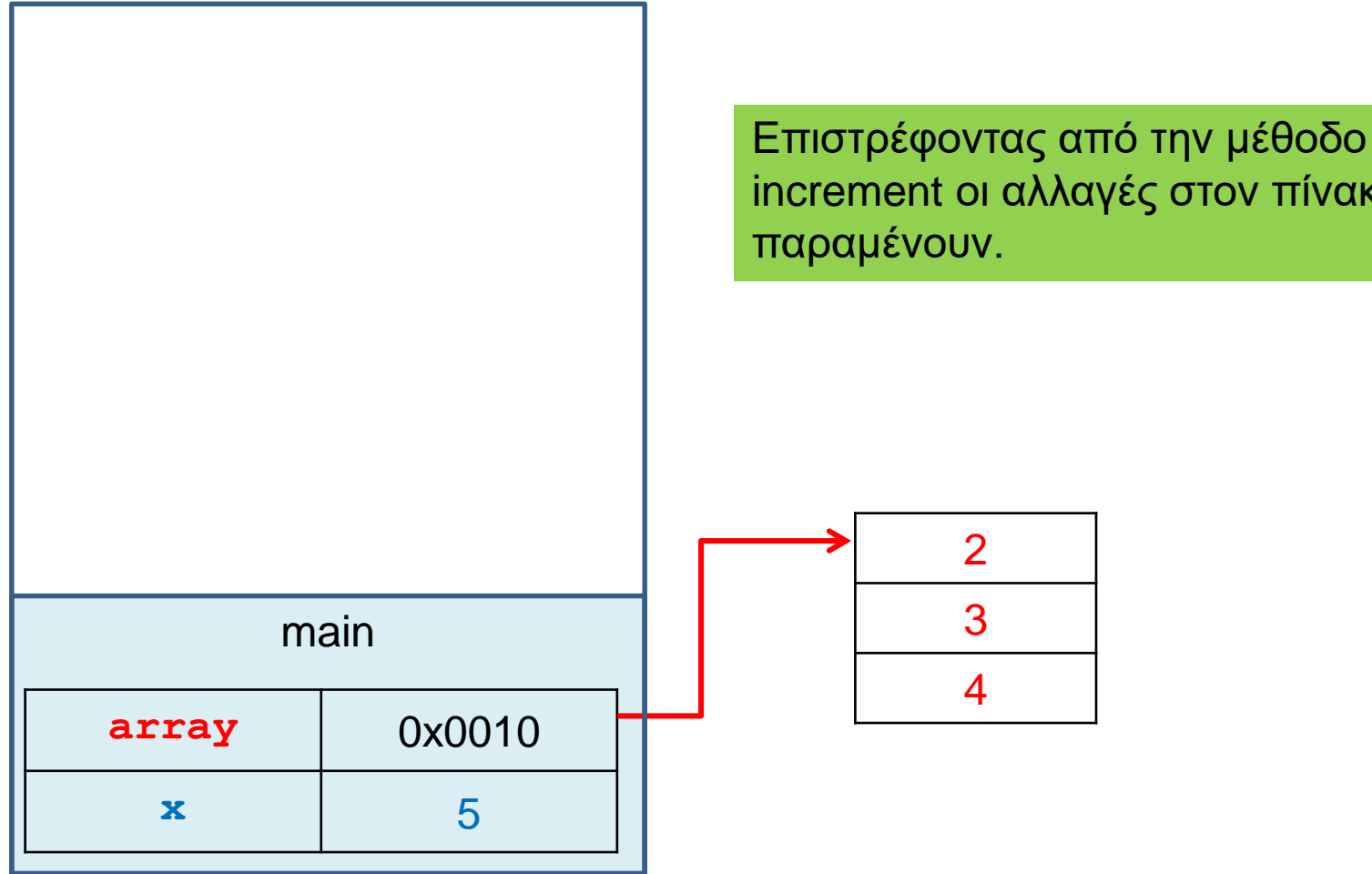

increment οι αλλαγές στον πίνακα

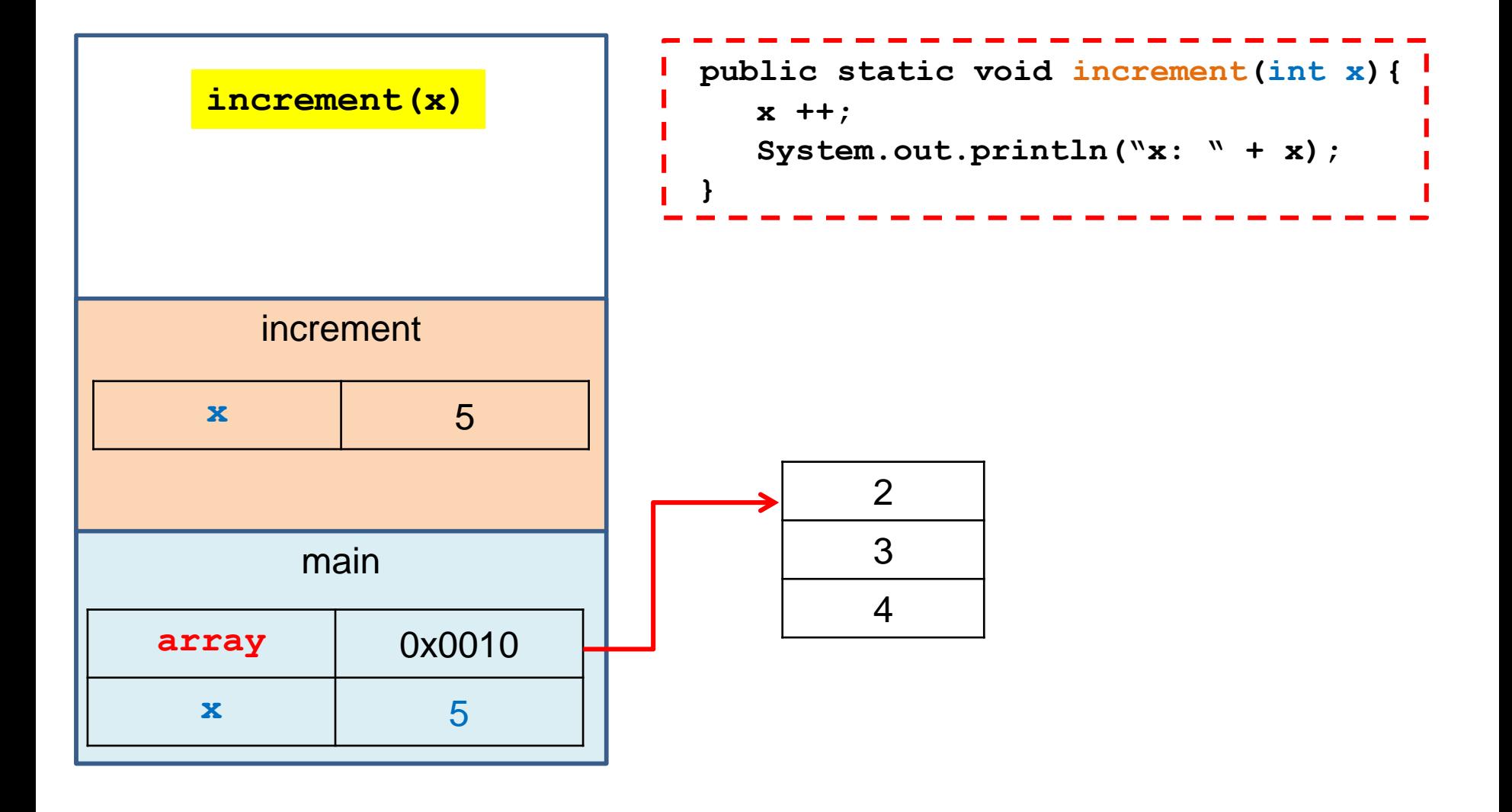

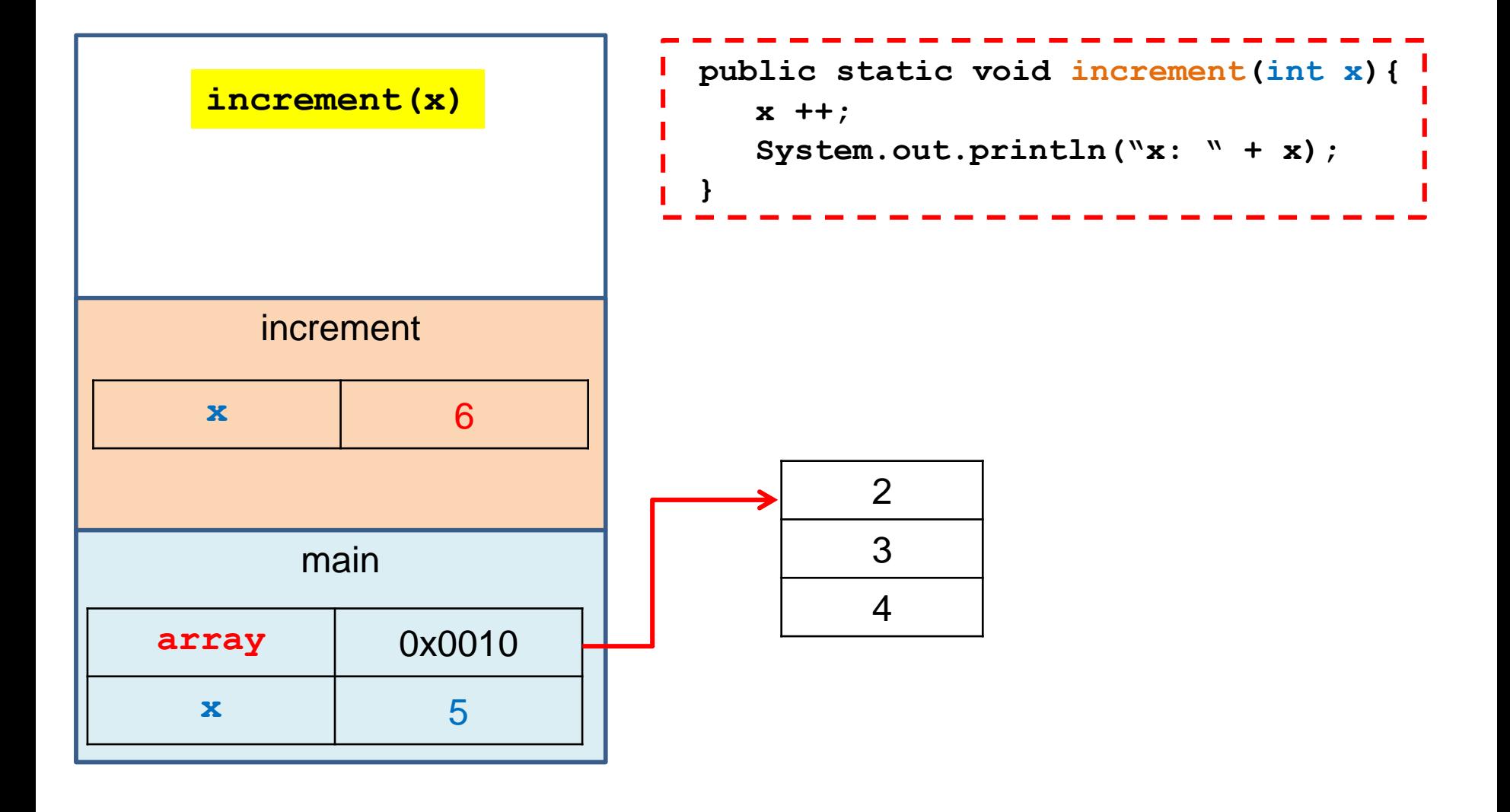

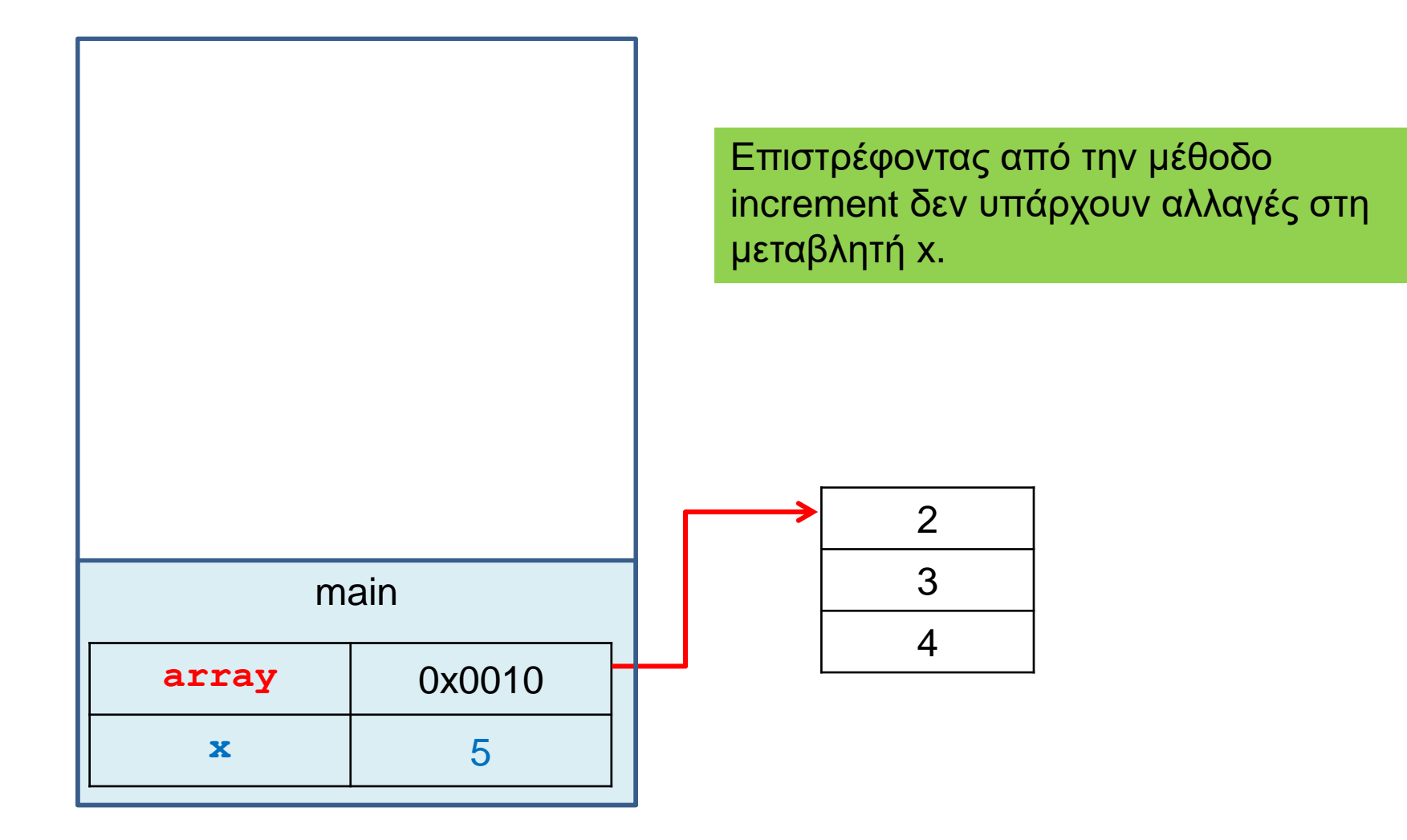

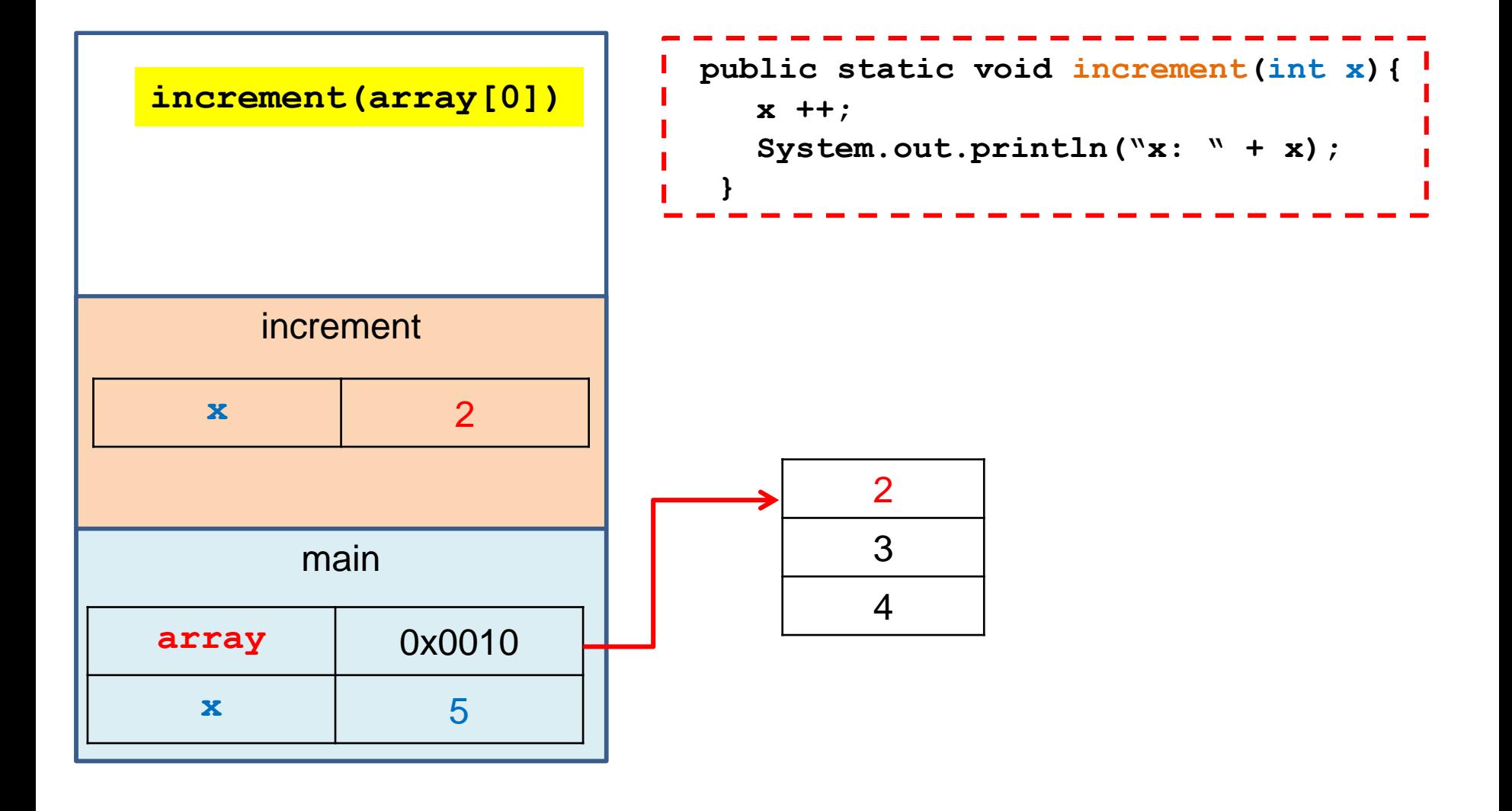

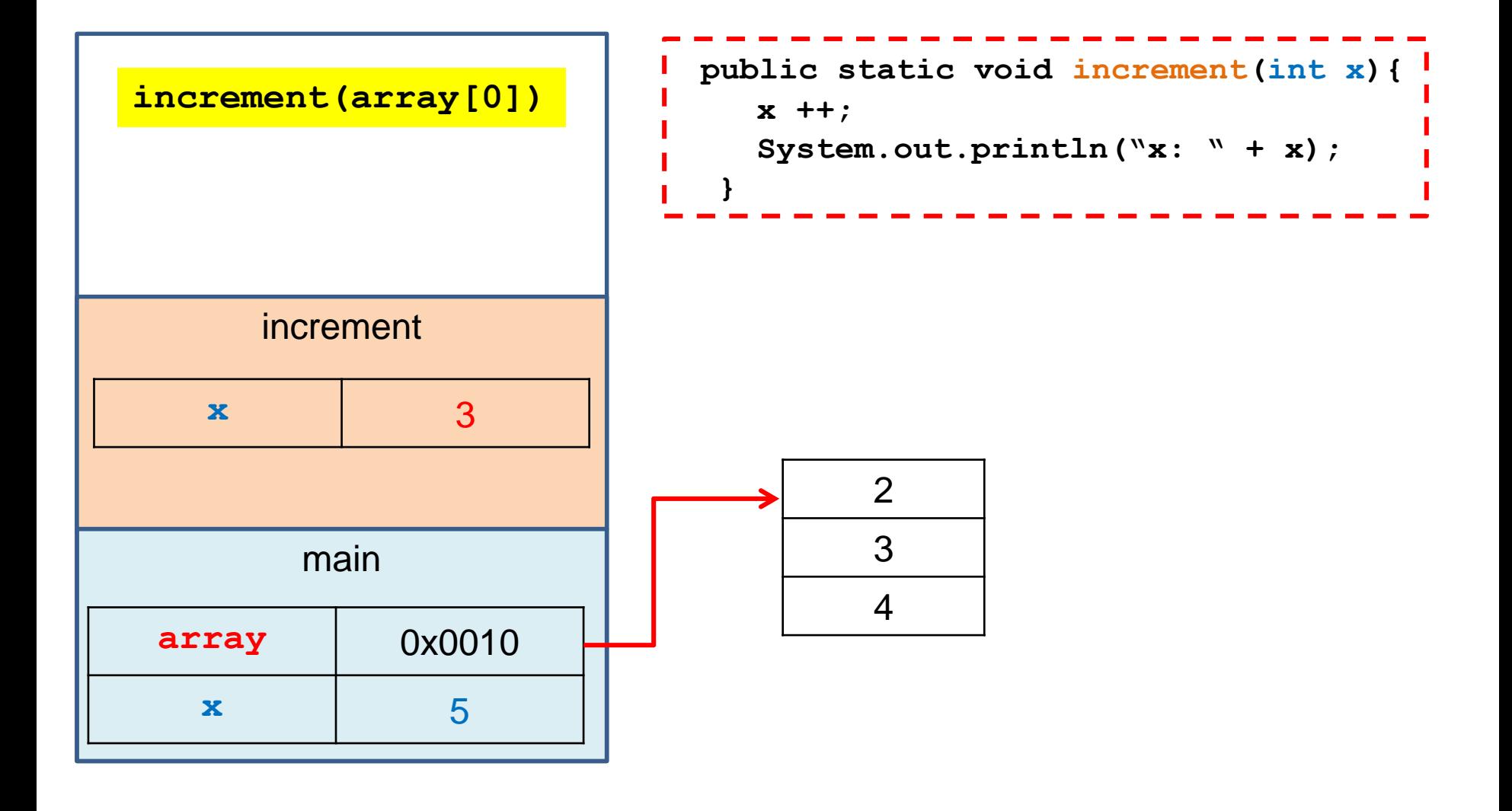

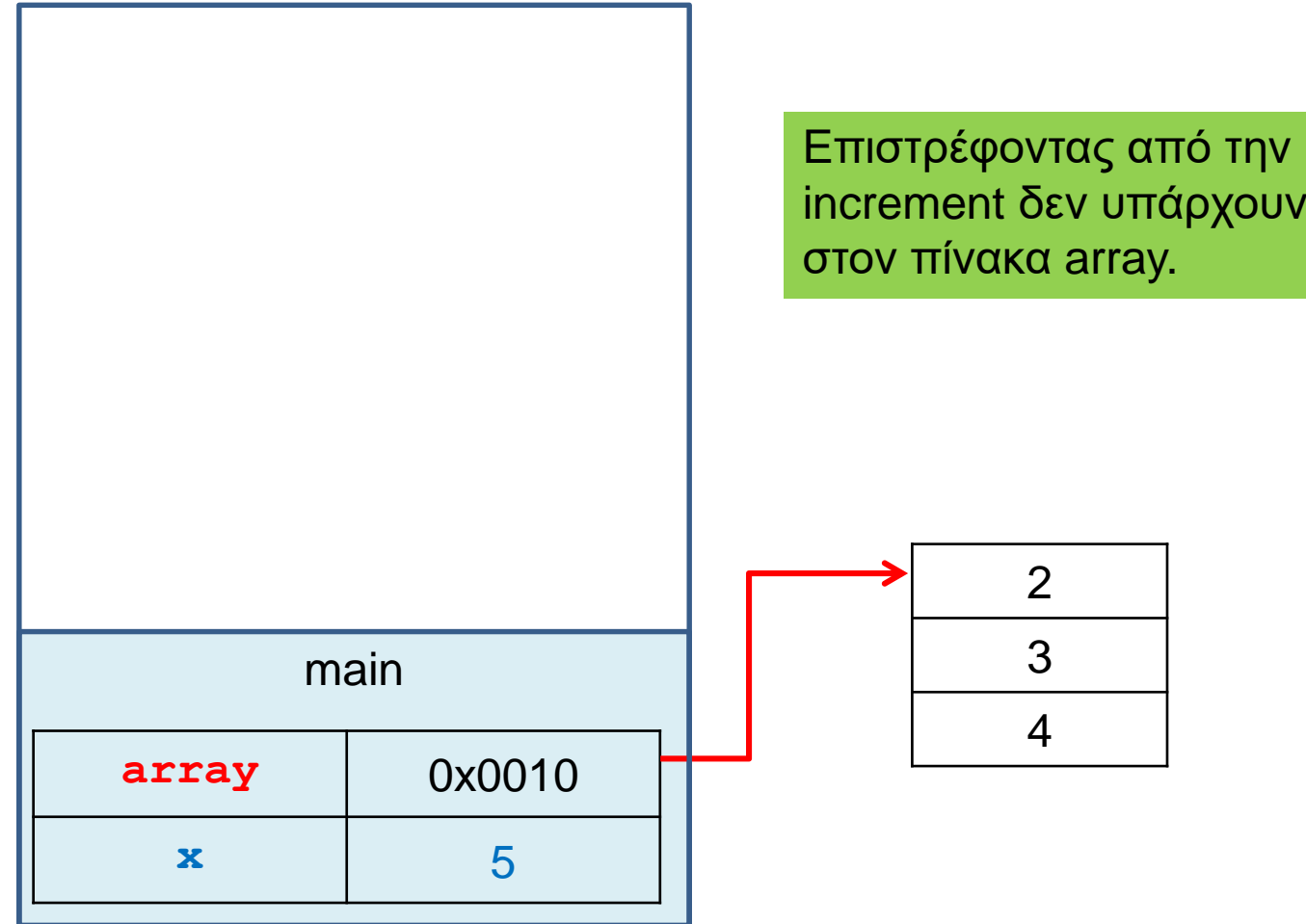

Επιστρέφοντας από την μέθοδο increment δεν υπάρχουν αλλαγές στη

#### Άλλο ένα παράδειγμα

```
public class StringParameterDemo
{
    public static void main(String[] args)
     {
         String s = "Bob";
         changeString(s);
         System.out.println(s);
      }
    public static void changeString(String param)
     {
         System.out.println(param);
        param = param + " + Ann";
         System.out.println(param);
     }
}
                                         Τι θα τυπώσει?
```
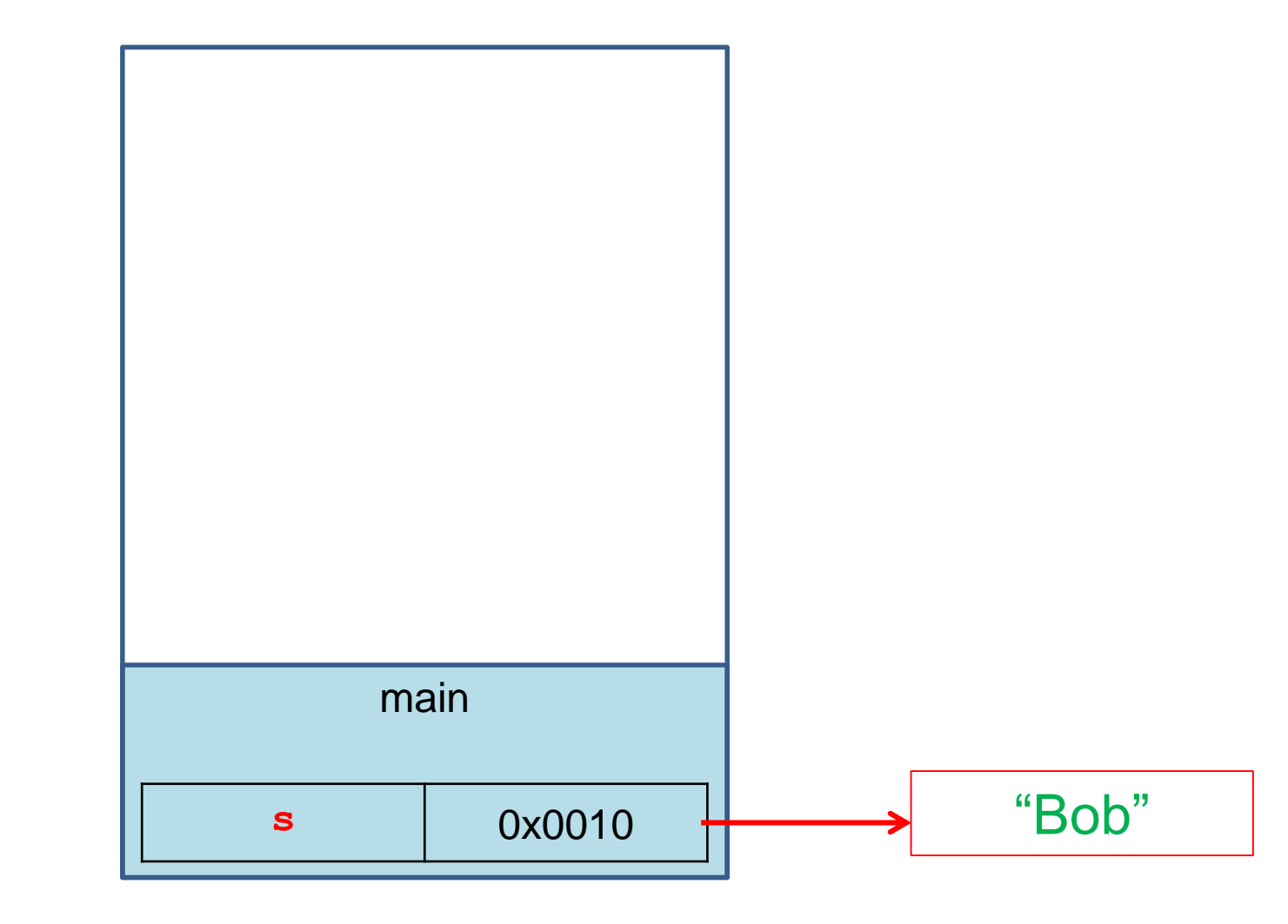

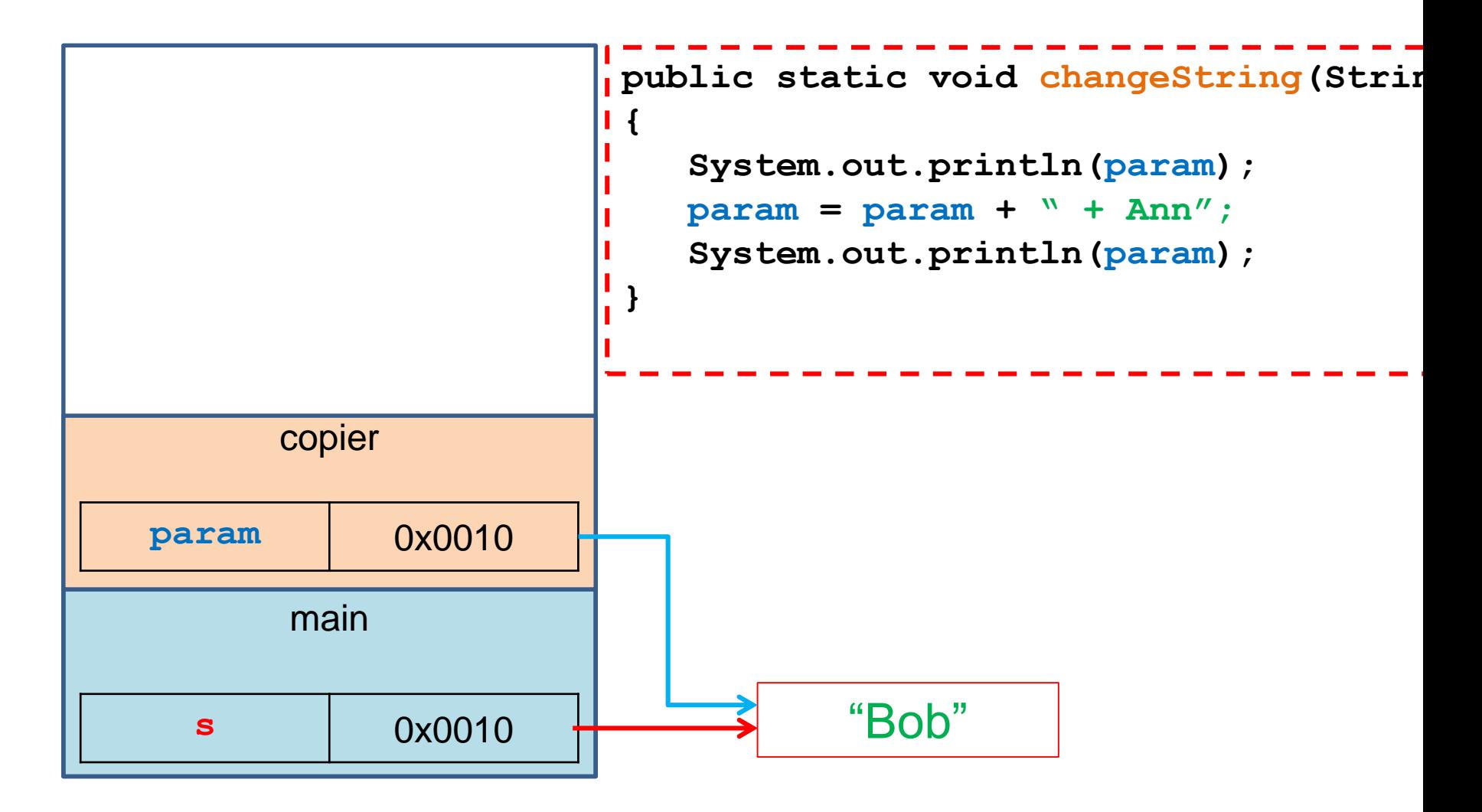

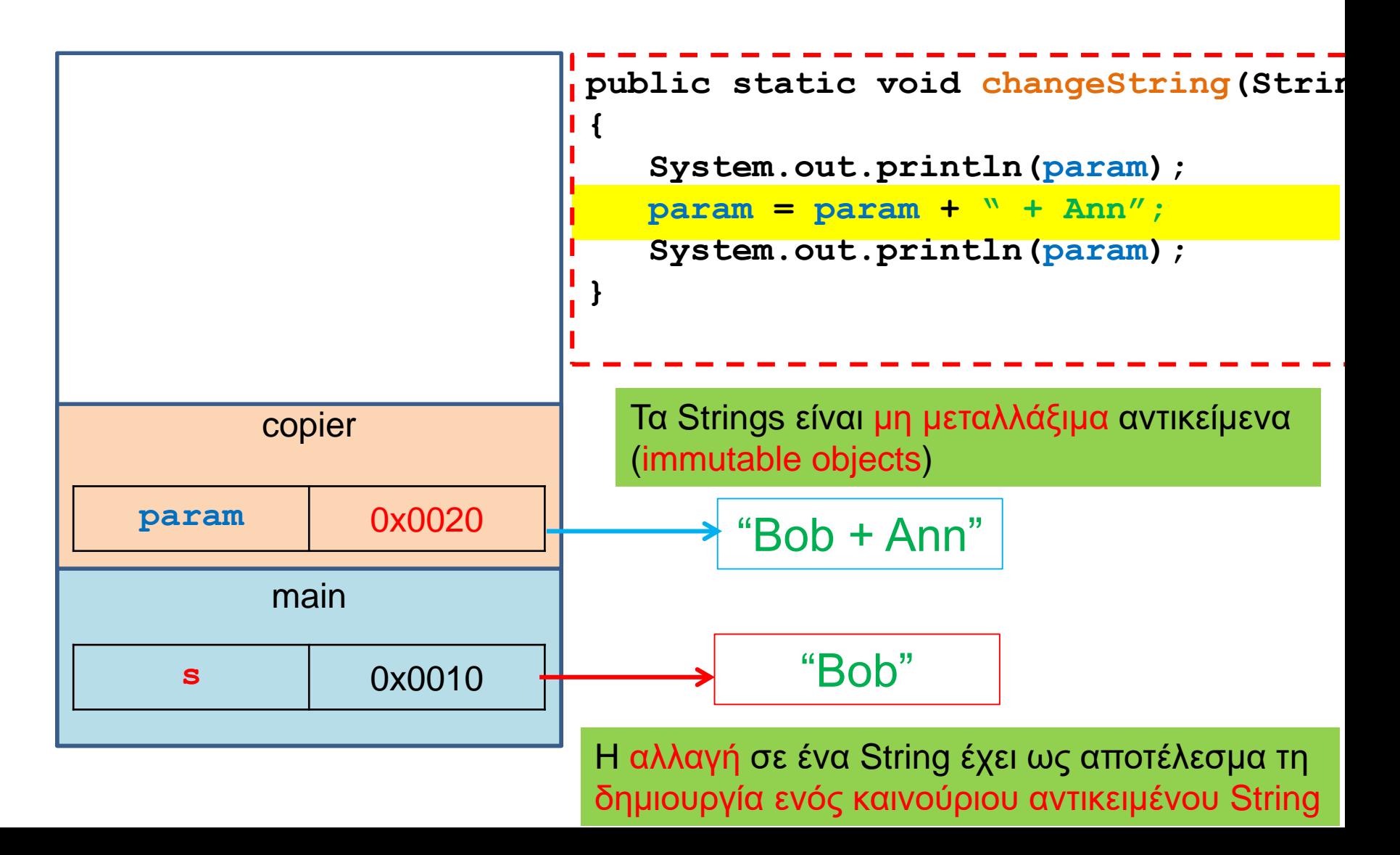

# ΕΛΕΓΧΟΣ ΙΣΟΤΗΤΑΣ

# Έλεγχος ισότητας

- Έχουμε πει ότι όταν ελέγχουμε ισότητα μεταξύ αντικειμένων (π.χ., Strings) πρέπει να γίνεται μέσω της μεθόδου equals και όχι με το ==
- Η συζήτηση με τις αναφορές εξηγεί γιατί η σύγκριση με == δε δουλεύει
- Η σύγκριση με == συγκρίνει αν δύο αναφορές είναι ίδιες και όχι αν τα περιεχόμενα των θέσεων μνήμης στις οποίες δείχνουν οι αναφορές είναι ίδια.

```
public class Person
{
   private String name;
   private int number;
   public Person(String initName, int initNumber){
        name = initName;
        number = initNumber;
    }
   public void set(String newName, int newNumber){
        name = newName;
        number = newNumber;
    }
   public boolean equals(Person other){
         return this.name.equals(other.name) && this.number == other.number;
    }
    public void copier(Person other) {
        other.name = name;
        other.number = number;
    }
   public String toString( ){
        return (name + " " + number);
    }
```
**}**

# Παράδειγμα

• Τι θα τυπώσει ο παρακάτω κώδικας?

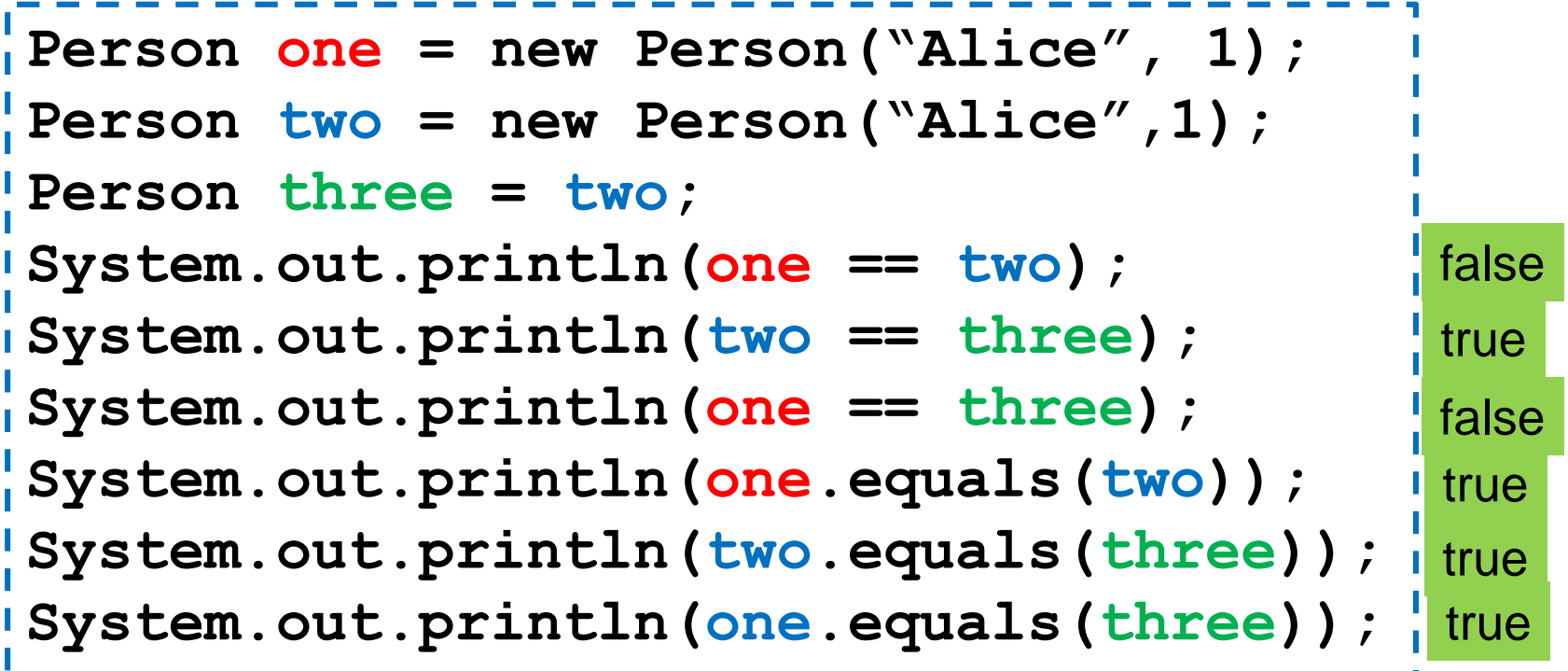

# Εξήγηση

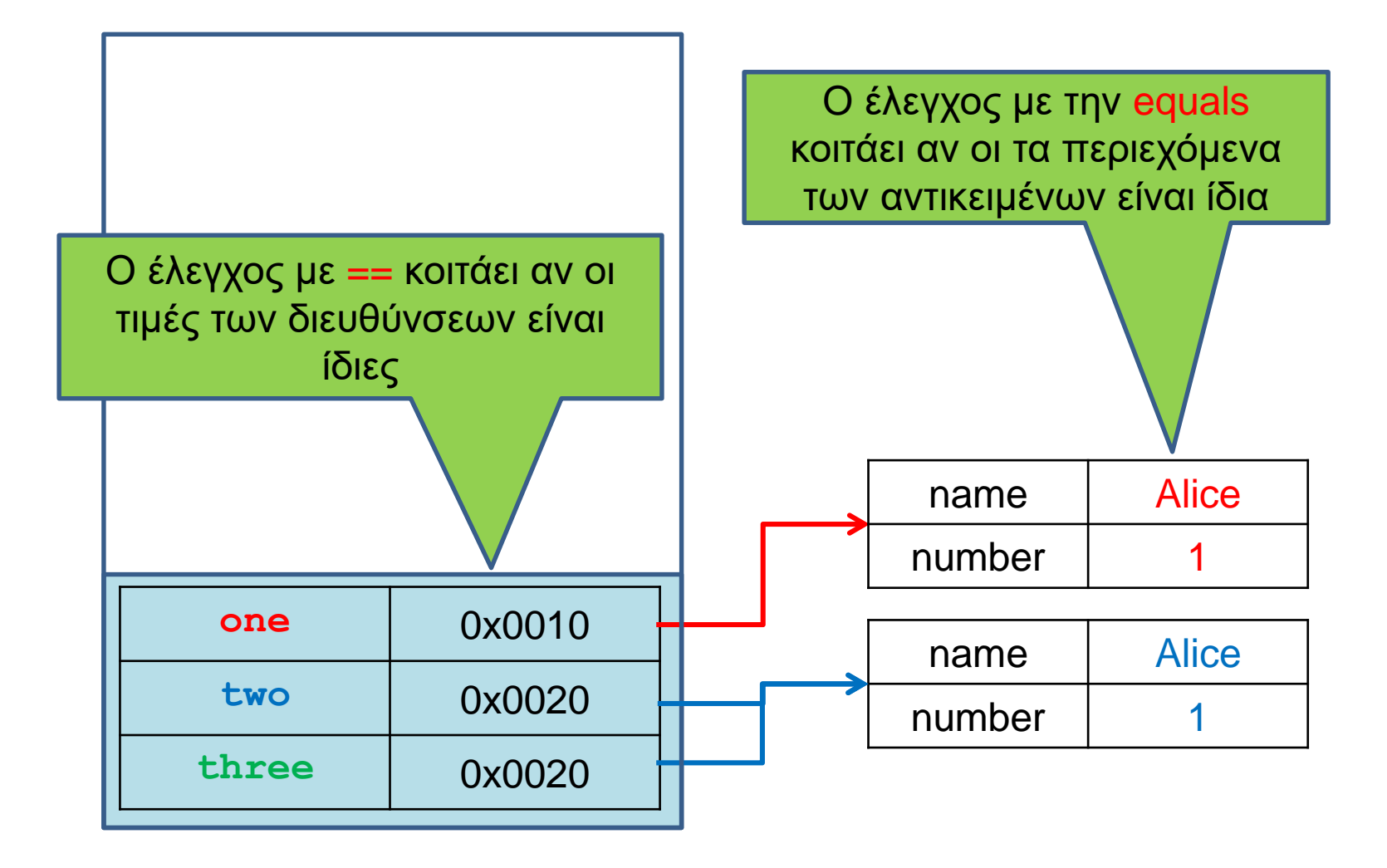

# STRING INTERNING

# String Interning

- Στην Java για κάθε string value (σταθερά) που εμφανίζεται δημιουργείται ένα αντικείμενο, το οποίο ονομάζεται intern string, και το οποίο κρατάει αυτή την τιμή.
- Για αυτό και οι αλφαριθμητικές σταθερές μπορούν να χρησιμοποιηθούν και σαν αντικείμενα. Π.χ. μπορούμε να καλέσουμε:

#### **"java".length()**

Καλούμε μια μέθοδο του intern String

• Αυτό μπορεί να προκαλέσει μπερδέματα με ελέγχους ισότητας.

# Ισότητα String

**}**

**}**

```
import java.util.Scanner;
                                    Τι θα εκτυπωθεί?
```

```
class StringEquality{
  public static void main(String[] args){
    Scanner input = new Scanner(System.in);
```

```
String x = input.next();
String z = new String("java");
String y = "java";
```

```
System.out.println("1. "+ (x == "java"));
System.out.println("2. "+ (y == "java"));
System.out.println("3. "+ (z == "java"));
System.out.println("4. "+ x.equals("java"));
System.out.println("5. "+ y.equals("java"));
System.out.println("6. "+ z.equals("java"));
                                                 3. false
                                                 4. true
                                                 5. true
                                                 6. true
```
1. false

2. true

Για την σύγκριση Strings **ΠΑΝΤΑ** χρησιμοποιούμε την μέθοδο equals.

- String Interning String x = input.next(); **String z = new String("java"); String y = "java"; String w = "java";**
- Όταν γίνεται η εκχώρηση της σταθεράς **"java"** δημιουργείται ένα intern string, και το οποίο κρατάει αυτή την σταθερά.

• Η εντολή

**String y = "java";**

κάνει το **y** να δείχνει στη θέση που είναι αποθηκευμένη η σταθερά **"java"**

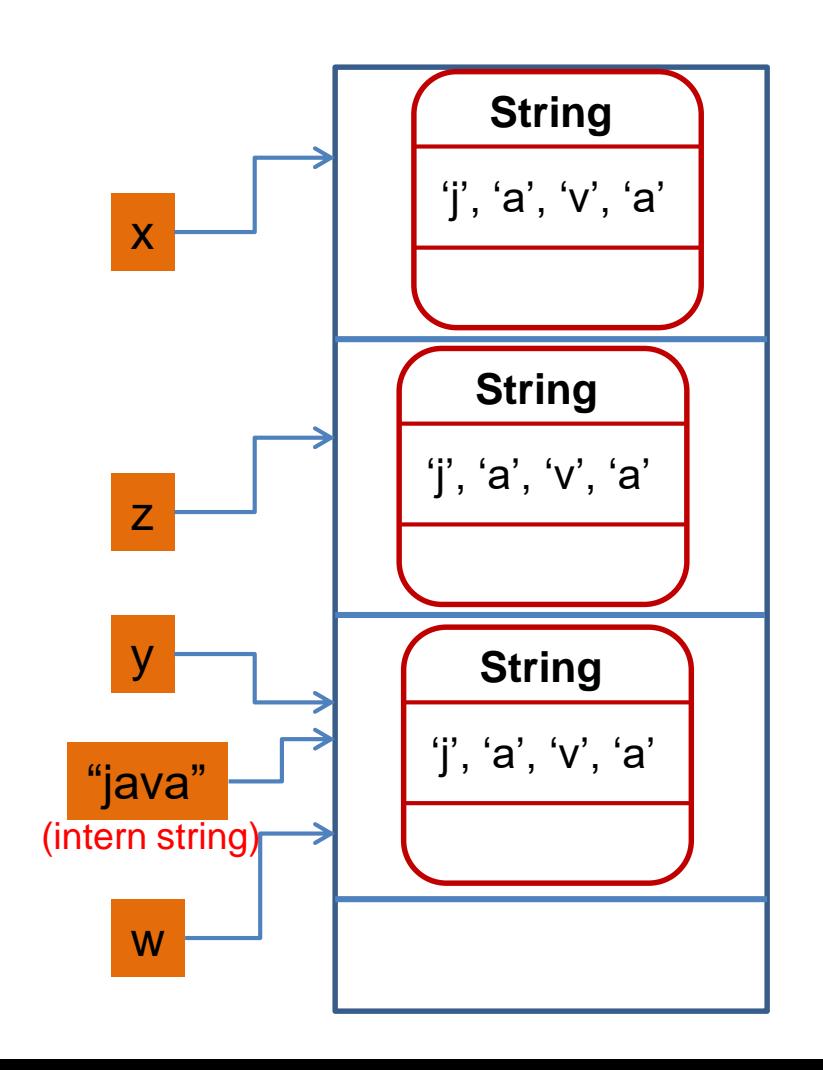

# String Interning

**String x = input.next(); String z = new String("java"); String y = "java"; String w = "java"; System.out.println((y == "java");**

- Ο τελεστής == μεταξύ δύο και και το κ αντικειμένων εξετάζει αν πρόκειται για την ίδια θέση μνήμης.
- Γι αυτό (**y == "java"**) επιστρέφει true ενώ το (**z == "java"**) επιστρέφει false.

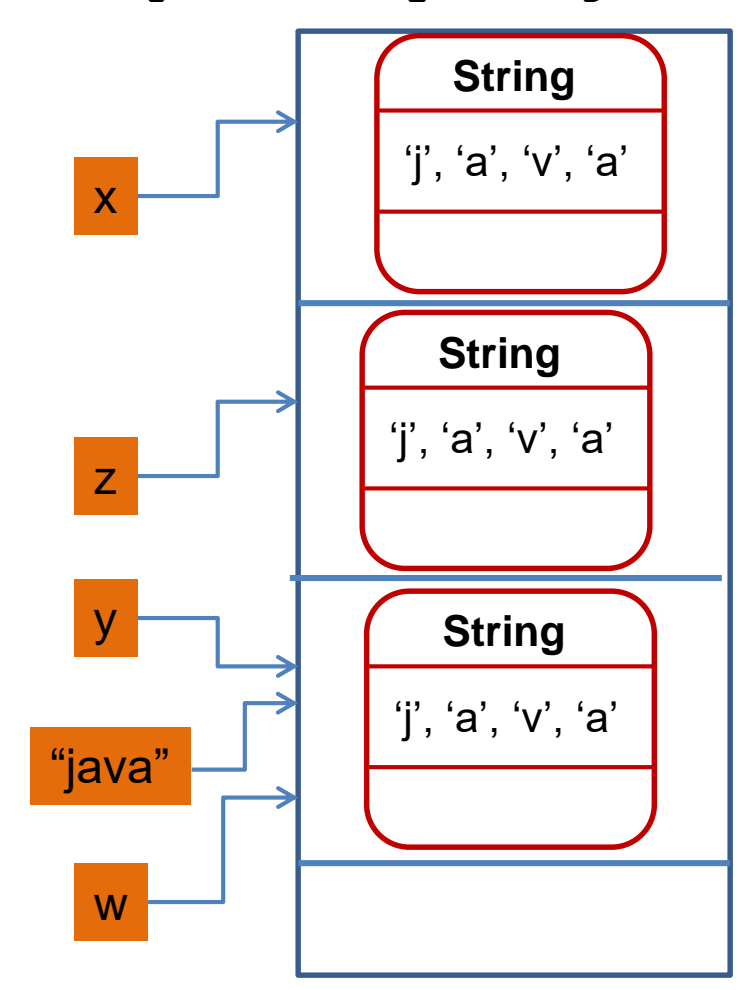

```
class StringClass
{
    String s = "abc";
    public void changeObject(StringClass other){
        if (this.s == other.s){
            System.out.println("Same");
        }else {
            System.out.println("Different");
        }
        String local = new String("local");
        other.s = local;
        local = "local";
        s = local;
        if (this.s == other.s){
            System.out.println("Same");
        }else {
            System.out.println("Different");
        }
    }
}
          Τι θα τυπώσει?
                                                    H ανάθεση String σταθεράς 
                                                      είναι διαφορετική από τη 
                                                    δημιουργία αντικειμένου με 
                                                               new
                                                        H σταθερά δημιουργεί 
                                                        ένα νέο intern String
                                              H ανάθεση String σταθεράς έχει 
                                           αποτέλεσμα την δημιουργία ενός intern 
                                           string στο οποίο δείχνουν όλα τα strings 
                                              στα οποία ανατίθεται η σταθερά.
                               class StringTest{
                                   public static void main(String[] args){
                                       StringClass obj1 = new StringClass();
                                       StringClass obj2 = new StringClass();
                                       obj2.changeObject(obj1);
                                    }
                               }
```
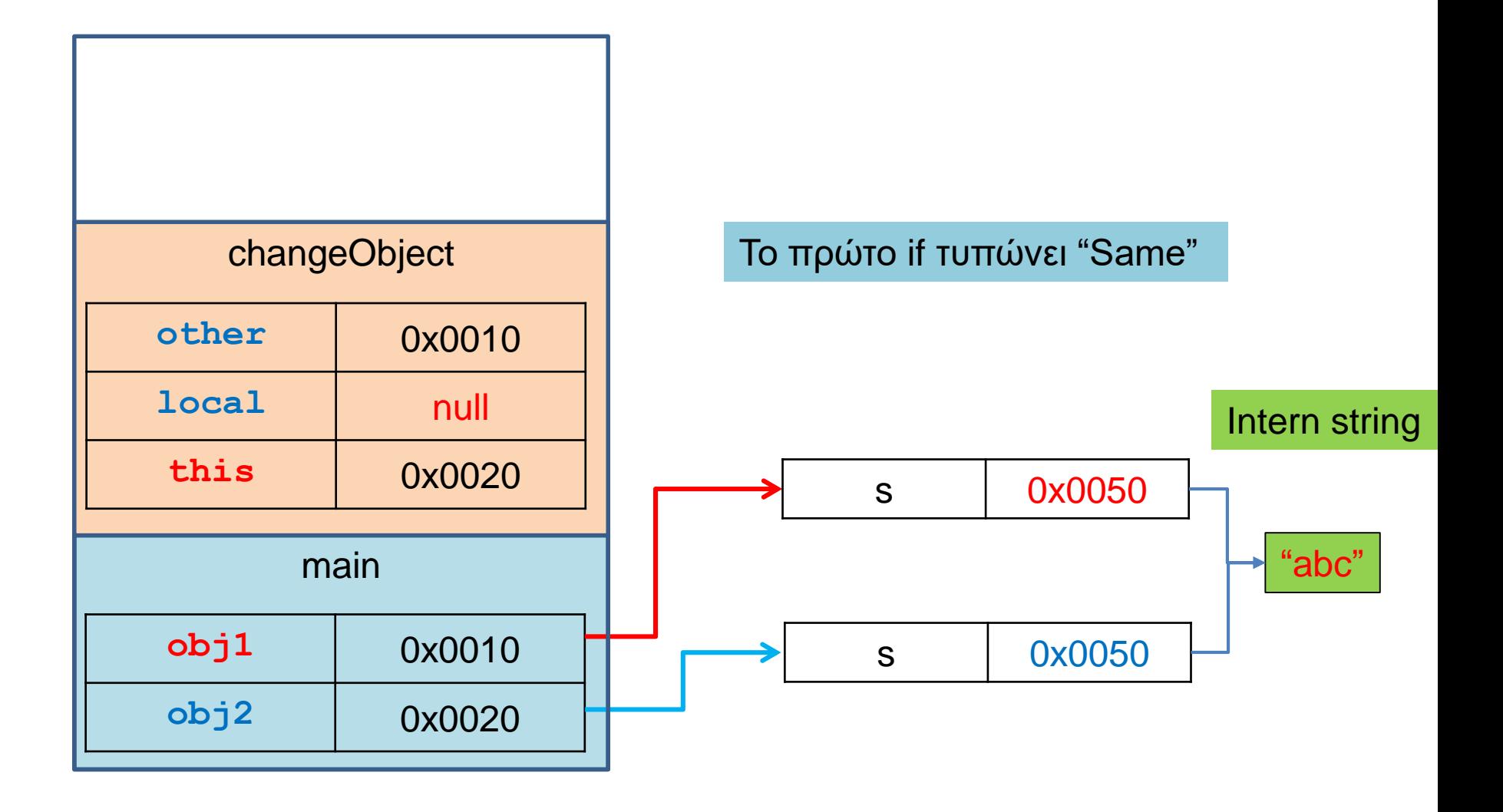

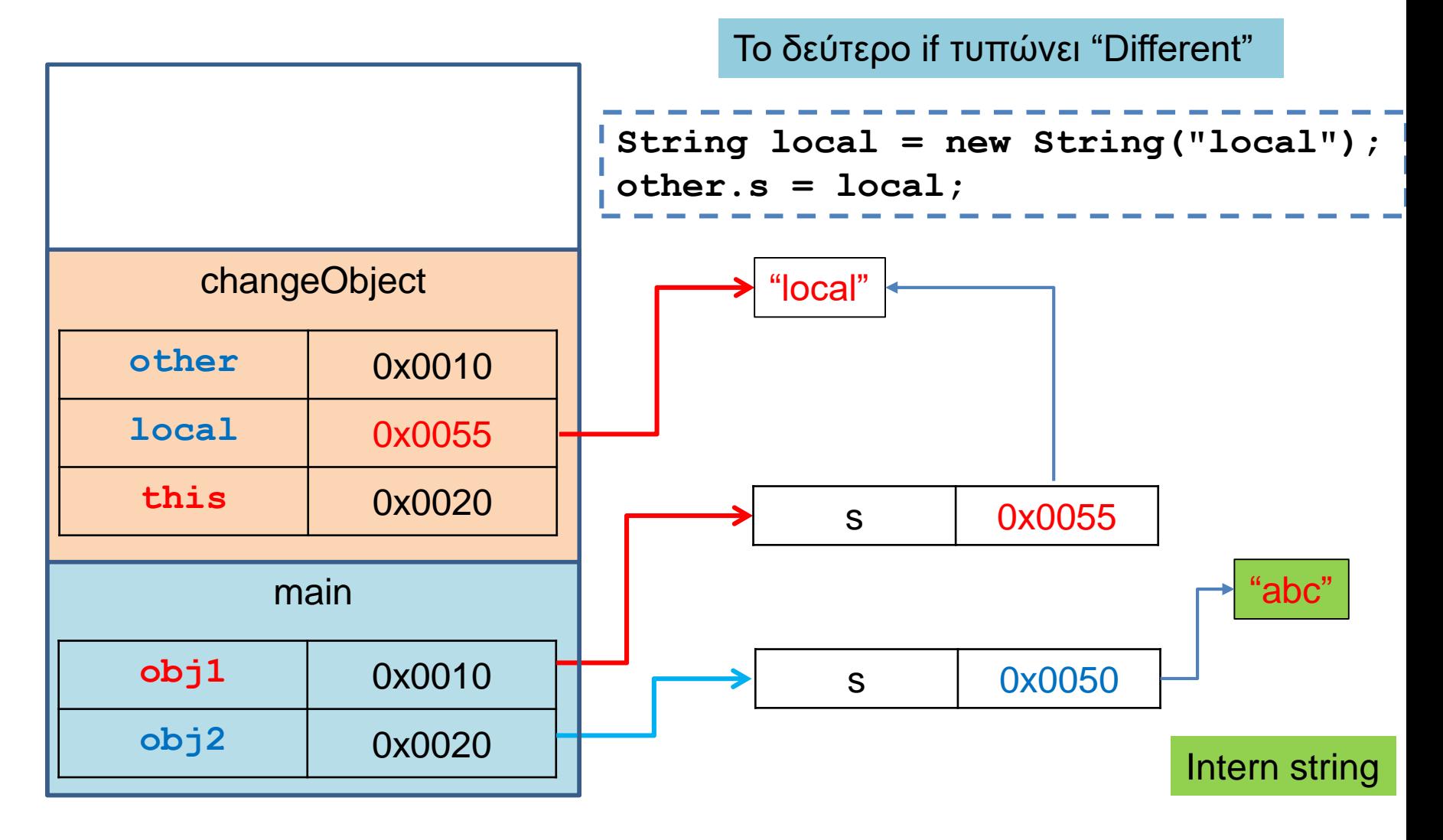

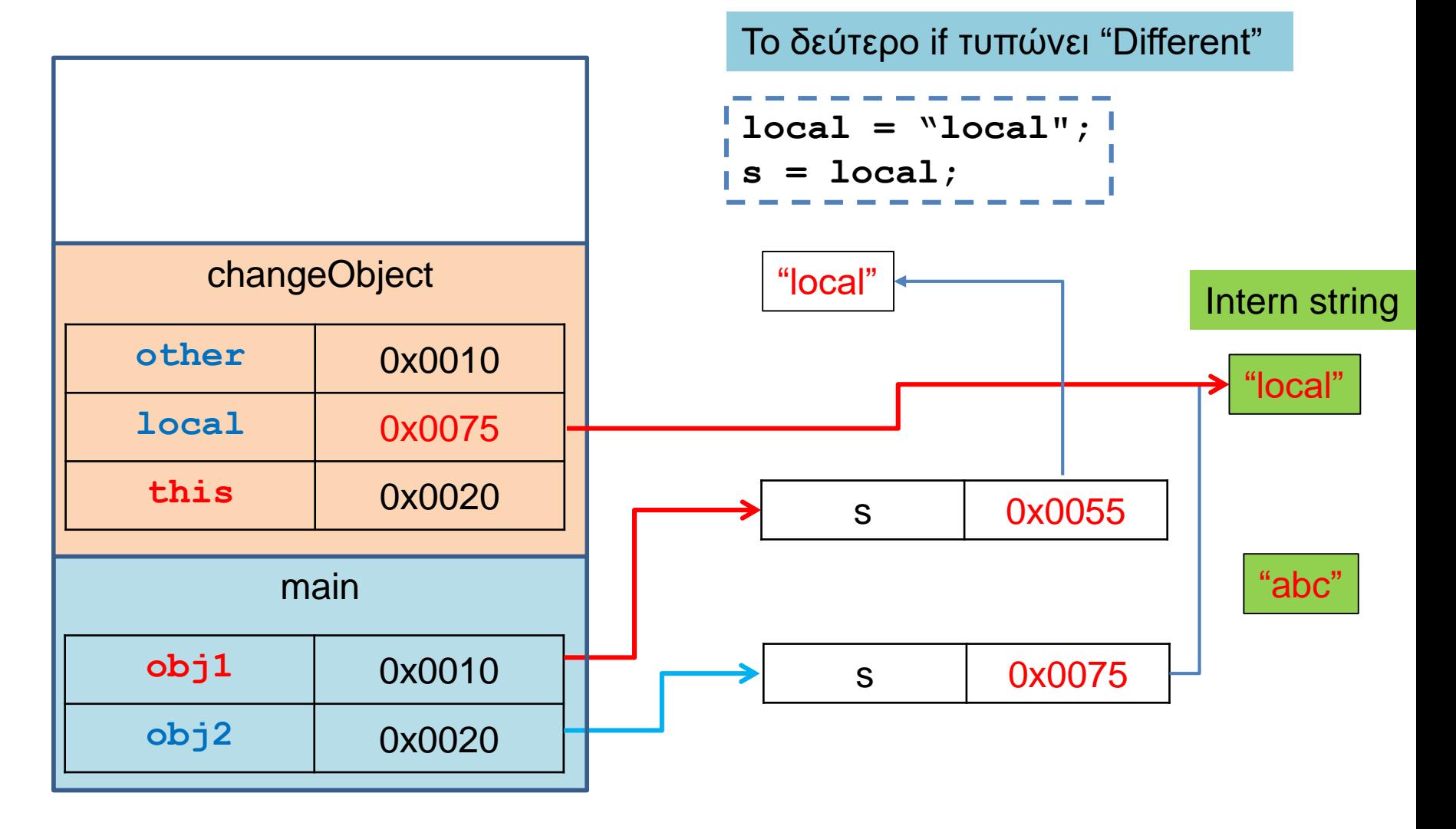

# ΑΠΟ-ΑΝΑΦΟΡΟΠΟΙΗΣΗ (DEREFERENCING)

```
class PersonTest
 {
   public static void main(String args[])
    {
        Person alice = new Person("Alice");
        Person bob;
        System.out.println(alice.getName());
        System.out.println(alice.getName().length());
    }
 }
class Person
{
  private String name;
  public Person(String name){
    this.name = name;
   }
  public String getName(){
    return name;
   }
}
```
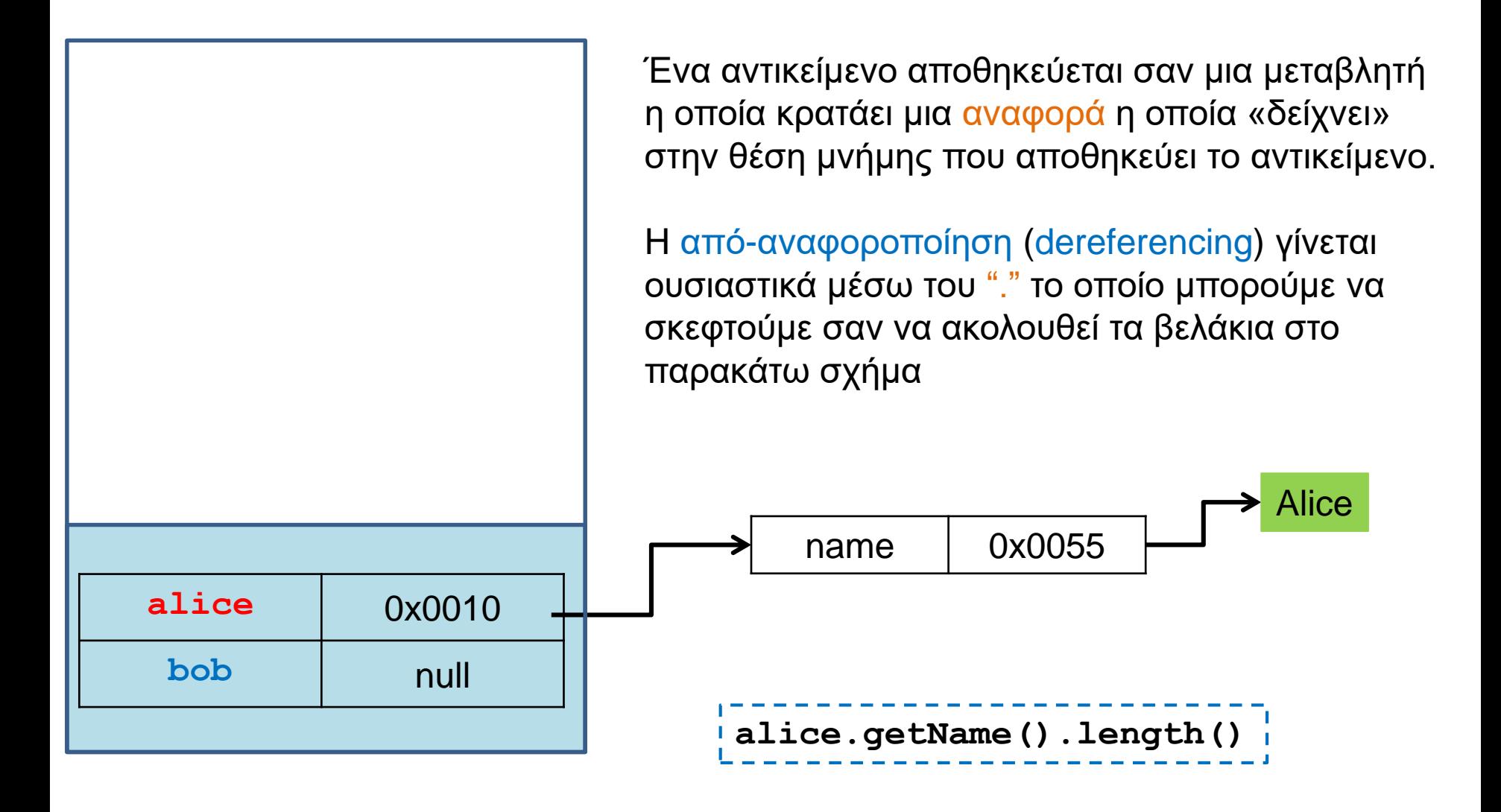

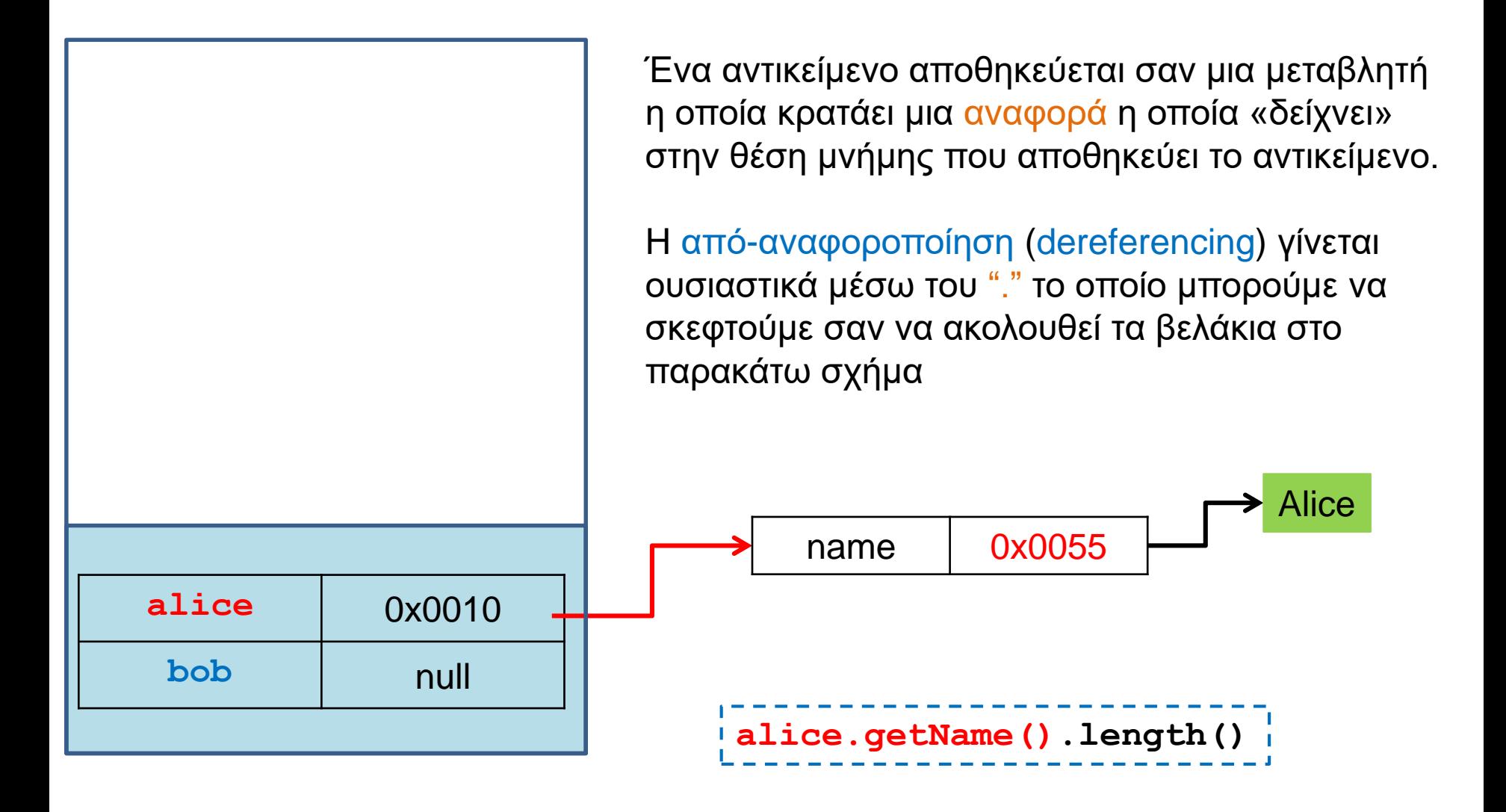

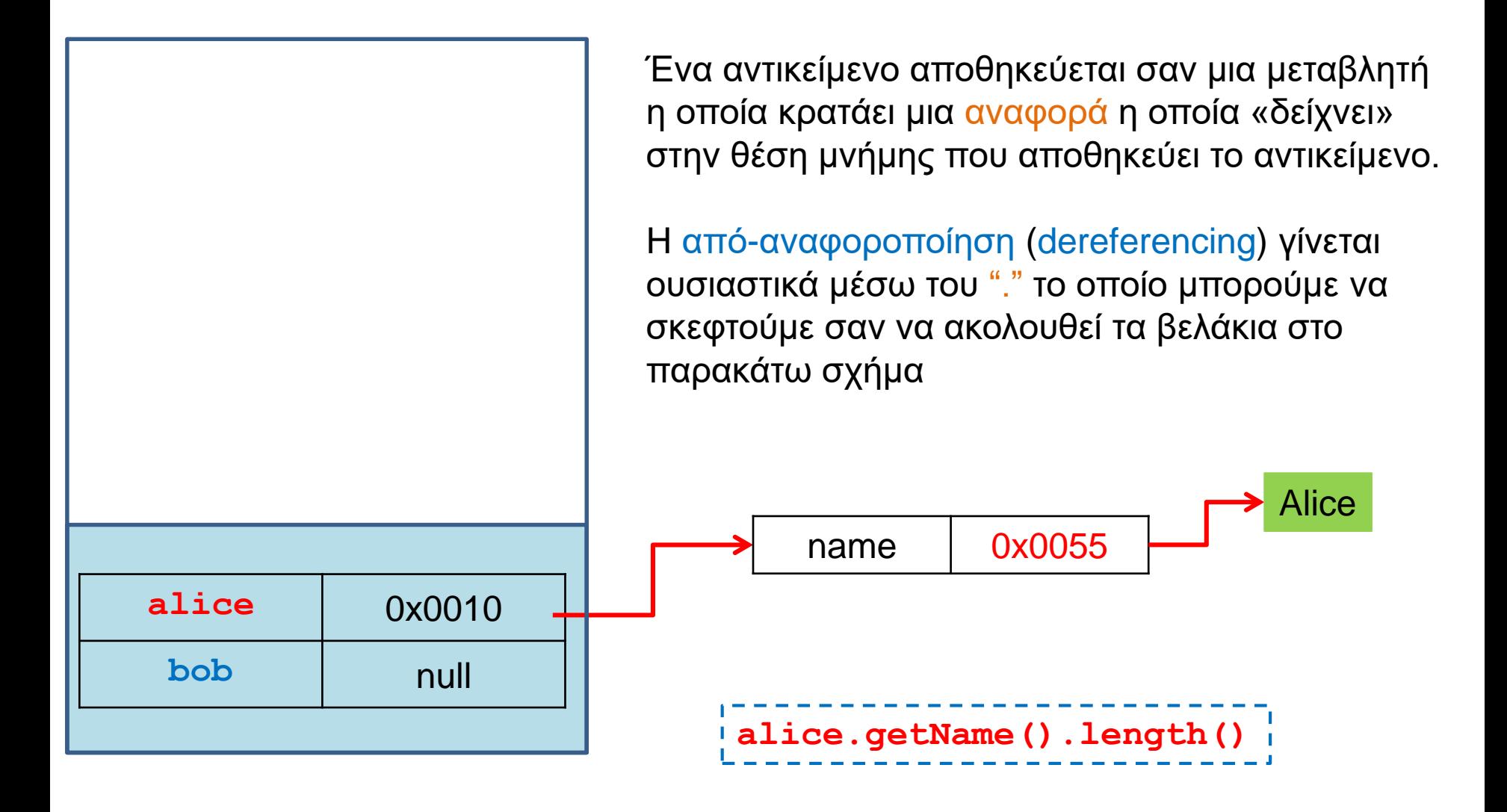

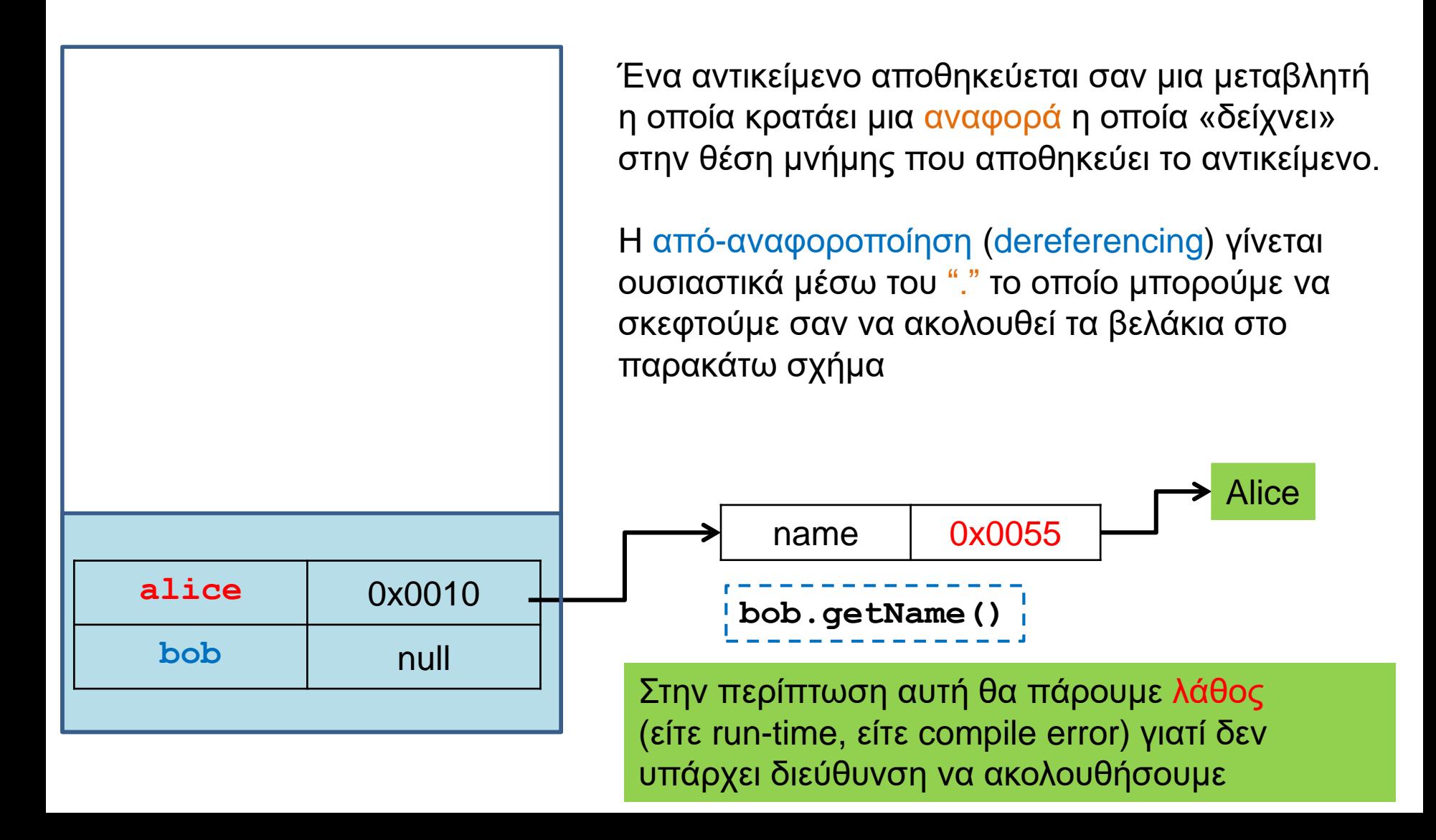

```
class Car
class Person
{
                                   {
                                   Ш
  private String name;
                                      private int position = 0;
                                   П
                                       private Person driver;
                                   ш
  public Person(String name){
                                   П
                                       public Car(int position, Person driver){
    this.name = name;
                                   П
  }
                                         this.position = position;
                                   П
                                         this.driver = driver;
                                   Ш
                                       }
  public String getName(){
                                   Ш
    return name;
                                   ш
  }
                                   Ш
                                       public Person getDriver(){
}return driver;
                                       }
                                     }
      class MovingCarDriver1
      {
        public static void main(String args[])
        {
          Person alice = new Person("Alice");
          Car<sub>myCar</sub> = new <math>Car(1, \text{alice})</math>;System.out.println(myCar.getDriver().getName());
        }
      }
```
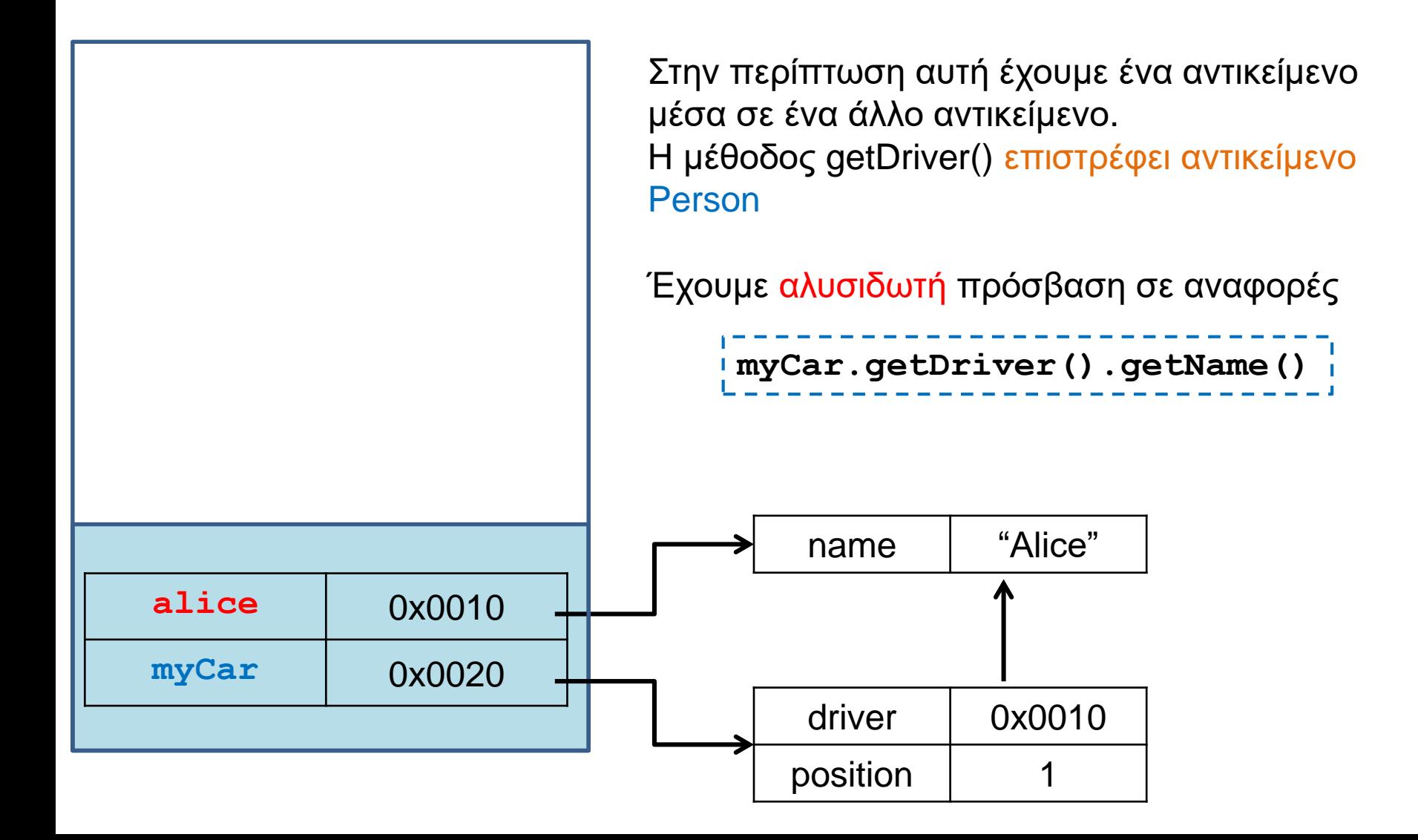
# **Dereferencing**

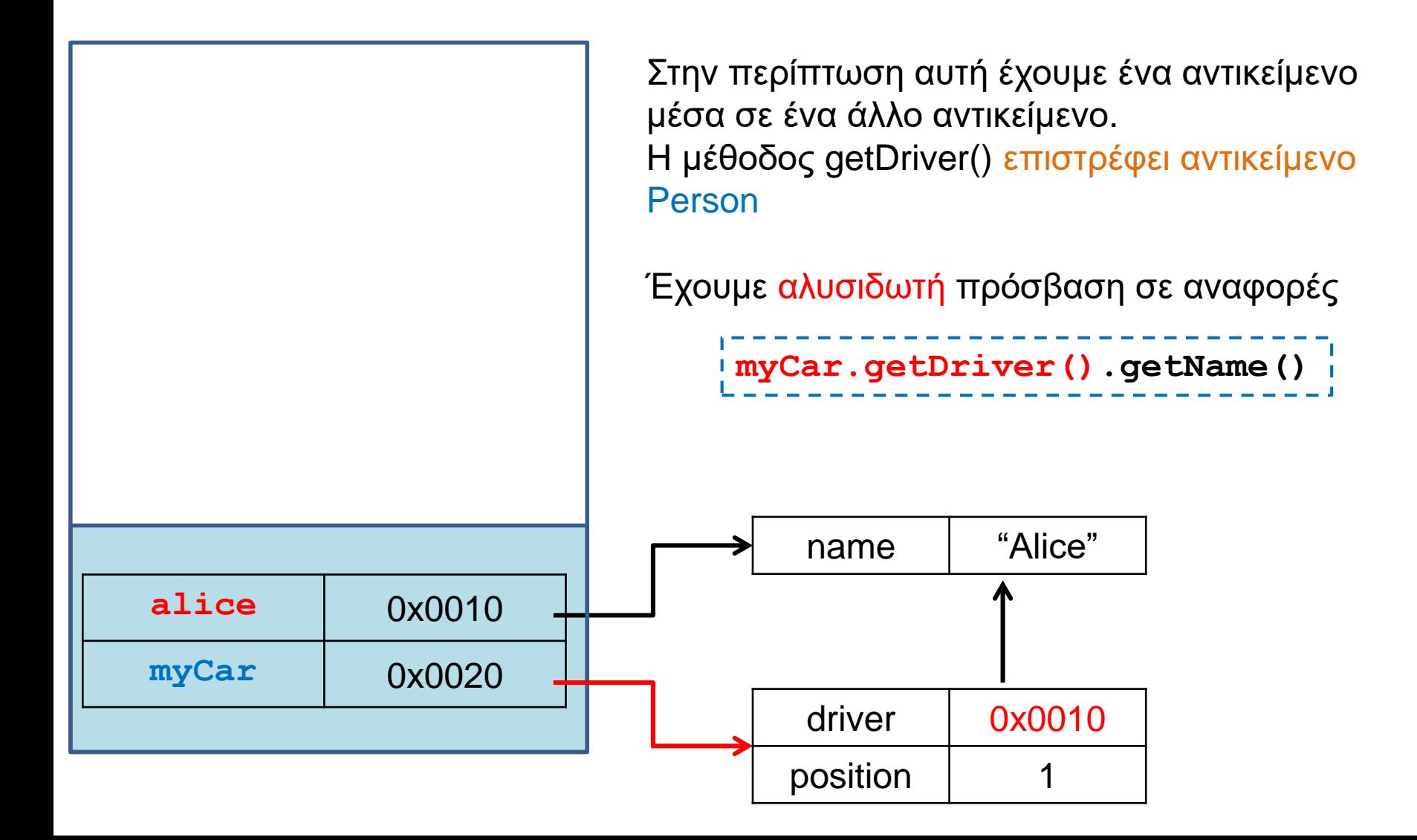

# **Dereferencing**

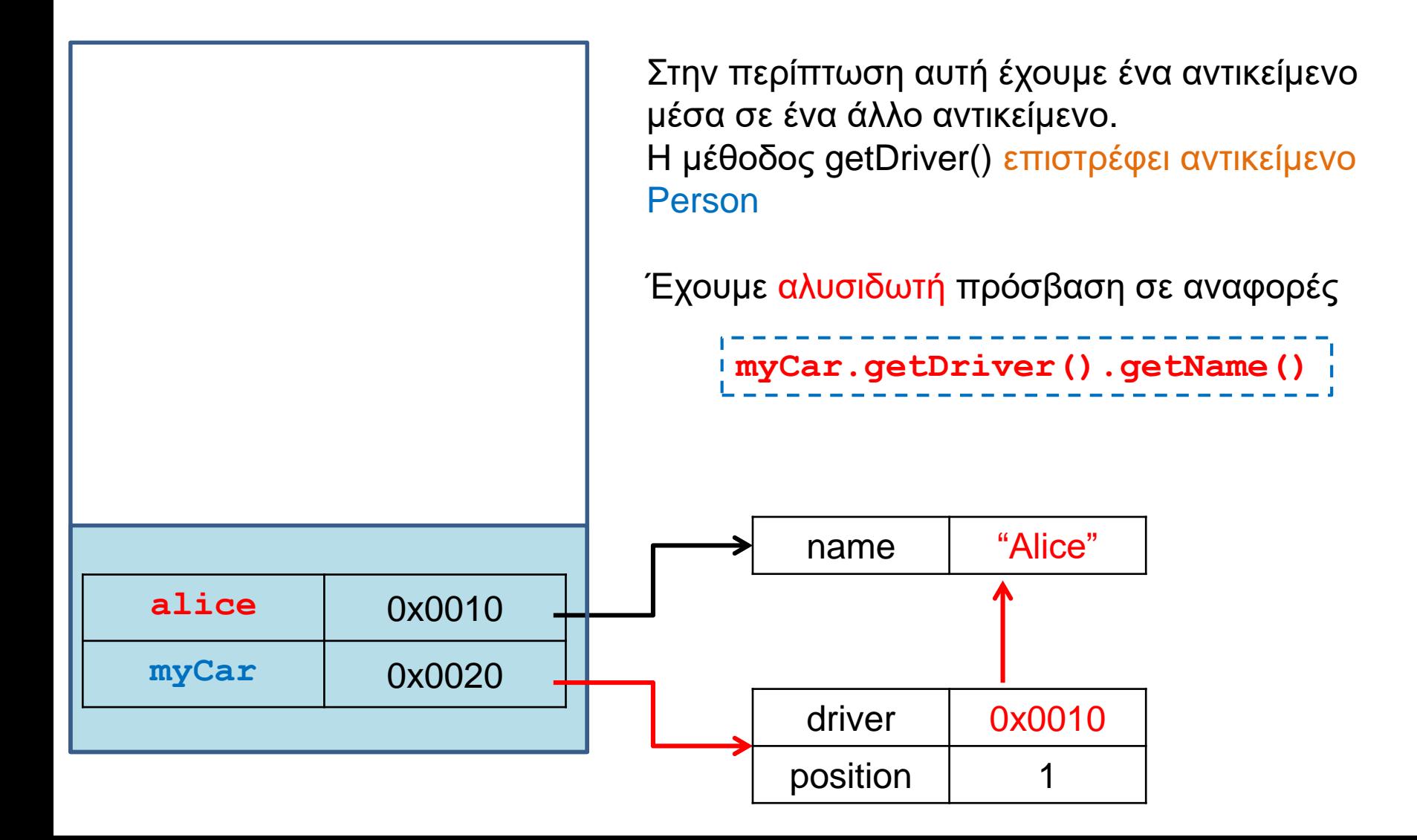

```
class Car
class Person
{
                                 {
  private String name;
                                 Ш
                                    private int position = 0;
                                 П
                                     private Person driver;
                                 ш
  public Person(String name){
                                 П
                                     public Car(int position, String name){
    this.name = name;
                                 П
  }
                                       this.position = position;
                                 П
                                       this.driver = new Person(name);
                                 Ш
                                     }
  public String getName(){
                                 Ш
    return name;
                                 ш
  }
                                 Ш
                                     public String getDriverName(){
}return driver.getName();
                                     }
                                   }
     class MovingCarDriver2
     {
       public static void main(String args[])
        {
         Car myCar = new Car(1, "Alice");
         System.out.println(myCar.getDriverName());
        }
     }
```
#### Αντικείμενα μέσα σε αντικείμενα

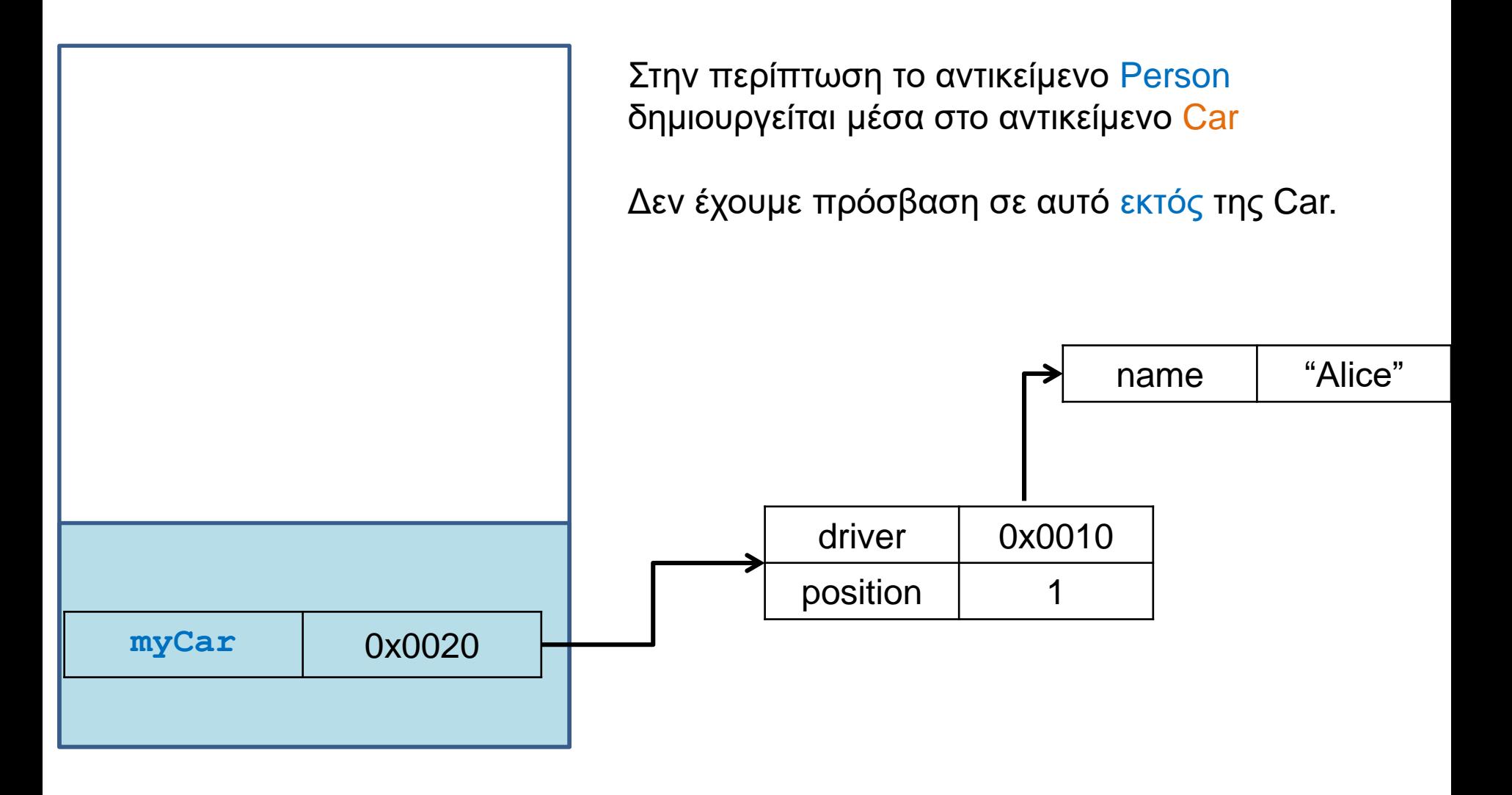

# Σχέσεις μεταξύ κλάσεων

- Στο παράδειγμα μας έχουμε δύο διαφορετικές κλάσεις (Person, Driver) οι οποίες συσχετίζονται μεταξύ τους με διαφορετικούς τρόπους.
- Μπορεί να υπάρχουν πολλές διαφορετικές σχέσεις μεταξύ κλάσεων.
	- Στην περίπτωση μας, η μία κλάση ορίζεται χρησιμοποιώντας αντικείμενα της άλλης
- Αυτού του είδους τη σχέση την λέμε σχέση σύνθεσης
	- Μερικές φορές την ξεχωρίζουμε σε σχέση σύνθεσης (composition) και συνάθροισης (aggregation).

# Σχέσεις κλάσεων

- Όταν έχουμε κλάσεις που έχουν αντικείμενα άλλων κλάσεων ένα θέμα που προκύπτει είναι πότε και πού θα γίνεται η δημιουργία των αντικειμένων και πότε η καταστροφή τους
	- Πιο σημαντικό σε γλώσσες που δεν έχουν garbage collector.
- Π.χ., τα αντικείμενα τύπου Person στο παράδειγμα MovingCarDriver2 δημιουργούνται μέσα στην κλάση Car, και καταστρέφονται μέσα στην Car, ή αν το αντικείμενο Car καταστραφεί.
- Τα αντικείμενα τύπου Person που χρησιμοποιούνται στην MovingCarDriver1 δημιουργούνται εκτός της κλάσης και μπορεί να υπάρχουν αφού καταστραφεί η κλάση.
- Συχνά οι σχέσεις του δεύτερου τύπου λέγονται σχέσεις συνάθροισης, ενώ σχέσεις του πρώτου τύπου, σύνθεσης.

# ΑΝΤΙΚΕΙΜΕΝΑ ΩΣ ΕΠΙΣΤΡΕΦΟΜΕΝΕΣ ΤΙΜΕΣ

# Επιστροφή αντικειμένων

- Ένα αντικείμενο που δημιουργούμε μέσα σε μία μέθοδο μπορούμε να το διατηρήσουμε και μετά το τέλος της μεθόδου αν κρατήσουμε μια αναφορά σε αυτό.
- Ένας τρόπος να γίνει αυτό είναι αν η μέθοδος επιστρέφει το αντικείμενο (δηλαδή την αναφορά σε αυτό) που δημιουργήσαμε

**class Date**

**{**

#### **private int day = 1; private int month = 1; private int year = 2015; private String[] monthStrings = {"Jan", "Feb", "Mar", "Apr", "May", "Jun", "Jul", "Aug", "Sep", "Oct", "Nov", "Dec"}; public Date(int day, int month, int year){** this.day  $= day;$ **this.month = month;** Η κλάση Date

Θέλω η κλάση να μπορεί να μου επιστρέφει μια νέα ημερομηνία αλλά ένα χρόνο μετά. Πως μπορώ να το κάνω?

```
public String toString(){
```
**this.year = year;**

**return day + " " + monthNames[month-1] + " " + year;**

```
}
```
**}**

```
class Date
{
    private int day = 1;
    private int month = 1;
    private int year = 2014;
    private String[] monthStrings = 
                        {"Jan", "Feb", "Mar", "Apr", "May", "Jun",
                        "Jul", "Aug", "Sep", "Oct", "Nov", "Dec"};
    public Date(int day, int month, int year){
        this.day = day; this.month = month; this.year = year;
    }
    public String toString(){
        return day + " " + monthNames[month-1] + " " + year;
    }
    public Date nextYear(){
        Date nextYearDate = new Date(day,month,year+1);
        return nextYearDate;
    }
}
                                                 Η κλάση Date
                               Η κλάση nextYear() επιστρέφει ένα νέο αντικείμενο 
                               Date με την ημερομηνία ένα χρόνο μετά.
```

```
class DateExample
{
    public static void main(String args[]){
      Date today = new Date(16,4,2018);
      System.out.println(today);
      Date todayNextYear = today.nextYear(); 
       System.out.println(todayNextYear);
     }
}
```
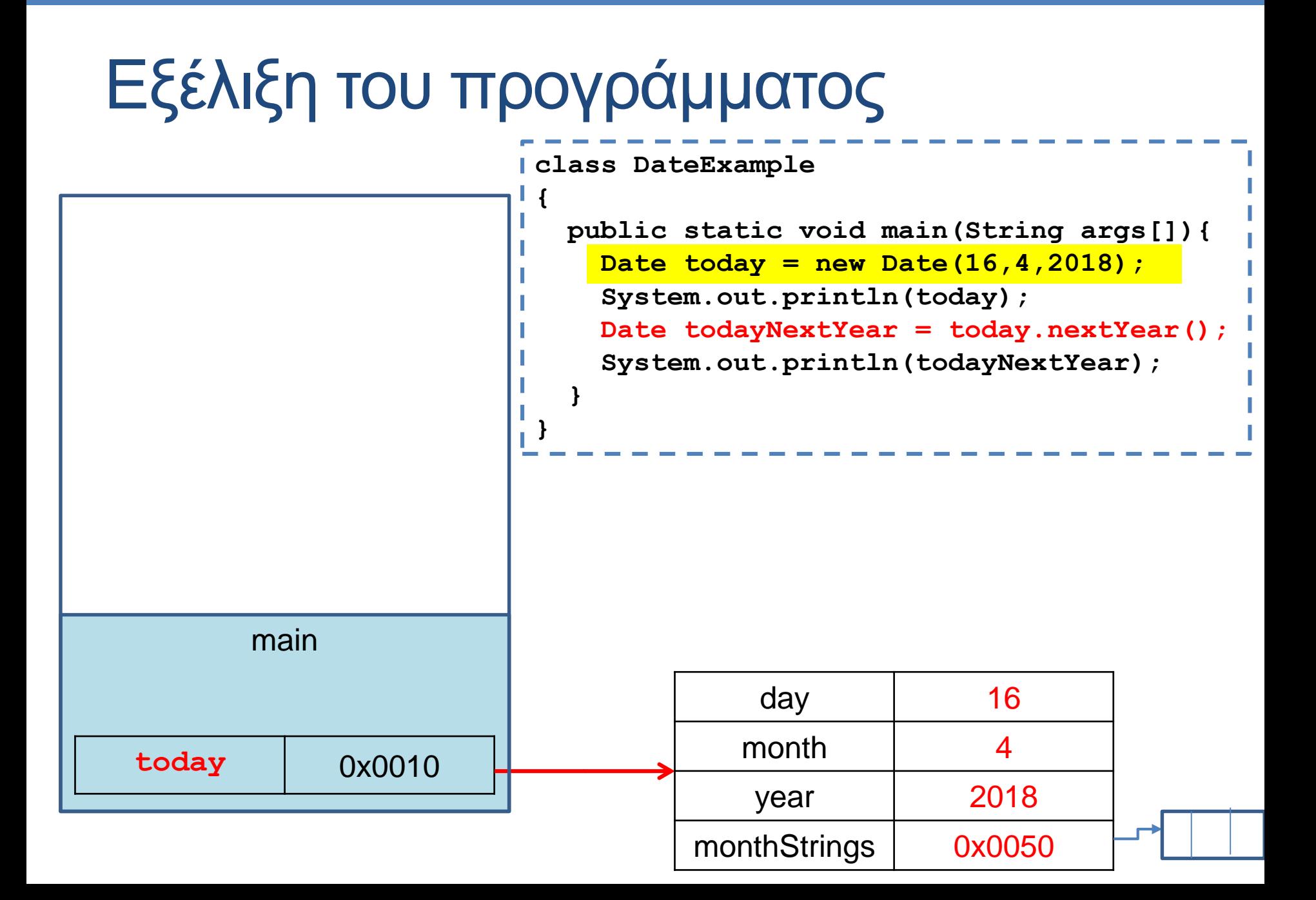

# Εξέλιξη του προγράμματος

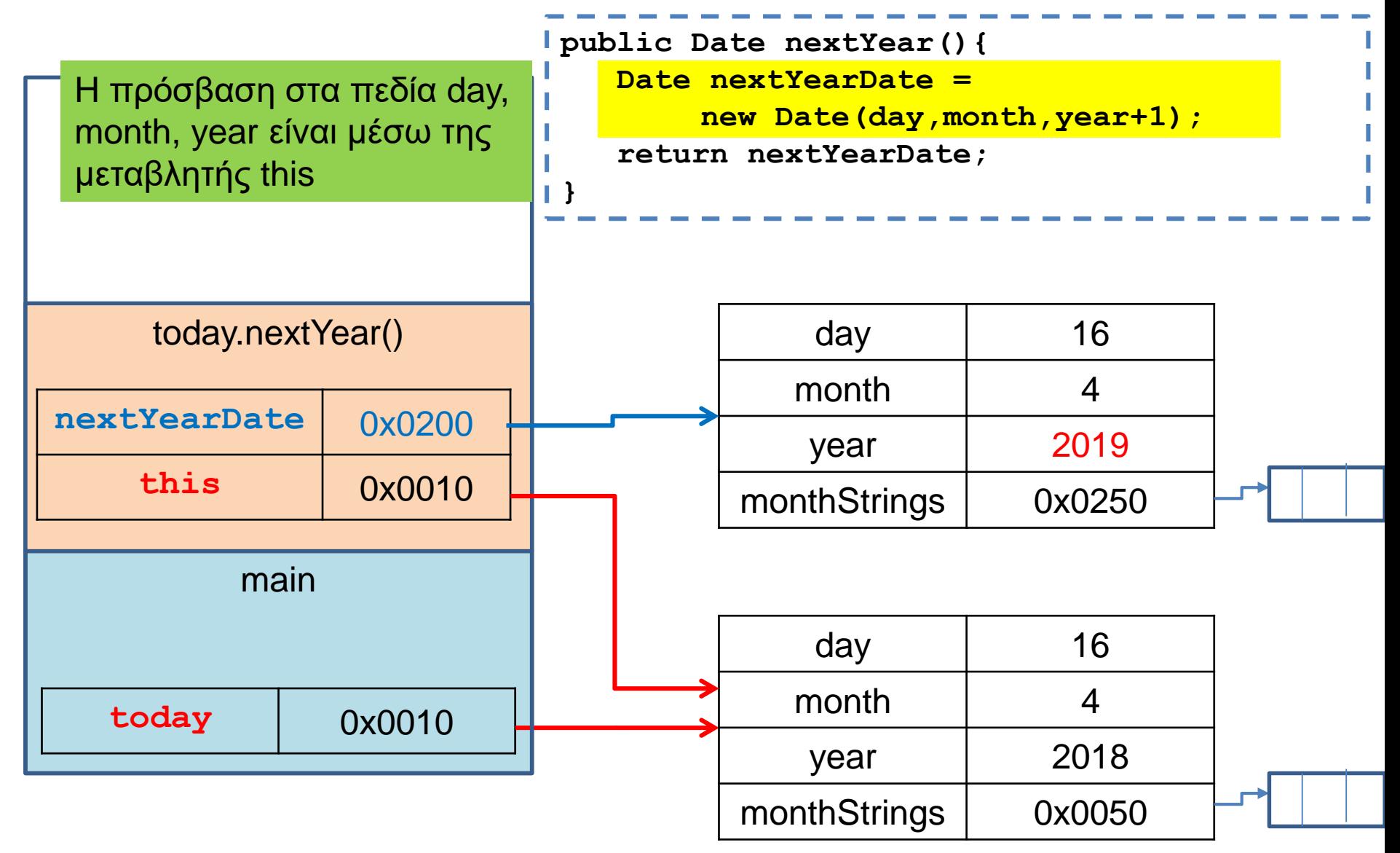

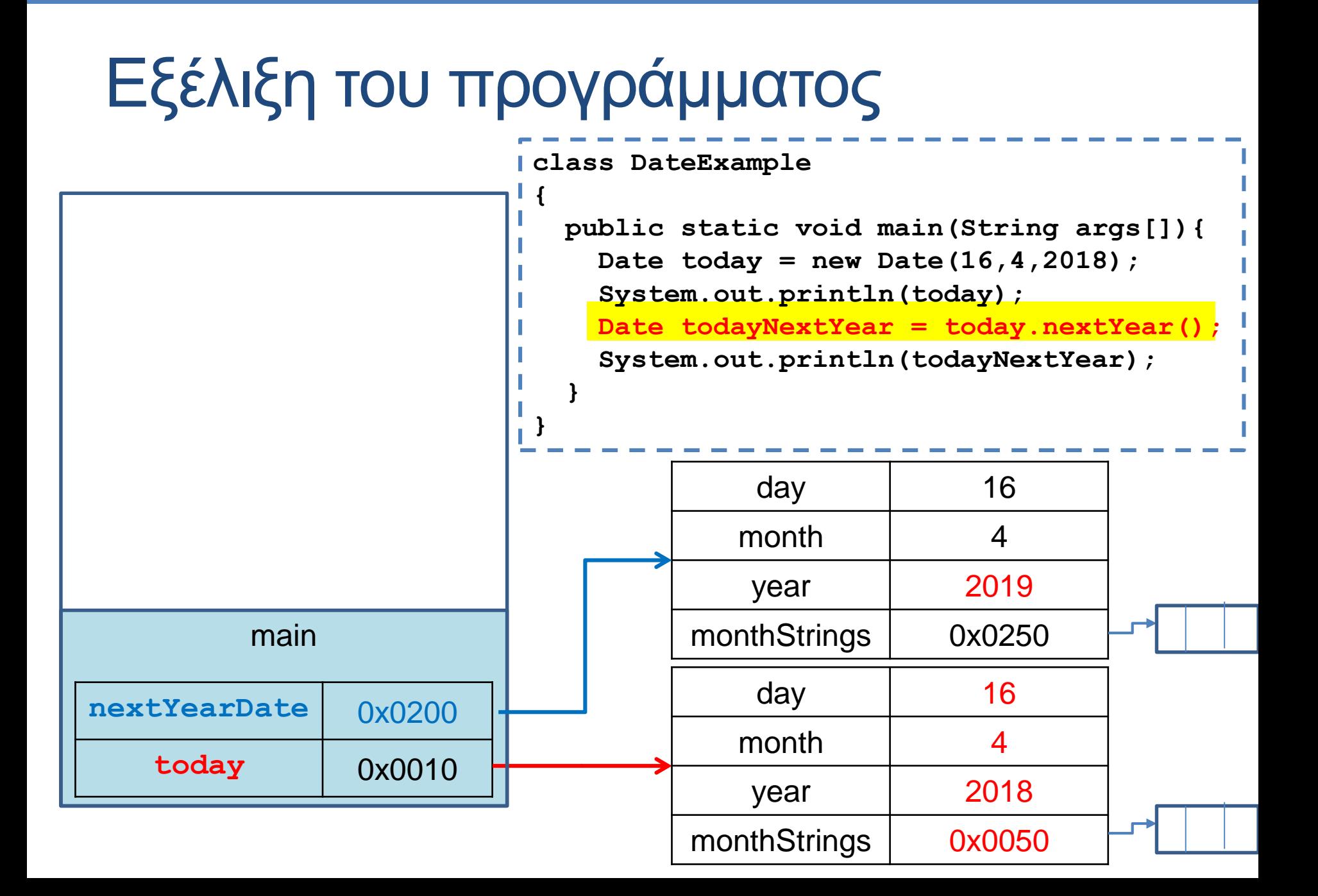

```
class Date
 {
    private int day = 1;
     private int month = 1;
     private int year = 2014;
    private String[] monthStrings = 
                        {"Jan", "Feb", "Mar", "Apr", "May", "Jun",
                        "Jul", "Aug", "Sep", "Oct", "Nov", "Dec"};
     public Date(int day, int month, int year){
        this.day = day; this.month = month; this.year = year;
     }
    public String toString(){
        return day + " " + monthNames[month-1] + " " + year;
     }
    public Date nextYear(){
        return new Date(day,month,year+1);
     }
 }
                                                   Η κλάση Date
            Μπορούμε να επιστρέψουμε το αντικείμενο που δημιουργούμε 
            κατευθείαν ως επιστρεφόμενη τιμή (παρομοίως και ως όρισμα σε μέθοδο)
                                           Τι γίνεται αν η ημερομηνία είναι 29/2?
```
**{**

```
private int day = 1;
private int month = 1;
private int year = 2014;
private String[] monthStrings = 
                    {"Jan", "Feb", "Mar", "Apr", "May", "Jun",
                    "Jul", "Aug", "Sep", "Oct", "Nov", "Dec"};
public Date(int day, int month, int year){
    this.day = day; this.month = month; this.year = year;
}
public String toString(){
    return day + " " + monthNames[month-1] + " " + year;
}
public Date nextYear(){
    if (day == 29 && month == 2){
        return null;
    }
   return new Date(day,month,year+1);
}
                                               Η κλάση Date
                                             Η τιμή null: Μία κενή αναφορά. 
                                             Η τιμή μπορεί να 
                                             χρησιμοποιηθεί σαν μια default 
                                             τιμή, ή σαν ένδειξη λάθους 
                                             (στην περίπτωση αυτή ότι δεν 
                                             μπορούμε να δημιουργήσουμε 
                                             το αντικείμενο)
                                        Τι γίνεται αν η ημερομηνία είναι 29/2?
```

```
class DateExample
```
**{**

**}**

**}**

```
public static void main(String args[]){
 Date today = new Date(3,4,2014);
 System.out.println(today);
 Date todayNextYear = today.nextYear(); 
 if( todayNextYear != null){
     System.out.println(todayNextYear);
 }
```
**Προσοχή**: Η χρήση του null για έλεγχο λάθους σημαίνει ότι όποτε χρησιμοποιούμε την μέθοδο θα πρέπει να προσέχουμε αν η επιστρεφόμενη τιμή είναι null. Δεν είναι καλή λύση, και αργότερα θα μάθουμε για εξαιρέσεις για να χειριζόμαστε τέτοια προβλήματα.

# ΠΙΝΑΚΕΣ ΑΠΟ ΑΝΤΙΚΕΙΜΕΝΑ

# Πίνακες από αντικείμενα

- Όπως ορίζουμε πίνακες από πρωταρχικούς τύπους μπορούμε να ορίσουμε και πίνακες από αντικείμενα
	- **Person[] array = new Person[3];**
	- Ορίζει ένα πίνακα με τρία αντικείμενα τύπου Person
	- Ουσιαστικά ένα πίνακα με αναφορές.
- Όταν ορίζουμε ένα πίνακα από αντικείμενα πρέπει να είμαστε προσεκτικοί να δεσμεύουμε σωστά τη μνήμη.

#### **Person[] array;**

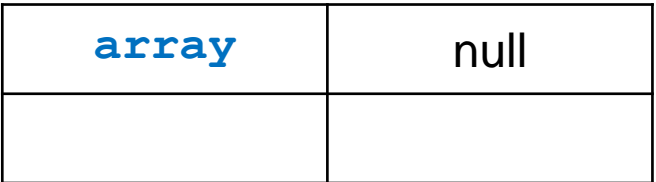

• H εντολή αυτή θα δημιουργήσει μια μεταβλητή με το όνομα array η οποία κάποια στιγμή θα δείχνει σε ένα πίνακα με Person. Για την ώρα είναι null.

**Person[] array;**

**array = new Person[2];**

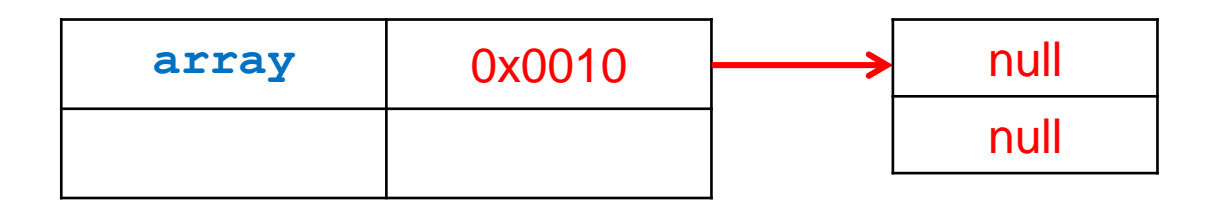

• H εντολή new θα δεσμεύσει δύο θέσεις μνήμης στο heap για να κρατήσουν δύο αναφορές τύπου Person. Εφόσον δεν έχουμε δημιουργήσει τις μεταβλητές ακόμη, αυτές θα είναι null.

**Person[] array;**

**array = new Person[2];**

 $array[0] = new Person("alice", 1);$ 

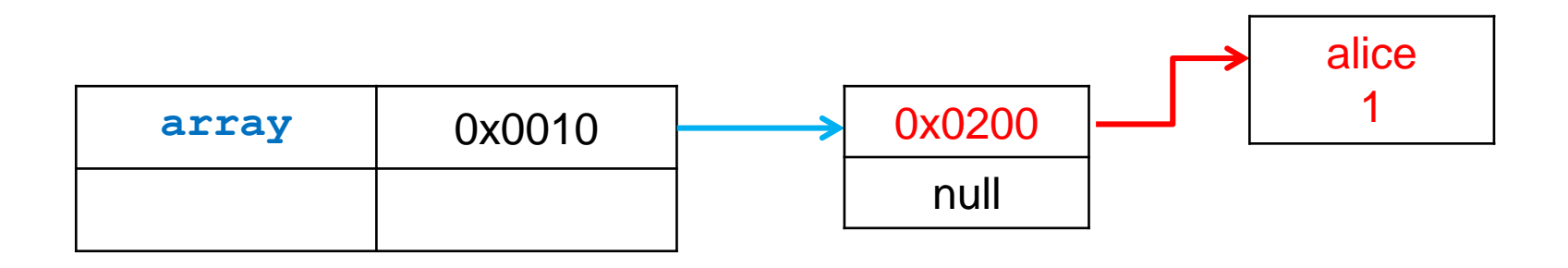

• H νέα εντολή new θα δεσμεύσει χώρο για ένα Person. Δημιουργείται το αντικείμενο και η αναφορά αποθηκεύεται στην πρώτη θέση του πίνακα array.

#### **Person[] array; array = new Person[2];**  $array[0] = new Person("alice", 1);$ **array[1] = new Person("bob", 1);**

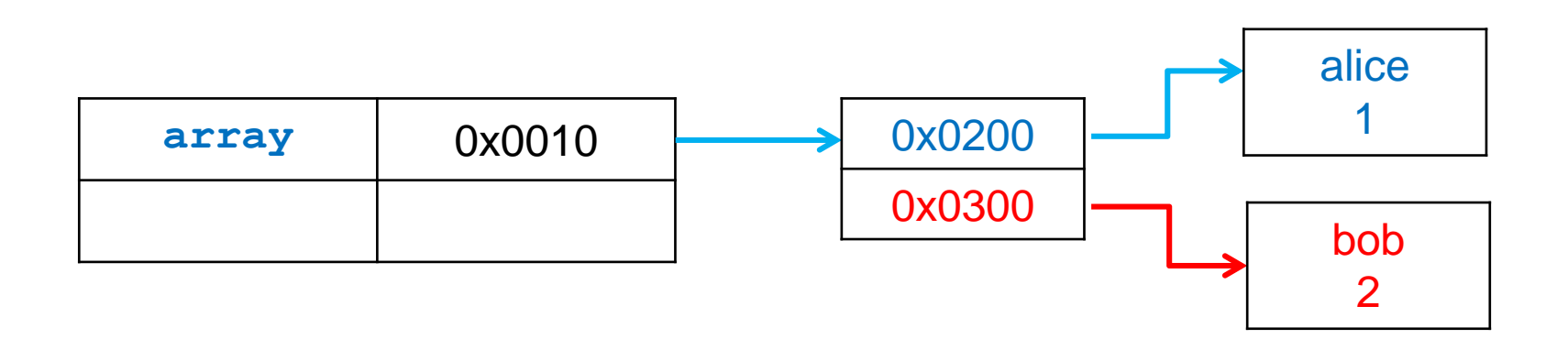

• H νέα εντολή new θα δεσμεύσει χώρο για άλλο ένα Person. Δημιουργείται το αντικείμενο και η αναφορά αποθηκεύεται στην δεύτερη θέση του πίνακα array.

# Πίνακες από πίνακες

- Οι δισδιάστατοι πίνακες είναι ουσιαστικά πίνακες από αντικείμενα, όπου τα αντικείμενα είναι πάλι πίνακες
- Π.χ., έτσι δεσμεύουμε πίνακα ακεραίων  $5 \times 5$

```
int[][] array;
array = new int[5][];
for (int i=0; i<5; i++){
    array[i] = new int[5];
}
```
#### **int[][] array;**

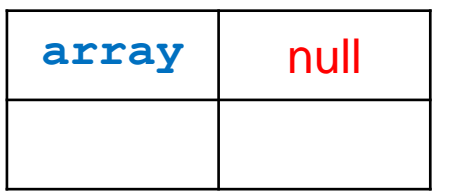

#### **int[][] array; array = new int[5][];**

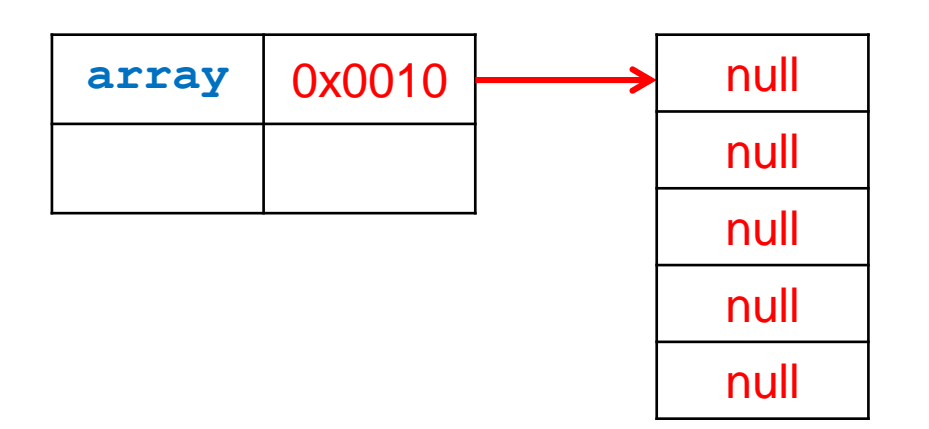

**int[][] array;**

**array = new int[5][];**

**for (int i=0; i<5; i++){**

**array[i] = new int[5];**

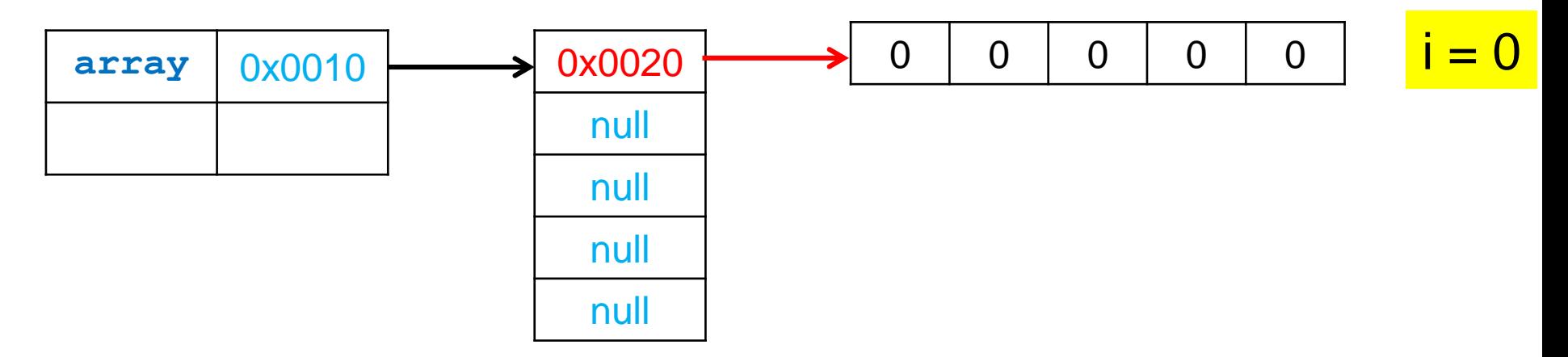

**int[][] array;**

**array = new int[5][];**

**for (int i=0; i<5; i++){**

**array[i] = new int[5];**

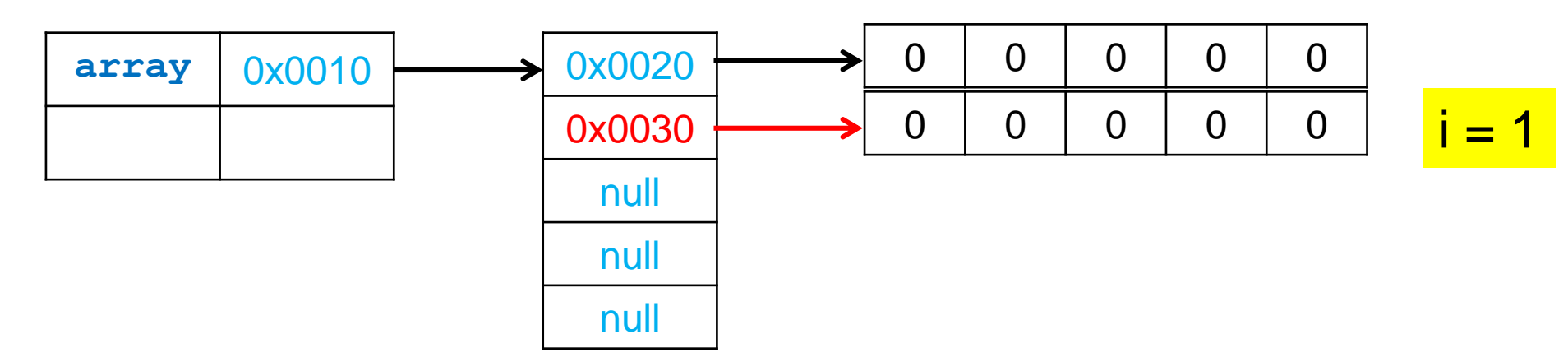

**int[][] array;**

**array = new int[5][];**

**for (int i=0; i<5; i++){**

**array[i] = new int[5];**

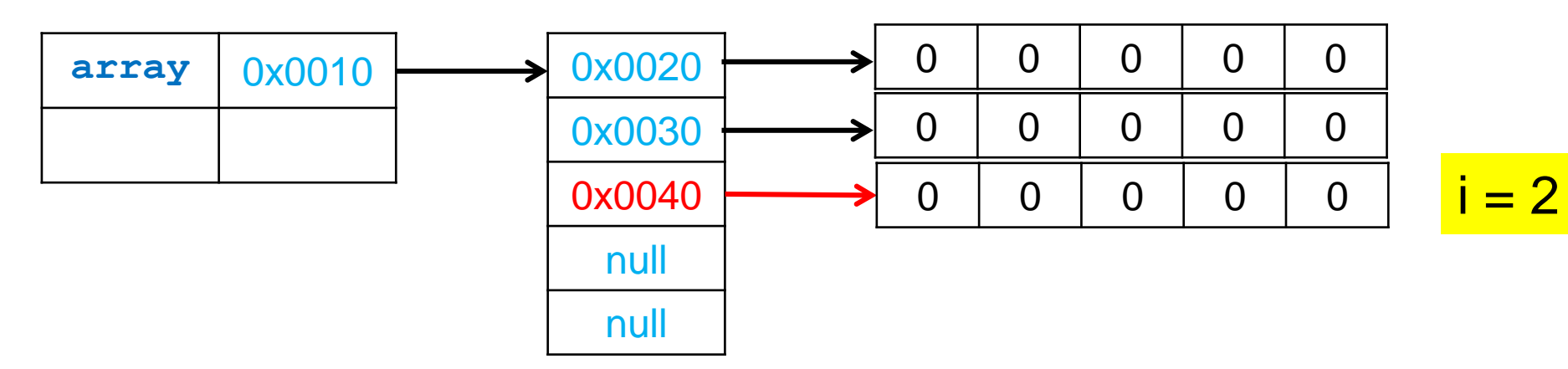

**int[][] array;**

**array = new int[5][];**

**for (int i=0; i<5; i++){**

**array[i] = new int[5];**

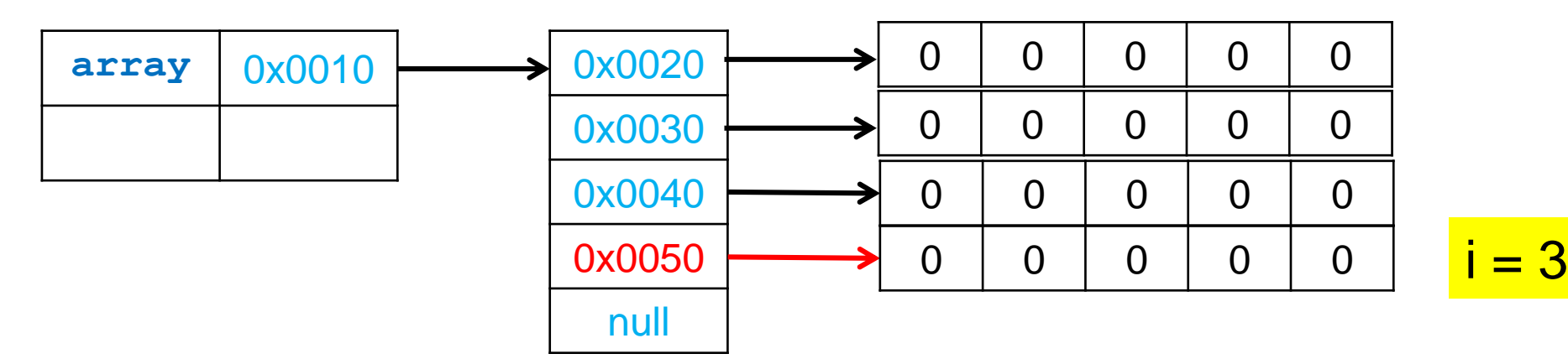

$$
= 3
$$

**int[][] array;**

**array = new int[5][];**

**for (int i=0; i<5; i++){**

**array[i] = new int[5];**

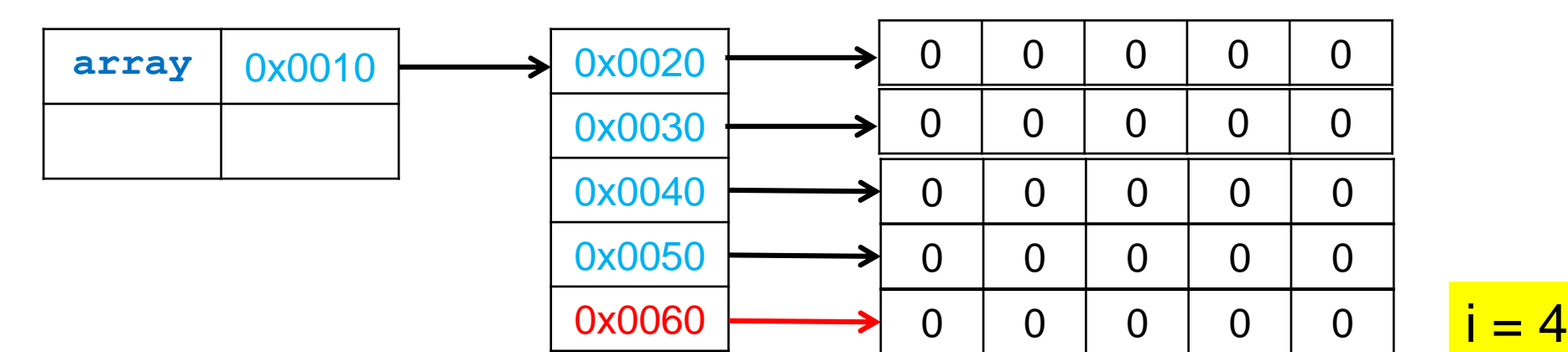

$$
= 4
$$

# Πίνακες από πίνακες

- Μπορεί ο δισδιάστατος μας πίνακας να είναι ασύμμετρος.
- Π.χ., έτσι ορίζουμε ένα διαγώνιο πίνακα.

```
int[][] array;
array = new int[5][];
for (int i=0; i<5; i++){
    array[i] = new int[i+1];}
```
**}**

**int[][] array; array = new int[5][]; for (int i=0; i<5; i++){**

 $array[i] = new int[i+1];$ 

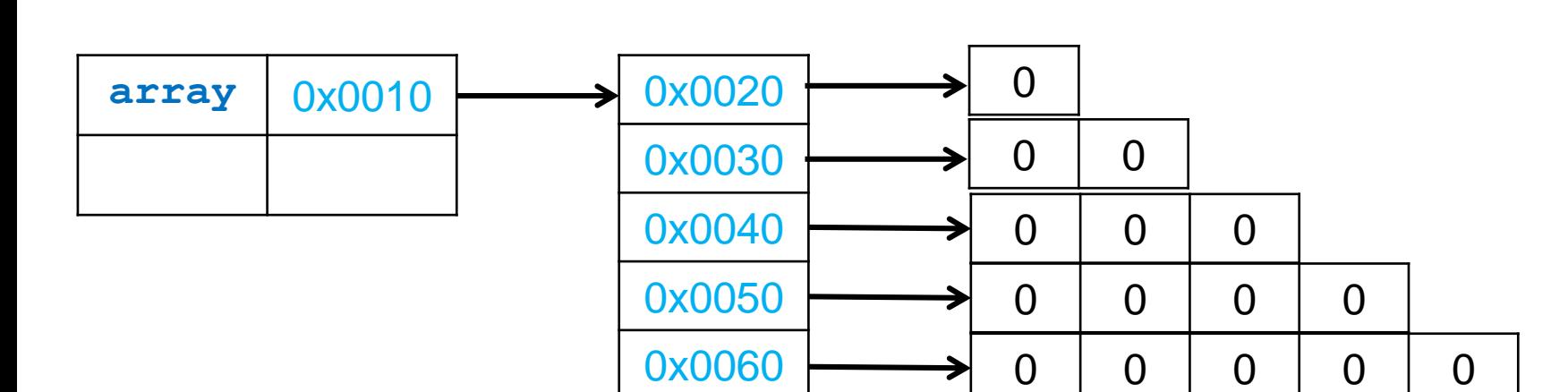

# ΒΑΘΕΙΑ ΚΑΙ ΡΗΧΑΑΝΤΙΓΡΑΦΑ COPY CONSTRUCTOR

```
public class Person
    private String name;
    private int number;
    public Person(String initName, int initNumber){
        name = initName;
        number = initNumber;
    }
    public void set(String newName, int newNumber){
        name = newName;
        number = newNumber;
    }
    public String toString( ){
        return (name + " " + number);
    }
    public Person copier() {
       Person newPerson = new Person(this.name,this.number);
       return newPerson;
    }
```
**{**

```
public class ClassParameterDemo2
{
    public static void main(String[] args)
     {
         Person p1 = new Person("Bob", 1);
         Person p2 = new Person("Ann", 2);
        p1 = p2.copier();
         System.out.println(p1);
      }
}
```
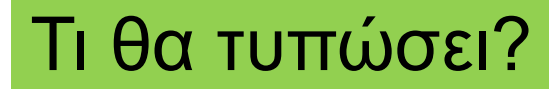
# Εξέλιξη του προγράμματος

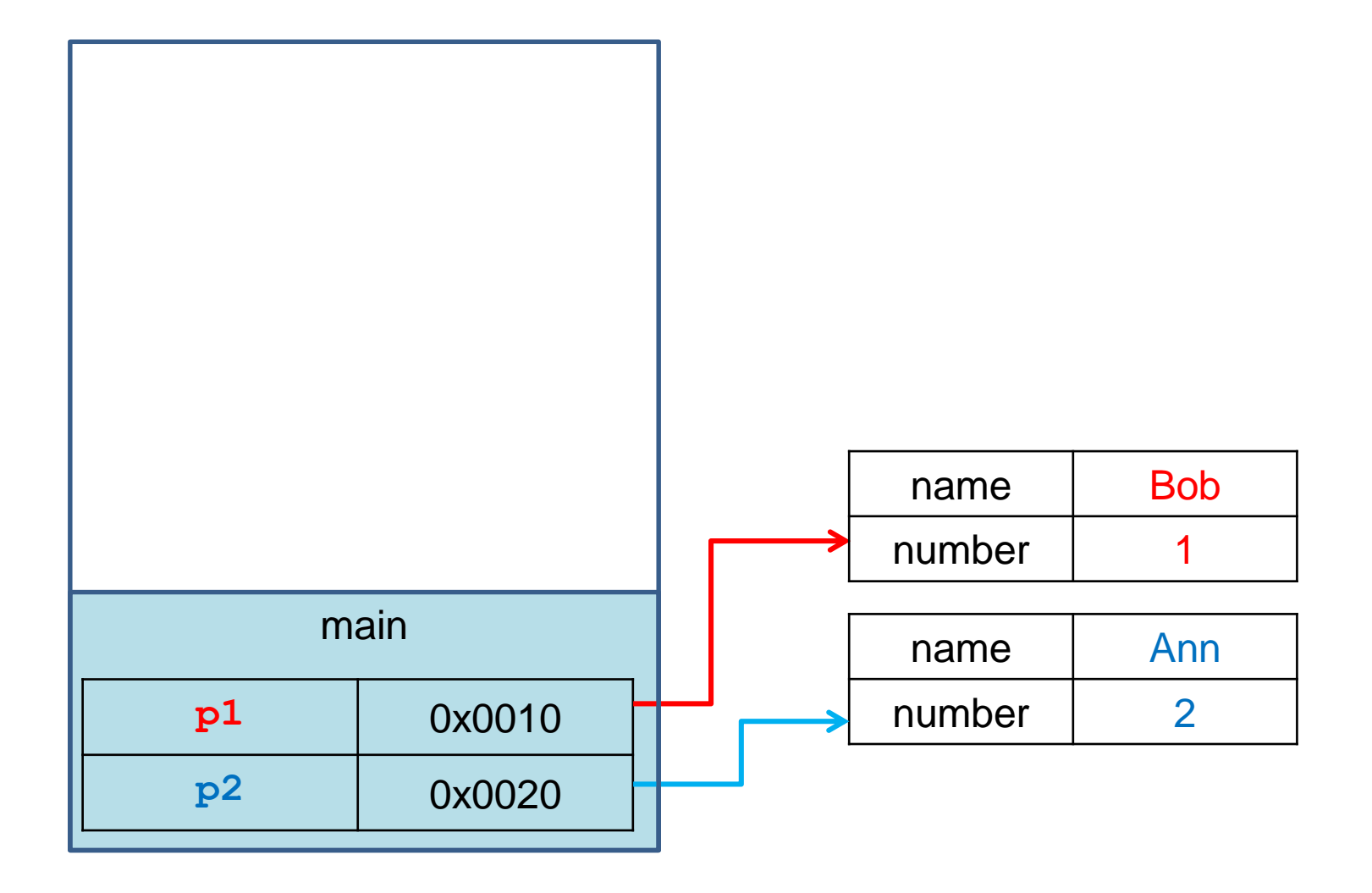

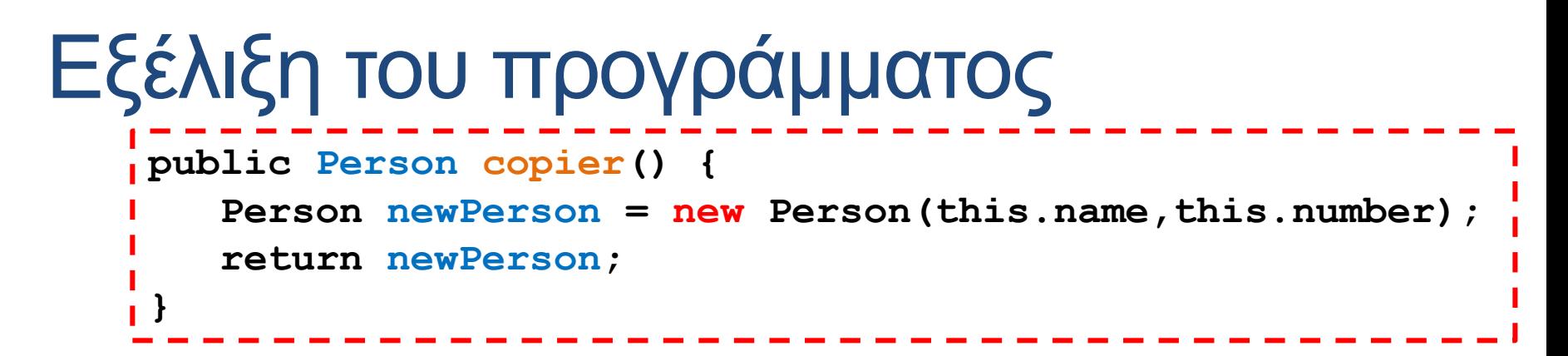

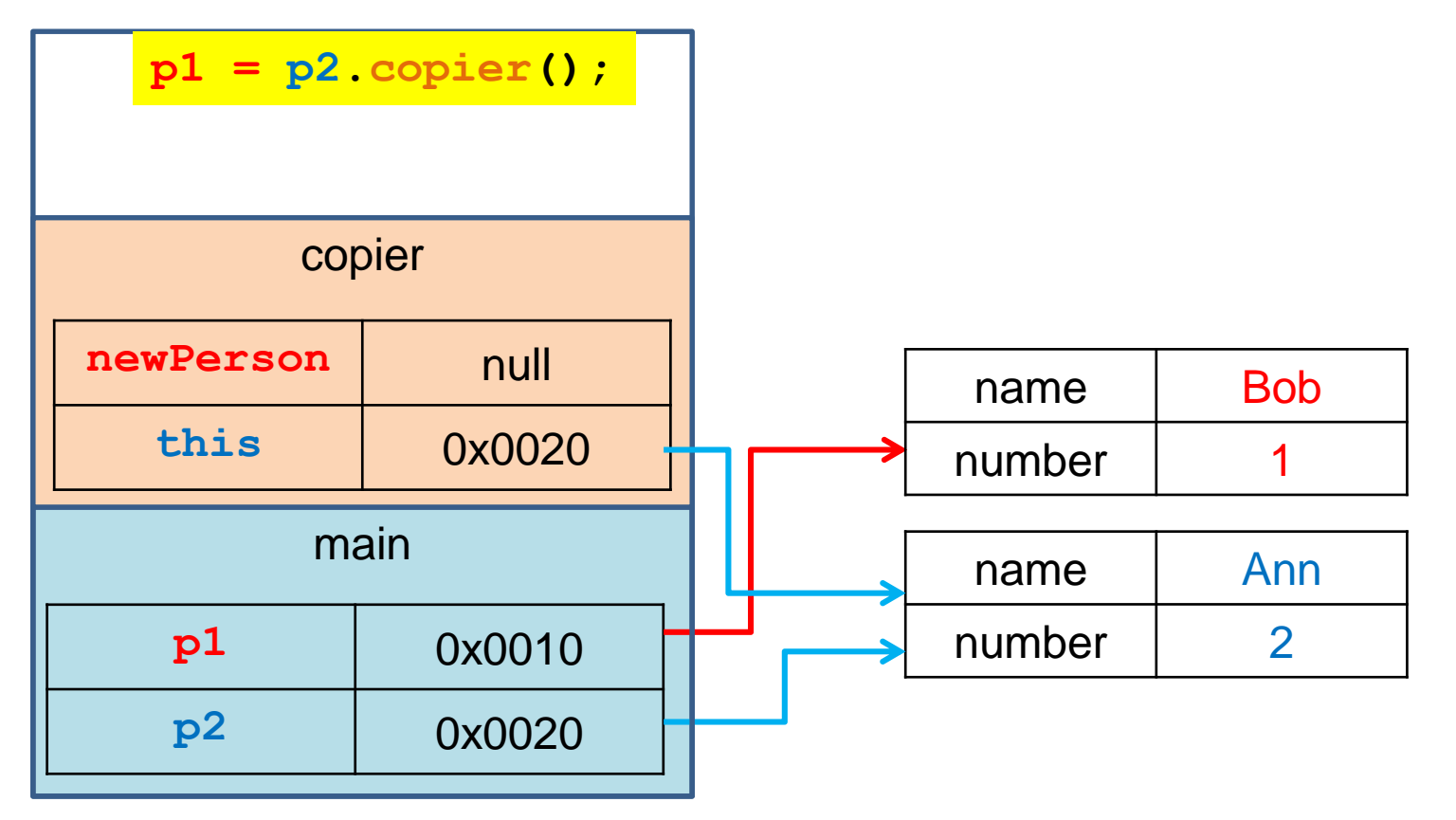

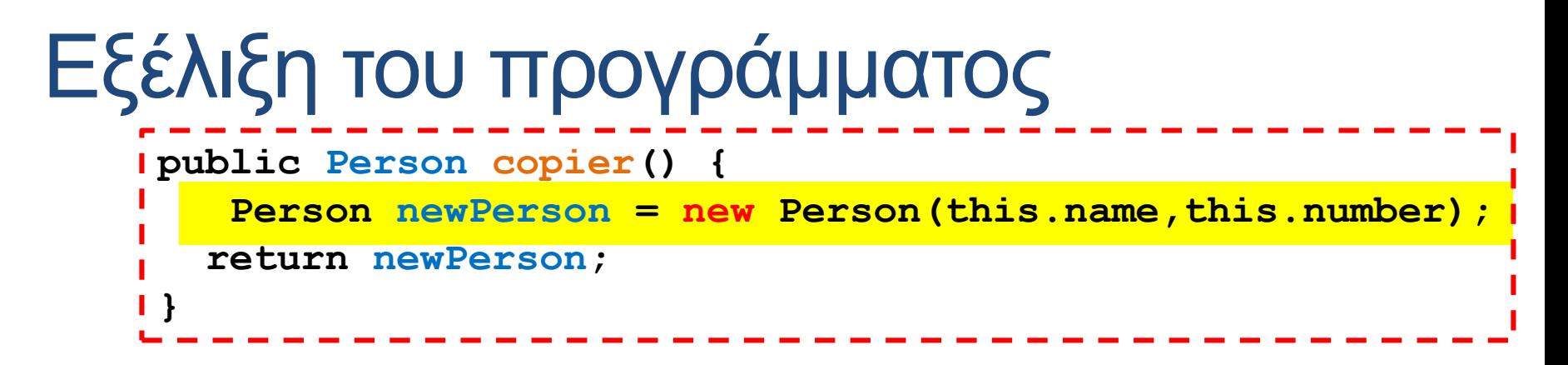

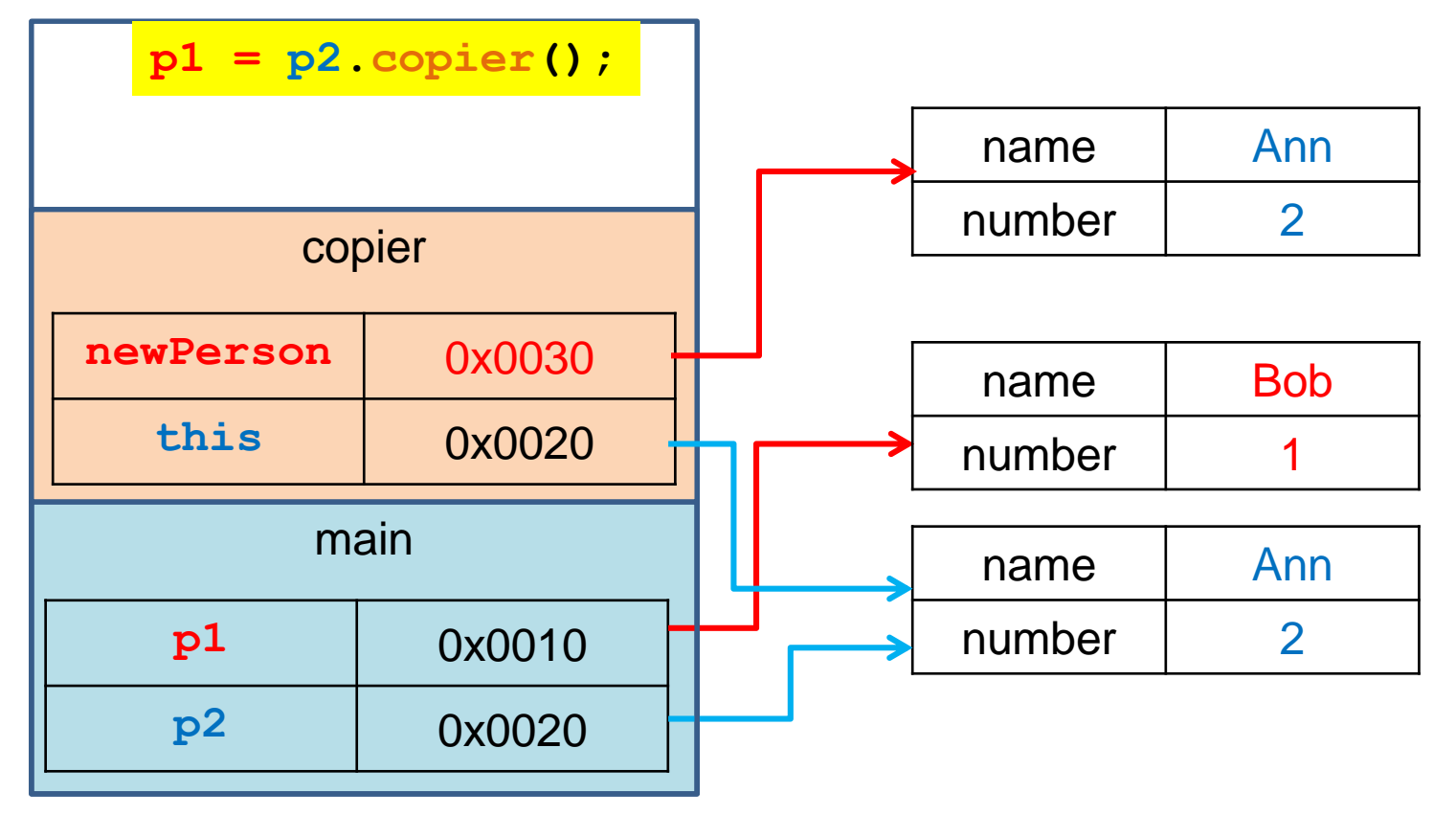

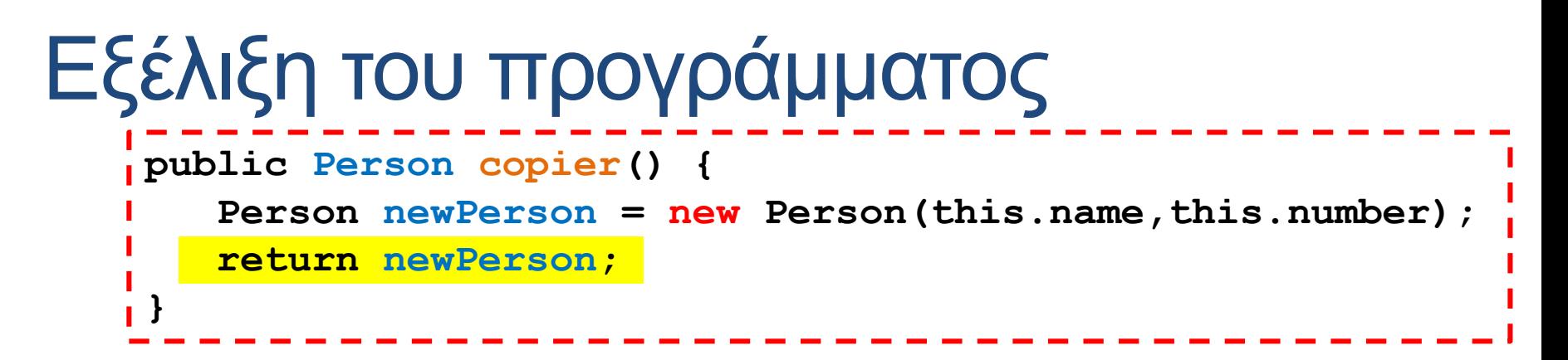

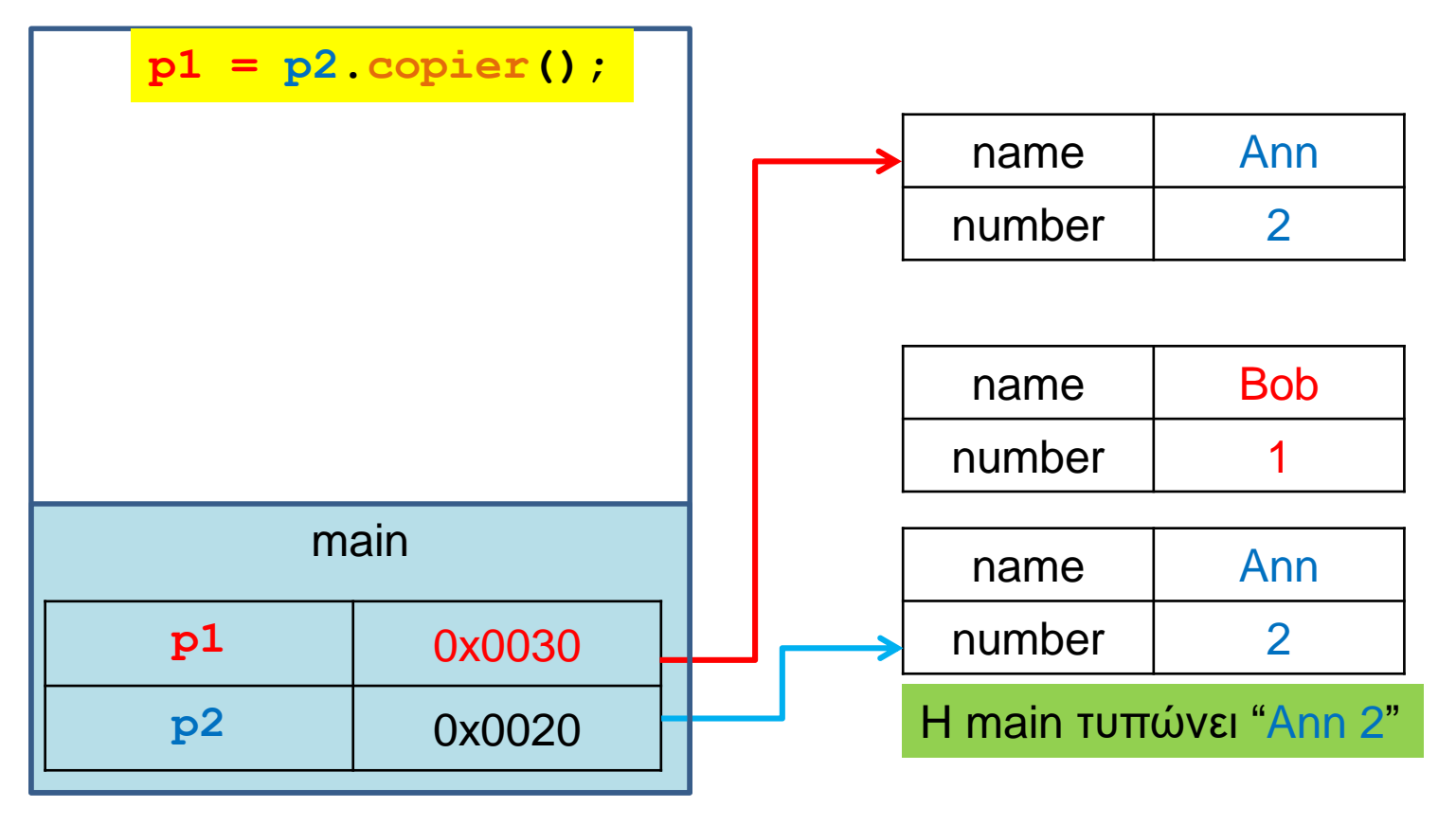

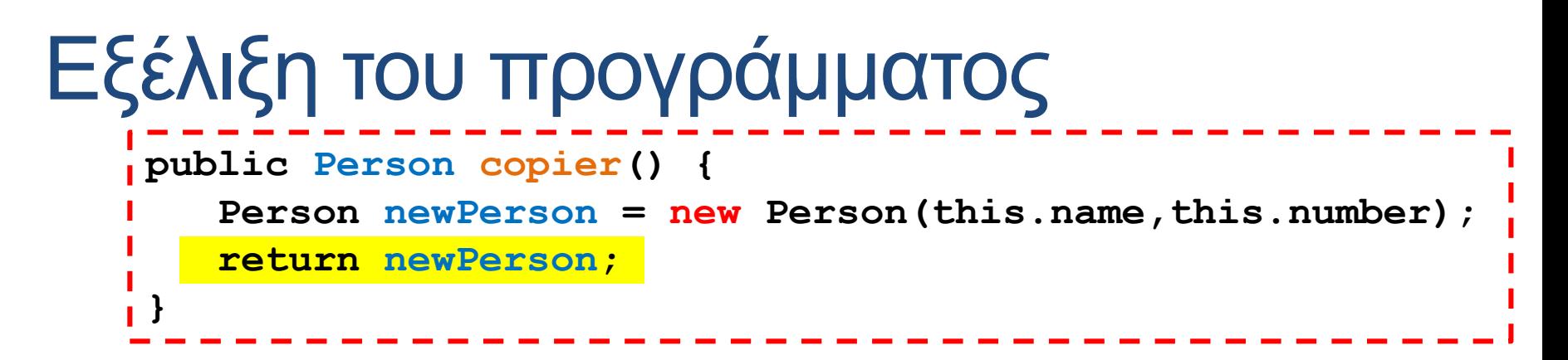

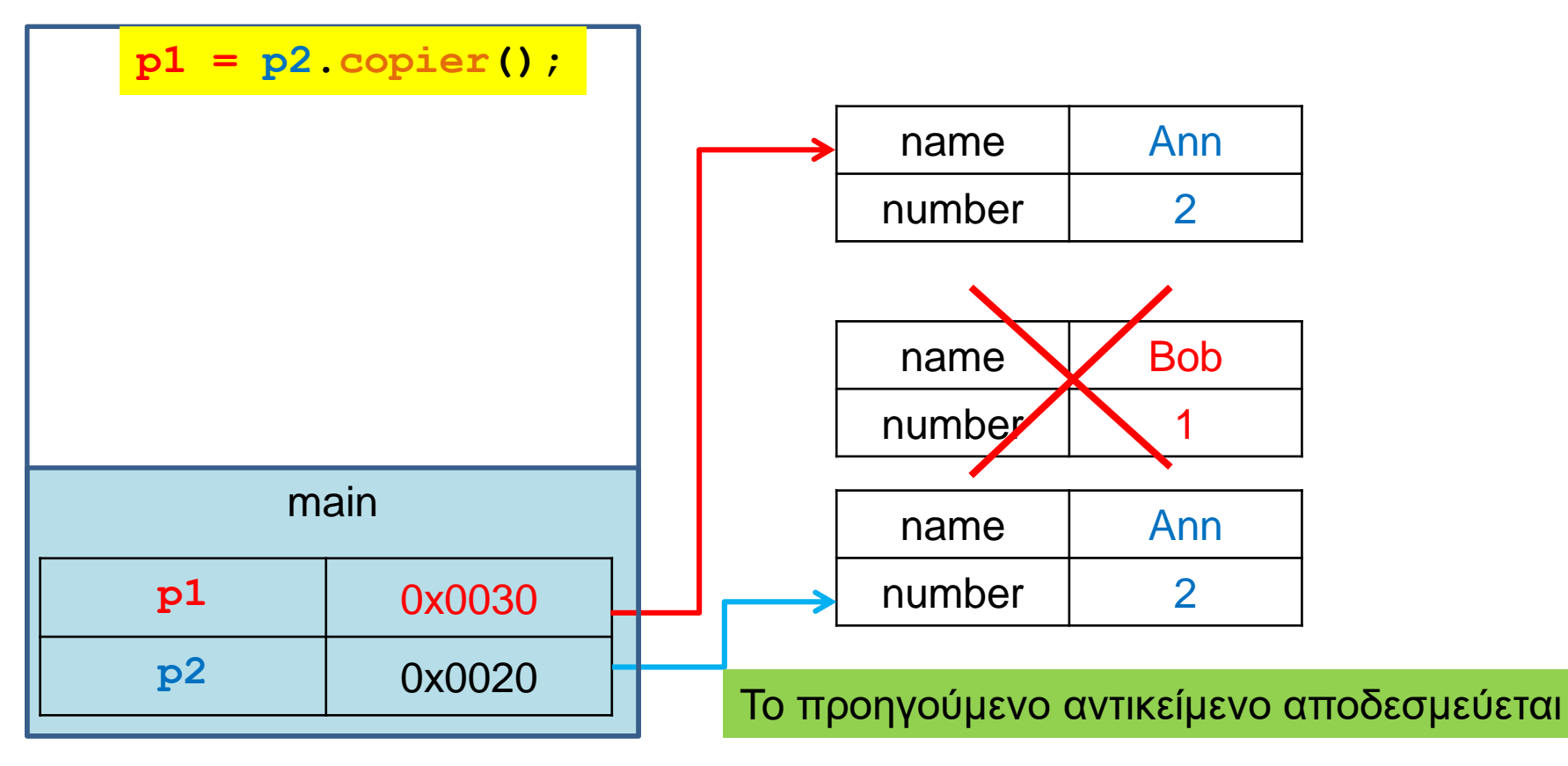

# Δημιουργία αντιγράφων

- Η μέθοδος copier όπως την ορίσαμε πριν δημιουργεί ένα καινούριο αντικείμενο που είναι αντίγραφο αυτού που έκανε την κλήση.
- Στην περίπτωση μας το αντικείμενο έχει μόνο πεδία που είναι πρωταρχικού τύπου ή μη μεταλλάξιμα αντικείμενα. Γενικά ένα αντικείμενο μπορεί να έχει ως πεδία άλλα αντικείμενα (δηλαδή αναφορές).
- Στην περίπτωση αυτή η δημιουργία αντιγράφου θα πρέπει να γίνεται με πολύ προσοχή!

```
class Car
{
    private int dim;
    private int[] position;
    public Car(int d){
       dim = d; position = new int[d];
    }
    public void move(){
       for (int i=0; i < dim; i++) {position[i] ++)}
   }
    public Car copy(){
       Car newCar = new Car(this.dim);
       newCar.position = this.position;
       return newCar;
    }
    public String toString(){
       String output = "";
       for (int i=0; i < dim; i++) {output = output + position[i] + " "; }
       return output;
    }
     public static void main(String args[]){
         Car car1 = new Car(2);
         car1.move();
         Car car2 = car1.copy();
         car2.move();
         System.out.println(car1);
    }
                                                                Τι θα τυπώσει η main?
                                        H copy δημιουργεί και επιστρέφει ένα νέο Car
                                            To Car κινείται σε 1 ή 2 διαστάσεις
                                            Χρειαζόμαστε ένα πίνακα για την θέση του
```
**}**

# Ρηχά Αντίγραφα

- Η copy όπως την έχουμε ορίσει δημιουργεί ένα ρηχό αντίγραφο του αντικειμένου
	- Αντιγράφει τις αναφορές στα αντικείμενα και όχι τα περιεχόμενα των αντικειμένων

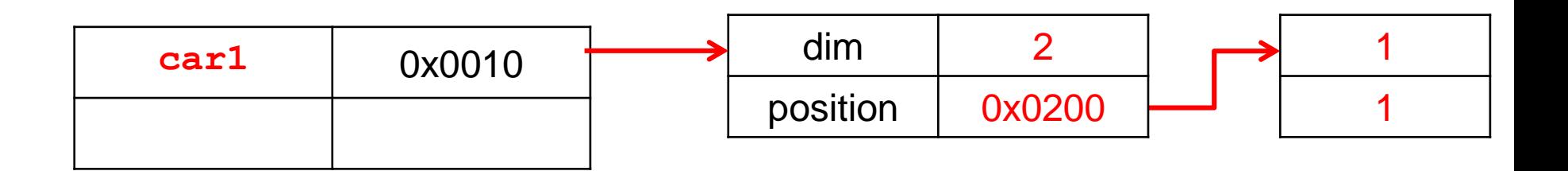

# Ρηχά Αντίγραφα

- Η copy όπως την έχουμε ορίσει δημιουργεί ένα ρηχό αντίγραφο του αντικειμένου
	- Αντιγράφει τις αναφορές στα αντικείμενα και όχι τα περιεχόμενα των αντικειμένων

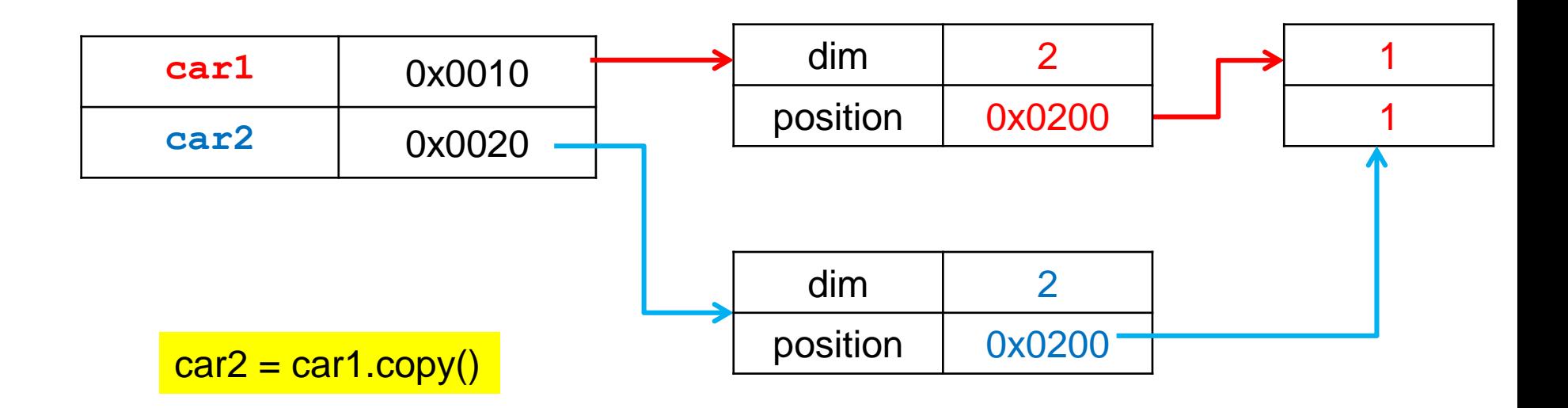

# Ρηχά Αντίγραφα

- Η copy όπως την έχουμε ορίσει δημιουργεί ένα ρηχό αντίγραφο του αντικειμένου
	- Αντιγράφει τις αναφορές στα αντικείμενα και όχι τα περιεχόμενα των αντικειμένων

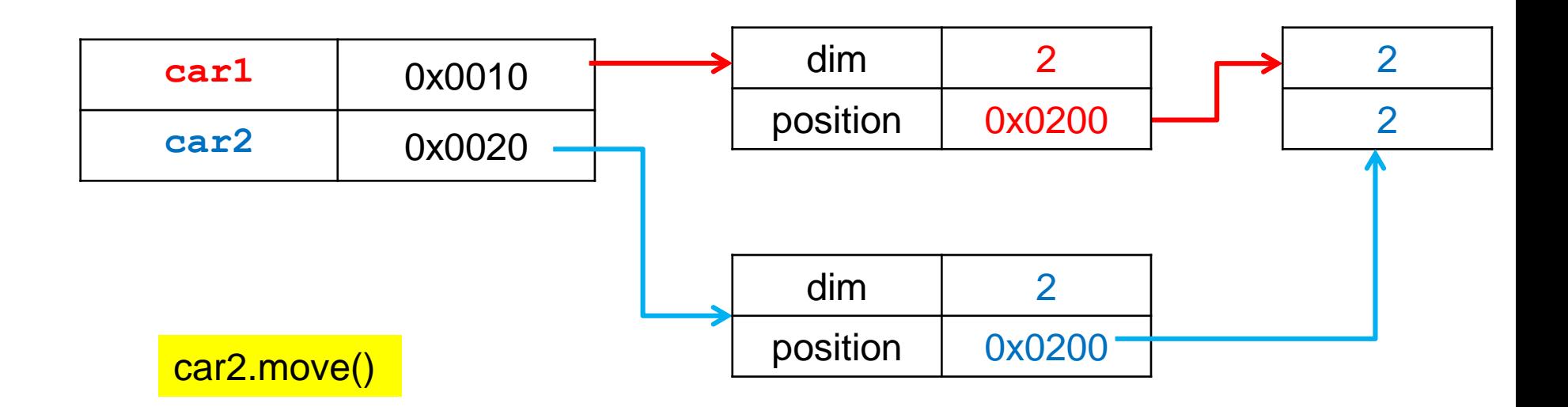

Μετακινείται και το car1 αλλά αυτό δεν είναι επιθυμητό.

# Βαθύ αντίγραφο

• Τις περισσότερες φορές θέλουμε να κάνουμε ένα βαθύ αντίγραφο του αντικειμένου, όπου για κάθε αντικείμενο μέσα στο αντίγραφο δεσμεύουμε νέα μνήμη

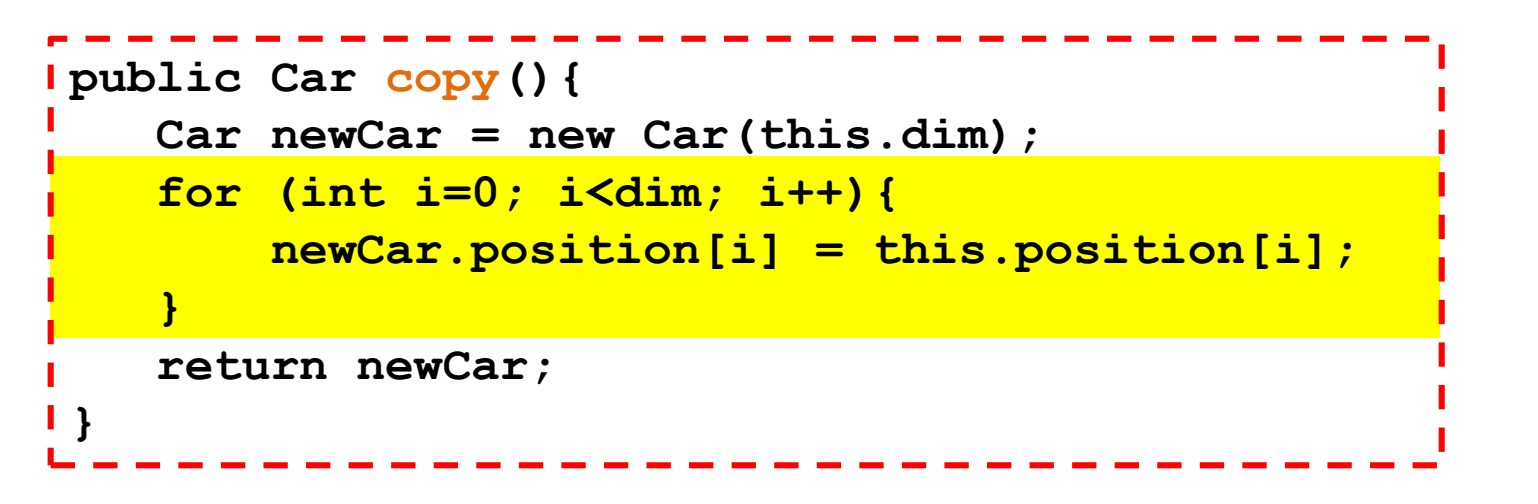

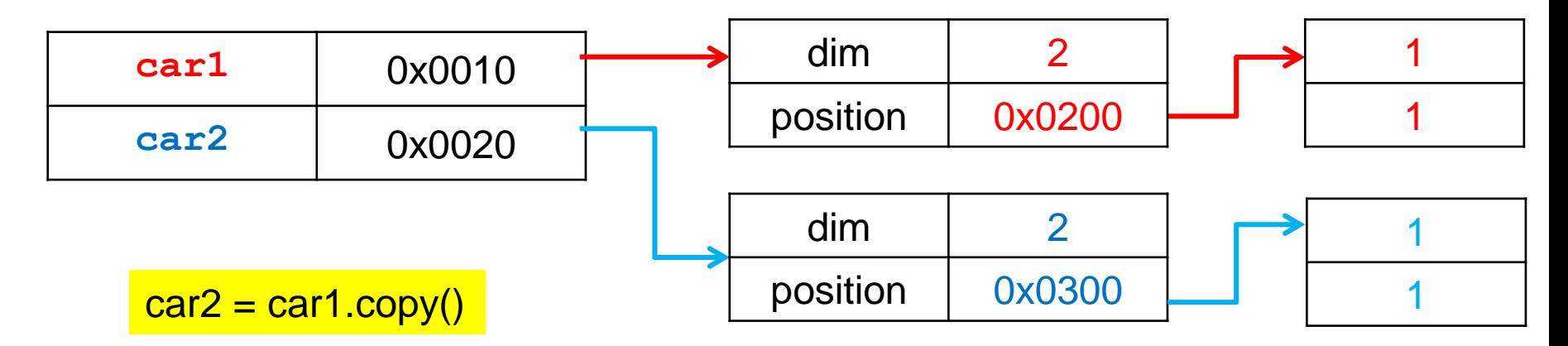

# Βαθύ αντίγραφο

• Το βαθύ αντίγραφο του car1 είναι πλέον ένα ανεξάρτητο αντικείμενο.

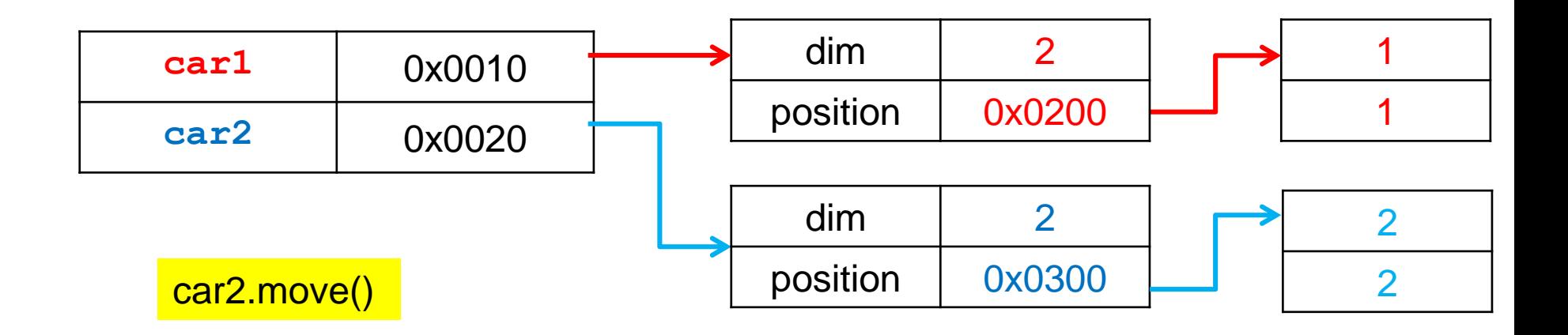

H μετακίνηση του car2 δεν επηρεάζει το car1

# Copy Constructor

- Ένας Constructor που παίρνει σαν όρισμα ένα αντικείμενο του ίδιου τύπου και δημιουργεί ένα αντίγραφο
	- **public Car(Car other)**
- Ο copy constructor έχει δύο λειτουργίες:
	- Δεσμεύει τη μνήμη για το αντικείμενο
	- Αντιγράφει τις τιμές του αντικειμένου-ορίσματος.
- Πάντα πρέπει να δημιουργούμε ένα βαθύ αντίγραφο του αντικειμένου

```
Copy Constructor για την Car
public Car(Car other)
{
    this.dim = other.dim;
    position = new int[this.dim];
    for (int i = 0; i < this.dim; i ++){
       this.position[i] = other.position[i];
    }
              } Δημιουργεί βαθύ αντίγραφο:
              Δεσμεύουμε καινούριο πίνακα και αντιγράφουμε μία-μία τις τιμές
```

```
Κλήση: 
Car car1 = new Car(2);
Car \, car2 = new \, Car \, (car1);
```
# Φωλιασμένος Copy Constructor

• Αν μια κλάση έχει πεδία αντικείμενα από μία άλλη κλάση, τότε όταν καλούμε τον copy constructor θα πρέπει να έχουμε ορίσει copy constructor και για τις κλάσεις των αντικειμένων-πεδίων.

#### Παράδειγμα

```
class CarDriver
{
    private int position;
    private Person driver;
    public CarDriver(CarDriver other){
        this.position = other.position;
       driver = new Person(other.driver); 
    }
}
                         Καλεί την copy constructor της Person
```

```
class Person
{
    private String name;
    private int number;
    public Person(String initName, int initNumber){
         name = initName;number = initNumber;
     }
    public Person(Person other){
         this.name = other.name;
         this.number = other.number;
     }
    public void set(String newName, int newNumber){
         name = newName;
         number = newNumber;
     }
    public String toString( ){
         return (name + " " + number);
     }
    public boolean equals(Person other){
         return (this.name.equals(other.name) && this.number == other.number;
     }
```
**}**

# Η ΑΝΑΦΟΡΑ THIS

# Η μεταβλητή this

- Η μεταβλητή (παράμετρος) this
	- Μια κρυφή παράμετρος η οποία περνάει σε κάθε μέθοδο και κρατάει μια αναφορά στο αντικείμενο κλήσης (το αντικείμενο που καλεί την μέθοδο).
- Την χρησιμοποιήσαμε για να διαφοροποιήσουμε τα πεδία του αντικειμένου από παραμέτρους με το ίδιο όνομα

```
class Person
{
      private String name;
      private int age;
      public Person(String name, int age){
              this.name = name;
              this.age = age;
       }
}
```
# Η μεταβλητή this

- Εκτός από αυτή την χρήση, μπορούμε να χρησιμοποιήσουμε την μεταβλητή this σαν οποιαδήποτε άλλη μεταβλητή
	- Μπορούμε να την επιστρέψουμε σε κάποια μέθοδο.
	- Μπορούμε να την αναθέσουμε σε κάποια μεταβλητή
	- Μπορούμε να την περάσουμε σαν παράμετρο σε κάποια μέθοδο
- Αυτό είναι χρήσιμο όταν χρειαζόμαστε μια αναφορά στο αντικείμενο κλήσης.

```
class Person
{
   private String name;
   private int age;
   private Person spouce;
   public Person(String name, int age){
        this.name = name;
        this.age = age;
   }
   public Person getOlderPerson(Person other){
        if (this.age > other.age){
           return this;
        }
        return other;
   }
   public void marry(Person other){
        this.spouce = other;
        other.spouce = this;
   }
}
                                        Η μέθοδος μας επιστρέφει μια αναφορά σε 
                                        αντικείμενο Person
                                        Αν η ηλικία του ατόμου που καλεί την μέθοδο 
                                        είναι μεγαλύτερη αυτού που περνάμε σαν 
                                        όρισμα επιστρέφουμε την αναφορά this
                                        Αλλιώς επιστρέφουμε την αναφορά other.
                                             Θέτουμε τον/την σύζυγο του other να 
                                             δείχνει στο αντικείμενο this
```

```
class MarriageTest1
{
      public static void main(String[] args){
             Person alice = new Person("Alice", 30);
             Person bob = new Person("Bob", 35);
             Person older = bob.getOlderPerson(alice);
             bob.marry(alice);
       }
}
```
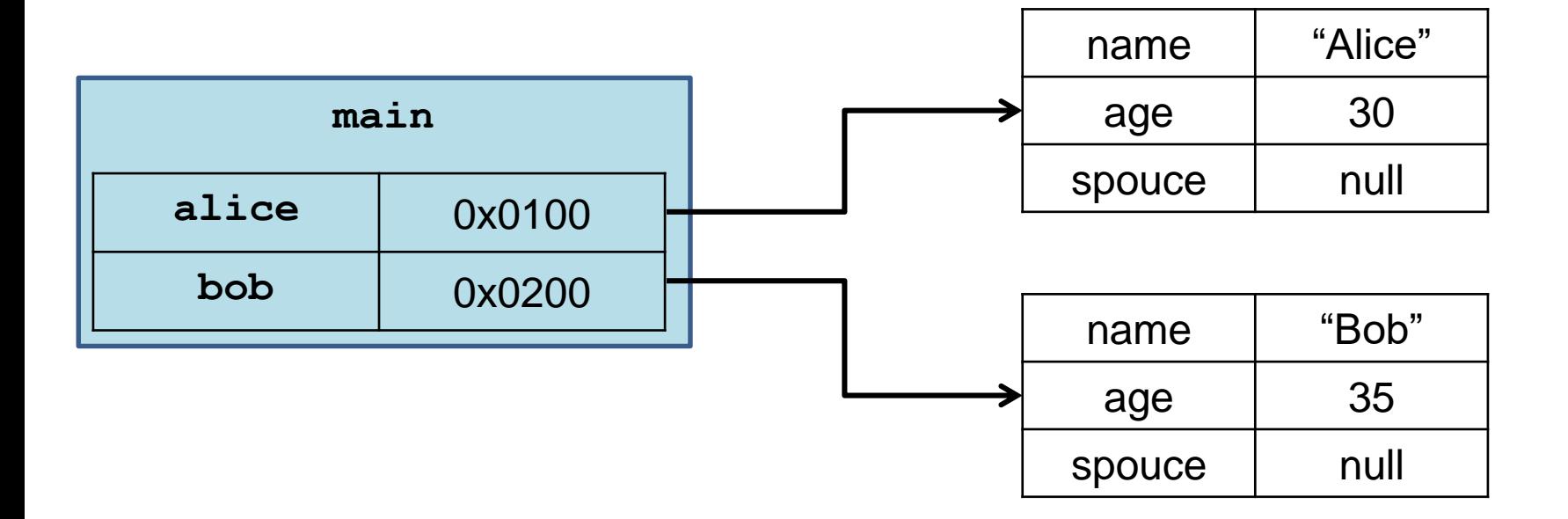

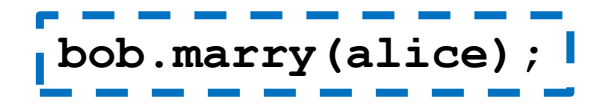

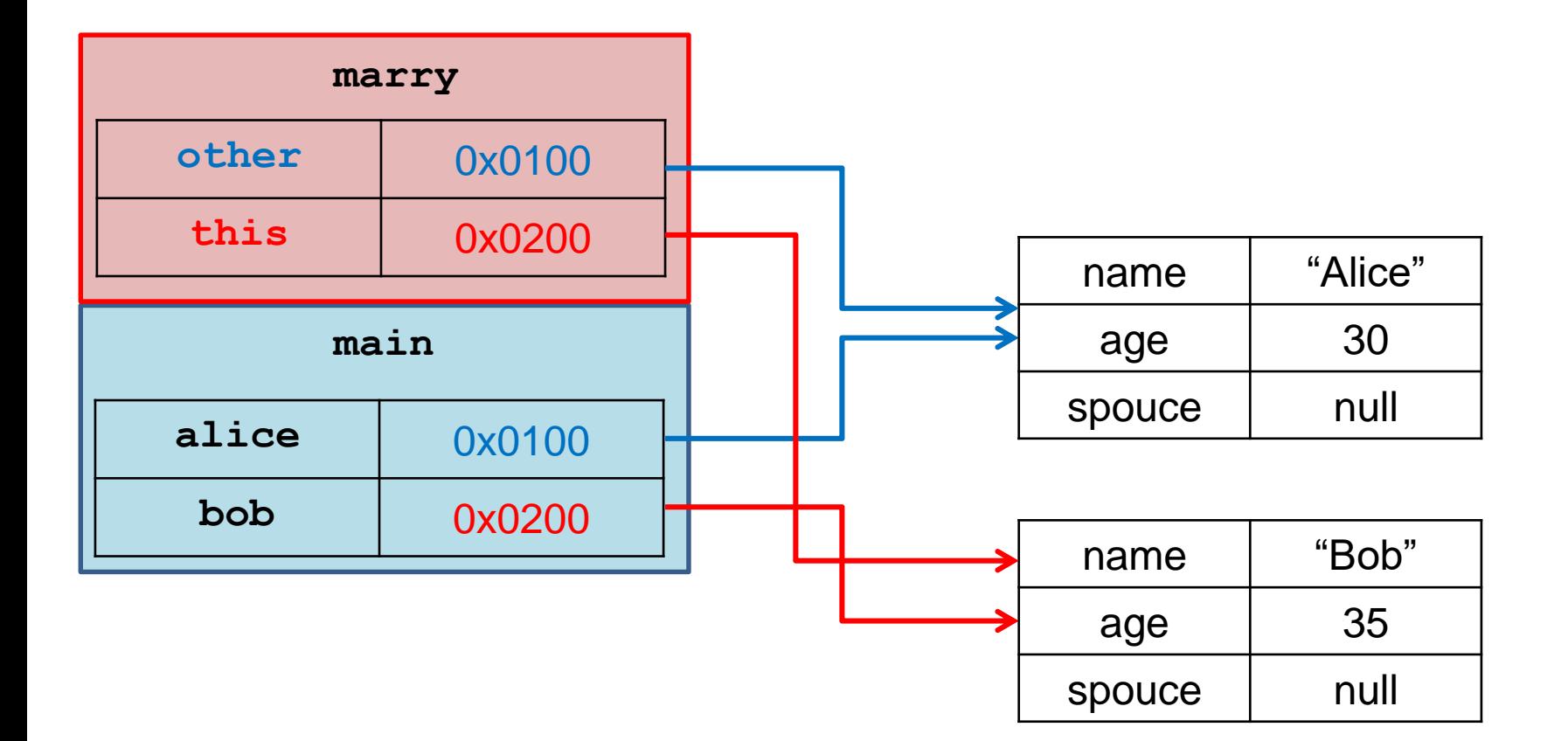

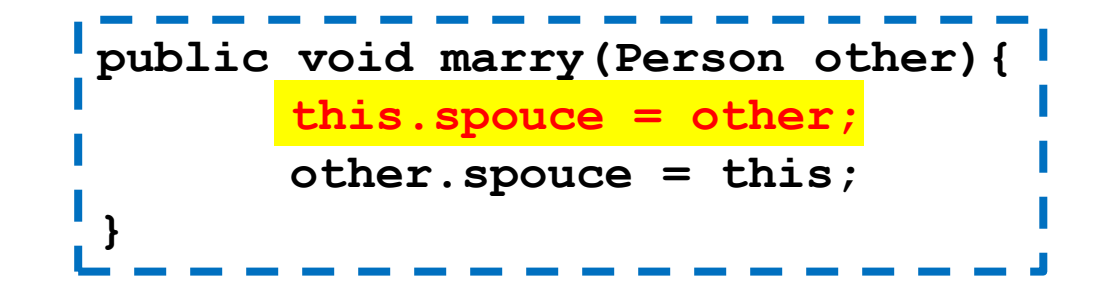

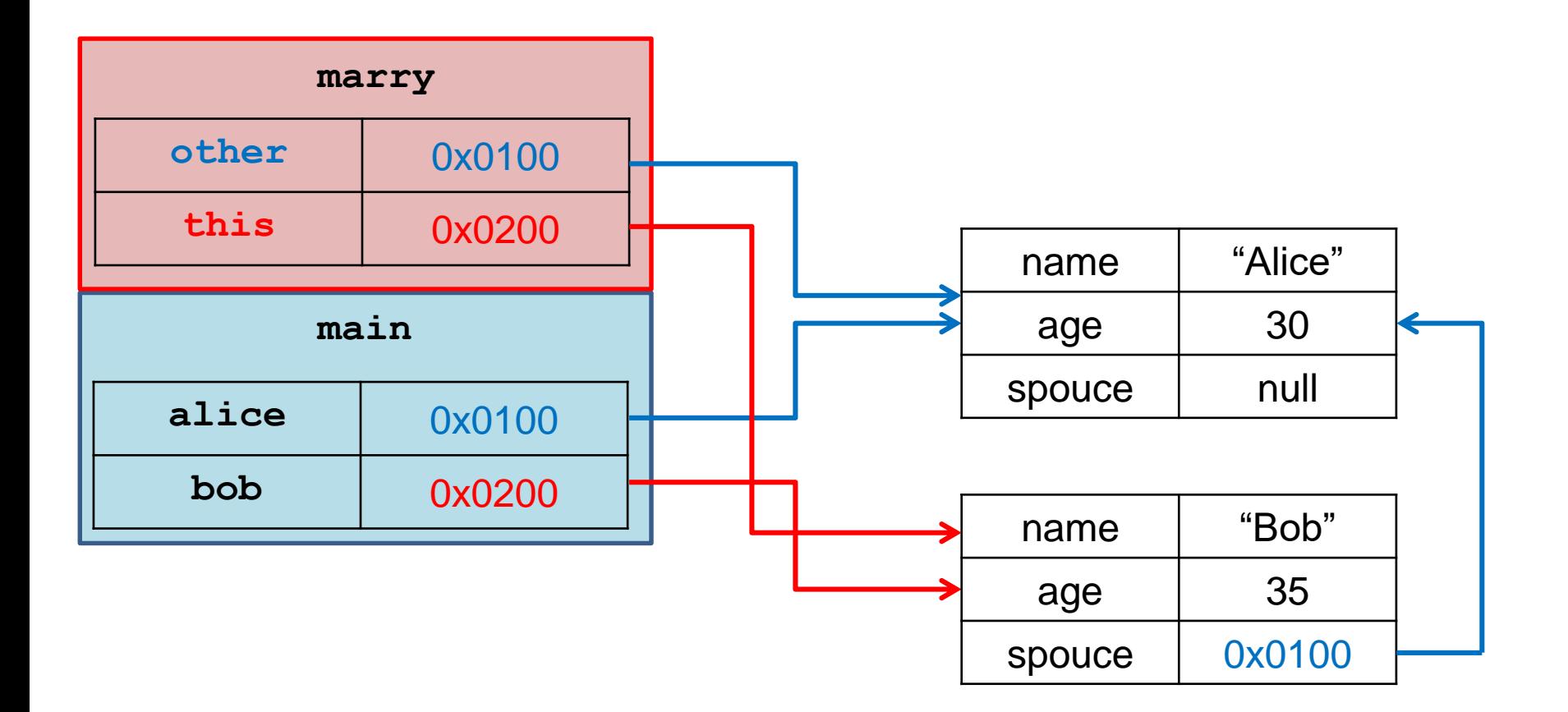

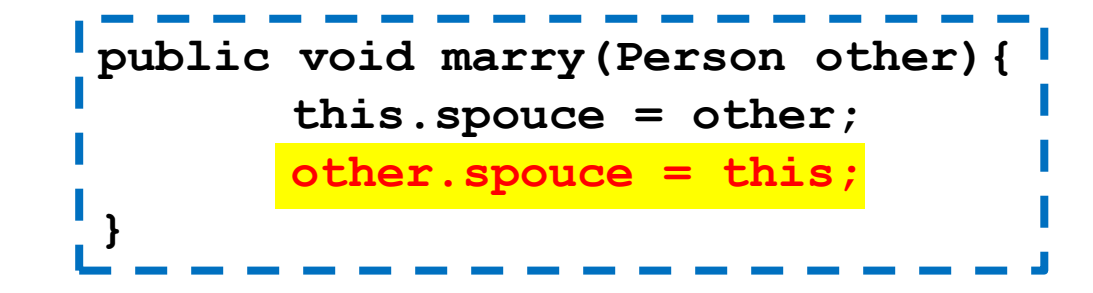

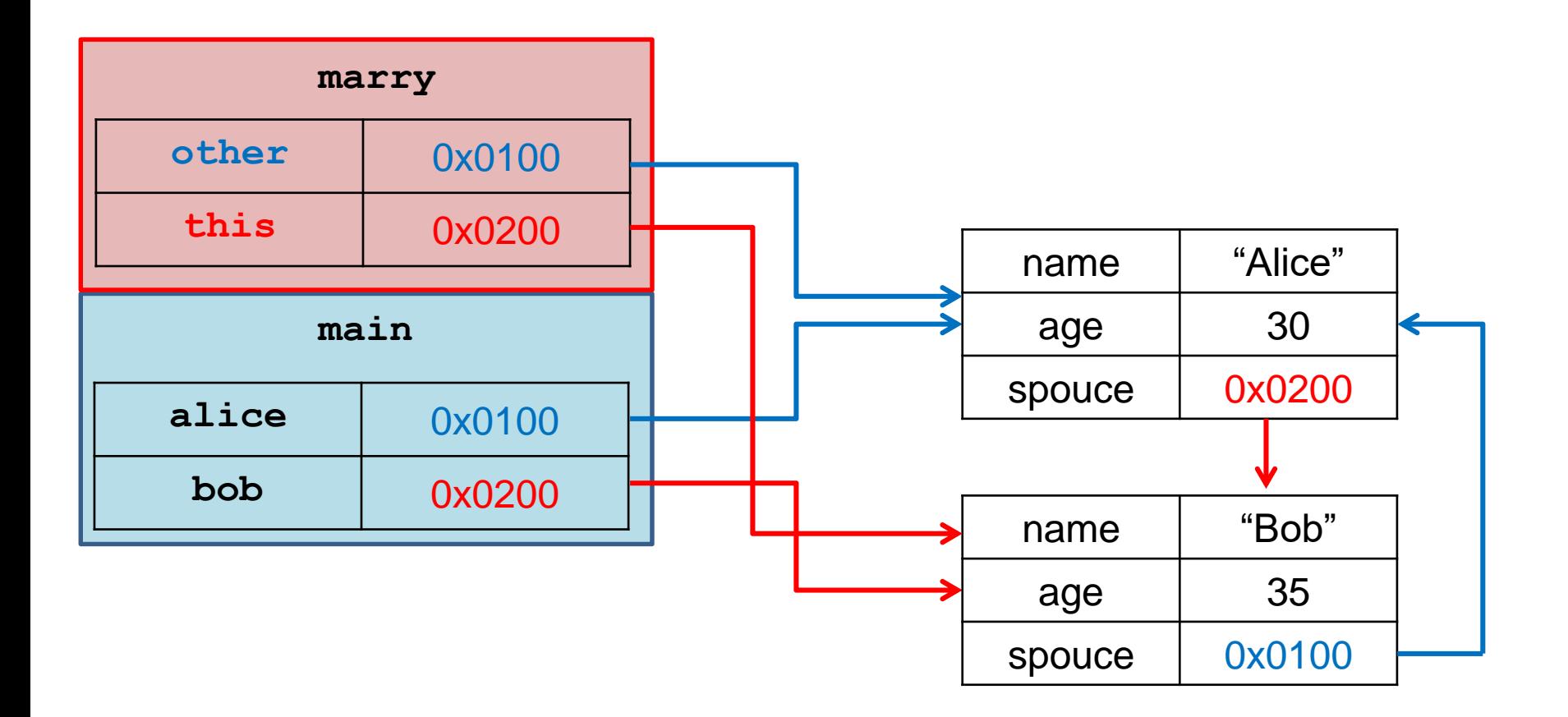

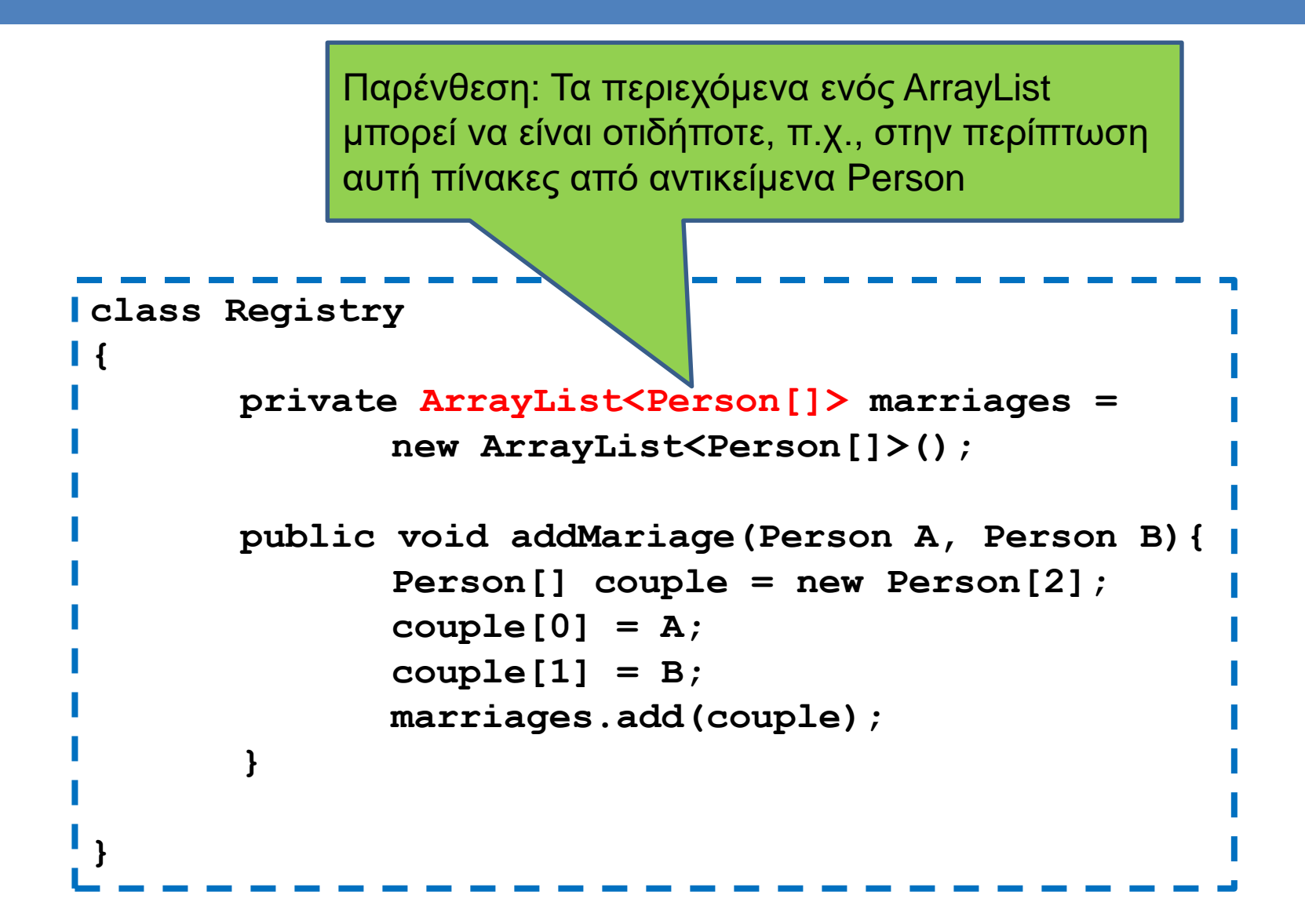

```
class Person
```
**{**

**}**

**}**

**}**

**}**

```
private String name;
private int age;
private Person spouce;
```

```
public Person(String name, int age){
   this.name = name;
   this.age = age;
```

```
public Person getOlderPerson(Person other){
   if (this.age > other.age){
       return this;
    }
   return other;
```
**public void marry(Person other, Registry reg){**

```
this.spouce = other;
other.spouce = this;
reg.addMarriage(this,other)
```
Προσθέτουμε ένα νέο ζευγάρι με τα αντικείμενα this και other

```
class MarriageTest2
{
      public static void main(String[] args){
             Person alice = new Person("Alice", 30);
             Person bob = new Person("Bob", 35);
             Registry cityReg = new Registry();
             Person older = bob.getOlderPerson(alice);
             bob.marry(alice,cityReg);
       }
}
```
# ΣΥΝΘΕΣΗ ΚΑΙ ΑΝΑΦΟΡΕΣ

# Σύνθεση

- Μια κλάση μπορεί να χρησιμοποιεί αντικείμενα άλλων κλάσεων.
	- Αυτή η διαδικασία ονομάζεται σύνθεση.
- Όταν έχουμε σύνθεση κλάσεων πρέπει να είμαστε προσεκτικοί για το πώς μεταβάλλονται τα περιεχόμενα αντικειμένων στα οποία δείχνουν πολλαπλές αναφορές.

# Παραδείγματα

- Τι γίνεται αν έχουμε ένα constructor που παίρνει όρισμα ένα πίνακα?
	- **public Car(int[] position)**
	- Αν ο πίνακας αλλάξει μέσα στην main θα αλλάξει και στο αντικείμενο.
- Τι γίνεται αν στο κάνουμε τον πίνακα null στην main?

```
class CarArray
{
    private int[] position;
    private int dim;
    public CarArray(int[] array){
         dim = array.length;
         position = array;
    }
    public void move(){
         for (int i=0; i < dim; i++){
               position[i] ++;
         }
    }
    public String toString(){
         String output = "";
         for (int i=0; i < dim; i++){
               output = output + position[i] + " ";
         }
         return output;
    }
    public static void main(String args[]){
         int[] pos = {1,2};
         CarArray myCar = new CarArray(pos);
         myCar.move(); System.out.println(pos[0]+ " " + pos[1]);
         pos[0] ++ ; System.out.println(myCar);
         pos = null; System.out.println(myCar);
    }
}
                                                         Τι θα τυπώσει?
                                               Η αλλαγή στα περιεχόμενα του πίνακα 
                                               στο αντικείμενο myCar αλλάζει και τα 
                                               περιεχόμενα του pos
                                                     Η αλλαγή στα περιεχόμενα του pos
                                                     αλλάζει και τα περιεχόμενα του πίνακα
      Η αλλαγή στην τιμή του pos δεν αλλάζει τα με μποριοφικαι τα περιεχύμενο myCar
      περιεχόμενα το πεδίο στο αντικείμενο myCar
```
# Εκτέλεση

**int[] pos = {1,2}**

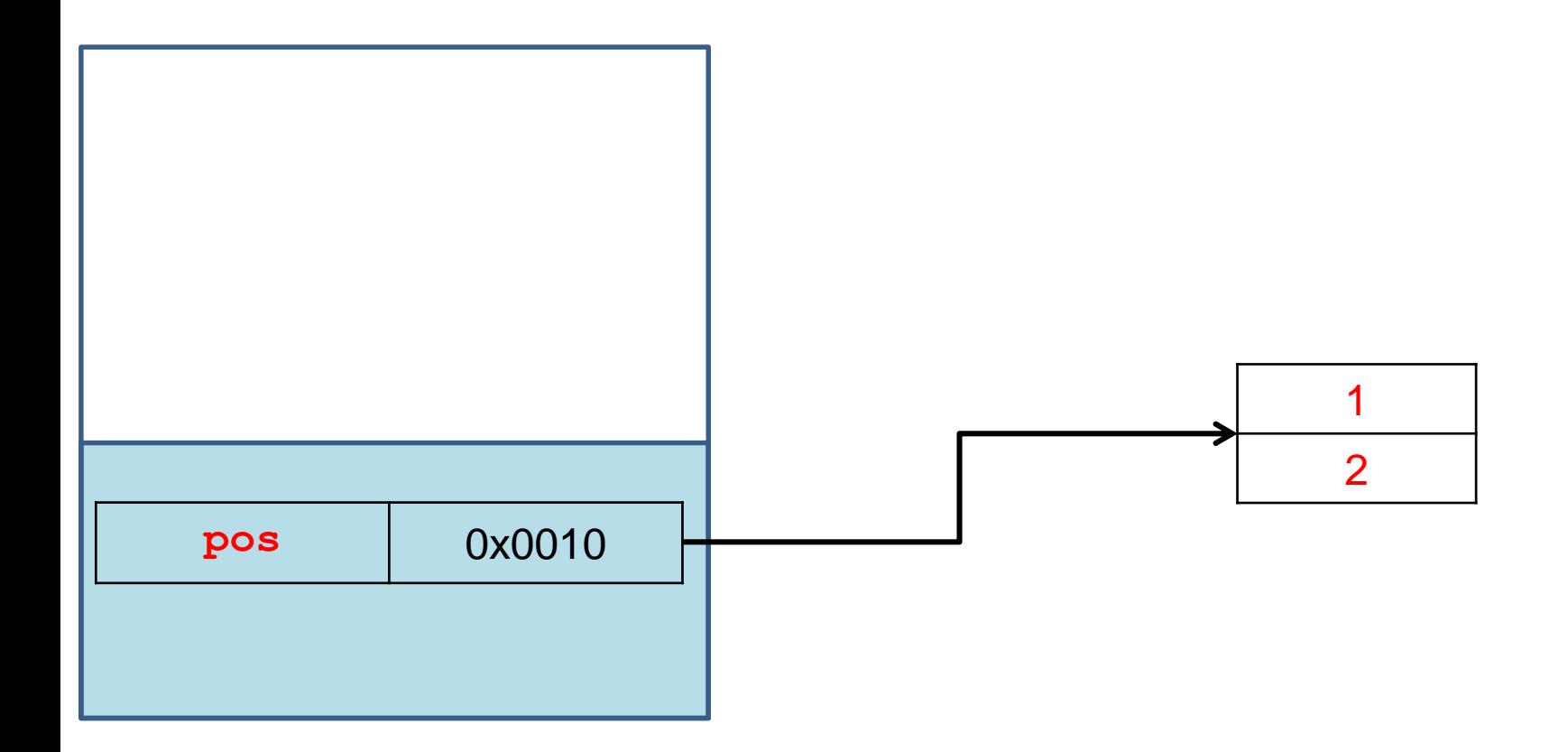

# Εκτέλεση

**int[] pos = {1,2} CarArray myCar = new CarArray(pos);**

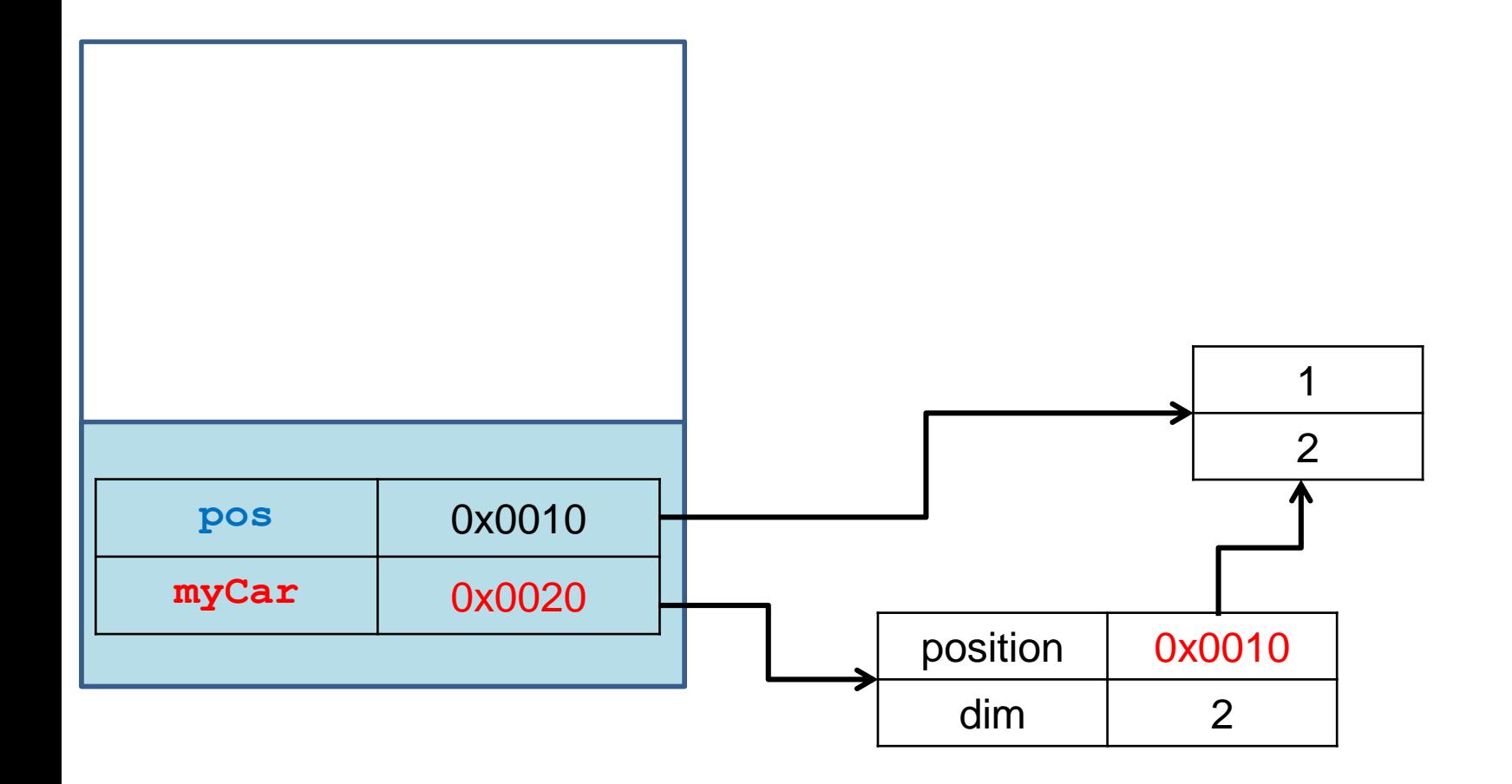

### Εκτέλεση

**int[] pos = {1,2} CarArray myCar = new CarArray(pos); myCar.move(); System.out.println(pos[0]+" "+pos[1]);**

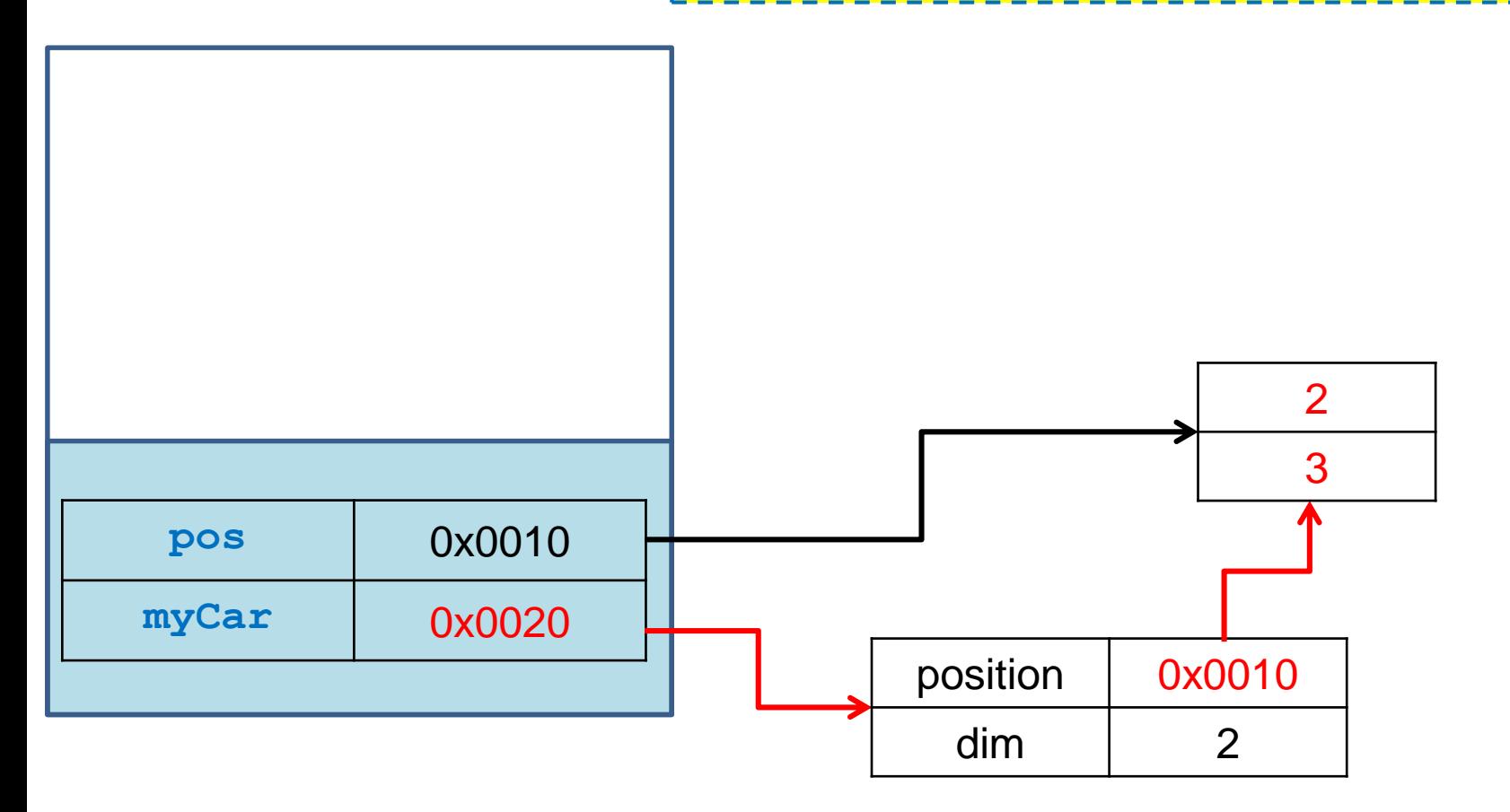
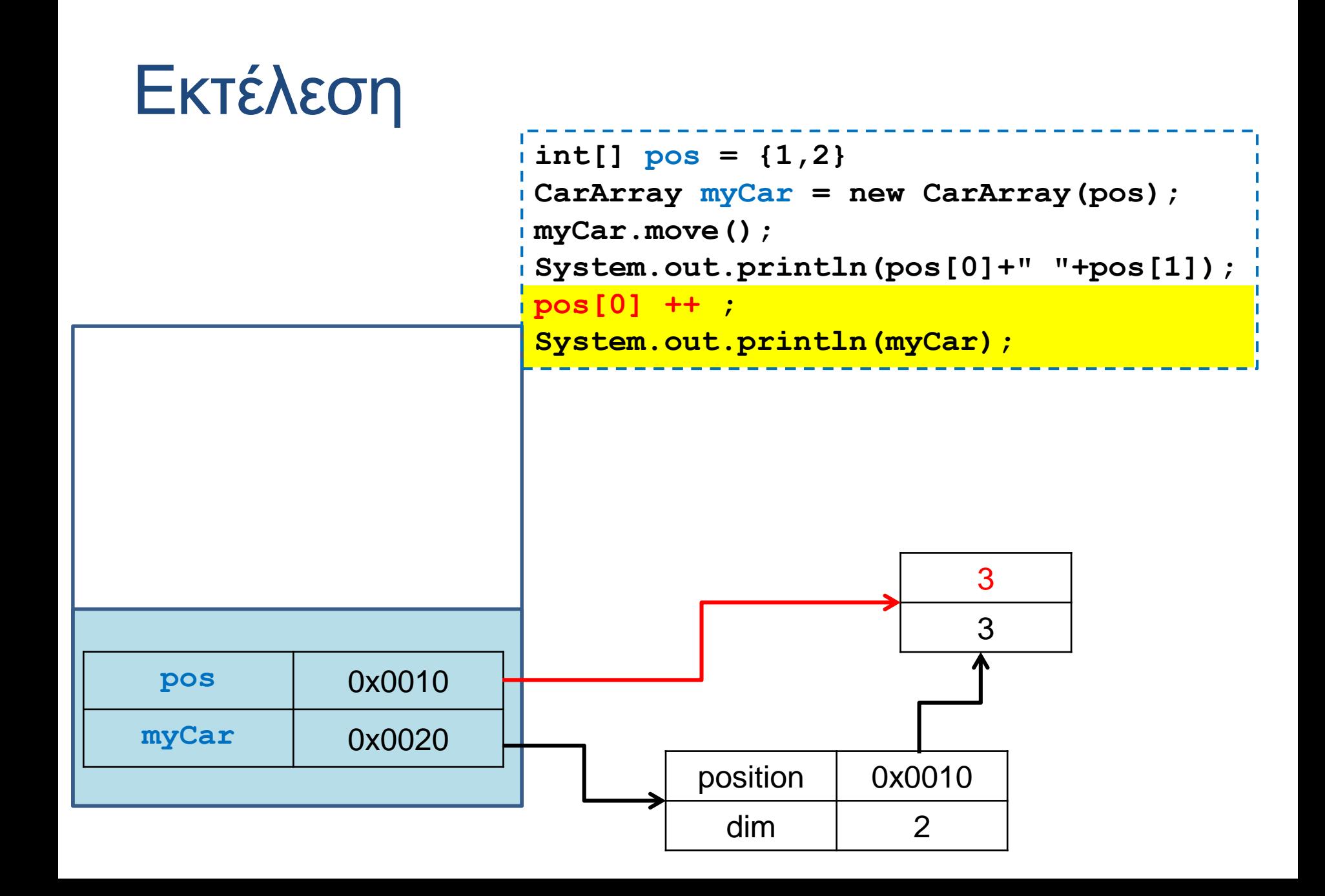

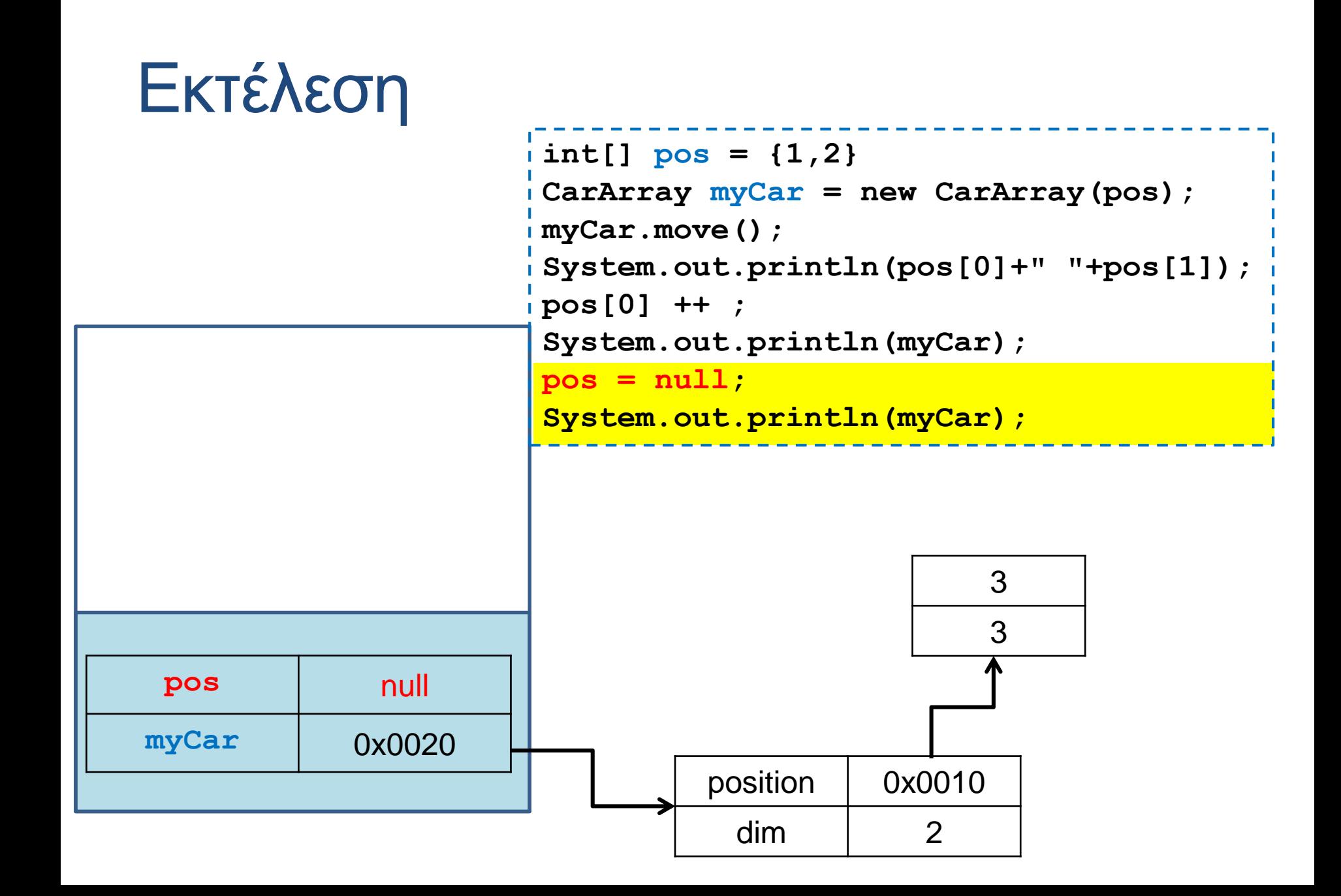

```
class Person
```
**{**

**}**

**{**

**}**

```
private String name;
```

```
public Person(String name){
  this.name = name;
```

```
public String getName(){
  return name;
```

```
}
```
**{**

**}**

```
public void setName(String name)
```

```
this.name = name;
```

```
}
```

```
class Car
```
**{**

**}**

**}**

**}**

```
private int position = 0;
private Person driver;
```

```
public Car(int position, Person driver){
  this.position = position;
  this.driver = driver;
```

```
public Person getDriver(){
  return driver;
```

```
class MovingCarDriver3
```

```
public static void main(String args[]){
  Person alice = new Person("Alice 1");
  Car<sub>myCar</sub> = new <math>Car(1, \text{alice})</math>;alice.setName("Alice 2");
  System.out.println(myCar.getDriver().getName());
  Alice = new Person("Alice 3");
  System.out.println(myCar.getDriver().getName());
}
```
#### Τι θα τυπώσει?

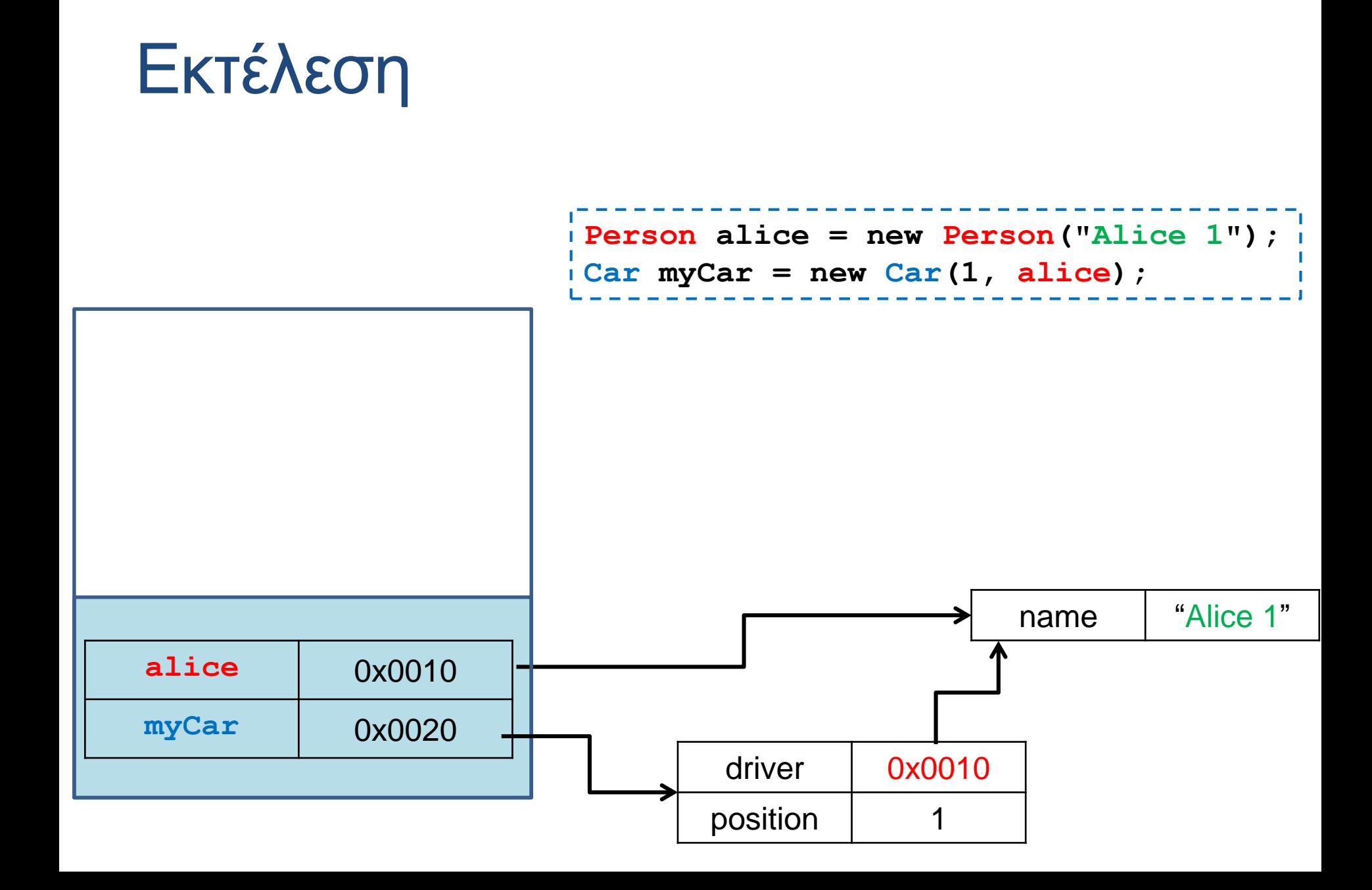

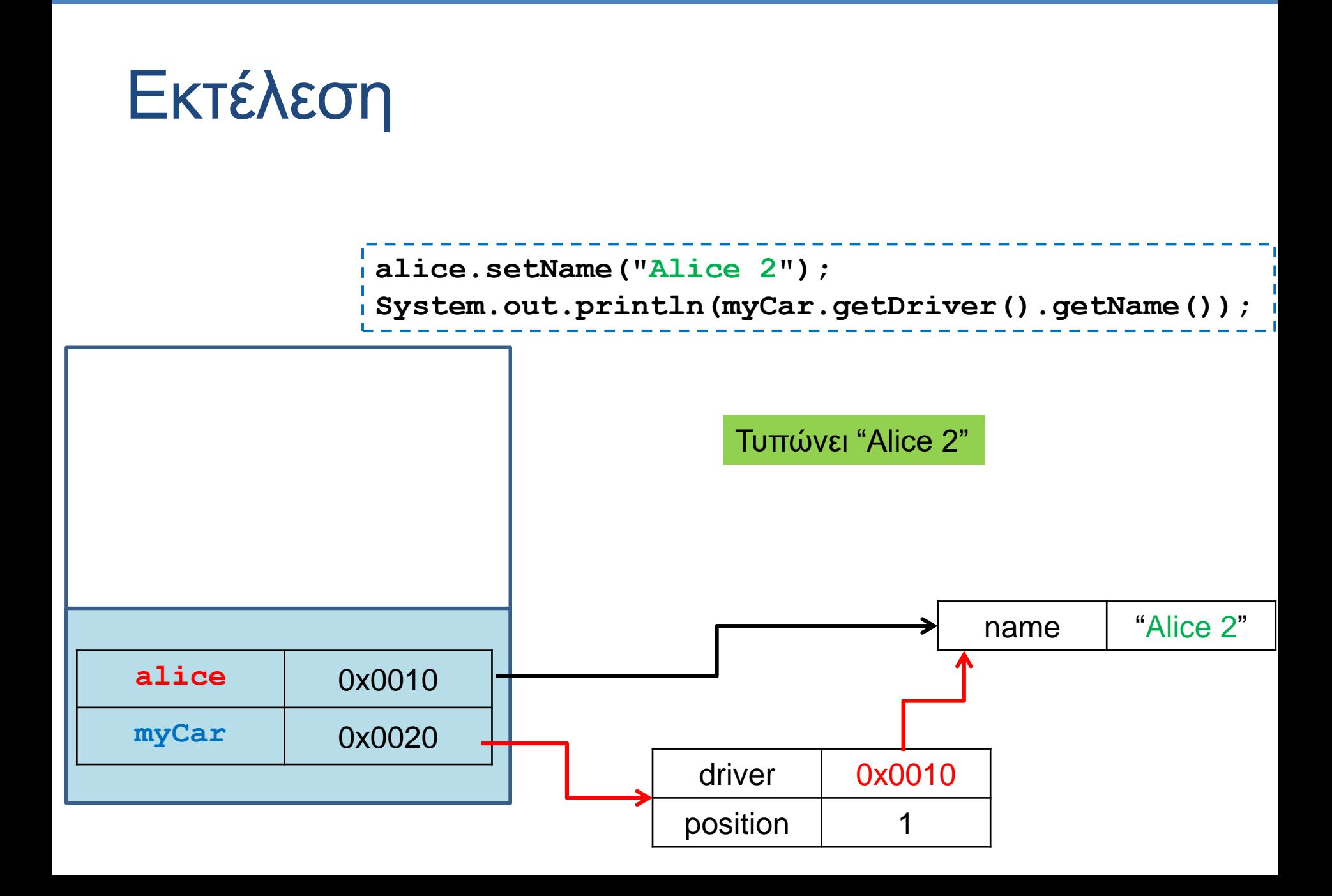

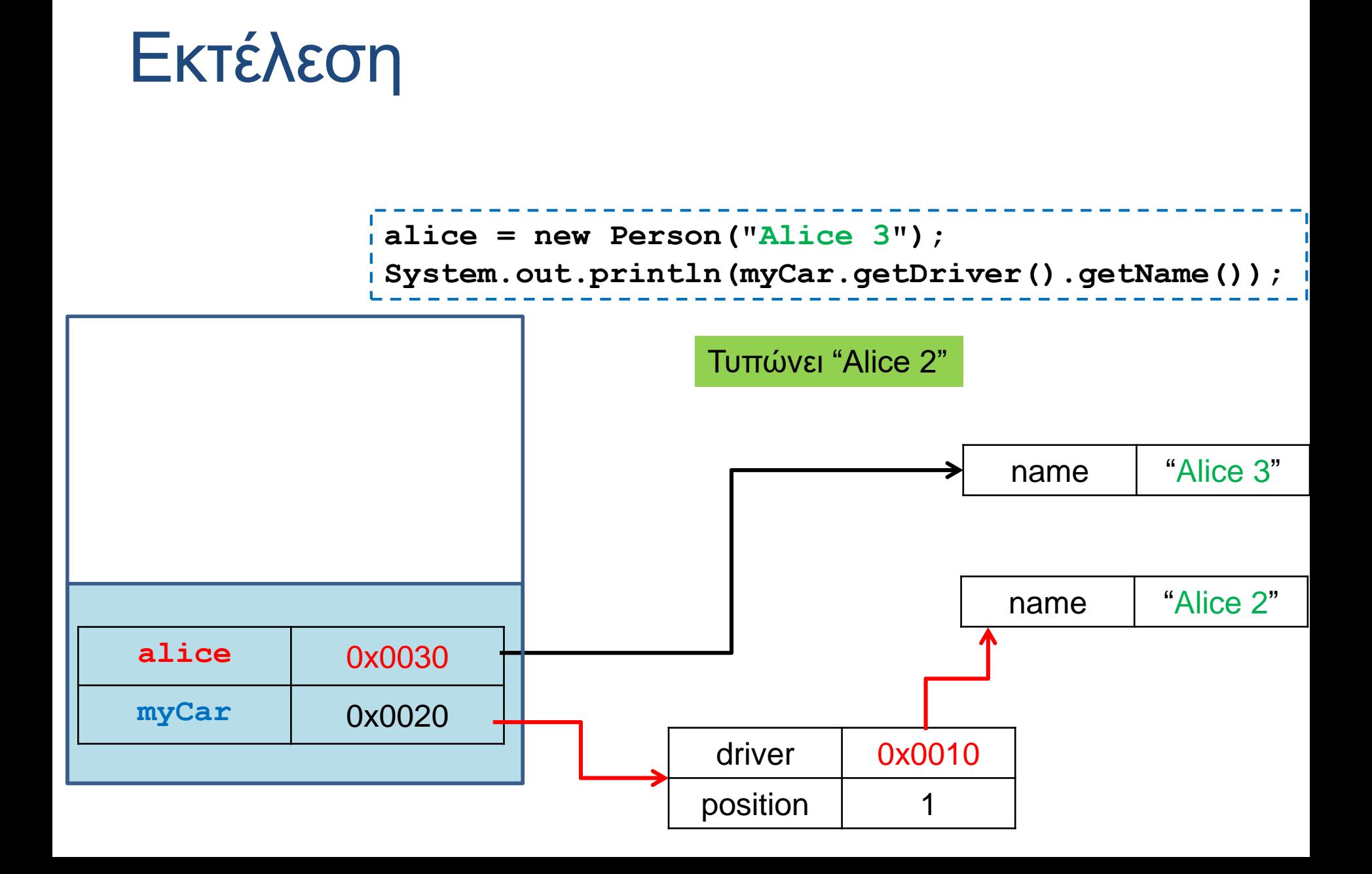

#### Αντικείμενα μέσα σε αντικείμενα

- Ορίζουμε κλάσεις για να ορίσουμε τύπους δεδομένων τους οποίους χρειαζόμαστε
	- Π.χ., ο τύπος δεδομένων Person για να μπορούμε να χειριζόμαστε πληροφορίες για ένα άτομο, και ο τύπος δεδομένων Car που κρατάει πληροφορία για το αυτοκίνητο.
- Τους τύπους δεδομένων που ορίζουμε τους χρησιμοποιούμε για να δημιουργήσουμε μεταβλητές (αντικείμενα).
- Τα αντικείμενα μπορεί να είναι πεδία άλλων κλάσεων • Π.χ., η κλάση Car έχει ένα πεδίο τύπου Person
- Μία κλάση χρησιμοποιεί αντικείμενα άλλων κλάσεων και έτσι συνθέτουμε πιο περίπλοκους τύπους δεδομένων.

# 7. ΣΥΝΘΕΣΗ

Σύνθεση και συνάθροιση Υλοποίηση δυναμικής στοίβας Παράδειγμα: Τμήμα Πανεπιστημίου

## ΥΛΟΠΟΙΗΣΗ ΔΥΝΑΜΙΚΗΣ ΣΤΟΙΒΑΣ

#### Παράδειγμα

- Υλοποιήστε το Stack που φτιάξαμε στα προηγούμενα μαθήματα ώστε να μην έχει περιορισμό στο μέγεθος (capacity).
- Βασική ιδέα:
	- Δημιουργούμε στοιχεία της στοίβας και τα συνδέουμε το ένα να δείχνει στο άλλο.
	- Χρειάζεται να ξέρουμε και την κορυφή της στοίβας.

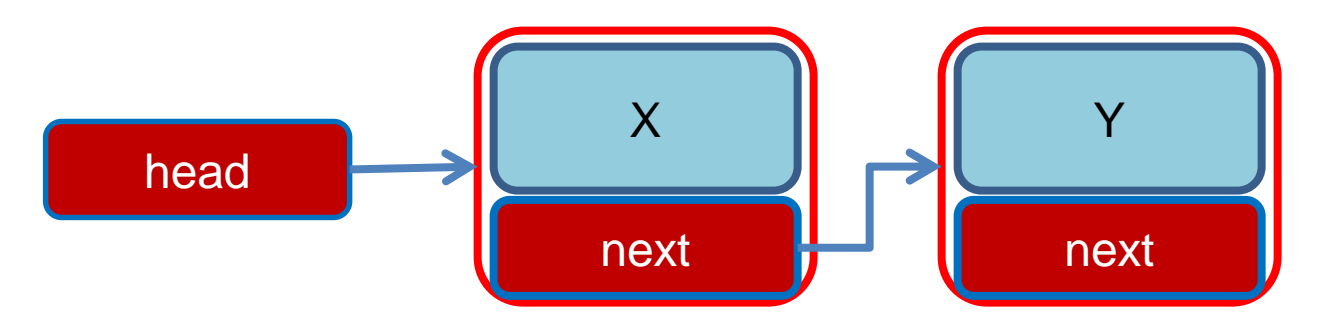

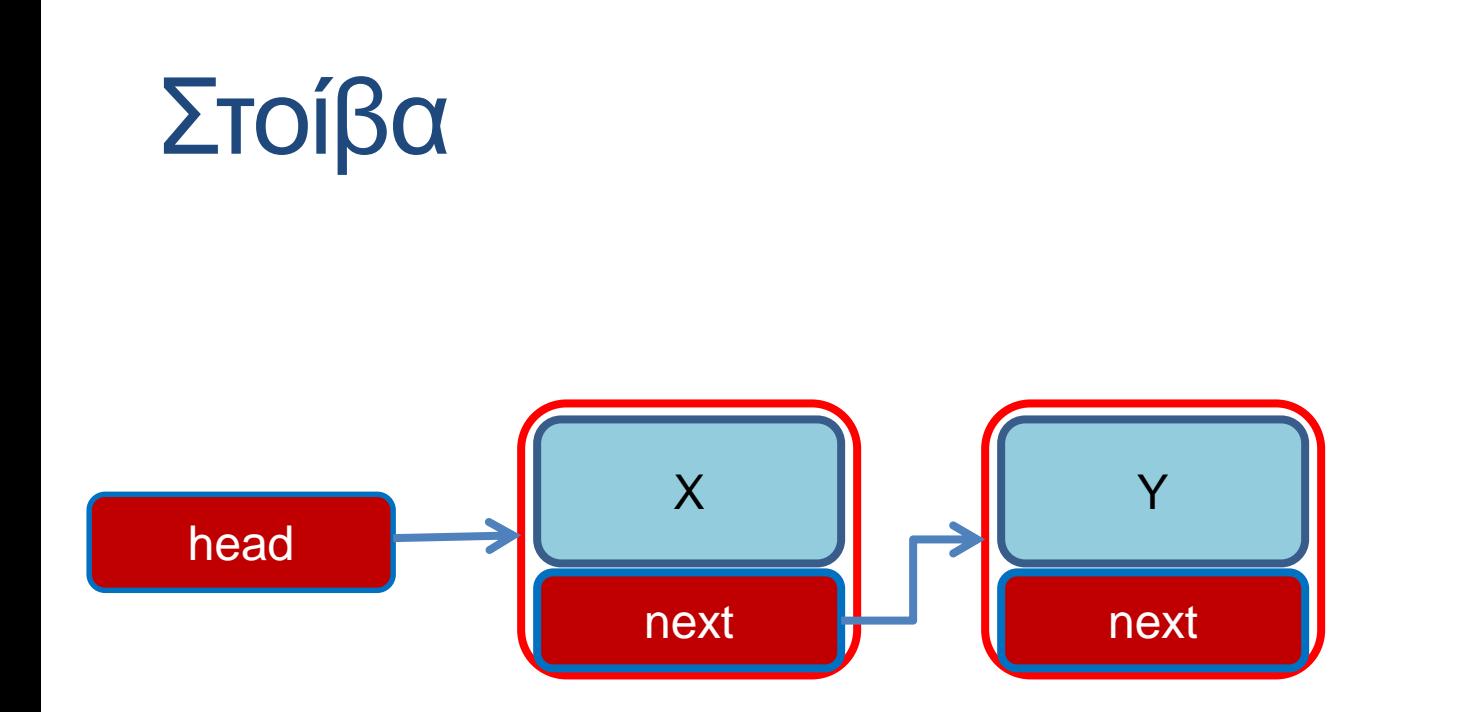

**Pop()**: Αφαιρεί το στοιχείο στην κορυφή της στοίβας και επιστρέφει την τιμή του (Χ στο παράδειγμα μας)

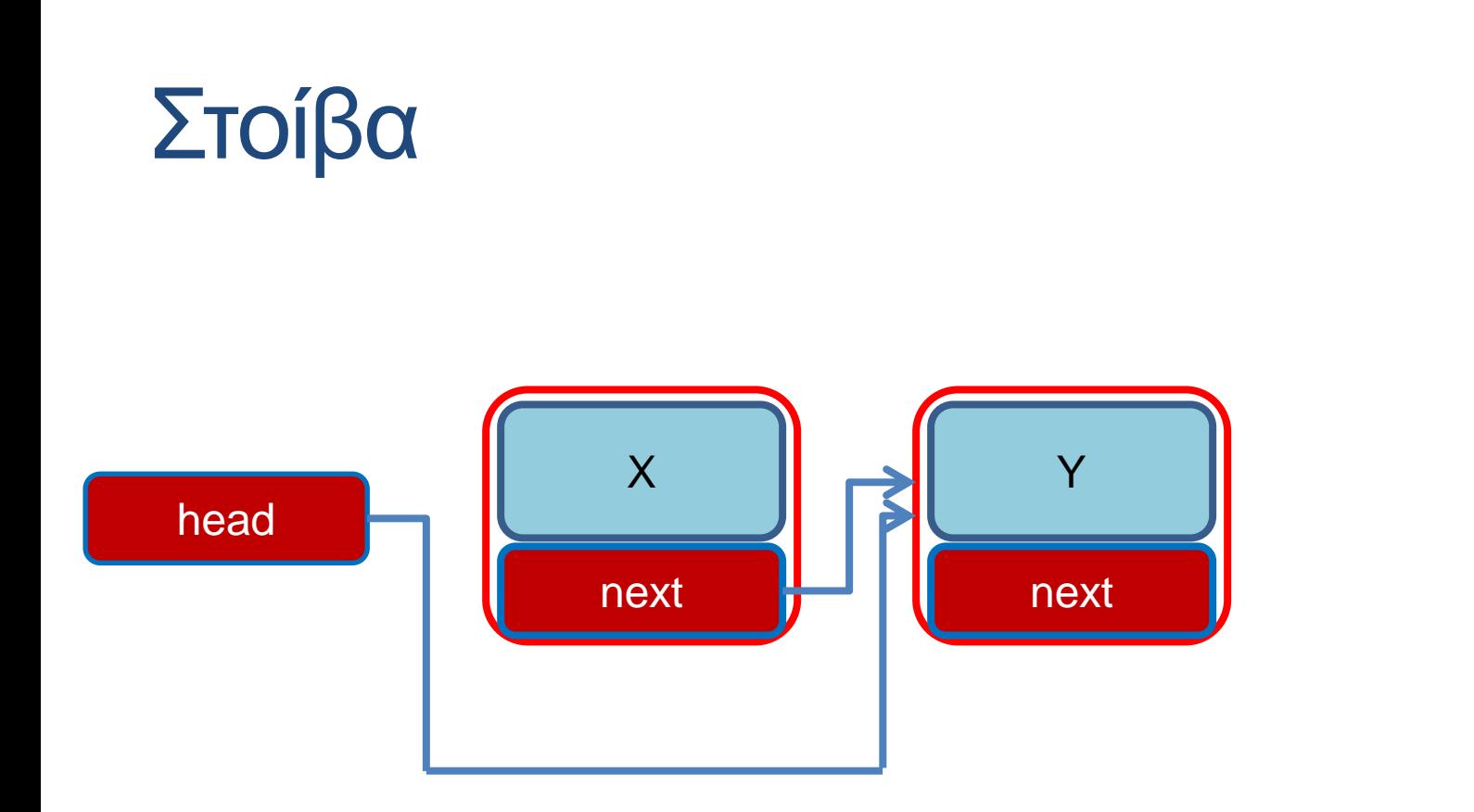

**Pop()**: Αφαιρεί το στοιχείο στην κορυφή της στοίβας και επιστρέφει την τιμή του (Χ στο παράδειγμα μας)

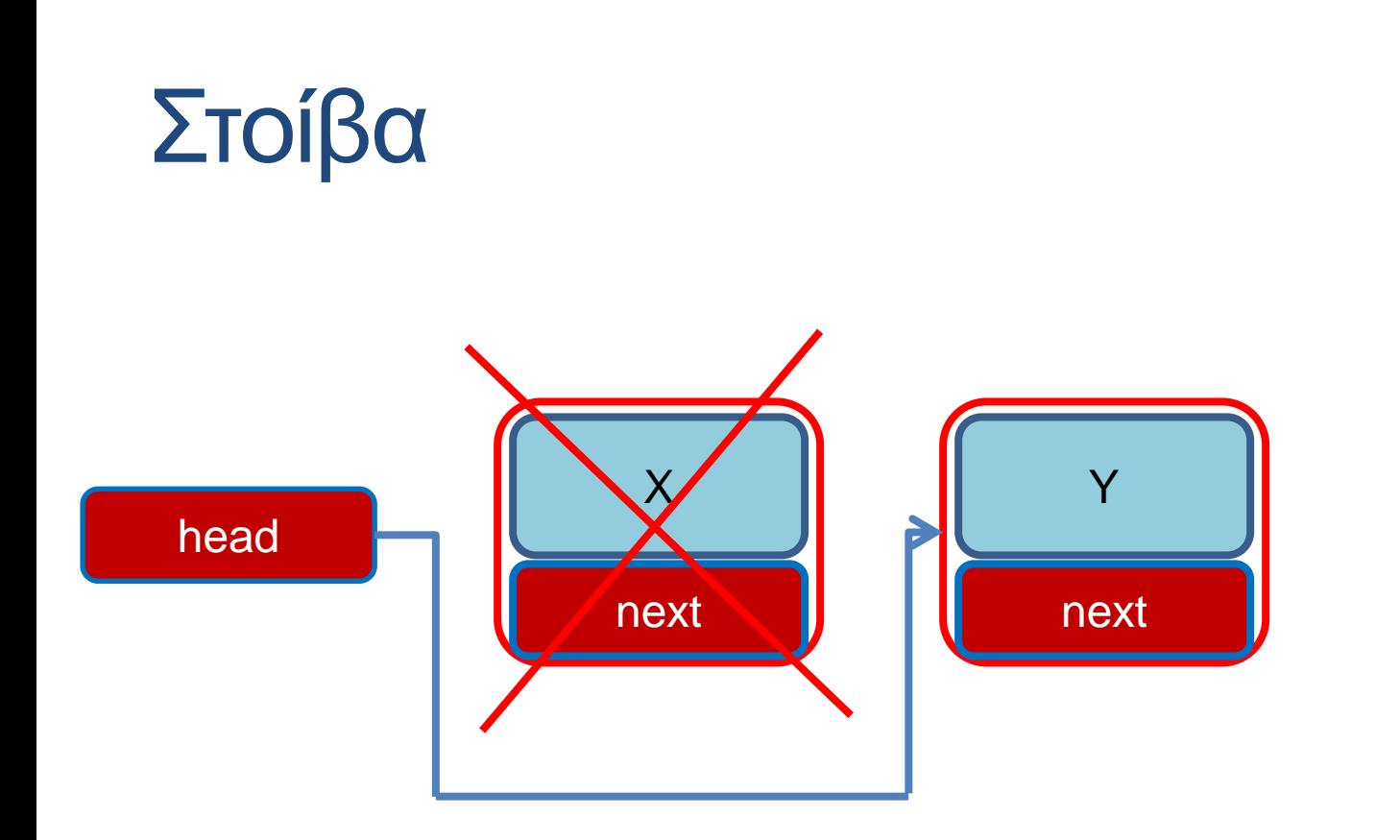

**Pop()**: Αφαιρεί το στοιχείο στην κορυφή της στοίβας και επιστρέφει την τιμή του (Χ στο παράδειγμα μας)

#### Στοίβα

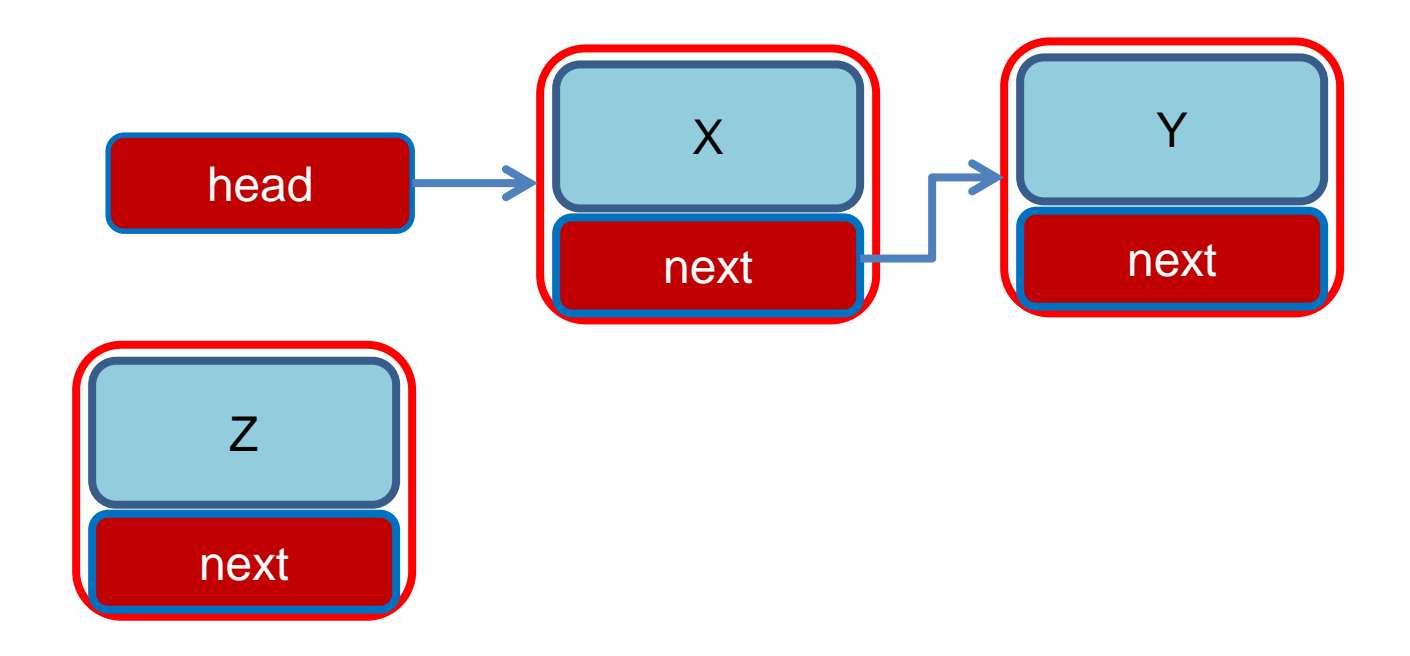

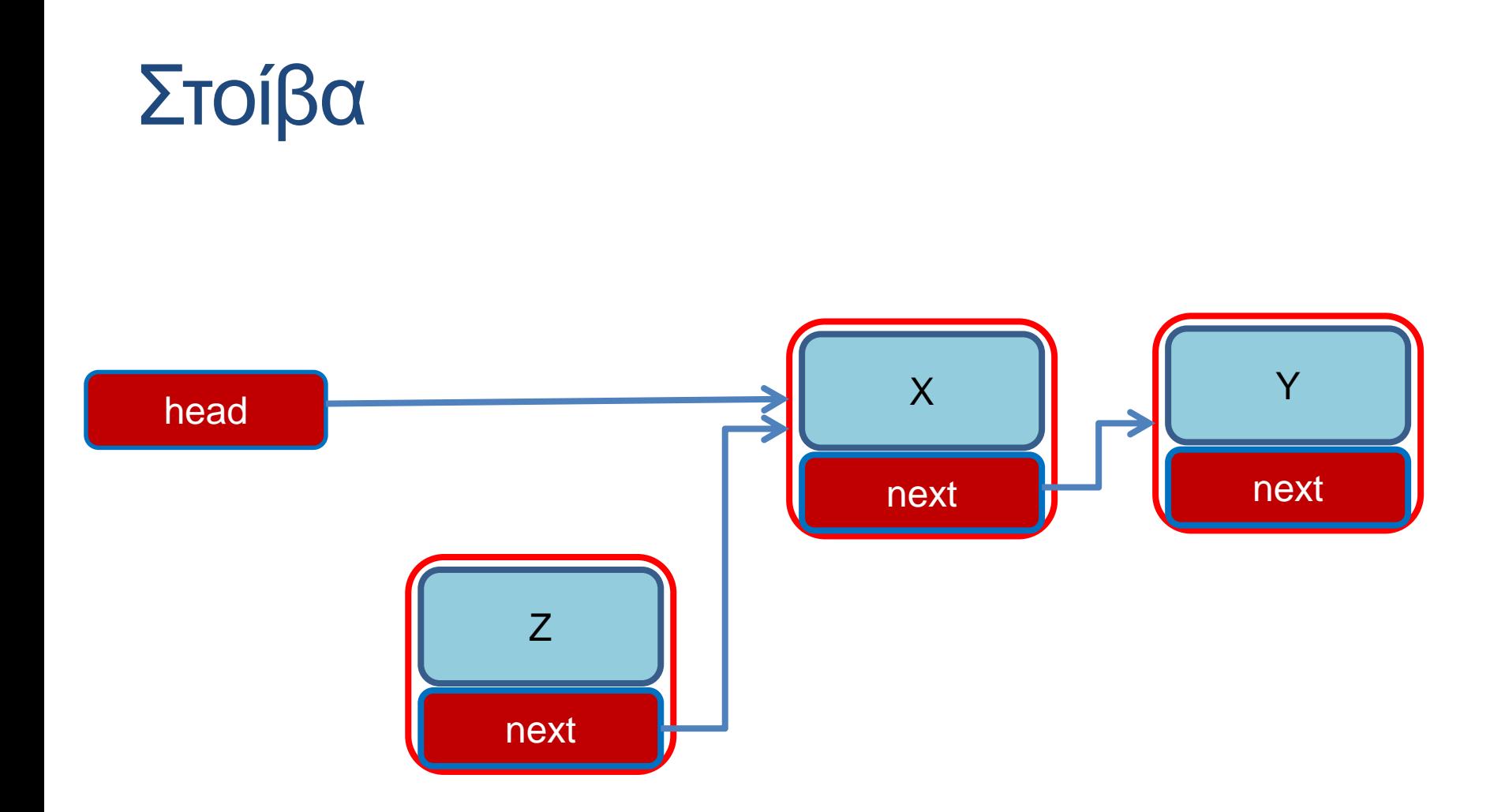

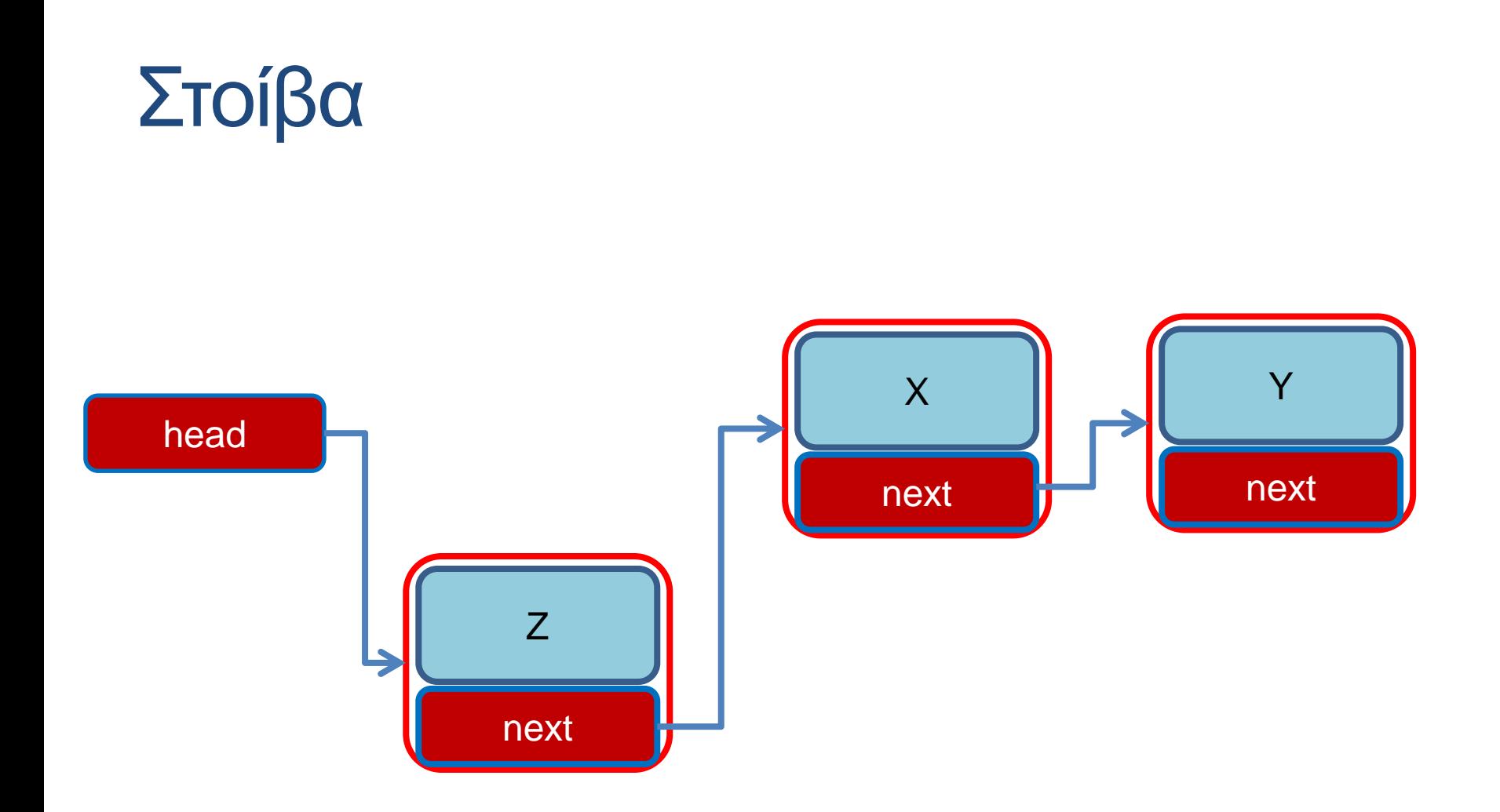

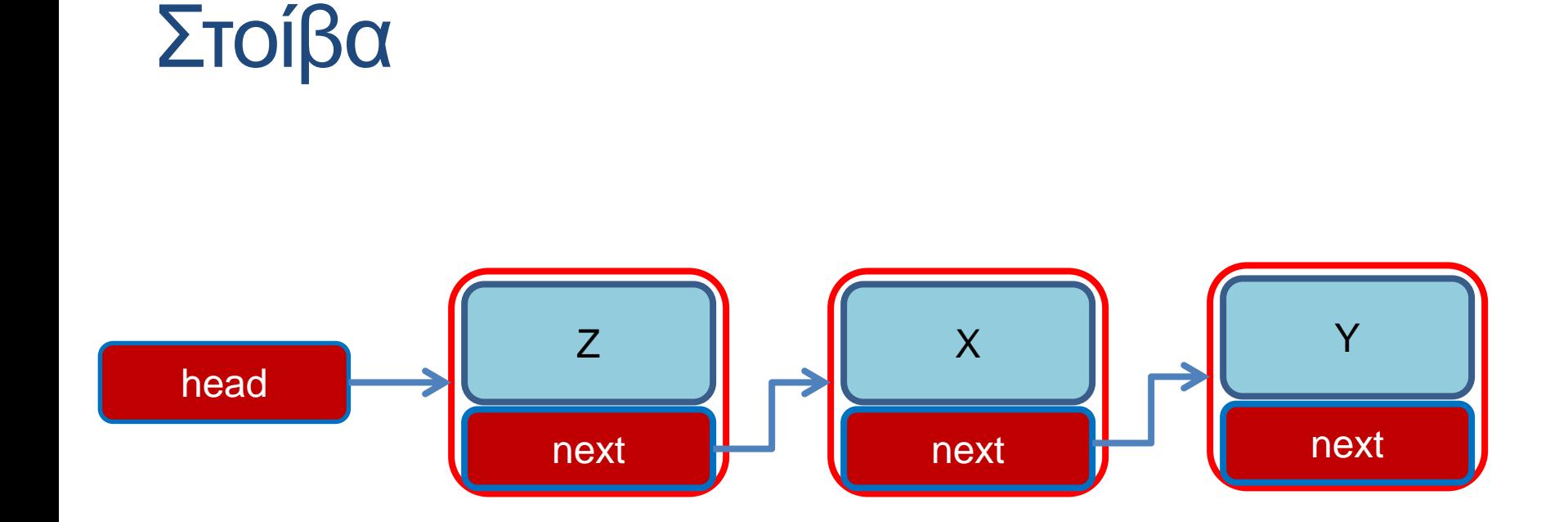

#### Στοίβα - Υλοποίηση

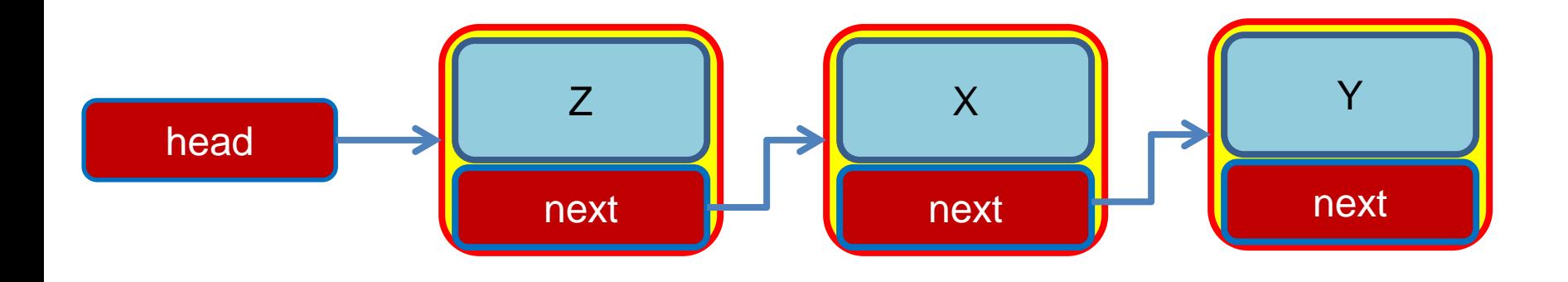

• Θα ορίσουμε StackElement μια κλάση που κρατάει το κάθε στοιχείο της στοίβας.

#### Στοίβα - Υλοποίηση

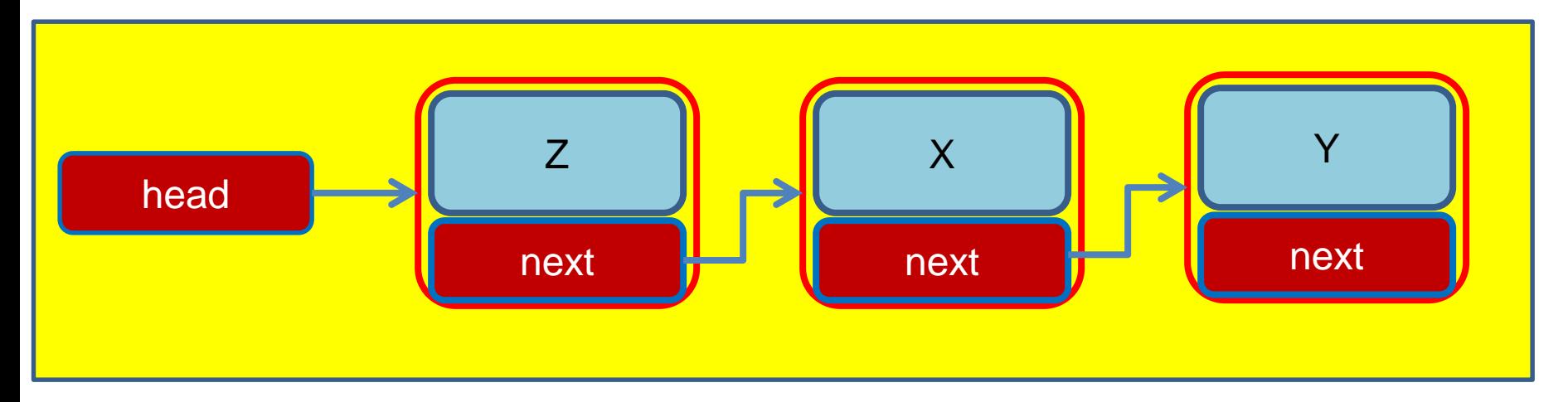

- Θα ορίσουμε StackElement μια κλάση που κρατάει το κάθε στοιχείο της στοίβας.
- Και μια κλάση Stack που υλοποιεί την στοίβα και όλες τις λειτουργίες της

```
class StackElement
{
       private int value;
       private StackElement next = null;
       public StackElement(int value){
              this.value = value;
       }
       public int getValue(){
              return value;
       }
       public StackElement getNext(){
              return next;
       }
       public void setNext(StackElement element){
              next = element;
       }
}
                                                  Το επόμενο στοιχείο
                                                Επιστρέφει αντικείμενο
```

```
class Stack
 {
        private StackElement head;
        private int size = 0;
        public int pop(){
                 if (size == 0){ // head == null
                         System.out.println("Pop from empty stack");
                         System.exit(-1);
                 }
                 int value = head.getValue();
                head = head.getNext();
                 size --;
                 return value;
         }
        public void push(int value){
                 StackElement element = new StackElement(value);
                 element.setNext(head);
                head = element;
                 size ++;
         }
                                            Το πρώτο στοιχείο της στοίβας μας 
                                            φτάνει για τα βρούμε όλα
                                                Σταματάει την εκτέλεση του 
                                                προγράμματος
                                                Τα αντικείμενα τύπου 
                                                StackElement δημιουργούνται 
                                                μέσα στην Stack.
```
**}**

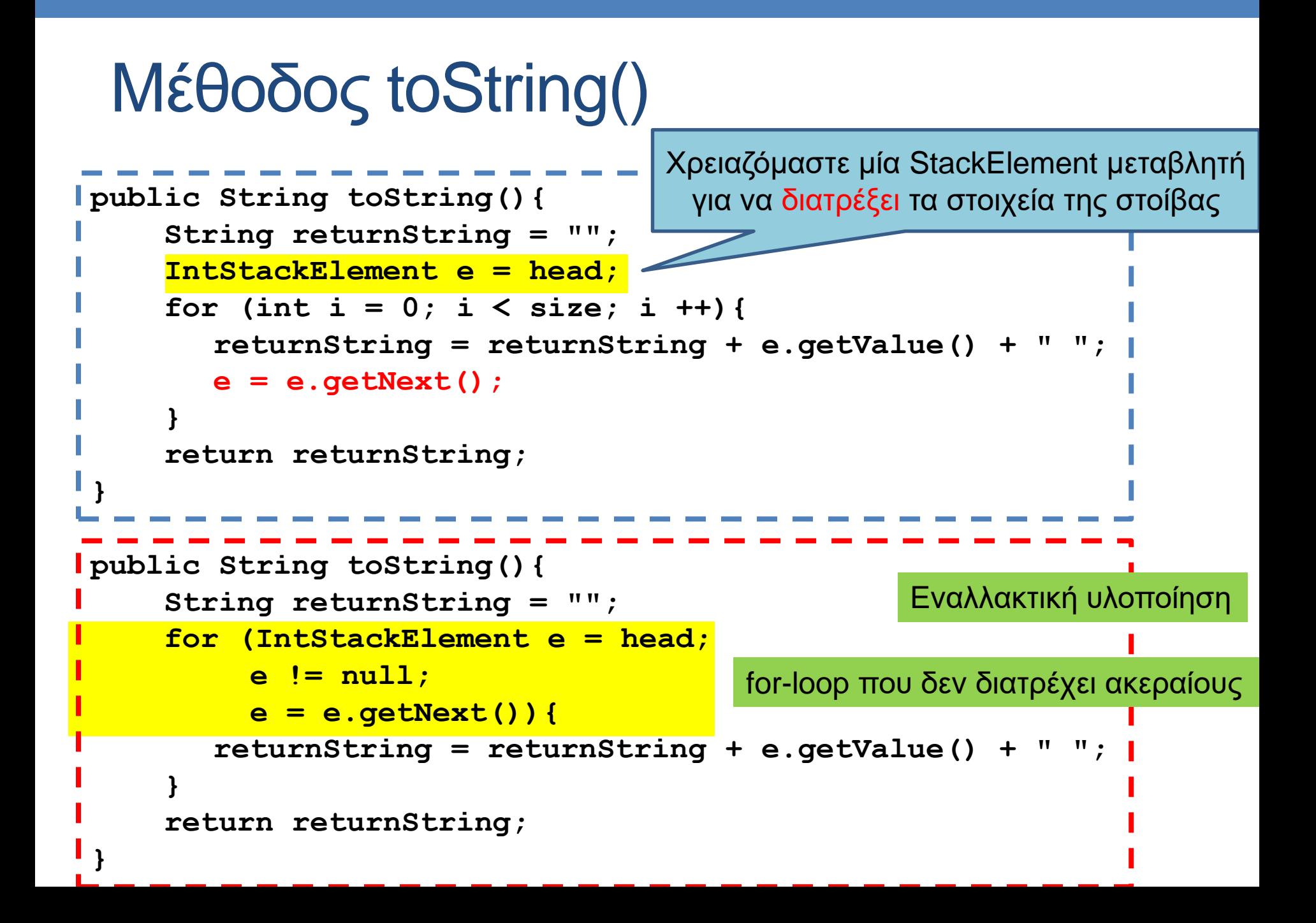

```
class StackExample
{
       public static void main(String[] args){
              Stack s = new Stack();
              s.push(3);
              s.push(2);
              s.push(1);
              System.out.println(s.pop());
              System.out.println(s.pop());
              System.out.println(s.pop());
              System.out.println(s.pop());
       }
```
**}**

#### Στοίβα - Υλοποίηση

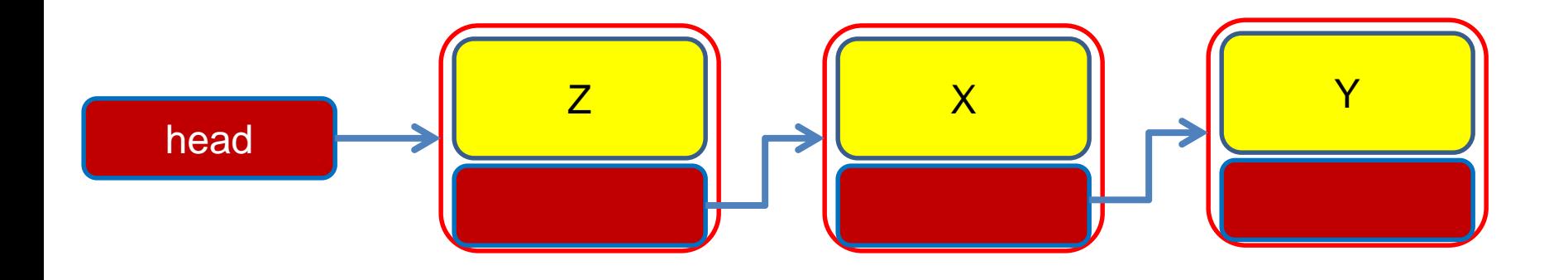

• Τα Χ,Υ,Ζ μπορεί να είναι δεδομένα οποιουδήποτε τύπου ή κλάσης. Π.χ. αντί για ακέραιους θα μπορούσαμε να έχουμε αντικείμενα τύπου Person.

```
class Person
 {
       private String name;
       private int number;
       public Person(String name, int num){
              this.name = name;
              this.number = num;
        }
       public String toString(){
              return name+":"+number;
        }
 }
```

```
class PersonStackElement
{
       private Person value;
       private PersonStackElement next;
       public PersonStackElement(Person val){
              value = val;
       }
       public void setNext(PersonStackElement element){
              next = element;
       }
       public PersonStackElement getNext(){
               return next;
       }
       public Person getValue(){
              return value;
       }
}
                                       O constructor παίρνει σαν όρισμα το 
                                       αντικείμενο που έχει ήδη δημιουργηθεί
                                     Το αντικείμενο το χειριζόμαστε σαν μια 
                                     οποιαδήποτε μεταβλητή
```

```
class Stack
{
        private PersonStackElement head;
        private int size = 0;
        public Person pop(){
                if (size == 0){ // head == null
                        System.out.println("Pop from empty stack");
                        return null;
                 }
                int value = head.getValue();
                head = head.getNext();
                size --;
                return value;
         }
        public void push(Person value){
                StackElement element = new StackElement(value);
                element.setNext(head);
                head = element;
                size ++;
         }
                                            H pop πλέον επιστρέφει μεταβλητή 
                                            τύπου Person
                                                Επιστρέφουμε null για να 
                                                σηματοδοτήσουμε ότι έγινε λάθος 
                                                (όχι απαραίτητα ο καλύτερος 
                                                τρόπος να το κάνουμε αυτό)
```
**}**

```
class StackExample
{
      public static void main(String[] args){
             PersonStack stack = new PersonStack();
             Person alice = new Person("Alice", 1);
             stack.push(alice);
             Person bob = new Person("Bob",2);
             stack.push(bob);
             Person charlie = new Person("Charlie",3);
             stack.push(charlie);
             System.out.println(stack.pop());
             System.out.println(stack.pop());
             System.out.println(stack.pop());
       }
```
**}**

Προσοχή! Αν καλέσουμε άλλη μια φορά την pop θα πάρουμε runtime error γιατί προσπαθούμε να προσπελάσουμε null αναφορά

#### Σχέσεις μεταξύ κλάσεων

- Στο παράδειγμα με τη στοίβα έχουμε τρείς διαφορετικές κλάσεις (Person, StackElement, Stack) τις οποίες συσχετίζονται μεταξύ τους με διαφορετικούς τρόπους.
- Μπορεί να υπάρχουν πολλές διαφορετικές σχέσεις μεταξύ κλάσεων.
	- Στην περίπτωση μας, η μία κλάση ορίζεται χρησιμοποιώντας αντικείμενα της άλλης
- Αυτού του είδους τη σχέση την λέμε σχέση σύνθεσης
	- Μερικές φορές την ξεχωρίζουμε σε σχέση σύνθεσης (composition) και συνάθροισης (aggregation).

#### H UML γλώσσα

- H UML (Unified Modeling Language) είναι μια γλώσσα για να περιγράφουμε και να καταλαβαίνουμε τον κώδικα μας.
- Τα UML διαγράμματα παρέχουν μια οπτικοποίηση των σχέσεων μεταξύ των κλάσεων.

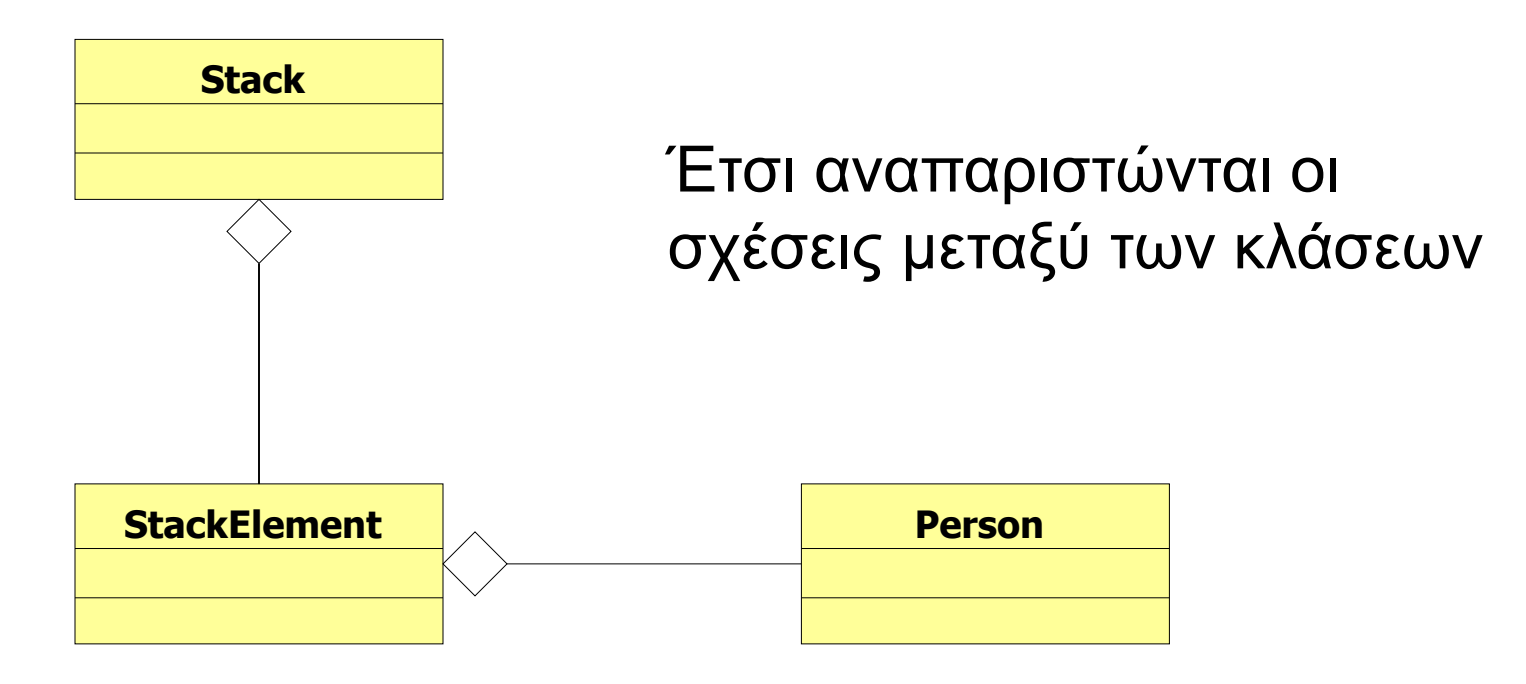

### Σχέσεις κλάσεων

- Όταν έχουμε κλάσεις που έχουν αντικείμενα άλλων κλάσεων ένα θέμα που προκύπτει είναι πότε και πού θα γίνεται η δημιουργία των αντικειμένων και πότε η καταστροφή τους
	- Πιο σημαντικό σε γλώσσες που δεν έχουν garbage collector.
- Π.χ., τα αντικείμενα τύπου StackElement στο προηγούμενο παράδειγμα δημιουργούνται μέσα στην κλάση Stack, και καταστρέφονται μέσα στην Stack, ή αν η Stack καταστραφεί.
	- Αλλαγές σε StackElement αντικείμενα γίνονται μόνο μέσα στην Stack
- Τα αντικείμενα τύπου Person που χρησιμοποιούνται στην StackElement δημιουργούνται εκτός της κλάσης και μπορεί να υπάρχουν αφού καταστραφεί η κλάση.
	- Αλλαγές στα αντικείμενα Person επηρεάζουν και τα περιεχόμενα της Stack και τούμπαλιν.
- Συχνά οι σχέσεις του δεύτερου τύπου λέγονται σχέσεις συνάθροισης, ενώ του πρώτου σχέσεις σύνθεσης.

## Σχέση συνάθροισης – Aggregation

- Η κλάση Χ έχει σχέση συνάθροισης με την κλάση Υ, αν αντικείμενο/α της κλάσης Υ ανήκουν στο αντικείμενο της κλάσης Χ.
	- Τα αντικείμενα της κλάσης Υ έχουν υπόσταση και εκτός της κλάσης Χ.
	- Όταν καταστρέφεται ένα αντικείμενο της κλάσης Χ δεν καταστρέφονται απαραίτητα και τα αντικείμενα της κλάσης Υ.

#### • Παραδείγματα:

- Σε έναν άνθρωπο μπορεί να ανήκει ένα αυτοκίνητο, ρούχα, κλπ.
- Ένα κτήριο μπορεί να έχει μέσα ανθρώπους, έπιπλα, κλπ.
- Στην περίπτωση μας η κλάση StackElement έχει σχέση συνάθροισης με την κλάση Person.

### Σχέση σύνθεσης – Composition

- Η κλάση Χ έχει σχέση σύνθεσης με την κλάση Υ, αν το αντικείμενο της κλάσης Χ αποτελείται από αντικείμενα της κλάσης Υ.
	- Τα αντικείμενα της κλάσης Υ δεν υπάρχουν εκτός της κλάσης Χ.
	- Η κλάση Χ δημιουργεί τα αντικείμενα της κλάσης Υ, και καταστρέφονται όταν καταστρέφεται το αντικείμενο της κλάσης Χ.
- Παραδείγματα:
	- Ένας άνθρωπος αποτελείται από μέρη του σώματος: κεφάλι, πόδια, χέρια κλπ.
	- Ένα κτήριο αποτελείται από τοίχους, δωμάτια, πόρτες, κλπ.
- Στην περίπτωση μας η κλάση Stack έχει σχέση σύνθεσης με την κλάση StackElement.

### UML διαγράμματα

• Για να ξεχωρίζουν μεταξύ τους (κάποιες φορές) αναπαριστώνται διαφορετικά στα UML διαγράμματα.

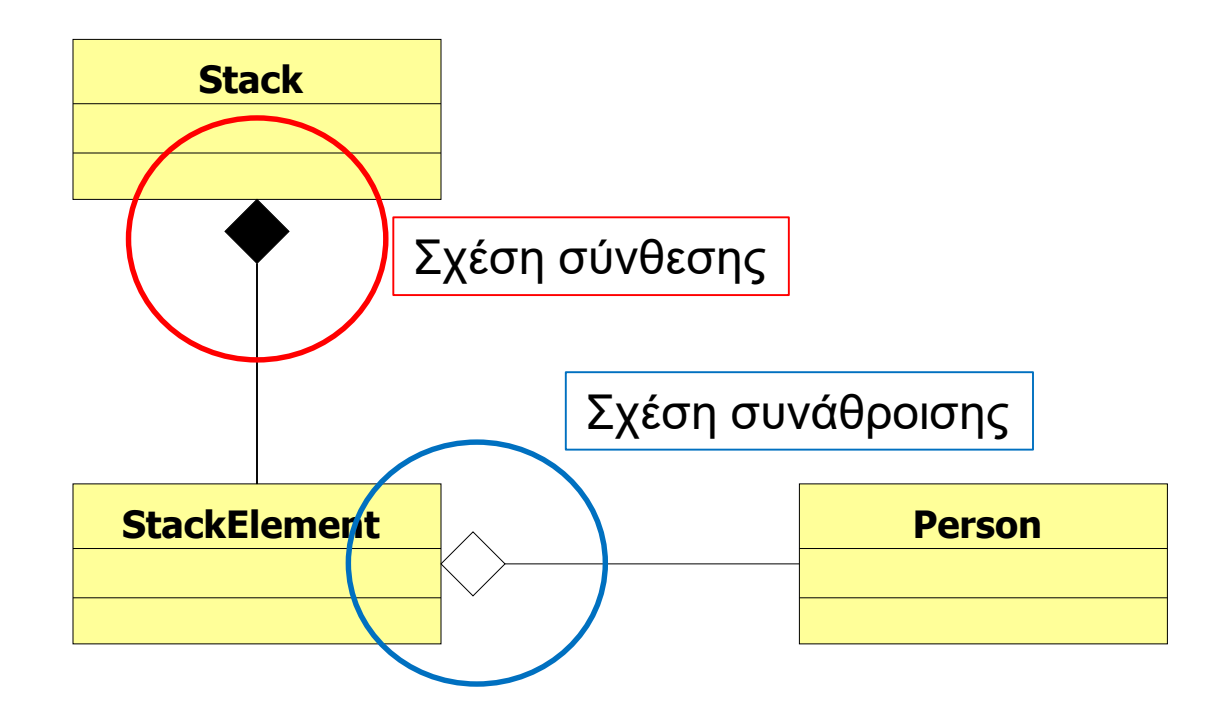

#### Aggregation and Composition

- Το αν θα είναι μια σχέση, σχέση συνάθροισης ή σύνθεσης εξαρτάται κατά πολύ και από την υλοποίηση μας και τον σχεδιασμό.
	- Π.χ., σε ένα διαφορετικό πρόγραμμα μπορεί να επαναχρησιμοποιούμε το StackElement.
	- Π.χ., σε μία διαφορετική εφαρμογή, τα ανθρώπινα όργανα υπάρχουν και χωρίς τον άνθρωπο.

#### Προσοχή!

- Ο διαχωρισμός σε σχέσεις συνάθροισης και σύνθεσης είναι ως ένα βαθμό ένας φορμαλισμός.
	- Μην «κολλήσετε» προσπαθώντας να ορίσετε την σχέση.
	- Το σημαντικό είναι όταν δημιουργείτε το πρόγραμμα σας να σκεφτείτε ποιες κλάσεις χρειάζονται τα αντικείμενα που δημιουργούνται και πότε πρέπει να δημιουργηθούν μέσα στον κώδικα, και ποιες κλάσεις επηρεάζονται όταν αλλάζουν.
	- Δεν υπάρχει χρυσός κανόνας. Γενικά το πώς θα σχεδιαστεί το πρόγραμμα είναι κάτι που μπορεί να γίνει με πολλούς τρόπους συνήθως. Διαλέξτε αυτόν που θα κάνει το πρόγραμμα πιο απλό, ευανάγνωστο, εύκολο να επεκταθεί, να ξαναχρησιμοποιηθεί και να διατηρηθεί.
## ΠΑΡΑΔΕΙΓΜΑ ΣΥΝΘΕΣΗΣ

#### Μεγάλο παράδειγμα

• Θέλουμε να δημιουργήσουμε ένα λογισμικό για ένα τμήμα πανεπιστημίου. Το τμήμα έχει 4 φοιτητές οπού ο καθένας έχει ένα όνομα και ένα αριθμό μητρώου (ΑΜ), και 2 καθηγητές που ο καθένας έχει ένα όνομα και ένα ΑΦΜ. Το τμήμα δίνει 2 μαθήματα. Το κάθε μάθημα έχει κωδικό και όνομα και κάποιες διδακτικές μονάδες. Το κάθε μάθημα ανατίθεται σε ένα καθηγητή. Οι φοιτητές γράφονται σε κάποιο μάθημα και αν περάσουν το μάθημα παίρνουν τις μονάδες. Θέλουμε να μπορούμε να τυπώσουμε τις πληροφορίες για το μάθημα: το όνομα, τον καθηγητή και τη λίστα των φοιτητών που παίρνουν το μάθημα.

#### Μεγάλο Παράδειγμα

- Θέλουμε να δημιουργήσουμε ένα λογισμικό για ένα τμήμα πανεπιστημίου.
- Το τμήμα έχει 4 φοιτητές οπού ο καθένας έχει ένα όνομα και ένα αριθμό μητρώου (ΑΜ).
- Το τμήμα έχει 2 καθηγητές που ο καθένας έχει ένα όνομα και ένα ΑΦΜ.
- Το τμήμα δίνει 2 μαθήματα. Το κάθε μάθημα έχει κωδικό και όνομα, και κάποιες διδακτικές μονάδες.
- Το κάθε μάθημα ανατίθεται σε ένα καθηγητή.
- Οι φοιτητές γράφονται σε κάποιο μάθημα και αν περάσουν θα πάρουν τις μονάδες.
- Θέλουμε να μπορούμε να τυπώσουμε τις πληροφορίες του μαθήματος: το όνομα, τον καθηγητή και τη λίστα των φοιτητών που παίρνουν το μάθημα.

### Κλάσεις μέθοδοι και πεδία

- Ουσιαστικά:
	- Τμήμα
	- Φοιτητές
	- Καθηγητές
	- Μαθήματα
	- Όνομα
	- ΑΜ, ΑΦΜ, κωδικός
	- Βαθμός
	- Λίστα φοιτητών
- Τα ουσιαστικά είναι υποψήφια για κλάσεις ή πεδία

#### • Ρήματα:

- Ανατίθεται
- Εγγράφεται
- Τυπώνει
- Περνάω μάθημα
- Παίρνω μονάδες
- Τα ρήματα είναι υποψήφια για να γίνουν μέθοδοι και μηνύματα μεταξύ αντικειμένων.

### Κλάσεις μέθοδοι και πεδία

- Ουσιαστικά:
	- Τμήμα
	- Φοιτητές
	- Καθηγητές
	- Μαθήματα
	- Όνομα
	- ΑΜ, ΑΦΜ, κωδικός
	- Βαθμός
	- Λίστα φοιτητών
- Τα ουσιαστικά είναι υποψήφια για κλάσεις ή πεδία

#### • Ρήματα:

- Ανατίθεται
- Εγγράφεται
- Τυπώνει
- Περνάω μάθημα
- Παίρνω μονάδες
- Τα ρήματα είναι υποψήφια για να γίνουν μέθοδοι και μηνύματα μεταξύ αντικειμένων.

Όλα τα ουσιαστικά μπορούν να γίνουν κλάσεις αλλά συνήθως διαλέγουμε αυτά για τα οποία υπάρχει αρκετή πολυπλοκότητα

#### Κλάση Professor

- Κρατάει το όνομα και το ΑΦΜ του καθηγητή
- Ενδεχομένως να κρατάει και τα μαθήματα που έχει αναλάβει
- Η μέθοδος για να αναλάβει ο καθηγητής ένα μάθημα θα πρέπει να είναι εδώ ή στην κλάση του μαθήματος?

#### Κλάση Student

- Κρατάει το όνομα του φοιτητή και τις μονάδες που έχει πάρει μέχρι τώρα.
- Ενδεχομένως να κρατάει και τα μαθήματα που παίρνει.
- Ενδεχομένως να κρατάει και τη λίστα με τα μαθήματα που έχει περάσει.
- Χρειαζόμαστε μέθοδο για να γραφτεί ο φοιτητής στο μάθημα, ή να το περάσει, ή καλύτερα να τις βάλουμε στην κλάση του μαθήματος?

#### Κλάση Course

- Κρατάει το όνομα του μαθήματος, τις μονάδες του μαθήματος, τον καθηγητή που κάνει το μάθημα, τους φοιτητές που παίρνουν το μάθημα
	- Τίποτα άλλο? Τι θα κάνουμε με τους βαθμούς και το ποιος πέρασε το μάθημα?
- Μέθοδοι
	- Ανάθεση καθηγητή
	- Εγγραφή φοιτητή στο μάθημα
	- Ανάθεση βαθμών στους φοιτητές.

#### Κλάση Department

- Τα βάζει όλα μαζί, εδώ δημιουργούμε τους φοιτητές, καθηγητές, μαθήματα.
- Οι φοιτητές και οι καθηγητές ως άτομα θα μπορούσαν να υπάρχουν και εκτός του τμήματος.
- Εδώ δημιουργούμε την main.

• Χρειαζόμαστε άλλη κλάση?

#### Κλάση StudentRecord

- Χρειαζόμαστε να κρατάμε για κάθε φοιτητή τις πληροφορίες του (αυτά που έχουμε στο Student class) και το βαθμό του.
- Μας βολεύει να δημιουργήσουμε μια καινούρια κλάση που να βάζει μαζί αυτές τις πληροφορίες.

#### UML διάγραμμα

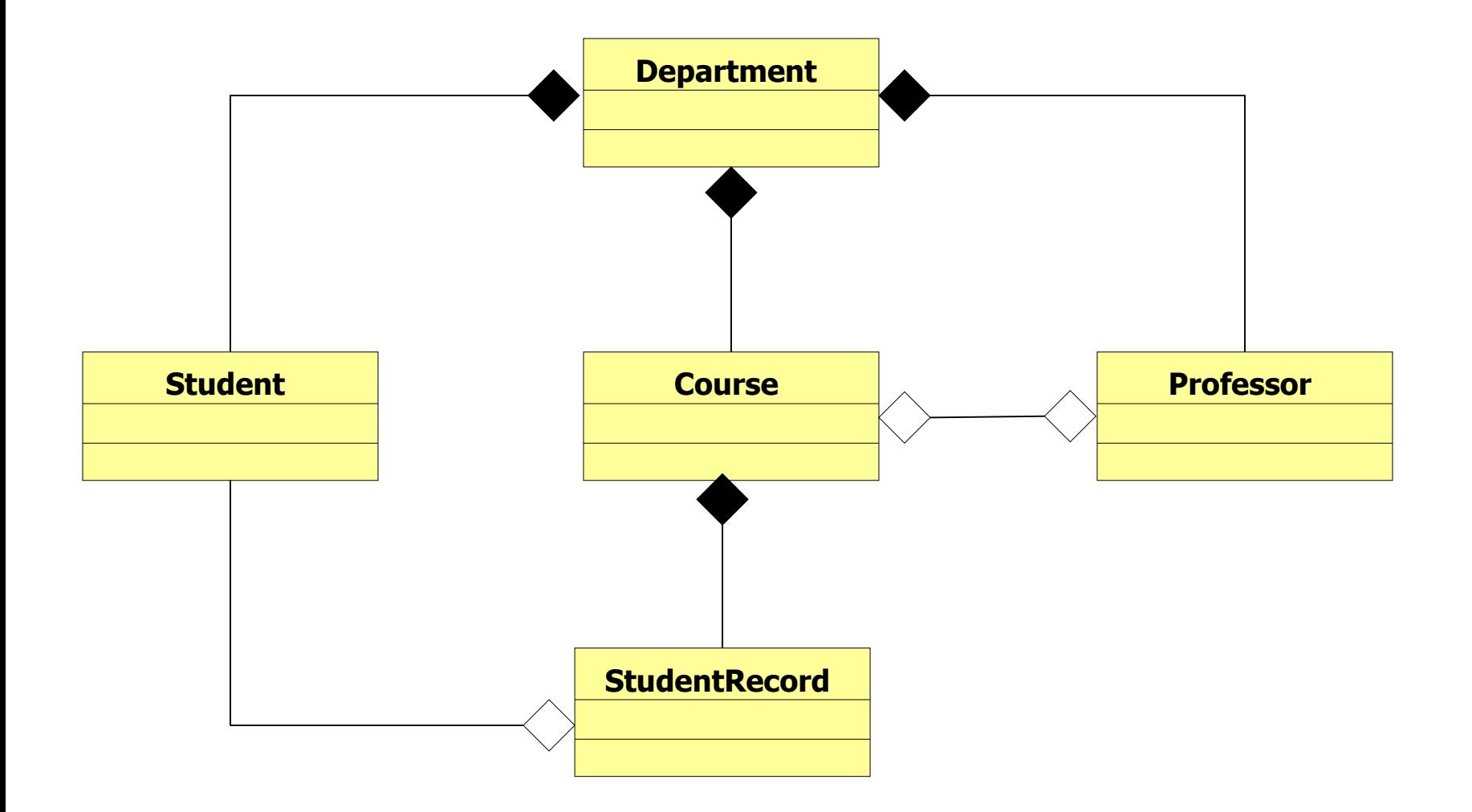

#### Αποθήκευση φοιτητών

- Η κλάση Course χρειάζεται να αποθηκεύσει τους φοιτητές που παίρνουν το μάθημα.
	- Δεν ξέρουμε εκ των προτέρων πόσοι φοιτητές θα πάρουν το μάθημα
- Θα χρησιμοποιήσουμε την κλάση ArrayList για να τους αποθηκεύσουμε.

```
public class Professor
{
      private String name;
      private int AFM;
      private Course lesson;
      public Professor(String name, int afm){
             this.name = name;
              this.AFM = afm;}
       public void setLesson(Course c){
              lesson = c;
       }
       public String toString(){
              return name + " " + AFM + " " + lesson;
       }
}
```
#### **public class Student**

**{**

```
private String name;
private int AM;
private int units = 0;
public Student(String name, int am){
       this.name = name;
       this . AM = am;}
public int getAM(){
       return AM;
}
public void addUnits(int units){
       this.units += units;
}
public String toString(){
```
**return name +" AM:" + AM + " units:" + units;**

```
}
```

```
public class StudentRecord
        private Student student;
        private double grade;
        public StudentRecord(Student s){
                 student = s;
         }
        public void setGrade(double grade){
                 this.grade = grade;
         }
        public Student getStudent(){
                 return student;
         }
        public String toString(){
                 return student +" :" + grade;
         }
        public boolean passed(){
                 if (grade >= 5){ return true;}
                 return false;
         }
```
**{**

```
import java.util.ArrayList;
import java.util.Scanner;
public class Course
{
        private String name;
        private int code;
        private int units;
        private Professor prof;
        private ArrayList<StudentRecord> studentList
                                   = new ArrayList<StudentRecord>();
        public Course(String name, int code, int units){
                this.name = name;
                this.code = code;
                this.units = units;
        }
        public void setProf(Professor p){
                prof = p;
                p.setLesson(this);
        }
        public void enroll(Student s){
                studentList.add(new StudentRecord(s));
        }
                                          Χρησιμοποιούμε το this ως αναφορά 
                                           στο παρόν αντικείμενο, ώστε να το 
                                             προσθέσουμε στο αντικείμενο 
                                                     Professor
                                                    Δημιουργία του αντικειμένου 
                                                   StudentRecord και ταυτόχρονη 
                                                       προσθήκη στη λίστα
                                                 Λέγεται και «ανώνυμο αντικείμενο»
```

```
public void assignGrades(){
             System.out.println("Give grades for course "+toString());
             Scanner input = new Scanner(System.in);
             for(StudentRecord record: studentList){
                  System.out.println("Give grade for student "
                                  + record.getStudent().getAM() +":");
                  double grade = input.nextDouble();
                  record.setGrade(grade);
                 if (record.passed()){
                    record.getStudent().addUnits(units);
                 }
              }
         }
         public String toString(){
             return name + " " + code + "("+units + ")";
         }
         public void printInfo(){
            System.out.println("Course " + name 
                                 +" " + code + "("+units + ")");
            for (StudentRecord r: studentList){
                System.out.println(r);
             }
         }
                                Αλυσιδωτές κλήσεις μεθόδων
                                Γίνεται εφόσον μια μέθοδος επιστρέφει αντικείμενο.
Διασχίζουμε τη 
λίστα των 
φοιτητών
```

```
import java.util.Scanner;
class Department
{
 public static void main(String[] args)
  {
   int numOfStudents = Integer.parseInt(args[0]);
   Professor profX = new Professor("Prof X", 2012);
   Professor profY = new Professor("Prof Y", 2013);
   Course oop = new Course("oop", 212, 10);
   Course intro = new Course("intro", 101, 5);
   Student[] students = new Student[numOfStudents];
   Scanner input = new Scanner(System.in);
   for (int i = 0; i < numOfStudents; i++){
         System.out.print("Give student name: ");
         String name = input.next();
         students[i] = new Student(name, i);
    }
   oop.setProf(profX);
   oop.enroll(students[0]);oop.enroll(students[1]);oop.enroll(students[3]);
   intro.setProf(profY);
   intro.enroll(students[2]); intro.enroll(students[3]);
   oop.assignGrades(); intro.assignGrades();
   System.out.println(profX); System.out.println(profY);
   oop.printInfo(); intro.printInfo();
  }
                                               Χρησιμοποιούμε τις παραμέτρους 
                                               εκτέλεσης (command line arguments) για 
                                               να περάσουμε τον αριθμό των φοιτητών
                                                      Μετατρέπουμε το String σε ακέραιο 
                                                      με την μέθοδο Integer.parseInt
```
**public void setProf(Professor p){ prof = p; p.setLesson(this); } p** 0x0010 **this** 0x0020 name | "ProfX" AFM | 2012 lesson | null name "OOP" code 212 units 10 prof | null **setProf**

studentList | 0x0020

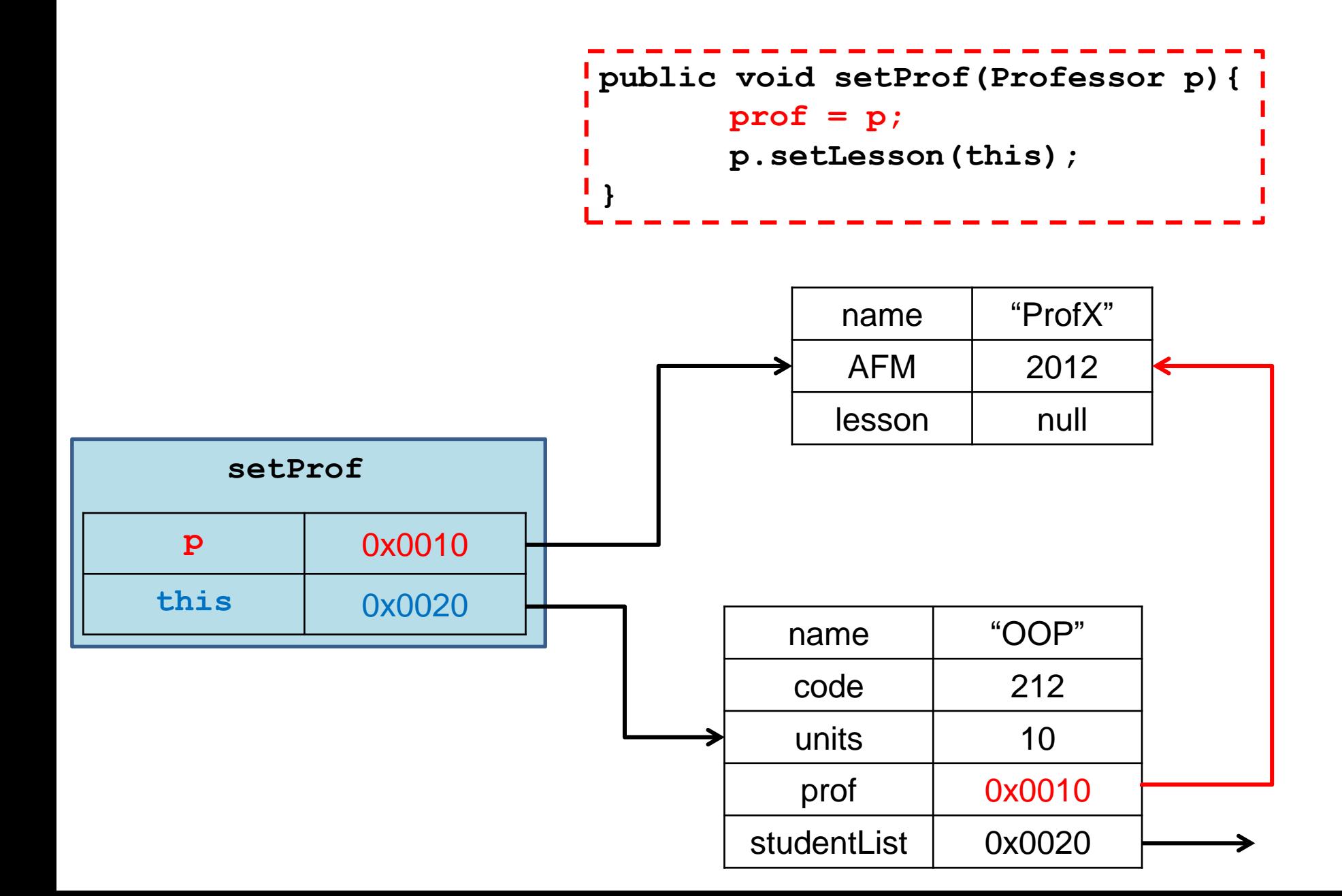

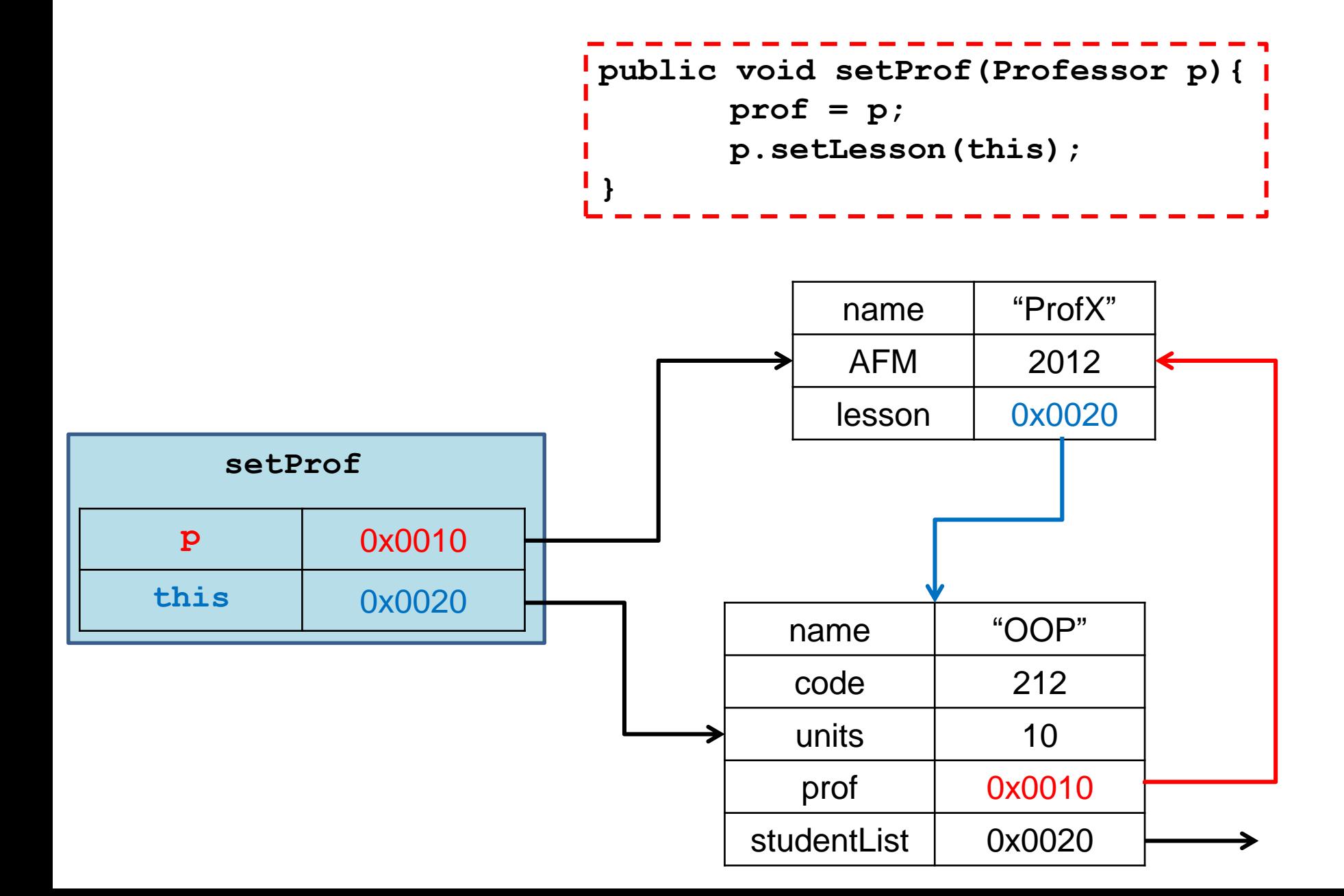

#### Σχέσεις κλάσεων

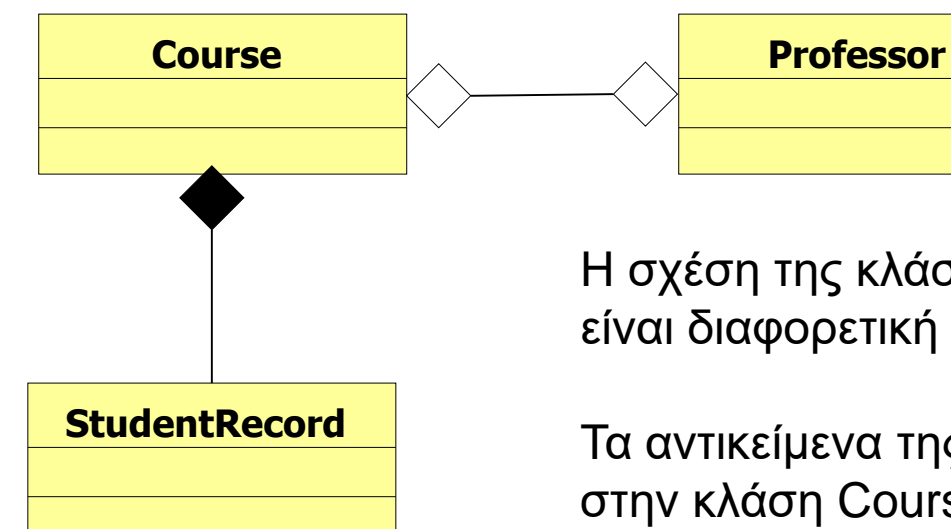

Προσοχή: Σε πολλά βιβλία και οι δύο σχέσεις αναφέρονται ως σχέση σύνθεσης! Υπάρχει ποιοτική διαφορά παρότι το όνομα μπορεί να μην διαφέρει

Η σχέση της κλάσης Course με την StudentRecord είναι διαφορετική από αυτή με την Professor

Τα αντικείμενα της StudentRecord δημιουργούνται μέσα στην κλάση Course, ενώ το αντικείμενο Professor περνιέται ως παράμετρος στην setProf

Κάποιες φορές, η πρώτη σχέση λέγεται σχέση σύνθεσης και η δεύτερη σχέση συνάθροισης

Η σχέση Course και Professor είναι αμφίδρομη μιας και κρατάμε το αντικείμενο Course μέσα στην Professor

```
public class Student
 {
         private String name;
         private int AM;
         private int units = 0;
         ArrayList<Course> courses = new ArrayList<Course>();
         public Student(String name, int am){
                  this.name = name;
                  this.AM = am;
          }
         public String getName(){
                  return name;
          }
         public void addUnits(int units){
                  this.units += units;
          }
         public void addCourse(Course c){
                  courses.add(c);
          }
         public String toString(){
                  return name +" AM:" + AM + " units:" + units;
          }
 }
                                     Αν θέλουμε ο φοιτητής να κρατάει 
                                     πληροφορία για το ποια μαθήματα παίρνει
```

```
import java.util.ArrayList;
import java.util.Scanner;
public class Course
{
        private String name;
        private int code;
        private int units;
        private Professor prof;
        private ArrayList<StudentRecord> studentList
                                 = new ArrayList<StudentRecord>();
        public Course(String name, int code, int units){
                 this.name = name;
                 this.code = code;
                 this.units = units;
         }
        public void setProf(Professor p){
                 prof = p;
                 p.setLesson(this);
         }
        public void enroll(Student s){
                 studentList.add(new StudentRecord(s));
                 s.addCourse(this);
         }
```
## Αναζήτηση

- Τι γίνεται αν θέλουμε να μπορούμε να ζητήσουμε τον βαθμό ενός φοιτητή για ένα μάθημα?
	- Η κλάση Course θα πρέπει να μπορεί με το ΑΜ του φοιτητή να μας επιστρέφει τον βαθμό.
	- Για τέτοιου είδους αναζητήσεις βολεύει να χρησιμοποιούμε ένα λεξικό.
	- Η Java μας προσφέρει την κλάση HashMap που υλοποιεί ένα λεξικό.

#### HashMap [\(JavaDocs](http://docs.oracle.com/javase/6/docs/api/java/util/HashMap.html) link)

- Αποθηκεύει ζευγάρια από κλειδιά και τιμές
- Constructors
	- **HashMap<K,V> myMap = new HashMap<K,V>();**
- Μέθοδοι
	- **put(K key, V value):** προσθέτει το ζευγάρι (**key,value**) (δημιουργεί μία συσχέτιση)
	- **V get(Κ key):** επιστρέφει την τιμή για το κλειδί **key.**
	- **remove(Κ key):** αφαιρεί το ζευγάρι με κλειδί **key.**
	- **containsKey(Κ key):** boolean αν το σύνολο περιέχει το κλειδί **key** ή όχι.
	- **containsValue(V value):** boolean αν το σύνολο περιέχει την τιμή **value** ή όχι. (αργό)
	- **size():** ο αριθμός των στοιχείων (κλειδιών) στο map.
	- **isEmpty()**: boolean αν έχει στοιχεία το map ή όχι.
	- **Set<K> keySet()**: επιστρέφει ένα Set με τα κλειδιά.
	- **Collection<V> values()**: επιστρέφει ένα Collection με τις τιμές

```
import java.util.ArrayList;
import java.util.HashMap;
import java.util.Scanner;
public class Course
{
        private String name;
        private int code;
        private int units;
        private Professor prof;
        private ArrayList<StudentRecord> studentList
                                = new ArrayList<StudentRecord>();
        private HashMap<Integer,StudentRecord> studentMap
                           = new HashMap<Integer,StudentRecord>();
        public void enroll(Student s){
                 studentRecord sRecord = new StudentRecord(s);
                 studentList.add(sRecord);
                 studentMap.put(s.getAM(), sRecord);
         }
        public double getGrade(int AM){
                 if (studentMap.containsKey(AM)){
                          StudentRecord sRecord = studentMap.get(AM);
                          return sRecord.getGrade();
                 }else{
                          System.out.println("Student "+ AM + " not enrolled");
                          return -1;
                 }
         }
                                         Έχοντας το λεξικό μπορούμε να κάνουμε 
                                         διάφορες αναζητήσεις με το ΑΜ του φοιτητή
                                                        H ίδια αναφορά αποθηκεύεται 
                                                        σε δύο σημεία
```
# 8. ΚΛΗΡΟΝΟΜΙΚΟΤΗΤΑ

Εισαγωγή στην Κληρονομικότητα Is-a σχέση Υπέρβαση μεθόδων **Downcasting** 

#### Παράδειγμα

- Στο παράδειγμα με το τμήμα πανεπιστημίου οι φοιτητές και οι καθηγητές είχαν κάποια κοινά στοιχεία
	- Και οι δύο είχαν όνομα
	- Και οι δύο είχαν κάποιο χαρακτηριστικό αριθμό
- και κάποιες διαφορές
	- Οι καθηγητές δίδασκαν μαθήματα
	- Οι φοιτητές έπαιρναν μαθήματα, βαθμούς και μονάδες
- Παρομοίως μπορούμε να έχουμε πολλούς διαφορετικούς τύπους φοιτητών ανάλογα με το έτος τους ή τις απαιτήσεις του μαθήματος
- Δεν θα ήταν βολικό αν είχαμε μεθόδους που να χειρίζονταν με κοινό τρόπο τις ομοιότητες (π.χ. εκτύπωση των βασικών στοιχείων) και να έχουν ξεχωριστές μεθόδους για τις διαφορές?
	- Έτσι δεν θα έπρεπε να γράφουμε τον ίδιο κώδικα πολλές φορές και οι αλλαγές θα έπρεπε να γίνουν μόνο μια φορά.
- Αυτό το καταφέρνουμε με την κληρονομικότητα!

#### Κληρονομικότητα

- Η κληρονομικότητα είναι κεντρική έννοια στον αντικειμενοστραφή προγραμματισμό.
- Η ιδέα είναι να ορίσουμε μια γενική κλάση που έχει κάποια χαρακτηριστικά (πεδία και μεθόδους) που θέλουμε και μετά να ορίσουμε εξειδικευμένες παραλλαγές της κλάσης αυτής στις οποίες προσθέτουμε ειδικότερα χαρακτηριστικά.
	- Οι εξειδικευμένες κλάσεις λέμε ότι κληρονομούν τα χαρακτηριστικά της γενικής κλάσης

### Κληρονομικότητα

Έχουμε μια Βασική Κλάση (Base Class) Β, με κάποια πεδία και μεθόδους.

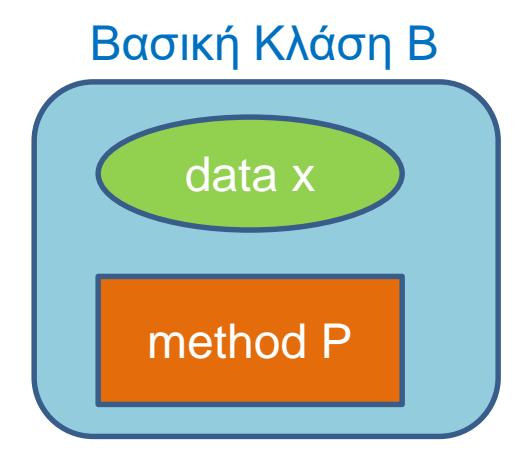

Θέλουμε να δημιουργήσουμε μια νέα κλάση D η οποία να έχει όλα τα χαρακτηριστικά της Β, αλλά και κάποια επιπλέον.

Αντί να ξαναγράψουμε τον ίδιο κώδικα δημιουργούμε μια Παράγωγη Κλάση (Derived Class) D, η οποία κληρονομεί όλη τη λειτουργικότητα της Βασικής Κλάσης Β και στην οποία προσθέτουμε τα νέα πεδία και μεθόδους.

Αυτή διαδικασία λέγεται κληρονομικότητα

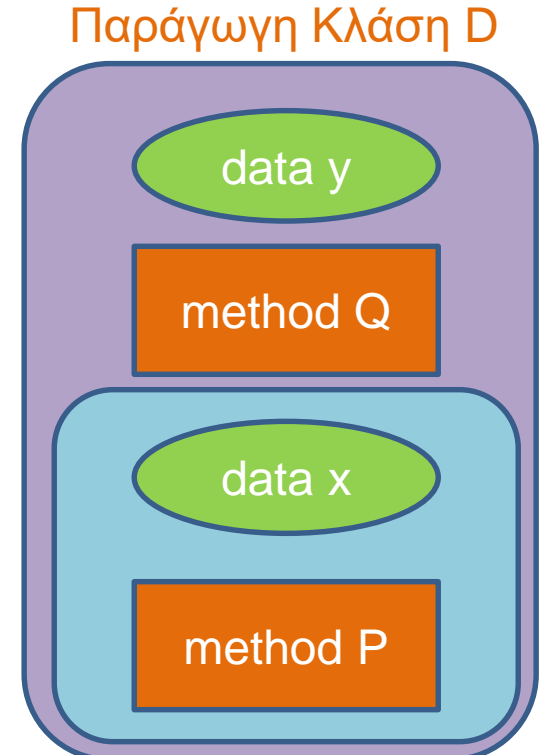

#### Κληρονομικότητα

- Η κληρονομικότητα είναι χρήσιμη όταν
	- Θέλουμε να έχουμε αντικείμενα και της κλάσης Β και της κλάσης D.
	- Θέλουμε να ορίσουμε πολλαπλές παράγωγες κλάσεις D1, D2, … που η κάθε μία επεκτείνει την Β με διαφορετικό τρόπο.
- Μπορούμε να ορίσουμε παράγωγες κλάσεις των παράγωγων κλάσεων.
	- Με αυτό τον τρόπο ορίζεται μια ιεραρχία κλάσεων.

#### Ιεραρχία κλάσεων (Class Hierarchy)

- Παράδειγμα: Έχουμε ένα πρόγραμμα που διαχειρίζεται τους Εργαζόμενους μιας εταιρίας.
	- Όλοι οι εργαζόμενοι έχουν κοινά χαρακτηριστικά το όνομα τους και το ΑΦΜ τους.
- Οι εργαζόμενοι χωρίζονται σε Ωρομίσθιους και Έμμισθους
	- Διαφορετικά χαρακτηριστικά θα κρατάμε όσον αφορά το μισθό για τον καθένα
- Οι Ωρομίσθιοι χωρίζονται σε Πλήρους και Μερικής απασχόλησης
- Οι Έμμισθοι χωρίζονται σε Τεχνικό Προσωπικό και Διευθυντικό προσωπικό
- Κ.ο.κ….

#### A Class Hierarchy

Display 7.1 A Class Hierarchy

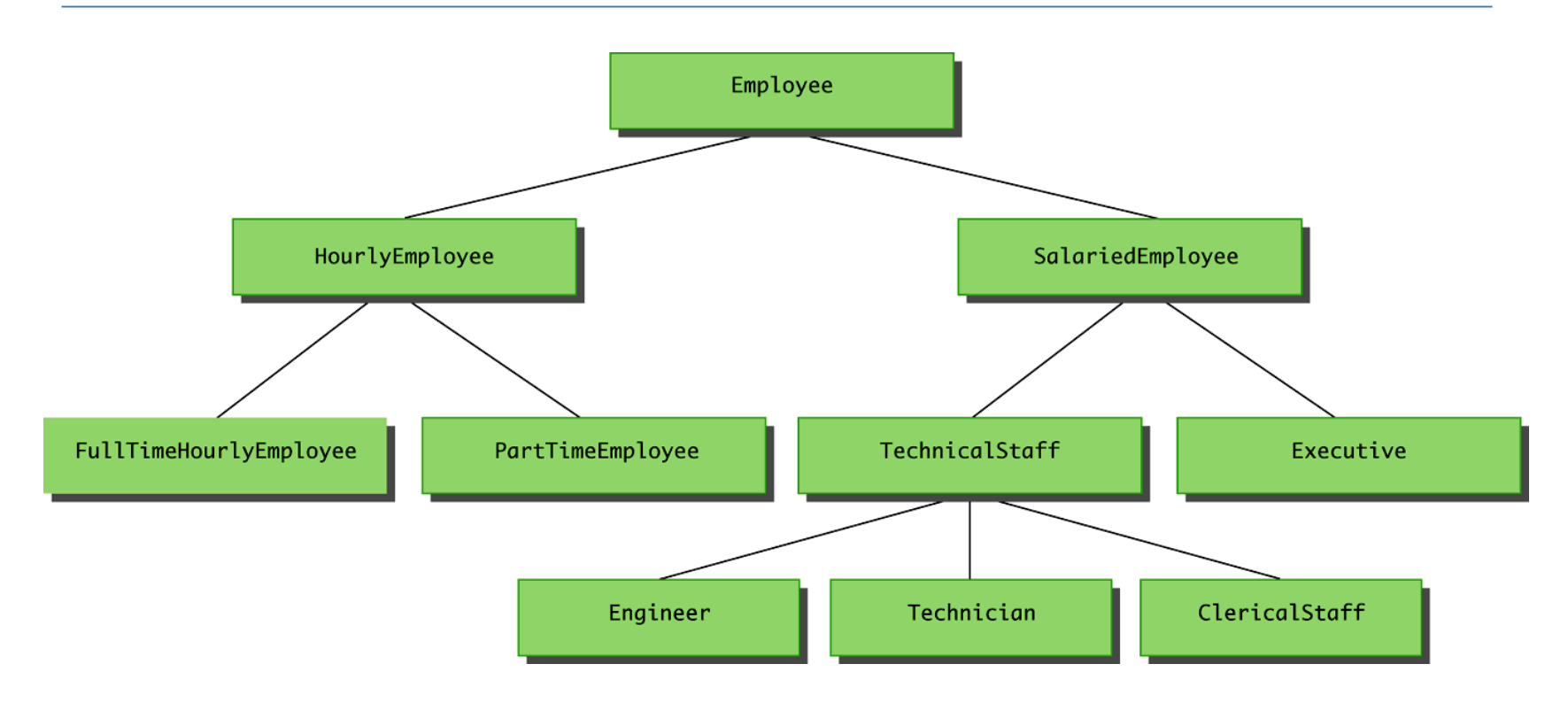

#### Ιεραρχία κλάσεων

- H ιεραρχία από κλάσεις ορίζει κάτι σαν γενεαλογικό δέντρο κλάσεων από πιο γενικές προς πιο ειδικές κλάσεις.
- Στη Java όλες οι κλάσεις ανήκουν στην ίδια ιεραρχία.
	- Στην κορυφή της ιεραρχίας είναι η κλάση Object.

## Παράδειγμα

#### **Employee**

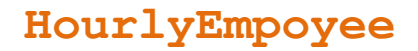

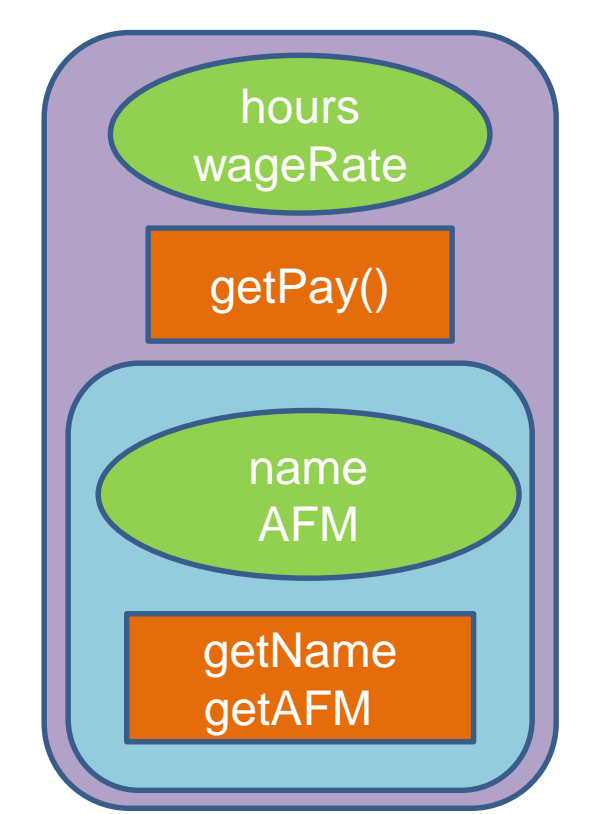

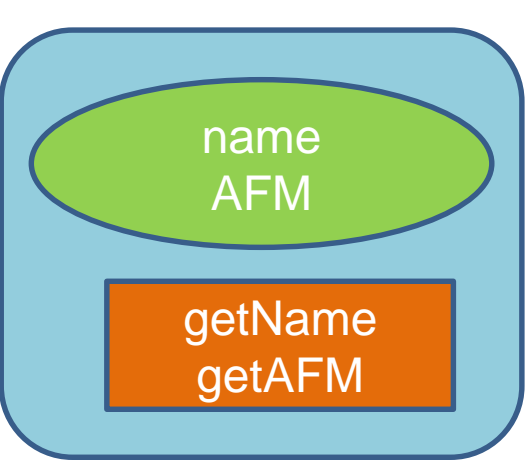

Οι παράγωγες κλάσεις κληρονομούν τα πεδία και τις μεθόδους της βασικής κλάσης

Πλεονέκτημα: επαναχρησιμοποίηση του κώδικα!

#### **SalariedEmployee**

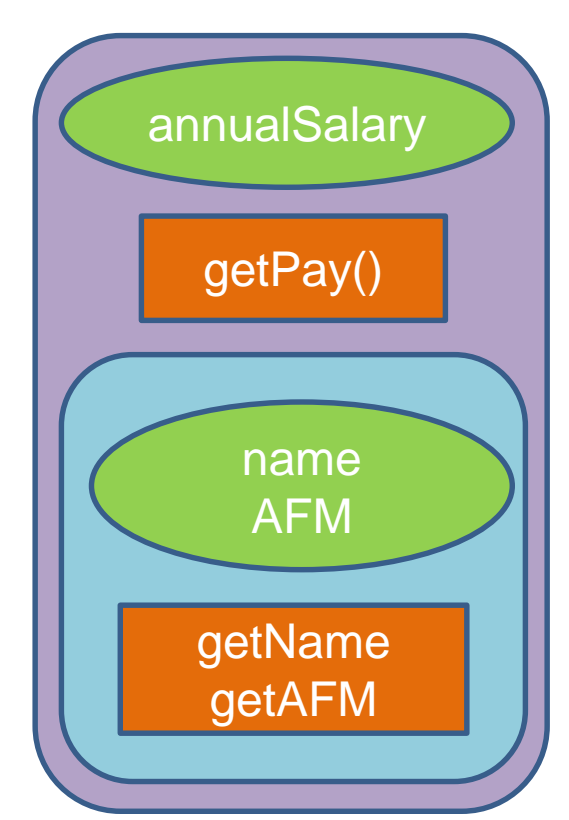
## Ορολογία

- Η βασική κλάση συχνά λέγεται και υπέρ-κλάση (superclass) και η παραγόμενη κλάση υπό-κλάση (subclass).
- Επίσης η βασική κλάση λέμε ότι είναι ο γονέας της παραγόμενης κλάσης, και η παράγωγη κλάση το παιδί της βασικής.
	- Αν έχουμε παραπάνω από ένα επίπεδο κληρονομικότητας στην ιεραρχία, τότε έχουμε πρόγονο και απόγονο κλάση.

#### Συντακτικό

- Ας πούμε ότι έχουμε την βασική κλάση **Employee** και τις παραγόμενες κλάσεις **HourlyEmployee** και **SalariedEmployee**.
- Για να ορίσουμε τις παραγόμενες κλάσεις χρησιμοποιούμε το εξής συντακτικό στη δήλωση της κλάσης:

• **public class HourlyEmployee extends Employee** • **public class SalariedEmployee extends Employee**

#### Η βασική κλάση

```
{
   private String name;
   private int AFM;
   public Employee( ) { … }
   public Employee(String theName, int theAFM) { … }
   public Employee(Employee originalObject) { … }
   public String getName( ) { … }
   public void setName(String newName) { … }
   public int getAFM( ) { … }
   public void setAFM (int newAFM) { … }
   public String toString() { … }
```
**public class Employee**

**}**

#### Η παράγωγη κλάση HourlyEmployee

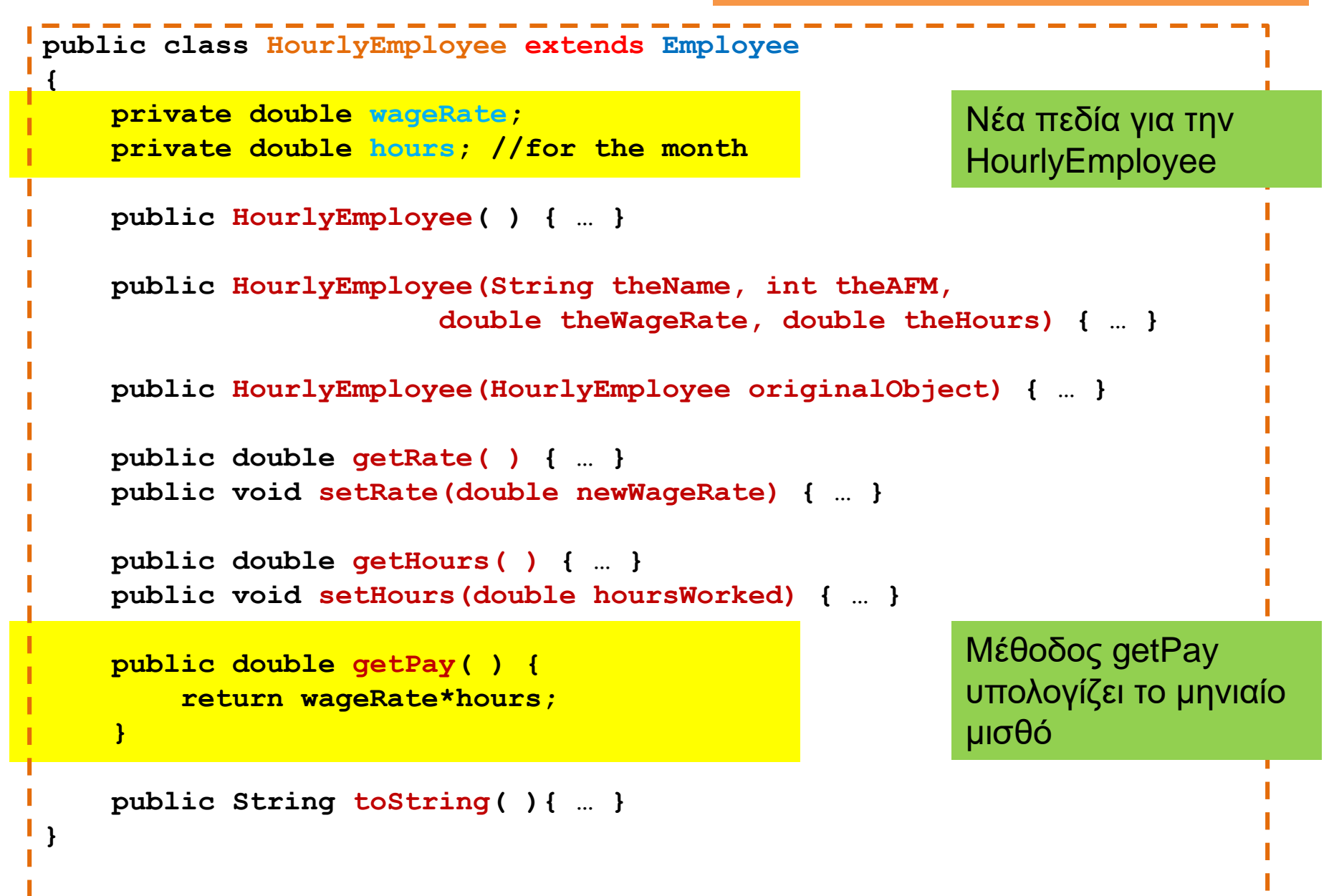

#### Η παράγωγη κλάση SalariedEmployee

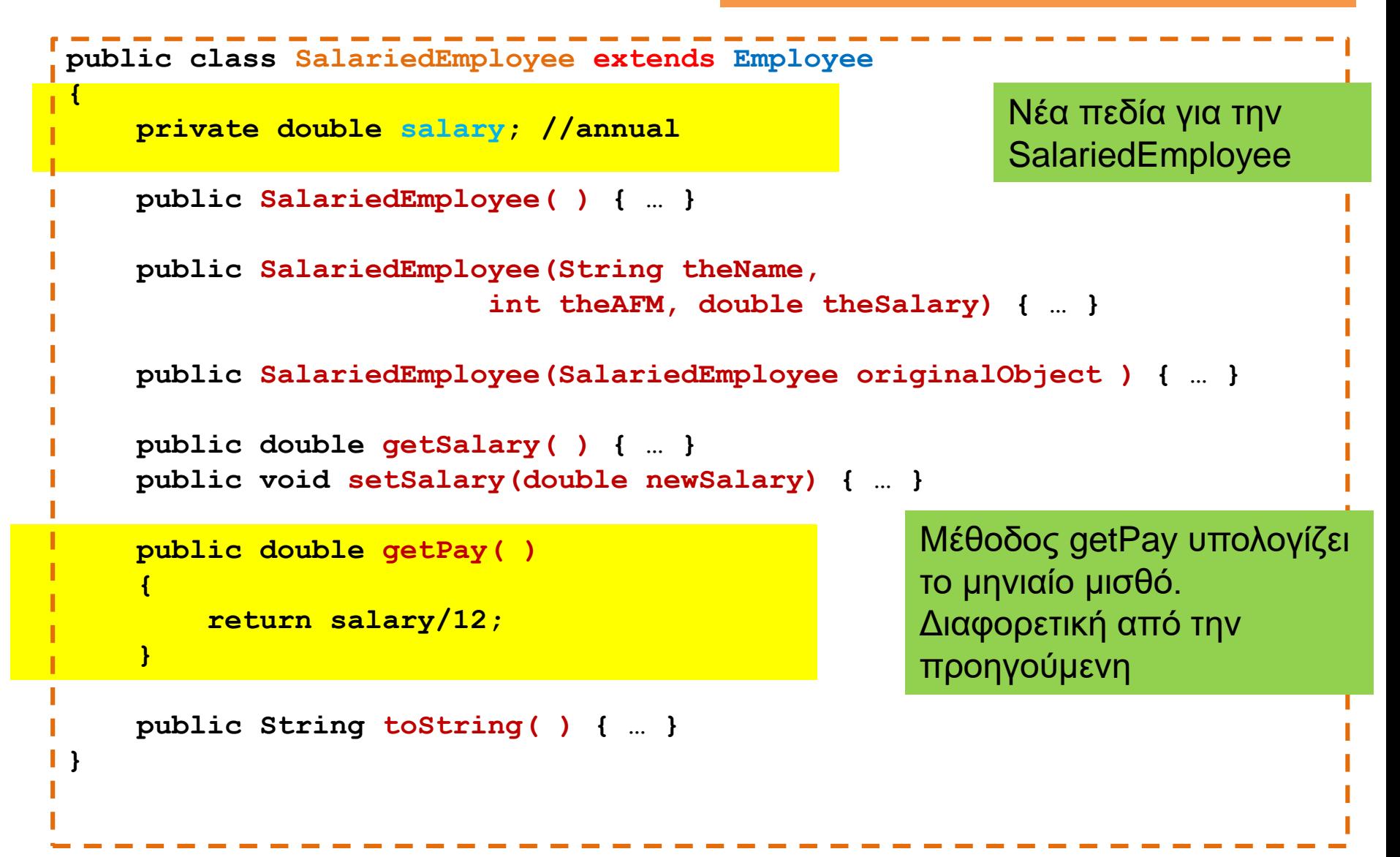

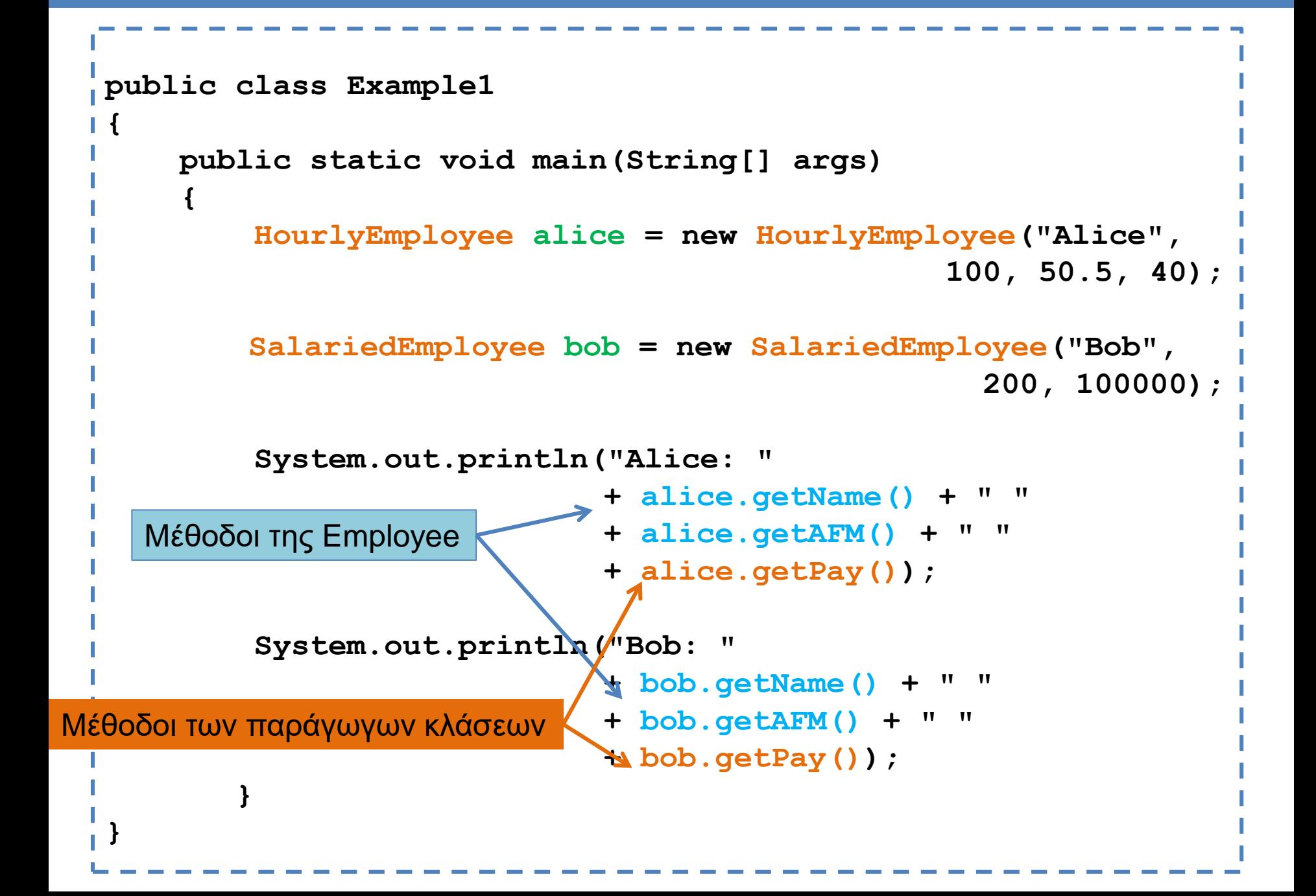

#### **Constructor**

```
public class Employee
{
    private String name;
    private int AFM;
    public Employee() 
    {
        name = "no name";
        AFM = 0;
    }
    public Employee(String theName, int theAFM) 
    {
        if (theName == null || theAFM \leq 0)
         {
              System.out.println("Fatal Error creating employee.");
              System.exit(0);
         }
        name = theName;
        AFM = theAFM;
    }
}
```

```
public class HourlyEmployee extends Employee
 {
     private double wageRate; 
     private double hours; //for the month
     public HourlyEmployee(String theName, int theAFM,
                         double theWageRate, double theHours)
    {
       super(theName, theAFM);
       if ((theWageRate >= 0) && (theHours >= 0))
       {
           wageRate = theWageRate;
           hours = theHours;
       }
       else
       {
          System.out.println(
                     "Fatal Error: creating an illegal hourly employee.");
          System.exit(0);
       }
     }
 }
                 Με τη λέξη κλειδί super αναφερόμαστε στην βασική κλάση.
                 Εδώ καλούμε τον constructor της Employee με ορίσματα το όνομα και 
                 το ΑΦΜ
                 O constructor super μπορεί να κληθεί μόνο στην αρχή της μεθόδου.
```

```
public class SalariedEmployee extends Employee
{
    private double salary; //annual
    public SalariedEmployee(String theName, 
                    int theAFM, double theSalary)
    {
         super(theName, theAFM);
         if (theSalary >= 0)
             salary = theSalary;
         else
         {
             System.out.println(
                   "Fatal Error: Negative salary.");
             System.exit(0);
         }
    }
```
**}**

```
public class SalariedEmployee extends Employee
{
     private double salary; //annual
     public SalariedEmployee()
     {
           super();
           salary = 0;
     } 
                            } Καλεί τον default constructor της Employee
                            Η εντολή δεν είναι απαραίτητη σε αυτή την 
                            περίπτωση. Αν δεν έχουμε κάποια κλήση προς 
                            τον constructor της γονικής κλάσης, τότε 
                            καλείται εξ ορισμού ο default constructor της 
                            Employee.
```

```
public class SalariedEmployee extends Employee
{
    private double salary; //annual
    public SalariedEmployee(String theName,int theAFM)
     {
          salary = 0;
     } 
}
```
Πως θα αρχικοποιηθεί το αντικείμενο στην περίπτωση που κληθεί αυτός ο constructor?

Εφόσον δεν καλούμε εμείς κάποιο constructor της γονικής κλάσης θα κληθεί ο default constructor ο οποίος θα αρχικοποιήσει το όνομα στο "no name" και το ΑΦΜ στο μηδέν.

```
public class SalariedEmployee extends Employee
{
    private double salary; //annual
    public SalariedEmployee(String theName,int theAFM)
     {
          super(theName, theAFM);
          salary = 0;
     } 
}
```
Αν θέλουμε να αρχικοποιήσουμε το όνομα και το ΑΦΜ θα πρέπει να καλέσουμε τον αντίστοιχο constructor της γονικής κλάσης.

#### Constructor this

• Όπως καλείται ο constructor super της γονικής κλάσης μπορούμε να καλέσουμε και τον constructor this της ίδιας κλάσης.

```
public class SalariedEmployee extends Employee
 {
    private double salary; //annual
    public SalariedEmployee(String theName, int theAFM, double theSalary)
     {
          super(theName, theAFM);
          if (theSalary >= 0)
              salary = theSalary;
          else{ 
             System.out.println("Fatal Error: Negative salary.");
              System.exit(0);
          }
     } 
    public SalariedEmployee(){
         this("no name", 0, 0);
     }
 }
                                                    Καλεί ένα άλλο constructor 
                                                   της ίδιας κλάσης
```
Γιατί να μην κάνουμε κάτι πιο απλό? Κατευθείαν ανάθεση των πεδίων

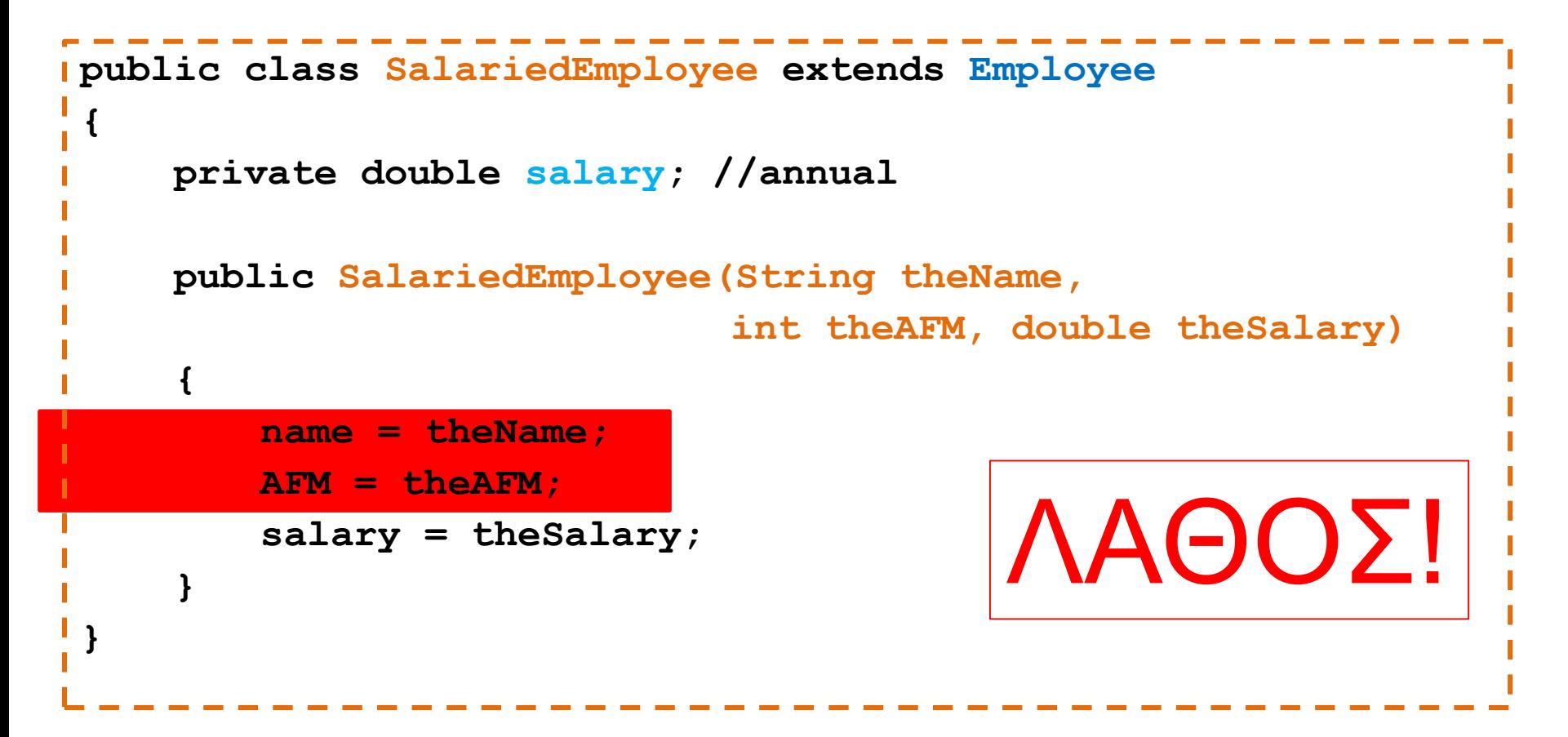

Οι παραγόμενες κλάσεις δεν έχουν πρόσβαση στα private πεδία και τις private μεθόδους της βασικής κλάσεις.

## Κληρονομικότητα και ενθυλάκωση

- Οι παραγόμενες κλάσεις κληρονομούν την πληροφορία που έχει και η γονική κλάση
	- Ένα αντικείμενο SalariedEmployee έχει πληροφορία για το όνομα και το ΑΦΜ του υπαλλήλου.
- Δεν έχουν όμως πρόσβαση να διαβάσουν και να αλλάξουν ότι είναι private μέσα στην γονική κλάση.
	- Στην περίπτωση του SalariedEmployee, δεν μπορούμε να αλλάξουμε ή να διαβάσουμε το όνομα. Θα πρέπει να χρησιμοποιήσουμε τις public μεθόδους setName, getName.
	- Για τον constructor πρέπει να καλέσουμε την super.
- Με αυτό τον τρόπο προστατεύουμε τα δεδομένα της γονικής κλάσης από κώδικα εκτός της κλάσης.
- Ο περιορισμός ισχύει και για μεθόδους που είναι private στην γονική κλάση.

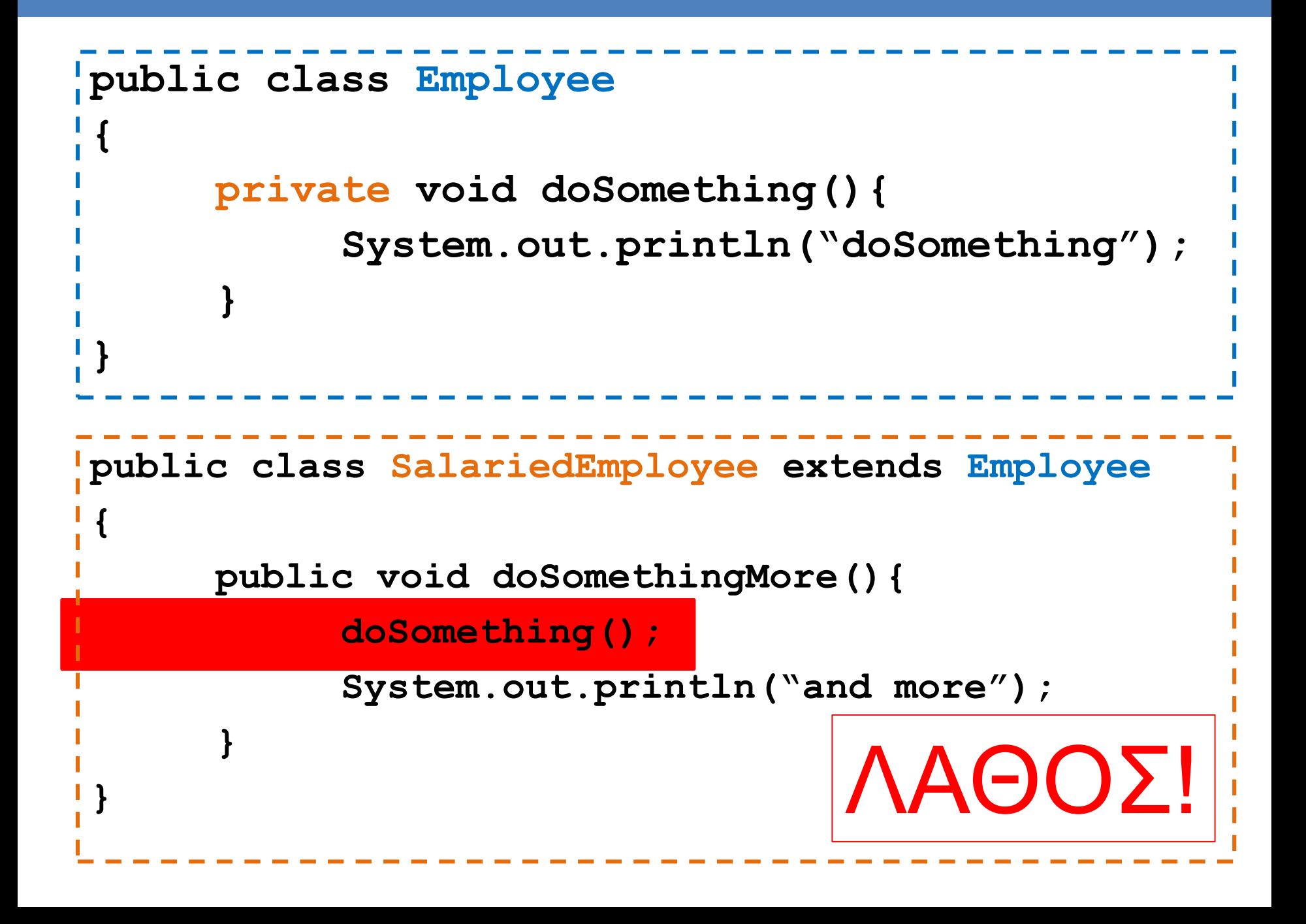

### Protected μέλη

- Οι παράγωγες κλάσεις έχουν πρόσβαση σε όλα τα public πεδία και μεθόδους της γενικής κλάσης.
- ΔΕΝ έχουν πρόσβαση στα private πεδία και μεθόδους.
	- Μόνο μέσω public μεθόδων set\* και get\*
- Protected: αν κάποια πεδία και μέθοδοι είναι protected μπορούν να τα δουν όλοι οι απόγονοι της κλάσης.
	- Το βιβλίο δεν το συνιστά.
- Package access: αν δεν προσδιορίσετε public, private, ή protected access τότε η default συμπεριφορά είναι ότι η μεταβλητή είναι προσβάσιμη από άλλες κλάσεις μέσα στο ίδιο πακέτο.

#### Employee

```
public class Employee
 {
    private String name = "default";
    private Date hireDate = new Date(11,4,2013);
    public Employee() 
     {
       System.out.println("empty contructor");
     } 
     public Employee(String theName, Date theDate) 
     {
       name = theName;
       hireDate = new Date(theDate);
     }
 }
```

```
public class HourlyEmployee extends Employee
{
    private double wageRate; 
    private double hours; //for the month
    public HourlyEmployee(String theName, Date theDate,
                        double theWageRate, double theHours)
    {
       name = theName;
       hireDate = new Date(theDate);
       wageRate = theWageRate;
       hours = theHours;
    }
}
```
Χτυπάει λάθος η πρόσβαση σε private πεδία.

#### Employee

```
public class Employee
 {
    protected String name = "default";
    protected Date hireDate = new Date(11,4,2013);
    public Employee() 
     {
       System.out.println("empty contructor");
     } 
     public Employee(String theName, Date theDate) 
     {
       name = theName;
       hireDate = new Date(theDate);
     }
 }
```

```
public class HourlyEmployee extends Employee
{
    private double wageRate; 
    private double hours; //for the month
    public HourlyEmployee(String theName, Date theDate,
                        double theWageRate, double theHours)
    {
       name = theName;
       Date = new (theDate);
       wageRate = theWageRate;
       hours = theHours;
    }
}
```
OK η πρόσβαση σε protected πεδία.

### Πολλαπλοί τύποι

- Ένα αντικείμενο της παράγωγης κλάσης έχει και τον τύπο της βασικής κλάσης
	- Ένας HourlyEmployee είναι και Employee
	- Υπάρχει μία is-a σχέση μεταξύ των κλάσεων.
- Αυτό μπορούμε να το εκμεταλλευτούμε χρησιμοποιώντας την βασική κλάση όταν θέλουμε να χρησιμοποιήσουμε κάποια από τις παράγωγες.

```
public class IsADemo
{
    public static void main(String[] args)
    {
        HourlyEmployee alice = new HourlyEmployee("Alice", 
                                                         100, 50.5, 40);
        SalariedEmployee bob = new SalariedEmployee("Bob", 
                                                           200, 100000);
        System.out.println("showEmployee(alice):");
        showEmployee(alice);
        System.out.println("showEmployee(bob):");
        showEmployee(bob);
    }
    public static void showEmployee(Employee employeeObject)
    {
           System.out.println(employeeObject.getName( ));
           System.out.println(employeeObject.getAFM( ));
    }
}
                                  Μπορούμε να καλέσουμε τη μέθοδο και με 
                                  HourlyEmployee και με SalariedEmployee γιατί 
                                  και οι δύο είναι και Employee.
```

```
public class Employee
{
       private String name;
       private int AFM;
       public Employee(Employee other){
              this.name = other.name;
              this.AFM = other.AFM;
       }
}
public class SalariedEmployee extends Employee
{
       public SalariedEmployee(SalariedEmployee other){
              super(other);
              this.salay = other.salary; } 
}
```
Η κλήση του copy constructor της Employee (μέσω της super(other)) γίνεται με ένα αντικείμενο τύπου SalariedEmployee. Αυτό γίνεται γιατί SalariedEmployee is a Employee και το αντικείμενο other έχει και τους δύο τύπους.

## UML διάγραμμα

#### • Αναπαράσταση κληρονομικότητας

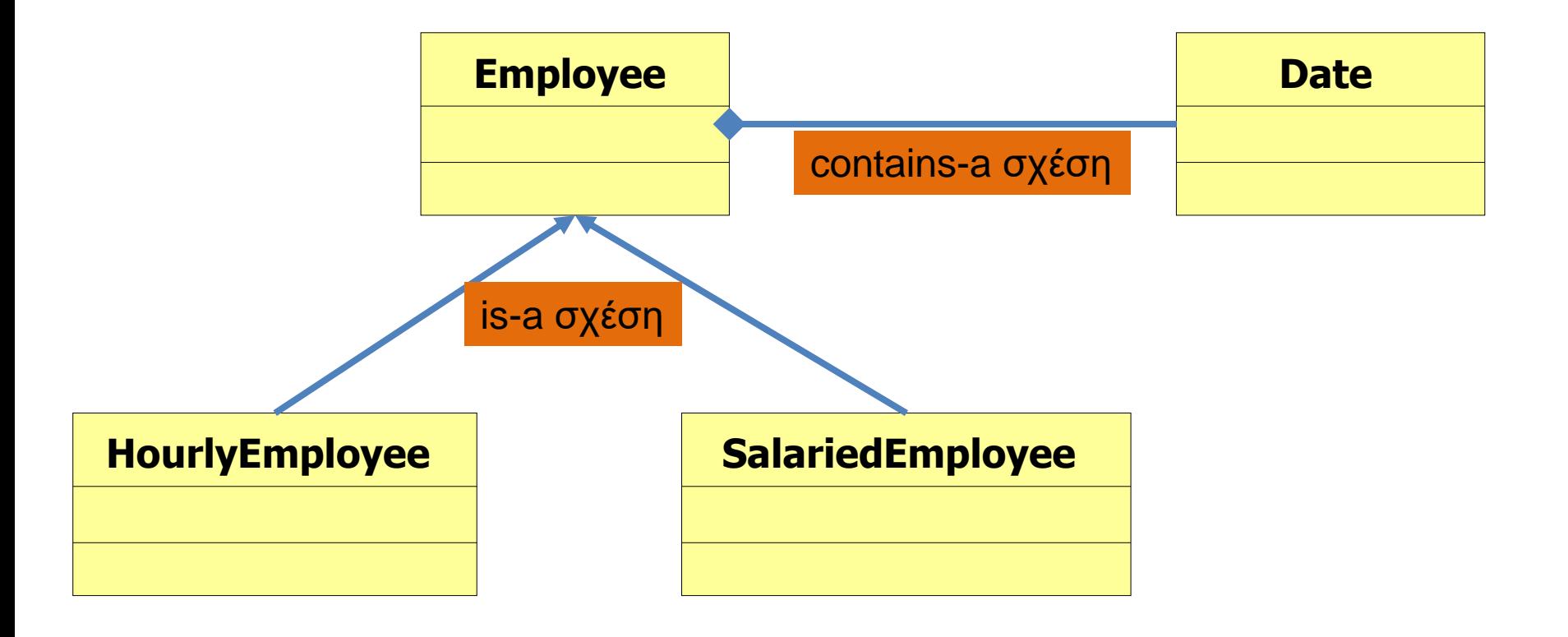

# METHOD OVERRIDING ΥΠΕΡΒΑΣΗ ΜΕΘΟΔΩΝ

#### Υπέρβαση μεθόδων (method overriding)

- Μία μέθοδος που ορίζεται στην βασική κλάση μπορούμε να την ξανα-ορίσουμε στην παράγωγη κλάση με διαφορετικό τρόπο
	- Παράδειγμα: η μέθοδος **toString().**Την ξανα-ορίζουμε για κάθε παραγόμενη κλάση ώστε να παράγει αυτό πoυ θέλουμε
	- Αυτό λέγετε υπέρβαση της μεθόδου (method overriding).
- Η υπέρβαση των μεθόδων είναι διαφορετική από την υπερφόρτωση.
	- Στην υπερφόρτωση αλλάζουμε την υπογραφή της μεθόδου.
	- Εδώ έχουμε την ίδια υπογραφή, απλά αλλάζει ο ορισμός στην παραγόμενη κλάση.

```
public class Employee
 {
    private String name;
    private int AFM;
    public Employee( ) { … }
    public Employee(String theName, int theAFM) { … }
    public Employee(Employee originalObject) { … }
    public String getName( ) { … }
    public void setName(String newName) { … }
    public Date getAFM( ) { … }
    public void setAFM(int AFM) { … }
    public String toString()
     {
        return (name + " " + AFM);
    }
}
```

```
public class HourlyEmployee extends Employee
{
   private double wageRate; 
   private double hours; //for the month
   public HourlyEmployee( ) { … }
   public HourlyEmployee(String theName, int theAFM,
                       double theWageRate, double theHours) { … }
   public HourlyEmployee(HourlyEmployee originalObject) { … }
   public double getRate( ) { … }
   public void setRate(double newWageRate) { … }
   public double getHours( ) { … }
   public void setHours(double hoursWorked) { … }
   public double getPay( ) {
        return wageRate*hours;
    }
   public String toString( ){
       return (getName( ) + " " + getAFM( )
            + "\n$" + wageRate + " per hour for " + hours + " hours");
    }
}
```

```
public class SalariedEmployee extends Employee
 {
    private double salary; //annual
    public SalariedEmployee( ) { … }
    public SalariedEmployee(String theName, 
                         int theAFM, double theSalary) { … }
    public SalariedEmployee(SalariedEmployee originalObject ) { … }
    public double getSalary( ) { … }
    public void setSalary(double newSalary) { … }
    public double getPay( )
     {
         return salary/12;
     }
    public String toString( ) { … }
     {
         return (getName( ) + " " + getAFM( ) 
                                 + "\n$" + salary + " per year");
     }
```
**}**

```
public class SalariedEmployee extends Employee
 {
    private double salary; //annual
    public SalariedEmployee( ) { … }
    public SalariedEmployee(String theName, 
                         int theAFM, double theSalary) { … }
     public SalariedEmployee(SalariedEmployee originalObject ) { … }
     public double getSalary( ) { … }
    public void setSalary(double newSalary) { … }
    public double getPay( )
     {
         return salary/12;
     }
    public String toString( ) { … }
     {
         return (super.toString( ) + "\n$" + salary + " per year");
     }
 }
                                Έτσι καλούμε την toString της βασικής κλάσης
                                Πιο καλή υλοποίηση, μπορεί να έχει φωλιασμένες 
                                κλήσεις από προγονικές κλάσεις
```
#### super

- To keyword super χρησιμοποιείται σαν αντικείμενο κλήσης για να καλέσουμε μια μέθοδο της γονικής κλάσης την οποία έχουμε κάνει override.
	- Π.χ., super.toString() για να καλέσουμε την toString της Employee.
- Αν θέλουμε να το ξεχωρίσουμε από την κλήση της toString της SalariedEmployee, μπορούμε να χρησιμοποιήσουμε το this. Μέσα στην SalariedEmployee:
	- super.toString() καλεί την toString της Employee
	- this.toString() καλεί την toString της SalariedEmployee
- Προσοχή: Δεν μπορούμε να έχουμε αλυσιδωτές κλήσεις του super.
	- super.super.toString() είναι λάθος!

#### Παράδειγμα

```
public class InheritanceDemo
{
     public static void main(String[] args)
     {
        SalariedEmployee sam = new SalariedEmployee("Sam", 
                                                   100, 100000);
       HourlyEmployee han = new HourlyEmployee("Han", 
                                                 200, 50.5, 40);
        Employee eve = new Employee("Eve",300);
        System.out.println(eve);
        System.out.println(sam);
        System.out.println(han);
        }
}
                                           Καλεί τη μέθοδο της Employee
                                      Καλεί τη μέθοδο της HourlyEmployee
                                     Καλεί τη μέθοδο της SalariedEmployee
```
#### Υπέρβαση και αλλαγή επιστρεφόμενου τύπου

- Μια αλλαγή που μπορούμε να κάνουμε στην υπογραφή της κλάσης που υπερβαίνουμε είναι να αλλάξουμε τον επιστρεφόμενο τύπο σε αυτόν μιας παράγωγης κλάσης
	- Ουσιαστικά δεν είναι αλλαγή αφού η παράγωγη κλάση έχει και τον τύπο της γονικής κλάσης.

```
public class Employee
{
      private String name;
      private Date hireDate;
      public Employee createCopy()
       {
         return new Employee(this);
       }
}
```
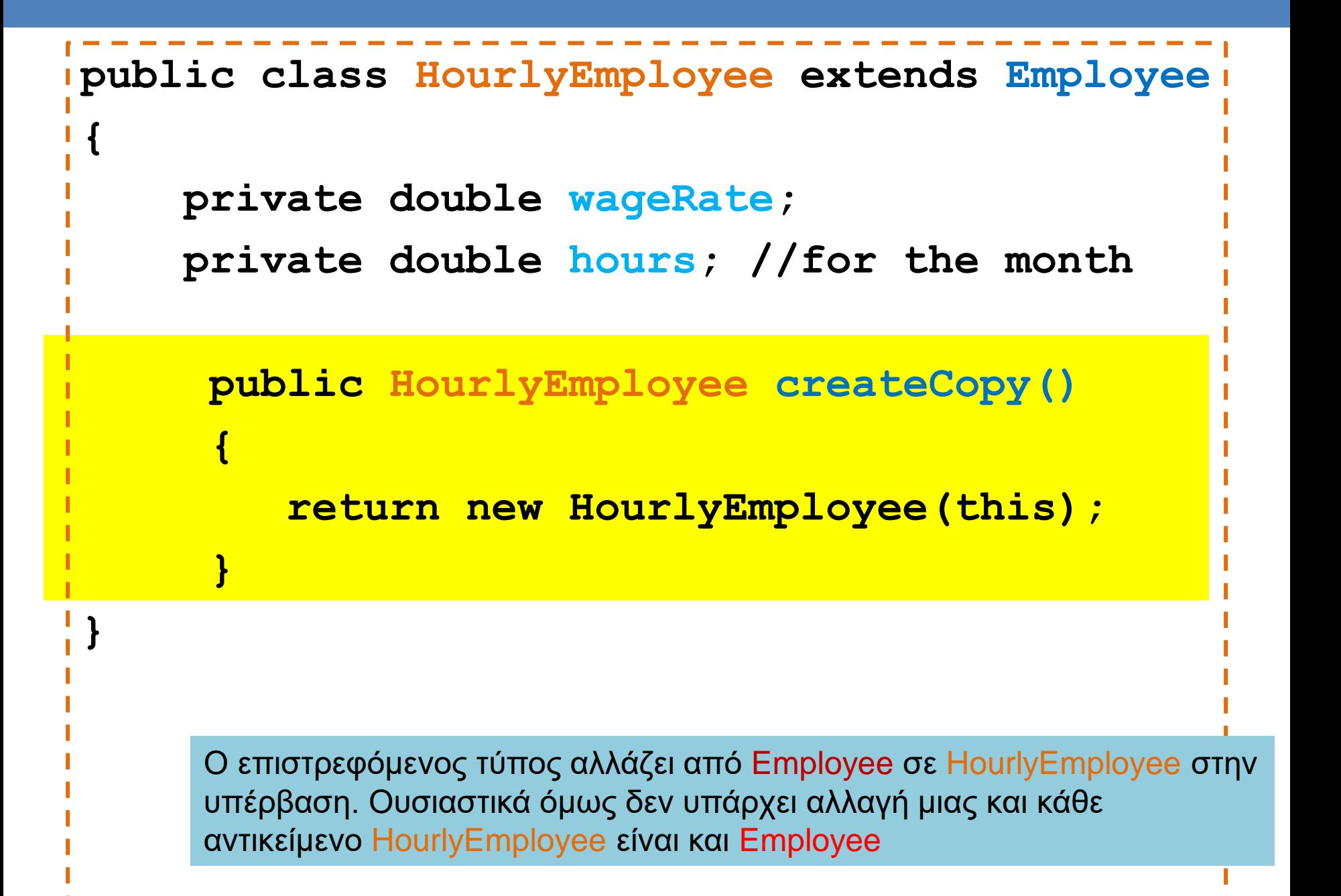
```
public class SalariedEmployee extends 
Employee
{
     private double salary; //annual
      public SalariedEmployee createCopy()
      {
          return new SalariedEmployee(this);
      }
}
      Ο επιστρεφόμενος τύπος αλλάζει από Employee σε SalariedEmployee
      στην υπέρβαση. Ουσιαστικά όμως δεν υπάρχει αλλαγή μιας και κάθε 
      αντικείμενο SalariedEmployee είναι και Employee
```
# toString και equals

- Είπαμε ότι η Java για κάθε αντικείμενο «περιμένει» να δει τις μεθόδους toString και equals
	- Αυτό σημαίνει ότι οι μέθοδοι αυτές ορίζονται στην κλάση Object που είναι ο πρόγονος όλων το κλάσεων και κάθε νέα κλάση μπορεί να τις υπερβεί (override).
	- Είδαμε παραδείγματα πως υπερβήκαμε την μέθοδο toString.

#### equals

- H equals στην κλάση Object ορίζεται ως: • **public boolean equals(Object other)**
- Για την κλάση Employee θα την ορίσουμε ως: • **public boolean equals(Employee other)**
- Αλλάζουμε την υπογραφή της κλάσης, άρα δεν κάνουμε υπέρβαση, αλλά υπερφόρτωση της equals
	- Πως θα την ορίσουμε ώστε να κάνουμε υπέρβαση?

# Overriding equals

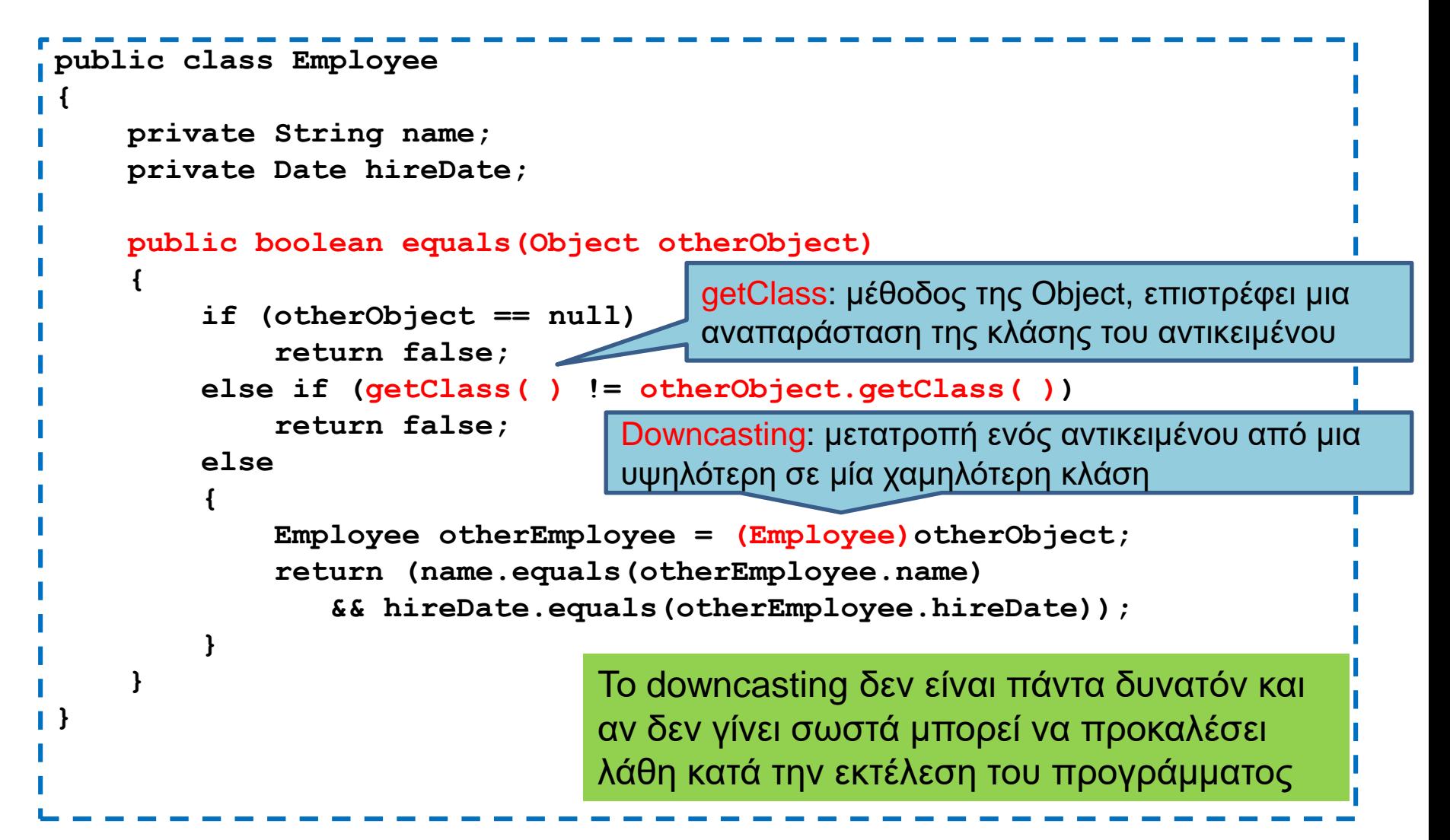

# DOWNCASTING

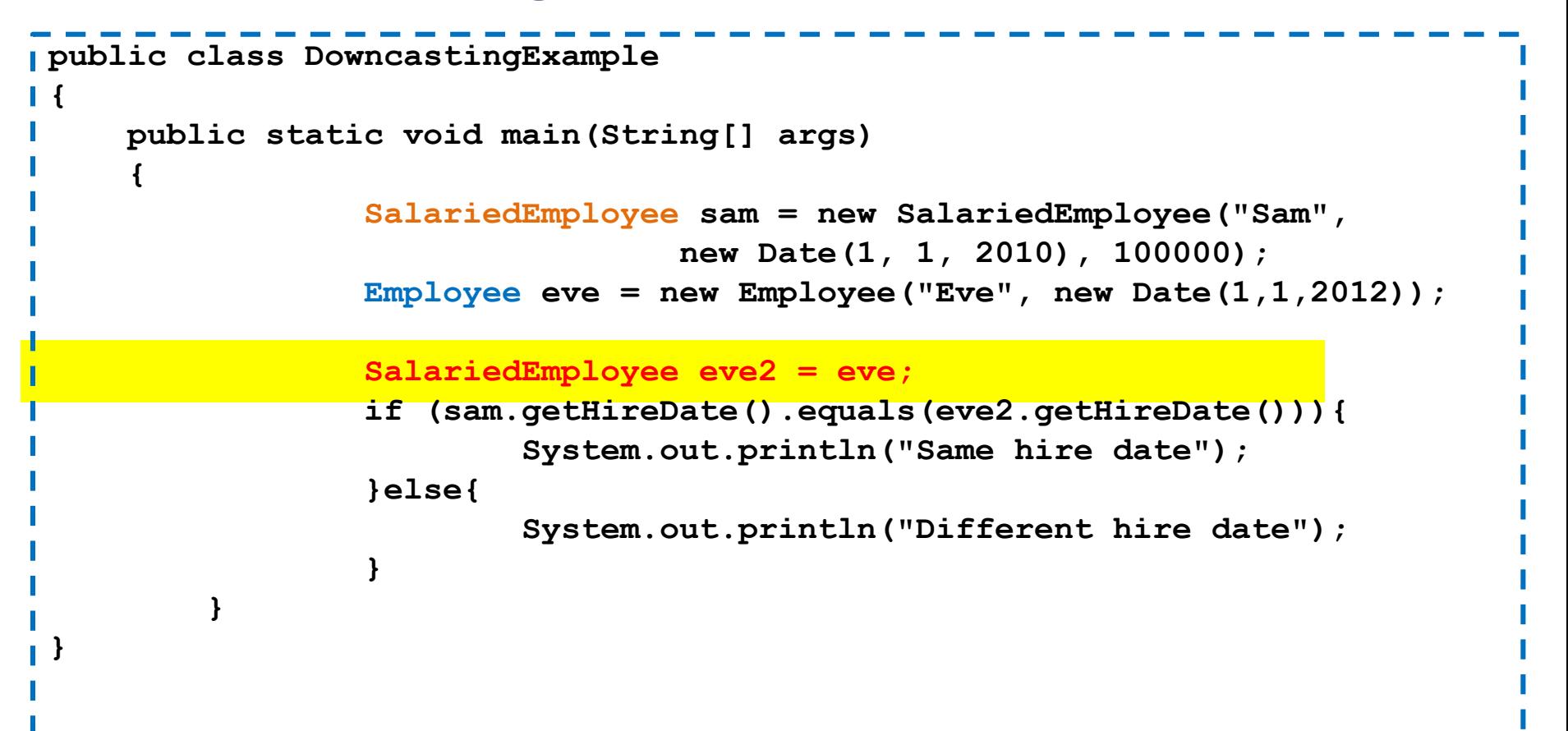

Στην περίπτωση αυτή προσπαθούμε να κάνουμε το downcasting έμμεσα, αναθέτοντας μια μεταβλητή Employee σε μια μεταβλητή SalariedEmployee. Θα μας χτυπήσει λάθος κατά την μεταγλώτιση.

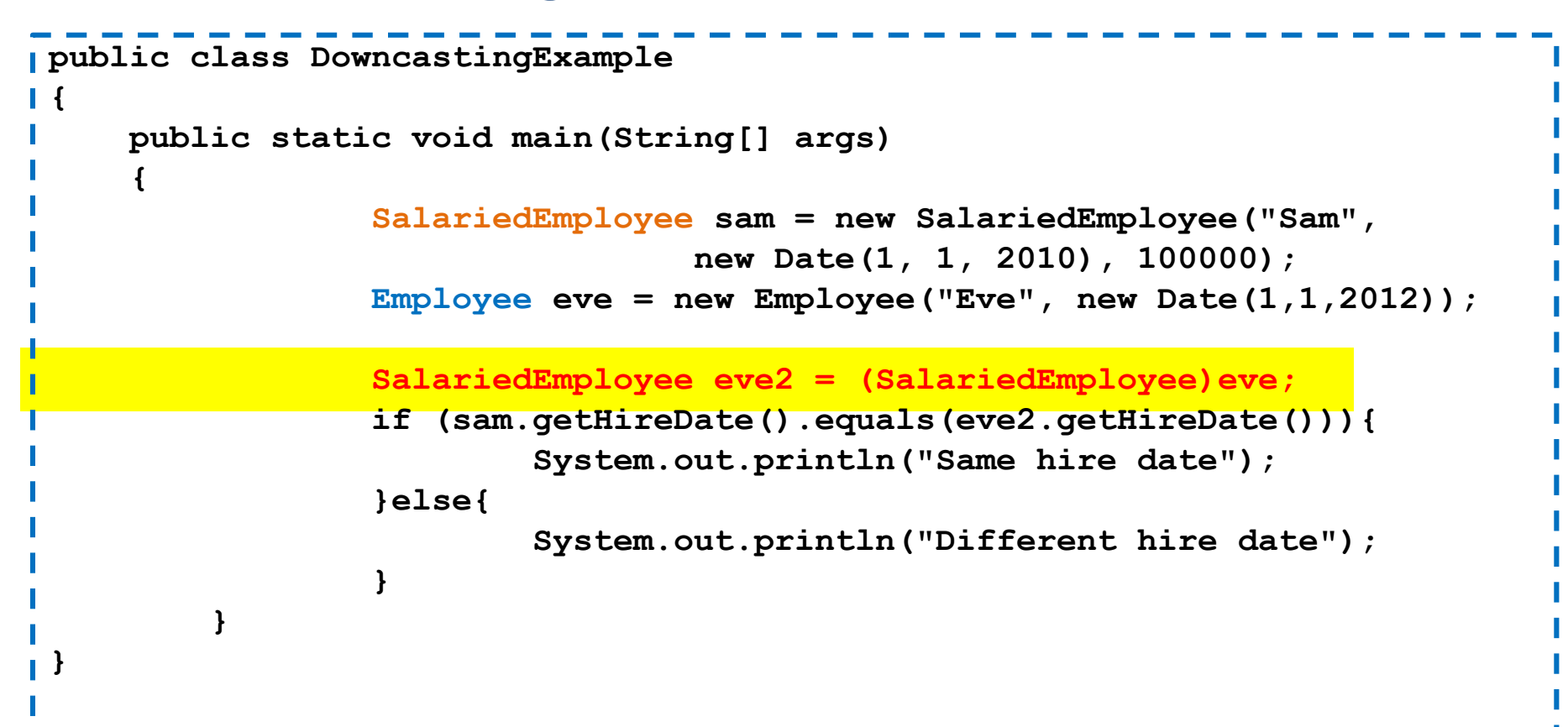

Στην περίπτωση αυτή θα μας χτυπήσει λάθος στο τρέξιμο παρότι χρησιμοποιούμε μόνο την κοινή μέθοδο getHireDate(). To πρόγραμμα προβλέπει ότι μπορεί να υπάρχει πρόβλημα. Δεν γίνεται να μετατρέψουμε έναν Employee σε SalariedEmployee (ο Employee δεν έχει όλα τα πεδία που χρειάζεται ένας SalariedEmployee)

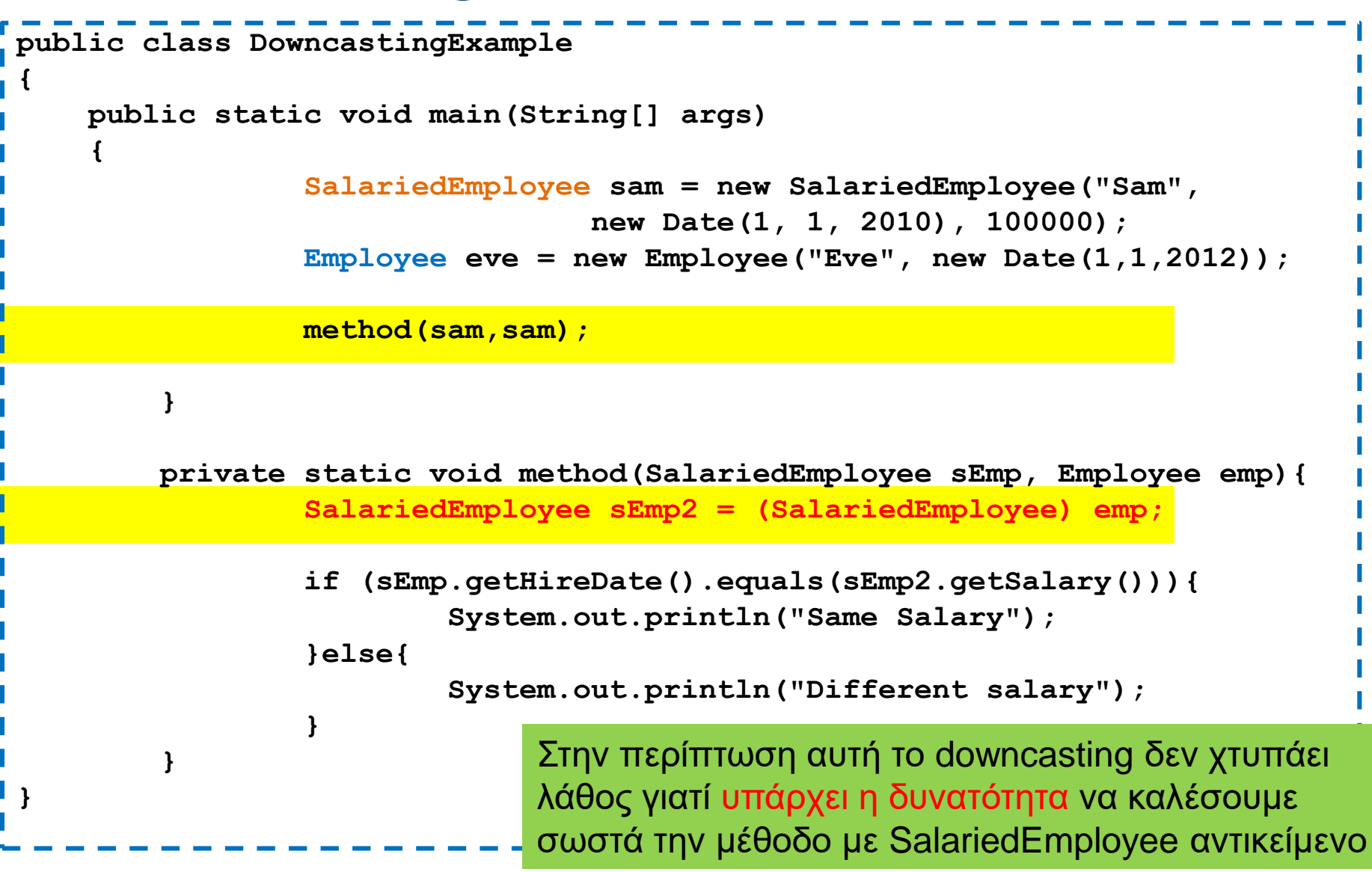

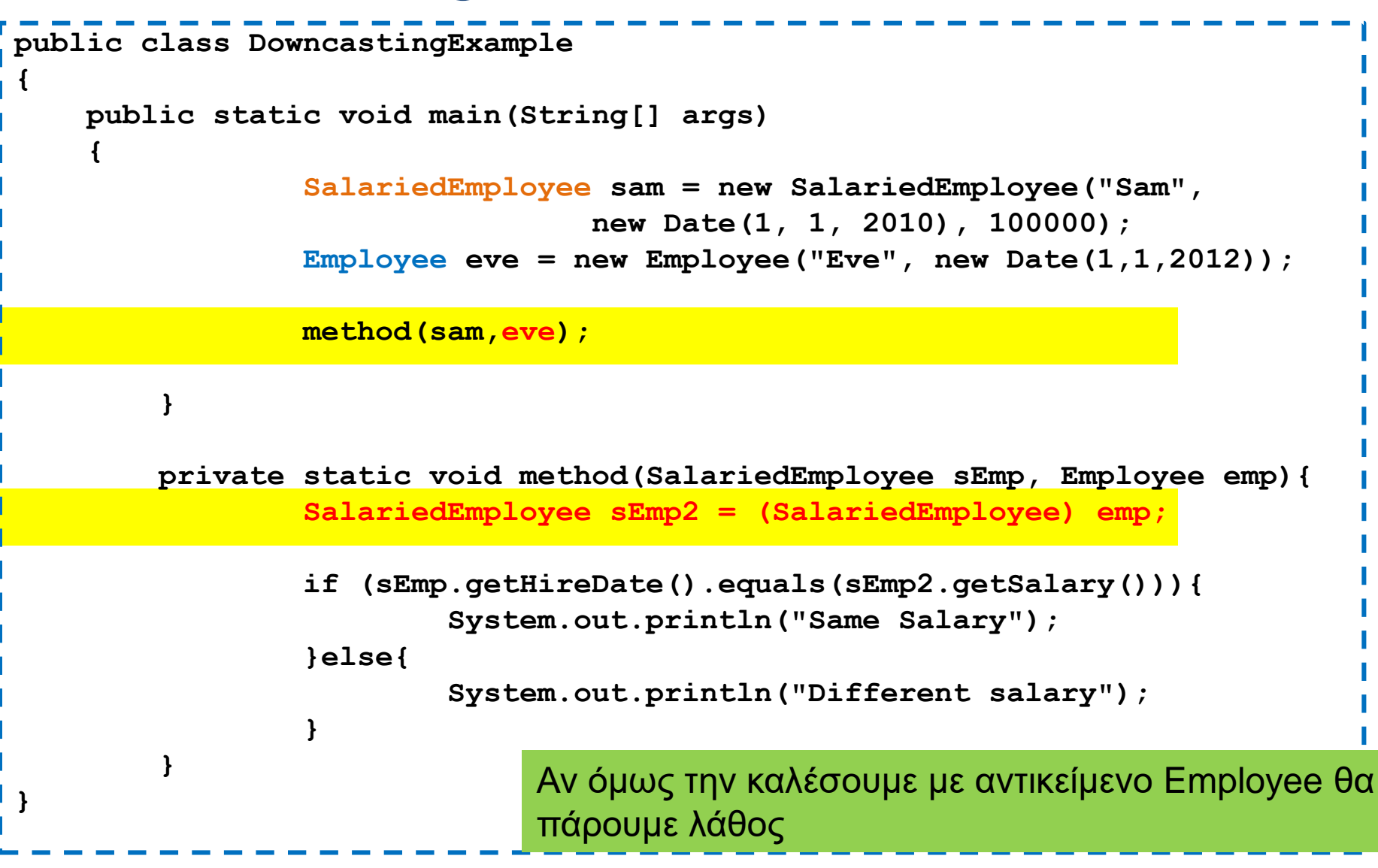

```
Έχουμε μια γενική μέθοδο randomSelection που 
                                  επιλέγει ένα τυχαίο στοιχείο από ένα πίνακα με 
                                  Employee. Θέλουμε να την χρησιμοποιήσουμε σε 
                                  ένα πίνακα με SalariedEmployee
                                                Σε τι μας χρειάζεται το downcasting?
                          Θέλουμε να καλέσουμε την μέθοδο getPay για τυπώσουμε 
                          τον μηνιαίο μισθό. Χρειαζόμαστε downcasting
import java.util.Random;
public class DowncastingExample2
{
    public static void main(String[] args)
    {
        SalariedEmployee[] sEmployees = new SalariedEmployee[4];
        sEmployees[0] = new SalariedEmployee("employee 100",new Date(1,1,2015),1000);
        sEmployees[1] = new SalariedEmployee("employee 101",new Date(2,1,2015),2000);
        sEmployees[2] = new SalariedEmployee("employee 102",new Date(3,1,2015),3000);
        sEmployees[3] = new SalariedEmployee("employee 103",new Date(4,1,2015),4000);
        SalariedEmployee rand = (SalariedEmployee)randomSelection(sEmployees);
        System.out.println(rand);
        System.out.println("Salary per month " + rand.getPay());
    }
    private static Employee randomSelection(Employee[] employees){
        Random rndGen = new Random();
        int r = rndGen.nextInt(employees.length);
        return employees[r];
    }
}
```
# Upcasting

- H ανάθεση στην αντίθετη κατεύθυνση (upcasting) μπορεί να γίνει χωρίς να χρειάζεται casting
	- Μπορούμε να κάνουμε μια ανάθεση  $x = y$  δύο αντικειμένων αν:
		- τα δύο αντικείμενα να είναι της ίδιας κλάσης ή
		- η κλάση του αντικειμένου που ανατίθεται (y) είναι απόγονος της κλάσης του αντικειμένου στο οποίο γίνεται η ανάθεση (x)
- Για παράδειγμα, ο παρακάτω κώδικας δουλεύει χωρίς πρόβλημα:
	- **Employee anEmployee;**
	- **Hourly Employee hEmployee = new HourlyEmployee();**
	- **anEmployee = hEmployee;**

```
public class IsADemo
{
    public static void main(String[] args)
    {
        HourlyEmployee alice = new HourlyEmployee("Alice", 
                                                        100, 50.5, 40);
        SalariedEmployee bob = new SalariedEmployee("Bob", 
                                                          200, 100000);
        System.out.println("showEmployee(alice):");
        showEmployee(alice);
        System.out.println("showEmployee(bob):");
        showEmployee(bob);
    }
    public static void showEmployee(Employee employeeObject)
    {
           System.out.println(employeeObject.getName( ));
           System.out.println(employeeObject.getAFM( ));
    }
}
               Όταν καλούμε την showEmployee έμμεσα κάνουμε τις αναθέσεις:
               employeeObject = alice
               employeeObject = bob
```
# 9. ΚΛΗΡΟΝΟΜΙΚΟΤΗΤΑ ΙΙ

#### Πολυμορφισμός – Late Binding Αφηρημένες κλάσεις Interfaces – διεπαφές

# Κληρονομικότητα

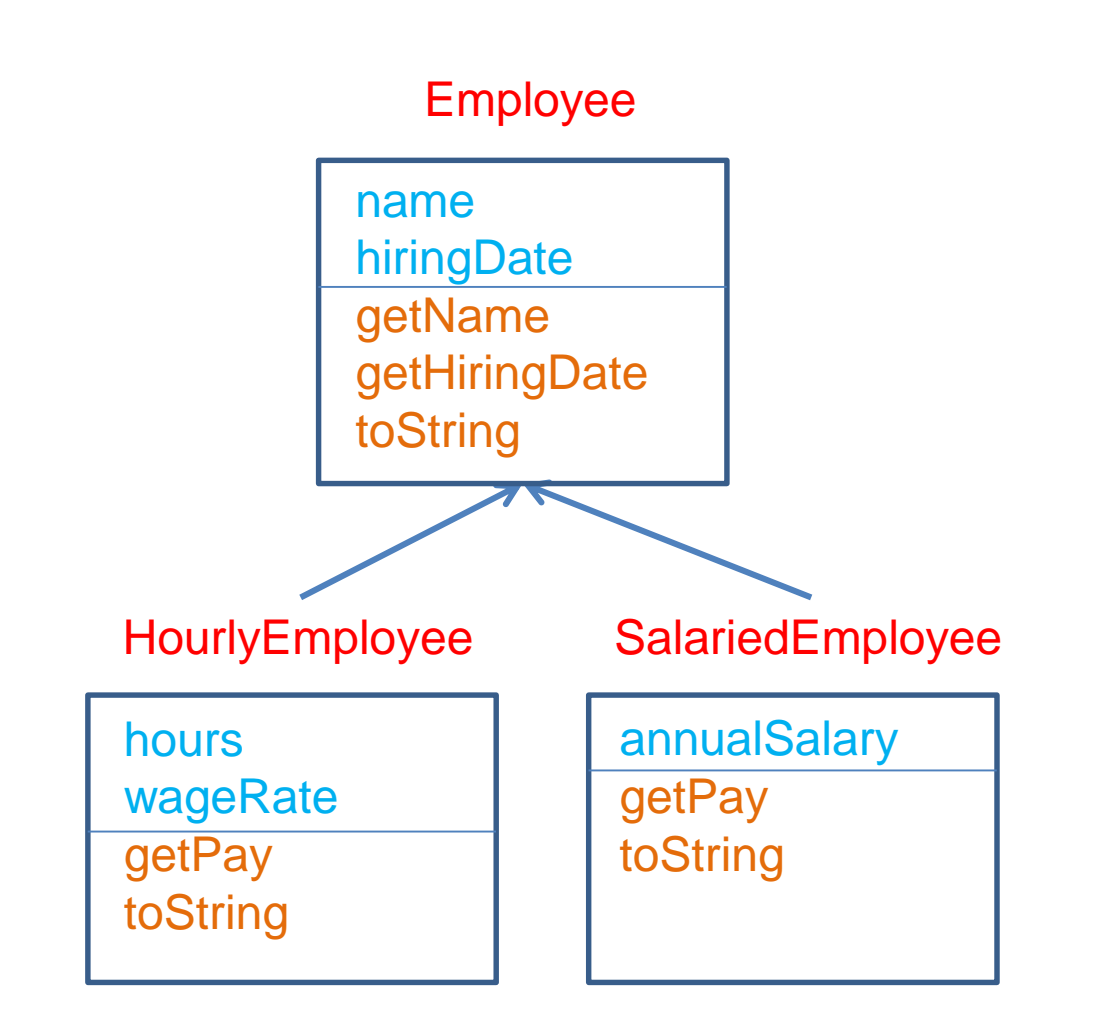

Οι παράγωγες κλάσεις κληρονομούν τα πεδία και τις μεθόδους της βασικής κλάσης και έχουν και δικά τους πεδία και μεθόδους.

Επίσης μπορούμε να υπερβαίνουμε (override) κάποιες μεθόδους (toString)

```
public class Employee
{
    private String name;
    private Date hireDate;
    public String toString(){
        return (name + " " + hireDate.toString( ));
    }
}
public class HourlyEmployee extends Employee
{
    private double wageRate; 
    private double hours; //for the month
    public String toString( ){
       return (super.toString( ) + "\n$" + wageRate + " per hour for " + hours + " hours");
    }
}
public class SalariedEmployee extends Employee
{
    private double salary; //annual
    public String toString( ){
        return (super.toString( ) + "\n$" + salary + " per year");
    }
}
```
# ΠΟΛΥΜΟΡΦΙΣΜΟΣ LATE BINDING

```
public class IsADemo
{
    public static void main(String[] args)
    {
        HourlyEmployee alice = new HourlyEmployee("Alice", 
                                                         100, 50.5, 40);
        SalariedEmployee bob = new SalariedEmployee("Bob", 
                                                           200, 100000);
        System.out.println("showEmployee(alice):");
        showEmployee(alice);
        System.out.println("showEmployee(bob):");
        showEmployee(bob);
    }
    public static void showEmployee(Employee employeeObject)
    {
           System.out.println(employeeObject);
    }
}
                 Τι θα τυπώσει η showEmployee όταν την καλέσουμε
                 με ορίσματα το alice και το bob?
                 Ποια μέθοδος toString θα κληθεί?
```

```
public class IsADemo
{
    public static void main(String[] args)
    {
        HourlyEmployee alice = new HourlyEmployee("Alice", 
                                                         100, 50.5, 40);
        SalariedEmployee bob = new SalariedEmployee("Bob", 
                                                           200, 100000);
        System.out.println("showEmployee(alice):");
        showEmployee(alice);
        System.out.println("showEmployee(bob):");
        showEmployee(bob);
    }
    public static void showEmployee(Employee employeeObject)
    {
           System.out.println(employeeObject);
    }
        } Θα καλέσει την toString της κλάσης του αντικειμένου που περνάμε σαν 
        όρισμα (HourlyEmployee ή SalariedEmployee) και όχι την κλάση που 
        εμφανίζεται στον ορισμό της παραμέτρου (Employee).
        Ο μηχανισμός αυτός ονομάζεται late binding (και/ή πολυμορφισμός)
```
### Late Binding (καθυστερημένη δέσμευση)

- Η δέσμευση (binding) αναφέρεται στον συσχετισμό μεταξύ της κλήσης μιας μεθόδου και του ορισμού (κώδικα) της μεθόδου.
- Early binding: Η δέσμευση γίνεται κατά τη μεταγλώττιση του προγράμματος
	- Στην περίπτωση αυτή η μέθοδος toString() που θα κληθεί θα είναι η μέθοδος της κλάσης **Employee** μιας και όταν γίνεται η μεταγλώττιση ο compiler βλέπει το όρισμα ως αντικείμενο της κλάσης **Employee**.
- Late binding: Η δέσμευση γίνεται κατά τη εκτέλεση του προγράμματος
	- Το κάθε αντικείμενο έχει πληροφορία για την κλάση του και τον ορισμό (κώδικα) των μεθόδων του.
	- Στην περίπτωση αυτή η μέθοδος toString() που θα κληθεί εξαρτάται από την κλάση που περνάμε σαν όρισμα (**Employee, HourlyEmployee** ή **SalariedEmployee**). Ανάλογα με το αντικείμενο καλείται η ανάλογη μέθοδος.
- Στη Java εφαρμόζεται ο μηχανισμός του late binding για όλες τις μεθόδους (σε αντίθεση με άλλες γλώσσες προγραμματισμού).

### Παράδειγμα

```
public class Example3
{
    public static void main(String[] args)
    {
        Employee employeeArray[] = new Employee[3];
        employeeArray[0] = new Employee("alice", 
                                          new Date(1,1,2010));
        employeeArray[1] = new HourlyEmployee("bob", 
                                 new Date(1,1,2011), 20, 160);
        employeeArray[2] = new SalariedEmployee("charlie", 
                                 new Date(1,1,2012), 24000);
       for (int i = 0; i < 3; i++)System.out.println(employeeArray[i]);
        }
    }
}
               Για κάθε στοιχείο του πίνακα καλείται διαφορετική μέθοδος toString
               ανάλογα με το αντικείμενο που τοποθετήσαμε σε εκείνη τη θέση
```

```
public class mySale
 {
     protected String name; 
     protected double price; 
     public mySale(String theName, double thePrice){
         name = theName;
         price = thePrice;
     }
     public String toString( ){
         return (name + " Price and total cost = $" + price);
     }
     public double bill( ){
         return price;
     }
     public boolean equalDeals(mySale otherSale){
         return (name.equals(otherSale.name) 
                 && this.bill( ) == otherSale.bill( ));
     }
     public boolean lessThan (mySale otherSale){
         return (this.bill( ) < otherSale.bill( ));
     }
 }
                                Σύμφωνα με το βιβλίο δεν συνίσταται η χρήση 
                                της protected αλλά την χρησιμοποιούμε για 
                                απλότητα στο παράδειγμα
```

```
public class myDiscountSale extends mySale
 {
    private double discount; 
     public myDiscountSale(String theName, 
                                 double thePrice, double theDiscount)
     {
         super(theName, thePrice);
         discount = theDiscount;
     }
    public double bill( )
     {
         double fraction = discount/100;
         return (1 - fraction)*price;
     }
    public String toString( )
     {
         return (name + " Price = $" + price
                 + " Discount = " + discount + "%\n"
                 + " Total cost = $" + bill( ));
     }
 }
                                              Υπέρβαση της μεθόδου bill()
                                          Δεν έχουμε υπέρβαση των μεθόδων 
                                          equalDeals και lessThan
```

```
public class myLateBindingDemo
{
    public static void main(String[] args)
    {
        mySale simple = new mySale("floor mat", 10.00);//One item at $10.00.
        myDiscountSale discount = new myDiscountSale("floor mat", 11.00, 10);
                                 //One item at $11.00 with a 10% discount.
        System.out.println(simple);
        System.out.println(discount);
        if (discount.lessThan(simple))
            System.out.println("Discounted item/is cheaper.");
        else
            System.out.println("Discounted item is not cheaper.");
        mySale regularPrice = new mySale("cup holder", 9.90);//One item at $9.90.
        myDiscountSale specialPrice = new myDiscountSale("cup holder", 11.00, 10);
                                 //One item at $11.00 with a 10% discount.
        System.out.println(regularPrice);
        System.out.println(specialPrice);
        if (specialPrice.equalDeals(regularPrice))
            System.out.println("Deals are equal.");
        else
            System.out.println("Deals are not equal.");
    }
}
                                                     Οι lessThan και equalDeals
                                                     κληρονομούνται από την mySale
                                                      Με το μηχανισμό του late binding 
                                                      στην κλήση τους ξέρουμε ότι το 
                                                      αντικείμενο που τις καλεί είναι 
                                                      τύπου myDiscountSale
         Ξέρουμε λοιπόν ότι όταν εκτελούμε τον κώδικα της lessThan και equalDeals η 
         μέθοδος bill() που θα πρέπει να καλέσουμε είναι αυτή της myDiscountSale
```
ενώ για το **otherSale.bill()** είναι αυτή της **mySale**

# ΑΦΗΡΗΜΕΝΕΣ ΚΛΑΣΕΙΣ ΚΑΙ INTERFACES

# Ένα διαφορετικό πρόβλημα

- Ας υποθέσουμε ότι στην Employee θέλουμε να προσθέσουμε μια μέθοδο που ελέγχει αν δύο υπάλληλοι έχουν τον ίδιο μισθό (ανεξάρτητα αν είναι ωρομίσθιοι, ή πλήρους απασχόλησης)
- Η συνάρτηση είναι απλή:

```
public boolean sameSalary(Employee other)
 {
        if (this.getPay() == other.getPay()){
                return true;
        }
        return false
 }
```
- Το πρόβλημα: Που θα την ορίσουμε?
	- Ιδανικά στην Employee, αλλά η Employee δεν έχει συνάρτηση **getPay()**
	- Αν την ορίσουμε στην HourlyEmployee, ή στην SalariedEmployee, δεν μπορούμε να περάσουμε όρισμα Employee εφόσον δεν έχει μέθοδο **getPay()**

# Αφηρημένες μέθοδοι

- Η λύση είναι να ορίσουμε την **getPay()** ως αφηρημένη μέθοδο (abstract method) της Employee.
	- **public abstract double getPay();**
	- Μια αφηρημένη μέθοδος δηλώνεται σε μία κλάση αλλά ορίζεται στις παράγωγες κλάσεις.
	- Χρησιμοποιούμε τη δεσμευμένη λέξη abstract για να δηλώσουμε ότι μια μέθοδος είναι αφηρημένη.
	- Η δήλωση μιας αφηρημένης μεθόδου δεν έχει κώδικα οπότε η εντολή τερματίζει με το **;**
	- Οι αφηρημένες μέθοδοι πρέπει να είναι public (ή protected), όχι private.

# Αφηρημένες κλάσεις

- Οι κλάσεις που περιέχουν μια αφηρημένη μέθοδο ορίζονται υποχρεωτικά ως αφηρημένες κλάσεις (abstract classes)
	- **public abstract class Employee { … }**
- Δεν μπορούμε να δημιουργήσουμε αντικείμενα μιας αφηρημένης κλάσης
	- Μια αφηρημένη κλάση χρησιμοποιείται μόνο για να δημιουργούμε παράγωγες κλάσεις.
	- Στην περίπτωση μας δεν χρειαζόμαστε αντικείμενα τύπου Employee. Ένας υπάλληλος θα είναι είτε ωρομίσθιος, είτε μόνιμος.
- Οι παράγωγες κλάσεις μιας αφηρημένης κλάσης θα πρέπει πάντα να ορίζουν τις αφηρημένες μεθόδους
	- Εκτός αν είναι και αυτές αφηρημένες.
- Μια κλάση (ή μέθοδος) που δεν είναι αφηρημένη λέγεται ενυπόστατη (concrete)

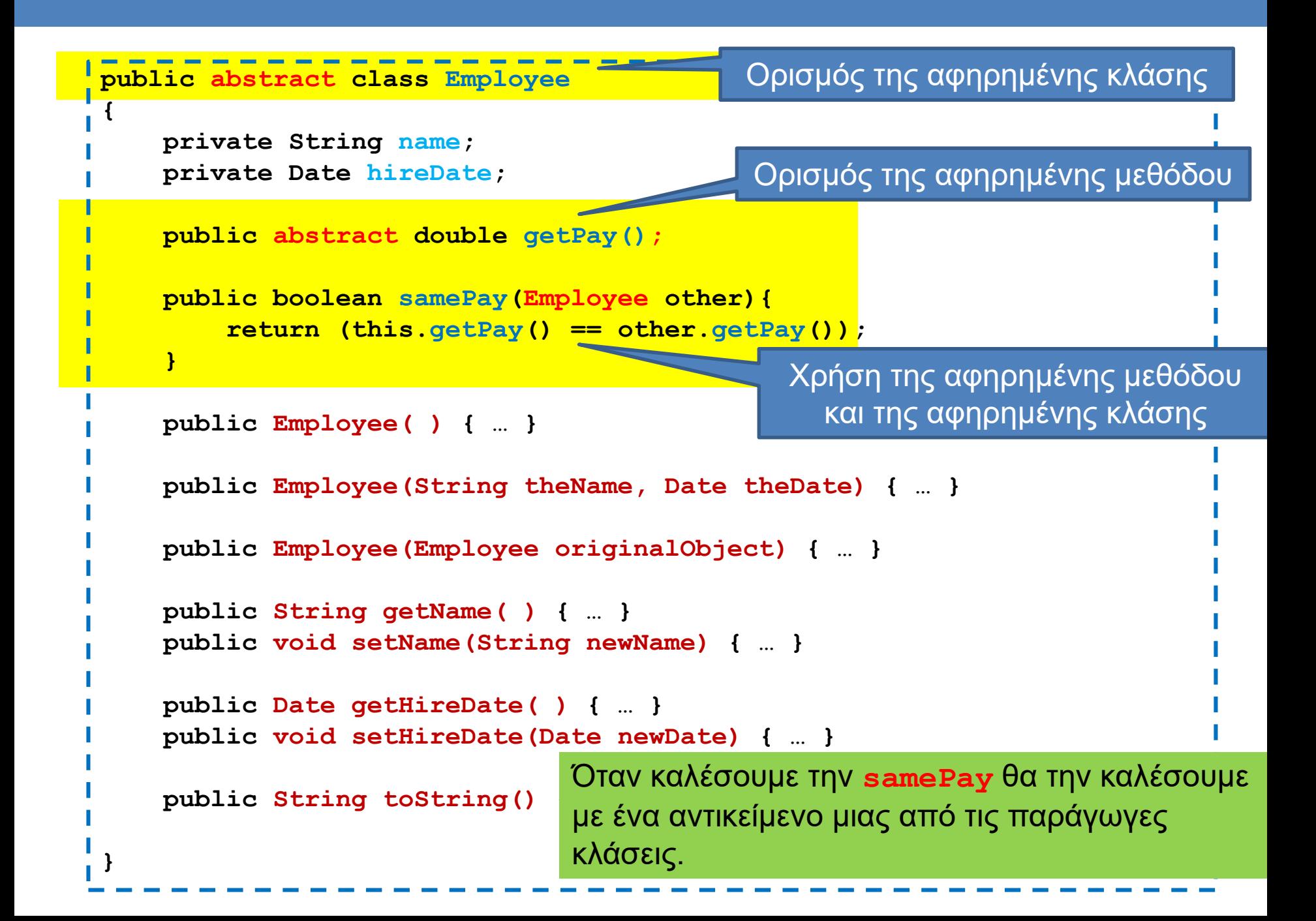

```
public class HourlyEmployee extends Employee
{
   private double wageRate; 
   private double hours; //for the month
   public HourlyEmployee( ) { … }
   public HourlyEmployee(String theName, Date theDate,
                       double theWageRate, double theHours) { … }
   public HourlyEmployee(HourlyEmployee originalObject) { … }
   public double getRate( ) { … }
   public void setRate(double newWageRate) { … }
   public double getHours( ) { … }
   public void setHours(double hoursWorked) { … }
   public double getPay( ) {
        return wageRate*hours;
    }
   public String toString( ){ … }
}
                                    Εφόσον η κλάση HourlyEmployee
                                    παράγεται από αφηρημένη κλάση και η ίδια 
                                    δεν είναι αφηρημένη, πρέπει υποχρεωτικά
                                    να ορίσει την αφηρημένη μέθοδο getPay
```

```
public class SalariedEmployee extends Employee
 {
    private double salary; //annual
    public SalariedEmployee( ) { … }
    public SalariedEmployee(String theName, 
                         Date theDate, double theSalary) { … }
    public SalariedEmployee(SalariedEmployee originalObject ) { … }
    public double getSalary( ) { … }
    public void setSalary(double newSalary) { … }
    public double getPay( )
     {
         return salary/12;
     }
    public String toString( ) { … }
 }
                                     Εφόσον η κλάση SalariedEmployee
                                     παράγεται από αφηρημένη κλάση και η ίδια 
                                     δεν είναι αφηρημένη, πρέπει υποχρεωτικά
                                     να ορίσει την αφηρημένη μέθοδο getPay
```

```
public class Example
{
  public static void main(String args[]){
       HourlyEmployee A = new HourlyEmployee("Alice", 
              new Date(4,18,2013), 10, 100);
       SalariedEmployee B = new SalariedEmployee("Bob", 
              new Date(4,17,2013), 12000);
       if (A.samePay(B)){
           System.out.println("The two employees 
                     earn the same amount per month");
       }
       else{
           System.out.println("The two employees do NOT 
                     earn the same amount per month");
       }
  }
```
**}**

```
public class Example
{
  public static void main(String args[]){
       Employee A = new HourlyEmployee("Alice", 
              new Date(4,18,2013), 10, 100);
       Employee B = new SalariedEmployee("Bob", 
              new Date(4,17,2013), 12000);
       if (A.samePay(B)){
            System.out.println("The two employees 
                      earn the same amount per month");
       }
       else{
            System.out.println("The two employees do NOT 
                      earn the same amount per month");
       }
  }
}
                Μπορούμε να ορίσουμε μεταβλητές αφηρημένης κλάσης. Θα 
                πρέπει να όμως να τους αναθέσουμε αντικείμενα μιας από τις 
                παράγωγες ενυπόστατες κλάσεις. Δεν μπορούμε να ορίσουμε 
                ένα αντικείμενο της αφηρημένης κλάσης.
```

```
public class Example
{
  public static void main(String args[]){
       HourlyEmployee A = new HourlyEmployee("Alice", 
              new Date(4,18,2013), 10, 100);
       SalariedEmployee B = new SalariedEmployee("Bob", 
              new Date(4,17,2013), 12000);
       compareAndPrint(A,B)
  }
  private static void compareAndPrint(Employee A, Employee B){
       if (A.samePay(B)){
           System.out.println("The two employees 
                      earn the same amount per month");
       }
       else{
           System.out.println("The two employees do NOT 
                      earn the same amount per month");
       }
  }
```
**}**

# Αφηρημένες κλάσεις

- Αφηρημένες κλάσεις είναι οι κλάσεις που περιέχουν αφηρημένες μεθόδους
	- Η υλοποίηση των αφηρημένων μεθόδων μετατίθεται στις μη αφηρημένες (ενυπόστατες – concrete) κλάσεις που είναι απόγονοι μιας αφηρημένης κλάσης.
	- Η υλοποίηση είναι υποχρεωτική. Άρα έτσι εξασφαλίζουμε ότι μια concrete κλάση θα έχει την μέθοδο που θέλουμε.
- Οι αφηρημένες κλάσεις εκτός από αφηρημένες μεθόδους έχουν και πεδία και ενυπόστατες μεθόδους.
	- Κληρονομούν επιπλέον χαρακτηριστικά στους απογόνους τους, όχι μόνο τις αφηρημένες μεθόδους.

## **Interfaces**

- Ένα interface είναι μια ακραία μορφή αφηρημένης κλάσης
	- Ένα interface έχει μόνο δηλώσεις μεθόδων.
	- Το interface ορίζει μια απαραίτητη λειτουργικότητα που θέλουμε.

## Παραδείγματα

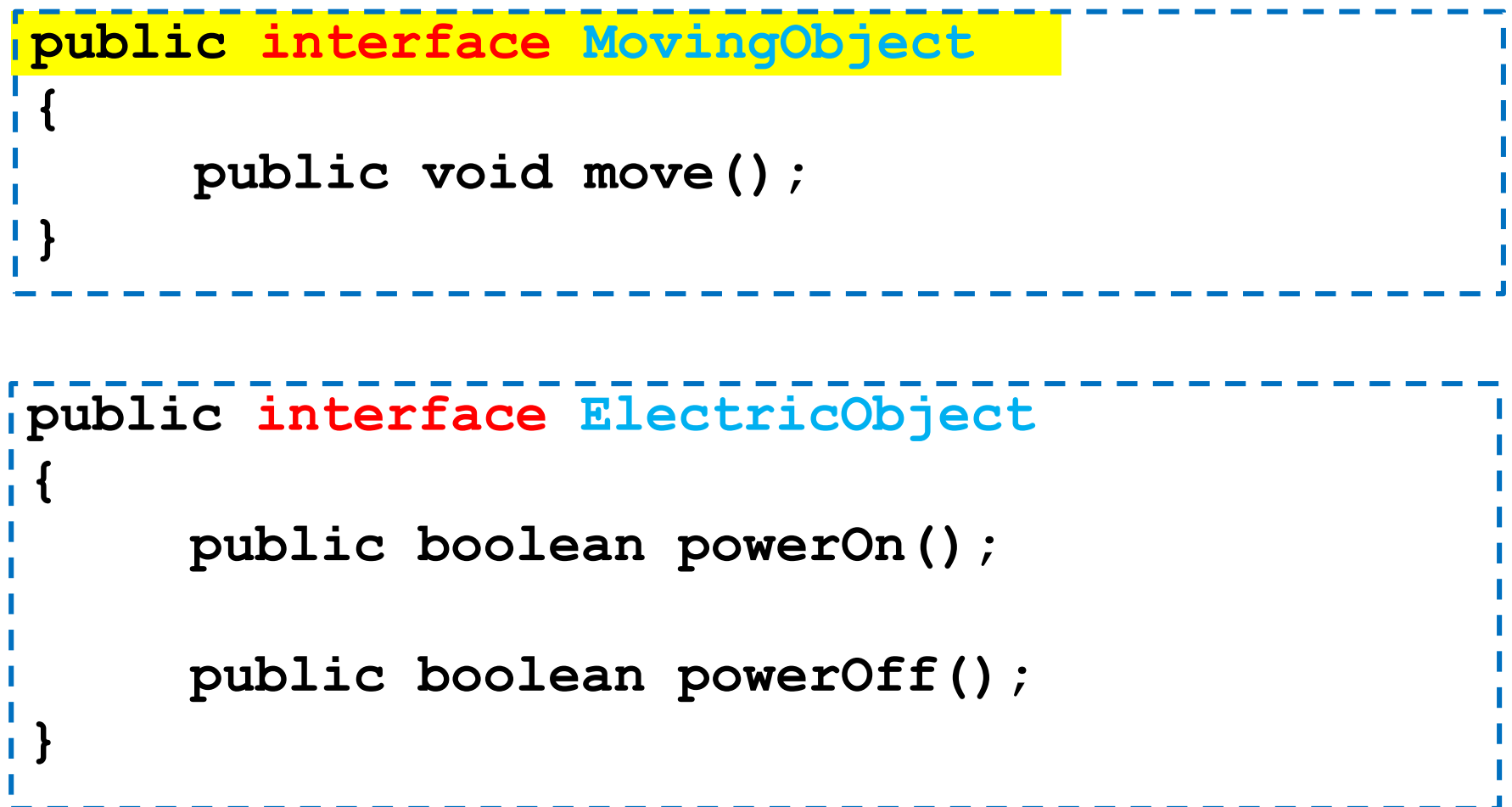
#### **Interfaces**

- Μία κλάση υλοποιεί το interface.
	- Η κλάση μπορεί να είναι και αφηρημένη κλάση
- Μια κλάση μπορεί να υλοποιεί πολλαπλά interfaces
	- Αλλά δεν μπορεί να κληρονομεί από πολλαπλές κλάσεις

# Παραδείγματα

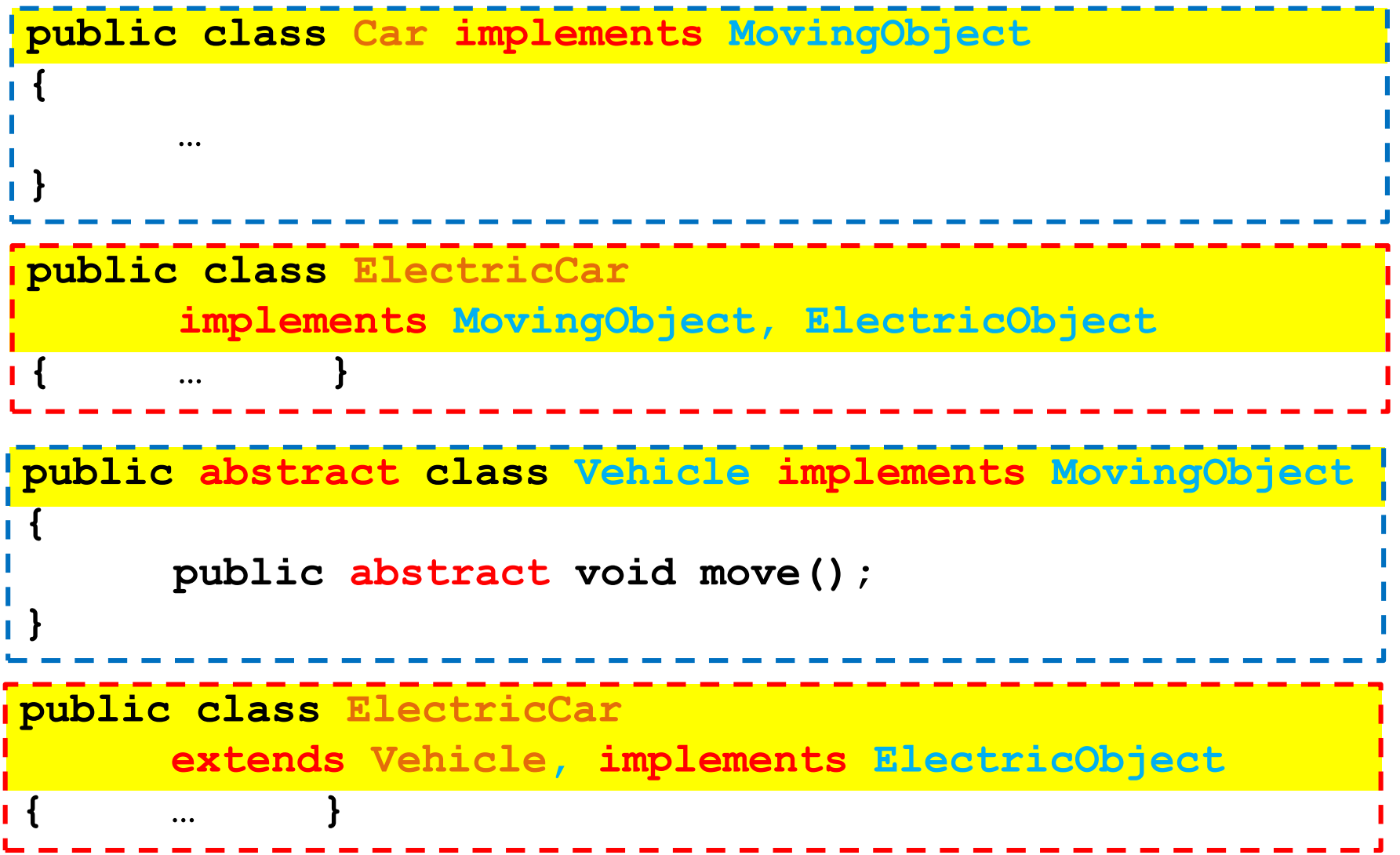

#### **Interfaces**

• Ένα Interface μπορεί να κληρονομεί από ένα άλλο interface

**public interface ElectricMovingObject extends MovingObject { public boolean powerOn(); public boolean powerOff(); }**

Κληρονομεί και τις μεθόδους της διεπαφής MovingObject

# Interfaces vs αφηρημένες κλάσεις

- Τα interfaces είναι χρήσιμα όταν θέλουμε να ορίσουμε αντικείμενα που ορίζονται μόνο από κάποια υψηλού επιπέδου λειτουργικότητα ενώ κατά τα άλλα μπορεί να είναι πολύ διαφορετικά μεταξύ τους
	- Έχουν το ίδιο interface ένα κινούμενο αντικείμενο μπορεί να κινείται
		- Δεν ξέρουμε πως, σε πόσες διαστάσεις, με τι ταχύτητα κλπ.
- Μια αφηρημένη κλάση υποθέτει ότι τα αντικείμενα που θα ορίσουμε έχουν πολλά περισσότερα κοινά χαρακτηριστικά
	- Κοινά πεδία πάνω στα οποία μπορούμε να υλοποιήσουμε και κοινές μεθόδους.

# Αφηρημένοι Τύποι Δεδομένων

- Τα interfaces μπορούμε να τα δούμε και σαν Αφηρημένους Τύπους Δεδομένων
- Π.χ., μία στοίβα απαιτεί συγκεκριμένες λειτουργίες από τις κλάσεις που την υλοποιούν
	- Push
	- Pop
	- IsEmpty
	- Top
- Ανάλογα με τον τύπο των δεδομένων που θα κρατάει η στοίβα μπορούμε να ορίσουμε διαφορετικές υλοποιήσεις
	- Υπάρχει και άλλος τρόπος να το κάνουμε αυτό όμως όπως θα δούμε παρακάτω

#### Παράδειγμα: Το interface myComparable

- Το interface myComparable ορίζει interface για αντικείμενα τα οποία μπορούν να συγκριθούν μεταξύ τους
	- Υπάρχει στην Java το interface Comparable αλλά είναι λίγο διαφορετικό
- Ορίζει την μέθοδο
	- **public int compareTo(myComparable other);**
- Σημασιολογία:
	- Αν η μέθοδος επιστρέψει αρνητικό αριθμό τότε το αντικείμενο this είναι μικρότερο από το αντικείμενο other
	- Αν η μέθοδος επιστρέψει μηδέν τότε το αντικείμενο this είναι ίσο με το αντικείμενο other
	- Αν η μέθοδος επιστρέψει θετικό αριθμό τότε το αντικείμενο this είναι μεγαλύτερο από το αντικείμενο other

#### Interface myComparable

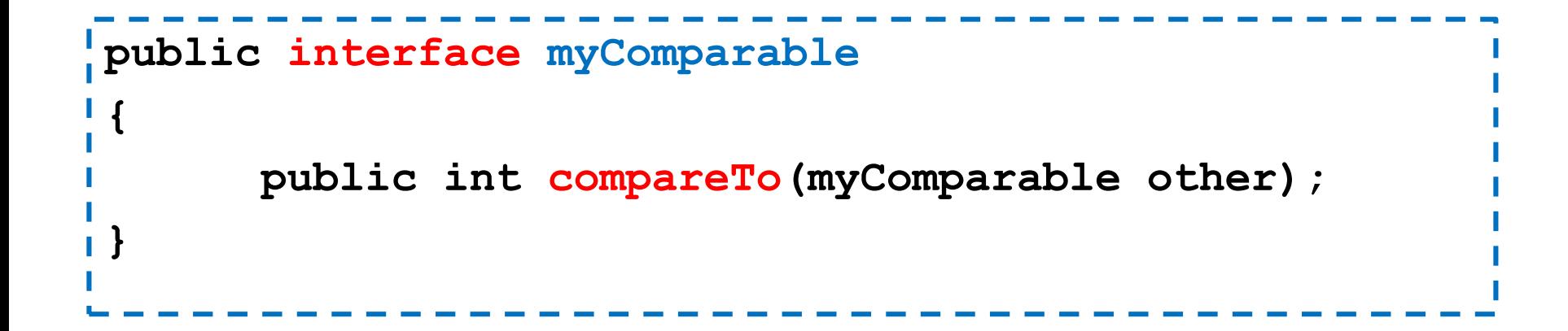

# Εφαρμογή

• Μπορούμε να ορίσουμε μια μέθοδο sort η οποία να μπορεί να εφαρμοστεί σε πίνακες με οποιαδήποτε μορφής αντικείμενα

```
public static void sort(myComparable[] array){
  for (int i = 0; i < \text{array.length}; i + j {
    myComparable minElement = array[i];
     for (int j = i+1; j < array.length; j++)if (minElement.compareTo(array[j]) > 0){
       minElement = array[j];
       array[j] = array[i];
       array[i] = minElement;
       }
     }
   }
```
**}** Μπορεί να εφαρμοστεί σε οποιαδήποτε αντικείμενα που υλοποιούν το interface myComparable

```
import java.util.Scanner;
class Person implements myComparable
{
  private String name;
  private int number;
  public Person(){
        System.out.println("enter name and number:");
        Scanner input = new Scanner(System.in);
        name = input.next(); number = input.nextInt();
  }
  public String toString(){
        return name + " " + number;
  }
  public int compareTo(myComparable other){
        Person otherPerson = (Person) other;
        if (number < otherPerson.number){
                return -1;
        }else if (number == otherPerson.number){
                return 0;
        } else { return 1;}
  }
}
                                                    Χρήση του DownCasting
```

```
public class ComparableExample
{
  public static void main(String[] args){
    Person[] array = new Person[5];
    for (int i = 0; i < \text{array.length}; i +1}
        array[i] = new Person();
    }
    sort(array);
    System.out.println();
    for (int i = 0; i < \text{array.length}; i +1}
        System.out.println(array[i]);
    }
  }
  public static void sort(myComparable[] array){
    for (int i = 0; i < \text{array.length}; i +1}
        myComparable minElement = array[i];
        for (int j = i+1; j < array.length; j++)if (minElement.compareTo(array[j]) > 0){
                minElement = array[j];
                 array[j] = array[i];
                 array[i] = minElement;
          }
        }
    }
```
**}**

#### Επέκταση

- Τι γίνεται αν αντί για Persons θέλουμε να συγκρίνουμε σπίτια?
	- Ένα σπίτι (House) έχει διεύθυνση και μέγεθος
	- Θέλουμε να ταξινομήσουμε με βάση το μέγεθος

## Βρείτε τα λάθη

- Στο πρόγραμμα στην επόμενη διαφάνεια υπάρχουν διάφορα λάθη
	- Ποια είναι?

```
public class Car extends Vehicle
public abstract class Vehicle
                                              {
 {
                                                private int gas;
   private int position = 0;
                                                public Car(int pos, int gas){
   public Vehicle(int pos){
                                            Ш
                                                  position = pos;
          position = pos;
                                                  this.gas = gas;
                                            Ш
   }
                                                }
                                            Ш
                                                public void drive(){
                                            Ш
   public abstract void move();
                                                  position += 10;
                                            Ш
                                                  gas -= 10;
                                            Ш
   public void print()
                                                }
   {
     System.out.println("position = " 
                                                public int getGas(){
                                                  return gas;
                            + position);
                                            п
                                                }
   }
 }
                                                public void print(){
                                                  super.print();
public class Example
                                                  System.out.println("gas =" + gas);
 {
                                                }
   public static void main(String[] args){
                                              }Vehicle[] V = new Vehicle[3];
     V[0] = new Car(0,100);
     V[1] = new Bike();
                                            public class Bike extends Vehicle
     V[2] = new Vehicle(0);
                                              {
     V[0].drive(); V[0].print();
                                                public void move(){
     V[1].move(); V[1].print();
                                                       position ++;
     int gas = V[0].getGas();
                                                }
   }
                                              }
 }
```

```
public class Car extends Vehicle
public abstract class Vehicle
                                              {
 {
                                               private int gas;
   private int position = 0;
                                               public Car(int pos, int gas){
   public Vehicle(int pos){
                                                 position = pos;
         position = pos;
                                                 this.gas = gas;
   }
                                                }
                                               public void drive(){
   public abstract void move();
                                                 position += 10;
                                                 gas -= 10;
   public void print()
                                                }
   {
     System.out.println("position = " 
                                               public int getGas(){
                                                 return gas;
                            + position);
                                            H
                                                }
   }
 }
                                               public void print(){
                                                 super.print();
public class Example
                                                 System.out.println("gas =" + gas);
 {
                                                }
   public static void main(String[] args){
                                              }Vehicle[] V = new Vehicle[3];
     V[0] = new Car(0,100);
     V[1] = new Bike();
                                            public class Bike extends Vehicle
    V[2] = new Vehicle(0);
                                              {
     V[0].drive(); V[0].print();
                                                public void move(){
     V[1].move(); V[1].print();
                                                      position ++;
     int gas = V[0].getGas();
                                                }
   }
                                              }
 }
```
**public abstract class Vehicle**

**protected int position = 0;**

```
public Vehicle(){
```
**{**

**}**

**}**

**{**

**}**

**}**

```
public Vehicle(int pos){
      position = pos;
}
```
**public int getPosition{ return position**

```
public void setPosition(int pos){
     position = pos;
}
```
**public abstract void move();**

```
public void print()
```

```
System.out.println("position = " 
                     + position);
```
Το πεδίο position πρέπει να είναι protected εφόσον το χρησιμοποιούν και οι παράγωγες κλάσεις ή να ορίσουμε getPosition και setPosition μεθόδους

Πρέπει να ορίσουμε και ένα κενό constructor, ή να καλούμε την super μέσα στις παράγωγες κλάσεις.

```
public class Car extends Vehicle
{
  private int gas;
  public Car(int pos, int gas){
    position = setPosition(pos);
    this.gas = gas;
  }
  public void move(){
    setPosition(getPosition() + 10);
    gas -= 10;
  }
  public int getGas(){
    return gas;
  }
  public void print(){
    super.print();
    System.out.println("gas =" + gas);
  }
}
                                              H Car πρέπει να υλοποίει την 
                                              μέθοδο move
                                            O constructor δουλεύει μόνο αν 
                                            έχουμε constructor χωρίς ορίσματα 
                                            στην Vehicle. Αλλιώς χρειαζόμαστε 
                                            αυτό τον constructor:
                                             public Car(int pos, int gas){
                                                 super(pos);
                                                this.gas = gas;
                                               }
```

```
public class Bike extends Vehicle
{
  public void move(){
     position ++;
  }
}
```
O constructor (ή μάλλον η έλλειψη του) δουλεύει μόνο αν έχουμε constructor χωρίς ορίσματα στην Vehicle. Αλλιώς χρειαζόμαστε αυτό τον constructor:

```
public Bike(){
   super(0);
```

```
public class Example
{
   public static void main(String[] args){
     Vehicle[] V = new Vehicle[2];
     V[0] = new Car(0,100);
     V[1] = new Bike();
     //V[2] = new Vehicle(0);
     V[0].move(); V[0].print();
     V[1].move(); V[1].print();
     int gas = ((Car)V[0]).getGas()
   }
}
                                      Δεν μπορούμε να δημιουργήσουμε 
                                      αντικείμενο τύπου Vehicle γιατί 
                                      είναι αφηρημένη κλάση.
                          Η Vehicle δεν έχει μέθοδο getGas. 
                          Για να την καλέσουμε θα πρέπει να κάνουμε 
                          downcast το αντικείμενο V[0] σε Car.
```
Ερωτήσεις:

- Υπάρχει πρόβλημα με την εντολή **Vehicle[] V = new Vehicle[2];** ?
- Ποια print καλείται για τo αντικείμενο V[0]? Ποια για το V[1]? Γιατί?
- Τι θα τυπώσει το πρόγραμμα?

Υπάρχει κάποιο λάθος σε αυτό τον ορισμό?

```
public abstract class EngineVehicle extends Vehicle
{
      protected int gas;
      public EngineVehicle(int pos, int gas){
          super(pos);
          this.gas = gas;
       }
}
```
Όχι. Εφόσον η EngineVehicle είναι αφηρημένη δεν χρειάζεται να ορίσουμε την αφηρημένη μέθοδο move

# 10. ΠΑΡΑΔΕΙΓΜΑΤΑ ΚΛΗΡΟΝΟΜΙΚΟΤΗΤΑΣ

# Κληρονομικότητα

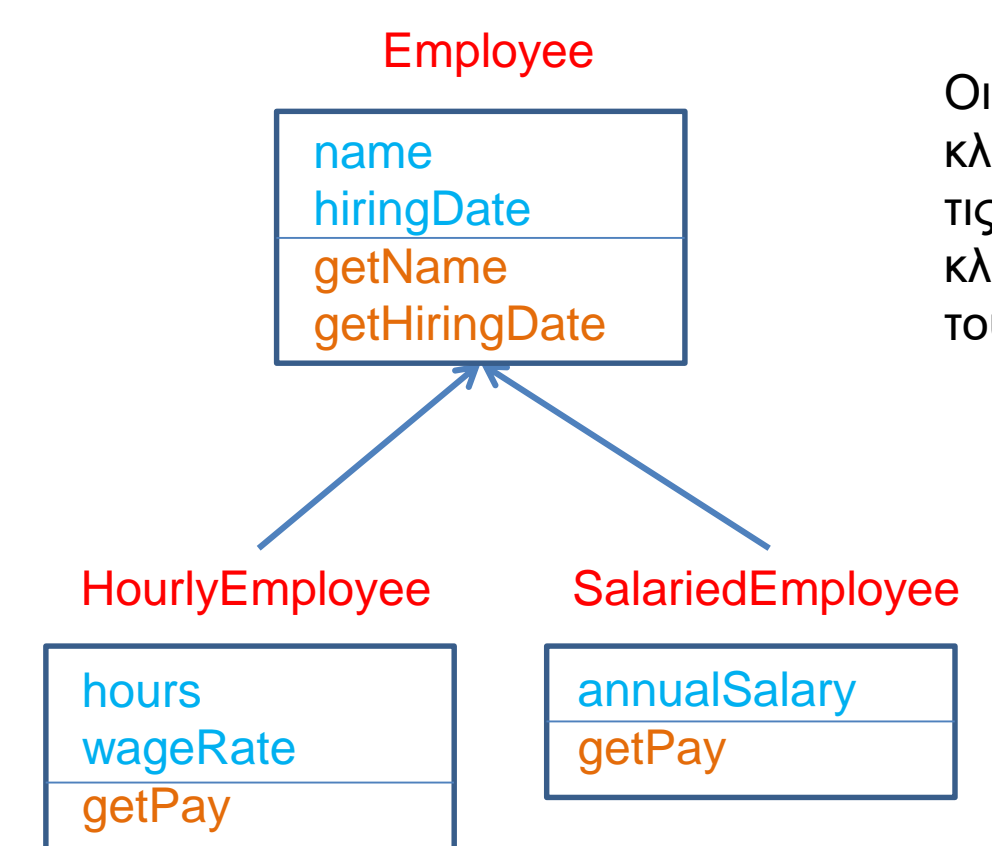

Οι παράγωγες κλάσεις κληρονομούν τα πεδία και τις μεθόδους της βασικής κλάσης και έχουν και δικά τους πεδία και μεθόδους

# Late Binding

#### Employee

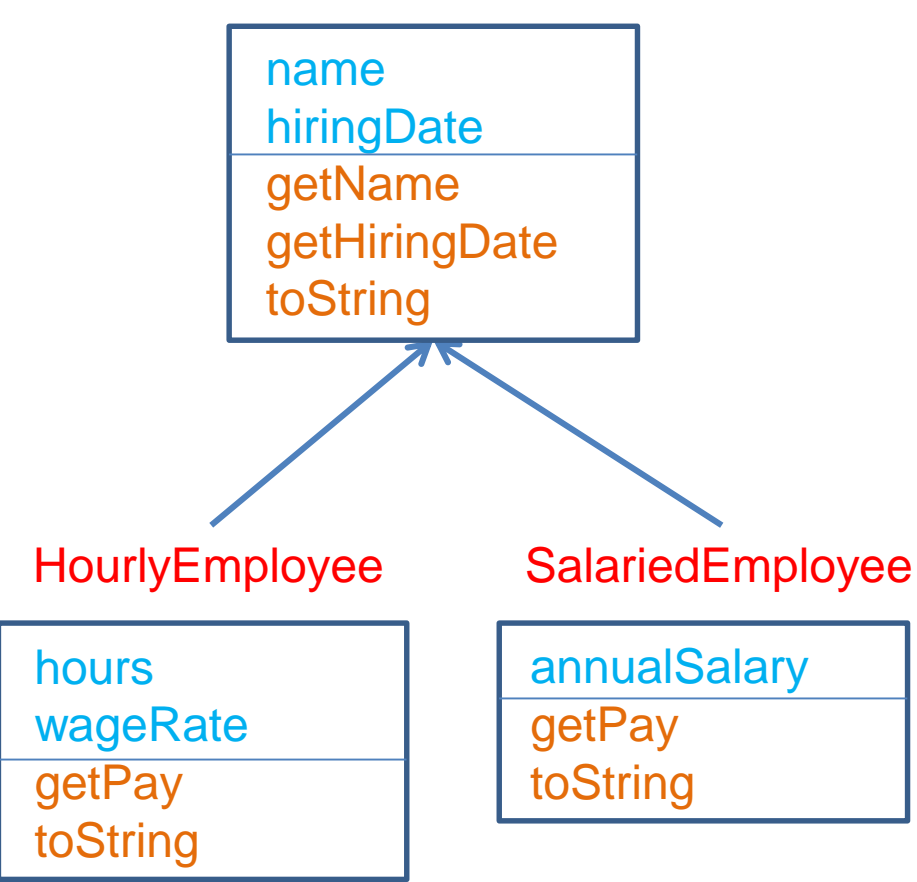

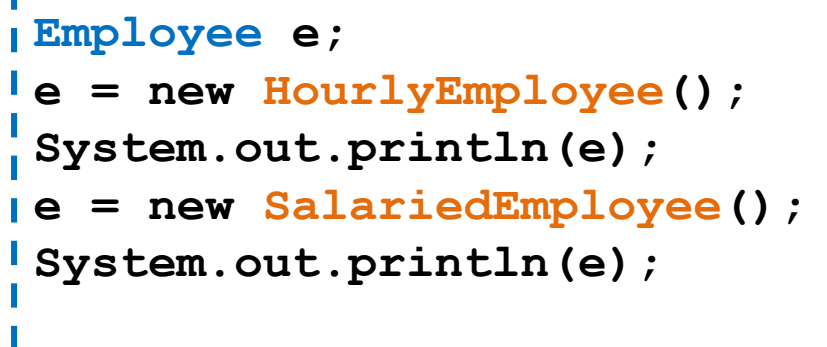

#### Late Binding:

O κώδικας που εκτελείται για την **toString()** εξαρτάται από την κλάση του αντικειμένου την ώρα της κλήσης (HourlyEmployee ή SalariedEmployee) και όχι την ώρα της δήλωσης (Employee)

# Αφηρημένες κλάσεις

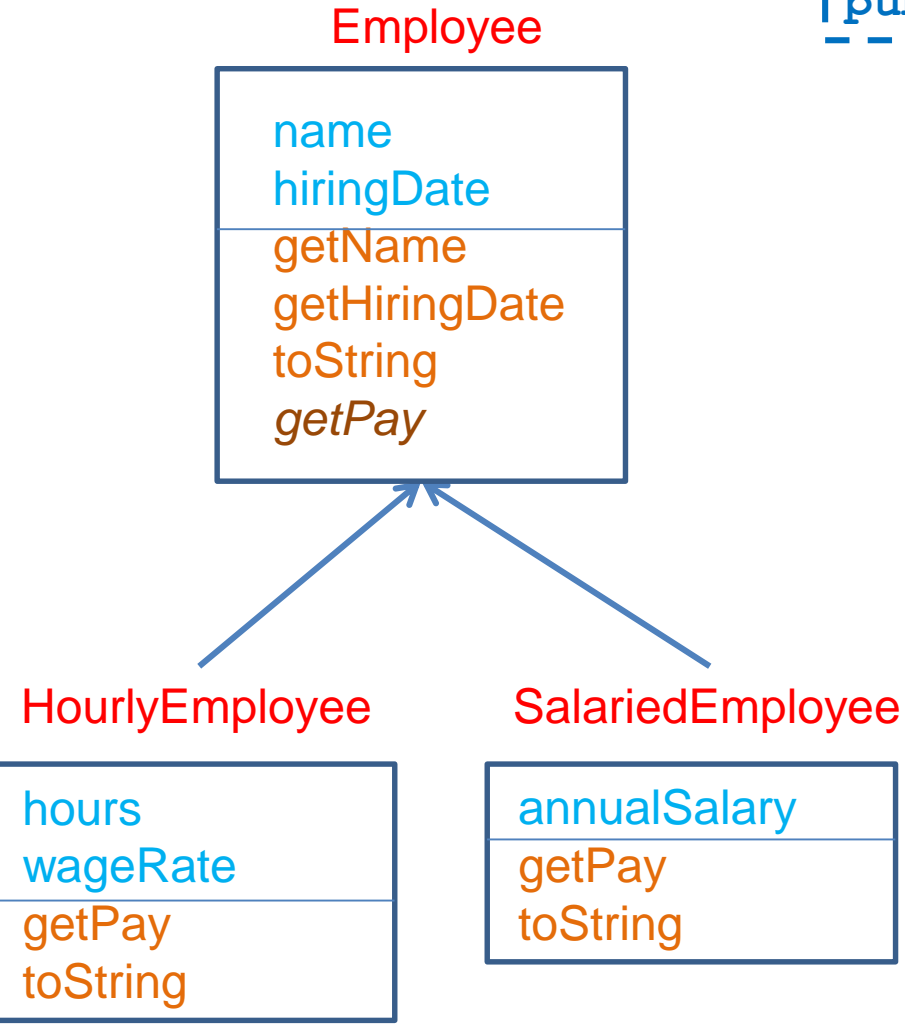

#### public abstract double getPay();

Μια αφηρημένη μέθοδος δηλώνεται σε μια γενική κλάση και ορίζεται σε μια πιο εξειδικευμένη κλάση

Οι κλάσεις με αφηρημένες μεθόδους είναι αφηρημένες κλάσεις.

Δεν μπορούμε να δημιουργήσουμε αντικείμενα αφηρημένων κλάσεων.

• Δηλαδή δεν μπορούμε να κάνουμε **new Employee()** εφόσον η Employee είναι αφηρημένη

Οι παράγωγες ενυπόστατες κλάσεις πρέπει να υλοποιούν τις αφηρημένες μεθόδους.

# Αφηρημένες κλάσεις

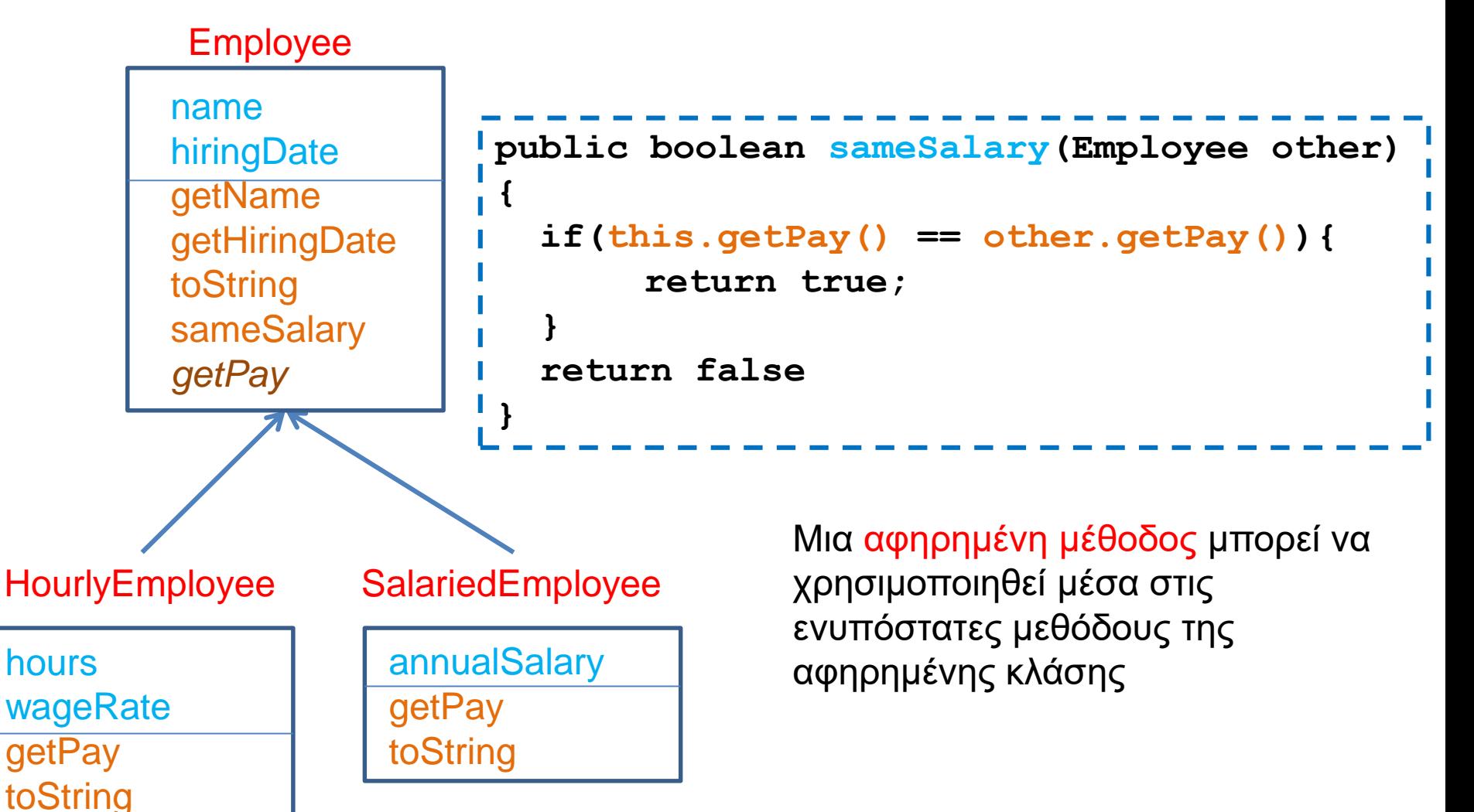

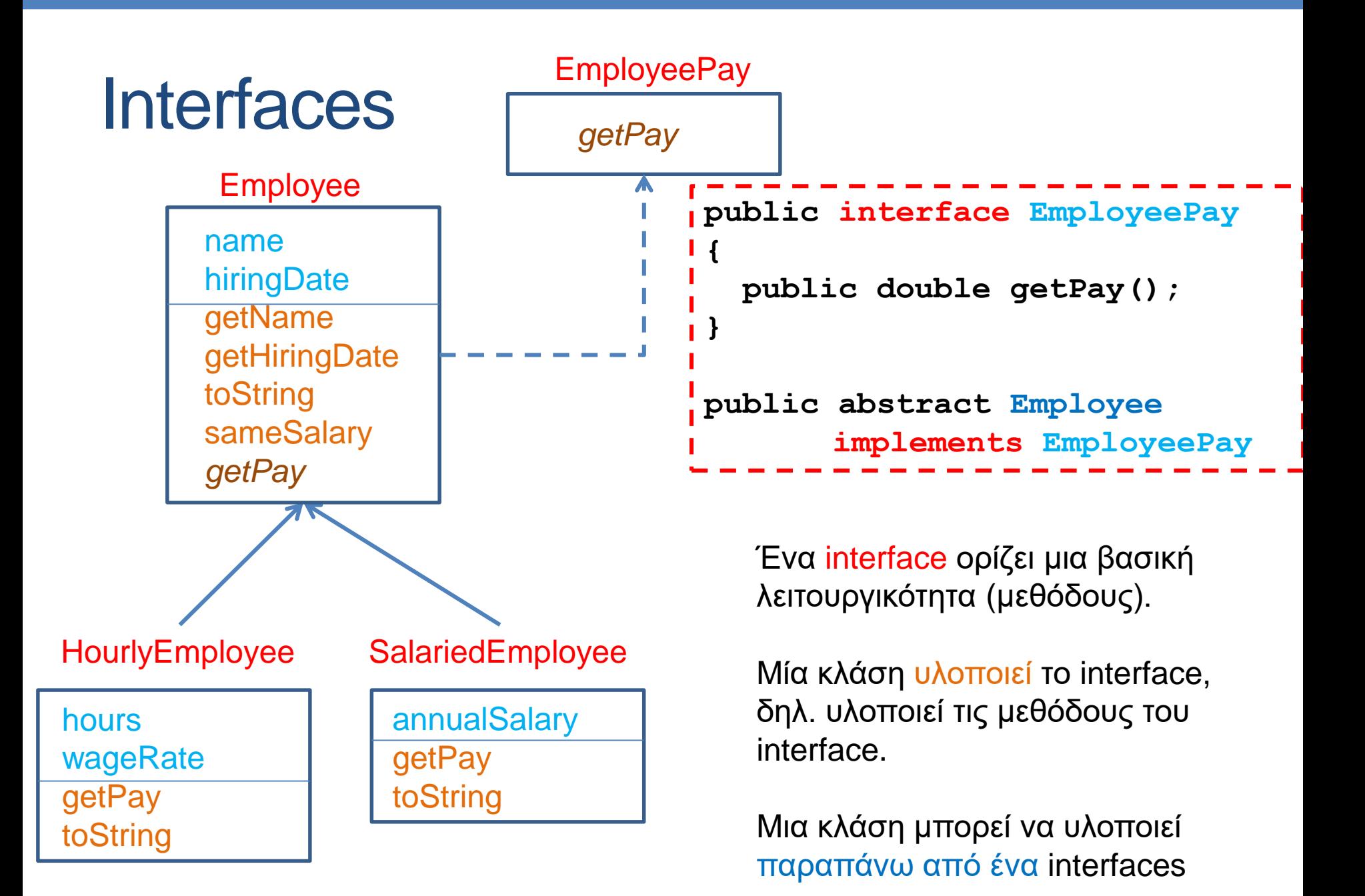

# ΠΑΡΑΔΕΙΓΜΑ ΚΛΗΡΟΝΟΜΙΚΟΤΗΤΑΣ I

## Ένα μεγάλο παράδειγμα

• Θέλουμε να φτιάξουμε ένα πρόγραμμα που διαχειρίζεται το πορτοφόλιο (portofolio) ενός χρηματιστή. To portofolio έχει μετοχές (stocks), μετοχές που δίνουν μέρισμα (divident stocks), αμοιβαία κεφάλαια (mutual funds), και χρήματα (cash). Για κάθε μια από αυτές τις αξίες (assets) θέλουμε να υπολογίζουμε την τωρινή της αποτίμηση (market value) και το κέρδος (profit) που μας δίνει. Μετά θέλουμε να υπολογίσουμε τη συνολική αξία του πορτοφόλιου και το συνολικό κέρδος

# Λεπτομέρειες

- Cash: Δεν μεταβάλλεται η αξία του, δεν έχει κέρδος
- Stocks: H αξία του είναι ίση με τον αριθμό των μετοχών επί την αξία της μετοχής. Το κέρδος είναι η διαφορά της τωρινής αποτίμησης με το κόστος αγοράς
- Mutual Funds: Παρόμοια με τα Stocks αλλά ο αριθμός των μετοχών που μπορούμε να έχουμε είναι πραγματικός αριθμός αντί για ακέραιος
- Dividend Stocks: Όμοια με τα Stocks αλλά στο κέρδος προσθέτουμε και τα μερίσματα

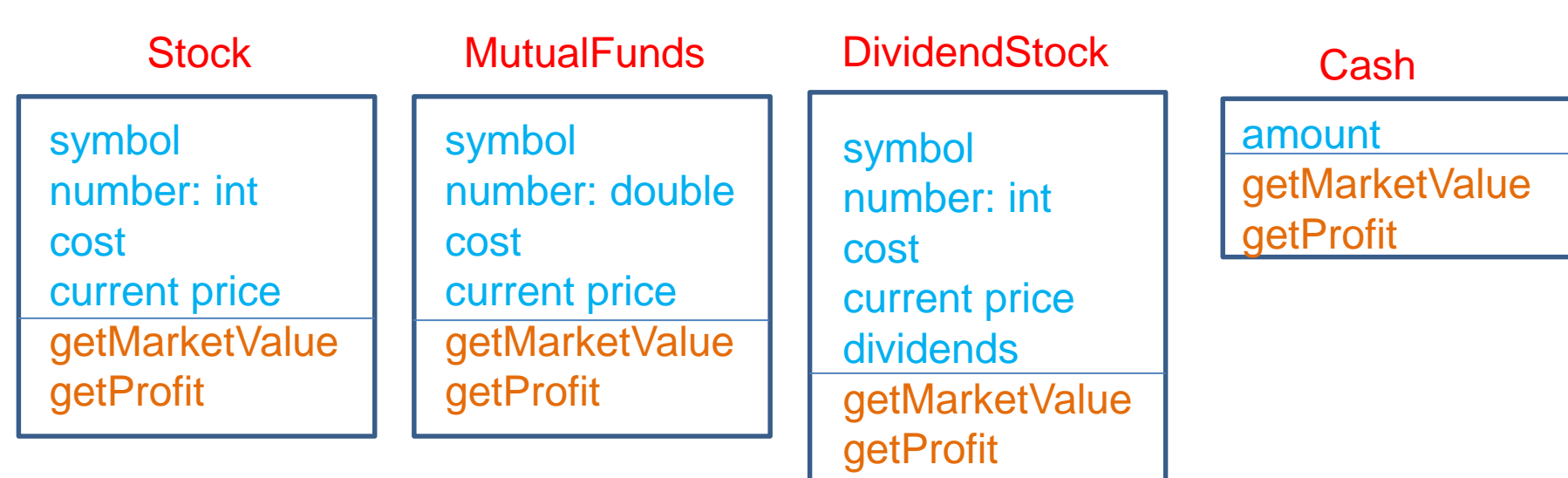

Πως μπορούμε να βελτιώσουμε το σχεδιασμό των κλάσεων?

# Σχεδιασμός

- Βλέπουμε ότι υπάρχουν διάφορα κοινά στοιχεία μεταξύ των διαφόρων οντοτήτων που μας ενδιαφέρουν
	- Χρειαζόμαστε για κάθε asset μια συνάρτηση που να μας δίνει το market value και μία που να υπολογίζει το profit
	- Για τα share assets (stocks, dividend stocks, mutual funds) το κέρδος είναι η διαφορά της τωρινής τιμής με το κόστος
	- Η τιμή των dividend stocks υπολογίζεται όπως αυτή την απλών stocks απλά προσθέτουμε και το μέρισμα

Η DividentStock έχει τα ίδια χαρακτηριστικά με την Stock και απλά αλλάζει ο τρόπος που υπολογίζεται η αποτίμηση ώστε να προσθέτει τα dividents

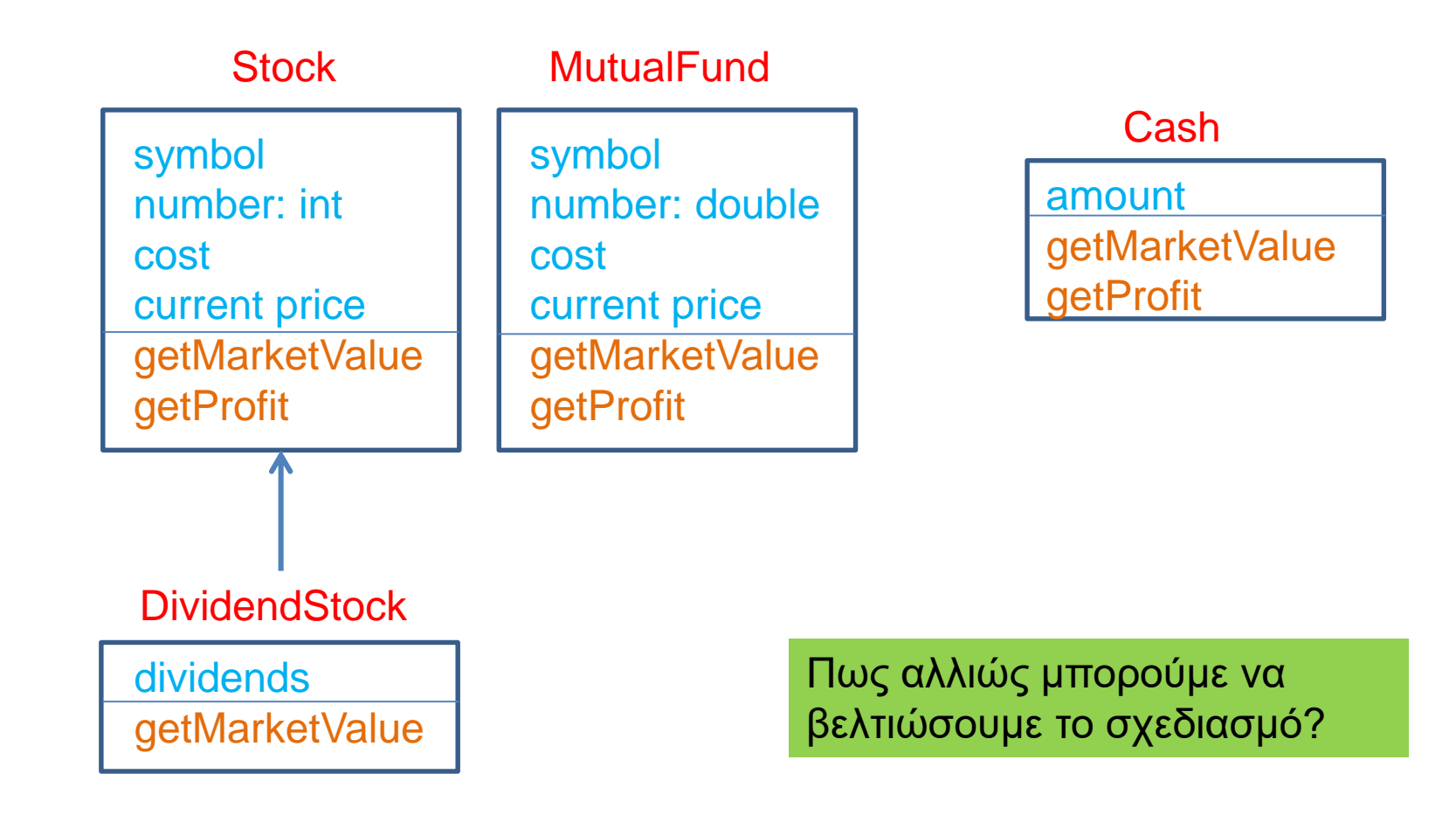

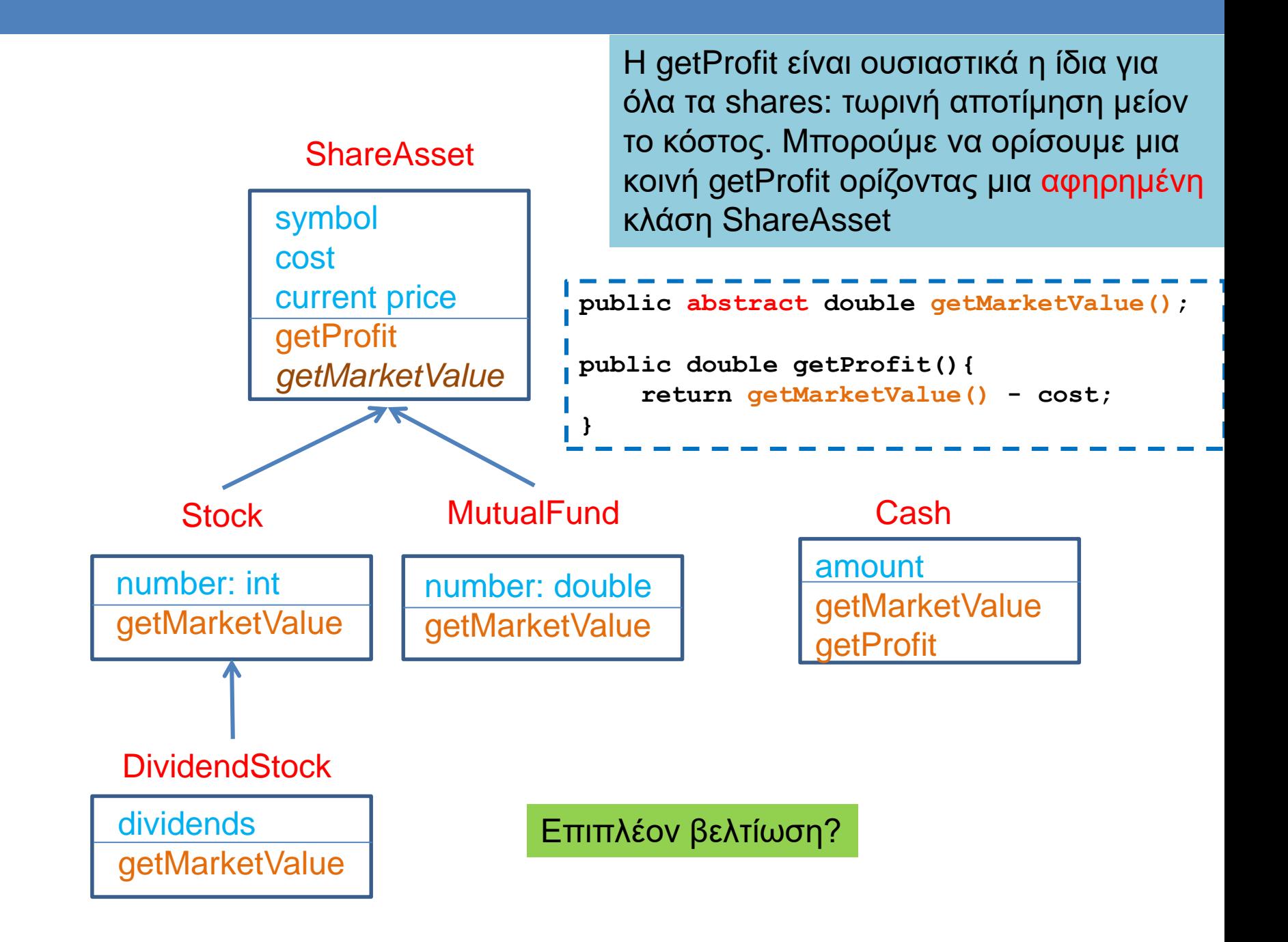

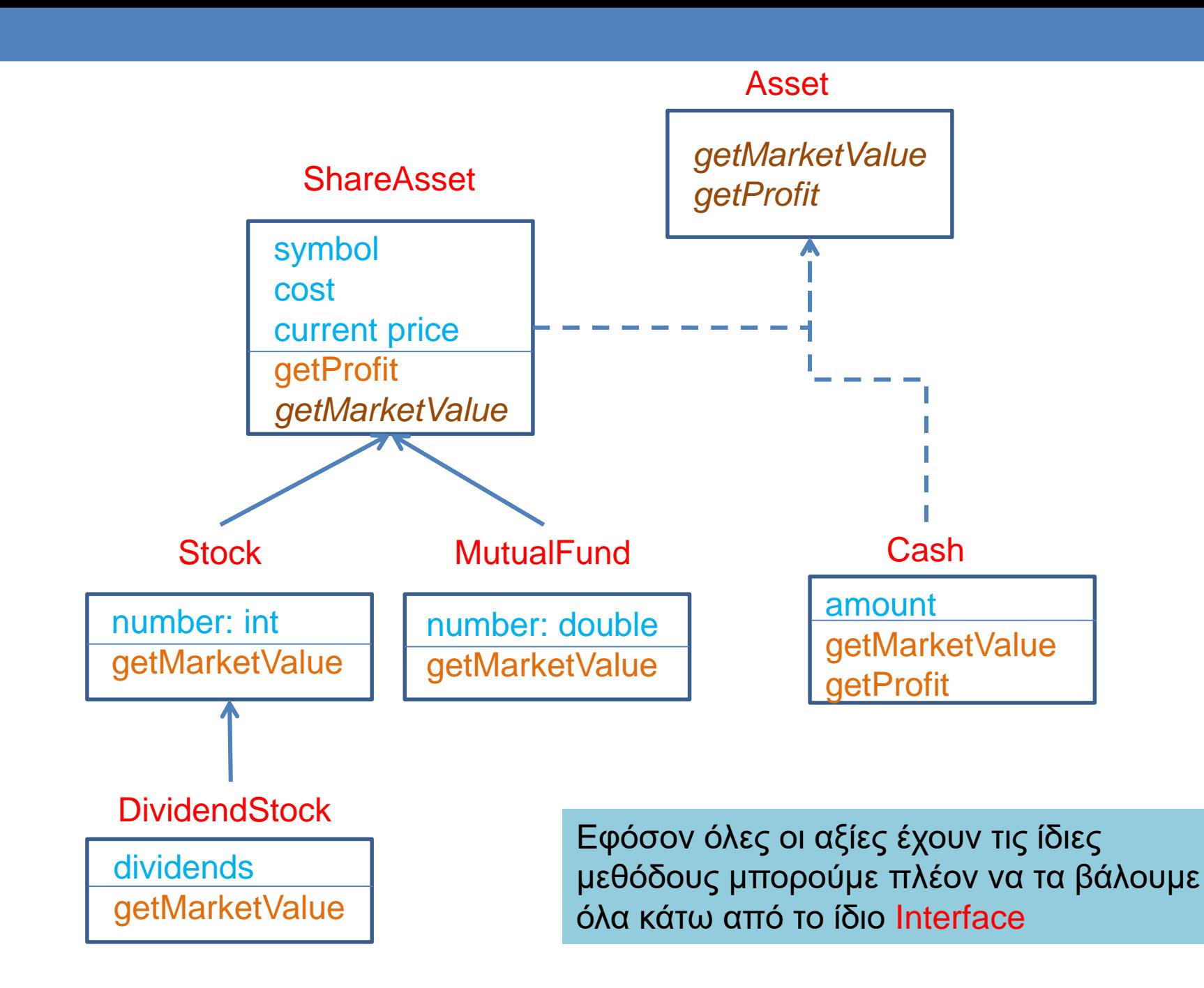

```
public interface Asset
```
**{**

```
public double getMarketValue();
```

```
public double getProfit();
```

```
public abstract class ShareAsset implements Asset
        private String symbol;
        private double cost = 0;
        private double currentPrice;
        public ShareAsset(String symbol, double price){
                 this.symbol = symbol;
                 currentPrice = price;
         }
        public abstract double getMarketValue();
        public double getProfit(){
                 return getMarketValue() - cost;
         }
        public void setCost(double cost){ this.cost += cost;}
        public void setCurrentPrice(double price){currentPrice = price;}
        public double getCost(){ return cost; }
        public double getCurrentPrice(){return currentPrice;}
        public String getSymbol(){return symbol;}
```
**{**

```
public class Stock extends ShareAsset
```
**{**

```
private int number = 0;
public Stock(String symbol, int number, double costPrice){
         super(symbol,costPrice);
         this.number = number;
         setCost(number*costPrice);
}
public Stock(String symbol, double costPrice){
         super(symbol,costPrice);
}
public void purchase(int number, double price){
         this.number += number;
         setCost(number*price+getCost());
}
public double getMarketValue(){
         return number*getCurrentPrice();
}
public int getNumber(){return number;}
```

```
public String toString(){
         return getSymbol() +": " + number + " cost:" + getCost() 
                   + "\nCurrent price: " + getCurrentPrice() 
                   + "\nMarket Value: " + getMarketValue()
                   + "\nProfit: " + getProfit();
}
```
```
public class MutualFund extends ShareAsset
{
         private double number = 0;
         public MutualFund(String symbol, double number, double costPrice){
                   super(symbol,costPrice);
                   this.number = number;
                   setCost(number*costPrice);
          }
         public MutualFund(String symbol, double costPrice){
                   super(symbol,costPrice);
         }
         public void purchase(double number, double price){
                   this.number += number;
                    setCost(number*price+getCost()); 
          }
         public double getMarketValue(){
                   return number*getCurrentPrice();
```

```
public double getNumber(){return number;}
```
**}**

**}**

```
public String toString(){
         return getSymbol() +": " + number + " cost:" + getCost() 
                   + "\nCurrent price: " + getCurrentPrice() 
                   + "\nMarket Value: " + getMarketValue()
                   + "\nProfit: " + getProfit();
```

```
public class DividendStock extends Stock
{
        private double dividends = 0;
        public DividendStock(String symbol, int number, double costPrice){
                 super(symbol,number, costPrice);
         }
        public DividendStock(String symbol, double costPrice){
                 super(symbol,costPrice);
         }
        public void payDividends(double amountPerShare){
                 dividends += amountPerShare*getNumber();
         }
        public double getMarketValue(){
                 return super.getMarketValue() + dividends;
         }
        public String toString(){
                 return super.toString() +"\nDividends: " + dividends;
         }
}
```
Κλήση των μεθόδων της γονικής κλάσης με χρήση της λέξης super

```
public class Cash implements Asset
{
       private double amount = 0;
       public Cash(double amount)
        {
              this.amount = amount;
        }
       public double getMarketValue(){
              return amount;
        }
       public double getProfit(){
              return 0;
        }
       public String toString(){
              return "Cash: " + amount;
        }
}
```

```
import java.util.*;
public class Portofolio
{
    public static void main(String[] args){
         ArrayList<Asset> myPortofolio = new ArrayList<Asset>();
         myPortofolio.add(new Cash(1000));
         DividendStock msft = new DividendStock("MSFT", 100, 39.5);
         myPortofolio.add(msft);
         msft.setCurrentPrice(40);
         msft.payDividends(0.5);
         MutualFund fund = new MutualFund("FUND", 10.5, 30);
         myPortofolio.add(fund);
         fund.setCurrentPrice(40);
         fund.purchase(3.5, 40);
         Stock appl = new Stock("APPL", 10, 100);
         myPortofolio.add(appl);
         appl.setCurrentPrice(97);
         double totalValue = 0;
         double totalProfit = 0;
         for (Asset a:myPortofolio){
                  System.out.println(a+"\n");
                  totalValue += a.getMarketValue();
                   totalProfit += a.getProfit();
         }
         System.out.println("\nTotal value = "+ totalValue);
         System.out.println("Total profit = "+ totalProfit);
                                                     Χρήση του Interface Asset
                                                    Χρήση των μεθόδων του Interface
```
**}**

```
public class Broker
{
     public static void main(String[] args){
         Asset[] portofolio = new Asset[4];
         portofolio[0] = new Cash(20000);
         portofolio[1] = new Stock("GOOG", 100, 800);
         portofolio[2] = new MutualFund("Fund", 10.5, 54.3);
         portofolio[3] = new DividendStock("APPL",200, 900);
         Stock goog = (Stock)portofolio[1];
         goog.setCurrentPrice(900);
         MutualFund fund = (MutualFund)portofolio[2];
         fund.setCurrentPrice(50);
         DividendStock appl = (DividendStock)portofolio[3];
         appl.setCurrentPrice(1000);
         appl.payDividends(0.5);
         double totalValue = 0;
         double totalProfit = 0;
         for (int i = 0; i < 4; i++){
             System.out.println(portofolio[i]);
             totalValue += portofolio[i].getMarketValue();
             totalProfit += portofolio[i].getProfit();
         }
         System.out.println("Total Value = "+totalValue);
         System.out.println("Total profit = "+totalProfit);
     }
                                     Χρειαζόμαστε downcasting για να κάνουμε 
                                     χρήση των μεθόδων
```
# ΠΑΡΑΔΕΙΓΜΑ ΚΛΗΡΟΝΟΜΙΚΟΤΗΤΑΣ ΙΙ

### Παράδειγμα κληρονομικότητας

- Έχουμε ένα σύστημα διαχείρισης εισιτηρίων μιας συναυλίας. Το κάθε εισιτήριο έχει ένα νούμερο και τιμή. Η τιμή του εισιτηρίου εξαρτάται αν θα αγοραστεί στην είσοδο (50 ευρώ), ή θα αγοραστεί μέχρι και 10 μέρες πριν την συναυλία (40 ευρώ), ή πάνω από 10 μέρες πριν την συναυλία (30 ευρώ). Τα εισιτήρια εκ των προτέρων έχουν φοιτητική έκπτωση 50%.
- Θέλουμε να τυπώσουμε τα εισιτήρια και να υπολογίσουμε τα συνολικά έσοδα της συναυλίας.

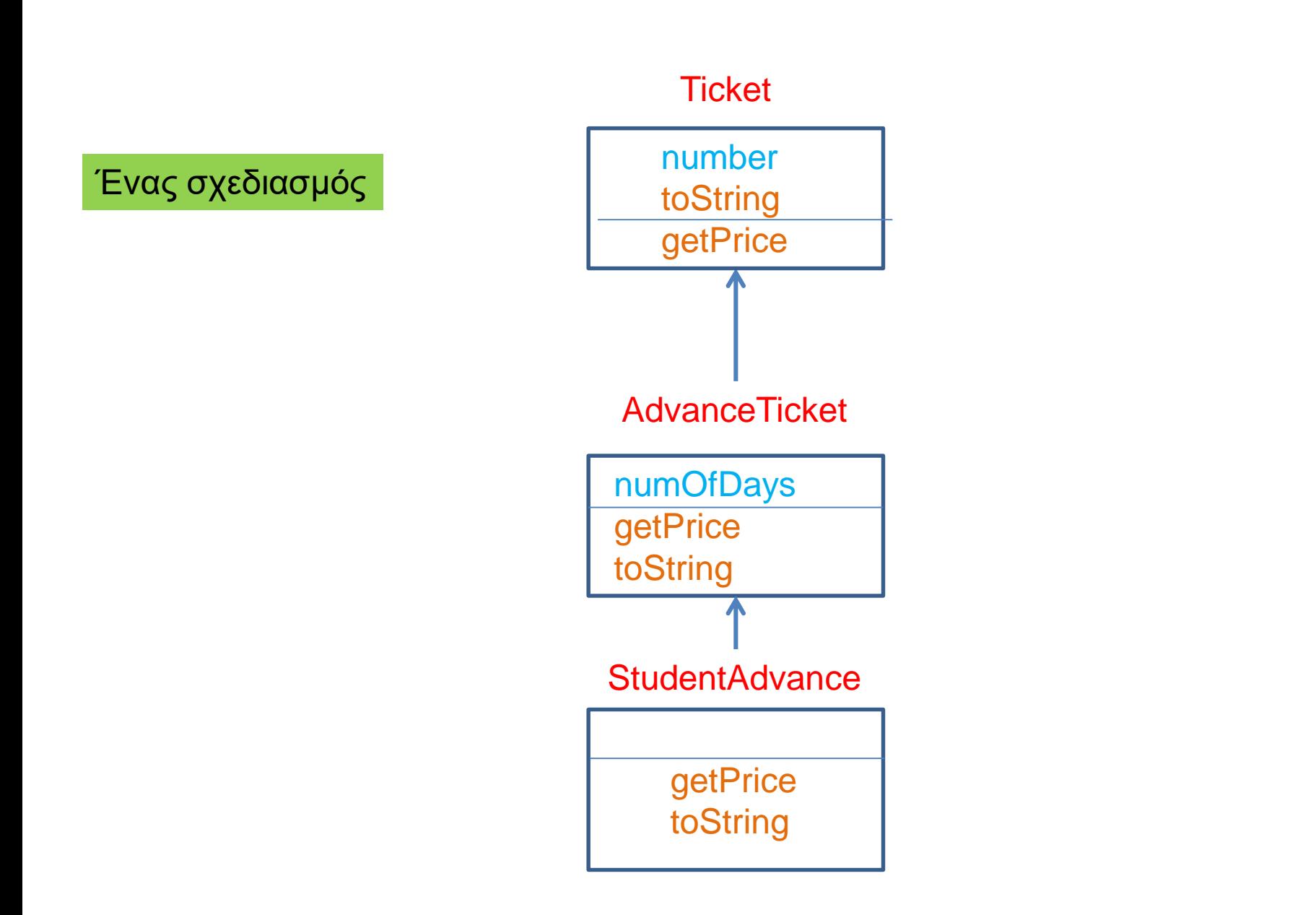

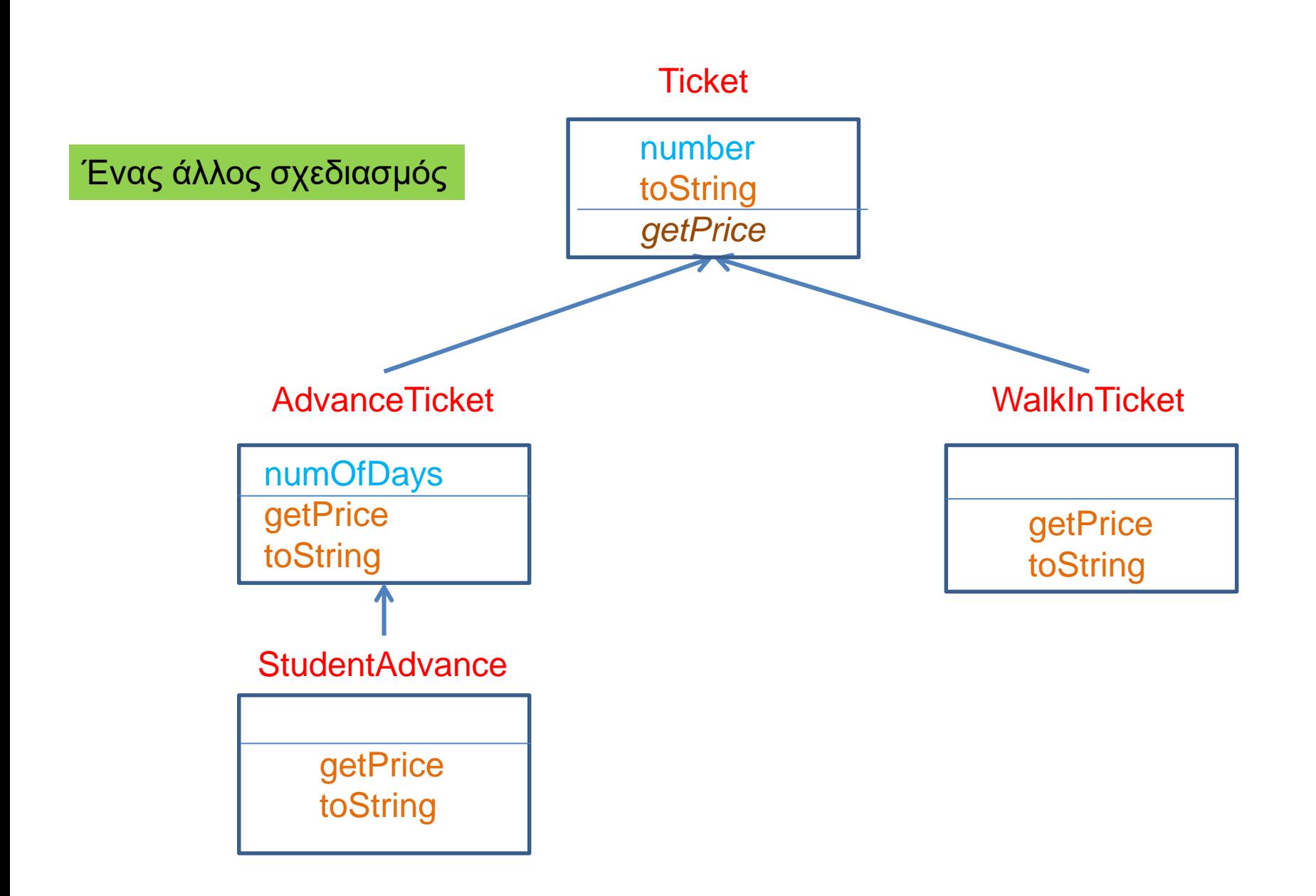

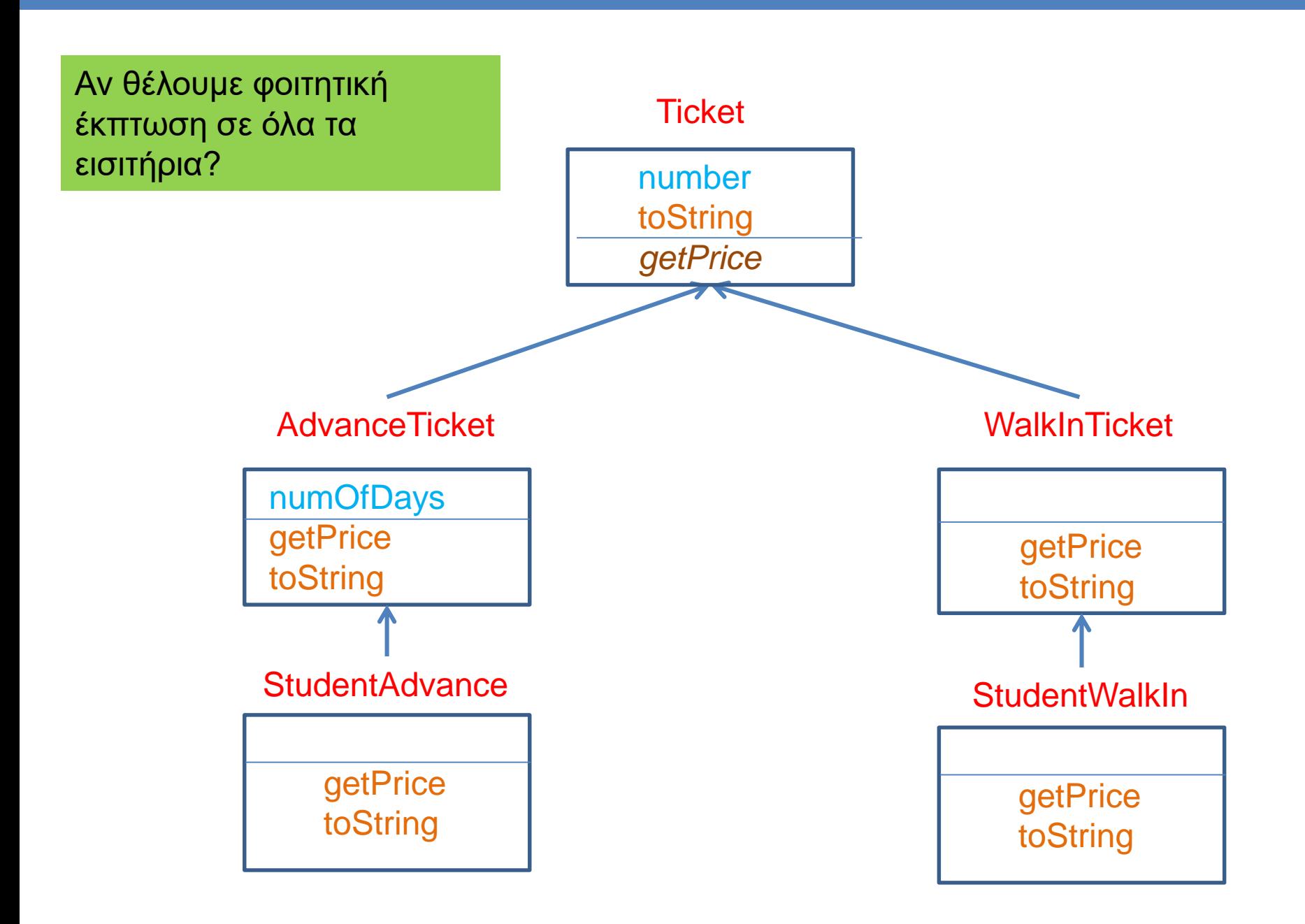

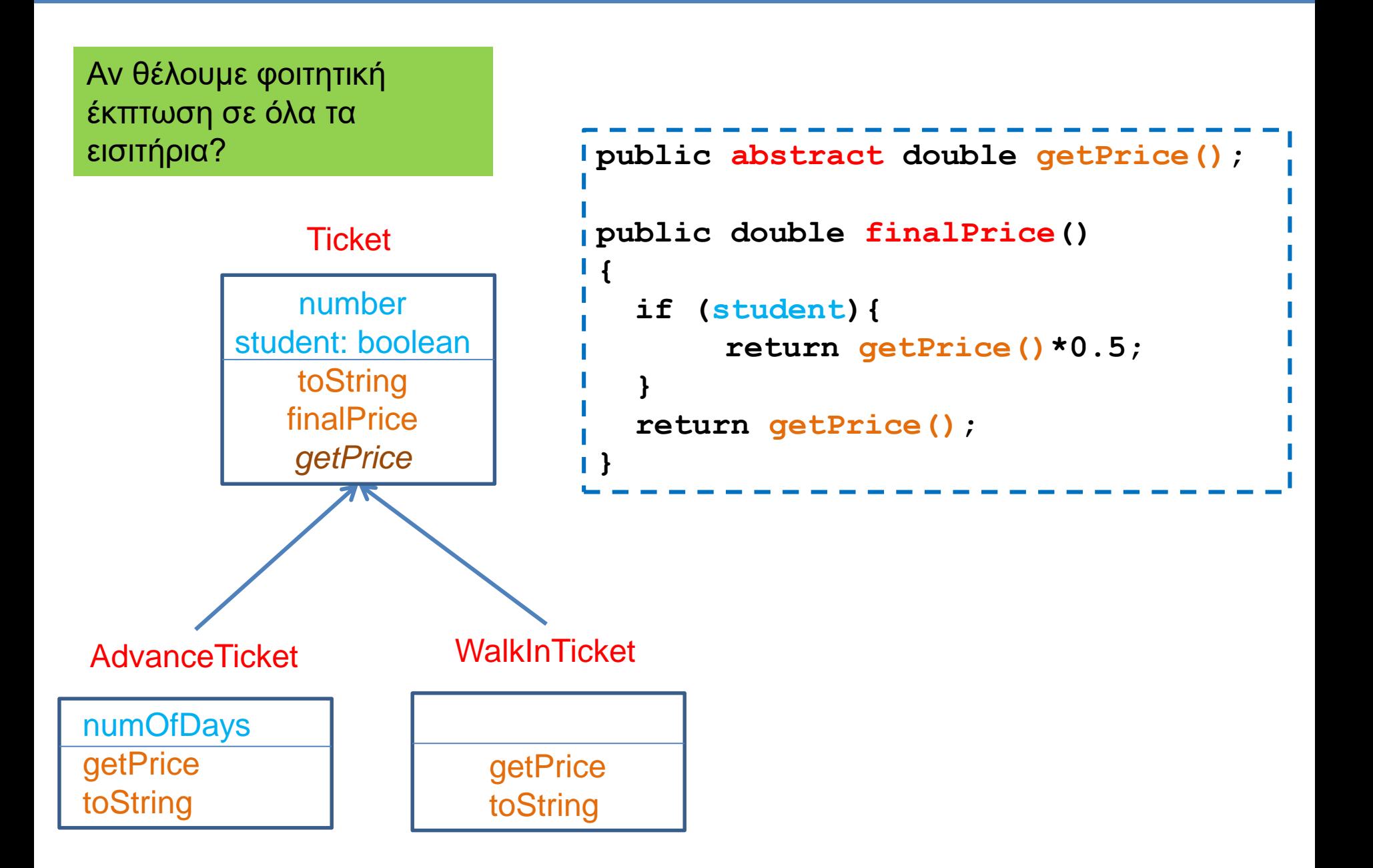

# 11. ΓΕΝΙΚΕΥΜΕΝΕΣ ΚΛΑΣΕΙΣ

### **Stack**

• Θυμηθείτε πως ορίσαμε μια στοίβα ακεραίων

```
public class IntStackElement
{
      private int value;
      private IntStackElement next = null;
      public IntStackElement(int value){
              this.value = value;
       }
      public int getValue(){
              return value;
       }
      public IntStackElement getNext(){
              return next;
       }
      public void setNext(IntStackElement element){
              next = element;
       }
}
```

```
public class IntStack
```
**{**

```
private IntStackElement head;
private int size = 0;
```

```
public int pop(){
```

```
if (size == 0){ // head == null
       System.out.println("Pop from empty stack");
       System.exit(-1);
}
int value = head.getValue();
head = head.getNext();
size --;
return value;
```
**}**

#### **public void push(int value){**

```
IntStackElement element = new IntStackElement(value);
element.setNext(head);
head = element;
size ++;
```
**}**

### **Stack**

• Αν θέλουμε η στοίβα μας να αποθηκεύει αντικείμενα της κλάσης Person θα πρέπει να ορίσουμε μια διαφορετική Stack και διαφορετική StackElement.

```
class PersonStackElement
{
       private Person value;
       private PersonStackElement next;
       public PersonStackElement(Person val){
              value = val;
       }
       public void setNext(PersonStackElement element){
              next = element;
       }
       public PersonStackElement getNext(){
              return next;
       }
       public Person getValue(){
              return value;
       }
}
```
**public class PersonStack**

**{**

```
private PersonStackElement head;
private int size = 0;
```
#### **public Person pop(){**

```
if (size == 0){ // head == null
     System.out.println("Pop from empty stack");
     System.exit(-1);
}
Person value = head.getValue();
head = head.getNext();
size --;
return value;
```
**}**

**}**

**}**

#### **public void push(Person value){**

```
PersonStackElement element = new PersonStackElement(value);
element.setNext(head);
head = element;
size ++;
```
### **Stack**

- Θα ήταν πιο βολικό αν μπορούσαμε να ορίσουμε μία μόνο κλάση Stack που να μπορεί να αποθηκεύει αντικείμενα οποιουδήποτε τύπου.
	- Πώς μπορούμε να το κάνουμε αυτό?
- Μια λύση: Η ObjectStack που κρατάει αντικείμενα Object, την πιο γενική κλάση
- Τι πρόβλημα μπορεί να έχει αυτό?

```
class ObjectStackElement
{
       private Object value;
       private ObjectStackElement next;
       public ObjectStackElement(Object val){
              value = val;
       }
       public void setNext(ObjectStackElement element){
              next = element;
       }
       public ObjectStackElement getNext(){
              return next;
       }
       public Object getValue(){
              return value;
       }
}
```
**public class ObjectStack**

**{**

**}**

```
private ObjectStackElement head;
private int size = 0;
```
#### **public Object pop(){**

```
if (size == 0){ // head == null
       System.out.println("Pop from empty stack");
       System.exit(-1);
  }
 Object value = head.getValue();
 head = head.getNext();
 size --;
 return value;
}
```
#### **public void push(Object value){**

```
ObjectStackElement element = new ObjectStackElement(value);
 element.setNext(head);
 head = element;
 size ++;
}
```

```
public class ObjectStackTest
{
  public static void main(String[] args){
    ObjectStack stack = new ObjectStack();
    Person p = new Person("Alice", 1);
    Integer i = new Integer(10);String s = "a random string";
    stack.push(p);
    stack.push(i);
    stack.push(s);
  }
}
```
Δεν μπορούμε να ελέγξουμε τι αντικείμενα μπαίνουν στην στοίβα. Κατά την εξαγωγή θα πρέπει να γίνει μετατροπή (downcasting) και θέλει προσοχή να μετατρέπουμε το σωστό αντικείμενο στον σωστό τύπο.

Θέλουμε να δημιουργούμε στοίβες συγκεκριμένου τύπου.

# Γενικευμένες (Generic) κλάσεις

- Οι γενικευμένες κλάσεις περιέχουν ένα τύπο δεδομένων Τ που ορίζεται παραμετρικά
- Όταν χρησιμοποιούμε την κλάση αντικαθιστούμε την παράμετρο Τ με τον τύπο δεδομένων (την κλάση) που θέλουμε
- Συντακτικό:
	- **public class Example<T> {…}**
- Ορίζει την γενικευμένη κλάση Example με παράμετρο τον τύπο Τ
	- Μέσα στην κλάση ο τύπος Τ χρησιμοποιείται σαν τύπος δεδομένων
- Όταν χρησιμοποιούμε την κλάση Example αντικαθιστούμε το Τ με κάποια συγκεκριμένη κλάση
	- **Example<String> ex = new Example<String>();**

#### Ένα πολύ απλό παράδειγμα

```
public class Example<T>{
  private T data;
  public Example(T data){
        this.data = data;
  }
  public void setData(T data){
    this.data = data;
  }
  public T getData(){
    return data;
  }
  public static void main(String[] args){
    Example<String> ex = new Example<String>("hello world");
    System.out.println(ex.getData());
  }
}
                                              Όταν ορίζουμε το αντικείμενο ex
                                              η κλάση String αντικαθιστά τις 
                                              εμφανίσεις του Τ στον κώδικα
                                              Ο ορισμός του constructor 
                                              γίνεται χωρίς το <Τ> παρότι 
                                              στην δημιουργία του 
                                              αντικειμένου χρησιμοποιούμε το 
                                              <String>
```
# Γενικευμένη Στοίβα

• Μπορούμε τώρα να φτιάξουμε μια στοίβα για οποιοδήποτε τύπο δεδομένων

**class StackElement<Τ>**

**{**

```
private Τ value;
```

```
private StackElement<Τ> next;
```

```
public StackElement(Τ val){
       value = val;
}
```

```
public void setNext(StackElement<Τ> element){
      next = element;
```

```
}
```

```
public StackElement<Τ> getNext(){
       return next;
}
```

```
public Τ getValue(){
       return value;
```
**}**

**public class Stack<Τ>**

**{**

```
private StackElement<Τ> head;
private int size = 0;
public Τ pop(){
  if (size == 0){ // head == null
       System.out.println("Pop from empty stack");
       System.exit(-1);
  }
  Τ value = head.getValue();
  head = head.getNext();
  size --;
  return value;
}
public void push(Τ value){
  StackElement<Τ> element = new StackElement<Τ>(value);
  element.setNext(head);
  head = element;
  size ++;
}
```
**public class StackTest**

**{**

**}**

**}**

```
public static void main(String[] args){
   Stack<Person> personStack = new Stack<Person>();
```

```
personStack.push(new Person("Alice", 1));
personStack.push(new Person("Bob",2));
System.out.println(personStack.pop());
System.out.println(personStack.pop());
```

```
Stack<Integer> intStack = new Stack<Integer>();
intStack.push(new Integer(10));
intStack.push(new Integer(20));
System.out.println(intStack.pop());
System.out.println(intStack.pop());
```
**Stack<String> stringStack = new Stack<String>();**

```
stringStack.push("string 1");
stringStack.push("string 2");
System.out.println(stringStack.pop());
System.out.println(stringStack.pop());
```
Δημιουργούμε στοίβες συγκεκριμένου τύπου.

## Πολλαπλές παράμετροι

• Μπορούμε να έχουμε πάνω από ένα παραμετρικούς τύπους

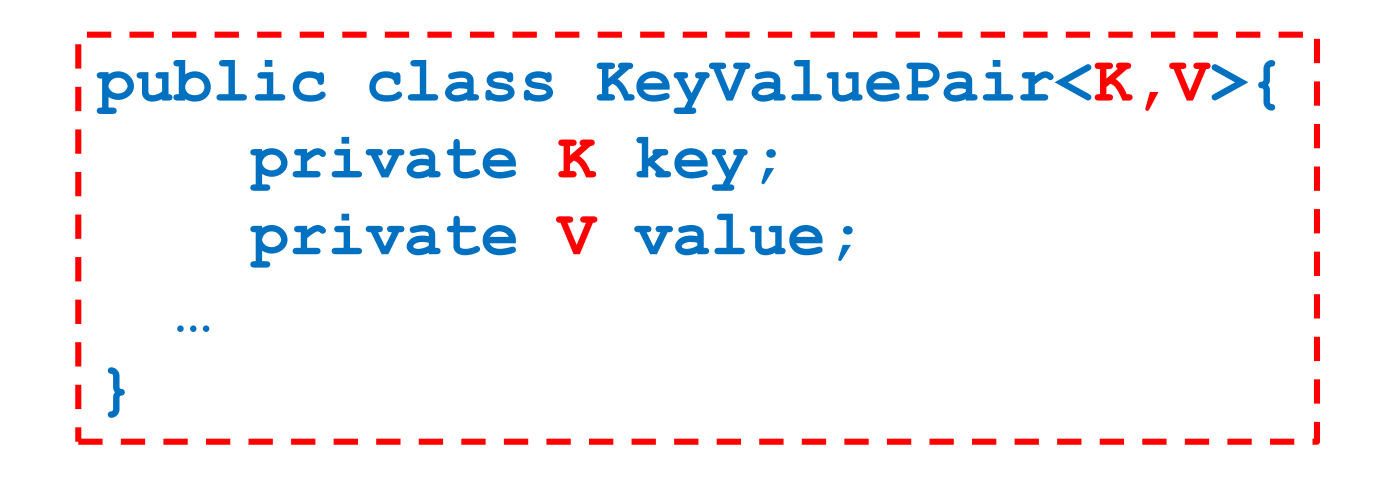

# Παγίδες

- 1. Ο τύπος Τ δεν μπορεί να αντικατασταθεί από ένα πρωταρχικό τύπο δεδομένων (π.χ. int, double, boolean – πρέπει να χρησιμοποιήσουμε τα wrapper classes γι αυτά, Integer, Boolean, Double)
- 2. Δεν μπορούμε να ορίσουμε ένα πίνακα από αντικείμενα γενικευμένης κλάσης.

Π.χ., **StackElement<String>[] A =**  Δεν είναι αποδεκτό!

```
new StackElement<String>[2];
```
3. Δεν μπορούμε να χρησιμοποιούμε τον τύπο Τ όπως οποιαδήποτε άλλη κλάση.

Π.χ., **Τ obj = new T();**

**T[] a = new T[10];**

Δεν είναι αποδεκτά!

• Ας υποθέσουμε ότι θέλουμε να ορίσουμε μία γενικευμένη κλάση Pair η οποία κρατάει ένα ζεύγος από δυο αντικείμενα οποιουδήποτε τύπου.

```
public class Pair<T>{
    private T first;
    private T second;
  …
}
```
- Θέλουμε επίσης να μπορούμε να διατάσουμε τα ζεύγη
	- Για να γίνει αυτό θα πρέπει να υπάρχει τρόπος να συγκρίνουμε τα στοιχεία first και second.
	- Περιορίζουμε την Τ να υλοποιεί το interface myComparable

```
public class Pair<T extends myComparable>{
    private T first;
    private T second;
    public void order(){
       if (first.compareTo(second) > 0){
           T temp = first; first = second; second = temp;
        }
    }
}
                                         extends όχι implements
```
- Θέλουμε επίσης να μπορούμε να διατάσουμε τα ζεύγη
	- Για να γίνει αυτό θα πρέπει να υπάρχει τρόπος να συγκρίνουμε τα στοιχεία first και second.
	- Περιορίζουμε την Τ να υλοποιεί το interface Comparable

```
public class Pair<T extends Comparable<Τ>>{
    private T first;
    private T second;
   public void order(){
       if (first.compareTo(second) > 0){
           T temp = first; first = second; second = temp;
        }
    }
}
                                            H Comparable<Τ> της Java
                                           To T είναι ο τύπος με τον οποίο 
                                             μπορούμε να συγκρίνουμε
```
• Μπορούμε να περιορίσουμε τον παραμετρικό τύπο να κληρονομεί οποιαδήποτε κλάση, ή οποιοδήποτε interface ή συνδυασμό από τα παραπάνω.

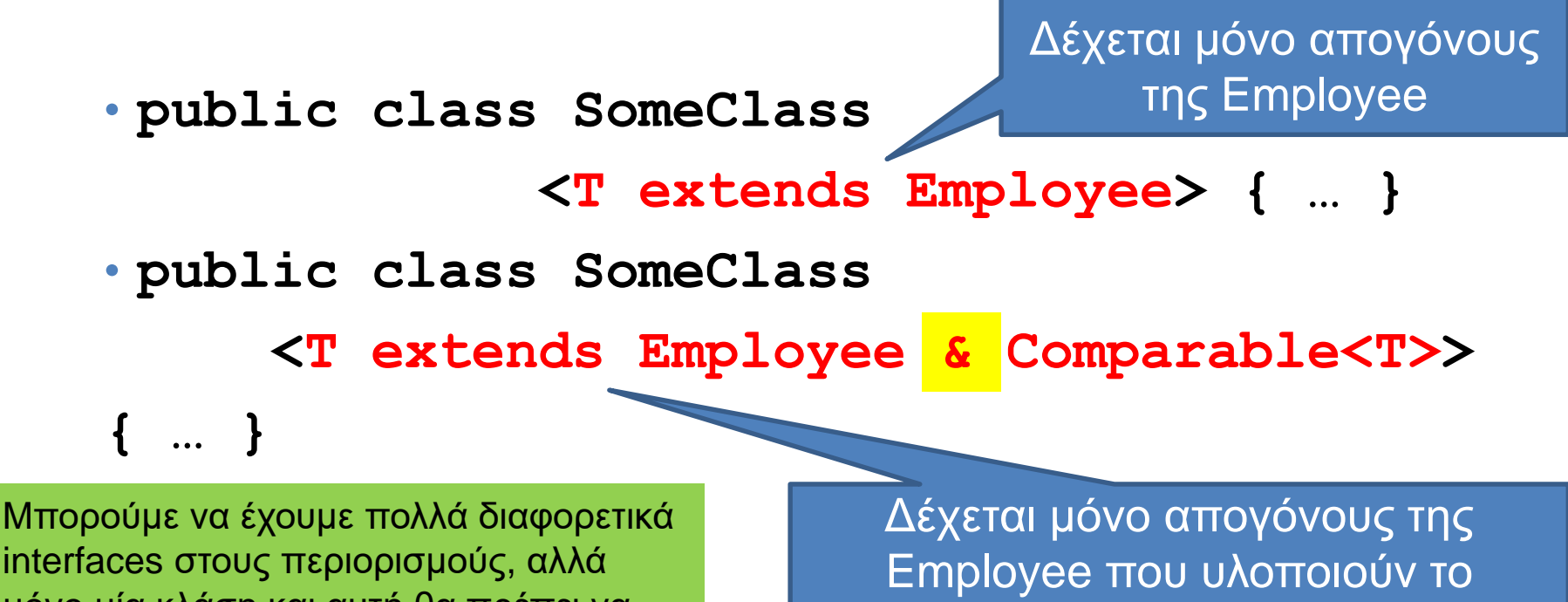

interface Comparable

interfaces στους περιορισμούς, αλλά μόνο μία κλάση και αυτή θα πρέπει να προηγείται στον ορισμό

#### Γενικευμένες κλάσεις και κληρονομικότητα

- Μια γενικευμένη κλάση μπορεί να έχει απογόνους άλλες γενικευμένες κλάσεις.
	- Οι απόγονοι κληρονομούν και τον τύπο Τ.
	- **public class OrderedPair<T> extends Pair<T> { … }**
- Δεν ορίζεται κληρονομικότητα ως προς τον παραμετρικό τύπο Τ
	- Δεν υπάρχει καμία σχέση μεταξύ των κλάσεων **Pair<Employee>** και **Pair<HourlyEmployee>**

### **Wildcard**

- Αν θέλουμε να ορίσουμε ένα γενικό παραμετρικό τύπο χρησιμοποιούμε την παράμετρο μπαλαντέρ ?, η οποία αναπαριστά ένα οποιοδήποτε τύπο Τ.
	- Προσέξτε ότι αυτό είναι κατά τη χρήση της γενικευμένης κλάσης
- **public void someMethod(Pair<?>){ … }**
	- Με αυτή τη δήλωση ορίζουμε μία μέθοδο που παίρνει σαν όρισμα ένα αντικείμενο Pair με τύπο Τ οτιδήποτε.
- Μπορούμε να περιοριστούμε σε ένα τύπο που είναι απόγονος της Employee.
- **public void someMethod( Pair<? extends Employee>){ … }**
# 12. ΣΥΛΛΟΓΕΣ

ArrayList **HashSet** HashMap

## ΣΥΛΛΟΓΕΣ

### ArrayList

- H κλάση ArrayList<Τ> είναι μια περίπτωση γενικευμένης κλάσης
	- Ένας δυναμικός πίνακας που ορίζεται με παράμετρο τον τύπο των αντικειμένων που θα κρατάει.
- Η ArrayList<T> είναι μία από τις συλλογές (Collections) που είναι ορισμένες στην Java.
	- Υπάρχουσες δομές δεδομένων που μας βοηθάνε στην αποθήκευση και ανάκτηση των δεδομένων.

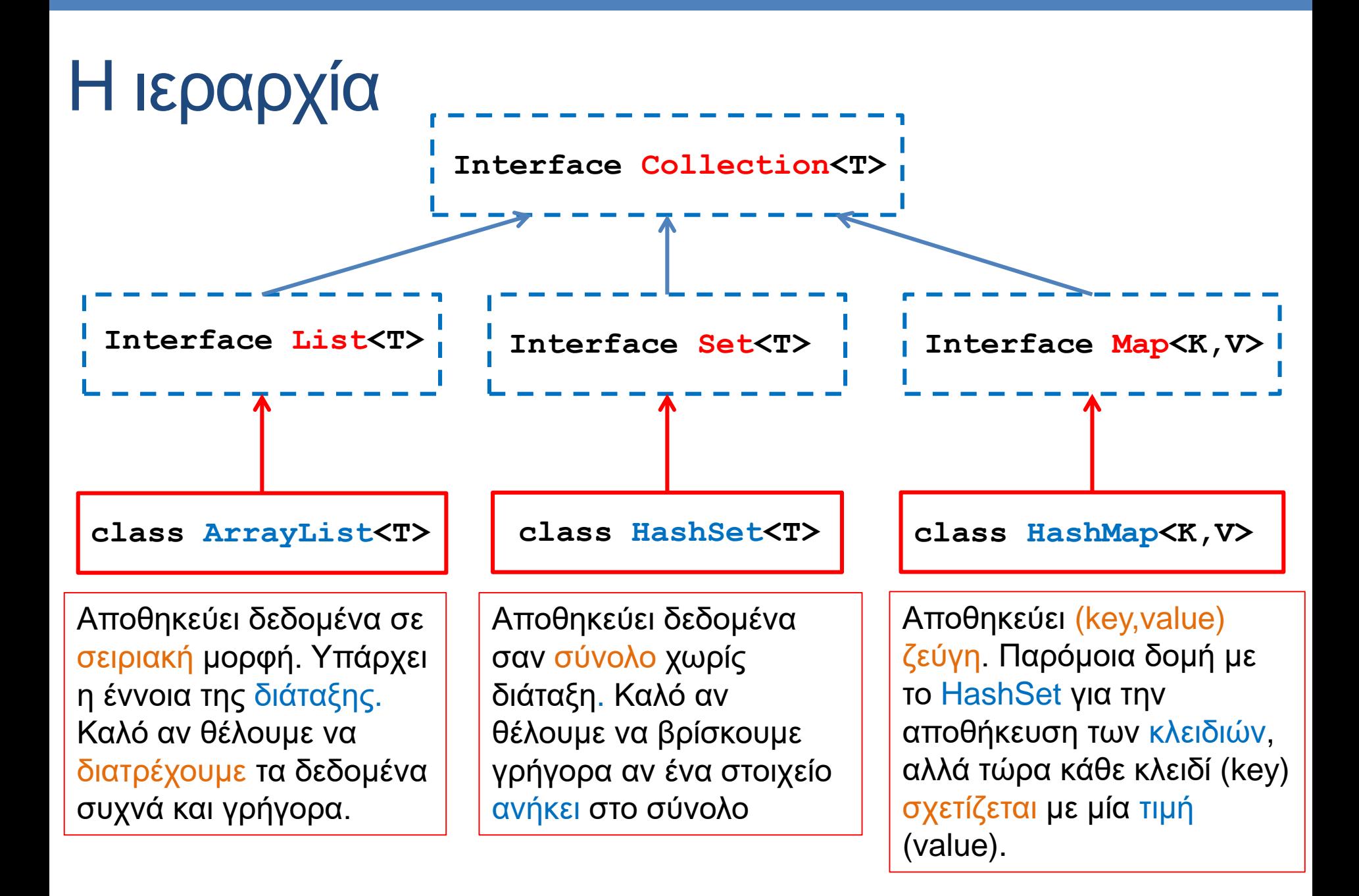

### Εισαγωγή μιας διαφάνειας σε Hashing

- Τα HashSet και HashMap χρησιμοποιούν συναρτήσεις κατακερματισμού (hash functions).
- Μια συνάρτηση κατακερματισμού μας επιτρέπει να δεικτοδοτούμε ένα πίνακα χρησιμοποιώντας αντικείμενα αντί για ακεραίους

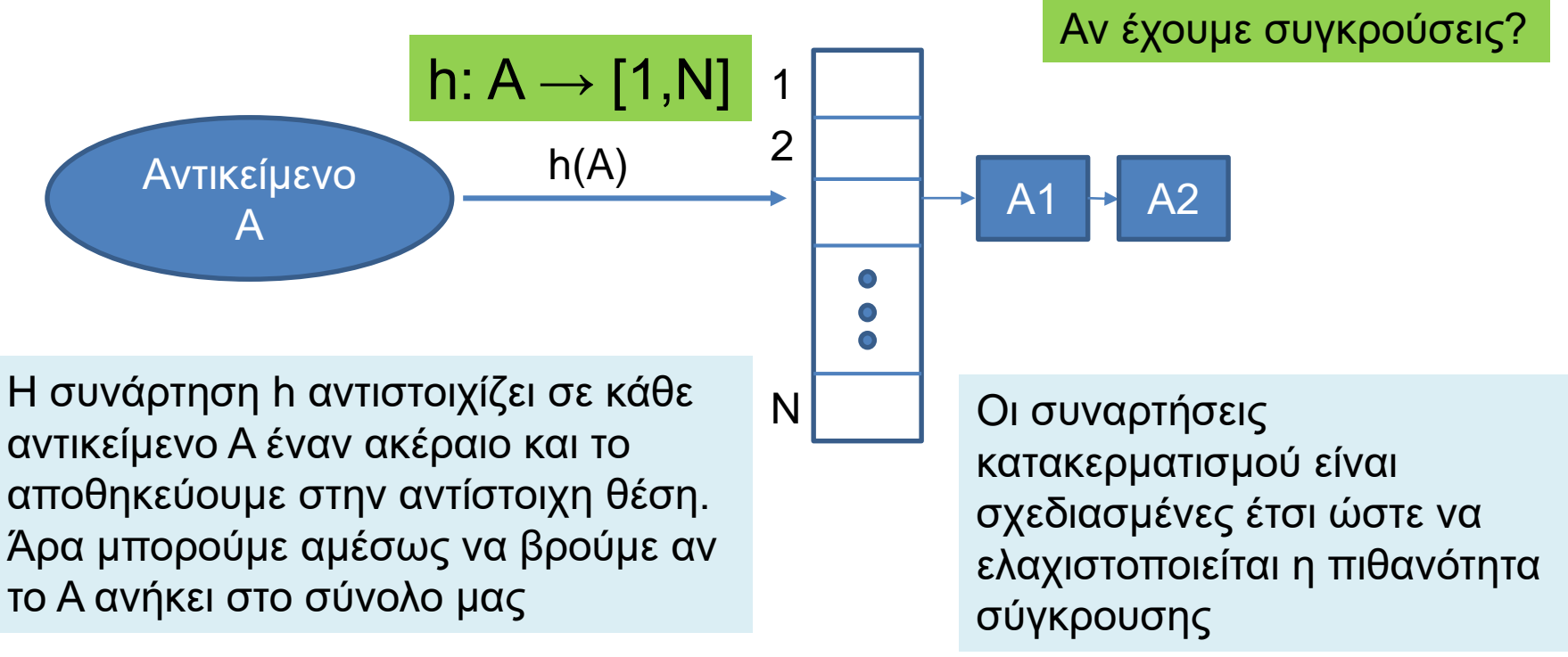

### ArrayList [\(JavaDocs](http://docs.oracle.com/javase/6/docs/api/java/util/ArrayList.html) link)

- Constructor
	- **ArrayList<T> myList = new ArrayList<T>();**
- Μέθοδοι
	- **add(T x):** προσθέτει το στοιχειό **x** στο τέλος του πίνακα.
	- **add(int i, T x):** προσθέτει το στοιχειό **x** στη θέση **i** και μετατοπίζει τα υπόλοιπα στοιχεία κατά μια θέση.
	- **remove(int i):** αφαιρεί το στοιχείο στη θέση **i** και το επιστρέφει.
	- **remove(T x):** αφαιρεί το στοιχείο
	- **set(int i, T x):** θέτει στην θέση **i** την τιμή **x** αλλάζοντας την προηγούμενη
	- **get(int i):** επιστρέφει το αντικείμενο τύπου **T** στη θέση **i**.
	- **contains(T x):** boolean αν το στοιχείο **x** ανήκει στην λίστα ή όχι.
	- **size():** ο αριθμός των στοιχείων του πίνακα.
- Διατρέχοντας τον πίνακα:
	- **ArrayList<T> myList = new ArrayList<T>();**
	- **for(T x: myList){…}**

### HashSet [\(JavaDocs](http://docs.oracle.com/javase/6/docs/api/java/util/HashSet.html) link)

- Constructors
	- **HashSet<T> mySet = new HashSet<T>();**
- Μέθοδοι
	- **add(T x):** προσθέτει το στοιχειό **x** αν δεν υπάρχει ήδη στο σύνολο.
	- **remove(T x):** αφαιρεί το στοιχείο **x.**
	- **contains(T x):** boolean αν το σύνολο περιέχει το στοιχείο **x** ή όχι.
	- **size():** ο αριθμός των στοιχείων στο σύνολο.
	- **isEmpty()**: boolean αν έχει στοιχεία το σύνολο ή όχι.
	- **Object[] toArray()**: επιστρέφει πίνακα με τα στοιχεία του συνόλου (επιστρέφει πίνακα από Objects – χρειάζεται downcasting μετά).
- Διατρέχοντας τα στοιχεία του συνόλου:
	- **HashSet<T> mySet = new HashSet<T>();**
	- **for(T x: mySet){…}**

### Παράδειγμα I

- Διαβάζουμε μια σειρά από Strings και θέλουμε να βρούμε όλα τα μοναδικά Strings
	- Π.χ. να φτιάξουμε το λεξικό ενός βιβλίου
- Πώς θα το υλοποιήσουμε αυτό?
	- Με ArrayList?
		- Πρέπει να κάνουμε πάρα πολλές συγκρίσεις
	- Me HashSet?
		- Η αναζήτηση ενός string γίνεται πολύ πιο γρήγορα.

```
import java.util.HashSet;
import java.util.Scanner;
public class HashSetExample
 {
     public static void main(String[] args){
         HashSet<String> mySet = new HashSet<String>();
         Scanner input = new Scanner(System.in);
         while(input.hasNext()){
             String name = input.next();
              if (!mySet.contains(name)){
                  mySet.add(name);
              }
         }
         for(String name: mySet){
             System.out.println(name);
         }
         Object[] array = mySet.toArray();
         for (int i = 0; i < \text{array.length}; i +1) {
             String name = (String)array[i];
             System.out.println(name);
         }
     }
 }
                                                             Δήλωση μιας μεταβλητής 
                                                             HashSet από Strings.
                                                   Τοποθετούμε στο HashSet μόνο τα 
                                                   Strings τα οποία δεν έχουμε ήδη 
                                                   δει (δεν είναι ήδη στο σύνολο)
                                                   Ένας τρόπος για να διατρέξουμε
                                                   και να τυπώσουμε τα στοιχεία του 
                                                   HashSet
                                                       Ένας άλλος τρόπος για να 
                                                       διατρέξουμε το HashSet
                                                       χρησιμοποιώντας την εντολή 
                                                       toArray().
                                                       Ο πίνακας είναι πίνακας από 
                                                       Objects, και πρέπει να κάνουμε 
                                                       downcasting
```

```
import java.util.HashSet;
import java.util.Scanner;
public class HashSetExample
{
    public static void main(String[] args){
         HashSet<String> mySet = new HashSet<String>();
         Scanner input = new Scanner(System.in);
        while(input.hasNext()){
             String name = input.next();
             mySet.add(name);
         }
         for(String name: mySet){
             System.out.println(name);
         }
        Object[] array = mySet.toArray();
         for (int i = 0; i < \text{array.length}; i +1}
             String name = (String)array[i];
             System.out.println(name);
         }
     }
                                                 Επειδή το HashSet κρατάει 
                                                 μοναδικά αντικείμενα, δεν 
                                                 χρειάζεται να κάνουμε τον έλεγχο. 
                                                 Αν υπάρχει ήδη το String δεν θα το 
                                                 ξαναπροθέσει.
```
**}**

### HashMap [\(JavaDocs](http://docs.oracle.com/javase/6/docs/api/java/util/HashMap.html) link)

- Αποθηκεύει ζευγάρια από τιμές και κλειδιά.
- Constructor
	- **HashMap<K,V> myMap = new HashMap<K,V>();**
- Μέθοδοι
	- **put(K key, V value):** προσθέτει το ζευγάρι (**key,value**) (δημιουργεί μία συσχέτιση)
	- **V get(Κ key):** επιστρέφει την τιμή για το κλειδί **key.**
	- **remove(Κ key):** αφαιρεί το ζευγάρι με κλειδί **key.**
	- **containsKey(Κ key):** boolean αν το σύνολο περιέχει το κλειδί **key** ή όχι.
	- **containsValue(V value):** boolean αν το σύνολο περιέχει την τιμή **value** ή όχι. (αργό)
	- **size():** ο αριθμός των στοιχείων (κλειδιών) στο map.
	- **isEmpty()**: boolean αν έχει στοιχεία το map ή όχι.
	- **Set<K> keySet()**: επιστρέφει ένα Set με τα κλειδιά.
	- **Collection<V> values()**: επιστρέφει ένα Collection με τις τιμές
	- **Set<Map.entry<K,V>> entrySet():** επιστρέφει μία Set αναπαράσταση των key-value εγγραφών στο HashMap

### Παράδειγμα ΙI

- Διαβάζουμε μια σειρά από Strings και θέλουμε να βρούμε όλα τα μοναδικά Strings και να τους δώσουμε ένα μοναδικό id.
	- Π.χ. να δώσουμε αριθμούς σε μία λίστα με ονόματα
- Πώς θα το υλοποιήσουμε αυτό?
- Τι γίνεται αν θέλουμε να δημιουργήσουμε ένα αντικείμενο Person για κάθε μοναδικό όνομα?

```
import java.util.HashMap;
import java.util.Scanner;
public class HashMapExample1
{
   public static void main(String[] args){
        HashMap<String,Integer> myMap = new HashMap<String,Integer>();
        Scanner input = new Scanner(System.in);
        int counter = 0;
        while(input.hasNext()){
            String name = input.next();
            if (!myMap.containsKey(name)){
                 myMap.put(name,counter);
                 counter ++;
            }
        }
        for(String name: myMap.keySet()){
            System.out.println(name + ":"+ myMap.get(name));
        }
   }
}
                                       Δήλωση μιας μεταβλητής HashMap που 
                                       συσχετίζει Strings (κλειδια) και Integers (τιμές)
                                       Για κάθε όνομα (String) το id (Integer)
                                                  Αν το όνομα δεν είναι ήδη στο 
                                                  HashMap τότε ανάθεσε στο όνομα 
                                                  αυτό τον επόμενο αύξοντα αριθμό 
                                                  και πρόσθεσε ένα νέο ζευγάρι 
                                                  (όνομα αριθμός) στο HashMap.
         Διατρέχοντας το HashMap
                                                   Διέτρεξε το σύνολο με τα κλειδιά 
                                                       (ονόματα) στο HashMap
                                         Για κάθε κλειδί (όνομα) πάρε το id που 
                                       αντιστοιχεί στο όνομα αυτό και τύπωσε το.
```

```
import java.util.HashMap;
import java.util.Scanner;
public class HashMapExample2
 {
   public static void main(String[] args){
         HashMap<String, Person> myMap = new HashMap<String, Person>();
         Scanner input = new Scanner(System.in);
         int counter = 0;
         while(input.hasNext()){
            String name = input.next();
            if (!myMap.containsKey(name)){
                 Person p = new Person(name,counter);
                 myMap.put(name,p);
                 counter ++;
            }
         }
         for(String name: myMap.keySet()){
            System.out.println(myMap.get(name));
         }
    }
 }
                                                  Δημιουργούμε ένα HashMap το οποίο 
                                                  σε κάθε διαφορετικό όνομα αντιστοιχεί 
                                                  ένα αντικείμενο Person.
                              Καλείται η toString της κλάσης Person
```
### Παράδειγμα ΙIΙ

- Διαβάζουμε μια σειρά από Strings και θέλουμε να βρούμε όλα τα μοναδικά Strings και να τον αριθμό των εμφανίσεων τους στο κείμενο.
- Πώς θα το υλοποιήσουμε αυτό?

```
import java.util.HashMap;
import java.util.Scanner;
class HashMapExample3
{
    public static void main(String[] args){
        HashMap<String, Integer> myMap = new HashMap<String,Integer>();
        Scanner input = new Scanner(System.in);
        while(input.hasNext()){
            String name = input.next();
            if (!myMap.containsKey(name)){
                myMap.put(name,1);
            }else{
                myMap.put(name,myMap.get(name)+1);
            }
        }
        for(String name: myMap.keySet()){
            System.out.println(name+":"+myMap.get(name));
        }
    }
}
```
### **Iterators**

- Ένα interface που μας δίνει τις λειτουργίες για να διατρέχουμε ένα Collection
	- Ιδιαίτερα χρήσιμοι αν θέλουμε να αφαιρέσουμε στοιχεία από ένα Collection.
- Μέθοδοι του Iterator<T>
	- **hasNext()**: boolean αν o iterator έχει φτάσει στο τέλος ή όχι.
	- **Τ next():** επιστρέφει την επόμενη τιμή (αναφορά όχι αντίγραφο)
	- **remove():** αφαιρεί το στοιχείο το οποίο επέστρεψε η τελευταία next()
- Μέθοδος του Collection :
	- **Iterator iterator()**: επιστρέφει ένα iterator για μία συλλογή. Π.χ.:
		- **HashSet<String> mySet = new HashSet<String>();**
		- **Iterator<String> iter = mySet.iterator();**

```
import java.util.HashSet;
import java.util.Scanner;
public class WrongIteratorExample
{
   public static void main(String[] args){
        HashSet<String> mySet = new HashSet<String>();
        Scanner input = new Scanner(System.in);
        while(input.hasNext()){
           if (!mySet.contains(name)){ 
                mySet.add(input.next());
           }
        }
        for (String s: mySet){
           if (s.length() <= 2){ 
                mySet.remove(s);
           }
        }
        for (String s:mySet){
           System.out.println(s);
        }
   }
                                            Αν διατρέξουμε το set με την for-each 
                                            εντολή θα πάρουμε (συνήθως) λάθος.
                                           Θέλω να αφαιρέσω από το σύνολο τα 
                                           Strings με λιγότερους από 2 χαρακτήρες
                                            Δεν μπορούμε να αλλάζουμε το 
                                            Collection ενώ το διατρέχουμε!
```
**}**

```
import java.util.HashSet;
import java.util.Iterator;
import java.util.Scanner;
public class IteratorExample
{
   public static void main(String[] args){
        HashSet<String> mySet = new HashSet<String>();
        Scanner input = new Scanner(System.in);
        while(input.hasNext()){
           if (!mySet.contains(name)){ mySet.add(input.next()); }
        }
        Iterator<String> it = mySet.iterator();
        while (it.hasNext()){
           if (it.next().length() <= 2){ 
                 it.remove();
           }
        }
        it = mySet.iterator();
        while (it.hasNext()){
           System.out.println(it.next());
        }
   }
}
                                                  Ο Iterator μας επιτρέπει να 
                                                  διατρέχουμε την συλλογή και να 
                                                  διαγράφουμε στοιχεία.
                                                  Ξανα-διατρέχουμε τον πίνακα. 
                                               Ο iterator πρέπει να ξανα-οριστεί για 
                                                  να ξεκινήσει από την αρχή του 
                                                           συνόλου.
                                           Θέλω να αφαιρέσω από το σύνολο τα 
                                           Strings με λιγότερους από 2 χαρακτήρες
```

```
import java.util.Map;
import java.util.HashMap;
import java.util.Iterator;
import java.util.Scanner;
class IteratorExample2
 {
     public static void main(String[] args){
         HashMap<String, Integer> myMap = new HashMap<String,Integer>();
          Scanner input = new Scanner(System.in);
         while(input.hasNext()){
              String name = input.next();
              if (!myMap.containsKey(name)){myMap.put(name,1);}
              else{ myMap.put(name,myMap.get(name)+1);}
          }
         Iterator<Map.Entry<String,Integer>> iter = myMap.entrySet().iterator();
         while(iter.hasNext()){
              if (iter.next().getValue() <=2){
                  iter.remove();
              }
          }
         for(String key: myMap.keySet()){
              System.out.println(key + ":" + myMap.get(key));
          }
                                              Θέλω να αφαιρέσω από το σύνολο τα 
                                              Strings με λιγότερες από 2 εμφανίσεις
                                                   H entrySet επιστρέφει μια συλλογή από 
                                                   Map.entry αντικείμενα (γι αυτό πρέπει 
                                                   να κάνουμε import το Map) τα οποία 
                                                   παραμετροποιούμε με τους τύπους που 
                                                   κρατά το HashMap
```
**}**

**}**

### [ListIterator<](http://docs.oracle.com/javase/7/docs/api/java/util/ListIterator.html)T>

#### • Ένας Iterator ειδικά για την συλλογή List

• Κύριο πλεονέκτημα ότι επιτρέπει διάσχιση της λίστας προς τις δύο κατευθύνσεις και αλλαγές στη λίστα ενώ την διατρέχουμε.

### • Επιπλέον μέθοδοι της ListIterator

- **hasPrevious()**: boolean αν υπάρχουν κι άλλα στοιχεία πριν από αυτό στο οποίο είμαστε.
- **Τ previous():** επιστρέφει την προηγούμενη τιμή
- **set(T):**Θέτει την τιμή του στοιχείου που επέστρεψε η τελευταία next()
- **add(T):**Προσθέτει ένα στοιχείο στη λίστα αμέσως μετά από αυτό στο οποίο βρισκόμαστε
- Μέθοδος της List :
	- **ListIterator listIterator()**: επιστρέφει ένα iterator για μία συλλογή.

Κάθε a μετέτρεψε το σε b και πρόσθεσε μετά και ένα c

```
public class ListIteratorExample
 {
```
**}**

**}**

**}**

**}**

**import java.util.\*;**

```
public static void main(String[] args){
        ArrayList<String> array = new ArrayList<String>();
        Scanner input = new Scanner(System.in);
```

```
while(input.hasNext()){
        String name = input.next();
        array.add(name);
```

```
ListIterator<String> it = array.listIterator();
while (it.hasNext()){
         if (it.next().equals("a")){ 
                  it.set("b");
                  it.add("c");
         }
}
it = array.listIterator();
while (it.hasNext()){
         System.out.println(it.next());
```

```
import java.util.*;
public class ListIteratorExample
{
    public static void main(String[] args){
       ArrayList<String> myList = new ArrayList<String>();
       Scanner input = new Scanner(System.in);
       while(input.hasNext()){
            String name = input.next();
            myList.add(name);
       }
       myList.remove("a");
       for (String s: myList){
            System.out.println(s);
       }
    }
}
                                     Θέλω να αφαιρέσω από τις εμφανίσεις 
                                     του String "a" από την λίστα μου
                                         H κλήση της remove θα αφαιρέσει 
                                         μόνο την πρώτη εμφάνιση του "a"
                                        Πως θα τις αφαιρέσουμε όλες?
                                        Υπενθύμιση: η remove επιστρέφει 
                                        boolean αν έγινε επιτυχώς αφαίρεση 
                                        (αν άλλαξε δηλαδή η λίστα).
```

```
import java.util.*;
public class ListIteratorExample
{
    public static void main(String[] args){
       ArrayList<String> myList = new ArrayList<String>();
       Scanner input = new Scanner(System.in);
       while(input.hasNext()){
            String name = input.next();
            myList.add(name);
       }
       while(myList.remove("a"));
       for (String s: myList){
            System.out.println(s);
       }
    }
}
                                      Θέλω να αφαιρέσω από τις εμφανίσεις 
                                      του String "a" από την λίστα μου
                                   Καλεί την remove μέχρι να επιστρέψει false
                 H υλοποίηση αυτή όμως δεν είναι αποδοτική γιατί κάθε φορά 
                 που καλούμε την remove διατρέχουμε την λίστα από την αρχή.
                 Είναι καλύτερα να χρησιμοποιήσουμε ένα iterator.
```
### Χρήση των συλλογών

- Οι τρεις συλλογές που περιγράψαμε είναι πάρα πολύ χρήσιμες για να κάνετε γρήγορα προγράμματα
	- Συνηθίσετε να τις χρησιμοποιείτε και μάθετε πότε βολεύει να χρησιμοποιείτε την κάθε δομή
- Το HashMap είναι ιδιαίτερα χρήσιμο γιατί μας επιτρέπει πολύ γρήγορα να κάνουμε lookup: να βρίσκουμε ένα κλειδί μέσα σε ένα σύνολο και την συσχετιζόμενη τιμή

### Παραδείγματα

- Έχουμε ένα πρόγραμμα που διαχειρίζεται τους φοιτητές ενός τμήματος. Ποια συλλογή πρέπει να χρησιμοποιήσουμε αν θέλουμε να λύσουμε τα παρακάτω προβλήματα?
	- 1. Θέλουμε να μπορούμε να εκτυπώσουμε τις πληροφορίες για τους φοιτητές που παίρνουν ένα μάθημα.
		- **ArrayList<Student> allStudents**
	- 2. Θέλουμε να μπορούμε να τυπώσουμε τις πληροφορίες για ένα συγκεκριμένο φοιτητή (χρησιμοποιώντας το ΑΜ του φοιτητή)
		- **HashMap<Integer,Student> allStudents**
	- 3. Θέλουμε να ξέρουμε ποιοι φοιτητές έχουν ξαναπάρει το μάθημα και να μπορούμε να ανακτήσουμε αυτή την πληροφορία για κάποιο φοιτητή
		- **HashSet<Integer> repeatStudents**
		- **HashSet<Student> repeatStudents**

Αναζήτηση με ΑΜ Αναζήτηση με αντικείμενο

### Χρήση δομών

- ArrayList: όταν θέλουμε να διατρέχουμε τα αντικείμενα ή όταν θέλουμε διάταξη των αντικείμενων, και δεν θα χρειαστούμε αναζήτηση κάποιου αντικείμενου
	- Π.χ., μια κλάση Course περιέχει μια λίστα από αντικείμενα τύπου Students
		- Εφόσον μας ενδιαφέρει να τυπώνουμε μόνο.
- HashSet: όταν θέλουμε να έχουμε μια συλλογή από μοναδικά αντικείμενα και θέλουμε γρήγορη αναζήτηση για να μάθουμε αν κάποιο αντικείμενο ανήκει σε αυτή
	- Π.χ., να βρούμε αν ένας φοιτητής (ΑΜ) ανήκει στη λίστα των φοιτητών που ξαναπαίρνουν το μάθημα
	- Π.χ., να βρούμε τα μοναδικά ονόματα από μια λίστα με ονόματα με επαναλήψεις
- HashMap: Ίδια λειτουργικότητα με το HashSet αλλά μας επιτρέπει να συσχετίσουμε μια τιμή με κάθε στοιχείο του συνόλου
	- Π.χ. θέλω να ανακαλέσω γρήγορα τις πληροφορίες για ένα φοιτητή χρησιμοποιώντας το ΑΜ του
	- Το HashMap είναι πιο χρήσιμο απ' ότι ίσως θα περιμένατε

### Περίπλοκες δομές

- Έχουμε μάθει τρεις βασικές δομές
	- **ArrayList**
	- **HashSet**
	- **HashMap**
- Μπορούμε να δημιουργήσουμε αντικείμενα που συνδιάζουν αυτές τις δομές
	- **HashMap<String,ArrayList<String>>**
	- **ArrayList<HashSet<String>>**
	- **HashMap<Integer,HashMap<String,String>>**

### Παράδειγμα

- Θέλουμε για καθένα από τα μοναδικά Strings που διαβάζουμε να κρατάμε τις θέσεις στις οποίες εμφανίστηκαν.
	- $\cdot$  Π.χ., αν έχουμε είσοδο "a b a c b a", για το "a" θα τυπώσουμε τις θέσεις 0,2,5, για το "b" θα τυπώσουμε τις θέσεις 1,4 και για το "c" τη θέση 3.

```
import java.util.HashMap;
import java.util.ArrayList;
import java.util.Scanner;
class HashMapArrayListExample
 {
     public static void main(String[] args){
         HashMap<String,ArrayList<Integer>> myMap =
                                          new HashMap<String,ArrayList<Integer>>();
         Scanner input = new Scanner(System.in);
          int counter = 0;
         while(input.hasNext()){
              String name = input.next();
              if (!myMap.containsKey(name)){
                  myMap.put(name,new ArrayList<Integer>());
              }
             myMap.get(name).add(counter);
              counter ++;
          }
          for(String name: myMap.keySet()){
              System.out.print(name + ":");
              for (Integer i:myMap.get(name)){
                  System.out.print(" "+i);
              }
              System.out.println();
          }
     }
```
**}**

### Παράδειγμα

• Στο πρόγραμμα της γραμματείας ενός πανεπιστημίου που κρατάει πληροφορία για τους φοιτητές, θέλω γρήγορα με το ΑΜ του φοιτητή να μπορώ να βρω το βαθμό για ένα μάθημα χρησιμοποιώντας τον κωδικό του μαθήματος. Τι δομή πρέπει να χρησιμοποιήσω?

### Υλοποίηση

- Χρειάζομαι ένα HashMap με κλειδί το ΑΜ του φοιτητή ώστε να μπορούμε γρήγορα να βρούμε πληροφορίες για τον φοιτητή.
	- Τι τιμές θα κρατάει το HashMap?
- Θα πρέπει να κρατάει άλλο ένα HashMap το οποίο να έχει σαν κλειδί τον κωδικό του μαθήματος και σαν τιμή τον βαθμό του φοιτητή.

**HashMap<Integer,HashMap<Integer,double>> StudentCoursesGrades; StudentCoursesGrades = new HashMap<Integer,HashMap<int,double>>(); StudentCoursesGrades.put(469,new HashMap<Integer,double>()); StudentCoursesGrades.get(469).put(205,9.5); StudentCoursesGrades.get(469).get(205);**  Ορισμός Χρήση Προσθέτει το βαθμό Διαβάζει το βαθμό

### Διαφορετική υλοποίηση

• Στο πρόγραμμα μου να έχω μια κλάση Student που κρατάει τις πληροφορίες για ένα φοιτητή και μία κλάση StudentRecord που κρατάει την καρτέλα του φοιτητή για το μάθημα. Πως αλλάζει η υλοποίηση?

#### Ορισμός

**HashMap<Integer,Student> allStudents;**

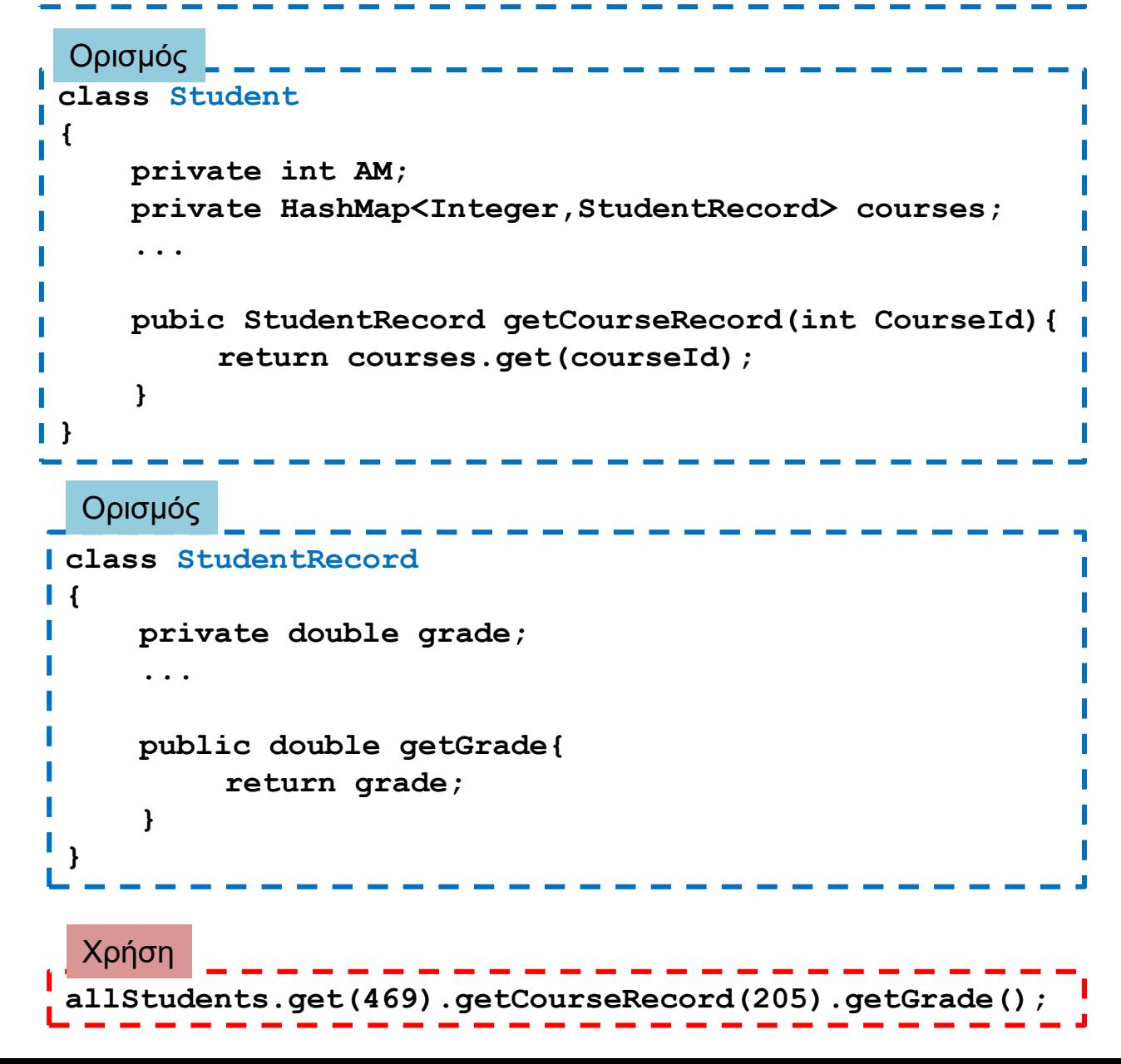

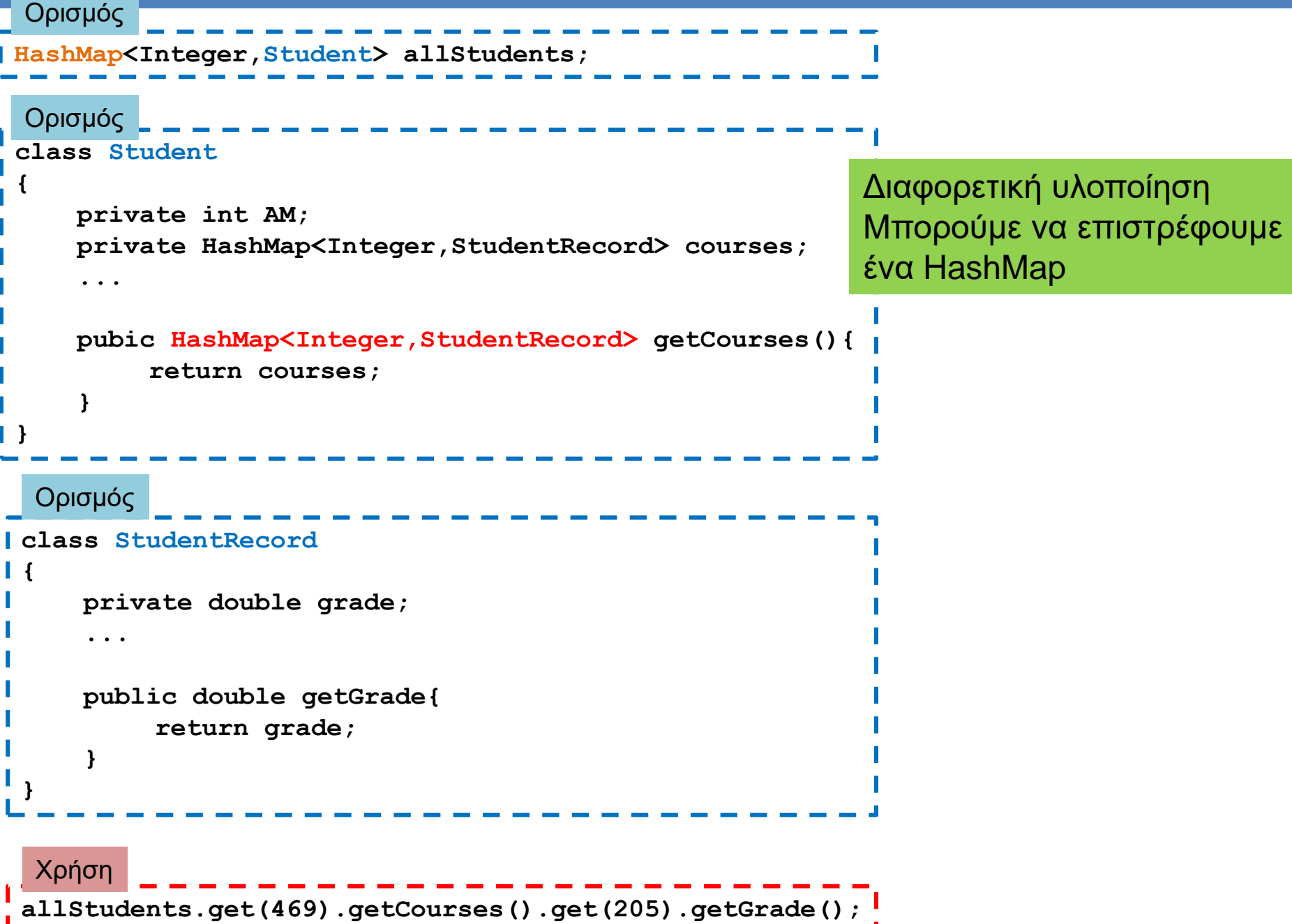

J

### Χρονική πολυπλοκότητα

- Έχει τόσο μεγάλη σημασία τι δομή θα χρησιμοποιήσουμε? Όλες οι δομές μας δίνουν περίπου την ίδια λειτουργικότητα. • ΝΑΙ!
- Αν κάνουμε αναζήτηση για μια τιμή σε ένα ArrayList πρέπει να διατρέξουμε τη λίστα για να δούμε αν ένα στοιχείο ανήκει ή όχι στη λίστα.
	- Κατά μέσο όρο θα συγκρίνουμε με τα μισά στοιχεία της λίστας
	- Η χρονική πολυπλοκότητα είναι γραμμική ως προς τον αριθμό των στοιχείων
- Σε ένα HashSet ή HashMap αυτό γίνεται σε χρόνο σχεδόν σταθερό (ή λογαριθμικό ως προς τον αριθμό των στοιχείων)
	- Αν έχουμε πολλά στοιχεία, και κάνουμε πολλές αναζητήσεις αυτό κάνει διαφορά
```
import java.util.*;
class ArrayHashComparison
 {
     public static void main(String[] args){
           ArrayList<Integer> array = new ArrayList<Integer>();
           for (int i =0; i < 100000; i ++){
               array.add(i);
           }
           HashSet<Integer> set = new HashSet<Integer>();
           for (int i =0; i < 100000; i ++){
               set.add(i);
           }
           ArrayList<Integer> randomNumbers = new ArrayList<Integer>();
           Random rand = new Random();
           for (int i = 0; i < 100000; i ++){
               randomNumbers.add(rand.nextInt(200000));
           }
           long startTime = System.currentTimeMillis();
           for (Integer x:randomNumbers){
              boolean b = array.contains(x);
           }
           long endTime = System.currentTimeMillis();
           long duration = (endTime - startTime);
           System.out.println("Array took "+ duration + " millisecs");
           startTime = System.currentTimeMillis();
           for (Integer x:randomNumbers){
              boolean b = set.contains(x);
           }
           endTime = System.currentTimeMillis();
           duration = (endTime - startTime);
           System.out.println("Set took "+duration + " millisecs");
     }
 }
                                                            Με το ArrayList κάνουμε περίπου 
                                                            100000*100000/2 συγκρίσεις
                                                            Με το HashSet κάνουμε περίπου 
                                                            100000 συγκρίσεις
```
# 14. ΓΡΑΦΙΚΑ ΠΕΡΙΒΑΛΛΟΝΤΑ (GUI)

### Η βιβλιοθήκη SWING Event-driven programming

# **Swing**

- Τα GUIs (Graphical User Interfaces) είναι τα συνηθισμένα interfaces που χρησιμοποιούν παράθυρα, κουμπιά, menus, κλπ
- H Swing είναι βιβλιοθήκη της Java για τον προγραμματισμό τέτοιων interfaces.
	- H μετεξέλιξη του AWT (Abstract Window Toolkit) το οποίο ήταν το πρώτο αλλά όχι τόσο επιτυχημένο πακέτο της Java για GUI.
	- Τώρα έχει αντικατασταθεί από την βιβλιοθήκη JavaFX αλλά η Swing είναι πιο απλή για την εισαγωγή εννοιών.

# Event driven programming

- Το Swing ακολουθεί το μοντέλο του event-driven programming
	- Υπάρχουν κάποια αντικείμενα που πυροδοτούν συμβάντα (firing an event)
	- Υπάρχουν κάποια άλλα αντικείμενα που είναι ακροατές (listeners) για συμβάντα.
	- Αν προκληθεί ένα συμβάν υπάρχουν ειδικοί χειριστές του συμβάντος (event handlers) – μέθοδοι που χειρίζονται ένα συμβάν
	- Το συμβάν (event) είναι κι αυτό ένα αντικείμενο το οποίο μεταφέρει πληροφορία μεταξύ του αντικειμένου που προκαλεί το συμβάν και του ακροατή.
- Σας θυμίζουν κάτι όλα αυτά?
	- Πολύ παρόμοιες αρχές υπάρχουν στην δημιουργία και τον χειρισμό εξαιρέσεων.

# **Swing**

- Στην Swing βιβλιοθήκη ένα GUI αποτελείται από πολλά στοιχεία/συστατικά (components)
	- π.χ. παράθυρα, κουμπιά, μενού, κουτιά εισαγωγής κειμένου, κλπ.
- Τα components αυτά πυροδοτούν συμβάντα
	- Π.χ. το πάτημα ενός κουμπιού, η εισαγωγή κειμένου, η επιλογή σε ένα μενού, κλπ
- Τα συμβάντα αυτά τα χειρίζονται τα αντικείμενα-ακροατές, που έχουν ειδικές μεθόδους γι αυτά
	- Τι γίνεται όταν πατάμε ένα κουμπί, όταν κάνουμε μια επιλογή κλπ
- Όλο το πρόγραμμα κυλάει ως μια αλληλουχία από συμβάντα και τον χειρισμό τους από τους ακροατές.

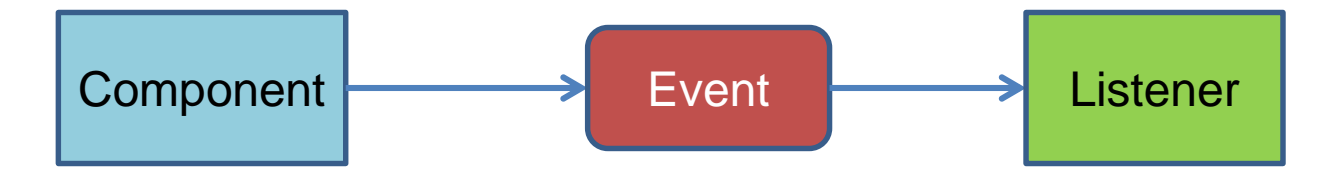

### **JFrame**

Το JFrame ορίζει ένα βασικό απλό παράθυρο. Ο παρακάτω κώδικας δημιουργεί ένα παράθυρο

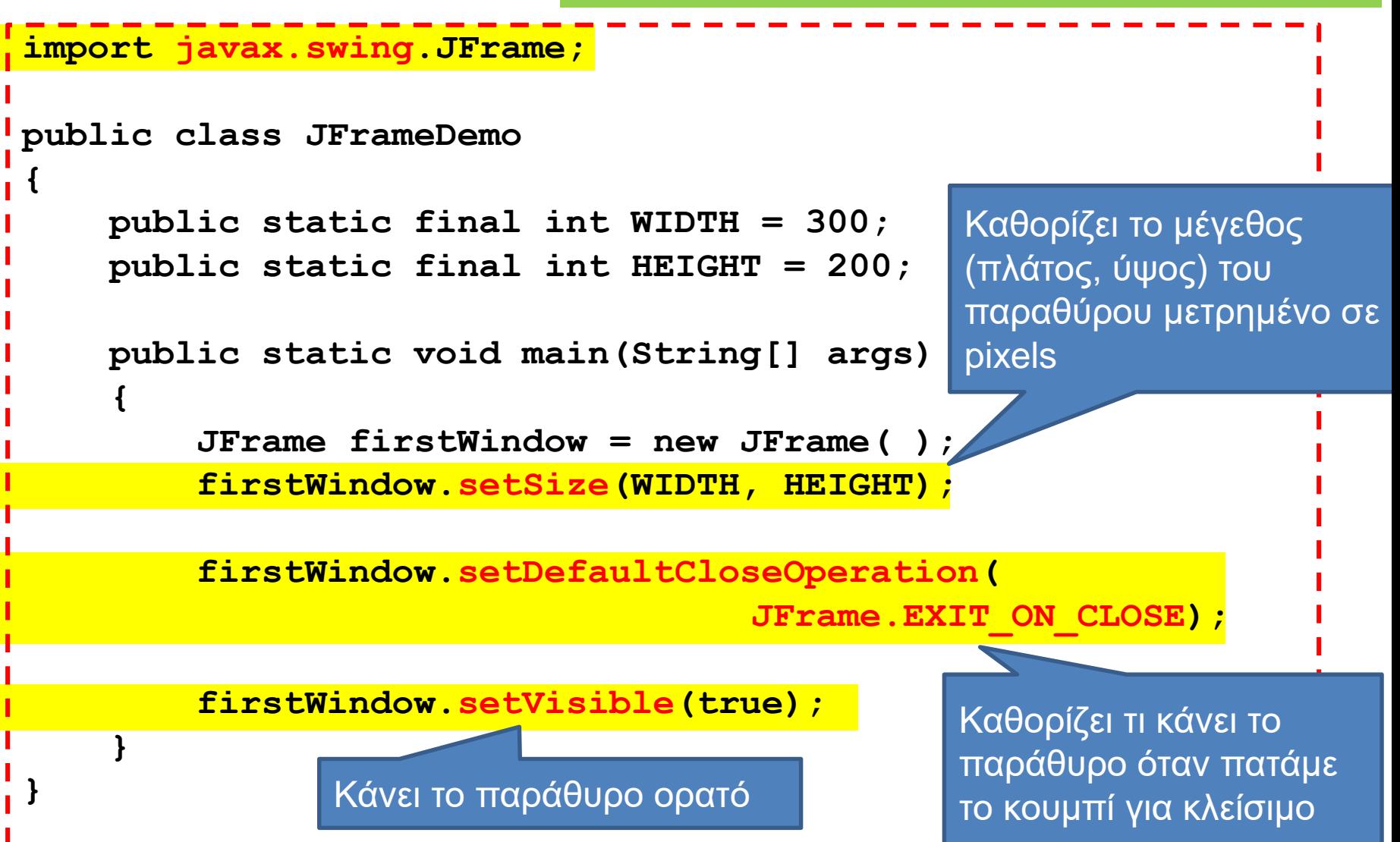

### **JFrame**

- Επιλογές για το setDefaultCloseOperation:
	- EXIT\_ON\_CLOSE: Καλεί την Sytem.exit() και σταματάει το πρόγραμμα.
	- DO\_NOTHING\_ON\_CLOSE: δεν κάνει τίποτα, ουσιαστικά δεν μας επιτρέπει να κλείσουμε το παράθυρο
	- HIDE\_ON\_CLOSE: Κρύβει το παράθυρο αλλά δεν σταματάει το πρόγραμμα.
- Άλλες μέθοδοι:
	- add: προσθέτει ένα συστατικό (component) στο παράθυρο (π.χ. ένα κουμπί)
	- setTitle(String): δίνει ένα όνομα στο παράθυρο που δημιουργούμε.

### Ετικέτες

- Αφού έχουμε φτιάξει το βασικό παράθυρο μπορούμε πλέον να αρχίσουμε να προσθέτουμε συστατικά (components)
- Μπορούμε να προσθέσουμε ένα (σύντομο) κείμενο στο παράθυρο μας προσθέτοντας μια ετικέτα (label)
- JLabel class: μας επιτρέπει να δημιουργήσουμε μια ετικέτα με συγκεκριμένο κείμενο
	- **JLabel greeting = new JLabel("Hello World!");**
- Αφού δημιουργήσουμε την ετικέτα θα πρέπει να την προσθέσουμε μέσα στο παράθυρο μας.
	- Καλούμε την μέθοδο add της JFrame

```
import javax.swing.JFrame;
import javax.swing.JLabel;
public class JLabelDemo
{
    public static final int WIDTH = 300; 
    public static final int HEIGHT = 200;
    public static void main(String[] args)
    {
        JFrame firstWindow = new JFrame( );
        firstWindow.setSize(WIDTH, HEIGHT);
        firstWindow.setDefaultCloseOperation(
                                    JFrame.EXIT_ON_CLOSE);
       JLabel label = new JLabel("Hello World!");
       firstWindow.add(label);
       firstWindow.setVisible(true);
    }
}
                                         Παράθυρο με ετικέτα
                          Δημιουργία της ετικέτας με την κλάση 
                          JLabel και προσθήκη στο παράθυρο
```
# Κουμπιά

- Ένα άλλο component για ένα γραφικό περιβάλλον είναι τα κουμπιά.
- Δημιουργούμε κουμπιά με την κλάση JButton.
	- **JButton button = new JButton("click me");**
	- Το κείμενο στον constructor είναι αυτό που εμφανίζεται πάνω στο κουμπί.
- Για να ξέρουμε τι κάνει το κουμπί όταν πατηθεί θα πρέπει να συνδέσουμε το κουμπί με ένα ακροατή.
	- Ο ακροατής είναι ένα αντικείμενο μιας κλάσης που υλοποιεί το interface ActionListener η οποία έχει την μέθοδο
		- **actionPerformed(ActionEvent e)**: χειρίζεται ένα συμβάν
	- Αφού δημιουργήσουμε το αντικείμενο του ακροατή το συνδέουμε (καταχωρούμε) με το κουμπί χρησιμοποιώντας την μέθοδο της JButton:
		- **addActionListener(ActionListener)**

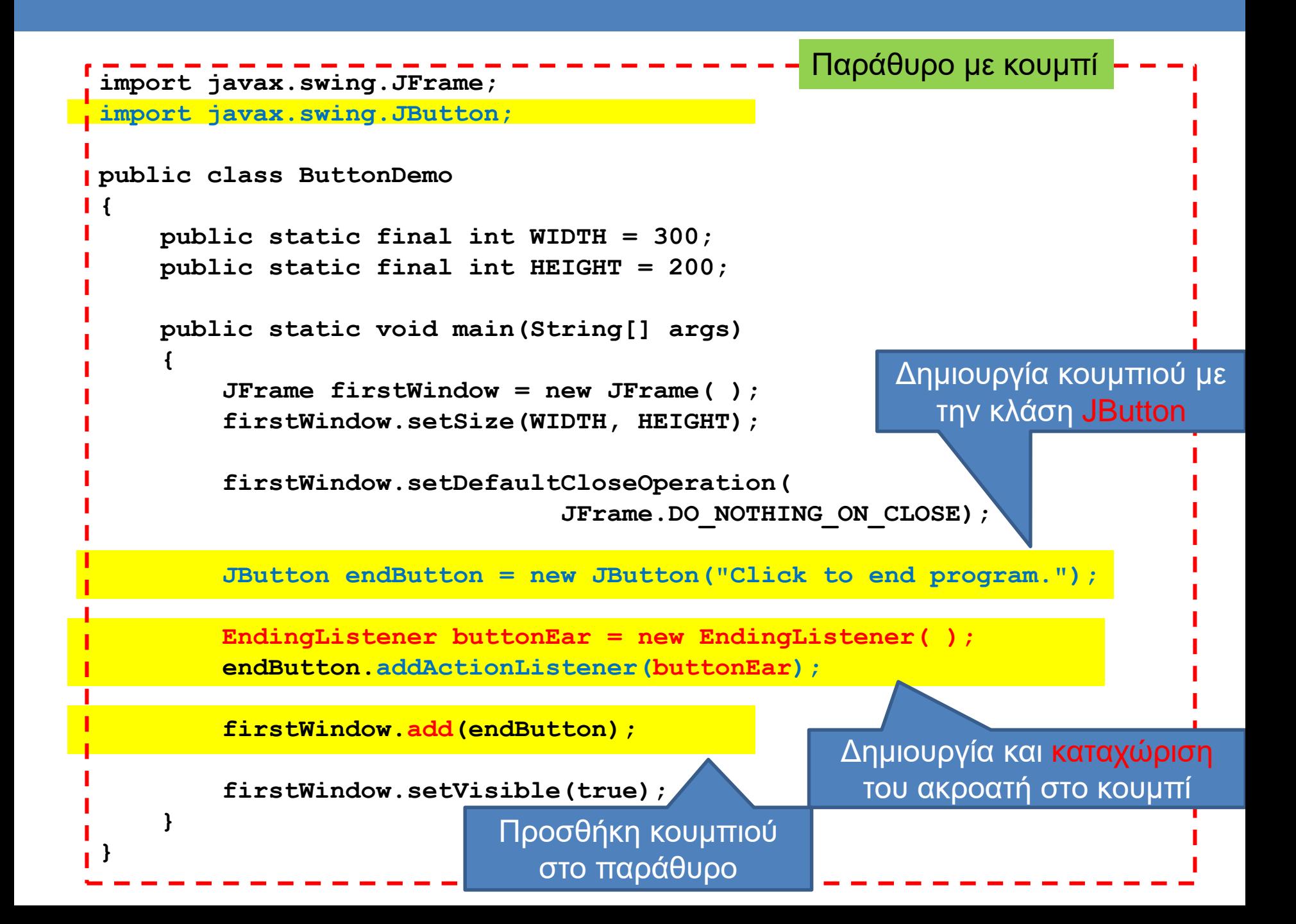

```
import java.awt.event.ActionListener;
import java.awt.event.ActionEvent;
public class EndingListener implements ActionListener
{
     public void actionPerformed(ActionEvent e)
     {
         System.exit(0);
     }
                } Ένας ακροατής υλοποιεί το interface ActionListener και πρέπει 
                 να υλοποιεί την μέθοδο actionPerformed(ActionEvent)
```
Όταν πατάμε το κουμπί στο GUI καλείται η μέθοδος actionPerfomed του ακροατή που έχουμε καταχωρίσει για το κουμπί

Η κλήση της actionPerformed από τον ActionListener γίνεται αυτόματα μέσω της βιβλιοθήκης Swing, δεν την κάνει ο προγραμματιστής

Η παράμετρος ActionEvent περιέχει πληροφορία σχετικά με το συμβάν που μπορεί να χρησιμοποιηθεί.

```
import javax.swing.JFrame;
import javax.swing.JButton;
public class FirstWindow extends JFrame
{
    public static final int WIDTH = 300; 
    public static final int HEIGHT = 200;
    public FirstWindow( )
    {
        super( );
        setSize(WIDTH, HEIGHT);
        setTitle("First Window Class");
        setDefaultCloseOperation(JFrame.DO_NOTHING_ON_CLOSE);
        JButton endButton = new JButton("Click to end program.");
        endButton.addActionListener(new EndingListener( ));
        add(endButton);
    }
}
                                     Πιο σωστός τρόπος να ορίσουμε το 
                                     παράθυρο μας ως ένα τύπο παράθυρου 
                                     που επεκτείνει την κλάση JFrame
```
Η δημιουργία του ActionListener γίνεται ως ανώνυμο αντικείμενο μιας και δεν θα το χρησιμοποιήσουμε ποτέ άμεσα

```
public class DemoButtonWindow
{
    public static void main(String[] args) 
    {
        FirstWindow w = new FirstWindow( );
        w.setVisible(true);
    }
}
```
Εδώ δημιουργούμε το παράθυρο μας

Αυτό είναι και το σωστό σημείο να αποφασίσουμε αν το παράθυρο θα είναι visible ή όχι.

### Πολλά συστατικά

- Αν θέλουμε να βάλουμε πολλά components μέσα στο παράθυρο μας τότε θα πρέπει να προσδιορίσουμε που θα τοποθετηθούν αλλιώς θα μπούνε το ένα πάνω στο άλλο.
- Αυτό γίνεται με την μέθοδο setLayout που καθορίζει την τοποθέτηση μέσα στο παράθυρο
	- Αυτό μπορεί να γίνει με διαφορετικούς τρόπους

### **FlowLayout**

- Απλά τοποθετεί τα components το ένα μετά το άλλο από τα αριστερά προς τα δεξιά
- Καλούμε την μέθοδο

**setLayout(new FlowLayout());**

(Πρέπει να έχουμε κάνει import java.awt.FlowLayout)

• Μετά προσθέτουμε κανονικά τα components με την add.

### **BorderLayout**

- Στην περίπτωση αυτή ο χώρος χωρίζεται σε πέντε περιοχές: North, South, East, West Center
- Καλούμε την μέθοδο

**setLayout(new BorderLayout());**

(Πρέπει να έχουμε κάνει import java.awt.BorderLayout)

- Μετά όταν προσθέτουμε τα components με την add, προσδιορίζουμε την περιοχή στην οποία θα προστεθούν.
	- Π.χ., **add(label, BorderLayout.CENTER)**

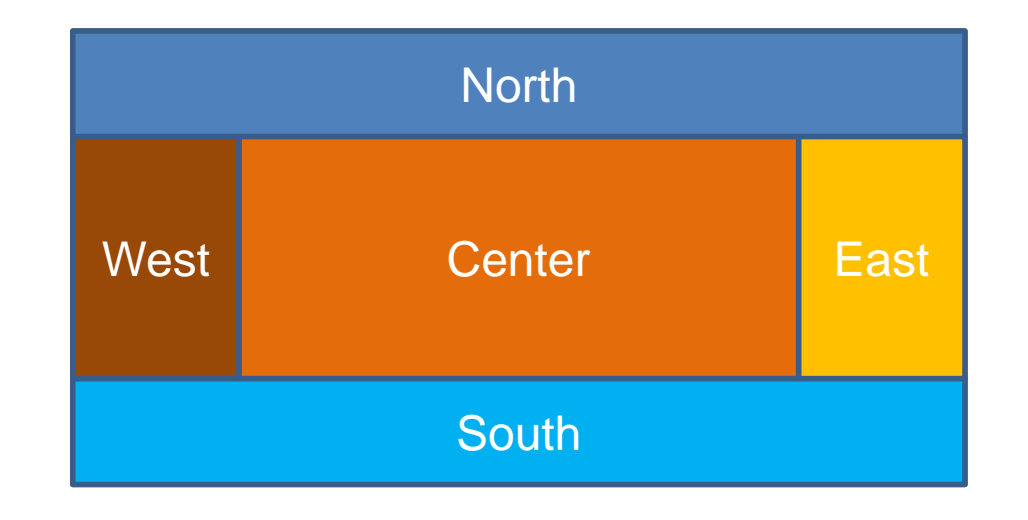

# **GridLayout**

- Στην περίπτωση αυτή ορίζουμε ένα πλέγμα με n γραμμές και m στήλες και αυτό γεμίζει από τα αριστερά προς τα δεξιά και από πάνω προς τα κάτω
- Καλούμε την εντολή

Grid 3x4

#### **setLayout(new GridLayout(n,m));**

(Πρέπει να έχουμε κάνει include java.awt.GridLayout)

• Μετά προσθέτουμε κανονικά τα components με την add.

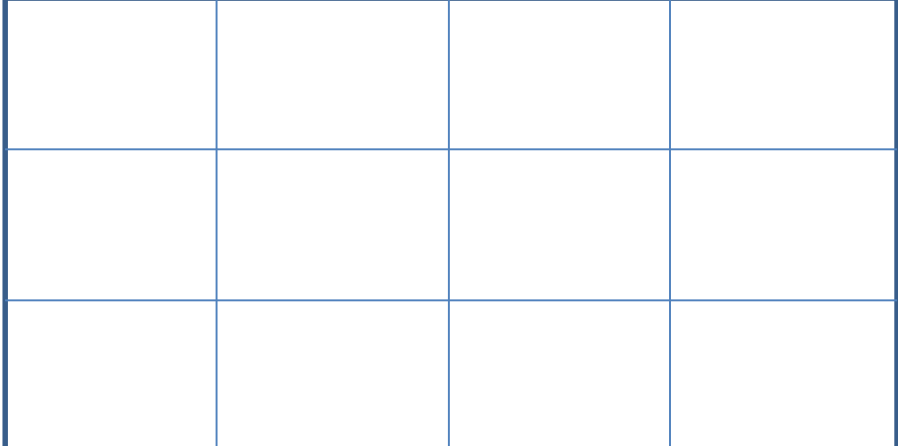

### Παράδειγμα

- Δημιουργείστε ένα παράθυρο με τρία κουμπιά:
	- Το ένα κάνει το χρώμα του παραθύρου μπλε, το άλλο κόκκινο και το τρίτο κλείνει το παράθυρο.
	- Κώδικας: MultiButtonWindow

```
import javax.swing.JFrame;
import javax.swing.JButton;
import javax.swing.JLabel;
import java.awt.Color;
import java.awt.FlowLayout;
import java.awt.event.ActionListener;
import java.awt.event.ActionEvent;
public class MultiButtonWindow extends JFrame implements ActionListener
{
   public static final int WIDTH = 300;
   public static final int HEIGHT = 200;
   public MultiButtonWindow( )
    {
       super( "Multi-Color");
       setSize(WIDTH, HEIGHT);
       setDefaultCloseOperation(JFrame.EXIT_ON_CLOSE);
       setLayout(new FlowLayout());
       JLabel label = new JLabel("Pick A Color"); 
       add(label);
       JButton blueButton = new JButton("Blue");
       blueButton.addActionListener(this); 
       add(blueButton); 
       JButton redButton = new JButton("Red");
       redButton.addActionListener(this);
       add(redButton);
       JButton endButton = new JButton("Exit");
       endButton.addActionListener(this);
       add(endButton);
                                      } Συνέχεια στην 
                                           Η κλάση υλοποιεί τον ακροατή 
                                          και την actionPerformed μεθοδο
                                                         Ορίζουμε τα χαρακτηριστικά 
                                                           του βασικού παραθύρου
                                                                     Δημιουργούμε τα τρία 
                                                                         κουμπιά και τα 
                                                                   προσθέτουμε στο frame
                                                                        Ο ακροατής των 
                                                                   κουμπιών είναι το ίδιο το 
                                                                        αντικείμενο (this)
```
επόμενη

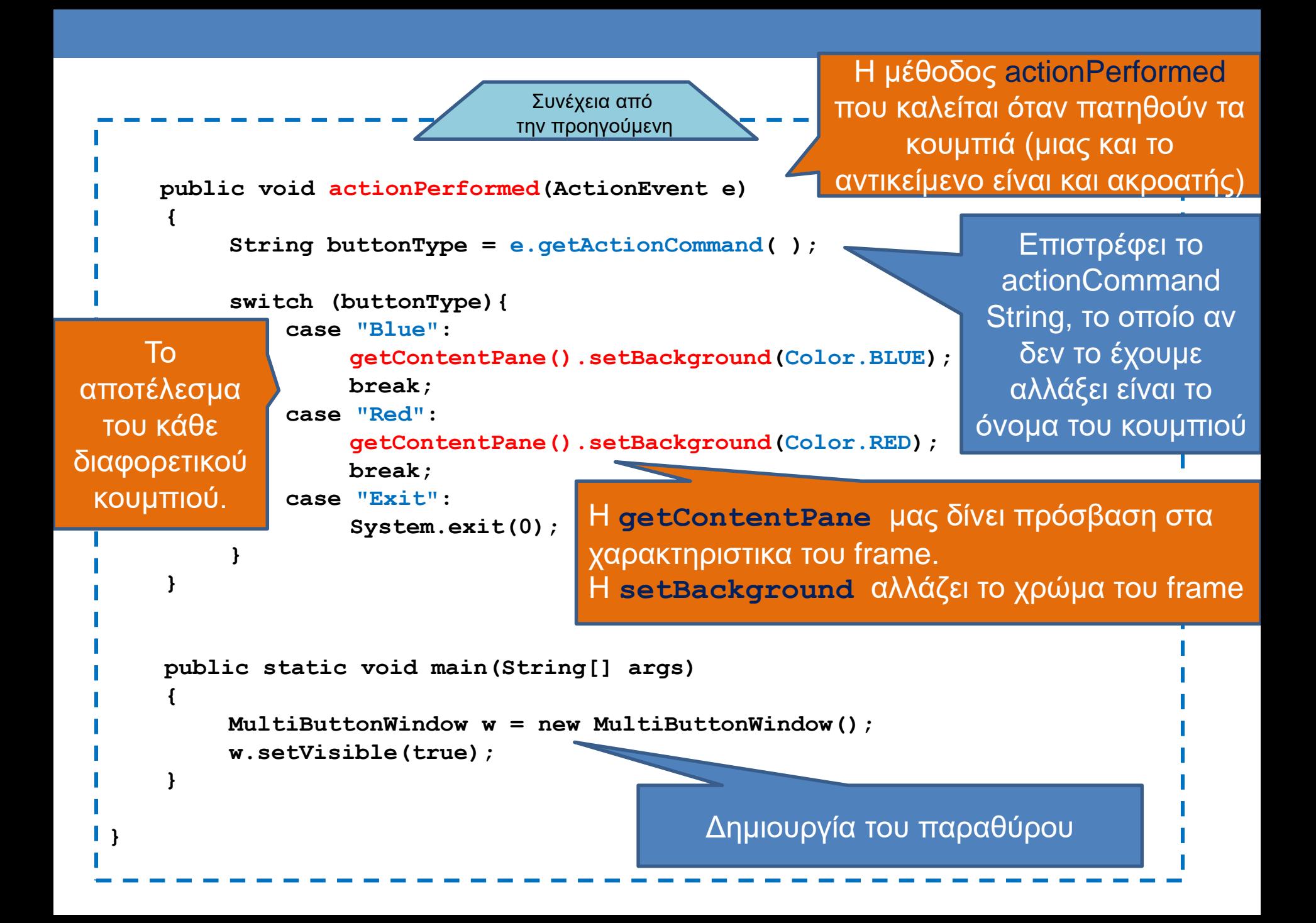

# Αξιοσημείωτα

• **public class MultiButtonWindow**

**extends JFrame**

**implements ActionListener**

- Μπορούμε να κάνουμε τον ακροατή να είναι το ίδιο το παράθυρο, αυτό θα αναλάβει να υλοποιήσει τη μέθοδο actionPerformed.
- Όταν καταχωρούμε τον ακροατή:

**blueButton.addActionListener(this);**

- **getContentPane().setBackground(Color.BLUE);**
	- Αλλάζει το background χρώμα του παραθύρου. Η κλάση Color μας δίνει τα χρώματα
- **String buttonType = e.getActionCommand();**
	- Με την εντολή αυτή παίρνουμε το String το οποίο δώσαμε σαν τίτλο στο κουμπί

### actionCommand

- Ένα String πεδίο που κρατάει πληροφορία για το συμβάν
	- Αν δεν αλλάξουμε κάτι αυτό είναι το όνομα του κουμπιού
- Μπορούμε να διαβάσουμε το String με την εντολή getActionCommand.
- Μπορούμε να θέσουμε μια τιμή στο String με την εντολή setActionCommand(String)
- $\cdot \Pi.$ χ.

**redButton.setActionCommand("RedButtonClick");**

### Χρώματα

- Μπορούμε να ορίσουμε τα δικά μας χρώματα με την RGB σύμβαση
	- **Color myColor = new Color(200,100,4);**
	- Τα ορίσματα είναι οι RGB (Red, Green, Blue) τιμές

### JPanel

- To panel (τομέας) είναι ένας container
	- Μέσα σε ένα container μπορούμε να βάλουμε components και να ορίσουμε χειρισμό συμβάντων.
- Τα panels κατά μία έννοια ορίζουν ένα παράθυρο μέσα στο παράθυρο
	- Το panel έχει κι αυτό το δικό του layout και τοποθετούμε μέσα σε αυτό συστατικά.
	- Π.χ., ο παρακάτω κώδικας εκτελείται μέσα σε ένα JFrame.

```
setLayout(new BorderLayout());
JPanel buttonPanel = new JPanel();
buttonPanel.setLayout(new FlowLayout());
JButton button1 = new JButton("one");
buttonPanel.add(button1);
JButton button2 = new JButton("two");
buttonPanel.add(button2);
add(buttonPanel, BorderLayout.SOUTH);
```
### Παράδειγμα

• Θα δημιουργήσουμε ένα παράθυρο με τρία panels το κάθε panel θα παίρνει διαφορετικό χρώμα με ένα διαφορετικό κουμπί.

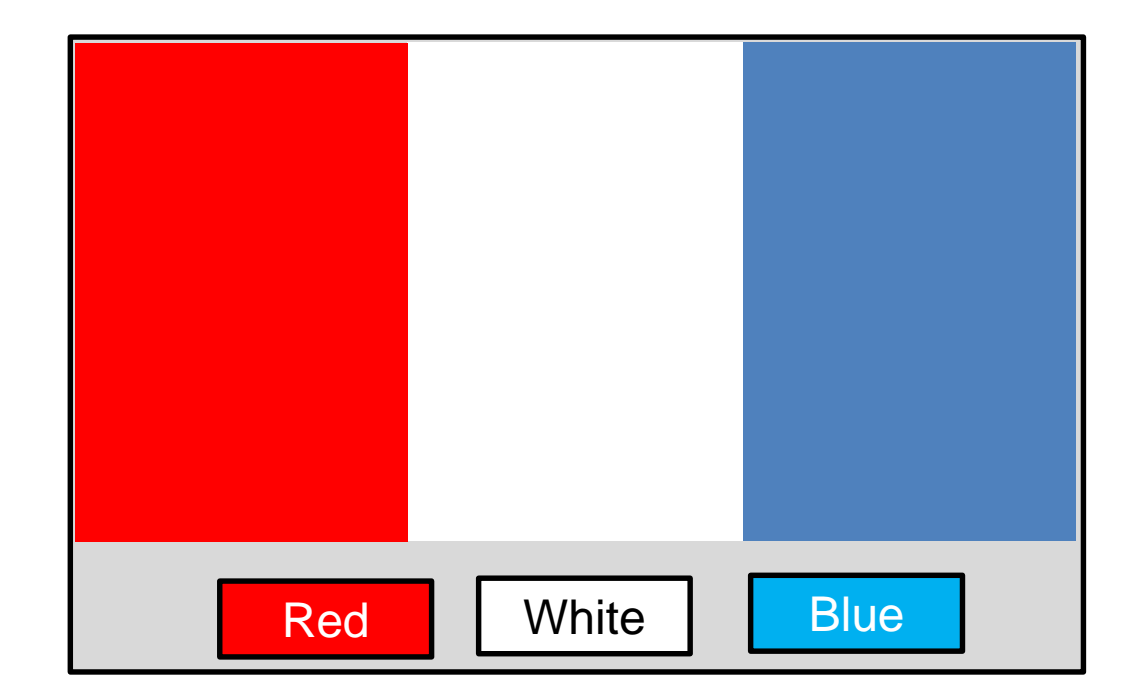

```
import javax.swing.JFrame;
import javax.swing.JPanel;
import java.awt.BorderLayout;
import java.awt.GridLayout;
import java.awt.FlowLayout;
import java.awt.Color;
import javax.swing.JButton;
import java.awt.event.ActionListener;
import java.awt.event.ActionEvent;
public class PanelDemo extends JFrame implements ActionListener
{
    public static final int WIDTH = 300;
    public static final int HEIGHT = 200;
    private JPanel redPanel;
    private JPanel whitePanel;
    private JPanel bluePanel;
    public PanelDemo( )
     {
         super("Panel Demonstration");
         setSize(WIDTH, HEIGHT);
         setDefaultCloseOperation(JFrame.EXIT ON CLOSE);
         setLayout(new BorderLayout( ));
                               Συνέχεια στην 
                                επόμενη
                                               Η κλάση υλοποιεί τον ακροατή 
                                               και την actionPerformed μεθοδο
                                        Δηλώνουμε τα τρία πάνελ 
                                           με τα τρία χρώματα
                                                 Ορίζουμε τα χαρακτηριστικά 
                                                   του βασικού παραθύρου
```
**JPanel biggerPanel = new JPanel( ); biggerPanel.setLayout(new GridLayout(1, 3)); redPanel = new JPanel( ); redPanel.setBackground(Color.LIGHT\_GRAY); biggerPanel.add(redPanel); whitePanel = new JPanel( ); whitePanel.setBackground(Color.LIGHT\_GRAY); biggerPanel.add(whitePanel); bluePanel = new JPanel( ); bluePanel.setBackground(Color.LIGHT\_GRAY); biggerPanel.add(bluePanel); add(biggerPanel, BorderLayout.CENTER);** Συνέχεια από την προηγούμενη Δημιουργούμε ένα μεγάλο πάνελ που θα κρατάει τα τρία χρωματιστά πάνελ Βάζουμε το μεγάλο πάνελ στο κέντρο του παραθύρου Δημιουργούμε τα χρωματιστά πάνελ και τα προσθέτουμε στο μεγάλο πάνελ Συνέχεια στην επόμενη

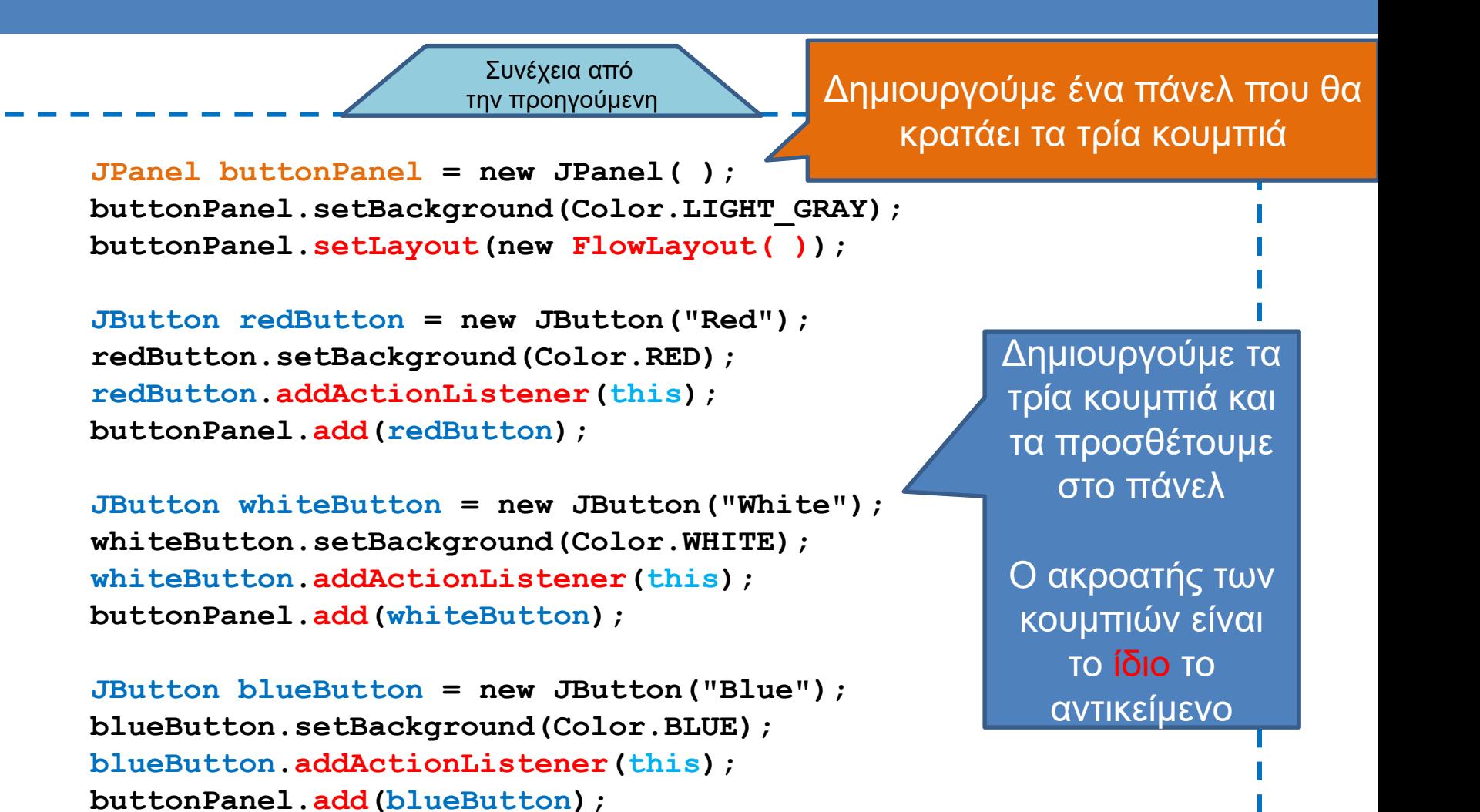

**add(buttonPanel, BorderLayout.SOUTH);**

**} // τέλος του constructor**

Βάζουμε το πάνελ με τα κουμπιά στον πάτο του παραθύρου

Συνέχεια στην επόμενη

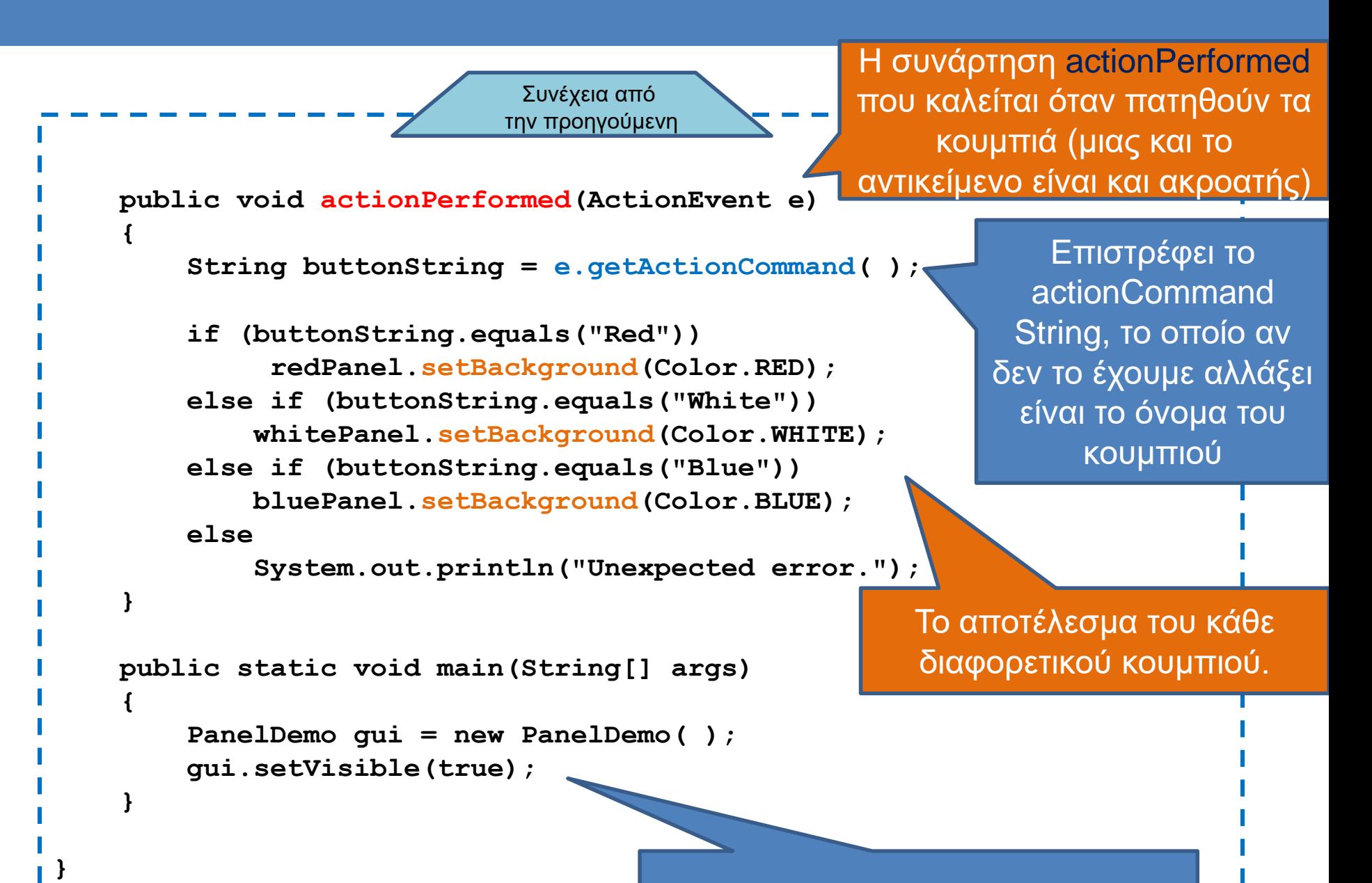

Δημιουργία του παραθύρου

### Menu

- Drop-down menus:
	- **JMenuItem**: κρατάει μία από τις επιλογές του menu
	- **JMenu**: κρατάει όλα τα JMenuItems
	- **JMenuBar**: κρατάει το Jmenu
	- **setJMenuBar(JMenu)**: θέτει το menu στην κορυφή του JFrame. Μπορούμε να χρησιμοποιήσουμε και τη γνωστή εντολή **add**.

### Παράδειγμα

Δημιουργεί ένα drop-down menu

**JMenu colorMenu = new JMenu("Add Colors");**

**JMenuItem redChoice = new JMenuItem("Red"); redChoice.addActionListener(this); colorMenu.add(redChoice);**

Δημιουργεί τις επιλογές του μενού και τις προσθέτει στο μενού

**JMenuItem whiteChoice = new JMenuItem("White"); whiteChoice.addActionListener(this); colorMenu.add(whiteChoice);**

**JMenuItem blueChoice = new JMenuItem("Blue"); blueChoice.addActionListener(this); colorMenu.add(blueChoice);**

**JMenuBar bar = new JMenuBar( ); bar.add(colorMenu); setJMenuBar(bar);**

Δημιουργεί ένα menu bar στην κορυφή του παραθύρου και προσθέτει το menu σε αυτό

### Text Box

- Μπορούμε να δημιουργήσουμε ένα πεδίο κειμένου με την κλάση **JTextField**.
	- To JTextField δημιουργεί ένα text box μίας γραμμής
	- **getText()**: με την εντολή αυτή διαβάζουμε το κείμενο που δόθηκε σαν είσοδος στο text box.
	- **setText(String)**: με την εντολή αυτή θέτουμε το κείμενο στο text box.
- Για ένα πεδίο κειμένου μεγαλύτερο από μία γραμμή μπορούμε να χρησιμοποιήσουμε την κλάση JTextArea

### Παράδειγμα

**{**

**}** 

```
JTextField name = new JTextField(NUMBER_OF_CHAR);
       namePanel.add(name, BorderLayout.SOUTH);
       JButton actionButton = new JButton("Click me");
       actionButton.addActionListener(this);
       buttonPanel.add(actionButton);
       JButton clearButton = new JButton("Clear"); 
       clearButton.addActionListener(this);
       buttonPanel.add(clearButton); 
public void actionPerformed(ActionEvent e) 
       String actionCommand = e.getActionCommand( );
       if (actionCommand.equals("Click me"))
           name.setText("Hello " + name.getText( ));
       else if (actionCommand.equals("Clear"))
           name.setText("");
       else
           name.setText("Unexpected error.");
```
### Pop-up Windows

- Αν θέλουμε να δημιουργήσουμε παράθυρα διαλόγου μπορούμε να χρησιμοποιήσουμε την κλάση JOptionPane
	- Πετάει (pops up) ένα παράθυρο το οποίο μπορεί να μας ζητάει είσοδο, ή να ζητάει επιβεβαίωση.
	- Η δημιουργία και η διαχείριση των παραθύρων γίνεται με στατικές μεθόδους.

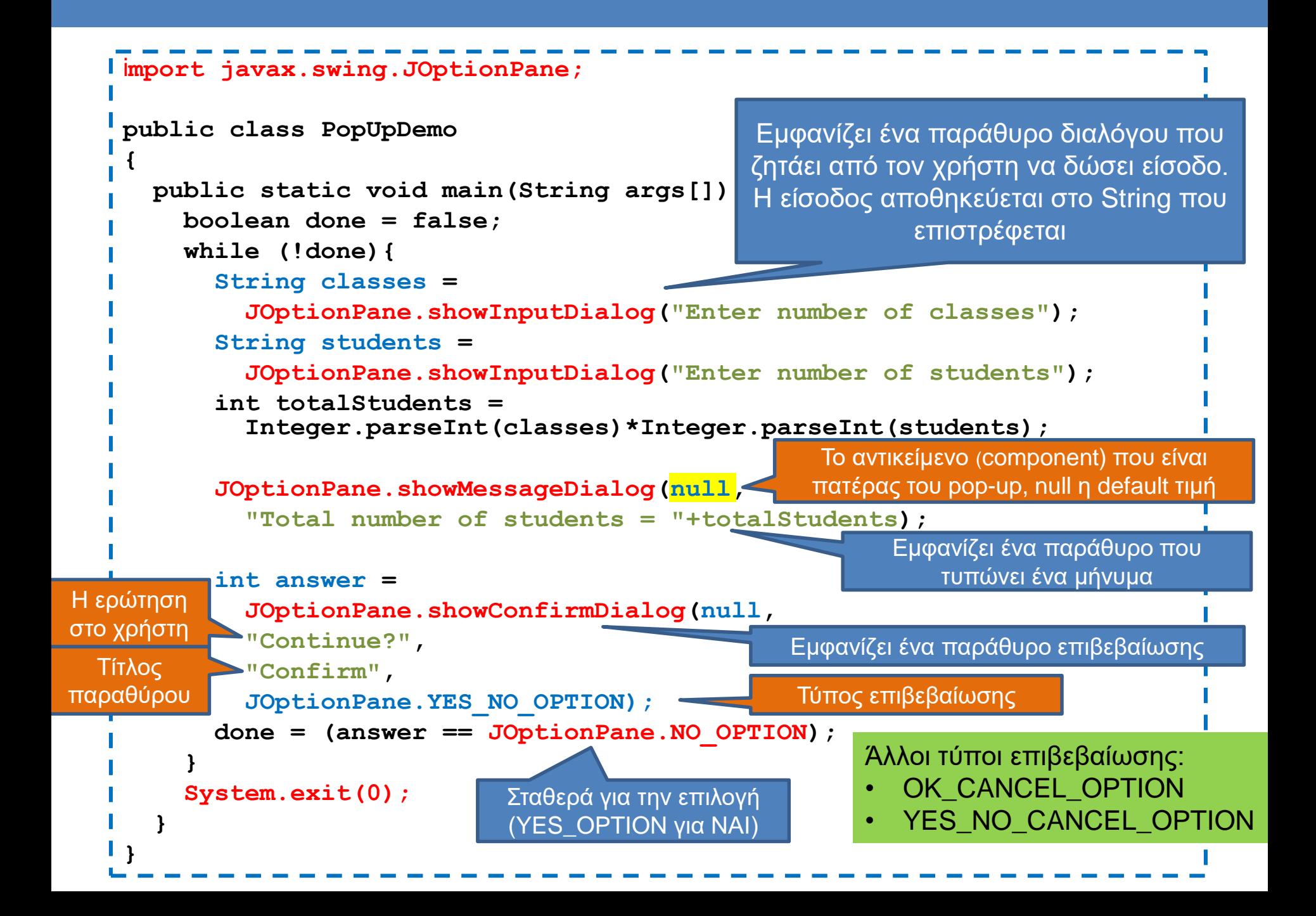
### Icons

- Μπορούμε να βάλουμε μέσα στο GUI μας και εικονίδια
- Παράδειγμα

**ImageIcon dukeIcon = new ImageIcon("duke\_waving.gif"); JLabel dukeLabel = new JLabel("Mood check"); dukeLabel.setIcon(dukeIcon); ImageIcon happyIcon = new ImageIcon("smiley.gif"); JButton happyButton = new JButton("Happy"); happyButton.setIcon(happyIcon);** Δημιουργεί ένα εικονίδιο από μία εικόνα Προσθέτει το εικονίδιο σε ένα label Προσθέτει το εικονίδιο σε ένα button

### Ακροατές

- Στο πρόγραμμα μας ορίσαμε την κλάση που δημιουργεί το παράθυρο (extends JFrame) να είναι και ο ακροατής (implements ActionListener) των συμβάντων μέσα στο παράθυρο.
	- Αυτό είναι μια βολική λύση γιατί όλος ο κώδικας είναι στο ίδιο σημείο
	- Έχει το πρόβλημα ότι έχουμε μία μόνο μέθοδο actionPerformed στην οποία θα πρέπει να ξεχωρίσουμε όλες τις περιπτώσεις.
- Πιο βολικό να έχουμε ένα διαφορετικό ActionListener για κάθε διαφορετικό συμβάν
	- Προβλήματα:
		- Θα πρέπει να ορίσουμε πολλαπλές κλάσεις ακροατών σε πολλαπλά αρχεία
		- Θα πρέπει να περνάμε σαν παραμέτρους τα στοιχεία που θέλουμε να αλλάξουμε.

### Ακροατές

• Λύση: Να ορίσουμε τους ακροατές που χρειάζεται το παράθυρο μας ως εσωτερικές κλάσεις

### Εσωτερικές κλάσεις

• Μπορούμε να ορίσουμε μια κλάση μέσα στον ορισμό μιας άλλης κλάσης

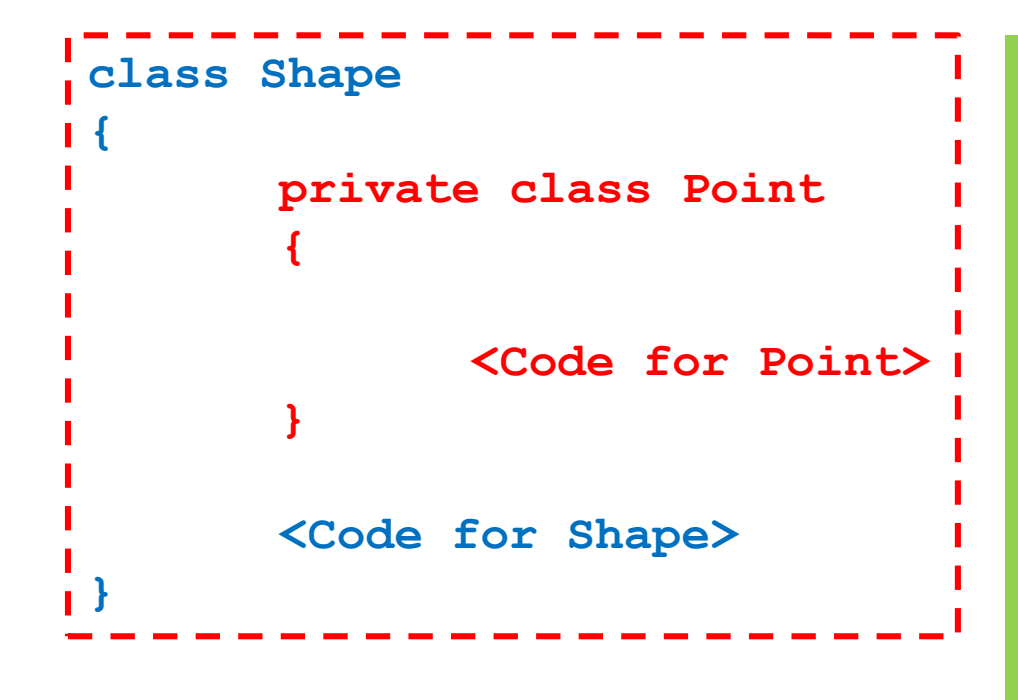

### Γιατί να το κάνουμε αυτό?

- Η κλάση Point μπορεί να είναι χρήσιμη μόνο για την **Shape**
- Μας επιτρέπει να ορίσουμε άλλη Point σε άλλο σημείο
- Η Point και η Shape έχουν η μία πρόσβαση στα ιδιωτικά πεδία και μεθόδους η μία της της άλλης

### Ακροατές

• Λύση: Να ορίσουμε τους ακροατές που χρειάζεται το παράθυρο μας ως εσωτερικές κλάσεις

### • Πλεονεκτήματα:

- Οι κλάσεις είναι πλέον τοπικές στον κώδικα που τις καλεί, μπορούμε να επαναχρησιμοποιούμε τα ίδια ονόματα
- Οι κλάσεις έχουν πρόσβαση σε ιδιωτικά πεδία

```
JButton redButton = new JButton("Red");
redButton.setBackground(Color.RED);
redButton.addActionListener(new RedListener());
buttonPanel.add(redButton);
JButton whiteButton = new JButton("White");
whiteButton.setBackground(Color.WHITE);
whiteButton.addActionListener(new WhiteListener());
buttonPanel.add(whiteButton);
```
**JButton blueButton = new JButton("Blue"); blueButton.setBackground(Color.BLUE); blueButton.addActionListener(new BlueListener()); buttonPanel.add(blueButton);**

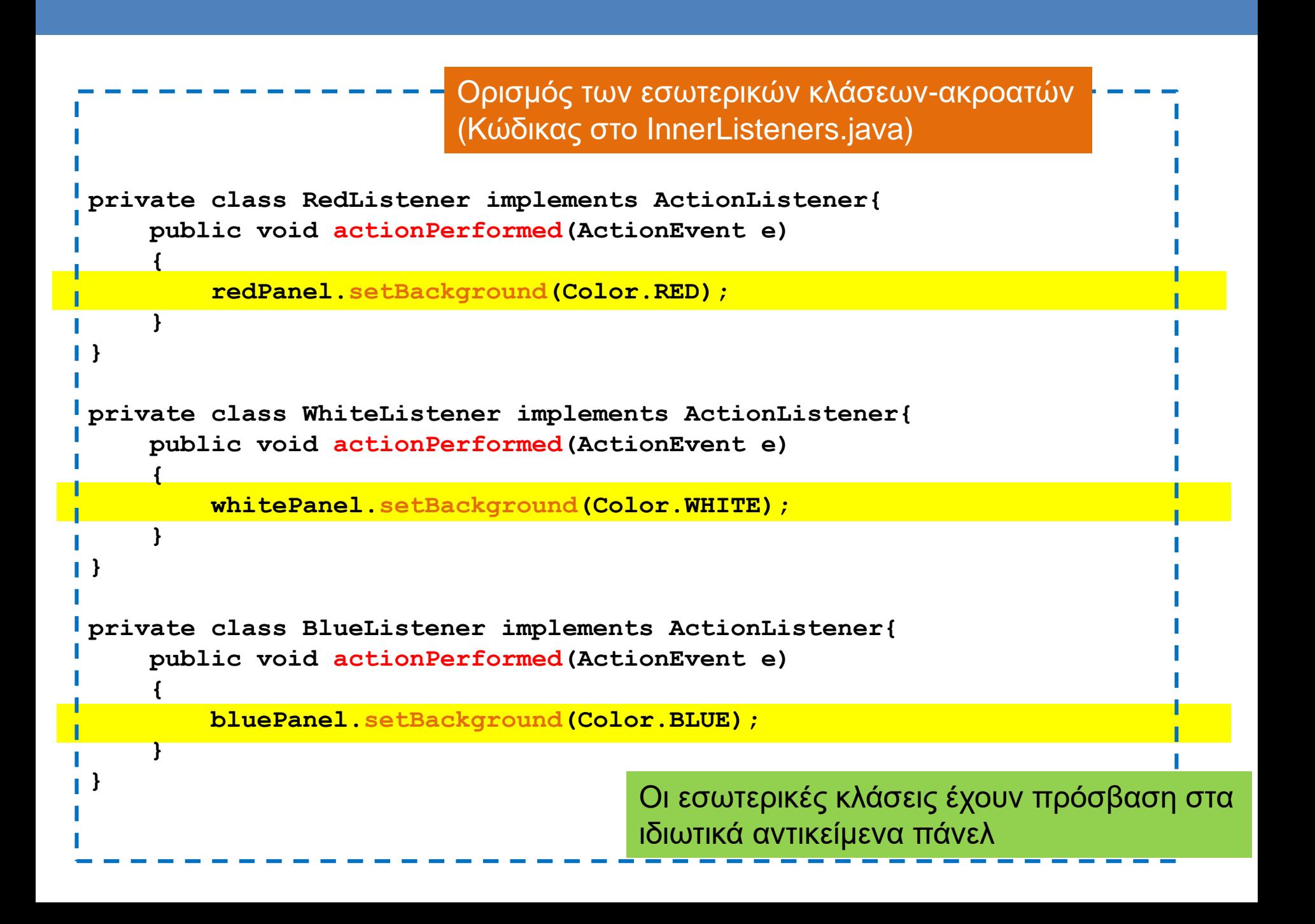

## Ανώνυμες κλάσεις

- Τα αντικείμενα-ακροατές είναι ανώνυμα αντικείμενα
	- **redButton.addActionListener(new RedListener());**
- Μπορούμε να κάνουμε τον κώδικα ακόμη πιο συνοπτικό ορίζοντας μια ανώνυμη κλάση
	- Ο ορισμός της κλάσης γίνεται εκεί που τον χρειαζόμαστε μόνο και υλοποιεί ένα Interface
	- Δεν συνίσταται αλλά μπορεί να το συναντήσετε σε κώδικα που δημιουργείται από IDEs

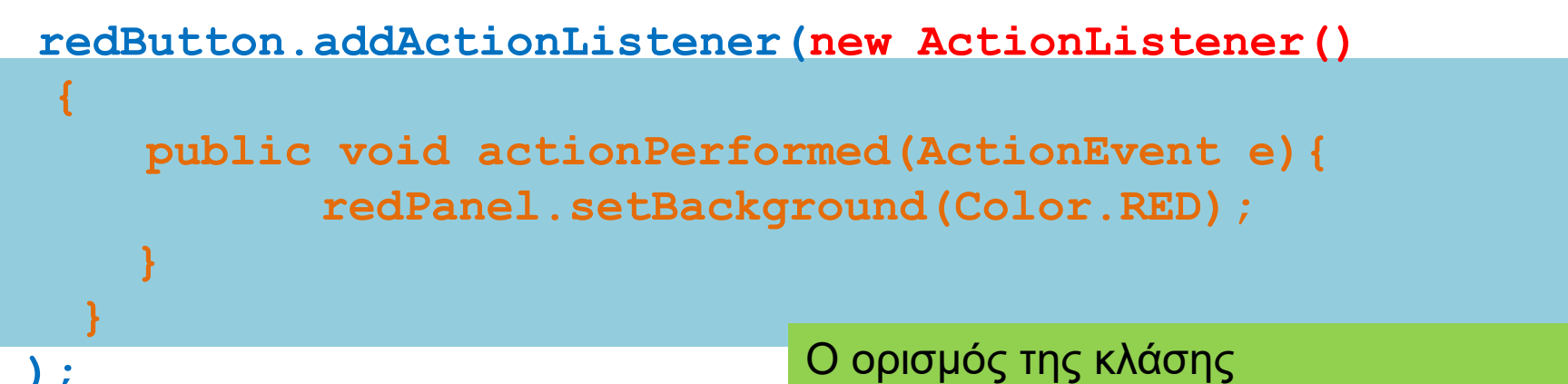

### **Eclipse**

- Η eclipse (αλλά και άλλα IDEs) μας δίνει πολλά έτοιμα εργαλεία για την δημιουργία GUIs
- Εγκαταστήσετε το plug-in Windows Builder Pro
- Παράδειγμα: Δημιουργήστε μια αριθμομηχανή.

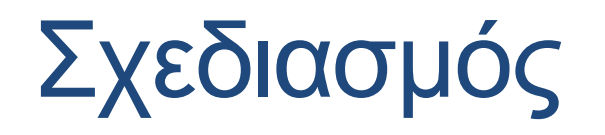

Τα αποτελέσματα εμφανίζονται στην κορυφή τα πλήκτρα από κάτω

Χρειαζόμαστε ένα border layout για να βάλουμε το textbox στην κορυφή. Στο κέντρο θα βάλουμε τα κουμπιά. Βάζουμε ένα panel με grid layout

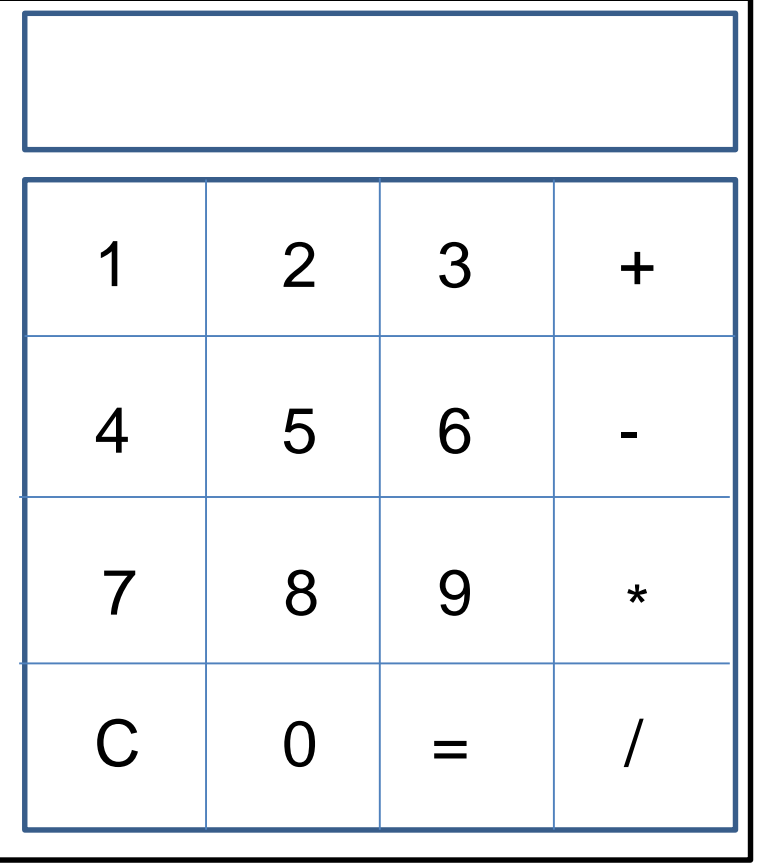

Textbox για να εκτυπώνει το αποτέλεσμα

Κουμπιά για καθένα από τα πλήκτρα

### Εισαγωγή μίας διαφάνειας στο Eclipse

- To Eclipse οργανώνει τον κώδικα σε projects.
- Οι κλάσεις στη συνέχεια προστίθενται μέσα στο project.
- Πρέπει να έχετε εγκαταστήσει το plugin Windows Builder Pro.
- Για να φτιάξετε ένα GUI
	- Aρχικά πρέπει να φτιάξετε ένα Java Project
	- Συνέχεια προσθέτετε στο project. Επιλέξετε Other>WindowsBuilder>SWING>Application Window.
- Στη συνέχεια θα έχετε ένα μενού από τα διάφορα components τα οποία μπορείτε να προσθέτετε στο στην εφαρμογή σας.
	- Μπορείτε να δουλεύετε είτε με το Design είτε με τον Source κώδικα

#### Java - test/src/simple.java - Eclipse

File Edit Source Refactor Navigate Search Project Run Window Help

#### ┆<sup></sub></sup>⋻▚∊⋛∊⋥⋒⋳⋕⋓⋕⋡⋇◘⋇⋐⋇⋕⋭⋐⋇⋕⋐⋐⋐*⋪*⋇⋕⋬⋇⋐⋇⋟⋪⋇⋪⋇

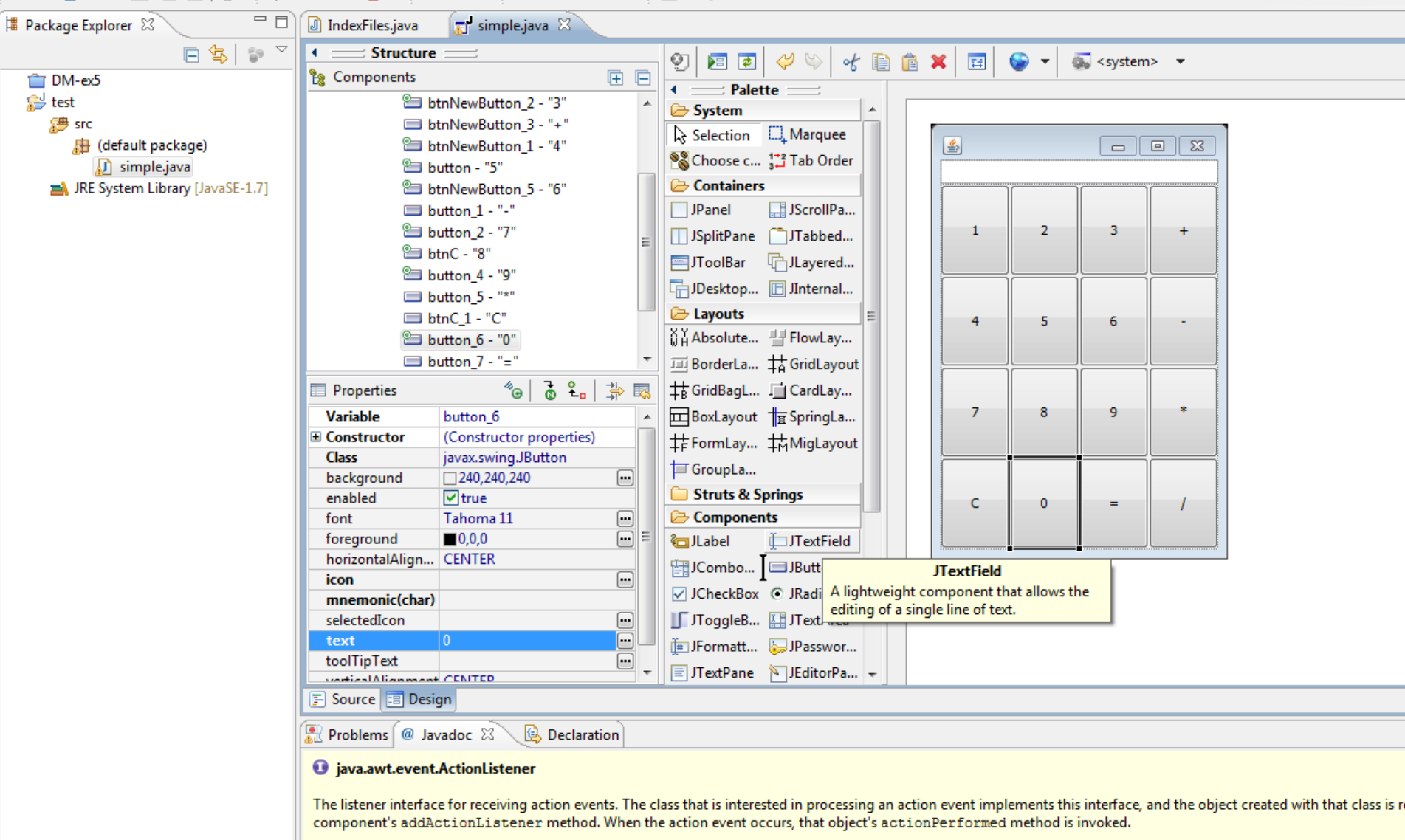

Since:

 $1.1$ Author:

Carl Ouinn

 $\mathbb{D}^\Phi$ 

### Δημιουργία κώδικα

- Τα IDEs μας επιτρέπουν να διαχωρίζουμε το design από τον κώδικα
	- Το πλεονέκτημα είναι ότι έχουμε ένα WYSIWYG interface με το οποίο μπορούμε να σχεδιάσουμε το GUI
	- Το μειονέκτημα είναι ότι δημιουργείται πολύς κώδικας αυτόματα ο οποίος δεν είναι πάντα όπως τον θέλουμε.
- Ο διαχωρισμός του σχεδιαστικού κομματιού από τις πράξεις που εκτελούν είναι γενικά μια καλή προγραμματιστική πρακτική.

### Δημιουργία κώδικα

• Η δημιουργία ενός κουμπιού δημιουργεί αυτό τον κώδικα

**JButton button 6 = new JButton("0"); panel.add(button\_6);**

• Αν πατήσουμε πάνω στο κουμπί (double-click) δημιουργείται ο ακροατής του κουμπιού αυτόματα ως μια ανώνυμη κλάση

```
JButton button_6 = new JButton("0");
button_6.addActionListener(new ActionListener() {
   public void actionPerformed(ActionEvent e) {
   }
});
panel.add(button_6);
```
### Δημιουργία κώδικα

• Η δημιουργία ενός κουμπιού δημιουργεί αυτό τον κώδικα

**JButton button 6 = new JButton("0"); panel.add(button\_6);**

• Αν πατήσουμε πάνω στο κουμπί (double-click) δημιουργείται ο ακροατής του κουμπιού αυτόματα ως μια ανώνυμη κλάση

• Εμείς συμπληρώνουμε τον κώδικα

```
JButton button_6 = new JButton("0");
button_6.addActionListener(new ActionListener() {
   public void actionPerformed(ActionEvent e) {
       textField.setText(textField.getText()+"0");
   }
});
panel.add(button_6);
```
# 15. ΕΠΙΣΚΟΠΗΣΗ

### Θέματα που καλύψαμε

- Γενικές έννοιες αντικειμενοστραφούς προγραμματισμού
- Βασικά στοιχεία Java
- Κλάσεις και αντικείμενα
	- Πεδία, μέθοδοι, δημιουργοί, αναφορές
	- Σύνθεση και συνάθροιση αντικειμένων
		- Πώς να φτιάχνουμε μεγαλύτερες κλάσεις με μικρότερα αντικείμενα - σχεδίαση
- Κληρονομικότητα, Πολυμορφισμός
- Συλλογές δεδομένων
- Εξαιρέσεις, I/O με αρχεία
- Γραφικά περιβάλλοντα

### Αντικειμενοστραφής Προγραμματισμός

- Αν και το μάθημα έγινε σε Java, οι βασικές αρχές είναι οι ίδιες και για άλλες αντικειμενοστραφείς γλώσσες, και μπορείτε να μάθετε πολύ γρήγορα μια οποιαδήποτε άλλη γλώσσα προγραμματισμού
	- Μπορείτε να μάθετε C# σε μια βδομάδα
	- H C++ είναι λίγο πιο μπερδεμένη γιατί πρέπει να κάνετε μόνοι σας τη διαχείριση μνήμης αλλά με τις βασικές αρχές που ξέρετε μπορείτε να την μάθετε γρήγορα.

## Εξετάσεις

- Οι εξετάσεις θα είναι με ανοιχτά βιβλία και σημειώσεις
- Οι ερωτήσεις θα είναι στο πνεύμα των εργαστηρίων και των ασκήσεων
	- Κατά κύριο λόγο θα είναι προγραμματιστικές, αλλά μπορεί να ζητηθεί να περιγράψετε ένα μηχανισμό, ή να εξηγήσετε γιατί συμβαίνει κάτι (κυρίως σε θέματα αναφορών)
- Καλή επιτυχία!